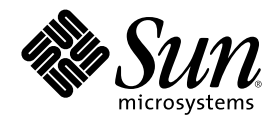

# Solaris 移行ガイド

Sun Microsystems, Inc. 901 San Antonio Road Palo Alto, CA 94303 U.S.A. 650–960–1300

Part Number 806-2724-10 2000 年 3 月

Copyright 2000 Sun Microsystems, Inc. 901 San Antonio Road, Palo Alto, California 94303-4900 U.S.A. All rights reserved.

本製品およびそれに関連する文書は著作権法により保護されており、その使用、複製、頒布および逆コンパイルを制限するライセンスの もとにおいて頒布されます。サン・マイクロシステムズ株式会社の書面による事前の許可なく、本製品および関連する文書のいかなる部 分も、いかなる方法によっても複製することが禁じられます。

本製品の一部は、カリフォルニア大学からライセンスされている Berkeley BSD システムに基づいていることがあります。UNIX は、X/ Open Company, Ltd. が独占的にライセンスしている米国ならびに他の国における登録商標です。フォント技術を含む第三者のソフ トウェアは、著作権により保護されており、提供者からライセンスを受けているものです。

RESTRICTED RIGHTS: Use, duplication, or disclosure by the U.S. Government is subject to restrictions of FAR 52.227–14(g)(2)(6/87) and FAR 52.227–19(6/87), or DFAR 252.227–7015(b)(6/95) and DFAR 227.7202–3(a).

本製品に含まれる HG 明朝 L と HG ゴシック B は、株式会社リコーがリョービイマジクス株式会社からライセンス供与されたタイプ フェースマスタをもとに作成されたものです。平成明朝体 W3 は、株式会社リコーが財団法人 日本規格協会 文字フォント開発・普及セ ンターからライセンス供与されたタイプフェースマスタをもとに作成されたものです。また、HG 明朝 L と HG ゴシック B の補助漢字 部分は、平成明朝体 W3 の補助漢字を使用しています。なお、フォントとして無断複製することは禁止されています。

Sun、Sun Microsystems、docs.sun.com、AnswerBook、AnswerBook2、DeskSet、Direct Xlib、Java、NFS、ONC、OpenWindows、 PostScript、Solaris PEX、Solaris JumpStart、Solstice AdminSuite、Solstice Admintools、Solstice AutoClient、Solstice DiskSuite、 SPARC、SPARCstation、Sun-3、SunOS、SunSHIELD、Sun WorkShop、ToolTalk、UltraSPARC、WebNFS、XView、SunView、XGL、 XIL は、米国およびその他の国における米国 Sun Microsystems, Inc. (以下、米国 Sun Microsystems 社とします) の商標もしくは登録商標 です。

サンのロゴマークおよび Solaris は、米国 Sun Microsystems 社の登録商標です。

すべての SPARC 商標は、米国 SPARC International, Inc. のライセンスを受けて使用している同社の米国およびその他の国における商標 または登録商標です。SPARC 商標が付いた製品は、米国 Sun Microsystems 社が開発したアーキテクチャに基づくものです。

OPENLOOK、OpenBoot、JLE は、サン・マイクロシステムズ株式会社の登録商標です。

Wnn は、京都大学、株式会社アステック、オムロン株式会社で共同開発されたソフトウェアです。

Wnn6 は、オムロン株式会社で開発されたソフトウェアです。(Copyright OMRON Co., Ltd. 1999 All Rights Reserved.)

「ATOK」は、株式会社ジャストシステムの登録商標です。

ATOK8 は株式会社ジャストシステムの著作物であり、「ATOK8」にかかる著作権その他の権利は、すべて株式会社ジャストシステムに 帰属します。

「ATOK Server/ATOK12」は、株式会社ジャストシステムの著作物であり、「ATOK Server/ATOK12」にかかる著作権その他の権利 は、株式会社ジャストシステムおよび各権利者に帰属します。

本製品に含まれる郵便番号辞書 (7 桁/5 桁) は郵政省が公開したデータを元に制作された物です (一部データの加工を行なっています)。 本製品に含まれるフェイスマーク辞書は、株式会社ビレッジセンターの許諾のもと、同社が発行する『インターネット・パソコン通信 フェイスマークガイド '98』に添付のものを使用しています。© 1997 ビレッジセンター

Unicode は、Unicode, Inc. の商標です。

本書で参照されている製品やサービスに関しては、該当する会社または組織に直接お問い合わせください。

OPEN LOOK および Sun Graphical User Interface は、米国 Sun Microsystems 社が自社のユーザおよびライセンス実施権者向けに開発し ました。米国 Sun Microsystems 社は、コンピュータ産業用のビジュアルまたはグラフィカル・ユーザインタフェースの概念の研究開発 における米国 Xerox 社の先駆者としての成果を認めるものです。米国 Sun Microsystems 社は米国 Xerox 社から Xerox Graphical User Interface の非独占的ライセンスを取得しており、このライセンスは米国 Sun Microsystems 社のライセンス実施権者にも適用されます。

DtComboBox ウィジェットと DtSpinBox ウィジェットのプログラムおよびドキュメントは、Interleaf, Inc. から提供されたものです。(© 1993 Interleaf, Inc.)

本書は、「現状のまま」をベースとして提供され、商品性、特定目的への適合性または第三者の権利の非侵害の黙示の保証を含みそれに 限定されない、明示的であるか黙示的であるかを問わない、なんらの保証も行われないものとします。

本製品が、外国為替および外国貿易管理法 (外為法) に定められる戦略物資等 (貨物または役務) に該当する場合、本製品を輸出または日 本国外へ持ち出す際には、サン・マイクロシステムズ株式会社の事前の書面による承諾を得ることのほか、外為法および関連法規に基づ く輸出手続き、また場合によっては、米国商務省または米国所轄官庁の許可を得ることが必要です。

原典: *Solaris Transition Guide*

Part No: 805-6331-10

Revision A

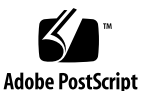

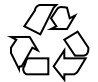

目次

はじめに **13** パート**I** ユーザとシステム管理者のための移行情報 **1.** 概要 **23** Solaris オペレーティング環境に移行するメリット 23 移植性、スケーラビリティ、相互運用性、互換性 25 大規模な組織にとってのメリット 26 SVR4 と Solaris オペレーティング環境の比較 26 Solaris オペレーティング環境で追加された機能 26 Solaris オペレーティング環境に含まれない SVR4 の機能 31 **2.** 主な変更について **33** ソフトウェアパッケージとクラスタ 34 パッケージの管理 34 パッチの管理 35 ディスクスライス (またはディスクパーティション) 36 シリンダグループ 37 デバイスの命名 37 ファイルシステム 38 ファイルシステムの位置と名前の変更 38 疑似ファイルシステム 39

**3**

追加されたファイルシステム 39

除去されたファイルシステム 40

カーネルの構成 40

カーネルのレイアウト 41

- 自動マウント 41
- メールの管理 43
- Admintool 44

ネットワーク情報サービスプラス (NIS+) 45

印刷サブシステム 45

- 印刷ツール 46
- コマンドの変更 46
- サービスアクセス機能 47
- ボリュームマネージャ 48
- **3. SunOS 4** システムから **Solaris 7** オペレーティング環境への変換 **49** インストールに関する変更点 49

Solaris をインストールする前に行うこと 50

ディスクパーティション情報の保存 51

- ファイルシステム情報の保存 52
- メタデバイス構成情報の保存 52
- バックアップ内容の決定 53
- ディスク空間の所要量の決定 55
- ネットワークのインストール順序の決定 55
- インストール前のファイルとファイルシステムのバックアップ 55
- Solaris ソフトウェアのインストール 56

保存オプション 56

インストール後のファイルとファイルシステムの復元 56

SunOS 4 ファイルシステムとユーザファイルの復元 56

SunOS 4 システム構成ファイルの復元 57

**4.** 互換パッケージの使用方法 **61** アプリケーションを移植する理由 61 SunOS/BSD ソース互換パッケージ 62 バイナリ互換パッケージ 62 SunOS 4 のアプリケーションを実行するためのバイナリ互換パッケー ジの使用方法 63 **5.** セキュリティ **65** Solaris 7 のセキュリティ機能 65 /etc/passwd と /etc/shadow ファイル 66 /etc/default ファイル 66 制限付きシェル 67 パスワード有効期限の変更 67 アクセス制御リスト (ACL) 68 自動セキュリティ拡張ツール (ASET) 69 セキュリティオプション 69 Kerberos 4.0 セキュリティ 69 SunSHIELD パッケージ 70

PAM 70

- **6.** ユーザ環境の管理 **71**
	- デフォルトシェルの選択 71

ユーザ環境のカスタマイズ 73

Solaris ソフトウェアでの SunOS 4 作業環境の使用 74

ウィンドウシステム 74

ユーザとグループの管理 75

ユーザとグループ管理の選択 75

ユーザアカウントの追加 76

メールの使用 76

文書ツールの使用 77

マニュアルページの構成の変更 78

man コマンド検索パスのカスタマイズ 79 whatis データベースと windex データベース 80 man コマンドの使用 81

**7.** デバイスの管理 **83**

デバイス命名規則 83

ディスクに関する規則 84

テープドライブに関する規則 85

ディスク情報の表示 85

df コマンド 86

du コマンド 86

dkinfo コマンド 86

devinfo コマンド 87

デバイスをシステムへ追加する 87

動的再構成 88

ボリュームマネージャの使用 88

**8.** 起動とシャットダウン **91**

ブート 91

boot コマンドの変更 92

PROM からのブート 93

ブート処理の相違 93

init コマンドの使用 94

init コマンドの変更 94

システム実行レベルの変更 95

シャットダウン 96

shutdown コマンドの変更 97

fasthalt コマンドと fastboot コマンドの使用 98

halt コマンドと reboot コマンドの使用 98

**9.** ファイルシステムの管理 **99**

ファイルシステムの変更 99

疑似ファイルシステム 100

ファイルシステムの追加 101

デフォルトのファイルシステムとディレクトリ 101

仮想ファイルシステムアーキテクチャ 103

サポートされるファイルシステムの形式 104

サポートされない SVR4 ファイルシステムの形式 106

汎用ファイルシステムコマンド 106

- ディレクトリとファイルの変更 110
	- /dev ディレクトリ 110
	- /etc ディレクトリ 110
	- /sbin ディレクトリ 115
	- /usr ディレクトリ 115
	- /var ディレクトリ 116

/kernel ディレクトリ 117

- /opt ディレクトリ 118
- /sys ディレクトリ 118
- ファイルシステム管理コマンドの使用 118
	- ファイルシステムのマウントと autofs 119
	- ファイルシステムの監視 121
	- ファイルシステムの共用 122
	- 新しいファイルシステムの作成 123
	- ファイルシステムのチェック 124
	- ファイルのバックアップと復元 124

#### UFS ログ 129

**10. SunOS 4** ディスクレスクライアントをサポートする **Solaris 7** サーバの設 定 **131**

目次 **7**

SunOS 4 をサポートする機能を Solaris 7 サーバへ追加する 131

discover4x の実行 133

CD-ROM ドライブを install4x 用に設定する 133

install4x の実行 135

convert4x の実行 138

**11.** プリンタ、端末、モデムの管理 **141**

印刷 141

印刷の変更点の要約 141 印刷コマンドと互換パッケージ 142 プリンタコマンドの使用 142 SunOS 5.7 プリンタ管理コマンドの使用 143

シリアルポート管理 144

端末とモデムの管理 145

サービスアクセス機能 (SAF) 145

**12.** ネットワークサービスの管理 **149**

TCP/IP の変更 149

TCP と SACK 150

NFS の変更 150

PPP 151

LDAP 151

IIIMP 151

UUCP 151

チェックポイントからの再起動 153

ユーザジョブの処理順序 153

Limits ファイル 154

Config ファイル 154

ログファイル 154

**13.** ネームサービスの使用方法 **155**

ネームサービススイッチ 156 NIS+ 156 DNS 156 DNS と NIS+ の比較 156 NIS と NIS+ の比較 157 NIS+ アップグレードの計画 159 **14. Solaris** 共通デスクトップ環境 **161**

- Solaris 共通デスクトップ環境について 161
	- 開発者、エンドユーザ、および CDE 162
	- デスクトップの概要 162
		- フロントパネル 162
		- スタイル・マネージャ 163
		- ファイル・マネージャ 164
	- OpenWindows 環境から CDE への移行 165
		- デスクトップサービス 165
		- CDE でのウィンドウ、メニュー、ボタンおよびマウスの使用 166
		- ワークスペースアプリケーションメニューへのアクセス 166
		- スタイル・マネージャおよびワークスペースのカスタマイズ 166
		- CDE での OpenWindows アプリケーションの実行 166
		- アプリケーションの設定とプロパティ 167
		- キーボードのデフォルト値の変更 167
		- マウスのデフォルト値の変更 167
	- パート**II** 開発者用移行情報
- **15.** コンパイラ、リンカ、デバッガ **171**
	- コンパイラ 171
	- リンカ 172
		- リンクエディタオプションの相違 172
		- 共用ライブラリの作成 175

目次 **9**

実行可能ファイルの作成 175 ライブラリ検索パスの指定 176 検索パスの規則 176 バージョン番号 177 例 178 デバッガ 180 dbx と dbxtool 180 adb  $\angle$  kadb 180 kadb マクロ 181 動作中のカーネルのデバッグ 182 truss コマンド 182 **16.** ツールとリソース **185** ioctl() 要求 185 ptrace() 要求値 188 ライブラリ 190

再編成ライブラリ 190 共用ライブラリ 190 リソースの制限 190 make の使用 193 SCCS の使用 194 アプリケーション互換性の判断 194 アプリケーションパッケージ作成 195 パッケージ作成ユーティリティ 196 ツールキット 197 OLIT 197 XView 197 SunOS 4 ツールの検索 198 **17.** ネットワークと国際化機能 **203**

ネットワーク 203 NIS と NIS+ 203 nsswitch.conf ファイル 204 Network Interface Tap 204 ソケット 204 国際化 204 文字サポート 205 メッセージカタログ 205 ロケールデータベース 206 コマンド 206 ライブラリ 206 **18.** システムとデバイスの構成 **209** システム構成 209 動的にロードされるカーネル 209

カーネルの配置 210

config コマンド 210

/etc/system ファイル 210

boot コマンド 211

ブートの相違点の要約 212

再構成ブート 213

開発者に関係するデバイスの命名規則 213

/devices 213

/dev 214

デバイスドライバの命名規則 214

#### **19.** デバイスドライバと **STREAMS 217**

デバイスドライバと STREAMS デバイスドライバ 217

デバイスドライバのインタフェース 217

devinfo コマンド 220

目次 **11**

移行に関する留意点 221

STREAMS 223

Solaris 2.x ドライバアーキテクチャ 224 デバイスドライバ関連コマンド 225

- **A.** コマンドリファレンス **227**
	- リファレンスの使い方 227

#### 例 228

コマンドリファレンス 230

**B.** システムコールリファレンス **283** リファレンスの使い方 283 例 284

システムコール 285

**C.** ライブラリルーチンリファレンス **315** リファレンスの使い方 315

例 316

ライブラリルーチン 317

- **D.** システムファイルリファレンス **405** リファレンスの使い方 405 システムファイル 405
- **E.** / と /usr ファイルシステムの変更 **415** / ファイルシステムの配置 415 /usr ファイルシステムの配置 419
- **F.** 基本的な変更についてのクイックリファレンス **423** 変更一覧表 423 用語集 **431** 索引 **435**

# はじめに

『*Solaris* 移行ガイド』は、SunOSTM リリース 4 と SunOS リリース 5.7 オペレー ティングシステムの違いを説明するものです。SunOS 4 を使い慣れているユーザを 対象に、SunOS 5.7 環境に移行する際に役に立つように作られています。

この版の『Solaris 移行ガイド』は、Solaris<sup>™</sup> 8 オペレーティング環境とともに配布 され、前バージョンにおける小さな技術的問題や表の表示における問題を修正した ものです。

このマニュアルでは、引き続き、SunOS 4 と SunOS 5.7 オペレーティングシステム 間の違いを説明しています。SunOS リリース 5.8 特有の変更点については、同じく Solaris 8 オペレーティング環境で配布される『*Solaris* 移行ガイド *(*追補*)*』で説明さ れています。

# 対象読者

このマニュアルは、SunOS リリース 4 環境から Solaris 7 環境へ移行する、ユーザ、 システム管理者、ソフトウェア開発者を対象にしています。

### このマニュアルの目的

このマニュアルは、Solaris 7 環境への移行を容易にするため、SunOS 4 環境と SunOS 5.7 環境の主な違いをユーザが把握することを目的としています。したがっ

**13**

てこのマニュアルは、広い範囲の項目を網羅しています。作業手順の詳細について は、このマニュアルで必要に応じて紹介している Solaris 7 マニュアルセットの各マ ニュアルを参照してください。

# 内容の紹介

このマニュアルは 2 つのパートに分かれており、全部で 19 の章と 6 つの付録から 構成されています。概要は次のとおりです。

#### パート **I —** ユーザとシステム管理者のための移行情報

パート I は、Solaris 7 ソフトウェアインストール時の注意点、ローカルコンピュー ティング環境の変化や、日常の作業の変更点を理解するのに役立ちます。

パート I は、次の章から構成されています。

- 第1章では、Solaris オペレーティング環境へ移行することの利点について説明 し、SVR4 (System V リリース 4) と Solaris オペレーティング環境の主な違いを要 約します。
- 第2章では、SunOS 4 と SunOS 5.7 環境の主な違いを説明します。これ以降の章 で取り上げられている項目の背景を説明し、これらのリリース間で変更された、 手順、ツール、概念に焦点を当てています。
- 第3章では、ソフトウェアのインストールとその後の作業を通じて、移行を容易 に行うために考慮すべき点を挙げ、SunOS 4 のデータを Solaris 7 オペレーティン グ環境に最も容易に移行できるようにしています。
- 第4章では、SunOS/BSD ソース互換パッケージとバイナリ互換パッケージ について説明します。これらのパッケージにより、Solaris 7 環境への移行の際 に、SunOS 4 のコマンドとアプリケーションを使用することができるので、移行 が容易になります。
- 第5章では、SunOS 4 と Solaris 7 のセキュリティの主な違いと、それらの違いが システム管理作業に及ぼす影響について説明します。
- 第6章では、Solaris ソフトウェアをインストールした後で、ローカルのユーザ環 境を設定する作業の変更点について説明します。デフォルトシェルの設定、ユー ザ環境のカスタマイズ、ウィンドウシステム、ユーザとグループの管理について も説明します。さらに、マニュアルページの変更点についても取り上げます。

- 第7章では、SunOS 5.7 のデバイス命名規則について説明します。また、ディス ク情報の入手といったデバイスに関連する作業、システムへのデバイス追加、ボ リュームマネージャの使用方法などに対する変更点も説明します。
- 第8章では、システムのブートとシャットダウンの手順の変更について説明しま す。
- 第9章では、ファイルシステム、ディレクトリ、ファイルの変更点について説明 します。また、ファイルシステムの管理に関する変更についても説明します。
- 第10章では、クライアント用にサーバを設定する方法を説明します。ま た、Solaris 7 のサーバが SunOS 4 のクライアントにサービスを提供するための準 備に必要になる discover4x、install4x、convert4x という 3 つのプログラ ムについても説明します。
- 第11章では、Solaris 7 ソフトウェアをインストールした後でプリンタの設定と 管理を行う方法について説明します。また、プリンタコマンドの変更点について も説明します。Solstice Admintools™ と サービスアクセス機能 (SAF) を使用して 端末とモデムを管理する方法についても説明します。
- 第12章では、ネットワーク機能である TCP/IP と UUCP の変更点について概要 を説明します。
- 第 13 章では、NIS+ とドメインネームシステム (DNS) について説明し、NIS+ を NIS と DNS のそれぞれと比較します。
- 第14章では、共通デスクトップ環境(以降「CDE」とします)について説明し、 OpenWindows 環境から CDE への移行方法を解説します。

#### パート **II —** 開発者のための移行情報

パート II は、主に開発者やプログラミング環境に関係する Solaris 7 の変更点につい て説明します。

パート II は、次の章から構成されています。

- 第15章では、コンパイラ、リンカ、デバッガに追加された機能や削除された機 能について説明します。
- 第16章では、開発環境用のツールとリソースの変更について説明します。変更 点としては、ioct1() リクエスト、ptrace() リクエストの値、ライブラ リ、make と SCCS が挙げられます。この章では、アプリケーションの互換性を 調べる方法、Solaris 7 のパッケージ作成機能、SunOS 4 のツールの検索方法 についても説明します。

**15**

- 第17章では、プログラミング環境に関係する Solaris 7 のネットワーク機能 について説明します。また、国際化機能の拡張についても説明します。
- 第18章では、システムとデバイスの構成の変更点について説明します。動的に ロードされるカーネル、カーネルのレイアウト、config コマンドと boot コマ ンド、/etc/system ファイルなどを取り上げます。
- 第19章では、デバイスドライバのインタフェースにおける変更点、devinfo コ マンド、移行に関する留意点、STREAMS、Solaris 7 ドライバアーキテクチャ、 などのデバイスドライバの問題について説明します。

### リファレンスとなる付録

次の付録は、SunOS 4.1 のインタフェースと、他のオペレーティングシステムでの 対応機能を示しているため、リファレンスとして活用することができます。この情 報は、ユーザ、システム管理者、開発者にとって有用です。付録の構成は次のとお りです。

- 付録 A では、SunOS 4 と SunOS 5.7 のコマンドを比較します。
- 付録 B では、SunOS 4 と SunOS 5.7 のシステムコールを比較します。
- 付録 C では、SunOS 4 と SunOS 5.7 のライブラリルーチンを比較します。
- 付録 D では、SunOS 4 と SunOS 5.7 のシステムファイルを比較します。
- 付録 E では、/ と /usr ファイルシステムの変更点を示します。
- 付録Fは、一般的なコマンド、ファイル、ディレクトリ、またデーモンと標準プ ロセスの変更点に対するクイックリファレンスです。

## **Sun** のマニュアルの注文方法

専門書を扱うインターネットの書店 Fatbrain.com から、米国 Sun Microsystems™, Inc. (以降、Sun™ とします) のマニュアルをご注文いただけます。

マニュアルのリストと注文方法については、http://www1.fatbrain.com/ documentation/sun の Sun Documentation Center をご覧ください。

# **Sun** のオンラインマニュアル

http://docs.sun.com では、Sun が提供しているオンラインマニュアルを参照す ることができます。マニュアルのタイトルや特定の主題などをキーワードとして、 検索を行うこともできます。

# 表記上の規則

このマニュアルでは、次のような字体や記号を特別な意味を持つものとして使用し ます。

表 **P–1** 表記上の規則

| 字体または記号   | 意味                                                  | 例                                                               |
|-----------|-----------------------------------------------------|-----------------------------------------------------------------|
| AaBbCc123 | コマンド名、ファイル名、ディレ<br>クトリ名、画面上のコンピュータ<br>出力、コード例を示します。 | .login ファイルを編集します。<br>1s -a を使用してすべてのファイ<br>ルを表示します。<br>system% |
| AaBbCc123 | ユーザーが入力する文字を、画面<br>上のコンピュータ出力と区別して<br>示します。         | system% su<br>password:                                         |
| AaBbCc123 | 変数を示します。実際に使用する<br>特定の名前または値で置き換えま<br>す。            | ファイルを削除するには、rm<br>filename と入力します。                              |
| ſΙ        | 参照する書名を示します。                                        | 『コードマネージャ・ユーザーズ<br>ガイド』を参照してください。                               |

表 **P–1** 表記上の規則 続く

| 字体または記号 | 意味                                             | 例                                                          |
|---------|------------------------------------------------|------------------------------------------------------------|
|         | 参照する章、節、ボタンやメ<br>ニュー名、強調する単語を示しま<br>す。         | 第5章「衝突の回避」を参照して<br>ください。<br>この操作ができるのは、「スー<br>パーユーザー だけです。 |
|         | 枠で囲まれたコード例で、テキス<br>トがページ行幅を超える場合に、<br>継続を示します。 | sun% grep ' <sup>A</sup> #define \<br>XV VERSION STRING'   |

ただし AnswerBook2TM では、ユーザーが入力する文字と画面上のコンピュータ出力 は区別して表示されません。

コード例は次のように表示されます。

■ C シェルプロンプト

system% **command y**|**n** [*filename*]

■ Bourne シェルおよび Korn シェルのプロンプト

system\$ **command y**|**n** [*filename*]

■ スーパーユーザーのプロンプト

system# **command y**|**n** [*filename*]

[ ] は省略可能な項目を示します。上記の例は、*filename* は省略してもよいことを示 しています。

| は区切り文字 (セパレータ) です。この文字で分割されている引数のうち 1 つだけ を指定します。

キーボードのキー名は英文で、頭文字を大文字で示します (例: Shift キーを押しま す)。ただし、キーボードによっては Enter キーが Return キーの動作をします。

ダッシュ (-) は 2 つのキーを同時に押すことを示します。たとえば、Ctrl-D は Control キーを押したまま D キーを押すことを意味します。

## 一般規則

■ このマニュアルでは、「IA」という用語は、Intel 32 ビットのプロセッサアーキ テクチャを意味します。これには、Pentium、Pentium Pro、Pentium II、Pentium II Xeon、Celeron、Pentium III、Pentium III Xeon の各プロセッサ、および AMD、Cyrix が提供する互換マイクロプロセッサチップが含まれます。

## マニュアルページの参照

コマンド、システムファイル、ライブラリールーチン名が本文中で最初に言及され るときは、詳細な説明が記載されているマニュアルページのセクション番号が追加 されています。たとえば「mv(1)」と記されている場合は、このマニュアルページ は、『*man pages section 1 : User Commands*』の中に記載されています。

### 関連マニュアル

Solaris 7 オペレーティング環境に関する詳細は、次のマニュアルを参照してくだ さい。

- 『OpenWindows ユーザーズガイド』
- 『OpenWindows ユーザーズガイド (上級編)』
- **■** 『*Solaris 7 イ*ンストールライブラリ *(SPARC* 版)』
- 『Solaris のシステム管理 (第 1 巻)』
- 『*Solaris のシステム管理 (第 2 巻)*』
- **■** 『*NIS*+ への移行』
- 『*NFS* の管理』
- 『*Solaris* ネーミングの管理』
- 『Solaris ネーミングの設定と構成』
- 『*TCP/IP* とデータ通信』
- 『バイナリ互換性ガイド』
- 『*Source Compatibility Guide*』
- 『プログラミングの国際化』
- 『マルチスレッドのプログラミング』
- 『リンカーとライブラリ』
- 『プログラミングユーティリティ』

# **Sun** の **WWW** サイトからヘルプ情報を入手する には

以下の URL にアクセスすると、Solaris の移行に関する追加情報が得られます。

http://www.sun.com/smcc/solaris-migration/index.html

Solaris Migration Initiative ホームページは、SunOS リリース 4 からの移行に役 立つツール、マニュアル、情報の配布の中心となるポイントです。

# パート**I** ユーザとシステム管理者のための移行情報

パート I は、Solaris 7 ソフトウェアのインストール、およびローカルコンピュー ティング環境と日常的な作業の変更点について理解するのに役立ちます。

<sup>第</sup> **1** <sup>章</sup>

概要

Solaris オペレーティング環境は、強力なツールと機能を追加することにより、ユー ザのシステムを拡張します。この概要では、Solaris オペレーティング環境へ移行す るメリットについて説明するとともに、SVR4 (System V リリース 4) と Solaris オペ レーティング環境の主な違いについても説明します。

- 23ページの「Solaris オペレーティング環境に移行するメリット」
- 26ページの「SVR4 と Solaris オペレーティング環境の比較」

## **Solaris** オペレーティング環境に移行するメリット

UNIX の標準である SVR4 は、主要な UNIX システム (System V、BSD、SunOS、 Xenix) を取り込み、UNIX ユーザが実際に使用しているシステムのほとんどを統合 しています。Solaris オペレーティング環境は SVR4 に基づくもので、多くのシステ ムとの互換性、スケーラビリティ、市場へ製品を送り出すまでの時間の短縮といっ た標準的なオペレーティングシステムの特長を、ソフトウェア開発者、システム管 理者、エンドユーザに提供します。また、長年にわたって洗練された、機能的で強 力な製品も提供しています。この多くのメリットの中には、Solaris オペレーティン グ環境の移植性、スケーラビリティ、相互運用性、互換性などが含まれます。

Solaris オペレーティング環境は、SVR4 に基づくものですが、マルチスレッド対応 のシンメトリック (対称型) のマルチプロセッシング、リアルタイム機能、セキュリ ティの向上、システム管理の改善などの面で、機能を拡張しています。

Solaris オペレーティング環境には次のような特長があります。

- SunOS 5.7 は、UltraSPARC™ システム対応の UNIX System V リリース 4 (SVR4) に基づく 64 ビット Solaris オペレーティング環境と SPARC および IA プラット フォーム対応の 32 ビット Solaris アプリケーション環境です。
- 相互互換性により、SunOS 5.7 は SPARC™ 上だけでなく、IA CPU でも動作しま す。
- SVR4 や、ONC™ ファミリのネットワーキングプロトコルなどの業界標準を採用 しています。
- OpenLook ウィンドウマネージャは、グラフィカルユーザインタフェース (GUI) を採用しています。
- CDE は、ウィンドウ、作業スペース、コントロール、メニュー、およびメール、 ファイルマネージャ、プリンタ、イメージツール、カレンダマネージャ、その他 のアプリケーションにアクセスできるフロントパネルで構成されるデスクトップ 環境です。
- カレンダマネージャは、スケジュール管理のアプリケーションで、アポイントや 作業予定を一覧表示します。また、複数のカレンダを表示する機能により、グ ループ内のスケジュールの調整が容易になります。
- ファイルマネージャは、グラフィックによる使いやすいツールで、ローカル ファイルシステムとリモートファイルシステムを提供します。
- イメージツールを使用すると、40 種類以上のフォーマットのイメージをロードし たり表示したり、保存したりすることができます。
- オーディオは、 Motif ベースの新しいアプリケーションであり、AU、 WAV、および AIFF の各ファイルの再生と録音を行います。
- Motif Admintool は、ローカルシステム管理を行う基礎となります。
- GUI インストールにより、インストールと更新が容易になります。
- ログベースのファイルシステムをサーバ上に格納しています。
- 対称型マルチプロセッシングや洗練されたマルチスレッドのような、最新のアー キテクチャを採用しています。
- リアルタイムのスケジューリングと、完全にプリエンプティブなカーネルによ り、オープンシステムのメリットを提供すると同時に、制御系アプリケーション の必要性を満たしています。
- ネットワーク情報サービスプラス (NIS+) は、NIS ネームサービスの上位互換バー ジョンで、より単純な階層管理、改善されたセキュリティ、迅速な更新を特長と しています。

- アプリケーションの移植性によるメリットを必要とするアプリケーション開発者 のために、業界標準に準拠しています。
- マルチメディアメールは、オーディオ、グラフィック、ファイルの取り込みをサ ポートし、メッセージの送信を簡単にします。
- Java™ Virtual Machine は、Solaris 動作環境に対応した Java プラットフォームへ のアクセスを可能にします。
- WebNFS™ は、Web ブラウザを通してファイルシステムにアクセスできるように します。
- AnswerBook2 ビューアは、Web ブラウザインタフェースを採用したオンライン ドキュメンテーションです。

### 移植性、スケーラビリティ、相互運用性、互換性

Solaris オペレーティング環境は、移植性、スケーラビリティ、相互運用性、互換性 を備えています。

#### 移植性

SunOS は、複数のベンダのプラットフォームに移植されています。アプリケーショ ンバイナリインタフェース (ABI) に準拠しているソフトウェアは、共通のアーキテ クチャのマイクロプロセッサを採用したシステムであれば、どのベンダのシステム でも、シュリンクラップ形式のソフトウェアとしてそのまま実行できます。この結 果、アプリケーション開発者はソフトウェア開発コストを削減し、製品を迅速に市 場へ送り出すことができます。また、ユーザは、ハードウェアをアップグレードし てもソフトウェアアプリケーションを変更する必要がなく、変換に要するコストを 最小限に抑えることができます。

#### スケーラビリティ

アプリケーションはより広く使われるようになり、より強力なシステムを必要とす るようになります。拡張を続ける環境で効率の良い動作を実現するには、ソフ トウェアは幅広い範囲のシステムで動作すると同時に、強力なシステムの処理能力を 十分に生かせるものでなければなりません。Solaris オペレーティング環境は、ラッ プトップからスーパーコンピュータまで、あらゆる大きさのマシンで動作します。

概要 **25**

#### 相互運用性

今日、異機種コンピューティング環境が現実のものとなっています。ユーザは、必 要とするソリューションを実現するために、多くのベンダからシステムを購入しま す。異機種環境では、ユーザがネットワーク全体で情報をやりとりしながら、戦略 を実行に移すことができるように、標準化と明確なインタフェースが必要とされま す。 サンのシステムは、今日市場に出回っている一般的なすべてのシステムと相互 運用することが可能であり、UNIX 上で動作しているアプリケーションと、容易に 情報の交換を行うことができます。

#### 互換性

コンピュータ技術は急速な成長を続けていますが、その一方でベンダは競争力を 保つために、コストを最小限に抑え、最大の投資効果を生み出さなければなりませ ん。新しい技術が採用されると、既存のソフトウェアへの投資が無駄になら ないようにすることが必要になります。

#### 大規模な組織にとってのメリット

Solaris オペレーティング環境は、UNIX オペレーティングシステムをベースとする 業界標準へ移行することによるメリットを提供します。アプリケーションの開発と 保守のコストは削減され、アプリケーションの移植性は拡張されます。

# **SVR4** と **Solaris** オペレーティング環境の比較

この節では、SVR4 と Solaris オペレーティング環境の主な違いについて説明しま す。Solaris オペレーティング環境で利用できて SVR4 で利用できない機能と、SVR4 で利用できて Solaris オペレーティング環境で利用できない機能を取り上げます。

#### **Solaris** オペレーティング環境で追加された機能

Solaris オペレーティング環境は、SVR4 ベースのオペレーティングシステムに、付 加価値の高いコンポーネントを追加しています。これらはコンピュータ処理を容易 にするとともに、ユーザ、システム管理者、開発者に新しい可能性を提供するもの となります。

一般的に、SVR4 に代表される既存のシステムや Solaris オペレーティング環境は、 既存のアプリケーションとの互換性を維持しながら、機能を強化しています。この 結果、削除する機能をわずかにとどめ、多くの機能やコマンドを追加しています。

#### ユーザ用の機能

Solaris オペレーティング環境に含まれる強力な DeskSet™ アプリケーションのセッ トは、ユーザ個人の生産性を高めます。DeskSet のアプリケーションすべては、ド ラッグ&ドロップのインタフェースを採用しているため、ユーザはマウスを使用す るだけで、UNIX の複雑なコマンドを実行することができます。特に重要な機能を 次に示します。

- ワークスペースマネージャ 基本的なウィンドウ管理サービス(オープン、ク ローズ、移動) と、ユーザがワークスペースをカスタマイズするために必要 なツールを提供します。
- デスクトップ統合サービス ToolTalk™、ドラッグ&ドロップ、カット&ペース トで構成されますが、これらはアプリケーション同士を円滑に統合するための基 礎となります。
- グラフィックライブラリ XGL™、 Direct Xlib™、Solaris PEX™、 XIL™ で構成 され、2D や 3D のグラフィックアプリケーションをサポートします。
- カレンダマネージャ スケジュール管理のアプリケーションです。会議や作業の 予定を一覧表示します。期間として、1 日、1 週間、1 カ月のいずれかを選択でき ます。また、複数のカレンダを表示する機能により、グループ内のスケジュール の調整が容易になります。複数のカレンダーを重ね合わせることができるので、 会議に適した時間帯が一目でわかります。
- イメージツール 40 種類以上のフォーマットのイメージをロードしたり表示した り保存したりすることができます。フォーマットとして、PICT、PostScript™、 TIFF、GIF、JFIF をサポートしています。
- この他には、印刷ツール、オーディオツール、シェルツール、時計、テキストエ ディタなどのツールが含まれます。

#### システム管理者用の機能

システム管理者は Solaris オペレーティング環境のさまざまな新しいツールにより、 分散コンピューティング環境を容易に管理することができます。システム管理者用 の機能として次のものが挙げられます。

概要 **27**

- 64 ビットアプリケーション開発用の 64 ビット Solaris オペレーティングシステム 環境およびアプリケーション環境 (SPARC プラットフォームのみ)。新しい 64 ビットアプリケーションが大きなアドレス空間を処理できるほか、既存の32 ビットアプリケーションの大半が動作します。
- デバイス情報 システム管理者は、オプションのユーティリティを使うことによ り、インストールされているデバイスの名前、属性、アクセス状況などの情報を 得ることができます。従来の UNIX システムにはなかった機能としてデバイス割 り当てプールを作成することにより、管理は容易になります。
- ファイルシステムの管理 これらのユーティリティを使用することにより、シス テム管理者はファイルシステムの作成、コピー、マウント、デバッグ、修復、 マウント解除が行えます。また、ハードファイルリンクと名前付きパイプの作 成や削除、ボリュームの管理も行えます。
- プロセス間通信 2 つのプロセス間通信ユーティリティは、システムのプロセス 間通信機能 (メッセージ待ち行列、セマフォ、共有メモリの ID) の作成、削除、 状態のレポートを行います。これらのユーティリティは、システムのチューニン グに役立つ情報を提供します。
- プロセス管理 プロセス管理ユーティリティは、システムのスケジューリングを 制御します。これらのユーティリティを使用すると、管理者は性能、ログイン、 ディスクアクセスの位置に関するレポートを作成し、システムのパフォーマンス をより効率良くチューニングする方法を検討することができます。さらに、シス テムの実行レベルの変更、アクティブなプロセスの終了、コマンドの実行時間の 指定、カーネルによるデフォルトのスケジューリング優先順位の変更、タイム シェアリング、リアルタイム処理などの変更も可能です。
- システムアカウント アカウントユーティリティを使用すると、システム管理者 は CPU、ユーザ、プロセスによるシステムの使用状況を追跡し、より効率の良い 優れたリソースの割り当てを検討することができます。
- システム情報 これらのユーティリティは、システムメモリとシステムの構成 についてレポートします。システム管理者は、これらのユーティリティを使用し て、システム名やネットワークのノードを変更することができます。
- ユーザとグループの管理 システム管理者は、これらのユーティリティを使用し て、グループとパスワードのデータベース内のエントリの作成と削除、デフォル トのホームディレクトリと環境の指定、ユーザログインとシステムログインの管 理、グループ ID とユーザ ID の割り当てなどを行うことができます。これら のユーティリティは、一次グループと二次グループの両方をサポートしていま す。

- Admintool Admintool は OpenWindows™ 環境下で動作するもので、システム 管理機能を提供します。これらの機能は、ローカルシステム上での、ホストの追 加、ネットワークの管理、他の多くの日常作業を支援します。
- 自動構成 Solaris オペレーティング環境は動的なカーネルを持っており、デバイ スがアクセスされたときに、ドライバや他のモジュールをメモリにロードしま す。インストールの後でカーネルを再構築する必要や、システム管理者がドライ バの追加と削除を行う必要はありません。
- ネットワーク情報サービスプラス (NIS+) NIS ネームサービスの上位互換バー ジョンで、より簡単な階層管理、改善されたセキュリティ、迅速な更新を特長と しています。
- インストール Solaris オペレーティング環境はインストール用の GUI を備え ているため、インストール作業やアップグレード作業が容易になります。ネッ トワーク全体にわたる自動インストールや自動アップグレードも可能です。
- セキュリティ 自動セキュリティ拡張ツール (ASET) は、セキュリティを改善す るユーティリティです。システム管理者は、このユーティリティを使用すること により、パーミッション、所有権、ファイル内容などを含む、システムファイル の設定をチェックすることができます。ASET は、ユーザにセキュリティ上の潜 在的な問題を警告するほか、適切な状況で、指定されたセキュリティレベルに 従って、システムファイルのパーミッションを自動的に設定します。
- AnswerBook2 マニュアルページ形式 AnswerBook™ 形式ではなく AnswerBook2 (SGML) 形式でマニュアルページを使用できます。

#### 開発者用の機能

アプリケーション開発者は、Solaris オペレーティング環境に含まれるさまざま なツールキットと機能によって、グラフィカルユーザインタフェースを使用する複 雑なアプリケーションを容易に開発することができます。

 マルチスレッド (MT) カーネル - MT は、対称型マルチプロセッシングカーネル を提供します。複数のプロセッサが、このカーネルを同時に実行することができ ます。1 つのスレッドによる制御ではなく、複数の独立したプロセッサによる処 理 (マルチスレッド) を想定して、アプリケーションの構造を決めることができま す。オペレーティングシステムは、独立した操作のインタリーブを行うことがで きるため、マルチスレッドの効率は高くなります。マルチスレッドのメリット は、「アプリケーションの多重度」として知られています。

概要 **29**

- STREAMS STREAMS とは、柔軟なキャラクタ入出力 (I/O) の基本的なしくみ で、SVR4 で実装されいます。アプリケーションごとに容易にカスタマイズする ことが可能です。
- 拡張された基本データ型 ID のデータ型 (uid、pid、デバイス ID など) と、そ の他のデータ型のうち特定のものは、32 ビットに拡張されました。この結果、大 規模なシステムや組織での仕様に適した、オペレーティングシステムのスケーラ ビリティが改善されました。
- デバイスドライバのインタフェース Solaris のデバイスドライバには、3 種類 のインタフェースがあります。デバイスカーネルインターフェース(DKI)、デ バイスドライバインターフェース (DDI)、デバイスドライバインターフェース / デバイスカーネルインターフェース (DDI/DKI) です。DDI/DKI に準拠している デバイスドライバは、SPARC プラットフォームにおけるソース互換性やバイナリ 互換性が優れているため、開発者は、ある周辺機器用のドライバを1 つ作成する だけで、すべての SPARC プラットフォーム上の周辺機器をサポートすることが できます。
- デバイスドライバの自動ロード ドライバのインストールや、デバイスのアクセ スを容易にします。
- デバイス構成ライブラリ デバイス構成情報を取得するための libdevinfo ライ ブラリが、Solaris 7 ソフトウェアにおいてさらに強固で包括的になりました。詳 細については、libdevinfo(3) のマニュアルページを参照してください。
- 動的リンク Solaris オペレーティング環境は、ライブラリの動的リンクと静的リ ンクをサポートしています。リンカはライブラリと実行可能ファイルのバージョ ン番号を参照して、アプリケーションに適したライブラリ、ルーチン、インタ フェースをリンクします。
- オペレーティング環境 32 ビットアプリケーション開発環境および 32 ビットア プリケーションをサポートし、既存の多くの 32 ビットアプリケーションが動作し ます。また、64 ビットアプリケーション開発環境および 64 ビットのアプリケー ションをサポートし、大きなアドレス空間を処理できる新しい 64 ビットアプ リケーションのほか、既存の 32 ビットアプリケーションの大半が動作します。
- WebNFS ソフトウェア開発キット WebNFS ソフトウェア開発キット (SDK) に は、WebNFS による Java アプリケーションのリモートファイルアクセス機能が 用意されています。NFS プロトコルを直接実装するので、ホストシステムで NFS をサポートする必要はありません。

### **Solaris** オペレーティング環境に含まれない **SVR4** の機能

SVR4 の機能の一部が、Solaris オペレーティング環境ではサポートされていませ ん。これらは、AT&T のハードウェアに固有の機能、または、主に SVR3 の機能と の上位互換性を保つために用意されている機能であるため、SunOS ユーザにとって はあまり意味のないものです。

Solaris オペレーティング環境は、System V のファイルシステムと、それに関連す るユーティリティを含んでいません。これらは、UNIX のファイルシステムに比べ て、制約が大きいためです。SVR4 のブートファイルシステムも、従来の SunOS の ブートモデルに比べると管理負担が大きいため、採用されていません。

デバイスの自動構成とカーネルの再構築を行う AT&T の SVR4 の一般的なモデル は、完全な動的構成が可能なカーネルに置き換えられています。このカーネルは、 現在と将来の SPARC システムのユーザのニーズに応えることができます。

SPARC XENIX はインストールベースでは存在しないため、Solaris オペレーティン グ環境の SPARC 用リリースは、XENIX アプリケーションとの互換性を持っていま せん。

Solaris オペレーティング環境には、AT&T の sysadm ユーティリティは含まれませ ん。sysadm メニューユーティリティは、主に独立したシステムの端末デバイスを 対象として設計されているため、ネットワーク全体にわたる分散システムの処理を 容易にするという視点からグラフィカルユーザインタフェースが採用されました。 Solaris オペレーティング環境は、SVR4 の sysadm ユーティリティの基本的な部分 を持つユーティリティや構成ディレクトリを提供していますが、sysadm ユーティ リティ自体は提供していません。

<sup>第</sup> **2** <sup>章</sup>

# 主な変更について

SunOS リリース 5.7 環境には、SunOS 4 環境と似ている点があり、また、異なる点 もいくつかあります。このマニュアルのこれ以降の章では、これらのリリースの間 で変更された作業手順、ツール、コマンド、また、概念について説明します。

この章では、主な変更点について紹介します。また、第 3 章以降で取り上げられる 項目の概念を説明します。この章で取り上げる項目の中には、記述されている説明 だけで十分なものもあれば、より詳細な技術的背景の説明を必要とするものもあり ます。後者の場合は、詳細に説明されている章を示してあります。

- 34ページの「ソフトウェアパッケージとクラスタ」
- 36ページの「ディスクスライス (またはディスクパーティション)」
- 37ページの「デバイスの命名」
- 38ページの「ファイルシステム」
- 40ページの「カーネルの構成」
- 41ページの「自動マウント」
- 44ページの「Admintool」
- 45ページの「ネットワーク情報サービスプラス (NIS+)」
- 45ページの「印刷サブシステム」
- 47ページの「サービスアクセス機能」
- 48ページの「ボリュームマネージャ」

# ソフトウェアパッケージとクラスタ

Solaris 7 システムソフトウェアは、 パッケージ という単位で出荷されます。 パッケージとは、ソフトウェア製品に必要なファイルとディレクトリの集合体のこ とです。クラスタは、パッケージの集合体のことです。

ここで 4 つのクラスタについて説明します。2 番目以降の各クラスタは、その上にあ るクラスタのソフトウェアに、別のソフトウェアを追加したものとなっています。

- コアシステムサポート 必要最小限のソフトウェア構成です。Solaris 7 環境の ブートと動作に必要なソフトウェアだけから構成されています。
- エンドユーザシステムサポート コアシステムサポートに、エンドユーザをサ ポートする OpenWindows ウィンドウシステムや、関連する DeskSet アプリケー ションファイルを追加したものです。このクラスタの中には、エンドユーザに推 奨されるソフトウェアが含まれています。
- 開発者システムサポート エンドユーザシステムサポートに、Solaris 7 環境でソ フトウェア開発を行うために必要なライブラリ、インクルードファイル、ツール を追加したものです。ここでいう Solaris 7 環境には、コンパイラとデバッガは含 まれていません。
- 全体ディストリビューション Solaris 7 環境全体が含まれます。

詳細は、『*Solaris* のシステム管理 *(*第 *1* 巻*)*』を参照してください。

#### パッケージの管理

パッケージを管理するプログラムにより、ソフトウェアのインストールとアップ デートが容易になります。管理システムのソフトウェアと、Sun 社製以外のアプ リケーションの管理方法が一貫しているため、管理が簡単になっています。ソフ トウェアパッケージを作成するツールは、アプリケーションパッケージ作成ツール のライブラリの中に含まれています。

パッケージのインストールと削除に使用できるツールは 2 つあります。

- グラフィカルユーザインタフェースプログラム (admintool(1M) のマニュアル ページを参照)
- コマンド行ユーティリティ(pkgadd(1M) と pkgrm(1M) のマニュアルページを 参照)

#### グラフィカルユーザインタフェース **(**admintool**)**

admintool (admintool コマンドで起動します) を使用して、ローカルシステムや リモートシステムにソフトウェアをインストールすることができます。デフォルト では、ローカルシステムへインストールされます。

Admintool を使用すると、次のことが行えます。

- ローカルシステムにインストールされているソフトウェアの表示
- ローカルシステムでのソフトウェアのインストールと削除

ソフトウェアのインストールと削除を行うには、スーパーユーザまたはシステム管 理グループ (グループ 14) のユーザとして Admintool を実行しなければなりませ ん。システム上にすでにインストールされているソフトウェアパッケージを表示す る場合は、スーパーユーザでなくてもかまいません。

#### コマンド行ユーティリティ

コマンド行ユーティリティにより、ソフトウェアパッケージをインストールした り、削除したり、また、インストールの状況をチェックしたりすることができま す。コマンドは次のとおりです。

- pkgadd(1M) は、パッケージのインストールを行います。
- pkgrm(1M) は、パッケージの削除を行います。
- pkgchk(1M) は、パッケージのインストール状況をチェックします。
- pkginfo(1M) は、システム内にインストールされているパッケージを一覧表示 します。

#### パッチの管理

patchadd(1M) コマンドと patchrm(1M) コマンドは、Solaris 2 システムにパッチ をインストールするためと、パッチを除去するために使われます。システム、ク ライアント、サービス、またはネットインストールイメージに 1 つ、または複数の パッチを追加できます。

詳細は、 patchadd(1M) と patchrm(1M) を参照してください。

主な変更について **35**

# ディスクスライス **(**またはディスクパーティショ ン**)**

1 つの連続ブロック、またはディスクの物理的なサブセットを SunOS 4 ではディス クパーティションといいます。SunOS 5では、ディスクの物理的なサブセットをディ スクスライスといいます。ディスク上でファイルシステムを作成する前に、ディス クをフォーマット化し、いくつかのスライスに分割する必要があります。これは通 常、Solaris 2 インストレーションプログラムを使って Solaris をインストールする時 に行われます。インストール後にディスクをインストールし、フォーマット化しなけ ればならない場合は、『*Solaris* のシステム管理 *(*第 *1* 巻*)*』を参照してください。

注 **-** 一部の Solaris のマニュアルでは、Solaris スライスをまだ「パーティション」 と呼んでいる場合があります。Solaris 2 のマニュアルでは、fdisk パーティション (Intel システムの場合) と、fdisk パーティション内部の区分を区別しています。後 者の場合、各区分はスライスともパーティションとも呼ばれています。

Solaris fdisk パーティションの説明については、『*Solaris* のシステム管理 *(*第 *1* 巻*)*』を参照してください。

スライスはスワップ空間用の raw デバイスとして、または 1 つの UFS ファイルシ ステムだけを持つデバイスとして使用できます。ただし、Solstice DiskSuite™ のような製品を使っている場合は除きます。表 2–1 に、それぞれの Solaris 2 プラッ トフォーム上でディスクスライスをセットアップする方法を説明します。

表 **2–1** プラットフォームによるスライスの相違

| <b>SPARC</b>                              | Intel ベース                                                                                        |
|-------------------------------------------|--------------------------------------------------------------------------------------------------|
| ディスク全体が Solaris 動作環境専用に使わ<br>れます。         | ディスクは 4 つの fdisk パーティションに<br>分割され、1つの動作環境に1つずつ使われ<br>ます。                                         |
| ディスクは 8 つのスライスに分割されてお<br>り、0~7の番号が付いています。 | Solaris fdisk パーティションは 10 個のス<br>ライスに分割されており、0 ~9の番号が<br>付いています。そのうち、ユーザのデータ<br>を格納できるのは0~7だけです。 |
プラットフォーム別のディスクスライスの慣例的な割り当ての説明については、 『*Solaris* のシステム管理 *(*第 *1* 巻*)*』を参照してください。

### シリンダグループ

あるディスクスライス上に UFS ファイルシステムを作成した場合、このディスクス ライスは、1 つまたは複数の領域に分割されますが、この領域のことをシリンダグ ループと呼びます。シリンダグループは、1 つまたは複数の連続したディスクシリ ンダによって構成されています (ディスク装置は複数のディスクによって構成され、 各ディスクの円周方向に沿っていくつものトラックが刻まれています。シリンダと は、いくつかのディスクで、ディスクの中心から同じ距離にあるトラックのことを 指します) 。ディスクの構造に関する詳細は、『*Solaris* のシステム管理 *(*第 *1* 巻*)*』を参照してください。

シリンダグループごとに、シリンダグループマップが作成されます。シリンダグ ループマップには、ブロックの使用状況と利用可能なブロックが記録されます。

図 2-1 は、ディスクスライスとシリンダグループの関係を示しています。

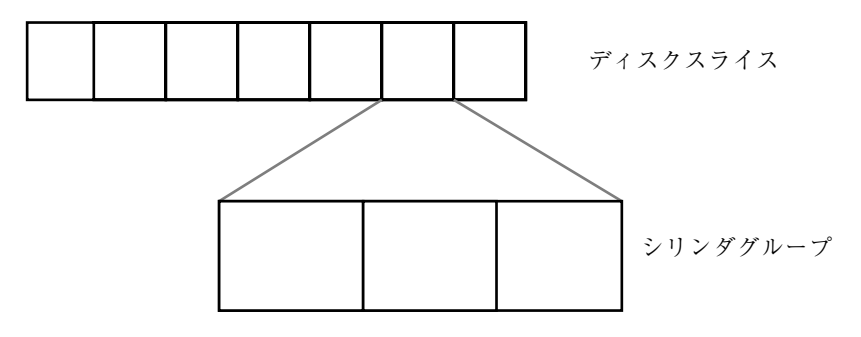

図 2–1 ディスクスライスとシリンダグループ

## デバイスの命名

SunOS 5.7 のデバイス名は、そのデバイスの特徴を容易に推定できるようになっ ています。SunOS 4 では、デバイスの属性よりもタイプを表す名前を採用していた ため、プログラムやスクリプトがデバイスに関する情報を得ることが困難でし た。SunOS 5.7 では、ディスクに 8 つのパーティションしか設けられないので、 AT&T SVR4 とはわずかに異なるデバイスの命名規則を採用しています。

主な変更について **37**

さらに、特殊なデバイスファイルは現在は階層構造の/devices ディレクトリに格 納されており、これには管理者とユーザがデバイスにアクセスするために使用する 階層構造の /dev ディレクトリへのシンボリックリンクが付いています。/dev ディ レクトリには、ディスクデバイスにアクセスするための /dev/dsk/\*、raw ディス クデバイスにアクセスするための /dev/dsk/\*, などのサブディレクトリが含まれ ています。詳しくは、83ページの「デバイス命名規則」を参照してください。デ バイスの命名規則については、213ページの「開発者に関係するデバイスの命名規 則」を参照してください。

## ファイルシステム

SunOS 5.7 と SunOS 4 のファイルシステムは類似していますが、システムディレク トリとシステムファイルの位置と名前には変更が加えられています。SunOS 5.7 に は、新しいファイルシステムと新しい疑似ファイルシステムが追加される一方で、1 つのディレクトリが使用されなくなっています。

99ページの「ファイルシステムの変更」では、ファイルシステムの変更について説 明しています。『*Solaris* のシステム管理 *(*第 *1* 巻*)*』では、ファイルシステムの概 念と管理について詳細に説明しています。

#### ファイルシステムの位置と名前の変更

ファイルシステムの位置と名前についての変更は、次のとおりです。

- /dev ディレクトリは、平坦な構造から階層構造に変更されました。
- /etc ディレクトリには、システム構成情報が含まれるようになりました。 ファイルとサブディレクトリの追加、削除、変更が行われています。
- /etc/vfstab ファイルは、/etc/fstab に変更されました。
- /etc/1p ディレクトリは、/etc/printcap に変更されました。
- SunOS 5.7 では、/sbin ディレクトリに、システムの実行レベルを変更する rc スクリプトと、ファイルシステムをマウントする前にシステムを初期設定する rcs スクリプトが含まれています。
- SunOS 5.7 では、/usr ディレクトリに、システムの提供する共有可能ファイルと 実行可能ファイルが含まれています。

- /var ディレクトリには、通常の使用の際に大きさが変化するファイルが含まれ ています。ファイルとサブディレクトリの追加、削除、変更が行われています。
- /var/mail ディレクトリは、/var/spool/mail に変更されました。
- カーネルが動的にロードされるため、/sys ディレクトリは使用されなくなりま した。
- terminfo データベースは、termcap に変更されました。
- SunOS 5.7 のコアカーネルは qenunix と呼ばれます。カーネルモジュール (64 ビットバージョンも含む) は /kernel、/usr/kernel、/platform および /usr/platform の各ディレクトリに格納されています。

## 疑似ファイルシステム

疑似ファイルシステムとは、ディスクベースのシステムに存在する、論理的な ファイルグループのことです。SunOS 5.7 には、TFS 疑似ファイルシステムは含ま れていません。

SunOS 5.7 で使用されている疑似ファイルシステムは、次のとおりです。

- CACHEFS 疑似ファイルシステム CD-ROM ドライブのような低速デバイスの性 能を上げるために使用します。
- PROCFS 疑似ファイルシステム メモリに常駐し、アクティブなプロセスのプロ セス番号を /proc ディレクトリに保持しています。proc(4) のマニュアルペー ジを参照してください。
- FDFS 疑似ファイルシステム 明示的なファイル名を提供し、ファイル記述子を 使用してファイルをオープンします。
- FIFOFS 疑似ファイルシステム パイプファイルを格納して、複数のプロセスが 共通のデータをアクセスをできるようにします。
- NAMEFS 疑似ファイルシステム ファイル記述子をファイルの先頭に動的にマウ ントするのが目的で、ほとんどの場合 STREAMS が使用します。
- SWAPFS 疑似ファイルシステム デフォルトのスワップデバイスで、システムの ブート時やシステム管理者が他のスワップ空間を作成するときに使用します。

### 追加されたファイルシステム

SunOS 5.7 のディレクトリ構造には、次のファイルシステムも含まれています。

主な変更について **39**

- オプションの /opt ファイルシステム サードパーティのソフトウェアや、アン バンドルのソフトウェアを格納するために使用します。/opt が単独のファイル システムではない場合は、/usr/opt へのシンボリックリンクになっています。
- /vol ファイルシステム ボリューム管理デーモン vold(1M) が使用するデフォ ルトのファイルシステムを提供します。 volfs(7) のマニュアルページを参照し てください。

#### 除去されたファイルシステム

RFS ファイルシステムタイプのサポートは除去されました。

## カーネルの構成

SunOS 4 とは異なり、SunOS 5.7 のカーネルは、動的に構成されます。したがっ て、システム構成に変更を加えても、システム管理者が手作業でシステムを再構築 する必要はありません。

SunOS 5.5 以降、カーネルとそのモジュールはプラットフォーム非依存オブジェク トとプラットフォーム依存オブジェクトに分割されました。プラットフォーム非依 存カーネルは /kernel/genunix と呼ばれる小さい静的コアと動的にロード可能 なカーネルモジュールで構成されています。動的にロード可能なカーネルモジュー ルは、プラットフォーム非依存の場合は /kernel ディレクトリと /usr/kernel ディレクトリに格納され、プラットフォーム非依存の場合は /platform ディレク トリと /usr/platform ディレクトリに格納されます。プラットフォーム依存ディ レクトリとその内容については、『*Solaris* のシステム管理 *(*第 *1* 巻*)*』を参照して ください。

ドライバ、ファイルシステム、STREAMS モジュール、その他のモジュールは、 ブート時か実行時に、必要に応じて自動的にロードされます。modinfo(1M) コマ ンドは、現在システムにロードされているモジュールに関する情報を表示します。

modload(1M) と modunload(1M) の各コマンドは、SunOS 5.7 でも利用できます が、動作が変更されています。これらのコマンドの用途は限られたものとなってお り、ロード可能ドライバをシステムにインストールするには、もはや十分ではあり ません。 modunload(1M) コマンドは、SunOS 4 のコマンドに似ていますが、現在 は、次の例のように、アンロード可能な (そして使用されていない) すべてのモ ジュールをアンロードする機能を備えています。

# **modunload -i 0**

第 18 章ではこれらの項目について詳細に説明します。

### カーネルのレイアウト

カーネルの内容は、以前は 1 つのファイル /vmunix に入っていましたが、現在、 プラットフォーム非依存とプラットフォーム依存のディレクトリ階層内の複数のモ ジュールになっています。デフォルトでは、ディレクトリ階層は以下のようになっ ています。

- /kernel
- /usr/kernel
- /platform
- /usr/platform

/etc/system ファイル内の *moddir* 変数を使用して、モジュールのディレクトリ検 索パスを設定することも可能です。system(4) のマニュアルページを参照してくだ さい。通常は、/kernel/genunix はロードされるカーネルの先頭部分になりま す。詳しくは、system(4) と kernel(1M)を参照してください。

## 自動マウント

AutoFS と呼ばれる新規バージョンの自動マウント機能が組み込まれました。SunOS 4 では、自動マウント機能は /tmp\_mnt にすべてマウントして、シンボリックリン クを使ってルックアップをリダイレクトしました。AutoFS では、ファイルシステム を所定の場所 (たとえば、/home) にマウントできます。

SunOS 4 では、自動マウント機能のマップには auto.master および auto.home という名前が付けられていました。Solaris 7 では、これらのマップの名前は auto master、auto home などに変更されています。この変更は、このリリース に組み込まれている NIS+ ネームサービスが必要とするものです。このリリースに はこれらのマップのデフォルトコピーが組み込まれているため、システムをブート した時に AutoFS サービスが起動します。SunOS 4 にはマップは組み込まれていな かったため、余分なインストール手順が必要でした。

主な変更について **41**

Solaris 7 には、/etc/nsswitch.conf を通して使われるネームサービスを選択で きる機能が備わっています。自動マウントのエントリを変更して、ローカルファイ ル、NIS+、NIS、またはこれらの組合せを選択するようにできます。

旧リリースは、/home/server/login のようなホームディレクトリの命名規則を サポートしていました。AutoFS マップを使うと、/home/login をエントリ別に簡 単に使用できるようになります。この新しい命名規則には、位置に依存しない機能 も備わっています。古い規則もまだ使用できますが、いったん AutoFS マップの使 用に移行すると、短いパスの管理が簡単になります。

AutoFS で使用できるパスには、次のものがあります。

- /net 認識されているホストからファイルシステムをマウントする場合
- /home 認識されているユーザのホームディレクトリをマウントする場合
- /xfn X/Open XFN 標準対応のファイルシステムをマウントする場合

ホームディレクトリサーバでは、実際のホームディレクトリを /home ではなく /export/home に移動して、自動マウント機能のディレクトリ構造との干渉を防ぐ 必要があります。つまり、自動マウント機能が実行している間は /home にファイル システムをマウントすることはできません。

AutoFS ソフトウェアは現在、2 つのプログラムを持っています。1 つは automount であり、ブート時に実行して AutoFS マウントポイントを設定します。 このコマンドは、マウントポイントを変更するためにスーパーユーザがいつでも実 行できます。もう 1 つのコマンドは状態なしデーモンである automount で、これ は AutoFS ファイルシステムのマウントおよびアンマウントの要求に応答します。 この 2 つのプログラムは、SunOS 4 の automount デーモンに代わるものです。

自動マウントデーモンは、現在は完全にマルチスレッドに対応しています。複数の 自動マウント要求に同時に対応できるため、AutoFS の信頼性が高まります。要する に、1 つのマウント要求が遅いサーバへの接続をブロックしている間に、2 番目の要 求を待たせずに処理することができます。

Solaris 7 では、間接的な AutoFS マップのブラウズ機能をサポートします。AutoFS マウントポイント (例: /home) に属するマウント可能なエントリはすべて、最初に それをマウントしなくても表示できるようになりました。

また、階層的に関連しているファイルシステムの要求時自動マウント機能も改善さ れました。旧リリースでは、ファイルシステムが階層的に関連している場合は、 ファイルシステムの中の 1 つだけを参照するときでも、そのセット全体 (たとえ ば、/net/server) を自動的にマウントしていました。参照されるファイルシステ ムは動的にマウントされるようになり、階層内のその他のファイルシステムをマウ

ントする必要がなくなりました。その他のファイルシステムは、個別に参照された ときにマウントされます。

詳しくは、119ページの「ファイルシステムのマウントと autofs」を参照してくだ さい。また、AutoFS の使用法については『*NFS* の管理』を参照してください。

### メールの管理

このリリースに組み込まれている sendmail のバージョンは、バージョン 8 と互換 性があります。新しいバージョンではセキュリティ上の不備をいくつか修正してお り、バージョン 5 を改善した内容も組み込まれています。ネームサービススイッ チや NIS+ のサポートなど、標準 BSD リリースの拡張機能もいくつか追加されてい ます。

NIS+ をさらにサポートするために、aliasadm という新しいコマンドが組み込まれ ています。このコマンドは、NIS+ エイリアスリストの管理に役立ちます。

メールボックススプールディレクトリは、/var/spool/mail から /var/mail に 移動しました。新しいディレクトリ /var/mail/:saved が、ロックおよび一時 ファイルの作成のために mailx プログラムによって使われます。また、メール構成 ファイルはすべて /etc/mail に配置されるようになりました。この新規ディレク トリには aliases ファイルと sendmail.cf ファイルが入っています。

メールボックスロッキング機構が機能拡張されたため、Solaris 7 のクライアントは Solaris 2 および SunOS 4 のメールサーバの両方から安全にメールボックスをマウン トできます。この拡張機能によって、とくに大規模なサイトでのメールの管理が容 易になります。

Solaris 7 では、/usr/ucb/mail に代わって /usr/bin/mailx が使われていま す。mailx プログラムは、/usr/ucb/mail の SunOS 4 バージョンと同じように動 作するよう機能拡張されました。/usr/ucb/mail ファイルは、現在は /usr/bin/mailx へのシンボリックリンクになっています。

SunOS 4 では、sendmail.mx と呼ばれるプログラムを DNS サイトで使ってメール 交換レコードにアクセスしていました。新規バージョンの sendmail には必要な機 能が組み込まれており、/etc/nsswitch.conf を通して構成できます。

『メールシステムの管理』に sendmail の管理方法を説明しています。

主な変更について **43**

## **Admintool**

システム管理に関する SunOS 4 と SunOS 5.7 の主な変更点の 1 つは、基本的な管理 タスクを実行する Admintool (システム管理ツール) を利用できるようになったこと です。このツールは、グラフィカルユーザインタフェースを採用して、ユーザ、ホ スト、プリンタ、シリアルデバイスの管理作業を容易にします。適切なアクセス権 が割り当てられていれば、ローカルシステムでこれらの作業を管理することができ ます。

Admintool のアプリケーションを使用すると、ローカルシステムで次の管理を行う ことができます。

- aliases や netmasks のようなシステムデータベースファイルの管理
- ユーザとグループの追加、機能追加に伴うパスワードの変更、ユーザアカウント 情報の削除などを含む、ユーザアカウント情報の管理
- ローカルとリモートのプリンタとリモートプリンタの設定
- 端末とモデムの設定
- パッケージの管理

Admintool のようなグラフィカルユーザインタフェースを使用してシステム管理作 業を行うと、次のようなメリットがあります。

- SunOS の多くのコマンドを使用して同じ作業を行う場合より高速です。
- 手作業で編集する場合は、ミスをする危険がありますが、システムファイルは自 動的に更新されるので、そのような危険がありません。
- これらのアプリケーションプログラムは適切なシステムデーモンと相互に情報を 交換し、これらの同期がとれなくなると、そのことをシステム管理者に通知しま す。

注 **-** Admintool を起動するために root としてログインする必要はありません。ただ し、sysadmin グループ (GID= 14) のメンバでなければなりません。

Admintool ウィンドウを表示するには、任意のウィンドウで次のコマンドを入力し ます。

\$ **admintool &**

# ネットワーク情報サービスプラス **(NIS+)**

NIS+ とは、Solaris ネットワーク用のネットワーク情報サービスのことです。 Solaris ネットワークは NIS を NIS+ の代替機能としても、NIS+ の補足機能として も使用できます。

NIS+ とは、ONC トランスポート独立遠隔手続き呼び出し (transport-independent remote procedure call, RPC) インタフェースの最上位に構築されているネームサー ビスのことです。NIS+ は、セキュリティ、パフォーマンス、スケーラビリティ、管 理の面で、NIS に比べて大きな利点を持っています。NIS+ を使用する利点は、次の とおりです。

- NIS+ は、NIS 環境とデータを共有するので、円滑に移行できます。
- ドメインは階層構造です。サブドメインを作成することもできます。
- ネームサービススイッチ (/etc/nsswitch.conf) を使用して、NIS+、 NIS、/etc、DNS のうち、システムが最初にどのネームサービスを試みるか設定 することができます。
- AdminSuite を使用して、NIS+ のテーブルを変更し、情報を追加、変更、削除、 検索することができます。
- NIS+ で企業全体のネームサービスを作成し、保守することができます。WAN リ ンクによって接続されている地理的に離れたサイトにも対応できます。
- NIS+ バックアップおよび復元機能を使って、名前空間データセットをすばや く、簡単に保存できます。また、この機能を使って追加のレプリカサーバをすぐ にオンライン化することもできます。

詳細は、このマニュアルの第 13 章、および『*NIS+* への移行』、『*NFS* の管理』を 参照してください。

## 印刷サブシステム

Solaris 7 リリースの印刷用ソフトウェアから、ネットワーク上のプリンタに対する クライアントアクセスの設定と管理を行うための集中的な環境が実現しました。印 刷用ソフトウェアは以下の機能を含んでいます。

主な変更について **45**

- 印刷クライアントソフトウェア Solstice AdminSuite™ 管理ツールセット専用 だったこのソフトウェアによって、印刷クライアントがネームサービスを介して プリンタを利用できます。
- Admintool ローカルシステム上の印刷を管理するためのグラフィカルユー ザーインタフェース。
- LP 印刷サービスコマンド 他の印刷管理ツールの内部機能または拡張機能を使用 するプリンタの設定と管理を行うためのコマンド行インタフェース。
- Solstice AdminSuite Print マネージャ ネームサービス環境でプリンタを管理す るためのグラフィカルユーザーインタフェース。Solaris 7 リリースから利用可能 になりました。

詳細は、第 11 章、および『*Solaris* のシステム管理 *(*第 *2* 巻*)*』を参照してくだ さい。

印刷ツールまたはコマンドを Shell Tool ウィンドウで使用しても、上記の基本的な タスクを実行できます。

#### 印刷ツール

印刷ツールとは、Solaris 7 ユーザ環境で利用できるソフトウェアツールのことで す。このツールを使用すると OpenWindows や CDE でユーザはプリンタの監 視や、印刷ジョブの監視と中止を行うことができます。

#### コマンドの変更

次に変更されたコマンドを示します。

- lpr は、1p(1) に変更されました。
- lpq は、lpstat(1) に変更されました。
- 1prm は、cance1(1) に変更されました。
- troff(1) は、プリンタ名を必要とするようになりました。
- Solaris 7 では、TEX と pscat (C/A/T) とラスタイメージフィルタは利用できませ ん。

lp サービスは、複数のデーモン (プロセス) によって構成されて、これらのデーモ ンは、システムの動作と、/etc/lp ディレクトリ内の構成ファイルの階層を監視し ています。また、lp サービスを管理コマンドのセットとみなすこともできます。

## サービスアクセス機能

サービスアクセス機能 (SAF) とは、端末、モデム、他のネットワークデバイスの管 理に使用するツールのことです。特に、SAF を使用すると次の作業が行えます。

- ttymon と listen ポートモニタの追加と管理 (sacadm コマンドを使用)
- ttymon ポートモニタサービスの追加と管理 (pmadm と ttyadm コマンドを使用)
- listen ポートモニタサービスの追加と管理 (pmadm と nlsadmin コマンドを使 用)
- TTY デバイスの管理と問題の解決
- 印刷サービスを要求するネットワーク要求の管理と問題の解決
- サービスアクセス制御 (SAC) の管理と問題の解決 (sacadm コマンドを使用)

SAF はオープンシステムソリューションで、TTY デバイスとローカルエリアネッ トワーク (LAN) を通して、システムへのアクセスとネットワークのリソースを制御 します。SAF は、適切な定義の行われたインタフェースを提供し、新しい機能の追 加と既存の機能の構成を容易にします。

SAF はプログラムではありません。バックグラウンドプロセスと管理コマンドから なる階層によって構成されています。最上位にある SAF プログラムは、SAC です。 SAC は、システム管理者が sacadm コマンドにより管理するポートモニタを制御し ます。各ポートモニタは、1 つまたは複数のポートを管理することができます。

pmadm コマンドを使用して、ポートに関係するこれらのサービスを管理することが できます。SAC 経由で提供されるサービスはネットワークごとに異なりますが、 SAC と、管理プログラムの sacadm と pmadm は、ネットワークの種類に合わせ てカスタマイズされてはいません。

表 2–2 は、SAF の制御階層を示しています。sacadm コマンドは SAC を管理し、 SAC は ttymon と listen の各ポートモニタを制御します。

機能 フログラム 説明 全体的な管理 sacadm ポートモニタの追加と削除を行うコマ ンド サービスアクセス制御 sac SAF のマスタプログラム

表 **2–2** SAF の機能と関連プログラム

主な変更について **47**

表 **2–2** SAF の機能と関連プログラム 続く

| 機能                | プログラム                    | 説明                                               |
|-------------------|--------------------------|--------------------------------------------------|
| ポートモニタ            | ttymon                   | シリアルポートのログイン要求を監視<br>する                          |
|                   | listen                   | ネットワークサービスの要求を監視す<br>$\mathcal{Z}_{\mathcal{D}}$ |
| ポートモニタサービスの<br>管理 | pmadm                    | ポートモニタのサービスを制御する                                 |
| サービス              | ログイン、<br>遠隔手続き<br>呼び出しなど | SAF がアクセスを提供するサービス<br>access                     |

ttymon と listen のサービスは、pmadm によって順番に制御されます。ある ttymon のインスタンスは、複数のポートへサービスを提供することができます。 また、ある listen のインスタンスは、1 つのネットワークインタフェースを使用 して複数のサービスを提供することができます。

詳細は、第 11 章を参照してください。

# ボリュームマネージャ

Solaris 2.2 以降のバージョンでは、CD-ROM とフロッピーディスクデバイスを管理 する新しいソフトウェア階層、ボリュームマネージャが採用されています。このソ フトウェアは、ユーザが CD-ROM やフロッピーディスクに対して行う操作を自動 化します。

CDE OpenWindows ファイルマネージャにボリュームマネージャが利用できるよう に変更を加え、ファイルシステムを持つ CD-ROM やフロッピーディスクに、すぐ にアクセスすることができます。ファイルマネージャの新しい機能の詳細について は、『*OpenWindows* ユーザーズガイド』を参照してください。

システム上でボリュームマネージャの管理を支援する新しいコマンドも追加され ています。

詳細は 88ページの「ボリュームマネージャの使用」を参照してください。

# <sup>第</sup> **3** <sup>章</sup>

# **SunOS 4** システムから **Solaris 7** オペレー ティング環境への変換

SunOS 4 システムから Solaris 7 環境への変換プロセスは 3 つの段階で構成されてお り、インストール前 (データのバックアップ)、Solaris オペレーティング環境のイン ストール、およびインストール後 (データの復元) があります。

この章では、1 つのシステム、またはネットワーク全体でのインストール前とイン ストール後の段階について説明します。Solaris 7 とSunOS 4 クライアントの両方に 対応できる環境の設定方法については、第 10 章を参照してください。

- 49ページの「インストールに関する変更点」
- 50ページの「Solaris をインストールする前に行うこと」
- 55ページの「インストール前のファイルとファイルシステムのバックアップ」
- 56ページの「Solaris ソフトウェアのインストール」
- 56ページの「インストール後のファイルとファイルシステムの復元」

## インストールに関する変更点

Solaris 7 には、システムへのソフトウェアのインストール方法に多くの変更が行わ れています。したがって、SunOS 4 ソフトウェアのインストール方法とは異なりま す。変更点は、次のとおりです。

■ Solaris 7 の配布媒体は、コンパクトディスク (CD) だけです。したがって、シス テム管理者はソフトウェアをインストールするのに、CD-ROM ドライブにアクセ

**49**

スできなければなりません。ローカル CD-ROM ドライブを持たないシステム については、CD-ROM ドライブが接続されているシステムをインストールサーバ として利用することにより、ネットワークを通してインストールすることができ ます。ネットワークを経由したインストールの詳細は『*Solaris 8* のインストール *(*上級編*)*』を参照してください。

■ Solaris 7 は、パッケージと呼ばれる複数のモジュールに入って出荷されます。シ ステム管理者は、実際のシステムに合わせてパッケージを選択し、インストール の際に必要なディスク空間を制御し、また個別のシステムで利用できるアプ リケーションを指定することができます。

Solaris 7 のパッケージは、クラスタという単位にグループ化されています。この 結果、各パッケージを個別に選択するのではなく、関連するパッケージ一式を選 択することができます。

- Solaris 7 のインストールでは、セットになったソフトウェアグループ、つまり典 型的なユーザを想定した複数のパッケージとクラスタも提供します。個別の パッケージやクラスタを選択するのではなく、システムを動作させるために必要 なソフトウェアグループを選択することができます。これは、テストの目的 で、Solaris 7 を限定された環境で最初にインストールするときに役立ちます。そ のシステムで経験を積んだ後で、パッケージ単位で追加や削除を行うことができ ます。
- Solaris 7 は、SunOS の従来のリリースで提供されていた一般的なカーネル構成で はなく、アーキテクチャ固有のカーネルを提供します。カーネルは、/vmunix で はなく、/kernel にインストールされます。
- Solaris 7 のインストレーションプログラムは、ステップごとにインストールプロ セスを実行できるように構成されています。
- Solaris 7 環境には、インストール作業を自動化するためのカスタムの Solaris JumpStart™ 技術が用意されています。このため、多数のシステムにインストー ルしなければならない場合に、時間を節約できます。詳しくは、『*Solaris 8* のイ ンストール *(*上級編*)*』を参照してください。

## **Solaris** をインストールする前に行うこと

インストールプログラムを実行してソフトウェアをロードすることだけが SunOS 4 を Solaris 7 に移行するときに必要な作業ではありません。通常は、SunOS 4 のシス テム内にデータが存在するので、それらのデータを Solaris 7 システムに転送しなけ ればなりません。これらのデータとしては、/home のようにファイルシステム全体 の場合や、/etc/hosts や /etc/passwd のように、ローカルごとにカスタマイズ されたシステムファイルの場合があります。

データ転送についてどのような方法を計画する場合でも、インストールを始める前 に、フルダンプを行なって全ディスクパーティションをバックアップしてくだ さい。Solaris 7 環境ではデバイス名の規則が変更されているため、誤認が発生し て、Solaris 7 をインストールしたディスクを間違える可能性もあります。インス トールを開始する前にファイルシステムをバックアップすることにより、このよう なミスを未然に防ぐことができます。デバイス命名規則の詳細については、83ペー ジの「デバイス命名規則」を参照してください。

ファイルシステムのフォーマットについて、次のことに注意してください。

- Solaris 7 の Extended Fundamental Types (EFT) を使用していない場合、SunOS 4 で使用されているファイルシステムフォーマットは、ソフトウェアで上位互換、 または、場合によっては同じフォーマットになります。
- QuickCheck や Backup CoPilot™ ユーティリティを使用して SunOS 4.1.1 を実行 している場合や、SunOS 4.1.2 システムを実行している場合は、ファイルシステ ムのフォーマットは同じです。
- QuickCheck や Backup Copilot ユーティリティを使用せずに SunOS 4.1.1 を使用 している場合、または SunOS 4.0.x や SunOS 4.1 を使用している場合は、ファイ ルシステムは、すべてが同じとは限りませんが、上方および下方に互換性があり ます。

## ディスクパーティション情報の保存

インストールを開始する前に、システム内の既存のディスクパーティションのコ ピーを出力してください。このような情報をディスク上に保存すると、インストー ルの際に上書きされる可能性があります。Solaris 7 システムを構成するときに多く の決定を下す必要がありますが、既存のディスクパーティション情報を保存してお くと、決定を下す際の参考資料となります。ディスクパーティション情報を出力す る方法の 1 つを説明します。

**1.** システムに接続しているディスクの名前を調べます。

システムに接続しているディスクの名前を調べるには、format(8) コマンドを 使用します。

**2.** ディスクパーティション情報を保存します。

SunOS 4 システムから Solaris 7 オペレーティング環境への変換 **51**

各ディスクにコード化された形で記録されているパーティション情報を調べるた めに、dkinfo(8) コマンドを使用します。この出力をプリンタへパイプにより 接続します。または、他のシステムに保存するために、リダイレクト先のファイ ルを指定します。

注 **-** このコマンドを使用した場合、構成が行われているパーティションの情報だ けが得られます。構成が行われていないすべてのパーティションは、「No such device or address.」というメッセージとともに表示されます。

### ファイルシステム情報の保存

ファイルシステム名 (例: /usr、/home) とデバイス名 (例: /dev/sd0g) とのマッピ ングは、構成ファイル /etc/fstab に常駐しています。先に進む前 に、/etc/fstab ファイルの印刷コピーを 1 部作成しておき、Solaris 7 ファイルの 作成に役立ててください。

### メタデバイス構成情報の保存

アンバンドル製品である SPARCserver™ Manager や Solstice DiskSuite を実行し ているシステムをアップグレードする場合は、この節を読んでください (これらの製 品は、複数のディスクのミラーリング、連結、ストライピングを行うために使用し ます)。

これらの製品を使用しないでシステムをアップグレードする場合、多重パーティ ションの構成を単一パーティションに変更しなければなりません。特に、連結やス トライピングが行われていたファイルシステムは 1 つのディスクに再構成しなけれ ばなりません。また、多重パーティションで使用していたパーティションやミラー リング用のパーティションは使用できなくなります。

アップグレードを行いたいシステムで、SPARCserver Manager や Solstice DiskSuite を動作させている場合は、Solaris 7 ソフトウェアをインストールする前に、メタデ バイスの構成情報を保存してください。こうすることにより、Solaris 7 ソフ トウェアをインストールした後で、メタデバイスの状態を復元できるほか、システ ムに接続されるディスクのリストを作成する際に、参照することができます。

**1.** 次の例のように metastat(8) コマンドを使用して、情報をプリンタに出力しま す。

# **/etc/metastat -p | lpr**

**2.** metadb(8) コマンドの出力を印刷します。

たとえば、次のように入力します。

# **/etc/metadb -i | lpr**

metadb の出力からは、データベース構成の状態の情報がわかります。Solstice DiskSuite を再度インストールする場合は、状態データベースを再構築するため に、この情報が必要になります。

### バックアップ内容の決定

バックアップして、Solaris 7 ソフトウェアのインストール後に復元したい SunOS 4 ファイルとファイルシステムのリストを作成する必要があります。

#### バックアップするシステムコンポーネントのリスト作成

既存の SunOS 4 環境にあるすべてのシステムコンポーネントのリストを作成し て、ユーザのシステムにとって重要なものを決定します。次のことを考慮してくだ さい。

- ローカルに開発されたアプリケーション
- バンドルされていないすべてのソフトウェア製品
- サードパーティのアプリケーション
- サードパーティの周辺装置とドライバ(たとえば、8mm テープドライバおよび SBus  $\pi - F$ )

#### バックアップするファイルとファイルシステムのリスト作成

次のガイドラインに従って、保存するファイルシステムのリストを作成してくだ さい。

- 一般規則として、全体として「システム」ファイル (例: /usr または / ファイル システム) を持っているファイルシステム全体は転送しないでください。
- /tmp のような一時ファイルシステムは保存しないでください。

SunOS 4 システムから Solaris 7 オペレーティング環境への変換 **53**

- ローカルに変更されたデータファイル、および管理データ用としてサーバが依存 するファイルは、抽出して保存してください。後者の例としては、/etc/hosts などいくつかの /etc ファイル、エクスポートされたファイルシステム (exportfs コマンドでリスト表示可能)、/trtpboot ディレクトリなどが挙げら れます。これらは安全のために保存すべきファイルです。
- spool やユーザのホームディレクトリのような、ローカルに生成されたデータだ けを持つファイルシステムは完全に保存してください。
- SunOS 4 クライアント用にサーバを移行している場合は、クライアントに関する 情報を持つファイルシステムを保存してください。このようなファイルの代表例 は /export です。

#### バックアップする **SunOS** システム構成ファイルのリスト作成

Solaris プラットフォーム用にマージしたり変換できる SunOS 4 システム構成ファイ ルはたくさんあります。以下の例のリストを使って、バックアップしたいシステム 構成ファイルの選択に役立ててください。

注 **-** このリストには推奨されるファイルが含まれています。リストの各項目をよく 調べた上で、サイトの構成に応じて項目をリストに追加したり、リストから削除し てください。たとえば、サードパーティのソフトウェアベンダのディレクトリに特 殊なファイルが含まれている場合は、それを保存する必要があります。

システムが NIS マスタサーバの場合は、NIS マスタディレクトリ (例: /etc) に入っ ているファイルをすべて保存する必要があります。さらに、NIS に追加したその他 のマスタファイルもすべて保存してください。バックアップするファイルの例とし て、次のものがあります。

- $\blacksquare$ ./.cshrc
- ./.profile
- ./.login
- ./.logout
- $\blacksquare$ ./.rhosts
- ./etc (システムが NIS クライアントであるか、またはネームサービスを使っ ていない場合)
- ./var/spool/calendar
- ./var/spool/cron

- ./var/spool/uucp
- ./var/nis (システムが NIS マスタサーバである場合)
- ./tftpboot 内のブートプログラム

### ディスク空間の所要量の決定

Solaris 7 アップグレードに移したいファイルシステムのディスク空間の所要量リス トを作成します。Solaris 7 インストレーションプログラムの実行時に SunOS 4 ファイルシステム用にディスク空間を区分できるため、Solaris 7 ソフトウェアをイ ンストールする時にこのリストを参照してください。

### ネットワークのインストール順序の決定

SunOS 4 システムのネットワークを Solaris 7 ソフトウェアに移行するときは、ユー ザが不便にならない状況を想定して、移行するシステムの順序を決定します。た とえば、サーバのアップグレードを始める前に、すべてのクライアントをアップグ レードしたいと考えることもあります。最初にアップグレードするシステムとし て、CD-ROM ドライブがローカル接続されている、スタンドアロンのシステムを選 択するようにしてください。

しばらくの間は、SunOS 4 と Solaris 7 システムの両方が混在するネットワークを管 理することになるでしょう。そのため、計画の一部として、どちらを優先するか決 定しておくべきです。たとえば、1 つのドメインをアップグレードし、システム管 理のテストや内部で開発されたアプリケーションの移植を行なった後、ネットワー ク環境全体をアップグレードすることも考えられます。

## インストール前のファイルとファイルシステムの バックアップ

SunOS 4 システムからバックアップしなければならないファイルまたはファイルシ ステムが決まったら、SunOS 4 マニュアルに記載されている標準のコマンドとプロ シージャを使ってバックアップを実行できます。使用するコマンドは、テープド ライバがローカルかリモートかによって異なります。データの転送をどのように処 理するかには関係なく、インストールプロセスを開始する前に完全なダンプを行っ て、すべてのディスクパーティションをバックアップするようお勧めします。

SunOS 4 システムから Solaris 7 オペレーティング環境への変換 **55**

# **Solaris** ソフトウェアのインストール

Solaris 7 ソフトウェアをサーバやスタンドアロンシステムにインストールするとき は、『*Solaris 7* インストールライブラリ *(SPARC* 版*)*』または『*Solaris 7* インス トールライブラリ *(Intel* 版*)*』に記載されているインストールの手順に従います。

### 保存オプション

Solaris 7 の対話型インストールプログラムには、インストール中に既存のファイル を保存するための、保存画面があります。このため、SunOS 4 ファイルをそのまま 保存できるので、復元する必要がありません。

SunOS 4 ファイルシステムを保存できない、または保存したくない (システムディス クのパーティションを変更するため) 場合、復元する SunOS 4 ファイルシステム用に 十分なディスク容量を準備して新しいファイルを作成します。Solaris をインストー ルした後、新しいファイルシステムに SunOS 4 ファイルシステムを復元します。

# インストール後のファイルとファイルシステムの 復元

この節では、Solaris 7 ソフトウェアをインストールする前にバックアップした SunOS 4 ファイルとファイルシステムの復元に関する項目を説明します。

#### **SunOS 4** ファイルシステムとユーザファイルの復元

Solaris 7 のインストール時に作成した新しいファイルシステムに保存できなかった り、保存しないように選択した SunOS 4 ファイルシステムは、復元することができ ます。バックアップおよび復元手順の詳細については、『*Solaris* のシステム管理 *(*第 *1* 巻*)*』を参照してください。

注 **-** 先に進む前に、目的のスライスが復元しようとしているファイルシステムを収 容するのに十分な大きさであることを確認してください。

バックアップした SunOS 4 ユーザファイルはすべて復元し、それを新しいシステム にコピーします。

#### **SunOS 4** システム構成ファイルの復元

最初に、SunOS 4 システム構成ファイルを Solaris 7 システムの一時ディレクトリに 復元する必要があります。この情報をシステムの一時ディレクトリに復元したあと で、それが Solaris 7 の動作環境で使用できるようにしなければなりません。データ の中にはファイルにマージするだけでよいものもありますが、データのタイプ によっては新しいフォーマットに変換しなければならない場合もあります。

システムの構成により、どちらのタイプを使用するかが決まります。次の指示に 従って、ファイルの結合か変換を行い、復元を完了させてください。

- ネームサービスを利用しないシステム: システムがネームサービスを利用しない 場合、/etc や /var に配置されていた、該当するすべてのファイルの結合や変 換を行います。
- NIS クライアントのシステム: システムが NIS クライアントの場合は、/etc と /var に配置されていた、ローカルのシステム構成ファイルだけの結合や変換を 行います。これらのファイルは、NIS ネームサービス経由では提供されません。
- NIS マスタサーバのシステム: システムが NIS マスタサーバの場合は、NIS マス タディレクトリ (たとえば、/etc) に配置されていた、すべてのファイルの結 合や変換を行います。さらに、/etc や /var にある他のローカル構成ファイル も更新します。

#### 結合すべきファイル

次のファイル内のデータを利用できる状態にするため、Solaris 7 の同じ名前の ファイルに、変更内容を結合してください。ただし、これらのファイルすべてが、 SunOS 4 のシステムで変更されたとは限りません。SunOS 4 のシステムで変更され たファイルだけを見つけ、それらのファイルだけを結合してください。このリスト において、一部のファイル名にわずかですが変更があることに注意してください。 たとえば、/etc/auto.\* ファイルは、/etc/auto.\* に変更されています。

次に、この章の前半の指示に従ってバックアップされた、SunOS 4 のファイルリス トの例を示します。これらのファイルは、Solaris 7 環境で結合の対象となるファイ ルです。付録 D を参照して、SunOS 4 ファイルに変更がないか調べてください。

■ /etc/auto.master と他のファイルを含む、すべてのオートマウンタマップ

SunOS 4 システムから Solaris 7 オペレーティング環境への変換 **57**

- /etc/aliases
- /etc/bootparams
- $\blacksquare$  /etc/ethers
- /etc/hosts
- /etc/format.dat
- /etc/inetd.conf
- /etc/netmasks
- /etc/networks
- /etc/protocols
- /etc/publickey
- $\blacksquare$ /etc/rpc
- /etc/services
- /etc/hosts.equiv
- /etc/remote
- $\blacksquare$  /.cshrc
- /.profile
- /.login
- /.logout
- /.rhosts
- /var/spool/cron
- /var/spool/mail
- /var/spool/calendar
- /var/spool/uucp

#### 変換すべきファイル

/etc/fstab を含む多くのシステムファイルは、Solaris 7 環境では別のファイルに 置き換えられ、削除されています。このようなファイルに記録されていた情報を取 り出し、Solaris 7 環境に手作業で変換しなければなりません。SunOS 4 のファイル が変更されているかどうか調べるには、付録 D を参照してください。

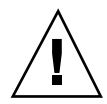

注意 **-** Solaris 7 ソフトウェアをインストールした後は、SunOS 4 システムのオペ レーティングシステム実行可能ファイル (/usr/bin にあるシステムコマンドなど) を復元することは避けてください。

Solaris 7 のシステムにデータを結合する前に、次のファイルを変更しなければなり ません。

- /etc/uucp-UUCP システムには、いくつかの変更点がありま す。Config、Grades、Limits の各ファイルは、Solaris 7 環境で更新されてい ます。 Devconfig、Devices、Dialcodes、Dialers、Permissions、 Poll、Sysfiles、systems の各ファイルは、SunOS 4 でもソフトウェア Solaris 7 でも共通です。これらのファイルは、結合できます。このほかに、SunOS 4 の ファイルのうち、Solaris 7 では使用されていないものもいくつかあります。
- /etc/group このファイルの基本的なフォーマットは、SunOS 4.1 と SunOS 4.1.x で共通しています。しかし、以前のリリースでは、NIS マップから選択して 取り出したエントリをグループに取り込むために、プラス (+) かマイナス (-) どち らかの記号を使用していました。Solaris 7 環境での互換性が必要な場合 は、group(4) のマニュアルページを参照してください。
- /etc/netgroup SunOS 5.7 には、/etc/netgroup ファイルはありません。
- /etc/exports Solaris 7 環境のネットワーク上で共有されているファイルシス テムは、/etc/exports ではなく、/etc/dfs/dfstab ファイルを使用します。 このファイル内のエントリは、次のようになっています。

share −F *fstype* −o *options* −d "*text*" *pathname resource*

詳細は、dfstab(4) のマニュアルページを参照してください。

■ /etc/fstab – Solaris 7 環境でマウントされるファイルシステム は、/etc/fstab ではなく、/etc/vfstab ファイルを使用しま す。/etc/fstab ファイル内のエントリは、次のようになっています。

```
dev raw_dev mnt_pt fs_type
fsck pass auto mnt mnt option
```
詳細は、vfstab(4) のマニュアルページを参照してください。

■ /etc/passwd – passwd ファイルのフォーマットは、SunOS 4 ソフトウェアの フォーマットと同じです。ただし、ユーザのパスワードは、/etc/shadow

SunOS 4 システムから Solaris 7 オペレーティング環境への変換 **59**

ファイルに保存されるように変更されました。詳細は、passwd(4)と shadow(4)のマニュアルページを参照してください。

- /etc/sendmail.cf sendmail.cf のフォーマットは、SunOS 4 のフォーマッ トと同じです。ただし、ファイルの位置は /etc/mail/sendmail.cf に変更さ れました。
- /etc/ttytab SunOS 4 システムでは、ttytab、シリアルポートと、シリアル 回線上の端末の特性を制御するために使用されていました。Solaris 7 環境では、 これらの特性を構成するために、サービスアクセス機能 (SAF) が使用されていま す。
- /etc/printcap Solaris 7 環境では、SVR 4 の印刷サービスを使用してプリン タの構成を行なっています。詳細は、『*Solaris* のシステム管理 *(*第 *1* 巻*)*』を参 照してください。

<sup>第</sup> **4** <sup>章</sup>

# 互換パッケージの使用方法

SunOS 5.7 は、SunOS 4 ソフトウェアとはソースレベルの互換性も、バイナリレベ ルの互換性もありません。つまり、SunOS リリース 4 に基づくプログラムやユー ザアプリケーションは、Solaris 7 環境では正しく動作しません。しかし互換 パッケージを使うことによって、これらのプログラムを Solaris 7 システムで動作さ せることができます。

この章では、アプリケーションの移行、および SunOS/BSD ソース互換パッケージ とバイナリ互換パッケージについて説明します。これらのパッケージは、環境とア プリケーションを Solaris 7 環境に移行する間、SunOS リリース 4 のコマンドやアプ リケーションを使用できるようにして、移行を容易にするものです。

- 61ページの「アプリケーションを移植する理由」
- 62ページの「SunOS/BSD ソース互換パッケージ」
- 62ページの「バイナリ互換パッケージ」

SunOS 4 のコマンドの中には、Solaris 7 では利用できないものもあります。Solaris 7 にはあっても、変更されているコマンドもあります。Solaris 7 環境で変更され ている SunOS 4 のコマンドに関する詳細は、付録 A を参照してください。

## アプリケーションを移植する理由

SunOS のバイナリ互換パッケージと SunOS/BSD ソース互換パッケージを使用する と、そのままでアプリケーションを利用することができます。ただし、なるべくア

**61**

プリケーションを移植するようにしてください。次の理由から、互換パッケージを 長期的に使用することは推奨できません。

- アプリケーションのパフォーマンスが低下します。
- Solaris 7 環境で拡張された操作や移植性のメリットを生かすことができません。
- 互換パッケージは、サイトの移行を一時的に支援するためのものです。

## **SunOS/BSD** ソース互換パッケージ

SunOS/BSD ソース互換パッケージは、 Solaris 7 環境で利用できる、オプションの パッケージです。このパッケージは、SunOS 4 と BSD のコマンド、ライブラリルー チン、ヘッダファイルのうち、互換パッケージがないと Solaris 7 環境で利用でき ないものから構成されています。SunOS/BSD ソース互換パッケージを使用すると きは、バイナリ互換パッケージもインストールしなければなりません。

SunOS/BSD ソース互換パッケージのインタフェースは、 /usr/ucb ディレクトリ にインストールされるので、SunOS 5.7 の既存のインタフェースとの衝突を避ける ことができます。これらのインタフェースは、環境とアプリケーションを SunOS 5.7 ソフトウェアに移行する間、今まで慣れていた SunOS の環境を提供するものと なります。これらのインタフェースを使用するには、フルパス名を指定するか、 PATH 環境変数を変更するか、どちらかが必要です。PATH 環境変数を変更する場合 は、 /usr/bin より先に /usr/ucb を記述すべきことに注意してください。

ソース互換パッケージに関する詳細は、『*Source Compatibility Guide*』を参照してく ださい。

## バイナリ互換パッケージ

バイナリ互換パッケージは、Solaris 7 環境で利用できるオプションのパッケージで す。このパッケージを使用すると、SunOS 4 の既存のアプリケーションが実行時に 静的または動的なリンクを行い、変更や再コンパイルを行うことなく Solaris 7 環境 で動作することができます。2 つのリリースの間には、バイナリインタフェースの 違いが存在しますが、このパッケージはユーザにそれらを意識させることなく、ほ とんどの違いを処理します。この結果、Solaris 7 環境で、SunOS 4 のアプリケー ションが正しく動作します。

このパッケージにアクセスする環境を設定する方法は、『バイナリ互換性ガイド』 を参照してください。このマニュアルは、バイナリ互換パッケージの制約について も詳細に説明しています。

## **SunOS 4** のアプリケーションを実行するためのバイナリ 互換パッケージの使用方法

バイナリ互換パッケージを使用すると、Solaris 7 環境でほとんどのアプリケーショ ンを動作させることができるので、SunOS 5.7 に移植するまでの間、それらのアプ リケーションを利用することができます。このパッケージを使用すると、SunOS 4 システムソフトウェアに基づいた「適切に動作する」アプリケーションバイナリ は、変更や再コンパイルを行うことなく、SunOS 5.7 の下で動作します。

バイナリ互換パッケージは、開発環境ではなく、エンドユーザの環境で使用するこ とを想定しています。SunOS 5.7 ソフトウェアのアプリケーションの開発は、 SunOS 5.7 の環境で行うようにしてください。

互換パッケージの使用方法 **63**

<sup>第</sup> **5** <sup>章</sup>

# セキュリティ

Solaris 7 環境のセキュリティは、SunOS 4 の機能と AT&T SVR4 の機能を組み合わ せたもので、また新しい環境に特に追加された機能も含まれています。いくつかの SunOS 4 のセキュリティプログラムのパッケージも変更されています。

この章では、SunOS 4 と Solaris 7 環境のセキュリティの主な違いについて説明し、 この変更がどのようにシステム管理手順に影響するかを示します。『*Solaris* のシス テム管理 *(*第 *2* 巻*)*』では、管理やこれらの機能の使用方法をより詳細に説明し ています。

- 65ページの「Solaris 7 のセキュリティ機能」
- 67ページの「パスワード有効期限の変更」
- 69ページの「自動セキュリティ拡張ツール (ASET)
- 69ページの「セキュリティオプション」

## **Solaris 7** のセキュリティ機能

SunOS 4 システムのセキュリティ機能のうち、ほとんどが Solaris 7 の環境でも使用 できます。これらの機能には次のものがあります。

- インターネットセキュリティ
- .rhosts ファイルと.rhosts.equiv ファイル
- Secure RPC  $\angle$  Secure NFS<sup>™</sup>

GSS-API に基づいて RPC が変更されました。その結果、セキュリティの完全性と信 頼性が向上し、NFS サービスが特定または単独のセキュリティ機構に拘束されなく なります。また、認証キーの長さを 192 ビットから 640 ビットに拡張することで、 NIS+ セキュリティが強化されています。

『*NFS* の管理』では、Secure NFS と .rhosts ファイルについて説明しています。 『*TCP/IP* とデータ通信』では、インターネットセキュリティの管理について説明し ています。

ローカルの SunOS 5.7 システムのセキュリティには、別ファイルへの暗号化された パスワードの格納や、ログインデフォルトの制御、制限付きシェルなどが含まれま す。『*NIS+* への移行』と『*NFS* の管理』で説明されている、同じ機能の NIS+ セ キュリティは、システムへのアクセスをネットワーク全体で制御します。

次の項では、ローカルでのシステム制御におけるセキュリティ機能について要約し ています。

### /etc/passwd と /etc/shadow ファイル

SunOS 5.7 の passwd コマンドは暗号化したパスワードを別のファイル /etc/shadow に格納し、シャドーファイルへの root のアクセスのみを許可しま す。これにより、以前の /etc/passwd ファイルにあったような暗号化されたパ スワードへのアクセスを防止します。

また、/etc/shadow ファイルは個々のユーザログインアカウントのパスワード有 効期限の設定を強制的に行うエントリを含んでいます。passwd ファイルと shadow ファイルへのエントリを変更するメカニズムについては、『*Solaris* のシステム管理 *(*第 *2* 巻*)*』に説明があります。

### /etc/default ファイル

デフォルトのシステムアクセスを制御するいくつかのファイルは、/etc/default ディレクトリに格納されます。これらのファイルはネットワークの特定のシステム へアクセスすることを制限します。表 5–1 では、/etc/default ディレクトリにあ るファイルについて要約します。

表 **5–1** /etc/default ディレクトリにあるファイル

| /etc/default/login  | root のアクセスを含むシステムログイン条件を制御する。デ<br>フォルトでは、root のアクセスをコンソールに制限する。          |
|---------------------|--------------------------------------------------------------------------|
| /etc/default/passwd | パスワード有効期限のデフォルト条件を制御する。                                                  |
| /etc/default/su     | システムにアクセスする root (su) のログをどこにとるか、<br>またその root のアクセスをどこに表示させるかを制御す<br>る。 |

### 制限付きシェル

システム管理者は、制限付きの Korn シェル (rksh) および Bourne シェル (rsh) を 使用して特定のユーザアカウントに対する操作を制限できます。

制限付きシェルは次のような操作を許可しません。

- ディレクトリの変更
- \$PATH 変数の設定
- 「/」で始まるパスまたはコマンド名の指定
- 出力のリダイレクト

これらのシェルの説明については、 ksh(1) と sh(1) のマニュアルページを参照し てください。

制限付きシェルとリモートシェルには異なるパス名を持つ同じコマンド名 (rsh) があることに注意してください。

- /usr/lib/rsh は制限付きシェル
- /usr/bin/rsh はリモートシェル

### パスワード有効期限の変更

SunOS 5.7 システムには、パスワードに有効期限を設定する機能があります。この 機能は、各ユーザのパスワードに限られた有効期間を割り当てて、パスワードの機 密を保持します。パスワードの有効期間が終了すると、パスワードの所有者に通知 し、新しいパスワードを選ぶよう要求します。

セキュリティ **67**

パスワード有効期限の設定は、次のどちらかの方法で実装することができます。

- 方法 1-X Window を実行している場合は、Admintool を使ってユーザを管理し ます。この方法については、『*OpenWindows* ユーザーズガイド *(*上級編*)*』を参 照してください。
- 方法 2 新しい passwd コマンドまたは nispasswd コマンドオプションを使い ます (どのネームサービスがアカウントを格納しているかによります )。

システム管理者もパスワードの有効期間を設定できます。

ユーザパスワードは次のどちらかの方法で変更できます。

- 方法 *1* どのネームサービスがアカウントを格納しているかにより、passwd ま たは nispasswd のどちらかを使用します。
- 方法 2-X Window が動作している場合、Admintool を使ってユーザを管理しま す。この方法については、『*OpenWindows* ユーザーズガイド *(*上級編*)*』を参照 してください。

passwd や nispasswd についての詳細は、付録 D を参照してください。

## アクセス制御リスト **(ACL)**

アクセス制御リスト (ACL) は UFS と NFS のどちらでもサポートされており、 ファイル許可を管理する際に従来の UNIX ファイル保護よりも柔軟に対応できま す。従来の UNIX ファイル保護では、所有者、グループ、その他という 3 つのユー ザクラスに対して読み取り、書き込み、実行の許可が与えられます。

ACL を使用すると、ファイルの許可を所有者、所有者のグループ、その他、特定 のユーザとグループに定義することができ、これらのカテゴリの 1 つずつにデフォ ルトの許可を定義できます。たとえば、あるユーザのグループに読み取り許可を定 義し、そのグループ内の 1 人のユーザだけに書き込み許可を定義する ACL を設定 することができます。標準の UNIX ファイル許可では、このような設定はできませ んでした。

setfacl(1) コマンドは ACL エントリの設定、追加、変更、および削除を 行い、getfacl(1) コマンドは ACL エントリを表示します。

ACL の使用法については、『*Solaris* のシステム管理 *(*第 *2* 巻*)*』を参照してくだ さい。

# 自動セキュリティ拡張ツール **(ASET)**

SunOS 4 システムでは別売オプションとして利用できた自動セキュリティ拡張ツー ル (ASET) は、Solaris 7 の動作環境に組み込まれています。ASET では、全体のシス テムセキュリティレベル (low、medium、high) を指定し、それらのレベルで自動的 にシステムを管理できます。このツールは、サーバやそのすべてのクライアント、 または個々のクライアントが実行するように設定できます。

ASET は次の作業を実行します。

- システムファイルのパーミッションの検証
- システムファイルの内容の検証
- グループファイルエントリの整合性の確認
- システム構成ファイルの確認
- 環境ファイルの確認 (.profile、.login、.cshrc)
- コンソールログインアクセスを制限するための、EEPROM 設定値の検証
- ファイアウォールまたはゲートウェイシステムの確立

『*Solaris* のシステム管理 *(*第 *2* 巻*)*』では、ASET の設定と監視について詳細に説 明しています。

# セキュリティオプション

現在使用できるアンバンドルのセキュリティオプションは、Kerberos と SunSHIELDTM と Pluggable Authentication Module (PAM) です。

### **Kerberos 4.0** セキュリティ

Solaris 7 の環境には、Secure RPC における Kerberos V4 認証のサポートが含まれま す。Kerberos のソースコードや管理ユーティリティは MIT から入手できます。

このリリースに含まれるものは以下です。

- Kerberos を使用できるクライアントアプリケーションライブラリ
- Secure RPC における Kerberos オプション

セキュリティ **69**

- Kerberos を組み込んだ Sun の NFS 分散型コンピューティングファイルシステ ムアプリケーション
- クライアントのユーザチケットを管理するためのコマンド

『*Solaris* のシステム管理 *(*第 *2* 巻*)*』では、クライアント側のユーティリティを使 用する方法について説明しています。また、『*NFS* の管理』では、NFS で Kerberos を使用する方法について説明しています。

#### **SunSHIELD** パッケージ

Solaris 7 には、SunSHIELD 基本セキュリティモジュール (BSM) パッケージが組み 込まれています。この製品は、トラステッドコンピュータシステム評価基準 (TCSEC) の中に C2 として定義されているセキュリティ機能を備えています。BSM によって提供される機能は、セキュリティ監査サブシステムとデバイス割当て機構 です。C2 の任意アクセス制御機能と識別および認証機能は、オペレーティングシス テムに組み込まれています。

BSM の管理については、『*SunSHIELD* 基本セキュリティモジュール』で説明し ています。

#### **PAM**

プラグ可能な認証モジュール (PAM) フレームワークは login、ftp、telnet など のコマンドを変更せずに新しい認証技術を「プラグイン」できるものです。このフ レームワークを使うことによって、システム管理者はサービスを任意に組み合わせ て認証を提供できます。また、アカウント、セッション、パスワードの管理機構 も、このフレームワークを使って「プラグイン」できます。

PAM の管理については、『*Solaris* のシステム管理 *(*第 *2* 巻*)*』で説明しています。

<sup>第</sup> **6** <sup>章</sup>

# ユーザ環境の管理

この章では、 Solaris 7 ソフトウェアをインストールした後に、ローカルユーザの環 境を設定する際の作業の違いについて説明します。

- 71ページの「デフォルトシェルの選択」
- 73ページの「ユーザ環境のカスタマイズ」
- 74ページの「ウィンドウシステム」
- 75ページの「ユーザとグループの管理」
- 76ページの「メールの使用」
- 77ページの「文書ツールの使用」
- 78ページの「マニュアルページの構成の変更」

## デフォルトシェルの選択

ログインシェルは、ログイン時に実行されるコマンドインタプリタです。Solaris 7 環境には、次の 3 つのシェルがあります。

- Bourne シェル、デフォルトシェル (/bin/sh)
- $\bullet$  C  $\dot{\vee}$   $\downarrow$   $\mathcal{V}$  (/bin/csh)
- Korn  $\dot{v}$   $\perp$   $N$  (/bin/ksh)

シェルを頻繁に使用するのであれば、対話形式で行える C シェルか Korn シェルを 使用する方がよいでしょう。表 6–1 は、3 つのシェルの機能の一覧です。

**71**

| 機能                            | <b>Bourne</b> | $\mathsf{C}$ | Korn |
|-------------------------------|---------------|--------------|------|
| sh との構文の互換性                   | あり            | なし           | あり   |
| ジョブ制御                         | あり            | あり           | あり   |
| 履歴リスト                         | なし            | あり           | あり   |
| コマンド行編集                       | なし            | あり           | あり   |
| 別名                            | なし            | あり           | あり   |
| ログインディレクトリの 1 文字省<br>略形       | なし            | あり           | あり   |
| 上書きに対するファイルの保護<br>(noclobber) | なし            | あり           | あり   |
| CTRL-D の無視 (ignoreeof)        | なし            | あり           | あり   |
| 拡張 cd                         | なし            | あり           | あり   |
| .profile 以外の初期設定ファイ<br>ル      | なし            | あり           | あり   |
| ログアウトファイル                     | なし            | あり           | なし   |

表 **6–1** Bourne シェル、C シェル、Korn シェルの基本機能

あるシェルから別のシェルへ変更したいときは、次のどちらかの方法を使ってくだ さい。

- 方法 1-/etc/passwd ファイルの中の、ユーザのログイン名で始まる行の最後 のフィールドにある情報を編集してください。この指定がブランクまたはsh の 場合、ログインシェルは Bourne シェルです。csh の場合、ログインシェルは C シェルです。ksh の場合、ログインシェルは Korn シェルです。
- 方法 2- ウィンドウ環境では、Admintool を使います。詳細は『OpenWindows ユーザーズガイド *(*上級編*)*』 を参照してください。

新しいシェルに変更した後は、ログアウトし、再びログインを行い、シェルを起動 します。
# ユーザ環境のカスタマイズ

この節では、ユーザが選択したログインシェルに基づいてローカル環境をカスタ マイズするために、どの初期設定ファイルを編集するか、また SunOS 5.7 ファイル システムのどこにその初期設定ファイルがあるかを確認する方法を説明します。初 期設定ファイルの変数を編集して、環境設定を行います。使用するデフォルトシェ ルにより、.profile、.login、.cshrc のうちどのファイルを編集するか決定し ます。表 6–2 に Bourne シェル、C シェル、Korn シェルの初期設定ファイルを示し ます。

シェル 初期設定ファイル 使用される目的

表 **6–2** Bourne シェル、C シェル、Korn シェルの初期設定ファイル

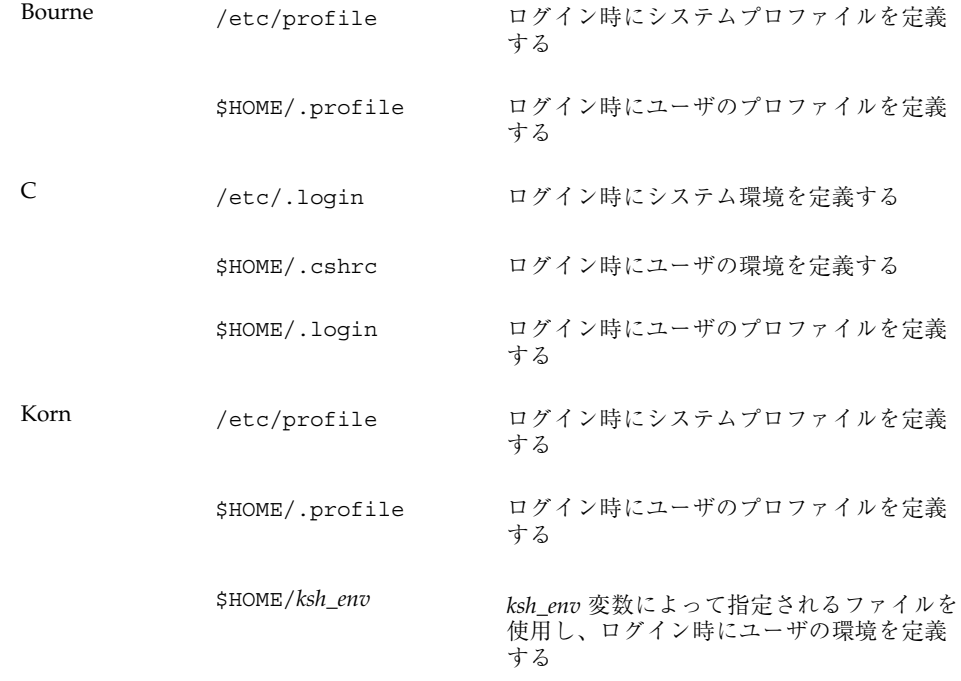

このリリースでは、シェルの初期設定ファイルのテンプレートは、SunOS 4 ソフ トウェアの /usr/lib から /etc/skel ディレクトリに移りました。テンプレート ファイルの位置を表 6–3 に示します。デフォルトシェルを変更するときは、対応す

ユーザ環境の管理 **73**

るテンプレートファイル (1 つまたは 2 つ) を、ホームディレクトリへコピーしてか ら行なってください。

表 **6–3** デフォルトホームディレクトリの起動ファイル

| シェル    | ファイル名                                          |
|--------|------------------------------------------------|
| Bourne | /etc/skel/local.profile                        |
| ⌒      | /etc/skel/local.login<br>/etc/skel/local.cshrc |
| Korn   | /etc/skel/local.profile                        |

初期設定ファイルの設定の詳細については、『*Solaris* のシステム管理 *(*第 *1* 巻*)*』 を参照してください。

### **Solaris** ソフトウェアでの **SunOS 4** 作業環境の使用

SunOS 4 作業環境を引き続き使用したい場合、SunOS 5.7 では、古いシステム ファイルと .login、.cshrc、.profile などの初期設定ファイルを使って SunOS 4 の見た目と使い心地を作成し直すことができます。これらの SunOS 4 ファイルの 多くは、変換するか、またはそのまま使用することができ、簡単に実行できます。

第 3 章のインストール作業で、SunOS 4 環境を Solaris 7 環境で作成し直す方法 について説明しています。

# ウィンドウシステム

CDE は、Solaris 7 ウィンドウ環境のデフォルトで、簡単で視覚的に理解しやすいイ ンターフェースです。CDE についての詳細は、第 14 章を参照してください。

OpenWindows 3.6 ソフトウェアは Solaris 7 環境でデスクトップとして使用するこ ともできます。OpenWindows 2.0 環境を使用していた場合は、OpenWindows 3.6 のアイコンが変更されていることと、OpenWindows 3.6 プラットフォームと互換性 のないアプリケーションがあることに気付くと思います。

OpenWindows Developer's Guide File Chooser (gfm) の正規表現ファイルパターン マッチングコード (filter\_pat) は、XView File Chooser オブジェクトの正規表現 ファイルパターンマッチングコードとはわずかに異なります。2 つの異なる chooser にあるわずかに異なるファイルセットに対応し、同じ正規表現が得られます。 XView File Chooser は、SunOS 5.7 では /usr/include/reexp.h を使用してお り、使用方法は正しいものです。

SunView ソフトウェアは、Solaris 7 環境に含まれるものではありません。SunView アプリケーションは OpenWindows 環境には対応していないため、変換する必要 があります。

次の情報については、『*OpenWindows Version 3.1 User's Guide*』を参照してくだ さい。

- OpenWindows 3.1 環境の機能
- OpenWindows Version 2.0 および 3.1 プラットフォーム間で互換性のないアプ リケーション
- 互換性のないアプリケーションを変更するためのガイドライン

# ユーザとグループの管理

この節ではユーザとグループを管理するためのオプションについて説明します。

## ユーザとグループ管理の選択

useradd、userdel、usermod をコマンド行から入力し、ユーザとグループを追 加、変更、削除することができます。これらのコマンドは、Admintool ほど強力で はありませんが、Admintool がサポートしている大部分の作業を OpenWindows や CDE ソフトウェアを実行しないで、コマンド行から実行できます。

useradd、userdel、usermod コマンドはローカルシステムにしか影響を与えない 点で、/etc 内のファイルを編集するのに似ています。これらのコマンドは、ネッ トワークネームサービスの情報を変更するのに使用することはできません。しか し、useradd を使用して、ネットワークネームサービスでのユーザ名やユーザ ID の重複、グループ名の存在をチェックすることができます。

ユーザ環境の管理 **75**

### ユーザアカウントの追加

この節では、ユーザアカウントを追加する一般的な手順の変更について説明します。 SunOS 4 では、システムに新しいユーザを追加するための一般的な手順は次のよう になっていました。

- 1. /etc/passwd ファイルを編集し、新しいユーザのエントリを追加します。
- 2. ホームディレクトリを作成し、新しいユーザのパーミッションを設定します。
- 3. 新しいユーザのスケルトンファイルを設定します (.cshrc、.login、 .profile など) 。
- 4. ネームサービス (NIS) に新しいユーザを追加します。

Solaris 7 環境には、ユーザアカウントを追加 (および管理) する方法が 3 つありま す。

- Admintool を使用する システムが OpenWindows 環境を実行している場合は、 これがもっとも簡単な方法です。
- コマンド行インタフェース (useradd、usermod、userdel) を使用する Admintool を使いたくない場合は、この方法を使います。
- 手作業でファイルを編集する SunOS 4 の手順に似ています。ただし、いくつか 例外があります。

注 **-** SunOS 5.7 ソフトウェアはシャドーパスワードファイルを使用しているため、 /etc/passwd ファイルを編集するだけでは不十分です。この種の管理作業の経験 が十分にない場合は、この方法を使用しないでください。

『*Solaris* のシステム管理 *(*第 *1* 巻*)*』では、アカウントの設定を始める前に考慮す べき点について詳しく説明しています。また、システムとネットワークのユーザア クセスを制御するための、セキュリティ上の留意点についても説明しています。

## メールの使用

SunOS 4 メールプログラムは、Solaris 7 環境では変更されています。ただし、設定 手順は同じです。SunOS 4 の mail は、SunOS/BSD ソース互換パッケージ に含ま れています。このインタフェースは Solaris 7 の mail とは異なります。さらに、互 換性を確保するために便利なメール機能もいくつか含まれています。

Solaris 7 環境には、メールを送信したり受け取るためのプログラムが 3 つありま す。これら 3 つのプログラムはすべて下方互換性があり、古い SunOS 4 メールを読 み取ることができます。これらのプログラムは次のとおりです。

■ mailtool - メールプログラムのための OpenWindows インタフェース。新しい Solaris 7 の mailtool オプションによって、メッセージへのファイルの添付、 メールへのサードパーティメッセージの組み込み、複数の受信者へのメールの配 信、音声メッセージの送信を行うことができます。

mailtool の詳細な説明は、『*OpenWindows Version 3.1 User's Guide*』を参照し てください。

 mailx – /usr/bin/mailx. にインストールされています。これは Solaris 7 の メール読み取りプログラムです。SunOS 4 の /usr/ucb/mail の機能を拡張させ たものです。Solaris 7 環境では、/usr/ucb/mail は/usr/bin/mailx へのリン クです。mailx はメッセージヘッダを提供し、メッセージを読む前にそのメッ セージの送信者とタイトルを見ることができます。またメールメッセージの読み 取り、送信、編集を切り替えることも可能です。

mailx についての詳細は、mailx(1) のマニュアルページを参照してください。

■ mail は /usr/bin/mail にあるメールプログラムを参照します。Solaris 7 イン タフェースは SunOS 4 の /usr/bin/mail バージョン (bin-mail(1) のマ ニュアルページを参照) と似ています。

mail についての詳細は mail(1) のマニュアルページを参照してください。

Solaris 7 メールプログラムの詳細は、『メールシステムの管理』を参照してくだ さい。

## 文書ツールの使用

この節では SunOS 4 と Solaris 7 環境で文書ツールを使用する際の主な違いを説明し ます。

- Solaris 7 環境は、PostScript フィルタセットとデバイスに依存しないフォントを 備えています。しかし、SunOS 5.7 は SunOS 4 TranScript フィルタの大部分と同 等の機能を備えています。ただし、SunOS 5.7 システムでは、TEX フィルタや pscat (C/A/T) フィルタ、ラスタイメージフィルタはありません。
- Solaris 7 環境には、デバイスに依存しない troff があります。SunOS 4 の troff 入力ファイルは、Solaris 7 の troff で使用できますが、 troff のデフォ

ユーザ環境の管理 **77**

ルト出力はプリンタではなく、標準出力に出力されます。したがって、troff 出力をプリンタへ送るときには、プリンタを指定しなければなりません

# マニュアルページの構成の変更

マニュアルページの構成は、SVR4 構成と互換性を持つように変更されました。そ の結果、一部の節は名前が変更されています。たとえば、man(8) は man(1M) に なっています。

表 6–4 は、SunOS 5.7 のマニュアルページのディレクトリを示します。

/man ディレ クトリ 内容 接尾辞 man1 ユーザコマンド 1B - SunOS/BSD 互換コマンド 1C - 通信コマンド 1F - FMLI コマンド 1S - SunOS コマンド man1M システム管理コマンド man2 システムコール man3 ライブラリ関数 3B - SunOS/BSD 互換ライブラリ 3C - C ライブラリ関数 3E - ELF ライブラリ関数 3G - C ライブラリ関数 3I - ワイド文字関数 3K - カーネル VM ライブラリ関数

表 **6–4** SunOS 5.7 マニュアルページディレクトリ

| /man<br>ディレ<br>クトリ | 内容               | 接尾辞                     |
|--------------------|------------------|-------------------------|
|                    |                  | 3M - 数学関数               |
|                    |                  | 3N - ネットワーク関数           |
|                    |                  | 3R - RPC サービス関数         |
|                    |                  | 3S - 標準入出力関数            |
|                    |                  | 3T - スレッドライブラリ関数        |
|                    |                  | 3X - その他のライブラリ関数        |
| man4               | ファイル形式           | 4B - SunOS/BSD 互換ファイル形式 |
| man5               | ヘッダ、テーブル、マクロ     |                         |
| man7               | 特殊ファイル           |                         |
| man9               | DDI/DKI          |                         |
| man9E              | DDI/DKI エントリポイント |                         |
| man9F              | DDI/DKI カーネル関数   |                         |
| man9S              | DDI/DKI データ構造    |                         |

表 **6–4** SunOS 5.7 マニュアルページディレクトリ 続く

# man コマンド検索パスのカスタマイズ

SunOS 4 ソフトウェアでは、個々の man ディレクトリを、あらかじめ決められた順 序に従って検索していましたが、 SunOS 5.7 ソフトウェアではユーザが検索パスを 決めます。man コマンドは、man ページ構成ファイル man.cf に設定されたパスを 使用します。

ユーザ環境の管理 **79**

MANPATH 環境変数の各構成部分に、異なる man.cf ファイルを入れることができま す。man.cf を変更して、検索の順序を変更することができます。たとえば、3c の 前に 3b を検索するように指定できます。/usr/share/man ディレクトリ用の構成 ファイルを次に示します。

```
#
# Default configuration file for the on-line manual pages.
#
MANSECTS=1, 1m, 1c, 1f, 1s, 1b, 2, 3, 3c, 3s, 3x, 3i, 3t, 3r, 3n, 3m, 3k, 3g, \
3e,3b,9f,9s,9e,9,4,5,7,4b,6,l,n
```
MANSECTS に指定している引数は、利用できる man サブディレクトリの、man の 次に付いている文字です。サブディレクトリの数は、各サブセクションに独自の ディレクトリがあるため、このリリースでは大幅に増えています。この新しい構造 は、man コマンドの性能を向上させ、検索パスをより細かく制御します。次の2つ の図は、2 つのリリースのマニュアルディレクトリを比較したものです。

```
sunos4.1% ls /usr/share/man
man1/ man2/ man3/ man4/ man5/ man6/ man7/ man8/
manl/ mann/
```

```
SunOS5.7% ls /usr/share/man
man.cf man1f/ man3/ man3g/ man3n/ man3x/ man6/ man9f/
man1/ man1m/ man3b/ man3i/ man3r/ man4/ man7/ man9s/
man1b/ man1s/ man3c/ man3k/ man3s/ man4b/ man9/ manl/
man1c/ man2/ man3e/ man3m/ man3t/ man5/ man9e/ mann/
```
# whatis データベースと windex データベース

SunOS 4 では、マニュアルページの目次とキーワードのデータベースを whatis と 呼んでいましたが、SunOS 5.7 ソフトウェアでは、この情報は windex ファイル にあります。どちらのリリースでもデータベースの作成には catman コマンドを使 用し、データベースを利用するには man、apropos および whatis コマンドを使用 します。

また次に示すように windex ファイルのフォーマットも whatis ファイルとは少し 異なっています。

```
sunos4.1% man -k tset
tset, reset (1) - establish or restore terminal characteristics
```

```
SunOS5.7% man -k tset
reset tset (1b) - establish or restore terminal characteristics
tset tset (1b) - establish or restore terminal characteristics
```
## man コマンドの使用

表 6–5 は、 SunOS 5.7 の man コマンドにさらに検索オプションがあることを示し ています。

表 **6–5** 新しい man コマンドオプション

| オプション               | 説明                                                                                                    |
|---------------------|----------------------------------------------------------------------------------------------------|
| $-a$                | file name に一致するマニュアルページをすべて表示する。<br>ページは見つかった順に続けて表示される。                                                                               |
| $-1$                | file name に一致するマニュアルページをすべて一覧表示す<br>る。このコマンドの出力で確認すれば、-s オプションでセ<br>クション番号を指定できる。                                                      |
| $-s$ section-number | file name の section-number を検索する。SunOS 4 ソフ<br>トウェアの man コマンドでは、オプションでセクション番<br>号を指定することができたが、このリリースではセクショ<br>ン番号を -s に続けて指定しなければならない。 |
| –F                  | にすべてのディレクトリを検索させる。このオプションは<br>windex データベースと man.cf ファイルの設定を無効に<br>する。                                                                 |

SunOS 5.7 の man のコマンドの詳細については、man(1) のマニュアルページを参 照してください。

#### ユーザ環境の管理 **81**

<sup>第</sup> **7** <sup>章</sup>

# デバイスの管理

この章では、SunOS 5.7 のデバイス命名規則について説明し、さらにディスクに関 する情報の表示、システムへのデバイスの追加、ボリュームマネージャなど、デ バイスに関連する作業の変更について説明します。

- 83ページの「デバイス命名規則」
- 85ページの「ディスク情報の表示」
- 87ページの「デバイスをシステムへ追加する」
- 88ページの「ボリュームマネージャの使用」

# デバイス命名規則

SunOS 5.7 プラットフォームのデバイス命名規則は、SunOS 4 から変更されまし た。さらに、特殊なデバイス名を含む /dev ディレクトリは、平坦なディレクトリ からデバイスの種類ごとに個別のサブディレクトリを持つ階層型ディレクトリに変 更されました。たとえば、ディスクデバイスファイルは /dev/dsk にあり、raw ディスクは /dev/rdsk にあります。

デバイス名を引数として使用する SunOS 5.7 コマンドは、SunOS 5.7 のデバイス命 名規則に従う必要があります。ただし、SunOS/BSD ソース互換パッケージをイン ストールしている場合は、SunOS 4 のデバイス名を使用し、認識することができま す。詳細については、『*Source Compatibility Guide*』を参照してください。

**83**

## ディスクに関する規則

ディスクパーティションスライス番号 (0 から 7) は、前の SunOS リリースのパー ティションの a から h に相当します。

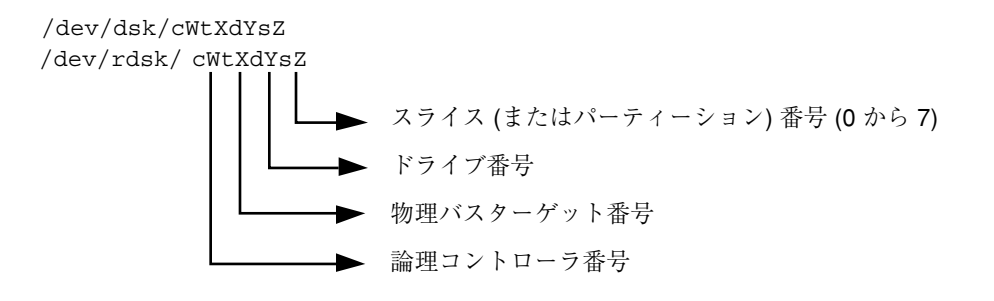

注 **-** ほとんどの SCSI ディスクにはコントローラが組み込まれています。これは、 ドライブ番号は常に「0」で、ターゲット番号が変わることを意味します。たとえ ば、外部ディスクドライブの後部スイッチが「2」に設定されている場合、第 1 番目 のスライスのデバイス名は /dev/dsk/c0t0d2s0 ではなく /dev/dsk/c0t2d0s0 です。

SCSI ターゲット 0 と 3 の名前は、一部の Sun4c システムでは予約されているた め、デバイス名が混乱する可能性があります。SunOS 4.1.x ソフトウェアでは、SCSI ターゲット 3 は sd0() となっていましたが、現在では c0t3d0 となっています。 SCSI ターゲット 0 は sd3() となっていましたが、現在は c0t0d0 です。他のSCSI ディスク名は、規則どおりに変換されます。たとえば、SunOS 5.7 ソフトウェアの sd2a は、c0t2d0s0 となり、sd2b は c0t2d0s1 となります。

# テープドライブに関する規則

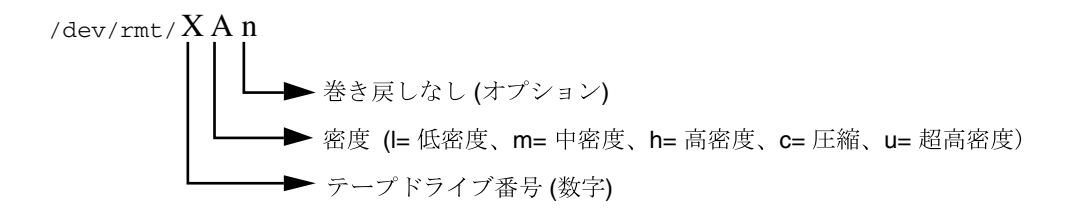

表 7–1 に、SunOS 4 と SunOS 5.7 のデバイス命名規則を比較した例をいくつか示し ます。

表 **7–1** SunOS 4 と SunOS 5.7 のデバイス名

| デバイスの種類     | <b>SunOS 4</b> デバイス名 | <b>SunOS 5.7</b> デバイス名 |
|-------------|----------------------|------------------------|
| ディスクデバイス    | $/\text{dev/sd0q}$   | /dev/dsk/c0t3d0s6      |
|             | /dev/rsd3b           | /dev/rdsk/c0t0d0s1     |
|             | /dev/rsd3a           | /dev/rdsk/c0t0d0s0     |
| 磁気テープデバイス   | /dev/nrmt8           | /dev/rmt/8hn           |
|             | /dev/rst0            | /dev/rmt/0             |
| CD-ROM デバイス | /dev/sr0             | /dev/dsk/c0t6d0s2      |

# ディスク情報の表示

SunOS 5.7 では、ディスク情報を表示するコマンドが変更されています。df(1M) と du(1M) はまだ使用できますが、変更されています。dkinfo(8) と devinfo(1M) は prtvtoc と sysdef −d に置き換えられました。この節ではこれらの変更につい て概要を説明します。

デバイスの管理 **85**

互換パッケージをインストールしている場合は、SunOS 4 のコマンドが /usr/ucb/df と /usr/ucb/du の中にあります。

### df コマンド

df コマンドは VFS アーキテクチャをサポートするために変更されました。他の VFS コマンドと同様に、これらのコマンドには汎用バージョンとファイルシステム バージョンがあります。SunOS 5.7 コマンドの構文は、SunOS 4 で使用されていたも のとは大幅に異なります (詳細は、付録 A を参照してください)。 VFS の詳細につい ては、103ページの「仮想ファイルシステムアーキテクチャ」を参照してください。

df コマンドはキロバイト単位ではなく、512 バイトのブロック単位でディスク空間 の状況を表示しますが、−k オプションを使用するとキロバイト単位で表示すること ができます。また、−t オプションの機能が異なっています。以前このオプション は、指定した形式 (たとえば、"nfs" または "4.2") のファイルシステムに出力を制限 していました。SunOS 5.7 では、合計値を含めた完全なリストを表示します。

最後に、このコマンドに特殊デバイス名を指定するときは、SunOS 5.7 のデバイス 命名規則を使用してください。詳細は、83ページの「デバイス命名規則」を参照し てください。

### du コマンド

du コマンドは、df コマンド同様に、キロバイト単位ではなく 512 バイトのブロッ ク単位でディスクの使用状況を表示します。また、ディレクトリを読み込んだり、 ファイルをオープンすることができない場合に、通常「何も出力しない」コマンド にメッセージを出力させる −r オプションもあります。

### dkinfo コマンド

SunOS 4 の dkinfo コマンドは削除されました。デバイス情報を印刷するに は、dkinfo ではなく prtvtoc(1M) を使用します。

prtvtoc コマンドは、ディスクのパーミッション情報を含む、ディスクのラベルに 記録されている重要な情報を表示します。prtvtoc の詳細については、『*Solaris* のシステム管理 *(*第 *1* 巻*)*』を参照してください。

例 7–1 は、SunOS 5.7 prtvtoc コマンドの出力例を示します。

例 **7–1** SunOS 5.7 prtvtoc コマンドの出力

| $^\star$ | # prtvtoc /dev/rdsk/c0t2d0s2<br>/dev/rdsk/c0t2d0s2 partition map |                  |                           |          |             |        |           |  |
|----------|------------------------------------------------------------------|------------------|---------------------------|----------|-------------|--------|-----------|--|
| $\star$  |                                                                  |                  |                           |          |             |        |           |  |
| $\star$  | Dimensions:                                                      |                  |                           |          |             |        |           |  |
| $\star$  |                                                                  | 512 bytes/sector |                           |          |             |        |           |  |
| $\star$  |                                                                  | 36 sectors/track |                           |          |             |        |           |  |
| $^\star$ |                                                                  |                  | 9 tracks/cylinder         |          |             |        |           |  |
| $\star$  |                                                                  |                  | 324 sectors/cylinder      |          |             |        |           |  |
| $\star$  |                                                                  | 1272 cylinders   |                           |          |             |        |           |  |
| $\star$  |                                                                  |                  | 1254 accessible cylinders |          |             |        |           |  |
| $\star$  |                                                                  |                  |                           |          |             |        |           |  |
| *        | Flags:                                                           |                  |                           |          |             |        |           |  |
| *        |                                                                  | 1: unmountable   |                           |          |             |        |           |  |
| *        | 10: read-only                                                    |                  |                           |          |             |        |           |  |
| $\star$  |                                                                  |                  |                           | First    | Sector      | Last   | Mount     |  |
| $\star$  | Partition                                                        |                  | Taq Flaqs                 | Sector   | Count       | Sector | Directory |  |
|          | 0                                                                | $\Omega$         | 00                        | $\Omega$ | 32724       | 32723  |           |  |
|          | $\mathbf{1}$                                                     | $\Omega$         | 00 <sub>o</sub>           |          | 32724 65448 | 98171  |           |  |
|          | $\mathfrak{D}$                                                   | $\Omega$         | 00                        | $\Omega$ | 406296      | 406295 |           |  |
|          | 6                                                                | $\Omega$         | 00                        | 98172    | 308124      | 406295 | /usr      |  |

devinfo コマンド

SunOS 4 の devinfo は、SunOS 5.7 とは互換性がありません。SunOS 4 に似た出力 を作成するには、−v オプションを付けて prtconf を使用してください。

# デバイスをシステムへ追加する

ブート時に、システムは接続されているすべてのデバイスのセルフテストとチェッ クを行います。システムに新しいデバイスを追加した後、boot −r を使用してカー ネルの動的な再構成を行なってください。再構成スクリプトが実行されて、モ ジュールのディレクトリに登録されているすべてのデバイスドライバをロードし、 対応するハードウェアノードを作成します。詳細は kernel(1M) のマニュアルペー ジを参照してください。

また、boot −a を使用してシステムにドライバまたはモジュールを対話形式で追加 することができますが、この場合は、何をブートするのか、ルートファイルシステ ムはどこにあるのかなど、他のブートパラメータを入力するように求められますの で注意してください。

システムファイルとカーネルモジュールへのパスは、/etc/system に格納され ています。システムをブートすると、/etc/system にある情報を読み出し、どの

デバイスの管理 **87**

モジュールをロードするかを決定します。system(4) ファイルの MODDIR 構文、 または boot −a を使用すれば、別のパスを指定できます。

boot(1m) またはデバイスとドライバの追加についての詳細は、『*Solaris* のシステ ム管理 *(*第 *1* 巻*)*』を参照してください。

### 動的再構成

Solaris 7 をインストールした特定の SPARC サーバで動的再構成を使用できます。 この編成では、サービスプロバイダが実行中のシステムでホットプラグ対応のシス テム I/O ボードを着脱できるので、リブートする必要はありません。また、交換し たボードをただちに使用できない場合、システム管理者は、動的再構成でそのボー ドを無効にしたままシステムの動作を継続させることが可能です。

使用中のサーバが動的再構成をサポートしているかどうかについては、ハー ドウェア製造業者のマニュアルを参照してください。

# ボリュームマネージャの使用

Solaris 2.2 ソフトウェア以降、ソフトウェアの新しいレイヤであるボリュームマネー ジャが CD-ROM やフロッピーディスク装置を管理しています。このソフトウェア は、ユーザと CD およびフロッピーディスク間のやりとりを自動化します。

OpenWindows と CDE のファイルマネージャは、ボリュームマネージャを使用でき るように変更されており、ファイルシステムを持つ CD とフロッピーディスク にユーザがすばやくアクセスできるように、ファイルマネージャが変更されていま す。ファイルマネージャの新しい機能についての詳細は、『*OpenWindows* ユーザー ズガイド』を参照してください。

また、システム上でボリュームマネージャの管理に役立つ新しいコマンドもいくつ か追加されています。

ボリュームマネージャは、取り外し可能な媒体がデバイスに挿入されると、CD と フロッピーディスクのファイルシステムを自動的にマウントします。CD またはフ ロッピーディスクにファイルシステムがある場合は、 表 7–2 に示す位置に自動的に マウントされます。

表 **7–2** ファイルシステムをもつ CD-ROM とフロッピーディスクの位置

| 媒体        | 位置                  |
|-----------|---------------------|
| <b>CD</b> | /cdrom/cdrom_name   |
| フロッピーディスク | /floppy/floppy_name |

CD またはフロッピーディスクにファイルシステムがない場合は、表 7–3 に示す位 置でアクセスできます。

表 **7–3** ファイルシステムのない CD-ROM とフロッピーディスクの位置

| 媒体        | 位置                       |
|-----------|--------------------------|
| СD        | /vol/dev/aliases/cdrom0  |
| フロッピーディスク | /vol/dev/aliases/floppy0 |

セキュリティ上の理由から、これらのファイルシステムは setuid を有効にして マウントされます。このマウントオプションとその他のマウントオプションについ ての詳細は、 mount(1M) のマニュアルページを参照してください。

ボリュームマネージャの構成およびフロッピーディスクと CD-ROM の使用方法 についての詳細は、『*Solaris* のシステム管理 *(*第 *1* 巻*)*』を参照してください。

ボリュームマネージャの各コマンドのマニュアルページも用意されています。以下 のマニュアルページを参照してください。

rmmount(1)、rmmount.conf(4)、volcancel(1) volcheck(1)、vold(1M)、volmgt(3) vold.conf(4)、volfs(7)、volmissing(1)

デバイスの管理 **89**

注 **-** 現在、ボリュームマネージャは、次の CD-ROM パスを制御します。

/dev/dsk/c0t6d0s0

/dev/rdsk/c0t6d0s0

次のフロッピーディスクパスを制御します。

/dev/diskette

/dev/rdiskette

これらのパスを使用して CD やフロッピーディスクをマウントまたはアクセス しようとすると、エラーメッセージが表示されます。

表 7–4 に示すように、ボリュームマネージャの管理用に新しいコマンドが追加され ています。

表 **7–4** ボリュームマネージャのコマンド

| コマンド             | 説明                                                                                              |
|------------------|-------------------------------------------------------------------------------------------------|
| rmmount(1)       | 取り外し可能な媒体のマウンタ。CD やフロッピーディスクがインス<br>トールされたときに vold によって使用され、/cdrom および /<br>floppy を自動的にマウントする。 |
| volcancel(1)     | 特定の CD やフロッピーディスクにアクセスするユーザの要求をキャ<br>ンセルする。                                                     |
| volcheck(1)      | インストールされたについてドライブをチェックする。デフォルトで<br>は、/dev/diskette によって示されたドライブをチェックする。                         |
| volmission(1)    | ドライブにない CD やフロッピーディスクにアクセスを試みる<br>と、ユーザにそのことを通知する。                                              |
| $\text{vold}(1)$ | /etc/vold.conf によって制御されるボリュームマネージャのデーモ<br>$\mathcal{V}$                                         |

また、ボリュームマネージャの動作を定義するため、2 つの構成ファイ ル、/etc/vold.conf と /etc/rmmount.conf があります。これらのファイルの 説明については rmmount.conf(4) と rmmount.conf(4) のマニュアルページを 参照してください。また、CD-ROM とフロッピーディスクの管理については、 『*Solaris* のシステム管理 *(*第 *1* 巻*)*』を参照してください。

<sup>第</sup> **8** <sup>章</sup>

# 起動とシャットダウン

この章では、システムのブートとシャットダウン手順の変更について説明します。

- 91ページの「ブート」
- 94ページの「init コマンドの使用」
- 96ページの「シャットダウン」

ブート手順の詳細は、『*Solaris* のシステム管理 *(*第 *1* 巻*)*』を参照してください。

# ブート

Solaris 7 のブートプロセスによってシステム管理が容易になりました。主な変更点 は次のとおりです。

- カーネルは自動的に構成されるため、手作業で再構成する必要はありません。
- カーネルのメモリ消費量は、デバイスが最初にオープンされるときに自動的に ロードされることによって削減されています。
- ファイルシステムは必要なときにだけチェックされ、ブートアップ時間が短縮さ れています。
- ブートブロックは UNIX ファイルシステムを読み込むことができ、ブートプログ ラムを移動したときのブートエラーをなくします。
- Sun 社製以外の起動可能デバイスがサポートされています。
- 二次ブートプログラム、ufsboot と inetboot は CacheFS ファイルシステムを 読み取るように修正されました。この新しいブート機能により、Solstice

**91**

AutoClientTM システムはこれまでよりも速くブートでき、ネットワークリソース への影響も少なくなります。

- SunOS 4 の fastboot コマンドは、SunOS/BSD ソース互換パッケージがインス トールされた Solaris 7 システムだけで使用できます。fastboot コマンド は、Solaris 7 システムでは使用されません。これは、ファイルシステムのチェッ クを行うのが、ファイルシステムの状態がクリーンでないと認識された場合だけ に限られるからです。
- SunOS 4 の halt と reboot コマンドは、SunOS 5.7 では shutdown (1M) と init(1M) に相当します。

Solaris 7 の環境では、システムを停止、シャットダウン、リブートするには shutdown と init コマンドが望ましい方法です。reboot コマンドは Solaris 7 環 境で使用できますが、通常のシャットダウンサービスなしで、システムをすぐに停 止します。表 8–1 に、SunOS 4 から変更された SunOS 5.7 のコマンドを示します。

表 **8–1** SunOS 5.7 でのリブート用コマンドの変更 fastboot

| SunOS 4 コマンド | <b>SunOS 5.7 変更コマンド</b>   |
|--------------|---------------------------|
| reboot.      | shutdown $-i -6$ , init 6 |
| fastboot     | boot, init 6              |

### boot コマンドの変更

SunOS 5.7 ソフトウェアには次のような boot コマンドのオプションが追加され ています。

- 新しいハードウェアを追加したり、ハードウェアの位置を変更するとき は、boot -r を入力してください。このオプションは、物理デバイス名と論理デ バイス名を作成します。論理デバイス名は物理デバイス名にリンクされます。
- すべてのシステムブートメッセージを見たいときは、boot -v と入力してくだ さい。デフォルトはメッセージを表示しないでブートします。メッセージは、常 に/var/adm/messages ファイルに格納されます。
- ブートするカーネル、/etc/system ファイルやカーネルモジュールディレクトリ 名を指定するプロンプトを表示させたいときは、boot -a と入力してください。

## **PROM** からのブート

PROM からブートするときは、次の変更点に注意してください。

■ PROM はディスクから bootblk をロードします。このファイルは、UFS ファイ ルシステムに固有のものであるということ以外は、以前の SunOS 4 のブートブ ロックに似ています。

SunOS 4 と同様に、installboot(1M) を使用してブートに使用されるパー ティーションにブートブロックをインストールする必要があります。

- bootblk はブートデバイスをオープンし、指定したファイルシステムを使用して ufsboot を検索しロードします。
- ufsboot がメモリにロードされた後で、ブート PROM はカーネル /kernel/genunix をロードします。SunOS 4 システムは /vmunix を使いまし た。ただし、SunOS 5.7 では、 /kernel ディレクトリにはシステムをブートす るのに必要なプラットフォーム非依存カーネルモジュールがすべて(unix も含 む) 入っています。
- カーネルは、/kernel/drv ディレクトリから esp など、他のドライバをロード します。これらのドライバは、SunOS 4 カーネルの一部として構築しなければな りません。しかし、SunOS 5.7 のシステムでは、これらのドライバが必要なとき に、動的にロードすることができます。
- /sbin/init コマンドは、/etc/inittab の指示に基づいてシステムを設定す るためのプロセスを生成します。次の節では、init が使用する実行レベル について説明します。

## ブート処理の相違

表 8–2 にブート時の処理の相違をまとめます。

| SunOS <sub>4</sub>  | SunOS <sub>5.7</sub> | 機能                         |
|---------------------|----------------------|----------------------------|
| bootsd              | bootblk              | ディスクから ufsboot を<br>ロードする。 |
| boot <i>program</i> | ufsboot              | ディスクから unix をロー<br>ドする。    |

表 **8–2** ブート時の相違の概要

起動とシャットダウン **93**

#### 表 **8–2** ブート時の相違の概要 続く

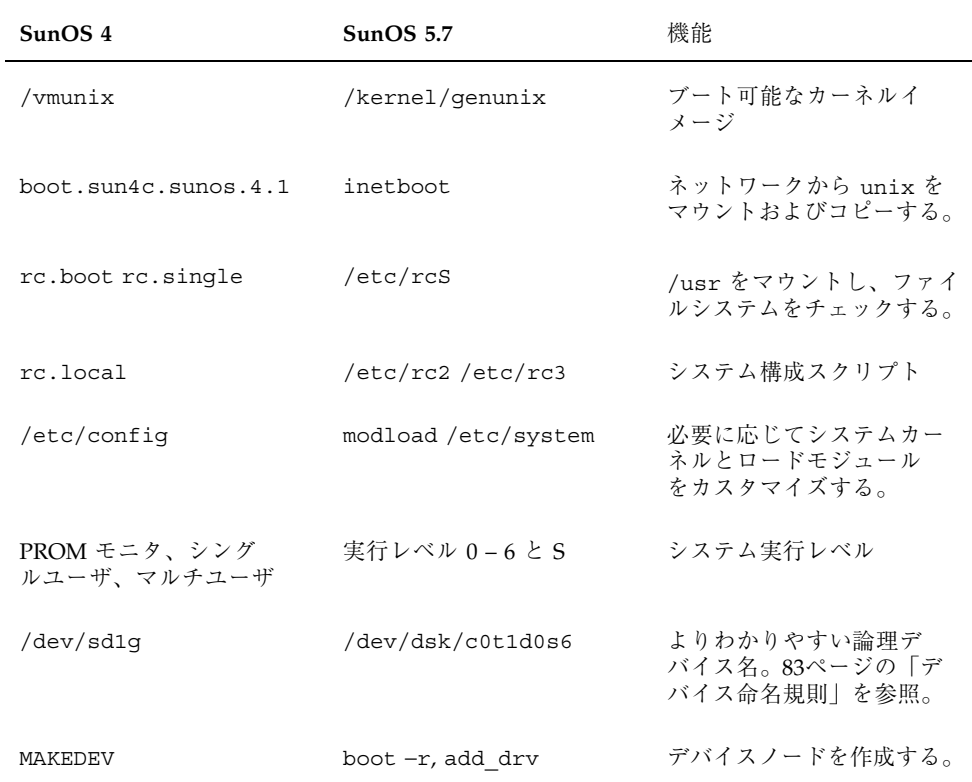

# init コマンドの使用

SunOS 4 の fasthalt コマンドは、 SunOS 5.7 では init(1M) コマンドに変更さ れています。init(1M) コマンドは、シングルユーザシステムをシャットダウンす るのに使用してください。init を使用して、システムをパワーダウン状態 (init 0)、またはシングルユーザ状態 (init 1) にすることができます。

## init コマンドの変更

次の init コマンドの変更点に注意してください。

- SunOS 5.7 システムソフトウェアには、8 つの初期設定状態 (init 状態または実 行レベル) があります。デフォルトの init 状態は、/etc/inittab ファイルに 定義されています。
- SunOS 5.7 の init コマンドは、すべての実行レベルを /etc/rc、/etc/rc.boot および /etc/rc.local ファイルにまとめて入れる のではなく、それぞれの実行レベルに対して異なるスクリプトを使用します。実 行レベルごとに名前が付けられているこれらのファイルは、/sbin ディレクトリ にあります。

『*Solaris* のシステム管理 *(*第 *1* 巻*)*』では、このコマンドについて詳しく説明し ています。

### システム実行レベルの変更

SunOS 5.7 の init コマンドにより、システムの実行レベル (初期設定状態) を制御 し、各種の動作モードを容易に切り替えることができます。SunOS 5.7 はすべての システム状態を 1 つのファイルに書き込むのではなく、/sbin/rc スクリプトを使 用してそれぞれの実行レベルを制御します。これにより、新しいスクリプトを作成 したり、既存のものを修正する場合、それぞれのファイルを変更することができま す。SunOS 4 システムでは、/etc/rc、/etc/rc.boot、/etc/rc.local ファイ ルを使用して実行レベルを制御していました。

SunOS 4 には、prom モニタ、シングルユーザ、マルチユーザの 3 つの実行レベル がありました。これらは、SunOS 5.7 の実行レベル 0、1、3 に相当します。

表 8–3 に各実行レベルの /sbin/rc スクリプトの動作の概要を示します。

| 実行レベル    | デフォルトの SunOS 5.7 の機能                                                                                          |
|----------|----------------------------------------------------------------------------------------------------|
| $\Omega$ | 電源を切っても安全なように、システムをシャットダウンする。シス<br>テムサービスとデーモンを停止させる。実行中のプロセスをすべて終<br>了させる。すべてのファイルシステムのマウントを解除する。            |
|          | システム上に1ユーザしか許さないシングルユーザ(システム管理者)<br>状態。システムサービスとデーモンを停止させる。 実行中のプロセス<br>をすべて終了させる。すべてのファイルシステムのマウントを解除す<br>る。 |

表 **8–3** SunOS 5.7 システム初期設定実行レベル

起動とシャットダウン **95**

表 **8–3** SunOS 5.7 システム初期設定実行レベル 続く

| 実行レベル          | デフォルトの SunOS 5.7 の機能                                                                                                    |
|----------------|----------------------------------------------------------------------------------------------------|
| $\mathcal{P}$  | NFS システムをエクスポートしない通常のマルチユーザ状<br>態。timezone 変数を設定する。/usr ファイルシステムをマウントす<br>る。/tmp と /var/tmp ディレクトリ内を削除する。ネットワークイ<br>ンタフェースをロードしプロセスを起動する。cron デーモンを起動<br>する。uucp tmp ファイルをクリーンアップする。1p システムを起動<br>する。sendmail デーモンを起動する。 |
| 3              | NFS システムを共有するファイルサーバの通常のマルチユーザ状態。<br>実行レベル2における作業をすべて実行する。NFSシステムデーモン<br>を起動する。                                                                                                    |
| $\overline{4}$ | 代替マルチユーザ状態 (未使用)。                                                                                                    |
| 5              | 電源を切っても安全なように、システムをシャットダ ウンする。この<br>機能をサポートしているシステムでは自動的にシステムの電源を切る。                                                                                                    |
| S,s            | シングルユーザ状態。ファイルシステムを一部マウントし、アクセス<br>可能にする。                                                                                                    |

## シャットダウン

複数のユーザがいるシステムをシャットダウンするときに、shutdown(1M) コマン ドを使用します。shutdown(1M) コマンドは、ログインしているユーザすべてに警 告を送り、60 秒後にシステムをシングルユーザ状態にシャットダウンします。

- SunOS 4 の fasthalt コマンドは、SunOS/BSD ソース互換パッケージがインス トールされている SunOS 5.7 システムでのみ使用できます。
- SunOS 4 の halt と reboot コマンドは、shutdown と init に相当します。

シャットダウン手順についての詳細は、『*Solaris* のシステム管理 *(*第 *1* 巻*)*』を参 照してください。

SunOS 5.7 では、shutdown コマンドはシステムを停止またはシャットダウンする のに推奨できる方法です。shutdown と init は rc スクリプトを使用して、実行 中のプロセスを終了します。halt コマンドは、 SunOS 5.7 で使用できますが、 サービスを通常の手順でシャットダウンするのではなく、すぐにシステムを停止し ます。 表 8–4 に、SunOS 4 から変更された SunOS 5.7 のコマンドを示します。

表 **8–4** SunOS 5.7 のシャットダウンの変更 halt、fasthalt

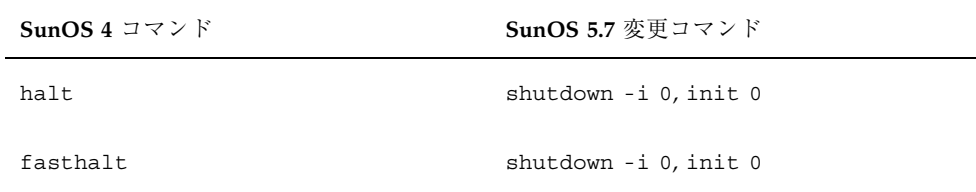

shutdown コマンドと init コマンドは、シャットダウンシーケンスを制御する数 値の「実行レベル」引数を使用できます。実行レベルの番号についての詳細は shutdown(1M) と init(1M) のマニュアルページを参照してください。

## shutdown コマンドの変更

SunOS 5.7 の shutdown コマンドは、表 8–5 にあるオプションしか使用できませ ん。このコマンドとそのオプションは、『*Solaris* のシステム管理 *(*第 *1* 巻*)*』で説 明しています。

表 **8–5** SunOS 5.7 の shutdown コマンドオプション

| オプション                      | 機能                                                    |
|----------------------------|-------------------------------------------------------|
| -g                         | shutdown が始まるまでの「猶予」期間を選択する。                          |
| $-i$ [ <i>init state</i> ] | 初期実行レベルを指定する。(表 8–3を参照).                              |
| $-y$                       | 確認の質問をせずに shutdownを実行する。<br>すべての質問に対し「yes」の応答を想定している。 |
| $-messaqe$                 | ユーザサポートのメッセージを指定する。語が複数の場合は、引用符<br>でメッセージを囲む。         |

デフォルトでは、SunOS 5.7 の shutdown コマンドは、実際の shutdown が始まる 前に確認を要求しますが、オペレータの介在なしに実行できるオプション −y もあ ります。

shutdown オプションは、Solaris 7 システムの BSD ソース互換モードにおいてのみ 使用できます。

起動とシャットダウン **97**

変更の一覧については、付録 A を参照してください。コマンドの機能に関する情報 は、shutdown(1M) のマニュアルページを参照してください。

## fasthalt コマンドと fastboot コマンドの使用

SunOS 4 の fastboot コマンドと fasthalt コマンドは、Solaris 7 システムで SunOS/BSD ソース互換パッケージを実行している場合に使用できます。これらの コマンドのファイルシステムチェック機能は、Solaris 7 には対応していません。

## halt コマンドと reboot コマンドの使用

halt コマンドと reboot コマンドは、/sbin にある rc スクリプトを実行しない ため、お薦めできません。 SunOS 5.7 システムの halt コマンドと reboot コマン ドは、他の AT&T SVR4 システムにはないため、shutdown と init に haltと reboot コマンドに相当する機能があります。

<sup>第</sup> **9** <sup>章</sup>

# ファイルシステムの管理

この章では、ファイルシステムのレイアウトの変更、ファイルシステムの変更、ま た、仮想ファイルシステム、ディレクトリ、ファイルの変更点について説明しま す。次のファイルシステム管理の変更点についても説明しています。

- 99ページの「ファイルシステムの変更」
- 101ページの「デフォルトのファイルシステムとディレクトリ」
- 103ページの「仮想ファイルシステムアーキテクチャ」
- 110ページの「ディレクトリとファイルの変更」
- 118ページの「ファイルシステム管理コマンドの使用」

ファイルシステムの理解と管理についての詳細は、『*Solaris* のシステム管理 *(*第 *1* 巻*)*』を参照してください。

## ファイルシステムの変更

SunOS 5.7 と SunOS 4 のファイルシステムは類似しています。しかし、システム ディレクトリとファイルの位置と名前は変更されています。また、新しいファイル システムと新しい疑似ファイルシステムがあり、ディレクトリの 1 つが削除されま した。

ファイルシステムの位置と名前についての変更は次のとおりです。

■ /dev ディレクトリは、平坦な構造から階層構造に変更されました。

**99**

- /etc ディレクトリには、システム構成情報が含まれるようになりました。い くつかのファイルとサブディレクトリの追加、削除、変更が行われています。
- /etc/vfstab ファイルは、/etc/fstab に変更されました。
- /etc/printcap ファイルは、/etc/1p ディレクトリに変更されました。
- SunOS 5.7 の/sbin ディレクトリには、システムの実行レベルを変更する rc ス クリプトと、ファイルシステムをマウントする前にシステムを初期設定する rcs スクリプトが含まれています。
- SunOS 5.7 の /usr ディレクトリには、システムの提供する共有可能ファイルと 実行可能ファイルが含まれています。
- /var ディレクトリには、通常の使用時に大きさが変化するファイルが含まれ ています。いくつかのファイルと /var サブディレクトリの追加、削除、変更が 行われています。
- /var/spool/mail ディレクトリは、/var/mail に変更されました。
- カーネルが動的にロードされるため、/sys ディレクトリは使用されなくなりま した。
- /RFS ファイルシステムは削除されました。
- termcap データベースは、terminfo に変更されました。

### 疑似ファイルシステム

TFS 疑似ファイルシステムは SunOS 5.7 には含まれていません。

含まれている疑似ファイルシステムは次のとおりです。

- CACHEFS-CD-ROM のような低速の装置の性能を改善するために使用します。
- PROCFS プロセス番号により /proc ディレクトリにアクティブなプロセスのリ ストを保持するメモリ常駐ファイルシステム。proc(4) のマニュアルページを参 照してください。
- FDFS ファイル記述子を使用してファイルをオープンするため明示的なファイ ル名をリストします。
- FIFOFS パイプファイルを格納して、複数のプロセスが共通のデータにアクセス できるようにします。
- NAMEFS ファイル記述子をファイルの先頭に動的にマウントするのが目的で、 ほとんどの場合 STREAMS が使用します。

■ SWAPFS – デフォルトのスワップデバイスを提供し、システムのブート時やシス テム管理者が他のスワップ空間を作成するときに使用します。

## ファイルシステムの追加

次のファイルシステムは SunOS 5.7 のディレクトリ構造に含まれています。

- unix と呼ばれるカーネルとカーネルモジュールが、/kernel ディレクトリに格 納されています。
- オプションの /opt ファイルシステムは、サードパーティのソフトウェアや、ア ンバンドルのソフトウェアを格納するために使用します。/opt が単独のファイル システムではない場合は、/usr/opt へのシンボリックリンクになっています。
- ファイルシステムは、ボリューム管理デーモン vold(1M) が使用するデフォルト のファイルシステムを提供します。volfs(7) のマニュアルページを参照してく ださい。

# デフォルトのファイルシステムとディレクトリ

SunOS 5.7 のファイルシステムは階層型です。図 9–1 は、SunOS 5.7 のデフォルト ディレクトリとファイルシステム (点線で示されている) を示したものです。ここで は、ディレクトリ、またはファイルシステムが実際に持つサブディレクトリの例を 示しています。 表 9–1 に簡単な説明があります。

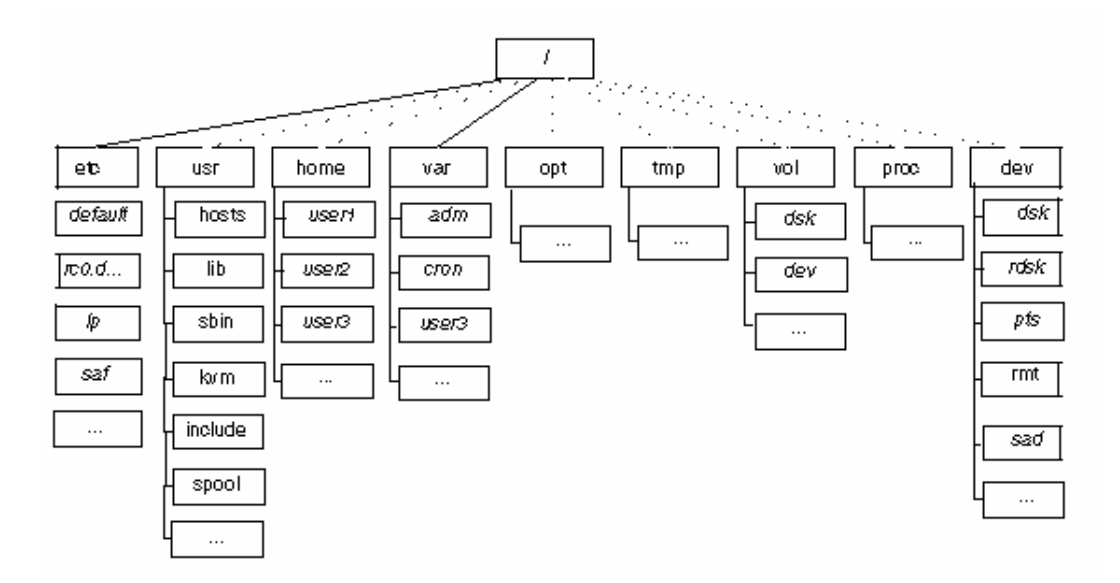

図 9–1 Solaris 7 のデフォルトのファイルシステムとディレクトリ階層

Solaris 7 ソフトウェアには、ファイルシステムとディレクトリのデフォルトセット が含まれていて、一定の規則に従って類似した種類のファイルをグループにまとめ ています。表 9–1 で、デフォルトファイルシステムとディレクトリについて要約し ます。

表 **9–1** Solaris 7 ファイルシステムとディレクトリ

| ファイルシステム<br>またはディレクト<br>IJ | 形式               | 説明                                                                                                    |
|----------------------------|------------------|----------------------------------------------------------------------------------------------------|
|                            | ファイ<br>ルシス<br>テム | 階層型ファイルツリーの最上部。ルートディレクトリに<br>は、カーネル (/kernel/unix)、デバイスドライバとシス<br>テムのブートに使用されるプログラムなど、システムの動<br>作に重要なディレクトリやファイルが格納される。また、<br>ローカルファイルシステムとリモートファイルシステムを<br>ファイルツリーにリンクするマウントポイントディレクト<br>リも格納される。 |
| /etc                       | ディレ<br>クトリ       | システム管理で使用されるシステム固有のファイルが格納<br>される。                                                                                                    |
| /usr                       | ファイ<br>ルシス<br>テム | アーキテクチャ依存型と非依存型の共有可能ファイルが格<br>納される。すべてのシステムタイプで使用可能なマニュア<br>ルページなどのファイルは /usr/share に格納される。                                                                                                    |

表 **9–1** Solaris 7 ファイルシステムとディレクトリ 続く

| ファイルシステム<br>またはディレクト<br>1 | 形式               | 説明                                                                                                    |
|---------------------------|------------------|----------------------------------------------------------------------------------------------------|
| /home                     | ファイ<br>ルシス<br>テム | ユーザのホームディレクトリのマウントポイントで、ユー<br>ザのワークファイルが格納される。デフォルトでは、/<br>home は現在自動マウントされる。                                  |
| /var                      | ディレ<br>クトリ       | ローカルシステムがある限り、変化したり増大したりする<br>可能性があるシステムファイルやディレクトリが格納され<br>る。たとえば、システムログ、vi と ex のバックアップ<br>ファイル、uucp ファイルなど。 |
| $\sqrt{opt}$              | ファイ<br>ルシス<br>テム | オプションのサードパーティ製ソフトウェアのマウントポイ<br>ント。システムによっては、/opt がローカルディスクパー<br>ティションの UFS ファイルシステムになる場合がある。                   |
| $/\text{tmp}$             | ファイ<br>ルシス<br>テム | システムがブートされるか /tmp のマウントが解除される<br>たびに消去される一時ファイル。                                                               |
| /vol                      | ファイ<br>ルシス<br>テム | 取り外し可能な媒体用のディレクトリがあり、vold(1M)<br>によって管理される。                                                                    |
| /proc                     | ファイ<br>ルシス<br>テム | アクティブなシステムプロセスの番号順のリストがある。<br>このファイルシステムはディスク領域を使用しない。                                                         |
| /sbin                     | ディレ<br>クトリ       | ブートプロセスと手作業のシステム回復で使用される重要<br>な実行可能ファイル。                                                                       |

# 仮想ファイルシステムアーキテクチャ

SunOS 5.7 の機能である仮想ファイルシステム (VFS) アーキテクチャは、複数の ファイルシステムをサポートするファイルシステム管理を簡略化します。

長年にわたって、それぞれ独自のファイルシステム管理用コマンドセットをもつ UNIX ファイルシステムが数種類開発されてきました。すべての種類を学ぶのは混 乱を招くもとにもなり、また困難です。SunOS 5.7 は、ファイルシステム管理用の

ファイルシステムの管理 **103**

汎用のコマンドセットでこの問題に対処しています。これらのコマンドは、管理に 関するファイルシステム間の違いを意識させない共通の VFS インタフェースの一部 です。以下の項では、サポートされるファイルシステムと汎用のファイルシステム コマンドの概要を示します。

## サポートされるファイルシステムの形式

SunOS 4 に含まれていたほとんどのファイルシステム形式は、SunOS 5.7 ソフ トウェアにも含まれています。ただし、例外が 1 つあり、半透過ファイルシステム (TFS) 形式は、SunOS 5.7 では廃止されました。 表 9–2 に、SunOS 4 と SunOS 5.7 環境で使用できるファイルシステム形式をまとめます。

表 **9–2** ファイルシステム形式の要約

| カテゴリ      | ファイル<br>システム<br>名 | 説明              | SunOS 4 | SunOS<br>5.7 |
|-----------|-------------------|-----------------|---------|--------------|
| ディスクベース   | UFS               | UNIX ファイルシステム   | あり      | あり           |
|           | HSFS              | CD-ROM ファイルシステム | あり      | あり           |
|           | PCFS              | - PC ファイルシステム   | あり      | あり           |
| ネットワークベース | NFS               | Sun の分散ファイルシステム | あり      | あり           |

| カテゴリ | ファイル<br>システム<br>名 | 説明                   | SunOS 4 | SunOS<br>5.7 |
|------|-------------------|----------------------|---------|--------------|
| 疑似   | <b>SPECFS</b>     | 特殊デバイスファイルシステム       | あり      | あり           |
|      | TMPFS             | /tmp 一時ファイルシステム      | あり      | あり           |
|      | LOFS              | ループバックファイルシステム       | あり      | あり           |
|      | TFS               | 半诱渦ファイルシステム          | あり      | なし           |
|      | PROCFS            | プロセスアクセスファイルシス<br>テム | なし      | あり           |
|      | <b>FDFS</b>       | ファイル記述子ファイルシステ<br>厶  | なし      | あり           |
|      | FIFOFS            | FIFO/ パイプファイルシステム    | なし      | あり           |
|      | <b>NAMEFS</b>     | ネームファイルシステム          | なし      | あり           |
|      | SWAPFS            | スワップファイルシステム         | なし      | あり           |
|      | CACHEFS           | キャッシュファイルシステム        | なし      | あり           |

表 **9–2** ファイルシステム形式の要約 続く

ファイルシステムについての詳細は、proc(4) と fd(4) のマニュアルペー ジ、および『*Solaris* のシステム管理 *(*第 *1* 巻*)*』を参照してください。

### キャッシュファイルシステム **(**CACHEFS**)**

キャッシュファイルシステムはリモートファイルシステム、または CD-ROM など の低速装置の性能を改善するのに使用されます。ファイルシステムがキャッシュさ れていると、リモートファイルシステムや CD-ROM から読み込まれたデータは、 ローカルシステムのキャッシュに格納されます。

#### ファイルシステムの管理 **105**

### スワップファイルの変更

SWAPFS は、SunOS 5.7 では、システムをブートするとき、またはスワップ空間を 追加するときのデフォルトのスワップデバイスです。このスワップデバイスは スワップ空間として物理メモリを使用しますが、ディスクにも物理スワップ空間が 必要です。

SunOS 4 システムでは、デフォルトの物理スワップデバイスはシステム構成に依存 します。スタンドアロンシステムのデフォルト sd0b ディスクレスシステムは、 スワップファイルを bootparam サーバから取得します。SunOS リリース 5.7 ソフ トウェアではスワップファイルを、ディスク上のファイルを指定せず、デフォルト ダンプデバイスとして使用します。

### サポートされない **SVR4** ファイルシステムの形式

表 9–3 に SunOS 5.7 ではサポートされない SVR4 ファイルシステム形式を示しま す。

| ファイルシステム<br>名 | 説明                 |
|---------------|--------------------|
| <b>BFS</b>    | ブートファイルシステム        |
| S5            | System V ファイルシステム  |
| xnamefs       | XENIX セマフォファイルシステム |

表 **9–3** サポートされない SVR4 ファイルシステム形式

### 汎用ファイルシステムコマンド

ほとんどのファイルシステム管理コマンドは、汎用コンポーネントとファイルシス テムコンポーネントを持っています。ファイルシステムコンポーネントを呼び出す 汎用コマンドを使用してください。表 9–4 は、/usr/bin ディレクトリにある汎用 ファイルシステム管理コマンドの一覧です。

表 **9–4** 汎用ファイルシステム管理コマンド

| コマンド           | 説明                                                          |
|----------------|-------------------------------------------------------------|
| clri(1M)       | iノードをクリアする。                                                 |
| df(1M)         | 空きディスクブロック数とファイル数を表示する。                                     |
| ff(1M)         | ファイルシステムに含まれるファイル名と統計情報を一覧表示する。                             |
| fsck(1M)       | ファイルシステムの整合性を検査し損傷が見つかれば修理する。                               |
| fsdb(1M)       | ファイルシステムデバッガ                                                |
| fstyp(1M)      | ファイルシステムの形式を判定する。                                           |
| labelit (1M)   | テープヘコピーするときにファイルシステムのラベルを表示または提<br>供する (volcopy コマンドでのみ使用)。 |
| mkfs(1M)       | 新しいファイルシステムを作成する。                                           |
| mount (1M)     | ファイルシステムとリモートリソースをマウントする。                                   |
| mountall (1M)  | ファイルシステムテーブルで指定されたすべてのファイルシステムを<br>マウントする。                  |
| ncheck (1M)    | i番号をもつパス名のリストを作成する。                                         |
| umount (1M)    | ファイルシステムとリモートリソースのマウントを解除する。                                |
| umountall (1M) | ファイルシステムテーブルで指定されたすべてのファイルシステムの<br>マウントを解除する。               |
| volcopy (1M)   | ファイルシステムのイメージコピーを作成する。                                      |

また、これらのほとんどのコマンドには、ファイルシステムに対応するものがあり ます。

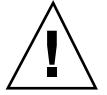

注意 **-** ファイルシステムコマンドを直接使用しないでください。このディレクトリ をサポートしないファイルシステムで動作させると、汎用コマンドが次のエラー メッセージを表示します。

「*command*: Operation not applicable for FSType *type*」

ファイルシステムの管理 **107**

### 汎用コマンドの構文

ほとんどの汎用コマンドは、次の構文を使用します。

*command* [−F *type*] [−V] [*generic-options*] [−o *specific-options*] [*special*|*mount-point*] [*operands*]

汎用コマンドのオプションと引数は次のとおりです。

#### −F *type*

ファイルシステムの形式を指定します。このオプションを使用しないと、このコマ ンドは /etc/vfstab ファイルの special または mount point と一致するエン トリをさがします。それ以外の場合は、ローカルファイルシステムに対しては /etc/vfstab ファイル、リモートファイルシステムに対しては /etc/dfs/fstypes ファイルからデフォルトが取り出されます。

#### $-V$

完了したコマンド行を表示します。表示された行には、/etc/vfstab から入手し た追加情報を含めることができます。このオプションを使用して、コマンド行の検 査と妥当性検査を行います。このコマンドは実行されません。

#### *generic-options*

異なるファイルシステムの形式に共通のオプション。

#### −o *specific-options*

ファイルシステムの形式に固有のオプションのリスト。このフォーマットは、−o の 後にスペースを入れ、さらに *keyword* [=*value*] のペアを、スペースではなくカンマで 区切って続けます。

#### *special|mount-point*

ファイルシステムを指定します。この名前は、マウントポイントか、またはファイ ルシステムを持つスライス用の特殊デバイスファイルです。一部のコマンドでは、 *special* ファイルは raw (キャラクタ型) デバイスでなければならず、また、ブロック 型デバイスでなければならないものもあります。場合によっては、この引数は他の 情報を入手する /etc/vfstab ファイルの中で一致するエントリを検索するための キーとして使用されます。ほとんどの場合、この引数は必須であり、*specific-options* の直後になければなりません。ただし、/etc/vfstab ファイルに一覧表示された すべてのファイルシステム (オプションにより形式によって制限できる) でコマンド を動作させたいときには、この引数は必要ありません。

*operands*
ファイルシステムの形式に固有の引数。詳細については、各コマンドに該当するマ ニュアルページ (たとえば、mkfs\_ufs(4)) を参照してください。

### システム全体のデフォルトのファイルシステム形式

デフォルトのリモートファイルシステム形式は、/etc/dfs/fstype です。デフォ ルトのローカルファイルシステム形式は、/etc/default/fs です。詳細について は、default fs(4) のマニュアルページを参照してください。

#### コマンドの位置

以前の SunOS では、すべてのファイルシステムコマンドは、/etc ディレクトリ にありました。SunOS 5.7 では、ファイルシステムコマンドは使いやすいように、 別々の階層に編成されています。ファイルシステムコマンド

は、/usr/lib/fs/*fstype* に格納されます。/usr がマウントされる前に必要なコマ ンドは、/etc/fs/*fstype* に複製されます。

汎用コマンドはすべて /usr/sbin にあります。/usr がマウントされる前に必要な コマンドは、/sbin に複製されます。

表 9–5 は、ファイルシステムコマンドの格納位置を示します。

| 形式 |             | プライマリバージョンの位置 複製バージョンの位置 (root) |
|----|-------------|---------------------------------|
| 汎用 | /usr/sbin   | /sbin                           |
| 固有 | /usr/lib/fs | /etc/fs                         |

表 **9–5** ファイルシステムコマンドの格納位置

### 新しい **UFS** マウントオプション

ファイルのアクセス時刻を更新しない場合、UFS ファイルシステムをマウントする ときに −o noatime オプションを指定できます。このオプションを指定すると、 Usenet ニューススプールのようにアクセス時刻が重要でないファイルシステムの ディスク使用率が削減されます。

# ディレクトリとファイルの変更

この節では、SunOS 4 と SunOS リリース 5.7 間の、ディレクトリとファイルに対す る変更について説明します。

# /dev ディレクトリ

/dev ディレクトリは、平坦なディレクトリから階層構造になりました。表 9–6 で 追加されたサブディレクトリについて説明します。

表 **9–6** /dev ディレクトリへの追加

| サブディレクトリ  | 説明                       |
|-----------|--------------------------|
| /dev/dsk  | ブロックディスクデバイス用            |
| /dev/rdsk | raw ディスクデバイス用            |
| /dev/pts  | 疑似端末 (pty) スレーブデバイス用     |
| /dev/rmt  | raw テープデバイス用             |
| /dev/sad  | STREAMS 管理ドライバのエントリポイント用 |
| /dev/term | 端末デバイス用                  |

# /etc ディレクトリ

/etc ディレクトリには、システム固有の構成情報が格納されます。ファイルやサ ブディレクトリの中には、削除または変更されたものがいくつかあり、また新たに 追加されたものもあります。

- mount\* のようなファイルシステムのコマンドは /usr/lib/fs ディレクトリの サブディレクトリへ移動
- SunOS 4 /etc/fstab ファイルは /etc/vfstab に変更

rc、rc.boot、rc.local、rc.single といった初期設定用のスクリプトは SunOS 5.7 で利用できません。これらは 表 9–7 に示すスクリプトに変更され、対 応する実行制御ファイルによって実行されます。表 9–8 に、SunOS 5.7 の /etc ディレクトリに追加されたサブディレクトリを説明します。

| スクリプト      | 実行制御ファイル  |
|------------|-----------|
| /etc/rc0.d | /sbin/rc0 |
| /etc/rc1.d | /sbin/rc1 |
| /etcirc2.d | /sbin/rc2 |
| /etc/rc3.d | /sbin/rc3 |
| /etc/rc4.d | /sbin/rc4 |
| /etc/rc5.d | /sbin/rc5 |
| /etc/rc6.d | /sbin/rc6 |
| /etc/rcS.d | /sbin/rcs |

表 **9–7** 初期設定用スクリプトと対応する実行制御ファイル

表 **9–8** /etc ディレクトリへの追加

| サブディレクトリ     | 説明                      |
|--------------|-------------------------|
| /etc/default | デフォルトのシステム構成を定義         |
| /etc/inet    | インターネットサービスの構成を定義       |
| /etc/lp      | LP システムの構成を定義           |
| $/etc$ /opt  | インストールされたオプションソフトウェアを定義 |

表 **9–8** /etc ディレクトリへの追加 続く

| サブディレクトリ   | 説明                      |
|------------|-------------------------|
| /etc/rcn.d | 実行状態の変更操作を定義            |
| /etc/saf   | サービスアクセス機能 (SAF) の構成を定義 |

### /etc/vfstab ファイル

SunOS 5.7 ソフトウェアでは、以前の /etc/vfstab ファイルが仮想ファイルシス テムのファイル /etc/vfstab に変更されます。 仮想ファイルシステムのアーキテ クチャにおいて /etc/vfstab ファイルが提供するのは、ファイルシステム管理を 行うための汎用コマンドが使用する、デフォルトのファイルシステムパラメータで す。これらのコマンドに関する説明は、106ページの「汎用ファイルシステムコマン ド」を参照してください。

名前が変更されたことのほかに、/etc/vfstab ファイルと /etc/vfstab ファイ ルには下記の相違点があります。

- device to fsck フィールドの追加。fsck によりチェックされる raw デバイス の名前を指定します。
- automount フィールドの追加。ファイルシステムを常にマウントするよう制御 するため mountall が使用します (ただし、自動マウントデーモンはこのフィー ルドを使用しない)。
- freq フィールドの削除。以前はこのフィールドにダンプの間隔を日数で指定し ていました。

ファイルシステムテーブルには7つのフィールドがあり、タブで区切られていま す。表 9–9 にフィールドエントリを示します。

注 **-** /etc/vfstab ファイルのフィールドにはそれぞれエントリが必要です。 フィールドに設定する値がない場合は、ダッシュ (-) を入れてください。

フィールド名 あいかん 内容 device to mount このフィールドにあるエントリは次のとおり ローカルな UFS ファイルシステム用のブロック型特殊デ バイス (たとえば /dev/dsk/c0t0d0s0 など) リモートファイルシステムのリソース名 (たとえば NFS ファイルシステム用の myserver:/export/home など) スワップ先のスライス名 (たとえば /dev/dsk/c0t3d0s1 など) /proc ディレクトリと proc ファイルシステム形式 ファイルシステム形式が hsfs の CD-ROM /dev/diskette ファイルシステム形式が pcfs または UFS の /dev/diskette このフィールドはスワップファイルシステムを指定する場 合にも使用。リモートファイルシステムの詳細については 『*NFS* の管理』を参照のこと。 device to fsck ファイルシステムに対応する raw (キャラクタ型) 特殊デバイ スは device to mount フィールドで指定する (たとえば / dev/rdsk/c0t0d0s0 など)。これにより fsck が使用する raw インタフェースが決定する。読み出し専用ファイルシス テムやネットワークベースのファイルシステムのように、 適用できるデバイスがない場合はダッシュ (-) を使用する。 mount point アフォルトのマウントポイントディレクトリ (たとえば / dev/dsk/c0t0d0s6 用の /usr など) FS type device to mount フィールドで指定されるファイルシステ ム形式

表 **9–9** /etc/vfstab ファイルのフィールド名とその内容

表 **9–9** /etc/vfstab ファイルのフィールド名とその内容 続く

| フィールド名        | 内容                                                                                                    |
|---------------|----------------------------------------------------------------------------------------------------|
| fsck pass     | ファイルシステムをチェックするかどうかを判定するた<br>め、fsck が使用するパス番号。フィールドにダッシュ(-)<br>が指定されていればファイルシステムはチェックされず、1<br>以上の値が設定されていればチェックされる。また UFS 以<br>外のファイルシステムの場合、このフィールドに0が設定<br>されていればファイルシステムはチェックされる。UFS<br>ファイルシステムの場合のみ、フィールドの値が0のとき<br>ファイルシステムはチェックされない。                                                                  |
|               | fsck が<br>■ このフィールド (fsck pass)の値が1より大きい<br>■ preen オプション (-o p) が使用されている<br>という条件を満たす複数の UFS ファイルシステム上で実行<br>される場合、別のディスクにあるファイルシステムを、効率<br>を上げるためパラレルで自動的にチェックする。フィールド<br>の値が1のとき、ファイルシステムは連続してチェックされ<br>るが、1以外であればパス番号の値はまったく影響しない。<br>SunOS 5.7 では、ファイルシステムがチェックされる順序を<br>fsck pass フィールドで明示的に指定することはない。 |
| automount?    | システムのブート時、mountall によりファイルシステム<br>を自動的にマウントするかどうかを「yes」または「no」で<br>指定する。ここでは、SunOS 4 /etc/fstab の 4 カラム目<br>にある auto が「yes」、noauto が「no」と解釈される。<br>このフィールドは aut.omount プログラムとはまったく関係<br>ない。                                                                                                    |
| mount options | カンマで区切ったオプションの一覧 (スペースでは区切ら<br>ない)で、ファイルシステムのマウントに使用される。オプ<br>ションがない場合はダッシュ (-) を使う。利用可能なオプ<br>ションについては、mount(1M) のマニュアルページを参照<br>のこと。                                                                                                    |

例 9–1 は SunOS 5.7 /etc/vfstab ファイルの例です。

例 **9–1** SunOS 5.7 /etc/vfstab ファイルの例

| #device<br>#to mount<br># | device<br>to fsck        | mount<br>point | FS<br>type | pass                     | fsck auto<br>mount? | mount<br>options         |
|---------------------------|--------------------------|----------------|------------|--------------------------|---------------------|--------------------------|
| dev/dsk/c0t0d0s0/         | /dev/rdsk/c0t0d0s0       |                | ufs        |                          | no                  | $\overline{\phantom{a}}$ |
| 'proc                     | $\overline{\phantom{a}}$ | 'proc          | proc       | -                        | no                  | $\overline{\phantom{a}}$ |
| swap                      | $\overline{\phantom{a}}$ | 'tmp           | tmpfs      | $\overline{\phantom{a}}$ | ves                 | $\overline{\phantom{a}}$ |
|                           |                          |                |            |                          |                     |                          |

**(**続く**)**

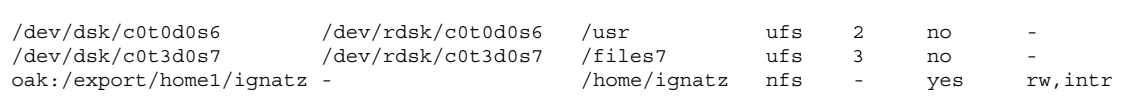

/etc/vfstab ファイルの詳細については『*Solaris* のシステム管理 *(*第 *1* 巻*)*』を 参照してください。

### /etc/shadow ファイル

etc/shadow ファイルは SunOS 5.7 環境に新しく追加されたファイルで、個々 のユーザのログインアカウントに対するパスワード有効期限の設定を行うためのエ ントリや、暗号化されたパスワードが格納されます。/etc/shadow ファイルに は、通常の読み出しパーミッションが設定されていません。これにより、以前は /etc/passwd ファイルに入っていた暗号化パスワードへの一般的なアクセスを防 ぐことができます。

# /sbin ディレクトリ

SunOS 5.7 の /sbin ディレクトリには、ファイルシステムのマウント以前に行われ るシステムの初期化に使用される rcs スクリプトだけでなく、システムの実行レベ ルを変更するために使用される rc スクリプトが格納されます。rc については 『*man pages section 1M: System Administration Commands*』を、スクリプトの説明 は 95ページの「システム実行レベルの変更」を参照してください。

# /usr ディレクトリ

SunOS 5.7 の /usr ディレクトリには、システムが提供する共有可能ファイルおよ び実行可能ファイルが格納されます。 表 9–10 では、SunOS 5.7 の /usr ディレクト リに対して、 追加されたサブディレクトリについて説明します。

表 **9–10** /usr ディレクトリへの追加

| サブディレクトリ      | - 説 明                               |
|---------------|-------------------------------------|
| /usr/ccs      | C コンパイルシステム                         |
| $/usr/s$ nadm | admintool により使用される実行可能ファイルおよび他のファイル |

表 9–11 では、SunOS 5.7 において SunOS 4 の /usr ディレクトリから移された ファイルを示します。

表 **9–11** /usr ディレクトリにおいて変更されたファイル

| SunOS 4 における位置   | SunOS 5.7 における位置 |
|------------------|------------------|
| /usr/5bin        | /usr/bin         |
| /usr/5include    | /usr/include     |
| /usr/5lib        | /usr/lib         |
| /usr/etc         | /usr/sbin        |
| /usr/old         | 内容を削除            |
| /usr/xpq2bin     | /usr/bin         |
| /usr/xpg2lib     | /usr/lib         |
| /usr/xpg2include | /usr/include     |

付録 E には、各ファイルシステムに含まれるディレクトリとファイルの詳細情報を 説明する表があります。

# /var ディレクトリ

/var ディレクトリには、通常の操作を行なっている間に大きさが変化するファイ ルが格納されます。/var ディレクトリに入っていたファイルやサブディレクトリの

中には、削除または変更されたものがいくつかあり、また新たに追加されたもの もあります。

- /var/opt/packagename ディレクトリには、log や spool ファイルのように大き さが変化するソフトウェアパッケージオブジェクトが格納されます。
- /var/sadm ディレクトリには、ソフトウェアパッケージの管理ユーティリティ によって管理されるデータベースが格納されます。
- /var/saf ディレクトリには、サービスアクセス機能 (SAF) のログファイルおよ びアカウントファイルが格納されます。
- SunOS 4 の /var/spool/mail ディレクトリは、/var/mailへ移動しました。 /kernel ディレクトリと /opt ディレクトリが SunOS 5 で追加されました。

# /kernel ディレクトリ

SunOS 5.7 の /kernel ディレクトリには、オペレーティングシステムのカーネル とカーネルレベルのオブジェクトモジュールが格納されます。これらは SunOS 4 で は /sys ディレクトリにありました。表 9–12 では、SunOS 5.7 で /kernel ディレ クトリに追加されたサブディレクトリについて説明します。

表 **9–12** /kernel ディレクトリへの追加

| サブディレクトリ           | 説明                                              |
|--------------------|-------------------------------------------------|
| /kernel/drv        | デバイスドライバと疑似デバイスドライバモジュール                        |
| /kernel/exec       | 実行可能ファイル ELF または a.out を実行するためのカーネルモ<br>ジュール    |
| /kernel/fs         | ufs、nfs、proc、fifo などのファイルシステムを実装するカーネル<br>チジュール |
| /kernel/misc       | その他のモジュール                                       |
| /kernel/sched      | スケジューリングクラスと対応するディスパッチテーブルを含むモ<br>ジュール          |
| /kernel/<br>strmod | STREAMS モジュール                                   |

表 **9–12** /kernel ディレクトリへの追加 続く

| サブディレクトリ     | 説 明                              |
|--------------|----------------------------------|
| /kernel/sys  | システムアカウントやセマフォ処理などのロード可能なシステムコール |
| /kernel/unix | ブート時にロードされるオペレーティングシステムのカーネル     |

# /opt ディレクトリ

SunOS 5.7 の /opt ディレクトリには、オプションのアドオンアプリケーションソ フトウェアパッケージが格納されます。SunOS 4 システムでは、これらのパッケー ジが /usr ディレクトリにインストールされていました。

# /sys ディレクトリ

/sys ディレクトリは削除されました。このディレクトリにはカーネルの再構成に 使用されるファイルが入っていましたが、動的カーネルによりカーネルの再構成が 行われなくなったため不要となりました。

# ファイルシステム管理コマンドの使用

SunOS 5.7 ソフトウェアで変更されたファイルシステム管理コマンドは次のとおり です。

- ファイルシステムのマウント
- ファイルシステムの監視
- ファイルシステムの共有
- 新しいファイルシステムの作成
- ファイルシステムのチェック
- ファイルのバックアップと復元

SunOS 5.7 ソフトウェアでファイルシステムを管理する準備ができたら、 『*Solaris* のシステム管理 *(*第 *1* 巻*)*』で必要な作業を実行する際の詳細を参照し てください。

## ファイルシステムのマウントと autofs

マウント機能で大幅に変更されたのは、自動マウント autofs です。autofs プロ グラムは、たとえば cd(1) や ls(1) を使用してディレクトリにアクセスするとき に、自動的にそのディレクトリをマウントします。この機能にはファイル階層、 CD-ROM とフロッピーディスクのファイルシステムなどが含まれます。

システムが実行レベル 3 に入ると、自動的に autofs が起動します。また、ユーザ がシェルコマンド行から autofs を起動することもできます。

autofs は *maps* で指定されるファイルシステムと連係して動作します。これらの マップは NIS、NIS+、またはローカルファイルとして管理されます。autofs マッ プは特定のファイルに対していくつかのリモートのマウントポイントを指定できま す。このようにして、サーバの 1 つがダウンしても、autofs は別のシステムから マウントを実行できます。それぞれのサーバに重み係数を割り当てて、マップのリ ソースにどのサーバが適しているかを指定することができます。

autofs で一部のファイル階層をマウントできますが、マウントコマンドでも ファイル階層をマウントできます。ディスクレスシステムは、/ (ルー ト)、/usr、/usr/kvm についてのエントリを /etc/vfstab ファイルの中に持っ ていなければなりません。共用ファイルシステムは常に使用できるようにしておく 必要があるので、/usr/share のマウントに autofs を使用しないでください。

次の例では、mount コマンドを使用して /etc/vfstab ファイルに登録されている ファイルシステムを手作業でマウントする方法を示します。

- **1.** マウントポイントを作成したいディレクトリに変更します。
- **2.** マウントポイントディレクトリを作成します。
- **3.** マウントポイントまたはブロック型デバイスのどちらかを指定します。 通常 は、マウントポイントを指定する方が簡単です。その他の情報 は、/etc/vfstab から読み込まれます。
- **4. root** になって、マウントコマンドを入力し、マウントポイントまたはブロック型 デバイスのどちらかを指定します。

通常は、マウントポイントを指定する方が簡単です。その他の情報 は、/etc/vfstab から読み込まれます。

**# mount** *mount-point*

ファイルシステムがマウントされました。

mount にオプションを指定して、または指定しないで各種のファイルシステム をマウントする方法については、『*Solaris* のシステム管理 *(*第 *1* 巻*)*』を参照 してください。

mount コマンドの変更

mount マウントコマンドの名前と書式の一部は、表 9–13 に示すように異なります。

表 **9–13** mount コマンドの相違

| SunOS 4                | <b>SunOS 5.7</b> |
|------------------------|------------------|
| mount                  | mount            |
| $m$ ount $-a$          | mountall         |
| umount                 | umount           |
| umount -a              | umountall        |
| exportfs               | share            |
| exportfs-u             | unshare          |
| $shown$ chowmount $-a$ | dfmounts         |
| $shown$ c -e           | dfshares         |

これらのコマンドの変更の詳細については、付録 A を参照してください。

### /cdrom と /floppy の自動マウント

このリリースでは、取り外し可能な媒体がドライブに挿入されると、CD-ROM とフ ロッピーディスクのファイルシステムは、自動的に /cdrom や /floppy にマウン トされます。これらのファイルシステムは、ボリュームマネージャのデーモン vold(1M) で管理されているため、ユーザが自分でこれらのデバイスをマウントす ることはできません。詳細については、88ページの「ボリュームマネージャの使 用」 を参照してください。

## /etc/vfstab ファイルのファイルシステム指定

SunOS 5.7 システムでは、システム起動時にマウントしたいファイルシステム を、/etc/fstab ファイルではなく、ユーザの /etc/fstab に指定する必要があり ます。/etc/vfstab の書式は /etc/fstab の書式とは異なります。/etc/vfstab ファイルの詳細については、112ページの「/etc/vfstab ファイル」 を参照してく ださい。

## ファイルシステムの監視

表 9–14 はファイルとディレクトリの監視コマンドと変更点を示します。

| コマンド | 提供される情報                                                                     | 変更 (該当する場合)                                                                                                    |
|------|-----------------------------------------------------------------------------|----------------------------------------------------------------------------------------------------|
| ls   | ファイルの大きさ、作成日、 なし<br>パーミッション、所有者                                             |                                                                                                    |
| du   | ディレクトリの合計サイズ<br>と内容                                                         | なし                                                                                                    |
| df   | ファイルシステム、ディレ<br>クトリ、またはマウントさ<br>れたリソースで占められる<br>ディスク空間。使用済みと<br>未使用のディスク空間。 | SunOS 4 の df コマンド の<br>出力は、SunOS 5.7 の d£ コ<br>マンドとは多少異なる。<br>SunOS 5.7 の $-k$ オプション<br>を使用する出力は、SunOS 4<br>の -k オプションの出力と似<br>ている。SunOS 4 の df -t<br>filesystem は、指定された形<br>式のファイルを表示する。<br>一方、 SunOS 5.7 の df -t<br>コマンドは、全リストを合<br>計値付きで出力する。 |

表 **9–14** ファイルとディレクトリ監視コマンド

表 **9–14** ファイルとディレクトリ監視コマンド 続く

| コマンド | 提供される情報          | 変更 (該当する場合)                                                     |
|------|------------------|-----------------------------------------------------------------|
| quot | ユーザが所有するブロック数 なし |                                                                 |
| find | 検索基進を満たすファイル名    | 次の SunOS 4 オプション<br>は、SunOS 5.7 コマンドでは<br>使用できない。-n cpio-device |
|      |                  | cpio –c フォーマットでデ<br>バイスにファイルを書き込<br>すい。                         |

## ファイルシステムの共用

SunOS 4 では、ファイルシステムは他のシステムで使用するために「エクスポー ト」されていました。これは、/etc/exports ファイルと exportfs コマンド によって行われていました。ただし、エクスポートできるのは NFS システムファイ ルだけでした。

SunOS 5.7 では、これと同じ概念を「リソースの共用」と呼び、さらに多くの ファイルシステムを含めるために拡張しました。ファイルシステムは、share(1M) コマンドと share(1M) コマンドを使用して共用されます。share コマンドは exportfs pathname コマンドに似ていて、shareall は exportfs −a コマンドに 似ています。

share −F *fstype* オプションは、共用するファイルシステムの形式を指定します。−F オプションを指定しないと、share は /etc/dfs/dfstab ファイルに登録されてい る最初のファイルシステム形式を使用します。

自動的に共用したいファイルシステムは、/etc/dfs/dfstab ファイル (/etc/export ファイルが変更) に share コマンドエントリを持っていなければな りません。このファイルに指定されたコマンドは、システムが実行レベル 3 (ネッ トワークファイルを共用するマルチユーザモード) に入ったときに自動的に実行され ます。

### /etc/dfs/dfstab ファイルエントリの例

はじめのエントリは、mercury、venus、mars のクライアント に、/export/home1 の読み取り/書き込みを許可します。2 行目のエントリ は、saturn と jupiter のクライアントに、/export/news の読み取りだけを許 可します。

share -F nfs -o rw=mercury: venus: mars -d ''Home Dir'' /export/home1 share -F nfs -o ro=saturn:jupiter -d ''News Postings'' /export/news

システムがマルチユーザモードで動作しているときに、登録されているクライアン トがこれらのファイルシステムを使用できます。share コマンドは、ローカルシス テムで共有されているすべてのリソースを表示します。

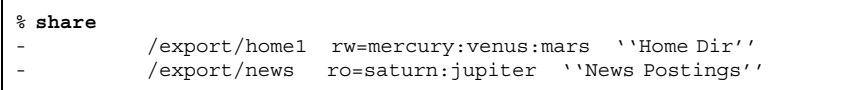

## 新しいファイルシステムの作成

newfs(1M) または mkfs(1M) コマンドのどちらかを使用するときは、新しい ファイルシステムを定義し、指定、作成します。次の節では、newfs と mkfs コマ ンドの変更点について説明します。

#### newfs コマンド

SunOS 5.7 の newfs コマンドは、mkfs コマンドの便利なフロントエンドと考えら れるコマンドです。newfs コマンドは、仮想ファイルシステムアーキテクチャをサ ポートしていません。このコマンドは UFS 形式のファイルシステムだけを作成する ためのものです。newfs を使用すると、newfs は mkfs を呼び出して引数を渡しま す。ufs ファイルシステムの作成時に mkfs が実際の作業を行います。

newfs コマンドでは、SunOS 5.7 のデバイス命名規則に準拠する名前だけを使用で きます (83ページの「デバイス命名規則」を参照してください)。

### mkfs コマンド

SunOS 5.7 の mkfs コマンドは、SunOS 4 の mkfs コマンドとは大幅に異なりま す。SunOS 5.7 では、異なるファイルシステム形式を提供し、そのコマンド構文は まったく異なります (106ページの「汎用ファイルシステムコマンド」を参照してく

ださい)。mkfs では、newfs のように SunOS 5.7 デバイスの命名規則に準拠する名 前だけを使用できます。

mkfs は異なる形式のファイルシステムをサポートしていますが、実際にはいつも ufs ファイルシステムを作成するために使用されています。しかし、mkfs は通常 は直接実行されず、newfs コマンドで呼び出されるのが普通です。

詳細については、mkfs(1) のマニュアルページを参照してください。

## ファイルシステムのチェック

SunOS 5.7 の fsck(1M) コマンドは、SunOS 4 の fsck コマンドとは大幅に異なり ます。仮想ファイルシステム (VFS) アーキテクチャに対応するため、fsck ファイル チェックユーティリティには次の 2 つに分けられます。

- ファイルシステムの形式に関係なく最初に呼び出される汎用コマンド。
- 対象となるファイルシステムの形式に応じて、汎用コマンドによって呼び出され る特定のコマンド (106ページの「汎用ファイルシステムコマンド」を参照)。

また、fsck では、SunOS 5.7 のデバイス命名規則に適合する名前だけを使用でき ます。 SunOS 5.7 のデバイス命名規則の詳細については、83ページの「デバイス 命名規則」を参照してください。

fsck コマンドは、マウント時に、より高速な整合性チェックを実施します。さ らに、SunOS 5.7 ソフトウェアは、ルートと /usr ファイルシステムについて fsck を実行した後でシステムをリブートする必要はありません。この結果、従 来の SunOS と比較し、システムの起動が高速化されます。fsck −m コマンドを 使用すれば、ユーザはクリーンなファイルシステムのチェックを省略できます。 詳細については、fsck(1M) のマニュアルページを参照してください。

## ファイルのバックアップと復元

この節では、SunOS 4 と SunOS 5.7 間のバックアップと復元コマンドの変更点 と、ufsdump, ufsrestore、dd、tar、および cpio コマンドの使用方法について 説明します。

SunOS 4 は、ファイルをバックアップおよび復元するためのユーティリティ dump、restore、tar、cpio、dd、bar そしてアンバンドルの Backup CoPilot プ ログラムをサポートしています。このリリースは、bar と Backup CoPilot を除 くユーティリティのすべてをサポートしています。SunOS 4 の bar ファイルは、

SunOS 5.7 システムで復元することができますが、新しい bar ファイルを作成する ことはできません。 dump(8) と restore(8) コマンドは、ufsdump(1M) と ufsrestore(1M) に名前が変更されました。SunOS 4 の dump コマンドで作成され たファイルは、SunOS 5.7 システム上に ufsrestore で復元できます。

SunOS 5.7 ソフトウェアにはファイルシステムをコピーするための 2 つのユーティ リティ volcopy(1M) と labelit(1M) が追加されました。

#### ufsdump コマンド

ufsdump コマンドは、SunOS 4 の dump コマンドと同じコマンド構文を使用しま す。ufsdump は 表 9–15 のオプションも使用できます。

表 **9–15** dump コマンドで使用できない ufsdump コマンドのオプション

| オブ<br>ション | 機能                                                                                                    |
|-----------|----------------------------------------------------------------------------------------------------|
| $-1$      | 自動ロード。(ダンプを完了する前に) テープの終端に達したら、ドライブをオフ<br>ラインにして、テープドライブが再び準備できるまで最高 2 分間待つ。これ<br>によって、自動ロード(スタックローダ) テープドライブに新しいテープをロード<br>する時間を与える。2 分以内にドライブが準備できたらロードを続ける。2 分<br>待っても準備ができない場合は、オペレータに他のテープをロードするよう要求<br>して待つ。 |
| $-\circ$  | オフライン。ダンプが完了するか、またはテープやディスクの終わりに達する<br>と、ドライブをオフラインにして、テープを巻き戻すか、ディスクを取り出す。<br>これは、別のプロセスがドライブを使用し、データを上書きしないようにするた<br>めである。                                                                                       |
| $-S$      | ダンプの大きさを見積る。ダンプするのに必要なスペースの合計を求める。そし<br>て、ダンプの見積りサイズをバイト数で出力する。これは、増分バックアップに<br>もっとも有効である。                                                                                                    |

dump と異なり、ufsdump は媒体の終端を検出できるため、−s サイズオプションを 使用してダンププログラムに媒体の終端に達する前に次のテープに移らせる必要 はありません。ただし、restore コマンドの古いバージョンとの互換性を確保する ために、ufsdump では −s オプションを使用できます。

ufsdump は現在では媒体の終端を検出できますが、−s オプションで媒体の大きさ を指定しない限り、ダンプに必要なフロッピーディスクやテープの数を予測する方 法はありません。したがって、媒体の大きさを指定しない限り、バックアップの開

始時に表示されるメッセージは、必要なフロッピーディスクやテープの数を表示し ません。

−w と −W オプションは、SunOS 5.7 では多少異なります。SunOS 4 では、これら のオプションは、/etc/fstab ファイルに指定されたバックアップ間隔に従って、 バックアップのスケジュールが行われたすべてのファイルシステムを表示しまし た。SunOS 5.7 でこれに相当するファイルである /etc/vfstab には、バックアッ プ間隔を指定する手段がないため、これらのオプションは各ファイルシステムが毎 日バックアップされるものと仮定しています。したがってこれらのオプションは、 その日のうちにバックアップされていないファイルシステムをすべて表示します。

ネットワークでバックアップを実行するときは (ローカルファイルシステムをリモー トテープドライブへバックアップする)、テープドライブを備えたシステムに適した デバイス命名規則を使用します。テープドライブを備えたシステムが SunOS 5.7 シ ステムの場合、デバイス命名規則に従ってテープドライブを識別します。それ以外 の場合、SunOS 4 の規則に従います。

### ufsrestore コマンド

SunOS 5.7 の ufsrestore コマンドは、SunOS 4 の restore コマンドに似ていま す。SunOS 4 の dump コマンドで作成した古いバックアップはすべて復元できま す。ただし例外があり、フロッピーディスクから、複数のボリュームのバックアッ プを復元することはできません。restore を起動するバックアップスクリプトがあ る場合は、ufsrestore を起動するスクリプトに変更してください。

#### dd コマンド

SunOS 4 の dd コマンドでは、サイズの接尾辞 −w (word の −w) は、サイズ単位が 4 バイトであることを意味します。SunOS 5.7 の dd コマンドでは、−w は 2 バイト単 位であることを意味します。さらに、SunOS 5.7 では、−unblock と −block 変 換オプションをサポートしています。

#### tar と cpio コマンド

tar と cpio コマンドはバイナリ以外のフォーマットを使用するため、これらのコ マンドは、SVR4 の実装間でデータ交換が可能な唯一のユーティリティで す。ufsdump や dd などの他のバックアップユーティリティは、ベンダに固有のも ので、ある SVR4 の実装で正常に動作しても別の SVR4 でうまく動作するかどうか は保証されません。

tar コマンドはこのリリースでは変更されていないため、SunOS 4 コマンドと同 じオプションとコマンド構文を使用できます。しかし、SunOS 5.7 ソフトウェアの デバイス命名方法が変更されているため、*tarfile* (または、*device*) 引数が影響を受け ます。−f 関数修飾子を使用するときは、デバイス引数を /dev/rmt/*unit* として指 定します。ここで、*unit* はテープドライブ番号と密度です。表 9–16 は、テープデ バイス名のテープドライブ密度を表す文字を示します。

密度 初期 説明 指定なし デフォルトの「適切な」 (最高) 密度 l 低密度 m 中密度 h 高密度 c 圧縮 u 超高密度

表 **9–16** テープデバイス名のテープドライブ密度

tar コマンドでは、/dev/rmt8 をデフォルト出力デバイスとして使用しませ ん。−f 修飾子を使用せず、 TAPE 環境変数が設定されていないときには、tar コマ ンドは /etc/default/tar ファイルに設定されたデフォルトを使用します。

SunOS 5.7 の cpio コマンドは、SunOS 4 のオプションとコマンド構文をサポート します。cpio は、表 9–17 に示す多くの新しいオプションを使用できるようにする ため拡張されました。

| オプション         | オプションで使用できるコ<br>マンド                           | 説明                                                                                                    |
|---------------|-----------------------------------------------|----------------------------------------------------------------------------------------------------|
| $-A$          | $epio-o$                                      | アーカイブにファイルを追加する。                                                                                             |
| -k            | cpio-i                                        | 壊れたファイルヘッダと検出した入出<br>力エラーをスキップする。このオプ<br>ションは壊れた、または順序通りで<br>ない媒体からファイルをコピーする。                               |
| —L            | cpio –o または cpio –p                           | シンボリックリンクをたどる。                                                                                               |
| $-V$          | cpio-i, cpio-oまたは<br>$epio-p$                 | 特殊な冗長表示。読み取った、または<br>書き込んだ各ファイルに対してドット<br>を表示する。このオプションは、<br>ファイル名を表示しないで、cpio が<br>動作中であることを保証する。           |
| $-c$ bufsize  | cpio –i または cpio –o                           | bufsize で指定するバイト数単位で、入<br>出力をレコードに分割する。ここ<br>で、bufsize は正の整数。-C または-B<br>を指定しないと、デフォルトのバッ<br>ファサイズは 512 バイト。 |
| $-E$ filename | cpio-i                                        | アーカイブから抽出するファイル名を<br>含むファイルを指定し入力する。                                                                         |
| -H header     | cpio-i または cpio-o                             | header で指定するフォーマットのヘッ<br>ダ情報を読み取るか、または書き込<br>む。header には、bar (読み取り専用)、                                       |
|               |                                               | crc, CRC, odc, tar,<br>TAR、ustar、USTAR のいずれかを指<br>定できる。                                                      |
| $-T$ filename | $epio -i$                                     | 入力アーカイブとして filename を読み<br>取る。                                                                               |
| -M message    | cpio-i -I filename または<br>cpio -o -o filename | 媒体を切り替えるときに使用するメッ<br>セージを定義する。                                                                               |

表 **9–17** 追加された cpio オプション

表 **9–17** 追加された cpio オプション 続く

| オプション       | オプションで使用できるコ<br>マンド | 説明                                    |
|-------------|---------------------|---------------------------------------|
| -0 filename | $cpio -o$           | 出力を filename ヘリダイレクトする。               |
| $-R$ userid | cpio –i または cpio –p | 各ファイルの所有権とグループ情報を<br>userid に再度割り当てる。 |

注 **-** cpio による実行では、−i (コピーイン)、−o (コピーアウト)、または −p (パス) の 3 つのオプションの内のどれか 1 つだけを指定する必要あります。

# **UFS** ログ

Solaris 7 では、UFS ログが提供されます。このプロセスは、UFS ファイルシステム に適用される前のトランザクション (完全な UFS 操作を行うための変更) をログに格 納します。格納されたトランザクションは、後でファイルシステムに適用できま す。

UFS ログの利点は 2 つあります。第一に、ファイルシステムの不整合を防止するこ とで、fsck(1M) の実行が不要になる点です。第二に、fsck を迂回できるため、ク ラッシュまたは異常終了したシステムをリブートするための時間が UFS ログによっ て軽減される点です。

デフォルトでは、UFS ログは有効になっていません。有効にするには、ファイルシ ステムをマウントするときに mount(1M) コマンドに対して −o logging オプショ ンを指定する必要があります。また、fsdb(1M) コマンドは、UFS ログをサポート する新しいデバッグコマンドで更新されています。

詳細については、『*Solaris* のシステム管理 *(*第 *1* 巻*)*』を参照してください。

# **SunOS 4** ディスクレスクライアントをサ ポートする **Solaris 7** サーバの設定

この章では、SunOS 4 ディスクレスクライアントをサポートするために Solaris 7 サーバを設定する方法を説明します。

次の各節では、Solaris 7 サーバの設定に使用する SUNWhinst パッケージに含まれ ているプログラムについて記述します。

- 131ページの「SunOS 4 をサポートする機能を Solaris 7 サーバへ追加する」
- 133ページの「discover4x の実行」
- 133ページの「CD-ROM ドライブを install4x 用に設定する」
- 135ページの「install4x の実行」
- 138ページの「convert4x の実行」

注 **-** SUNWhinst パッケージは、Solaris Easy Access Server 2.0 ソフトウェア CD

の、 AdminSuite 2.3+AutoClient 2.1/4.x ディレクトリにあります。

# **SunOS 4** をサポートする機能を **Solaris 7** サーバ へ追加する

この節では、SunOS 4 ディスクレスクライアントにサービスを提供するよう Solaris 7 システムを準備する方法について説明します。

**131**

注 **-** この手順でコマンドを使用する前に、すべてのシステムデータが復元されてい ることを確認してください。/export ファイルシステムにはクライアント情報が格 納されているため特に重要です。SunOS 4 を Solaris 7 にアップグレードする場合 は、第 3 章を参照してください。

サイトによっては、サーバが Solaris 7 ソフトウェアにアップグレードされた後も、 引き続き SunOS 4 クライアントシステムを使用するものもあります。

たとえば、Sun-3TM マシンなどのシステムは、Solaris 2.2 または Solaris 7 ソフ トウェアではアップグレードできません。このようなシステムおよび Solaris 7 ネッ トワーク上のその他の SunOS 4 クライアントに関しては、 SUNWhinst パッケージ をサーバ上の /export パーティションに追加すると、SunOS 4 クライアントに必 要なマルチ OS オペレーションを確立することができます。

SUNWhinst パッケージには、Solaris 7 サーバ上の /export ディレクトリを設定す るために実行する 3 つのプログラムが含まれています。この 3 つのプログラムは次 の通りです。

- discover4x このプログラムは、サーバに Solaris 7 オペレーティング環境がイ ンストールされた後、SunOS 4 クライアントをサポートするのに必要なコンポー ネントを分析します。プログラムが SunOS 4 クライアントサポートを調べ て、Solaris 7 サーバ上に SunOS 4 ディスクレスクライアントをインストールする のに必要なデータベースを作成します。あるアーキテクチャに対するクライアン トサポートがない場合、discover4x はユーザに install4x を使用してこのサ ポートを再度インストールする必要があることを知らせます。Solaris 7 環境に移 行したサーバと同じアーキテクチャをもつ SunOS 4 クライアントがある場合 は、install4x のコマンドを使用してそのアーキテクチャを再度インストール しなければなりません。
- install4x このプログラムは Solaris 7 環境に移行する前に存在していたディ スクレスクライアントをサポートするのに必要な SunOS 4 システムのコンポーネ ントをインストールするのに使用します。
- convert4x このプログラムは既存のすべての SunOS 4 クライアントに関する 情報を持つ Solaris 7 サーバを更新します。このコマンドは discover4x と install4x コマンドを実行した後に使用します。更新された情報により、既存の SunOS 4 クライアントは Solaris 7 サーバのサービスを受けることができます。

これらのインストール手順を開始する前に、SUNWhinst パッケージが正しくロード されていることを確認します。pkginfo(1) コマンドを使用してインストールされ

ているパッケージを一覧表示し、それを調べて SUNWhinst パッケージなど必要な パッケージがすべてインストールされていることを確認してください

パッケージの追加と削除についての詳細は、『*Solaris* のシステム管理 *(*第 *1* 巻*)*』 を参照してください。

## discover4x の実行

discover4x はサーバが Solaris 7 環境に移行した後、SunOS 4 クライアントに必要 なサポートを分析します。

スーパーユーザとして次のように入力します。

#### # **discover4x**

discover4x プログラムの実行は、調べるソフトウェア量により 1 秒から 60 秒ぐ らいかかります。

discover4x は次のようなメッセージを表示します。

Setting up proto root for sun4c arch Updating server databases to include sun4c sunos 4.1.2 support Support for sun4c clients must be added using install4x, if  $\setminus$ sun4c clients are served by this machine.

サイトが Solaris 7 のカスタムインストールを行なって、/export ディレクトリの 位置を変更した場合、ユーザがそのディレクトリ名を 1 つの引数に指定して discover4x を起動すると、discover4x はそのディレクトリを調べます。たとえ ば、/export ソフトウェアが /clients ディレクトリに格納されている場合は、 次のコマンドを使用します。

# **discover4x /clients**

# **CD-ROM** ドライブを install4x 用に設定する

次の節で説明する 3 つの手順の内の 1 つを使用して、Solaris 7 環境のサーバ上で install4x プログラムを実行します。

■ システムにローカル CD-ROM ドライブがある場合は、 134ページの「ローカル CD-ROM ドライブの使用」を参照してください。

SunOS 4 ディスクレスクライアントをサポートする Solaris 7 サーバの設定 **133**

- システムが Solaris 7 動作環境を実行しているシステム上でリモート CD-ROM ド ライブを使用する場合は、134ページの「リモート CD-ROM ドライブ (Solaris 7) の使用」を参照してください。
- システムが SunOS 4 を実行しているシステム上でリモートCD-ROMドライブを使 用する場合は、134ページの「リモート CD-ROM ドライブ (SunOS 4) の使用」を 参照してください。

SunOS 4 の CD を CD-ROM ドライブに挿入してから次に進んでください。

### ローカル **CD-ROM** ドライブの使用

ローカルに CD-ROM ドライブを備えたシステムで install4x を実行している場合 は、ドライブに CD を挿入すると、ボリュームマネージャが /cdrom/volume1/s0 上に CD ディレクトリを自動的にマウントします。

## リモート **CD-ROM** ドライブ **(Solaris 7)** の使用

install4x が Solaris 7 オペレーティング環境を動作させているリモートシステム で CD-ROM ドライブを使用する場合は、ボリュームマネージャが /cdrom/volume1/s0 上に CD ディレクトリを自動的にマウントします。その後、 CD をドライブにインストールした後で次のコマンドを実行してください。

# **share -F nfs -o ro /cdrom/volume1/s0**

ブート時に、他の NFS システムを共用していない場合は、mountd(1M) デーモンと nfsd(1M) デーモンを起動する必要があります。

ローカルシステムで次のコマンドを実行してください。

```
# mkdir /cdrom
# mount -F nfs -o ro cd-host:/cdrom/volume1/s0 /cdrom
```
## リモート **CD-ROM** ドライブ **(SunOS 4)** の使用

install4x が SunOS 4 を動作させているリモートシステムで CD-ROM ドライブを 使用する場合は、リモートシステムでスーパーユーザとして次のように実行してく ださい。

# **mkdir /cdrom**

# **mount -t hsfs -r /dev/sr0 /cdrom**

このコマンドを実行したら、/etc/exports を編集して次の行を挿入します。

/cdrom -ro

次に、リモートシステムで次のコマンドを実行します。

# **exportfs /cdrom**

ローカルシステムで次のコマンドを入力します。

```
# mkdir /cdrom
# mount -F nfs -o ro cd-host:/cdrom /cdrom
```
## install4x の実行

上記の手順のどれかを行うと、CD が /cdrom にマウントされます。ここで、次 のように入力して、install4x を起動してください。

# **/usr/sbin/install4x -m /cdrom/volume1/s0 -e /export**

−m オプションを指定しないと、次のプロンプトが表示されます。

Enter name of directory where the 4.1\* cd is mounted [/cdrom]:

−e オプションを指定しないと、次のプロンプトが表示されます。

Enter name of export directory [/export]:

前と同じように、サイトで /export ディレクトリの位置をカスタマイズしている 場合、次のように install4x に別の引数を指定して、ソフトウェアを異なるディ レクトリにロードするよう指示できます。

# **/usr/sbin/install4x -m /cdrom -e /clients**

SunOS 4 ディスクレスクライアントをサポートする Solaris 7 サーバの設定 **135**

install4x は、次のような Install Main Menu を表示します。

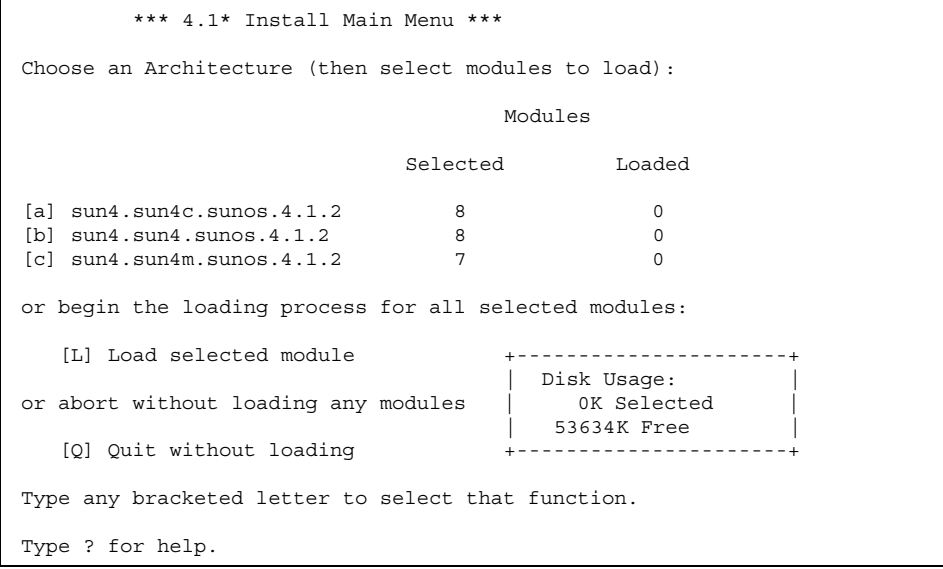

Install Main Menu 画面にはいくつかのオプションがあります。最初の設定 (ここで は a、b、c で表示) は、ソフトウェアをロードするアーキテクチャを指定するのに使 用します。他のオプションを使用してユーザは、ソフトウェアのロードの開始 (L)、 プログラムの中止 (Q)、ヘルプの表示 (?) を選択できます。

適切なアーキテクチャを選択した後、プログラムは Module Selection を表示しま す。

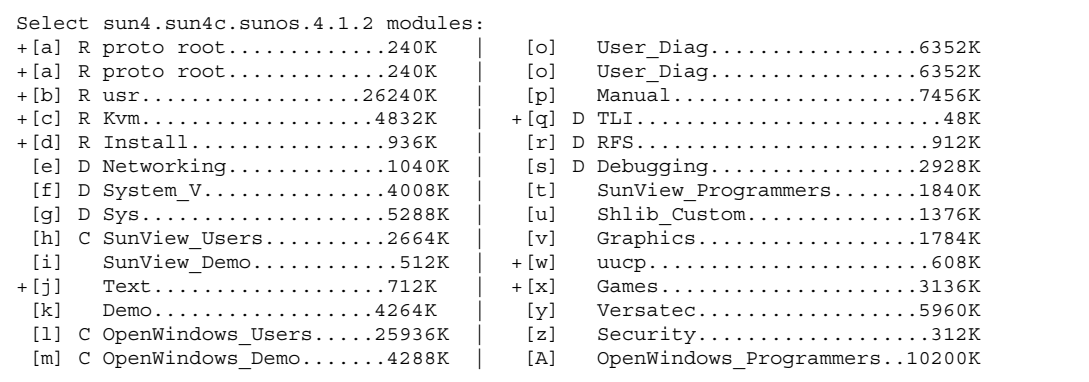

**(**続く**)**

```
[n] C OpenWindows_Fonts......7840K |
Module + = already loaded R = Required C= Common
Legend: ** = selected for loading D = Desirable Others are optional
Select [a-A] or a Quick-Pick Option:
[1] All Required Modules [4] All Optional Modules | Disk Usage:
[2] All Desirable Modules [5] All Modules | 0K Selected |
 [3] All Common Modules | 53634K Free |
or [D] (done) to return to the main screen
```
すでにロードされているパッケージは、Module Selection 画面の選択文字の前に + を付けて表示されます (つまり、上記の画面で a、b、c、d、j、q、w、x に対応する パッケージはすでにロードされています)。多数のパッケージが共用されているた め、1 つのアーキテクチャ用にパッケージをロードするときに、それらのパッケー ジが他のアーキテクチャ用に「ロードされている」と表示される場合がありますの で注意してください。

角括弧内の文字を入力して、ロードするモジュールを選択します。モジュールに関 連付けられているキーを押すと、選択状態を切り替えます (つまり、モジュールを選 択したり、選択を解除したりします)。ロードするよう選択されたモジュールには、 選択文字の前に \*\* が表示されます。明らかに重複する処理ですが、プロンプトに対 して Y または y で応答すると、現在あるモジュールを再度ロードすることができま す。

リリースが正常に動作するためにロードしなければならないソフトウェアは、選択 文字の右側に **R** と表示されます。一般にロードされるソフトウェアは **C** と表示さ れ、ロードするのが望ましいソフトウェアは **D** と表示されます。

Module Selection 画面では、ロードするモジュールのグループを簡単に選択できま す。1 を入力すると、ロードに必要なすべてのモジュールがマークされます。2 を入 力すると、推奨されるすべてのモジュールがマークされます。3 を入力すると、通 常ロードされるすべてのモジュールがマークされます。4 を入力すると、すべて のオプションモジュールがマークされます。5 を入力すると、Module Selection 画面 に表示されるすべてのモジュールがマークされます。

D を入力して、Install Main Menu に戻ります。

SunOS 4 ディスクレスクライアントをサポートする Solaris 7 サーバの設定 **137**

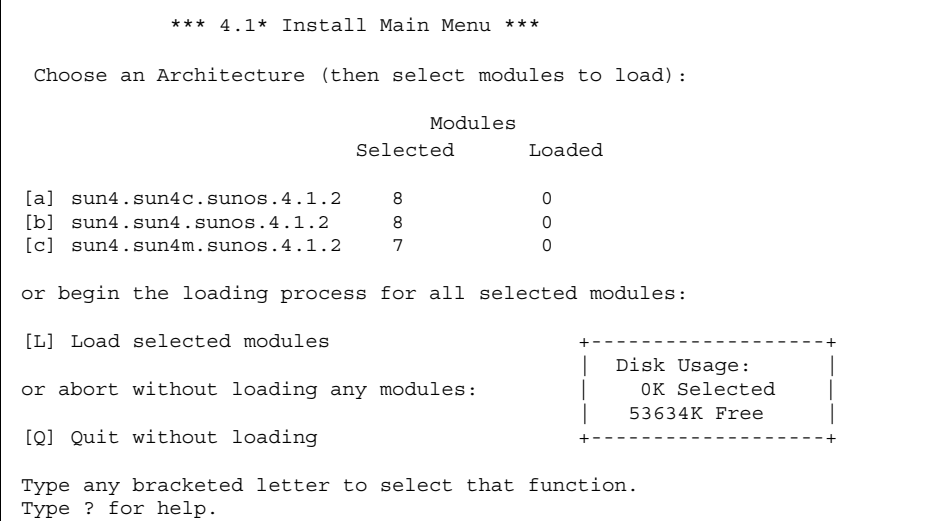

Install Main menu で L を入力すると、選択したすべてのモジュールをロードできま す。次のような出力が表示されます。

```
Installing module 'proto root' [size: 248K]
        in directory /export/exec/proto.root.sunos.4.1.2 ...
Updating server databases ...
Press any key to continue:
```
# convert4x の実行

convert4x は、SunOS 4 クライアントに関するすべての情報で Solaris 7 サーバを 更新します。convert4x を実行すると、次のファイルとディレクトリが更新されま す。

- /tftpboot ネットワークブート可能イメージを格納するディレクトリ
- /etc/dfs/dfstab NFS を経由してエクスポートされるファイルシステムを指 定するファイル
- /etc/inet.conf inetd(1M) がインターネットの要求を受け取ったと き、inetd(1M) が呼び出すサーバのリストを格納するファイル
- /etc/bootparams クライアント別のブートの指定を格納するファイル
- /etc/hosts IP と ホスト名のマップを格納するファイル

convert4x を実行する前に、変換するクライアントの /etc/ethers ファイル にイーサネットアドレスが入力されていることを確認します。これは、convert4x が rpc.rarpd(1m) デーモンを起動するために必要です。

スーパーユーザとして、次のコマンドを入力して convert4x を実行します。

#### # **/usr/sbin/convert4x**

オプションで、クライアント用ベースディレクトリのフルパスを指定できます。デ フォルトでは、convert4x は /export を検索します。

convert4x を実行すると、スクリプトが実行する処理についての情報を画面上に表 示します。クライアント情報に矛盾があれば警告します。クライアントの情報が不 十分な場合、convert4x はエラーを報告し終了します。

convert4x が既存のクライアントに対して正常に実行された場合は、Solstice Host Manager を使用してクライアントを再度追加する必要はありません。

<sup>第</sup> **11** <sup>章</sup>

# プリンタ、端末、モデムの管理

この章では、印刷の管理方法と、Solaris 7 環境における印刷コマンドの相違点につい て説明します。また、Admintool またはサービスアクセス機能 (SAF) によるシリア ルポートの管理 (これは端末とモデムの接続を可能にする) についても説明します。

- 141ページの「印刷の変更点の要約」
- 142ページの「プリンタコマンドの使用」
- 145ページの「端末とモデムの管理」
- 145ページの「サービスアクセス機能 (SAF)」

# 印刷

この節では、Solaris 7 をインストールした後でプリンタを設定し、管理する方法 について説明します。また、この章では、SunOS 4 環境と Solaris 7 環境でのプリン タコマンドの相違点についても説明します。

## 印刷の変更点の要約

SunOS 5.7 LP 印刷サービスは、lpd デーモンと lpr、lpq、lprm、lpc の各コマン ドで提供された SunOS 4 印刷機能に代わるものです。Admintool によって、グラ フィカルユーザインタフェースを通してプリンタを設定し管理することができます。 また、LP 印刷サービスのコマンド行インタフェースを使用して、SunOS 5.7 プリン

**141**

タを管理できます。Admintool の情報と LP 印刷サービスのコマンド行インタフェー スの詳細については、『*Solaris* のシステム管理 *(*第 *2* 巻*)*』を参照してください。

SunOS 4 ソフトウェアの /etc/printcap ファイルにより提供されたサービス は、Solaris 7 環境では terminfo データベースと /etc/lp ディレクトリ内の ファイルによって処理されます。

# 印刷コマンドと互換パッケージ

システムが SunOS/BSD ソース互換パッケージを実行している場合、多くの SunOS 4 印刷コマンドを使用することができます。互換モードは SunOS 4 コマンド名 を、Solaris 7 LP 印刷サービスへのインタフェースとして使用し、実際に SunOS 4 システムが行うようにそれらを実行するわけではありません。ユーザが SunOS 4 コ マンドを入力して印刷を設定するか、Solaris 7 システムからファイルを出力する と、SunOS 5.7 LP 印刷サービススケジューラによって処理されるメッセージファイ ルが作成されます。

Solaris 7 での印刷には、SunOS 4 システムでは使用できない機能が追加されていま す。これらの機能は、書式、印字ホイール、インタフェースプログラムの制御、 ネットワーク印刷サービスの設定などを可能にします。

## プリンタコマンドの使用

前の節で説明したとおり、SunOS/BSD ソース互換パッケージがあれば、SunOS 4 印刷コマンドを継続して使用することができます。表 11–1 は、基本的なユーザ印刷 コマンドの比較を示します。

表 **11–1** ユーザ印刷コマンドの比較

| SunOS <sub>4</sub>         | <b>SunOS 5.7</b>       | 機能                                    |
|----------------------------|------------------------|---------------------------------------|
| 1pr filename               | 1p filename            | デフォルトプリンタに<br>ファイルを印刷する               |
| $1pr - P$ printer filename | $1p - d$ printer file  | 特定のプリンタにファイル<br>を印刷する                 |
| lpg                        | $l$ pstat $-o$ printer | デフォルトプリンタでの印<br>刷を待っているファイルの<br>一覧を見る |

#### 表 **11–1** ユーザ印刷コマンドの比較 続く

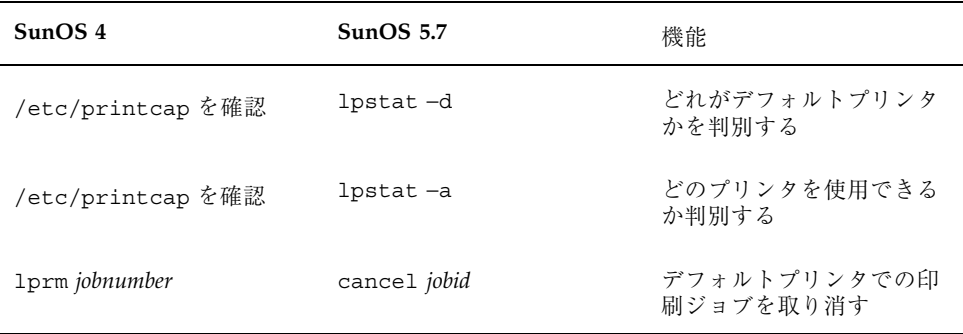

## **SunOS 5.7** プリンタ管理コマンドの使用

この節では、SunOS 4 と Solaris 7 との間でのプリンタの設定と管理の相違について 説明します。実際のシステムサービスはすべて、Solaris 7 環境でしか利用できませ ん。これに対応する SunOS 4 サービスは、互換モードでも使用できません。

System V プリンタ管理コマンド、lpadmin(1M) と lpsystem(1M) 、terminfo データベース、および /etc/lp ディレクトリ内の構成ファイルを使用してくだ さい。詳細は『*Solaris* のシステム管理 *(*第 *2* 巻*)*』を参照してください。

表 11–2 は印刷設定のためのコマンドの比較を示します。

| SunOS <sub>4</sub> | SunOS <sub>5.7</sub>                                           | 機能                                 |
|--------------------|----------------------------------------------------------------|------------------------------------|
| 1pc                | lpadmin                                                        | ラインプリンタ機能を制御する                     |
| /etc/printcap      | terminfo データベースと /<br>etc/lp/printers/<br>printername/ $\star$ | プリンタ機能を定義するファイル                    |
| /var/spool         | /var/spool/lp                                                  | 印刷システムがスプールとロック<br>ファイルを格納するディレクトリ |
| なし                 | lpmove                                                         | プリンタ間で印刷待ち行列を転送する                  |
| lpc down           | reject                                                         | プリンタへの待ち行列の実行を停止す<br>Z             |

表 **11–2** プリンタ管理、設定、ファイルの比較

プリンタ、端末、モデムの管理 **143**

表 **11–2** プリンタ管理、設定、ファイルの比較 続く

troff による印刷

SunOS 4 では、troff ファイルをデフォルトプリンタに送信するために次のコマン ドが必要です。

% **troff** *filename*

Solaris 7 環境では、パイプ (|) を使用して lp コマンドにファイルを出力する必要 があります。表 11–3 は SunOS 5.7 の troff コマンドを示します。

表 **11–3** SunOS 5.7 の troff コマンド

| SunOS 5.7 コマンド                                          | 機能                                          |
|---------------------------------------------------------|---------------------------------------------|
| troff $file$   /usr/lib/lp/postscript/dpost lp          | trofif ジョブを<br>サポートするデ<br>フォルトプリンタ<br>に送信する |
| troff file /usr/lib/lp/postscript/dpost   lp -d printer | 特定のプリンタに<br>送信する                            |
| troff $file$   1p-Ttroff                                | troff ジョブを<br>サポートする任意<br>のプリンタに送信<br>する    |

# シリアルポート管理

この節では、Admintool またはサービスアクセス機能 (SAF) を使用して端末やモデ ムの接続ができるシリアルポートの管理について説明します。

『*Solaris* のシステム管理 *(*第 *2* 巻*)*』 では、シリアルデバイスについての Solaris 7 の設定とインストール手順について詳しく説明しています。
### 端末とモデムの管理

Admintool を使うと、端末とモデム用のシリアルポートソフトウェアを簡単に設定 し、変更することができます。

Admintool は次の機能を備えています。

- 一般的な端末とモデム構成のテンプレート
- 複数のポート設定、変更、削除
- 各ポートの状態表示

このツールは、サービスアクセス機能の pmadm コマンドの機能を提供するもので す。

### サービスアクセス機能 **(SAF)**

SAF を使用すると、すべてのサービスへのアクセスを、ネットワーク上にあるか、 ローカルシステムだけに接続されたものかにかかわりなく、同じ方法で管理できま す。SAF はサービスアクセス制御 (SAC) コマンドを使用してサービスを設定し、管 理します。次のようなシステムサービスに同じ方法でアクセスします。

- 端末回線設定を追加、削除、変更する
- ポートモニタを追加する、使用可または使用不可にする、削除する
- 管理データベースファイルから情報を印刷する
- ポートモニタを使用し、管理する
- listen(1M) ポートモニタを追加する、使用可または使用不可にする、削除する

以前の SunOS バージョンでは、デバイスを制御する方式は、アクセスを与えるデ バイスとそのデバイスの位置の両方に依存していました。ユーザアクセスの管理に は多くのデバイスファイルを編集する必要がありました。

SAF はデバイスに依存するシステム管理をなくし、次の機能を含む一連のサービス を管理する共通のインタフェースを提供します。

- ログイン (ローカル、またはリモート)
- ネットワークを通してのファイルへのアクセス

SAF の共通インタフェースは、主に 2 つのコマンド、 sacadm と pmadm を使用し ます。sacadm コマンドは ポートモニタ デーモンを制御します。pmadm コマンド は、ポートモニタに関連付けられたサービスを制御します。

プリンタ、端末、モデムの管理 **145**

#### ポートモニタの制御

SAF の共通インタフェースは、ポートモニタと呼ばれる制御サービスを支援しま す。「ポートモニタ」は、ログインする要求や、プリンタまたはファイルにアクセ スする要求を絶えず監視するプログラムです。

ポートモニタは、要求を検出すると、オペレーティングシステムとサービスを要求 するデバイスとの間で通信を設定するために必要なパラメータをすべて設定しま す。その後で、ポートモニタは必要なサービスを提供する他のプロセス(例: login プログラム) に制御を渡します。

Solaris 7 動作環境に組み込まれているポートモニタは、ttymon と listen の 2 種 類です。listen ポートモニタはネットワークサービスへのアクセスを制御し、リ モート印刷およびファイルシステム要求を処理します。ttymon ポートモニタは、 モデムと英数字端末が必要とするログインサービスへのアクセスを提供します。

#### **SAF** 機能と関連プログラム

SAF の共通インタフェースは、主に 2 つのコマンド、sacadm と pmadm で構成され ます。sacadm コマンドはポートモニタを制御します。pmadm コマンドは、ポート モニタに関連付けられているサービスを制御します。

sacadm コマンドは、ポートモニタの追加と削除を行えるようにします。ま た、sacadm コマンドを使ってポートモニタの状態をリスト表示し、ポートモニタ をカスタマイズするための構成スクリプトを管理することもできます。

pmadm コマンドを使用すると、サービスを追加または削除したり、サービスを使用 可能または使用不可の状態に設定できます。たとえば、1 つの pmadm コマンドです べてのリモートログインを使用不可にできます。また、サービスごとの構成スクリ プトをインストールまたは置換したり、サービスに関する情報を表示することもで きます。

sacadm コマンドと pmadm コマンドを使用するだけで、システム管理者はリソース へのアクセスを完全に制御できます。ただし、この 2 つのコマンドは、統合管理環 境を可能にするプログラムとプロセスの SAF 一式へのインタフェースにすぎませ ん。機能と関連プログラムは、次のとおりです。

- 全体的な管理 sacadm
- ポートモニタサービス管理 pmadm
- サービスアクセス制御 sac
- ポートモニタ ttymon および listen

■ サービス – ログイン、遠隔手続き呼び出し

サービスアクセス制御 sac は、SAF 群の中で最も重要なプログラムです。マシンが 最初に起動されるときに、init プログラムによって起動されます。さらに、sac がその管理ファイルに登録されているすべてのポートモニタを起動します。

SAF についての一般的な情報、sacadm コマンドと pmadm コマンドの使用上の相違 点についての詳細は、『*Solaris* のシステム管理 *(*第 *2* 巻*)*』を参照してください。

プリンタ、端末、モデムの管理 **147**

<sup>第</sup> **12** <sup>章</sup>

# ネットワークサービスの管理

この章では、ネットワーク機能の TCP/IP と UUCP の変更について説明します。

- 149ページの「TCP/IP の変更」
- 150ページの「NFS の変更|
- 151ページの「PPP 」
- 151ページの「UUCP」

## **TCP/IP** の変更

TCP/IP のユーザインタフェースは既存の Solaris ソフトウェアと実質的には同じで すが、NIS+ マップの管理が Admintool を通して処理されます。これは、SunOS リ リース 4 と従来の AT&T SVR4 とは異なります。

Admintool によって管理される NIS+ マップには、以下のものが含まれます。

- ホスト
- サービス
- RPC
- **Ethers**

SunOS 5.7 の TCP/IP 機能を設定するに当たっては、『*TCP/IP* とデータ通信』を参 照してください。

また、Solaris 7 ソフトウェアには一般的な traceroute ユーティリティが同梱され ています。このユーティリティを使用して、インターネットホストまでの IP パケッ

**149**

トの経路を追跡します。traceroute ユーティリティが特に役立つのは、経路の設 定や経路指定パスの誤りを判別するときです。

### **TCP** と **SACK**

TCP 選択肯定応答 (TCP SACK) は、RFC 2018 に記述されたサポートを提供しま す。これによって、特に衛星リンクまたは大陸間リンクを介して TCP ラージウィン ドウ (RFC 1323) を使うアプリケーションで、情報の流れの混雑およびパケット欠落 に関連する問題が解決されます。

### **NFS** の変更

Solaris 7 環境では、新しいコマンドとファイルを使用してリソースを共用し、NFS リ ソースを管理できます。特に、exportfs と /etc/exports は share、shareall および /etc/dfs/dfstab に置き換えられています。この新しいコマンドセット は、将来の分散ファイルシステムタイプが使用できるように設計されています。

NFS に関連付けられているデーモンのいくつかは、名前が変更されていま す。rpc.statd、rpc.lockd、および rpc.mountd は現在は、単に statd、lockd および mountd と呼ばれています。

SunOS 4 環境とは異なり、Solaris 7 にはクライアント側のブロック I/O デーモン (biod) はありません。これはカーネルスレッドに置き換えられています。また、 NFS デーモンである nfsd も、複数のコピーを生成して要求を平行処理しないよう に変更されています。

このリリースに組み込まれているその他の機能は、次のとおりです。

- TCP 上の NFS
- $\blacksquare$  NFS バージョン 3
- 改善された NFS ロックマネージャ
- アクセス制御リスト (ACL) のサポート
- $\blacksquare$  WebNFS<sup>TM</sup>
- NFS クライアントフェイルオーバ
- NFS ファイルシステムの Kerberos サポート
- NFS 大型ファイルのサポート

これらの機能については、『*NFS* の管理』で説明しています。

### **PPP**

Solaris 7 の PPP は、インターネットプロトコル群に含まれる標準データリンクレベ ル、ポイントツーポイント・プロトコル (PPP) の非同期方式の実装です。PPP によって、ネットワーク管理者はモデムと電話回線を使用して通信リンクを確立す ることができます。PPP でのネットワーク展開についての詳細は『*TCP/IP* とデー タ通信』を参照してください。

### **LDAP**

Lightweight Directory Access Protocol (LDAP) は、オープンスタンダードでプラッ トフォームに依存しない、X.500 非公式モデルに基づくアクセスプロトコルです。 このプロトコルは、TCP/IP で実行するように設計されており、単純な文字列エン コード方式を採用しています。LDAP アプリケーションは、クライアント/サー バアプリケーションです。このリリースに含まれるクライアントライブラリを使用 すれば、開発者は LDAP アプリケーションを作成し、ユーザーは LDAP 対応アプ リケーションを実行することができます。

### **IIIMP**

Solaris 7 ソフトウェアに実装された Internet Intranet Input Method Protocol(IIIMP) によって、Solaris、Java、非 X Windows アプリケーションで提供される入力方式の 間にシームレスな相互運用性が実現します。

## **UUCP**

Solaris 7 UNIX-to-UNIX Copy (UUCP) は、SunOS 4 システムで利用できる HoneyDanBer UUCP と似ています。これは、同じ構成ファイル、スクリプト、コマ

ネットワークサービスの管理 **151**

ンドを使用します。したがって、SunOS 4 ファイルで行なった変更をこのリリース で復元し、またスクリプトを実行することができます。ただし、Solaris 7 のスプー ルディレクトリはジョブの処理順序により編成が異なります。ジョブの処理順序は 作業負荷を分類し優先順位を決めるメカニズムです。

表 12–1 に、SunOS 4 にはなかった、 Solaris 7 UUCP と対応する新しいファイ ルおよびコマンドについて説明します。 表 12–2 では、 Solaris 7 UUCP に追加され たログファイルについて説明します。

| コマンドまたはファイル              | 機能                                                                                                    |
|--------------------------|----------------------------------------------------------------------------------------------------|
| D. データファイル<br>P. データファイル | これらのデータファイルは、UUCP コマンド<br>行がソースファイルをスプールディレクトリ<br>ヘコピーすることを指定すると作成される。<br>データファイルのフォーマットはすべて<br>systmxxxxyyy |
|                          | systm はリモートシステムの最初の 5 文字。                                                                                    |
|                          | xxxx は UUCP が割り当てる 4 桁のジョブ<br>シーケンス番号。                                                                       |
|                          | yyy は、作業ファイル (C.) 用に作成される<br>D.ファイルを区別するためのサブシーケン<br>ス番号。                                                    |
| /etc/uucp/Grades         | テキストグレード名をシステム名にマップ<br>する。                                                                                   |
| /etc/uucp/Limits         | 実行できる並列 UUCP セッションの数を指<br>定する。前のバージョンの Maxuuscheds<br>と Maxuuxqts ファイルは削除される。                                |
| /etc/uucp/Confiq         | UUCP の調整可能なパラメータを無効にす<br>る情報を含む。現在、利用可能なパラメー<br>タは Protocol のみ。したがって、システ<br>ム管理者は通常このファイルを修正する必<br>要はない。     |
| uuqlist                  | uucp(1C) と uucp(1C) の -g オプション<br>によりシステム上で利用できるサービスグ<br>レードを一覧表示する。                                         |

表 **12–1** 新しい SunOS 5.7 UUCP ファイルおよびコマンド

Solaris 7 UUCP には、システム管理に影響を与える機能がいくつか追加されていま す。

- チェックポイント設定・再起動機能
- UUCP 伝送を制御するジョブの処理順序
- システムが実行できる並列 UUCP セッションの数を制限し、また調整可能な UUCP パラメータを無効にする 2 つの新しい構成ファイル。

このあとの節では、これらの変更によって生じたシステム管理の相違について説明 します。

#### チェックポイントからの再起動

通信リンクの異常により SunOS 4 システム間の UUCP 伝送が中断したとき、通信 が再起動されると、伝送はファイルの先頭から再開されます。Solaris 7 UUCP を実 行する 2 つのシステムの間の通信では、先頭から始まるのではなく、中断された位 置で始まります。これにより、特に不安定な、またはノイズの多い伝送回線でのス ループットが改善できます。

システムは、2 つの新しいファイルを使用して送受信されたデータを格納し、 ファイルの大きさを比較して伝送をどこで再開するかを判定します。システムは .P ファイルを使用して受信したデータを格納し、.D ファイルを使用して送信された データを格納します。これらのファイルは前の UUCP バージョンの TM. ファイル を置き換えるものです。ただし、 1 つのシステムだけが SunOS 5.7 UUCP を実行し ている場合は、比較は行われず、伝送は先頭から再開します。

#### ユーザジョブの処理順序

ジョブの処理順序機能によって、管理者はジョブを作業負荷に分割し、大きさ、 タイプ、優先順位のどれかが類似する、またはそれらすべてが類似するほかの作業 負荷と競合させることができます。これらの要素のどれか 1 つ、または組み合わせ て、作業負荷を分類することができます。また、アクセスパーミッションを設定し て、ユーザとグループに各グレードの UUCP サービスを獲得させることもできま す。

SunOS 4 では、ジョブを依頼するときユーザが処理順序を選択しなければなりませ ん。処理順序は 1 文字で表され、Solaris 7 環境のように名前ではありませ ん。Solaris 7 では、管理者はサイト全体のジョブの処理順序を定義できます。

ネットワークサービスの管理 **153**

### Limits ファイル

/etc/uucp/Limits ファイルは、システムで許可される並列 uucico、uuxqt、uusched プロセスの最大数を指定します。前のリリースの Maxuusched パラメータと Maxuusched パラメータがこの 1 つのファイルに置き 換わります。

#### Config ファイル

/etc/uucp/Config ファイルには、調整可能な UUCP パラメータを無効にする情 報が入っています。現在利用できる唯一のパラメータは Protocol で、通常はシス テム管理者が変更すべきではありません。

### ログファイル

Solaris 7 UUCP には、前バージョンで提供される 4 つのログファイルに加えて、4 つの新しいログファイルがあります。これらのファイルは、アカウンティング、コ マンド、性能、セキュリティ情報を記録します。コマンドログファイルとセキュリ ティログファイルは、それらが存在しなければ作成されます。アカウンティングと 性能ログファイルについては、それらがすでに存在する場合のみ書き込まれます。

表 **12–2** 新しい SunOS 5.7 UUCP ログファイル

| ファイル名                     | 機能                                     |
|---------------------------|----------------------------------------|
| /var/uucp/.Admin/アカウント    | 請求書発送のアカウント情報を記録する。                    |
| /var/uucp/.Admin/perfloq  | uucico 操作上の統計情報を記録する。                  |
| /var/uucp/.Admin/security | セキュリティ侵犯行為を記録する。                       |
| /var/uucp/.Admin/コマンド     | ユーザまたは管理者によって発行されたコ<br>マンドに関する情報を記録する。 |

SunOS 5.7 UUCP の設定と使用準備ができたら、詳細については 『*TCP/IP* とデー タ通信』を参照してください。

<sup>第</sup> **13** <sup>章</sup>

# ネームサービスの使用方法

SunOS 4 環境の一部であるネットワーク情報サービス (NIS) は、広範囲にわたって ネットワーク情報サービスプラス (NIS+) に移行しつつあります。NIS+ は SunOS 5.0 システムで導入され、クライアント/サーバ環境の変化を考慮して、完全に設計 し直されたネームサービスです。DNS (ドメインネームシステム) は、企業間のイン ターネット通信で現在すでによく使用されるネームサービスです。この章では NIS+ について説明し、それを NIS および DNS と比較します。

- 156ページの「ネームサービススイッチ」
- 156ページの「NIS+」
- $\blacksquare$  156ページの「DNS」
- 156ページの「DNS と NIS+ の比較」
- 157ページの「NIS と NIS+ の比較」
- **159ページの「NIS+ アップグレードの計画**」

NIS+ アップグレードの計画と NIS+ のインストールについての詳細は、『*NIS+* へ の移行』、『*Solaris* ネーミングの設定と構成』を参照してください。

注 **-** Solaris 7 環境のシステム管理マニュアルセットでは、NIS+ を使用しているシス テムに重点を置いています。

## ネームサービススイッチ

Solaris 7 環境は、標準ネーミングインタフェース (たとえば、gethostbyname) を 使用して複数のネームサービス (特に NIS、NIS+、DNS) をサポートし、それによっ てアプリケーションは異なるサービスから透過的にデータにアクセスすることがで きます。この一例が Solaris 7 環境での ネームサービススイッチ機能であり、アプ リケーションは UNIX 標準ネームインタフェース (たとえば、get*xx*by*yy* インタ フェース) をこのように使用することができます。詳細は nsswitch.conf(4) のマ ニュアルページを参照してください。

### **NIS+**

NIS+ は、ONC トランスポート独立遠隔手続き呼び出し (TI-RPC) インタフェースの 最上部に構築されるネームサービスです。NIS+ は、セキュリティ、性能、スケーラ ビリティ、管理の点で NIS を大幅に上回っています。

### **DNS**

DNS は、自動的に管理されるネームサーバにより階層名前空間モデルをサポートし ます。NIS+ は DNS 階層ネーミングモデルを使用しますが、企業ネットワークの変 化するシステム管理データやその他の要件のサポートに重点を置いています。

したがって、DNS と NIS+ とは相互に補足し合うネームサービスです。

- DNS は企業間通信に使用されます。
- NIS+ は企業ネットワークの管理をサポートします。

## **DNS** と **NIS+** の比較

表 13–1 は、NIS+ と比較した DNS の機能と利点を示します。

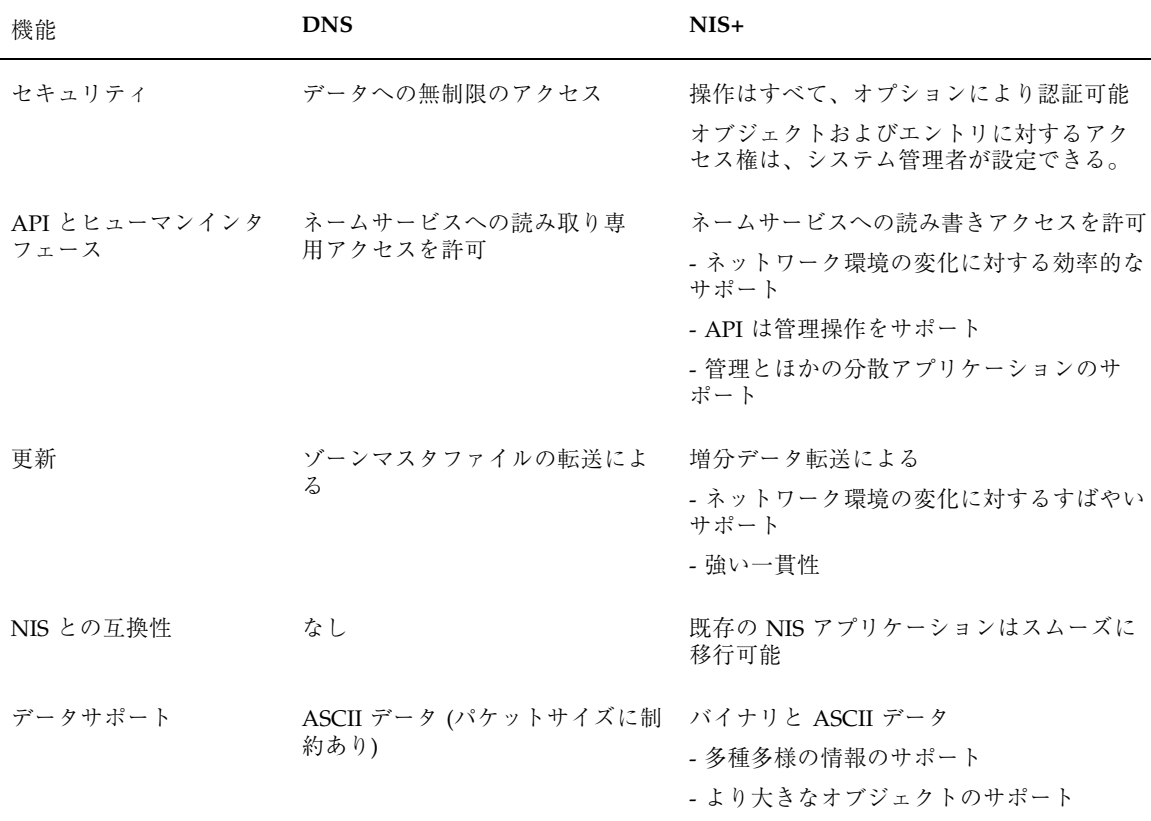

表 **13–1** DNS と NIS+ の機能と利点の比較

DNS の主な特長は、階層データベースパーティションや、比較的静的な情報のエン トリ (ホスト名や IP アドレスなど) を収めた複製をサポートすることです。DNS により、インターネットとの接続が保証されます。

一方、NIS+ は変化する社内ネットワーク管理情報 (email 別名、イーサネットアド レス、RPC プログラム番号など) の安全なリポジトリと考えることができます。

## **NIS** と **NIS+** の比較

NIS+ には、NIS に追加された機能があります。その要約を表 13–2 に示します。

ネームサービスの使用方法 **157**

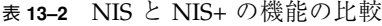

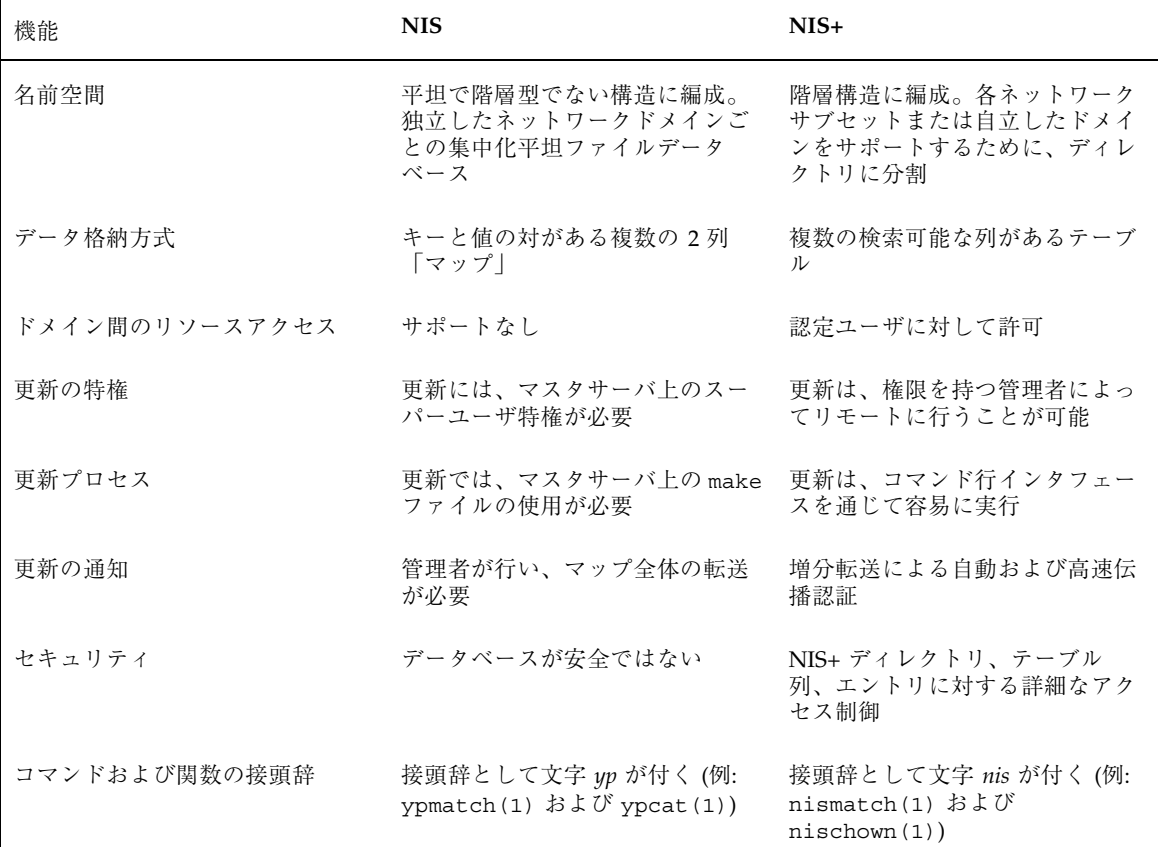

NIS+ には、NIS サイトが新しいネームサービスに円滑に段階的な方法で移行でき るようにする機能が組み込まれています。NIS+ に移行する NIS サイトには、次 のような利点があります。

- 許可を持つユーザによるネットワークドメインの分散リモート管理
- 階層ドメインに対するサポート
- マスタから複製サーバへの更新の高速自動伝達
- テーブルとネットワークリソースに対する詳細なアクセス制御
- より簡単で整合性のある管理操作
- 強化されたネームサービス信頼性と可用性

## **NIS+** アップグレードの計画

NIS+ は、次のオペレーティング環境の組み合わせをサポートします。

- すべてのサーバとクライアントにインストールされた SunOS 5.7
- 1つのサーバにインストールされているが、いくつかの SunOS 4 サーバとともに 動作する SunOS 5.7

ネットワークについては、次のように NIS から NIS+ のネームサービスへの 3 つの 主な移行方法があります。

- すべてのサーバとクライアントを NIS+ にアップグレードする
- すべてのサーバを同時に NIS+ にアップグレードし、SunOS 4 クライアントをサ ポートできるように互換モードを有効にする
- NIS と NIS+ が共存するように、異なるドメイン名を使用する

ネットワークのアップグレードを行う最初の手順は、どのサーバを NIS+ ネーム サービスにアップグレードし、どのサーバで NIS の実行を継続するかを決めること です。詳細は 『*NIS+* への移行』を参照してください。

#### ネームサービスの使用方法 **159**

# **Solaris** 共通デスクトップ環境

各種ワークステーションのメーカ間での互換性を持つ Solaris 共通デスクトップ環境 (CDE) は、Solaris 7 ソフトウェアまたは互換バージョンを実行している Sun Workstation のデスクトップグラフィカルインタフェースとして機能します。こ のウィンドウ環境は、ユーザの作業の編成と管理に役立ちます。デスクトップに は、各種のウィンドウ、ワークスペース、コントロール、メニューが用意されてい ます。はじめてウィンドウ環境にログインする時には、デフォルトのデスクトップ として OpenWindows または Solaris CDE のどちらを使うか選択できます。

- 161ページの「Solaris 共通デスクトップ環境について」
- 162ページの「デスクトップの概要」
- 165ページの「OpenWindows 環境から CDE への移行」

## **Solaris** 共通デスクトップ環境について

共通デスクトップ環境 (CDE) は Solaris 7 環境にパッケージングされた 2 つのデス クトップのうちの 1 つです (もう 1 つは OpenWindows デスクトップ)。CDE は、 Sun、Hewlett–Packard、IBM、Novell その他多くの UNIX ワークステーション市場 の標準デスクトップとして使用されるよう設計されています。Sun は Solaris 7 において、CDE の旧バージョンにない新しいデスクトップ機能で CDE を拡張しま した。新機能のいくつかについては、この章で後述しています。

Solaris CDE には、デスクトップサーバ、セッションマネージャ、ウィンドウマネー ジャ (Hewlett–Packard の Visual User Environment に基づくもの)、および多数のデ スクトップユーティリティが組み込まれています。

**161**

Solaris CDE の使用法については、『*Solaris* 共通デスクトップ環境 ユーザーズ・ ガイド』を参照してください。

### 開発者、エンドユーザ、および **CDE**

CDE は主要 UNIX プラットフォームに一貫性のあるコンピューティング環境を提供 するため、エンドユーザは異機種間を容易に移動できます。また、規格合致してい る Sun、Hewlett-Packard、IBM、Novel の各プラットフォーム向けにプログラミン グインタフェースの 1 つの標準セットを提供することによって、CDE はアプリケー ション開発を容易にします。 1 つの API を使うため、開発者は CDE に準拠したシ ステム間で一貫した表示形式と動作を備えたアプリケーションを作成することがで きます。

CDE 開発環境は X11R5 サーバをベースとしており、OSF/Motif 1.2 仕様に基づく見 た目と使い心地を備えたアプリケーションが作成できます。

## デスクトップの概要

Solaris CDE デスクトップ機能には、次のものがあります。

- フロントパネル
- スタイル・マネージャ
- ファイル・マネージャ

#### フロントパネル

フロントパネルは、ディスプレイの下部にある特殊ウィンドウです。これは、ユー ザが必要とするツールを使用する各種コントロール、インジケータ、サブパネルを 提供します。また、フロントパネルにはワークスペースを選択するためのワークス ペーススイッチも提供します。

フロントパネルにある多くのコントロール (たとえば、ファイル・マネージャ・コン トロール) をクリックすると、アプリケーションが起動されます。プリンタ・コント ロールのように、ドロップ領域としても機能するコントロールもいくつかありま す。ファイル・マネージャからファイル・アイコンをドラッグして、それをプリン タコントロールの上にドロップすると、そのファイルを印刷できます。

フロントパネルにある多数のコントロール上の矢印ボタンはそれぞれサブパネルに 対応しています。矢印ボタンをクリックすると、サブパネルがオープンします。

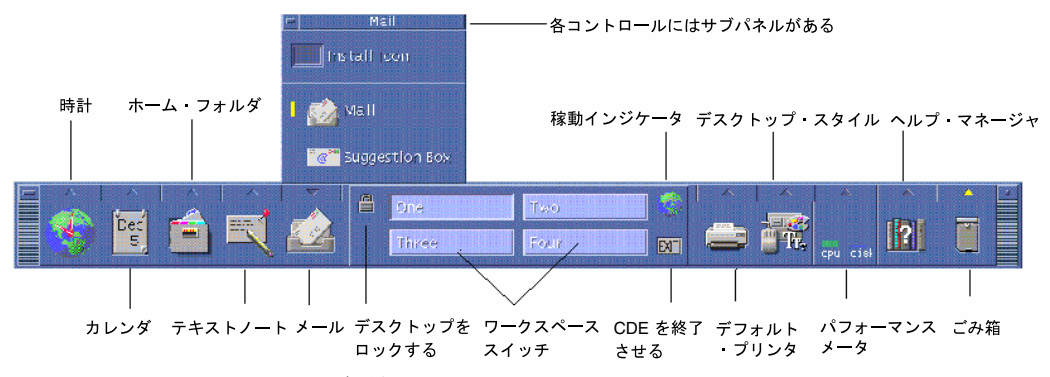

図 14–1 フロントパネルの各種コントロール

上記のフロントパネルの図では、メールのアイコンの上にある矢印アイコンがク リックされ、メールプログラムのサブパネルが表示されています。時計のアイコン をクリックすると、デフォルトの Web ブラウザが起動します。

### スタイル・マネージャ

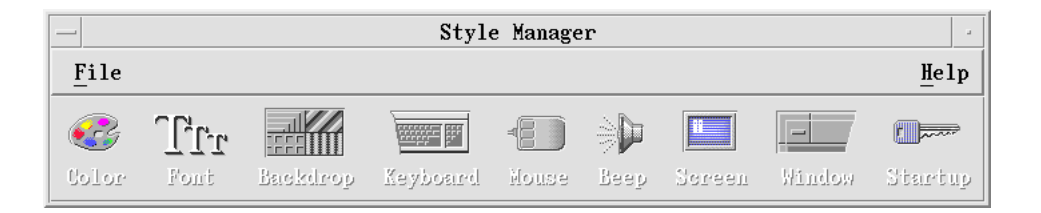

このアイコンをクリックして、起動します。

スタイル・マネージャからメニューが表示されます。そこからデスクトップの要素

- カラー
- ワークスペースの背景

をカスタマイズできます。

Solaris 共通デスクトップ環境 **163**

- フォントサイズ
- キーボード、マウス、およびウィンドウの動作

### ファイル・マネージャ

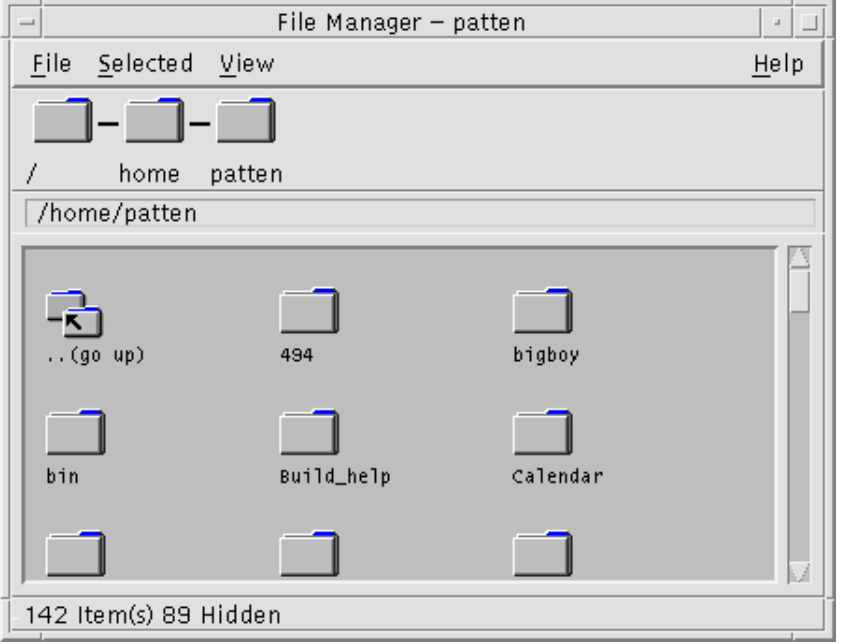

フロントパネルからファイル・マネージャのアイコンをクリックして、起動しま す。

ファイル・マネージャ画面が表示されます。それを使用して、各種ファイル、フォ ルダ、アプリケーションをシステム上で管理します。

# **OpenWindows** 環境から **CDE** への移行

Solaris 7 では、ログイン画面から OpenWindows デスクトップと CDE デスクトッ プのどちらにログインするか選択できます。ログイン方法の詳細については、ロ グイン・マネージャヘルプ、または『*Solaris* 共通デスクトップ環境 ユーザーズ・ ガイド』の第 2 章「デスクトップ・セッションの開始」を参照してください。

## デスクトップサービス

OpenWindows 環境で使い慣れていたデスクトップサービスは、Solaris CDE では別 の場所に配置されています。表 14–1 に、位置の変更されたデスクトップサービスの 主なものを示します。

表 **14–1** デスクトップサービスの位置

| デスクトップサービス         | <b>OpenWindows</b>         | <b>CDE</b>                                      |
|--------------------|----------------------------|-------------------------------------------------|
| ログアウト              | ワークスペースメ フロントパネル<br>$-1 -$ |                                                 |
| 画面のロック             | ユーティリティメ フロントパネル<br>$-2 -$ |                                                 |
| ワークスペースのカスタ<br>マイズ | $-2 -$                     | ワークスペースメ スタイル・マネージャ                             |
| ワークスペースの保存         | $-2 -$                     | ユーティリティメ スタイル・マネージャ                             |
| 再表示                | ユーティリティメ フロントパネル<br>$-2 -$ |                                                 |
| プロパティ              | $-2 -$                     | ワークスペースメ スタイル・マネージャ                             |
| ヘルプ                | $-2 -$                     | ワークスペースメ フロントパネル、アプリケーション・<br>マネージャ、ワークスペースメニュー |

Solaris 共通デスクトップ環境 **165**

### **CDE** でのウィンドウ、メニュー、ボタンおよびマウスの 使用

Solaris CDE での各種ウィンドウ、メニュー、ボタンおよびマウスの使い方は、 OpenWindows 環境とは多少異なります。ウィンドウ、メニュー、ボタンの使い方 の詳しい説明については、『*Solaris* 共通デスクトップ環境 ユーザーズ・ガイド』 の第1章「基本スキル」を参照してください。

## ワークスペースアプリケーションメニューへのアクセス

OpenWindows 環境では、アプリケーションを起動する主な方法はワークスペース メニューを使うことです。ワークスペースメニューは Solaris CDE でも使用できま すが、ワークスペースの機能への主なアクセスポイントはフロントパネルになっ ています。

ワークスペースメニューから利用できるアプリケーションにはフロントパネル上の 各項目の他に、アプリケーション・マネージャ内部で利用できるアプリケーション のサブセットもあります。アプリケーション・マネージャの詳しい説明について は、『*Solaris* 共通デスクトップ環境 ユーザーズ・ガイド』の第 6 章「デスクトッ プからのアプリケーションの実行」を参照してください。

## スタイル・マネージャおよびワークスペースのカスタ マイズ

CDE のスタイル・マネージャから使用できる項目はカラー、フォント、背景、キー ボード、マウス、ビープ音、画面、ウィンドウ、および起動です。これらは、 OpenWindows 環境でのワークスペースプロパティウィンドウのオプションに代わ るものです。スタイル・マネージャの詳しい説明については、『*Solaris* 共通デスク トップ環境 ユーザーズ・ガイド』の第 7 章「デスクトップ環境のカスタマイズ」を 参照してください。

### **CDE** での **OpenWindows** アプリケーションの実行

CDE アプリケーション・マネージャにある OpenWindows というタイトルのフォル ダには、OpenWindows アプリケーションが含まれています。

コマンド行から OpenWindows アプリケーションを実行した場合、 Solaris CDE で はそのアプリケーションを同じように端末エミュレータ (端末アプリケーション) か ら実行できます。アプリケーション・マネージャの詳しい説明については、 『*Solaris* 共通デスクトップ環境 ユーザーズ・ガイド』の第 6 章「デスクトップか らのアプリケーションの実行」を参照してください。

### アプリケーションの設定とプロパティ

OpenWindows 環境では、アプリケーション全体の設定値は編集メニューからアク セスしたプロパティダイアログボックスで設定されます。CDE では、アプリケー ション全体の設定値はオプション領域から設定されます。オプションの選択項目は 通常はアプリケーションのファイルメニュー内、または別のメニュー項目「オプ ション」に配置されています。

CDE グローバル・オプションは、OpenWindows 環境のワークスペースメニューか ら設定したプロパティに似ています。これらのプロパティは、CDE のスタイル・マ ネージャアプリケーションから設定します。『*Solaris* 共通デスクトップ環境 ユー ザーズ・ガイド』の第 7 章「デスクトップ環境のカスタマイズ」を参照してくだ さい。

#### キーボードのデフォルト値の変更

OpenWindows 環境でキーボードのデフォルト値を変更していない場合、その値は CDE 内でも同じままです。デフォルト値を変更するには、スタイル・マネージャの キーボードダイアログボックスを使用します。『*Solaris* 共通デスクトップ環境 ユーザーズ・ガイド』の第 7 章「デスクトップ環境のカスタマイズ」を参照してく ださい。UNIX キーボードの割り当てを変更する必要がある場合は、『*Solaris* 共通 デスクトップ環境 ユーザーズ・ガイド』の第 10 章「テキスト・エディタの使い 方」を参照してください。

#### マウスのデフォルト値の変更

OpenWindows 環境でマウスのデフォルト値を変更していない場合、その値は CDE 内でも同じままです。デフォルト値を変更するには、スタイル・マネージャのマウ スダイアログボックスを使用します。機能の名前がいくつか変更されています。ダ ブルクリック、アクセラレーション、しきい値はそのまま使用できます。CDE の マウスボタン順序は「利き腕」と呼ばれています。『*Solaris* 共通デスクトップ環境 ユーザーズ・ガイド』の第 1 章「基本スキル」を参照してください。

Solaris 共通デスクトップ環境 **167**

# パート**II** 開発者用移行情報

C 言語とその関連ツールは、SunOS 4 から Solaris 7 になって大幅に変更されていま す。これらの変更は、すべての開発者にさまざまな影響を与えます。オペレーティ ングシステムのカーネルと、そのインターフェースも SunOS 4 ソフトウェアとは大 幅に異なっています。パート II では、これらの違いについて説明し、両リリース間 の類似点を指摘し、既存のソフトウェアを移植したり、Solaris 7 用に新しいソフ トウェアを開発したりするために必要な情報を提供し、プログラミング環境との関 連についても説明します。

# コンパイラ、リンカ、デバッガ

この章では、コンパイラ、リンカ、デバッガについて説明します。この章の内容は 次のとおりです。

- 171ページの「コンパイラ」
- 172ページの「リンカ」
- 180ページの「デバッガ」

## コンパイラ

SunOS 4 から Solaris 7 に移行する開発者にとって最も大きな変更点は、C コンパイ ラがバンドルされなくなったことです。コンパイラをバンドルしない理由の 1 つに、 動的なカーネルがあります。動的なカーネルでは、必要に応じて自動的にデバイス が追加されるので、カーネルの再構築にコンパイラを使用する必要がありません。

Sun WorkShop™ には、ANSI C 互換コンパイラのほか、拡張されたデバッグ機能と プログラム開発環境があります。このコンパイラは、Solaris 7 のネイティブオブ ジェクト形式である 実行形式リンク形式から成る ELF 形式で実行可能ファイルを作 成します。lint と lint ライブラリも Sun WorkShop の一部として提供されていま す。 lint と lint ライブラリも Sun WorkShop の一部として提供されます。

Sun WorkShop については、http://www.sun.com にアクセスしてください。

『*Making the Transition to ANSI C*』は、バンドル製品の SunOS 4 C コンパイラ とアンバンドル製品の Sun WorkWhop C コンパイラのそれぞれによって実装される C 言語の違いを解説しています。一方のコンパイラ用のソースを他方に移植すると

**171**

きに参照してください。このマニュアルは、http://docs.sun.com の *Sun WorkShop Compiler C 4.2 AnswerBook Collection* で閲覧できます。

Sun WorkShop C コンパイラのオプションフラグ -Xs は、K&R C と ANSI C で動作 が異なる言語構成要素について警告します。この特別なフラグについては、『*C User's Guide*』を参照してください。このマニュアルは、http://docs.sun.com の *Sun WorkShop Compiler C 4.2 AnswerBook Collection* でも閲覧できます。

## リンカ

このリリースではリンクエディタ ld(1) に対していくつかの変更があります。最も 重要な変更は新しい ELF のファイルフォーマットを処理する機能です。

注 **-** ライブラリと実行可能プログラムを構築するには、リンカを直接起動するこ とよりもコンパイラドライバによる方法をお勧めします。コンパイラは、リンカが 必要とする多数のファイルを自動的に供給します。

ライブラリを混合することはできません – 32 ビットプログラムは 32 ビットライブ ラリ、64 ビットプログラムは 64 ビットライブラリとリンクする必要があります。 ELF32 オブジェクトは他の ELF32 オブジェクト、ELF64 オブジェクトは他の ELF64 オブジェクトとリンクします。

#### リンクエディタオプションの相違

新しいリンカでリネームされたオプションもあれば同じものもあり、また不要に なったオプションもあります。表 15–1 では SunOS 4 の ld を Solaris 7 の ld コマン ドと比較します。

表 15–1 に続く節で、リンク作業がオプションの相違によってどのように影響を受け るかについて説明します。

表 **15–1** ld オプションの比較

| SunOS 4 のオプション        | Solaris 7 での変更     | 注                                                                                                    |
|-----------------------|--------------------|----------------------------------------------------------------------------------------------------|
| -align datum          | $-M$ mapfile       | mapfile と異なるセクションの使用                                                                                                    |
| -assert definitions   | デフォルト              |                                                                                                    |
| -assert nodefinitions | $-x$ nodefs        | 警告ではなく重大なエラーを発行                                                                                                    |
| -assert nosymbolic    | $-zdefs$           | 警告ではなく重大なエラーを発行                                                                                                    |
| -assert pure-text     | $-ztext$           | 警告ではなく重大なエラーを発行                                                                                                    |
| $-A$ name             | 変更なし               | dlopen (3X) とdlclose (3X) はこの<br>動作に接近可能                                                                                               |
| -Bdynamic             | -Bdynamic          | 共用ライブラリの取り込みにのみ適用<br>される。動的にリンクされた実行可能<br>プログラムを構築するには-dy(デ<br>フォルト)を使用。175ページの「実行<br>可能ファイルの作成」を参照。                                   |
| -Bnosymbolic          | $-zdefs$           |                                                                                                    |
| $-Bstatic$            | $-dn$ & $-Bstatic$ | 動的なリンカを完全に除去するに<br>は、-dn オプションを指定しなければ<br>ならない。アーカイブライブラリを取<br>り込むために動的モードで -Bstatic<br>を使用(トグルとして使用。175ページ<br>の「実行可能ファイルの作成」を参<br>照)。 |
| -Bsymbolic            | -Bsymbolic         | このオプションを付けて-assert<br>nosymbolic も取得する。                                                                                                |
| -d-dc-dp              | デフォルト              | オフに設定するには、SVR4 で -b オプ<br>ションを使用しなければならない。                                                                                             |
| $-D$ hex              | $-M$ mapfile       | mapfile には、希望する結果を達成する<br>ためにいろいろなメカニズムが含まれ<br>る。                                                                                      |
| -e entry              | -e entry           |                                                                                                    |

コンパイラ、リンカ、デバッガ **173**

| $\operatorname{\mathsf{SunOS}}$ 4 のオプション | Solaris 7 での変更 | 注                                                       |
|------------------------------------------|----------------|---------------------------------------------------------|
| $no -e$                                  | $-G$           | 共有オブジェクトを作成する。                                          |
| $-lx[.v]$                                | $-1x$          | 共用ライブラリのメジャー番号が示す<br>バージョンだけが現在サポートされ<br>ている。           |
| $-Ldir$                                  | $-Ldir$        | dir は実行可能プログラムに記録され<br>ない。かわりに、-R オプションを使<br>用。         |
| $-M$                                     | $-m$           |                                                         |
| -n                                       | デフォルト          | SVR4 の実行可能プログラムのフォー<br>マットは、ディスクイメージを-nと<br>して圧縮        |
| $-\mathbf{N}$                            | 変更なし           |                                                         |
| $-\circ$ name                            | $-\circ$ name  |                                                         |
| $-p$                                     | デフォルト          | -M mapfile で取り消し可能。                                     |
| $-\mathtt{r}$                            | $-\mathtt{r}$  |                                                         |
| $-S$                                     | 変更なし           |                                                         |
| $-\mathrm{s}$                            | $-\mathrm{s}$  |                                                         |
| $-t$                                     | 変更なし           |                                                         |
| $-T$ hex                                 | $-M$ mapfile   | mapfile には、希望する結果を達成する<br>ためにいろいろなメカニズムが含まれ<br>$\delta$ |
| -Tdata hex                               | $-M$ mapfile   | mapfile には、希望する結果を達成する<br>ためにいろいろなメカニズムが含まれ<br>る。       |

表 **15–1** ld オプションの比較 続く

表 **15–1** ld オプションの比較 続く

| SunOS 4 のオプション | Solaris 7 での変更 注 |                                          |
|----------------|------------------|------------------------------------------|
| -u name        | $-u$ name        |                                          |
| $-x$           | 変更なし             |                                          |
| $-X$           | 変更なし             |                                          |
| $-y \, sym$    | 変更なし             |                                          |
| $-z$           | デフォルト            | -z としての SVR4 実行可能プログラム<br>フォーマットのデマンドページ |

#### 共用ライブラリの作成

Solaris 7 で共用ライブラリを作成するには、−G オプションを指定する必要がありま す。SunOS 4 では、−e オプションなしの場合、共用ライブラリを作成することをリ ンカが自分で判断します。Solaris 7 では共用ライブラリがエントリポイントを持つ 可能性があるため、このオプションは使用できなくなりました。

### 実行可能ファイルの作成

−Bdynamic と −Bstatic オプションはまだ利用できますが、その動作はかなり異な ります。現在では、これらのオプションは実行可能バインディングではなくライブラ リのインクルードを指します。実行可能バインディングは、Solaris 7 で新しい −dy と −dn オプションでのみ排他的に設定されます。−dy オプションがデフォルトで す。これは、動的にリンクされた実行可能ファイルを作成するために必要です。−dn オプションは、静的にリンクされた実行可能ファイルを作成するために必要です。

−Bdynamic と −Bstatic オプションは、−dy オプションを使用したときだけ適用 されます。 −Bdynamic はリンクエディタに共用ライブラリを含めるように指示 し、−Bstatic はアーカイブライブラリを含めるように指示します。これらのオプ ションは、次の –Bdynamic または –Bstatic オプション指定が現れるまで、–1 引数を管理する切り替え (トグル) として機能します。

コンパイラ、リンカ、デバッガ **175**

次の例に、同様の実行可能プログラムを作成するのに使用できる SunOS 4 と Solaris 7 コマンドを示します。

sunos4.1% **ld Bstatic test.o -lx**

libx.a を使用して、静的な実行可能ファイルを作成する。

- sunos5.x% **ccdn test.o -lx** libx.a を使用して、静的な実行可能ファイルを作成する。
- sunos4.1% **ld Bdynamic test.o -lx**

libx.so を使用して、動的な実行可能ファイルを作成する。

sunos5.x% **cc test.o -lx**

libx.so を使用して、動的な実行可能ファイルを作成する。

- sunos4.1% **ld Bdynamic test.o Bstatic -lx** libx.a を使用して、動的な実行可能ファイルを作成する。
- sunos5.x% **cc test.o Bstatic -lx**

libx.a を使用して、動的な実行可能ファイルを作成する。

#### ライブラリ検索パスの指定

SunOS 4 では、−L オプションを付けて指定したディレクトリはリンク時に検索さ れ、その情報は実行時に使用するために保持されていました。この動作は現在で は、 −L と −R オプションに分けられています。 −L オプションはリンク時に検索す るディレクトリを指定し、−R オプションはリンカに対して、実行時に使用するため に保持する検索パスを指示します。詳細については、176ページの「検索パスの規 則」を参照してください。

−Bdynamic と −Bstatic オプションと同様に、 −L オプションの位置には意味があ ります。これは、それに続く −l オプションにだけに適用されます。

#### 検索パスの規則

動的リンカと実行時リンカが SunOS 4 リンカによって使用されたのとは異なるアル ゴリズムを使って検索パスを決定します。

以下の例では、SunOS 4 と Solaris 7 の動的リンカおよび実行時リンカの検索パスを 比較します。Solaris 7 では、リンクエディタと実行時リンカの検索パスは

LD LIBRARY PATH 設定値の影響を受けることに注意してください。ただし、実行 時リンカでは、プログラムが LD LIBRARY PATH を設定しないで共用ライブラリを 検索できるほか、共用ライブラリのローディングがさらに効率的になります。した がって、Solaris 7 では \$ORIGIN を代用することをお勧めします。prog がインス トールされた位置からの組み込みライブラリの相対パスを指定してプログラムをビ ルドしなければならないからです。 たとえば、.../package/bin/prog は、.../package/lib/libmine.so.1 を使用します。

SunOS 4 リンカ検索パス

- リンクエディタ:-L, LD\_LIBRARY\_PATH, /usr/lib, /usr/local/lib
- 実行時リンカ: LD\_LIBRARY\_PATH, -L, /usr/lib, /usr/local/lib

LD\_LIBRARY\_PATH=*dirlist1* がある Solaris 7 リンカ検索パス

- リンクエディタ: −L, *dirlist1*, /usr/ccs/lib, /usr/lib
- 実行時リンカ: *dirlist1*, −R, /usr/lib

LD\_LIBRARY\_PATH=*dirlist1*, *dirlist2*) がある Solaris 7 リンカ検索パス

- リンクエディタ: *dirlist1*, −L, *dirlist2*, /usr/ccs/lib, /usr/lib
- 実行時リンカ: *dirlist1*, *dirlist2*, −R, /usr/lib

Solaris 7 リンカは、\$ORIGIN を使ってパスを検索します。

■ 実行時リンカ: −R, \$ORIGIN/../lib

また、Solaris 7 では、LD\_LIBRARY\_PATH\_ 64 は LD\_LIBRARY\_PATH の 64 ビット 専用バージョンです。

### バージョン番号

SunOS 4 は、共用ライブラリに対してメジャーとマイナーの両方のバージョン番号 をサポートしていました。Solaris 7 は、メジャーバージョン番号だけをサポートし ます。バイナリ互換性のサポートについては、メジャーおよびマイナーバージョン 番号は SunOS 4 共用ライブラリで認識されます。これらのライブラリは、SunOS 4 ソフトウェアにあったのと同じメジャーおよびマイナーバージョン番号を保持する ために必要となります。

表 15–2 は、SunOS 4 および Solaris 7 の共用ライブラリのバージョンを示します。

コンパイラ、リンカ、デバッガ **177**

表 **15–2** 共用ライブラリの例

| SunOS 4      | Solaris 7  |
|--------------|------------|
| libc.so.1.7  | libc.so.1  |
| libdl.so.1.0 | libdl.so.1 |

SunOS 4 システムソフトウェアにおいては、 −l オプションを指定した場合、build environment linker はメジャーおよびマイナー番号をともに持つライブラリを検索 しました。たとえば、−ldl を指定した場合、ライブラリ、libdl.so.1.0 がリン クされます。Solaris 7 環境では、メジャー番号はサポートされていますが、デフォ ルトのリンクエディタはバージョン番号を無視します。前の例では、build envrionment linker は現在では libdl.so と特定のバージョンのファイルを指すシ ンボリックリンクを検索します。

リンカによって参照された時、デフォルトでは、動的に実行可能なオブジェクトま たは共有オブジェクト中の *dependency* レコードは関連する共有オブジェクトの ファイル名です。依存性の指定をより一貫した方法にするために、共有オブジェク トは実行時に参照されるべきファイル名をそれ自身に記録することができます。こ れはライブラリファイルをリンクする時に −h オプションによって指定します。

Solaris 7 では、シンボリックリンクはほとんどのライブラリに対して作成されてい ます。メジャー番号をつけて新しい共用ライブラリを構築し、それから最もよく使 用するライブラリのバージョンを指すシンボリックリンクを作成してください。

#### 例

新しいユーティリティの dump(1) (124ページの「ファイルのバックアップと復 元」を参照) により、オブジェクトファイルのデバッグ、または静的および動的リン クのチェックが容易になります。dump −L オプションは、実行可能プログラムに含 まれる実行時リンカに必要な情報を表示します。この情報は、ELF ファイルの動的 セクションに含まれます。 RPATH エントリは、ld. の −R オプションにより指定さ れた検索パスを表示します。

例を以下に示します。

- libx.o. を使用して共用ライブラリ libx.so.1 を構築します。
- libx.so.1 から libx.soヘのリンクを作成します。

■ −h オプションで渡された情報を格納した dump の出力を SONAME フィールドを 含めて示します。

```
examples% cc -G -o libx.so.1 -h libx.so.1 libx.o
examples% cp libx.so.1 /mylibs
examples% ln -s /mylibs/libx.so.1 /mylibs/libx.so
examples% dump -Lv libx.so.1
libx.so.1:
  **** DYNAMIC SECTION INFORMATION ****
.dynamic :
[INDEX] Tag Value
[1] INIT 0x3b8
[2] FINI 0x3f4
[3] SONAME libx.so.1
[4] HASH 0x94<br>[5] STRTAB 0x33c
       STRTAB[6] SYMTAB 0x14c
[7] STRSZ 0x62
[8] SYMENT 0x10
[9] PLTGOT 0x10404
[10] PLTSZ 0xc
[11] PLTREL 0x7
[12] JMPREL 0x3ac
[13] RELA 0x3a0
[14] RELASZ 0x18
[15] RELAENT 0xc
```
ライブラリが他の動的ライブラリを必要とするときは、次の例に示すよう に、RPATH と共に動的ライブラリを指定するようにします。

次の例では prog.c をコンパイルし、(前の例で構築された) libx.so を動的にリン クし、バイナリが実行のためカレントディレクトリ情報を保持するように指定しま す。この例は、コンパイル済みプログラムの prog.c についての dump 出力を示し ます。ここで、前の例の SONAME フィールドに格納された情報は、prog により NEEDED として示されます。prog が実行されると、libx.so.1 は、libx.so で も、異なるバージョンにリンクされます。

```
examples% cc -o prog prog.c -L/mylibs -R/mylibs -lx
example% dump -Lv prog
prog:
  **** DYNAMIC SECTION INFORMATION ****
.dynamic :
[INDEX] Tag Value
[1] NEEDED libx.so.1
```
**(**続く**)**

コンパイラ、リンカ、デバッガ **179**

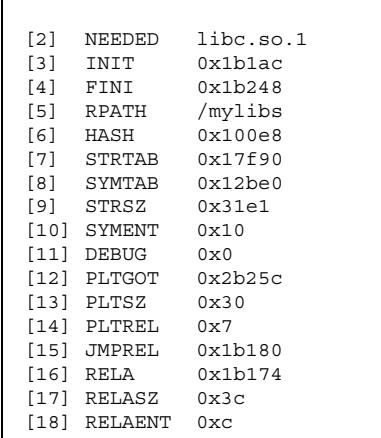

# デバッガ

この節ではデバッグツールの変更について説明します。

### dbx と dbxtool

dbx と dbxtool は、デフォルトのシステムソフトウェアには含まれません。アン バンドル製品の Sun WorkShop には、これらの改良版が含まれています。

### adb と kadb

adb と kadb は、Solaris 7 オペレーティングシステムにバンドルされていて、 SunOS 4 のツールと同じ機能を提供します。kadb はマルチプロセッサで使用でき るよう改良されました。kadb のプロンプトにはプロセッサ ID が表示されます。以 下の例では、プロセッサ ID が 0 になっています。

Solaris 7 環境で容易にカーネルのデバッグを行うには、次のようにします。

#### **180** Solaris 移行ガイド ♦ 2000 年 3 月

続き
- savecore を使用可能にします (/etc/init.d/sysetup ファイルの savecore 行のコメントを解除します)。
- kadb 下でブートします (システムクラッシュ時に \$c と入力します)。
- adb と crash を使用します。

adb は、64 ビット用として次のように拡張されています。

- ?、/、= 修飾子に対応する拡張形式文字。K は、long 型またはポインタを 16 進 形式で出力するために使用されます (32 ビットプログラムでは 4 バイト、64 ビッ トプログラムでは 8 バイトを表示) 。
- 64 ビット SPARC マクロのパス: /usr/lib/adb/sparcv9 と /usr/platform/*platformname*/lib/adb/sparcv9。

#### kadb マクロ

以下の kadb マクロは、マルチスレッドカーネルといっしょに使用すると特に有効 です。

現在のスレッドを表示します。現在のスレッドポインタは、SPARC グローバルレジ スタ g7 です。

kadb[0]: <g7\$<thread

threadlist は、システム内のすべてのカーネルスレッドのスタックトレースを表 示します。このリストは非常に長くなることがあります。

kadb[0]: \$<threadlist

mutex は、所有スレッドのアドレスを表示します。この例では、グローバルで危険 なドライバ mutex を使用しています。

kadb[0]: unsafe\_driver\$<mutex

kadb[0]: moddebug/W 0x80000000

コンパイラ、リンカ、デバッガ **181**

moddebug は、モジュールのロードを監視できるようにします。デバッグ専用に使 用する moddebug の有効な値については、<sys/modctl.h> の最後を参照してく ださい。

### 動作中のカーネルのデバッグ

稼働中のカーネルをデバッグするには、次のコマンドを使用します。

# **adb -k /dev/ksyms /dev/mem**

/dev/ksyms は、稼働中のカーネルの完全な名前を含む擬似デバイスです。

#### truss コマンド

truss は、実行したシステムコール、受信シグナル、ハードウェア障害などを追跡 するために開発された新しいユーティリティです。truss には、 エントリを有効に して追跡対象のプロセスで実行されたユーザーレベルの関数呼び出しを終了するオ プションのほか、フォークされたプロセスの追跡やマルチスレッドプロセスの処理 のように SunOS 4 の trace(1) コマンドにない大幅な改良も加えられています。

また、truss は、プロセスのシステムコール、シグナル、ハードウェア障害を追跡し ます。このユーティリティには、エントリを有効にして、追跡対象のプロセスで実 行されたユーザーレベルの関数呼び出しの追跡を終了する新しいオプションが追加 されています。

次の例は、date コマンドの追跡結果を要約したものです。−c オプションを指定す ると、truss は行単位の追跡を表示せず、システムコール、シグナル、フォルトの 回数をカウントして、その合計を表示します。

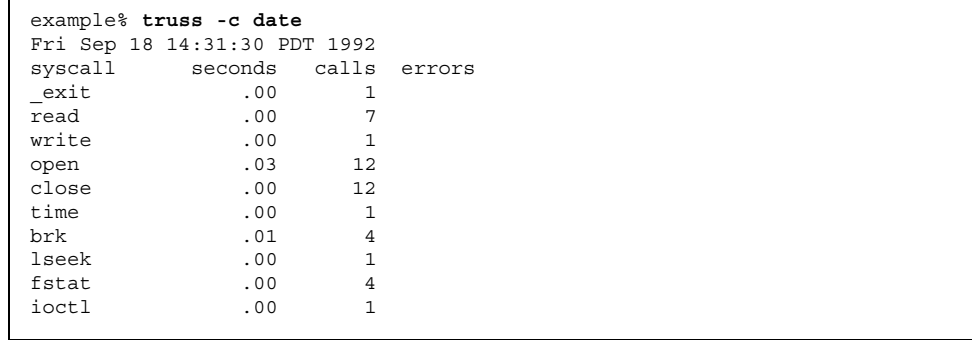

**(**続く**)**

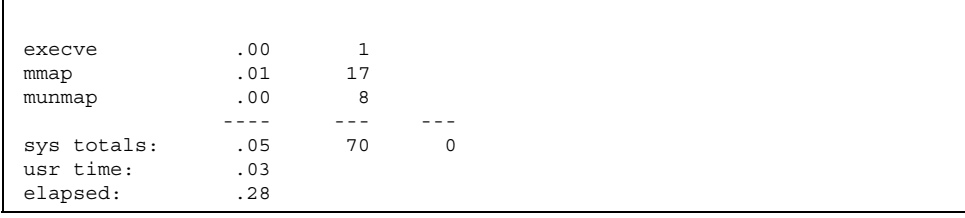

truss オプションの詳細については、truss(1) のマニュアルページを参照してく ださい。Solaris 7 ではこの他に pmap(1) のような proc(4) を基本としたデバッ グツールが数多く用意されています。

コンパイラ、リンカ、デバッガ **183**

続き

<sup>第</sup> **16** <sup>章</sup>

## ツールとリソース

この章では、開発環境におけるツールとリソースの変更について説明します。この 章の内容は次のとおりです。

- 185ページの [ioct1() 要求」
- 188ページの「ptrace() 要求値」
- 190ページの「ライブラリ」
- 193ページの「make の使用」
- **194ページの「SCCS の使用」**
- 194ページの「アプリケーション互換性の判断」
- 195ページの「アプリケーションパッケージ作成」
- 197ページの「ツールキット」
- 198ページの「SunOS 4 ツールの検索」

## ioctl() 要求

dkio(7I)、filio、mtio(7I)、sockio(7I)、streamio(7I)、termio(7I)、 termios(7I) に関連するすべての ioctl は、Solaris 7 でサポートされます。

SunOS 4 の termios 構造体と Solaris 7 の termios 構造体との間に、互換性の ない部分がいくつかあります。例えば SunOS 4 の termios 構造体にはある c\_line フィールドが、Solaris 7 には含まれていません。

<sys/ttold.h> に定義がある次の ioctl は、実装されていません。

**185**

- **TIOCMODG**
- **OTTYDISC**
- **TABLDISC**
- KBLDISC
- **TIOCMIDS**
- **TIOCSETX**
- **NETLDISC**
- **NTABLDISC**
- **TIOCGETX**
- **NTTYDISC**
- **MOUSELDISC**

次の ttycom ioct1 要求は Solaris 7 にはありません。

- **TIOCSCTTY**
- **TIOCNOTTY**
- **TIOCISPACE**
- **TIOCPKT**
- **TIOCGETPGRP**
- **TIOCISIZE**
- **TIOCUCNTL**
- **TIOCOUTQ**
- **TIOCTCNTL**
- **TIOCCONS**

Solaris 7 でサポートされる ioctl() を表 16–1 に示します。

表 **16–1** ioctl() のサポート

| $i$ octl $()$ | 説明                                                                                                    |
|---------------|----------------------------------------------------------------------------------------------------|
| DKIOCGPART    | これらの要求は、Solaris 7 では DKIOCGAPART と DKIOCSAPART に置<br>き換えられる。                                                                                                    |
| DKIOCGCONF    | この要求は、Solaris 7 では、SunOS 4 の DKIOCGCONF と DKIOCINFO<br>構造体の情報を合わせたものが含まれる DKIOCINFOに置き換えられ<br>る。                                                                                                    |
| DKIOCSCMD     | この要求は、IPI ドライブに対してのみ正常に実行される。この<br>ioct1 は、SCSI デバイスでは異常終了する。SCSI デバイスに対して<br>は、USCSI ioct1 を使用する。                                                                                                    |
| DKIOCGLOG     | EINVAL が戻される。DKIOCWCHK コマンドは、フロッピーデバイスに<br>対する書き込みチェックを切り換える。                                                                                                    |
| filio         | 次の filio ioctl 要求は、Solaris 7 または SVR4 ではサポートされ<br>ていない: FIOSETOWN、FIOGETOWN、FIOCLEX、 FIONCLEX、<br>filio。ioctl 要求は ABI または SVID では、定義されていない。                                                                                                 |
| mtio          | Solaris 7 では mtio ioct1 要求のすべてをサポートしていないデバイ<br>スもある。mtio(7) のマニュアルページを参照。                                                                                                    |
| sockio        | 次の sockio ioct1 要求は、SVR4 と Solaris 7 において実装されてい<br>る: SIOCSPGRP, SIOCGPGRP、SIOCATMARK。sockio ioct1 要求は<br>ABI または SVID では、定義されていない。                                                                                                    |
| streamio      | すべての SunOS 4 の streamio ioct1 要求は、Solaris 7、ABI、<br>SVID、および SVR4 に実装されている。I FDINSERT 要求<br>は、strfdinsert 構造体を指す引数が必要となる。SunOS 4 の<br>strfdinsert 構造体は fd (int) フィールドを含むが、ABI、<br>SVID、または SVR4 strfdinsert 構造体は fildes (int) フィール<br>ドを含む。 |

表 **16–1** ioctl() のサポート 続く

| $i$ octl $()$   | 説明                                                                                                    |
|-----------------|----------------------------------------------------------------------------------------------------|
| audioio         | SunOS 4 $\oslash$ <sun audioio.h=""> <math>777</math> <math>\forall</math> <math>\forall</math> <math>\forall</math>, Solaris 7 <math>\Im</math> <math>\forall</math> <math>\forall</math> <sys <br="">audioio.h&gt; に移動されている。さらに、Solaris 7 では、インタ<br/>フェースの機能が強化されている。詳細について<br/>は、audio(7)、audioamd(7)、dbri(7) のマニュアルページを参<br/>照。</sys></sun>                                                      |
| termio, termios | すべての SunOS 4 の termio、および termios ioct1 要求<br>は、Solaris 7、ABI、SVID、および SVR4 に実装される。SunOS 4<br>termios 構造体と Solaris 7、あるいは ABI、SVID、または SVR4<br>termios 構造体との間には一部互換性がない。SunOS 4 の<br>termios構造体には、c line フィールドがある。c cflaq (端末の<br>ハードウェア制御)の内容は SunOS 4 ソフトウェアでは CRTSCTS<br>(RTS/CTS フロー制御を有効にする) が可能だが、この値は Solaris 7<br>リリース、ABI、SVID、または SVR4 には定義がない。しかし、機能<br>性は termiox(7) インタフェースを通してサポートされる。 |

# ptrace() 要求値

ptrace() 機能は /proc の先頭に実装されています。新しいアプリケーションは直 接 proc(4) を使用してください。

Solaris 7 では、ptrace() ルーチンは BCP モードで実行するアプリケーションをサ ポートするために単独で存在します。ptrace() ルーチンは要求値として整数 1~9 を使用しますが、SunOS 4 ルーチンは <sys/ptrace.h> で要求値をシンボリック 定数として定義します。次のシンボリック定数は、Solaris 7 と互換性があります。

- **PTRACE\_TRACEME**
- **PTRACE\_PEEKTEXT**
- **PTRACE\_PEEKDATA**
- **PTRACE\_PEEKUSER**
- **PTRACE\_POKETEXT**
- **PTRACE\_POKEDATA**
- **PTRACE\_POKEUSER**
- **PTRACE\_CONT**

- **PTRACE\_KILL**
- **PTRACE SINGLESTEP**

SunOS 4 の PTRACE\_CONT *addr* 引数は、中断しているプロセスが実行を再開すべき 場所を指定します。ただし、プロセスが中断したところから実行が再開する *addr* = 1 の場合は除きます。Solaris 7 は、addr が常に 1 に等しく、実行が常にプロセスが 中断したところから再開することを要求します。また、データによって指定された ものを除いたすべてのペンディングシグナルをキャンセルします。SunOS 4 の PTRACE CONT は、ペンディングシグナルをすべてキャンセルするとは限りません。

表 16–2 に示す SunOS 4 の有効な要求は、 Solaris 7 ptrace() ルーチンではサポー トされません。

| PTRACE ATTACH     | PTRACE GETWINDOW |
|-------------------|------------------|
| PTRACE DETACH     | PTRACE SETWINDOW |
| PTRACE GETREGS    | PTRACE 22        |
| PTRACE SETREGS    | PTRACE 23        |
| PTRACE GETFPREGS  | PTRACE 26        |
| PTRACE SETFPREGS  | PTRACE 27        |
| PTRACE_READDATA   | PTRACE_28        |
| PTRACE_WRITEDATA  | PTRACE SYSCALL   |
| PTRACE READTEXT   | PTRACE DUMPCORE  |
| PTRACE WRITETEXT  | PTRACE SETWRBKPT |
| PTRACE GETFPAREGS | PTRACE SETACBKPT |
| PTRACE_SETFPAREGS | PTRACE CLRDR7    |

表 **16–2** Solaris 7 でサポートされていない ptrace() 要求

# ライブラリ

Solaris 7 は、System V Inrerface Definition, Third Edition (SVID 3) に準拠していま す。SunOS 4.1 System V ライブラリとともに書かれたプログラムは Solaris 7 への移 植が簡単ですが、SunOS 4 BSD C ライブラリを使用するプログラムにとっては多く の労力を必要とします。

### 再編成ライブラリ

機能や機能グループの中には、Solaris 7 では別のライブラリに移動されたものがあり ます。このため、SunOS 4 のアプリケーションを Solaris 7 でコンパイルする時に、 これらの移動された機能を参照することで未定義とフラグされる可能性があります。

コンパイルした後、未定義とフラグされた任意の機能のマニュアルページを確認し てください。機能説明のところに、−l リンカーオプションと、シンボルを解決する 必要のある任意のインクルードファイルの両方がリストされます。

#### 共用ライブラリ

共用ライブラリは現在、マイナーバージョン番号をサポートしません。

共用初期設定データファイル (.sa) はすでに不要となっており、.sa ファイルは Solaris 7 では提供されません。

#### リソースの制限

前リリースでは、静的テーブルの割り当てがファイル記述子やアクティブなプロセ スなどのリソースに使用されました。これらのリソースは、現在は動的に割り当て られます。つまり、空いている物理メモリによって制限されることを意味しま す。表 16–3 にリソースの制限を示します。

表 **16–3** リソースの制限

| 構成            | 制限                                       |
|---------------|------------------------------------------|
| RLIMIT CORE   | プロセスによって作成できるコアファイルの最大サイズ (バイト単位)        |
| RLIMIT CPU    | プロセスが使用できる最大 CPU タイム (秒単位)               |
| RLIMIT DATA   | プロセスのヒープの最大サイズ (バイト単位)                   |
| RLIMIT FSIZE  | プロセスによって作成できるファイルの最大サイズ (バイト単位)          |
| RLIMIT NOFILE | プロセスによって作成できるファイル記述子の最大数より 1 大きい値        |
| RLIMIT VMEM   | プロセスのマップされたアドレスサイズが増大できる最大サイズ<br>(バイト単位) |
| RLIMIT STACK  | プロセスのスタックの最大サイズ (バイト単位)                  |

注 **-** ネットワークライブラリを必要とする共有オブジェクトはすべて動的にリンク しなければなりません。ネットワークライブラリは、libdl.so.1 を必要と し、アーカイブライブラリは利用できません。

表 16–4 に SunOS 4 ライブラリと Solaris 7 ライブラリ、およびそれらの位置を示し ます。

表 **16–4** ライブラリ位置の比較

| ライブラリ名         | SunOS 4 $\vec{r}$ $\land$ $\nu$ $\land$ $\nvdash$ $\vee$ | Solaris 7 ディレクトリ |
|----------------|----------------------------------------------------------|------------------|
| libbsdmalloc.a | /usr/lib                                                 | /usr/lib         |
| libc.a         | /usr/lib および /usr/<br>$51$ ib                            | /usr/lib         |
| libc.so.1.7    | /usr/lib                                                 | /usr/lib         |
| libc.so.2.7    | /usr/5lib                                                | /usr/lib         |
| libc p.a       | /usr/5lib                                                | なし               |

| ライブラリ名             | SunOS $4 \n74 \n17$      | Solaris 7 ディレクトリ                |
|--------------------|--------------------------|---------------------------------|
| libcurses.a        | /usr/libおよび/usr/<br>5lib | /usr/ucblibおよび /<br>usr/ccs/lib |
| libcurses p.a      | /usr/5lib                | なし                              |
| libdbm.a           | /usr/lib                 | /usr/ucblib                     |
| libdl.so.1.0       | /usr/lib                 | /usr/lib                        |
| libg.a             | /usr/lib                 | なし                              |
| libkvm.a           | /usr/lib                 | なし                              |
| libkvm.so.0.3      | /usr/lib                 | /usr/lib                        |
| libl.a             | /usr/lib                 | /usr/ccs/lib                    |
| libln.a            | /usr/lib                 | なし                              |
| liblwp.a           | /usr/lib                 | なし                              |
| libm.a             | /usr/lib                 | /usr/libおよび /usr/<br>lib/libp   |
| libmp.a            | /usr/lib                 | /usr/lib                        |
| libnbio.a          | /usr/lib                 | なし                              |
| libnsl.a           | /usr/lib                 | /usr/lib                        |
| libpixrect.a       | /usr/lib                 | なし                              |
| libpixrect.so.2.14 | /usr/lib                 | なし                              |
| libposix.a         | /usr/lib                 | なし                              |
| libresolv.a        | /usr/lib                 | /usr/lib                        |

表 **16–4** ライブラリ位置の比較 続く

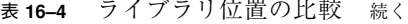

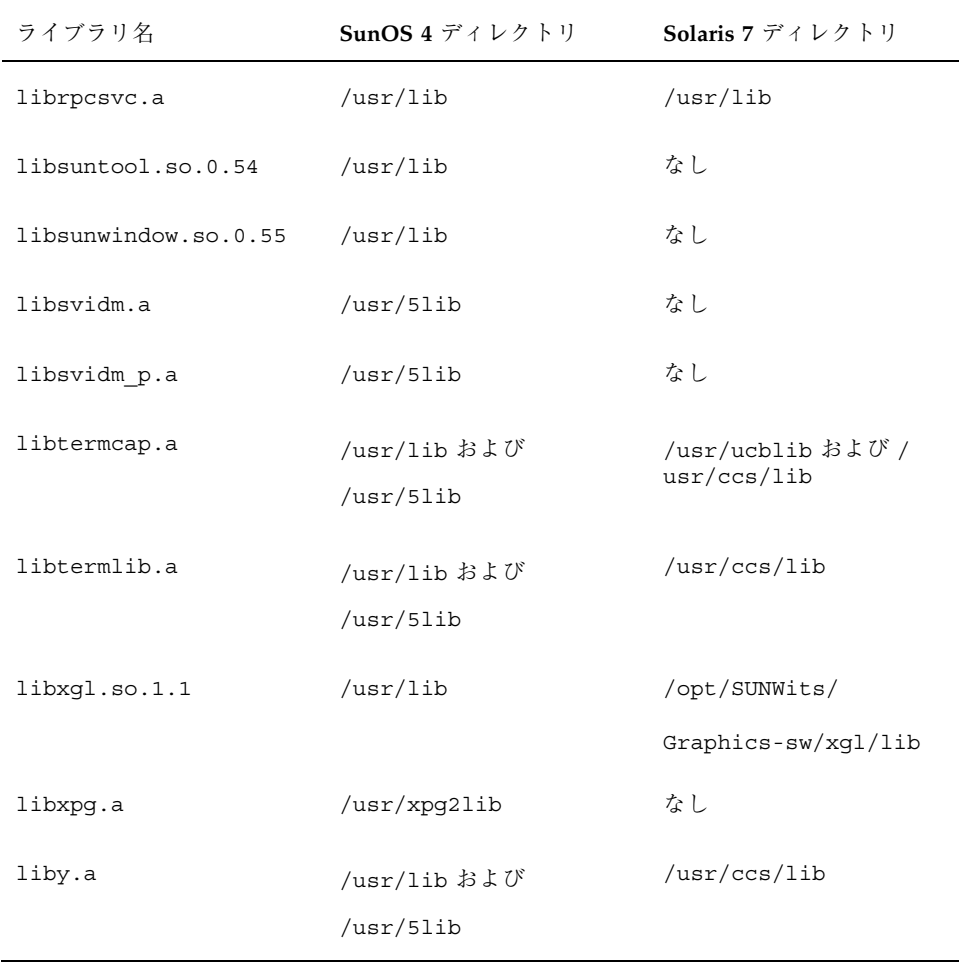

# make の使用

Solaris 7 で利用できる make ユーティリティは 2 種類あります。デフォルトである /usr/ccs/bin/make は、SunOS 4 の make コマンドと同じです。SVR4 版は /usr/ccs/bin/make で利用できます。

デフォルトの make を使うと、Makefile を変更する必要はありません。ただ し、Makefile で使用するコマンドのいくつかは変更されている可能性がありま す。たとえば、Makefile で一般に使用される install(1) は、オプションに変更 が加えられたために次の例のように予期しない結果を生じることがあります。

■ SunOS 4 Makefile – install:

install −o bin −g bin −m 444 target.c /usr/bin/target

SunOS 5.7 Makefile – install:

install −u bin −g bin −m 444 target.c /usr/bin/target

/usr/ueb にある install(1B) のバージョンは SunOS 4 のバージョンと互換性 があります。

個々のインタフェースに関する情報については、付録 A の互換性に関する表で確認 してください。

## **SCCS** の使用

Solaris 7 のソースコード管理システム (SCCS) は SunOS 4 の SCCS とは少し異なっ ています。コマンドとサブコマンドの同じセットが両方の環境でサポートされてい ます。SunOS 4 システムで使用される SCCS ディレクトリおよび s.files は Solaris 7 システムでも同様に動作します。

SunOS 4 ソフトウェアでは、SCCS コマンドは /usr/sccs ディレクトリに置かれ ていました。Solaris 7 ではこれらのコマンドは他のプログラミングツールとともに /usr/ccs/bin に置かれています。

SunOS 4 と Solaris 7 ユーティリティの相違の 1 つに読み取り不可能な s.file の処 理があります。SunOS 4 コマンドは、読み取り不可能な s.file が出現すると、エ ラーを出力して続行します。Solaris 7 コマンドはエラーを無視します。

## アプリケーション互換性の判断

バイナリ互換パッケージは開発環境としては提供されていませんが、将来のリリー スとのバイナリ互換性を改善できる適切なプログラミングが必要です。

バイナリ互換パッケージは、部分的に静的にリンクされているかあるいは動的にリ ンクされているハイブリッドと同じく、動的または静的にリンクされたアプリケー ションと互換性があります。

バイナリ互換パッケージは、「適切に動作する」ユーザアプリケーションで使用す ることができます。「適切に動作する」アプリケーションとは、次の条件を満た すアプリケーションを指します。

- 直接カーネルにトラップしない
- どのシステムファイルにも直接書き込まない
- /dev/kmem、 /dev/mem または libkvm を使用しない
- 公表されていない SunOS インタフェースを使用しない
- カスタマ供給のドライバに依存しない

上記の条件を満たしていないと、アプリケーションは予想できない結果を生じるこ とがあります。

バイナリ互換パッケージの使用方法に関する情報は、『バイナリ互換性ガイド』に 説明があります。

## アプリケーションパッケージ作成

Solaris 7 環境は現在パッケージという単位でバンドルされています。これら のパッケージには、システムに追加したり、システムから削除したりする必要があ るファイルおよび情報のすべてが含まれます。

パッケージは次のようなコンポーネントで構成されます。

- pkginfo ファイル これはパッケージの特性を設定する ASCII ファイルです。 パッケージを記述してそのインストールのための制御パラメータを設定する *macro*=*value* の対で構成されています。詳細については、pkginfo(4) のマ ニュアルページを参照してください。
- prototype ファイル これはパッケージの内容を定義する ASCII ファイルで す。そのまま出荷できるオブジェクト (たとえば、ファイル、ディレクトリ、リ ンク) ごとに 1 つのエントリがあります。また、pkginfo、depend および copyright ファイルなどのパッケージ情報ファイルおよびスクリプトのインス トールエントリを含みます。詳細については、prototype(4) のマニュアルペー ジを参照してください。

- copyrightファイル これはパッケージの著作権に関する記述を提供する ASCII ファイルです。コメント行を含むその内容はパッケージのインストール時に表示 されます。詳細については、copyright(4) のマニュアルページを参照してくだ さい。
- パッケージの内容が含まれます。
- スクリプト スクリプトを使用してパッケージのインストールおよび削除を制御 したり、ユーザに入力を要求したり、または特定のクラスのすべてのオブジェク トに対して処理を実行できます。スクリプトは Bourne シェルが実行できるもの でなければなりません。

アドオンアプリケーションソフトウェアは、フロッピーディスク、テープ、または CD-ROM から Solaris 7 システムにインストールできるようにパッケージ化され ていなければなりません。『*Application Packaging Developer's Guide*』では、 パッケージを作成するためのガイドラインを記載しています。

## パッケージ作成ユーティリティ

パッケージを作成し、操作するためのユーティリティがいくつか提供されます。 表 16–5 にパッケージの作成に便利なコマンドを示します。

表 **16–5** パッケージ作成用コマンド

| pkgproto | pkgmk コマンドへ入力するプロトタイプファイルのエントリを生成す |
|----------|------------------------------------|
| pkgmk    | インストール可能なパッケージを生成する                |
| pkgtrans | パッケージフォーマットを変換する                   |

表 16–6 にパッケージの追加と削除に便利なコマンドを示します。

表 **16–6** パッケージの追加と削除用コマンド

| pkqadd | システムにソフトウェアパッケージを追加する |
|--------|-----------------------|
| pkqask | 要求スクリプトに対する応答を格納する    |
| pkqrm  | システムからパッケージを削除する      |
| pkqchk | インストールの結果をチェックする      |

表 16–7 にパッケージに関する情報を提供するコマンドを示します。

表 **16–7** Cパッケージに関する情報を提供するコマンド

| pkginfo  | インストール済みパッケージに関する ソフトウェアパッケージ情報を<br>表示する |
|----------|------------------------------------------|
| pkgparam | パッケージパラメータ値を表示する                         |

## ツールキット

この節では OPEN LOOK Intrinsic ToolKit (OLIT) と XView™ について説明します。

## **OLIT**

OPEN LOOK Intrinsics Toolkit (OLIT) は Xt Intrinsics をベースにしています。こ のツールキットは多くのウィジェットセットに共通な関数セットを提供し、X 環境 のユーザインタフェースコンポーネントを作成したり、流用したり、削除したりし ます。

### **XView**

XView Window Toolkit は OPEN LOOK グラフィカルユーザインタフェース (GUI) 仕様を実装しています。

XView は varargs に基づく可変長の属性値リストを使用し、ウィンドウ、メ ニュー、およびスクロールバーなど、作成するオブジェクトを指定します。こ のツールキットでは、すでに通常の動作が定義されているため、手続き型プログラ ミングによくあるように定型のコードを繰り返す必要がありません。

## **SunOS 4** ツールの検索

ほとんどの SunOS 4 のプログラミングツールが利用でき、同じ機能を提供します が、多くのものが新しい位置にあります。現在バンドルされるプログラミングツー ルはすべて 2 つのディレクトリ、/usr/ccs/bin と /usr/ccs/lib にあります。 表 16–8 にプログラミングツールと SunOS 4 の位置を示します。

表 **16–8** バンドルされるプログラミングツール

| SunOS 4 $\exists \forall \forall \forall$ $\forall$ | SunOS 4 での位置 |
|-----------------------------------------------------|--------------|
| admin                                               | /usr/secs    |
| ar                                                  | /usr/bin     |
| as                                                  | /usr/bin     |
| cdc                                                 | /usr/secs    |
| comb                                                | /usr/secs    |
| cpp                                                 | /usr/lib/cpp |
| delta                                               | /usr/secs    |
| error                                               | /usr/ucb     |
| get                                                 | /usr/secs    |
| help                                                | /usr/secs    |
| 1d                                                  | /usr/bin     |

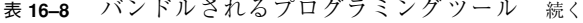

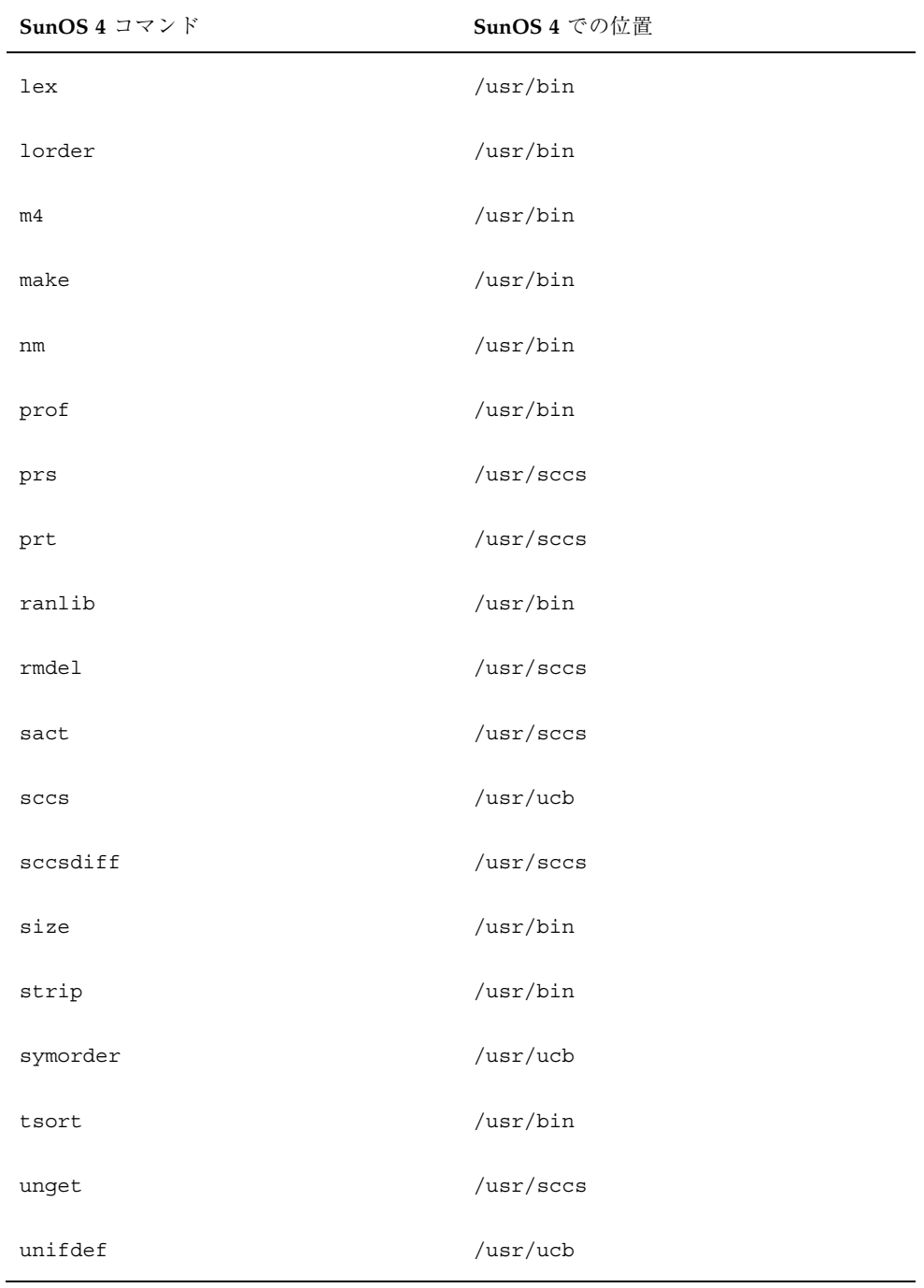

表 **16–8** バンドルされるプログラミングツール 続く

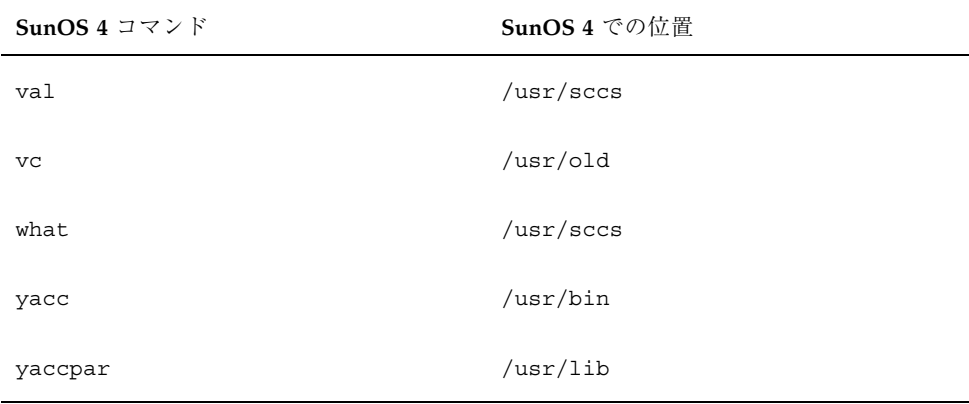

表 16–9 に、新しい Solaris プログラミングツールとその説明を示します。

表 **16–9** 新しいプログラミングツール

| 新しいコマンド | 説明                        |
|---------|---------------------------|
| dis     | COFF のオブジェクトコード逆アセンブラ     |
| dump    | オブジェクトファイルの選択された部分をダンプする  |
| exstr   | ソースファイルから文字列を抽出する         |
| mcs     | オブジェクトファイルのコメントセクションを操作する |
| regcmp  | 正規表現コンパイラ                 |
| truss   | システムコールとシグナルを追跡する         |
| ptools  | 多方面の /proc ユーティリティ        |

表 16–10 に、SunOS 5.7 でアンバンドルである SunOS 4 コマンドを示します。

表 **16–10** アンバンドル製品のプログラミングツール

| アンバンドルのコマンド | 説明                                  |
|-------------|-------------------------------------|
| cb          | 簡単な C プログラム整形ツール                    |
| cc          | Cコンパイラ                              |
| cflow       | プログラムにフローグラフを生成する                   |
| cscope      | 対話方式で C プログラムを検査する                  |
| ctrace      | C プログラム実行追跡を行う                      |
| cxref       | C プログラムクロスリファレンスを行う                 |
| dbx         | ソースレベルデバッガ                          |
| dbxtool     | ウィンドウベースのソースレベルデバッガ                 |
| gprof       | call-graph プロファイルデータを表示する           |
| indent      | C プログラムソースファイルをインデントおよびフォー<br>マットする |
| inline      | インラインのプロシージャコールの展開                  |
| lint        | C プログラムベリファイア                       |
| objdump     | COFF オブジェクトファイルの選択された部分をダンプする       |
| tcov        | test coverage 解析および文単位のプロファイルを構築する  |

<sup>第</sup> **17** <sup>章</sup>

# ネットワークと国際化機能

この章では、プログラミング環境に関連する Solaris 7 のネットワーク機能と、改善 された国際化機能について説明します。

- 203ページの「ネットワーク」
- 204ページの「国際化」

## ネットワーク

Solaris 7 には、次のネットワーク機能があります。

- ファイルシステムユーティリティを集中制御する分散ファイルシステム(DFS)
- NFS を含んだネットワーク情報サービスプラス (NIS+)
- ネームサービススイッチファイル

これらのサービスについての詳細は、『*NIS+* への移行』と『*NFS* の管理』を参照 してください。

### **NIS** と **NIS+**

Solaris 7 は、ネットワーク情報サービス (NIS)、SunOS 4 のネームサービス、ネッ トワーク情報サービスプラス (NIS+)、異機種分散システムの企業ネームサービスを サポートしています。Solaris 7 で使用できる NIS サポートについての詳細は、156 ページの「NIS+ 」 を参照してください。

**203**

NIS+ は、改善されたセキュリティ、名前空間オブジェクトの詳細なモデル、NIS よ り高速な更新処理などを提供します。

NIS+ のプログラマインタフェースについては、『*man pages section 3*』を参照して ください。

#### nsswitch.conf ファイル

nsswitch.conf ファイルは、ネームサービス管理を簡略化するために設計されま した。アプリケーションは、nsswitch.conf ファイルを使用してネームサービス を選択できます。これにより、ネームサービス情報をネットワークサービス内で直 接定義する必要がなくなりました。nsswitch.conf ファイルの書式についての詳 細は、nsswitch.conf(4) のマニュアルページを参照してください。

### **Network Interface Tap**

SunOS 4 で提供されていた Network Interface Tap (NIT) は Solaris 7 では必要なくな りました。Solaris 7 では、イーサネットドライバが真の STREAMS ドライバに変更 されたので、ドライバを直接オープンして通信できます。

pfmod(7M)、bufmod(7M)、dlpi(7P) のマニュアルページを参照してください。

Solaris 7 のイーサネットドライバとその他のデータリンクドライバは、コネクショ ンレスの Data Link Provider Interface (DLPI) バージョン 2 をサポートしています。

### ソケット

ソケットは Solaris 7 でサポートされています。SunOS 4 と違って、ソケットはカー ネルの中にはまったく実装されなくなり、ライブラリ libsocket として STREAMS 上に実装されています。

## 国際化

Solaris 7 での変更のほとんどは以前の国際化機能の改善です。国際化サポートに関 する詳細な情報については、『プログラミングの国際化』を参照してください。

プログラムの国際化に関わるアプリケーション開発者は次のガイドラインに従って ください。

- setlocale(3C) を呼び出して LANG 環境変数を設定する
- 標準のコードセットを使用し、8 ビット境界を守る
- strftime(3C) を使用して日付および時刻を出力する
- ユーザが照合のために判読できるように strcmp(3) を strcoll(3C) に置き 換える
- qettext(3C) もしくは catqet(3C) を呼び出してロケール固有のメッセージカ タログから翻訳された文字列を検索する

### 文字サポート

Solaris 7 環境は拡張 UNIX コード (EUC)、VTF8、PCK、V165 をサポートしていま す。これにより、1 つのシステムで複数バイトと複数のコードセットを利用できま す。

SunOS 4 は ASCII 以外の文字のシングルバイト表現をサポートしていまし た。Solaris 7 では、複数バイト表現がサポートされています。このサポートは数千 文字もあるアジア系言語の文字セットに必要です。

libc に含まれる複数バイトライブラリには次のような機能があります。

- 複数バイト文字からワイド文字への文字変換
- ワイド文字の標準入出力
- ワイド文字の分類
- ワイド文字のフォーマット化

Solaris 7 は複数バイトファイル名をサポートしていますが、ログイン名とマシン名 は ASCII 文字に制限するようにしてください。

#### メッセージカタログ

SunOS 4 のメッセージカタログのサポートは Solaris 7 で強化され、複数バイト文字 を使ってメッセージカタログを作成できるようになりました。

メッセージカタログを使うと、アプリケーションはアプリケーションが実行された 母国語で実行時のメッセージを表示できます。これらのメッセージカタログは、言 語ロケールによって指定される母国語用にはじめに作成しなければなりません。

ネットワークと国際化機能 **205**

### ロケールデータベース

SunOS リリース 5.7 のロケールデータベース (/usr/lib/locale/*locale*) は、 SunOS 5 のロケールデータベースとは全く異なります。ただし、ユーザ側からは 違いは分かりません。

### コマンド

Solaris 7 のほとんどのシステムコマンドはメッセージ化されました。これらコマン ドの多くには複数バイト機能があります。つまり、複数バイト文字表現が可能に なっています。より多くのコマンドがメッセージ化されたことにより、ローカリ ゼーションの労力は軽減されます。

installtxt(1) コマンドは msgfmt(1) に変更されました。メッセージを抽出す るには新しい xgettext(1) コマンドを使用します。

strftime(3C) を変更すると、日付および時刻フォーマットに影響を与えま す。date(1) コマンドの出力フォーマットに依存するシェルプログラムは、新しい フォーマットを処理できるように修正しなければなりません。

chrtbl(8) と catdef(8) は、localedef(1) に置き換えられました。

## ライブラリ

/usr/xpg2lib/libxpg2.a アーカイブライブラリは利用できません。これらの ルーチンは、libc に入りました。

表 17–1 にこれらのインタフェースの新しい位置を示します。

ルーチン **Solaris 7** での位置 bindtextdomain /usr/lib/libc chroot /usr/lib/libc catgets /usr/lib/libc dgettext /usr/lib/libc

表 **17–1** xpg2lib ライブラリルーチンの位置

表 **17–1** xpg2lib ライブラリルーチンの位置 続く

| ルーチン       | Solaris 7 での位置 |
|------------|----------------|
| getcwd     | /usr/lib/libc  |
| getut      | /usr/lib/libc  |
| 13tol      | 未サポート          |
| logname    | /usr/lib/libc  |
| malloc     | /usr/lib/libc  |
| swab       | /usr/lib/libc  |
| langinfo   | /usr/lib/libc  |
| gettext    | /usr/lib/libc  |
| sbrk       | /usr/lib/libc  |
| textdomain | /usr/lib/libc  |

これらのルーチンを使用するプログラムは −lxpg2 を C コンパイラに渡す必要はあ りませんが、libintl.h を含む必要があるものが現在あります。(これらのルーチ ンについては、表 17–1 を参照してください)。

catgetmsg(3C) ルーチンは利用できません。

setlocale(3C) によって戻される文字列におけるロケールカテゴリの順位は、 SunOS 4 と Solaris 7 では異なります。この文字列は通常 setlocale(3C) への次の 呼び出しによって使用され、順位は問題とされません。アプリケーションはロケー ルカテゴリの特定の順位に依存しないようにしてください。

ネットワークと国際化機能 **207**

<sup>第</sup> **18** <sup>章</sup>

# システムとデバイスの構成

オペレーティングシステムのカーネルとそのインタフェースは大幅に変更されてい ます。SunOS 4 のデバイスドライバは、バイナリ互換を提供していません。この章 では、カーネルおよびシステム開発者に影響を与える Solaris 7 の変更点について説 明します。

- 209ページの「システム構成」
- 213ページの「再構成ブート」
- 213ページの「開発者に関係するデバイスの命名規則」

## システム構成

システム構成の変更点には、動的にロード可能なカーネルとカーネルの配 置、config コマンドと boot コマンド、/etc/system ファイルがあります。

#### 動的にロードされるカーネル

以前の SunOS リリースと異なり、Solaris 7 のカーネルは動的に構成されます。現在 のカーネルは小さな静的コアと動的にロードできる多くのカーネルモジュールで構 成されます。ドライバ、ファイルシステム、STREAMS モジュール、またその他の モジュールは、ブート時または実行時に、必要に応じて自動的にロードされます。 これらのモジュールは使用されなくなるとアンロードされます。モジュールは、そ のメモリ領域が必要になるまで、メモリ内に維持されます。modinfo(1M) は、現 在システムにロードされているモジュールに関する情報を提供します。

**209**

modload(1M) コマンドと modunload(1M) コマンドは、Solaris 7 ではまだ使用で きますが、動作が異なります。Solaris 7 では、これらのコマンドの使用方法に制限 があり、ロード可能なドライバをシステムに正しくインストールするには不十分で す。modunload は現在アンロード可能な (ビジー状態ではない) モジュールをすべ てアンロードする機能が含まれます。次のように modunload を使用してください。

# **modunload -i 0**

### カーネルの配置

以前は 1 つのファイル /vmunix にあったカーネルの内容は、現在ではディレクト リ階層の複数のモジュールに別れています。デフォルトでは、ディレクトリ階層は /platform/*'uname -i'*/kernel、/kernel、/usr/kernel です。

モジュールに対するディレクトリ検索パスは、/etc/system ファイルの moddir 変数により設定できます。system(4) のマニュアルページを参照してください。通 常、最初にロードされるのは /platform/*'uname -i'*/kernel/unix で す。kernel(1M) のマニュアルページを参照してください。

### config コマンド

SunOS 4 リリースでは、config コマンドを使用して、/vmunix がオブジェクト ファイルから再リンクできるようにシステム構成ファイルを生成しました。次の Solaris 7 の機能により、このコマンドは必要なくなります。

- ロード可能モジュール
- /etc/system ファイル (system(4) のマニュアルページを参照)
- OpenBoot PROM (OBP) からのデバイスツリー情報
- /kernel/drv と /usr/kernel/drv にある driver.confファイル

### /etc/system ファイル

システム構成情報は、現在 /etc/system ファイルに設定されています。また、こ のファイルはロード可能なモジュールのカーネルの処理方法も変更します。この ファイルには、次の形式のコマンドが含まれます。

set *parameter*=*value*

たとえば、SunOS 4 ソフトウェアにおいて、MAXUSERS は config(8) を使用して 設定されました。Solaris 7 では、/etc/system ファイルの中の次のような行によ り設定されます。

set maxusers = *number*

ロード可能なモジュールに影響を与えるコマンドは、次の形式になります。

set *module*:*variable*=*value*

/etc/system ファイルに対して行われた変更は、システムをリブートする際に影 響を与えます (system(4) のマニュアルページを参照)。

### boot コマンド

Solaris 7 では、次のブートプログラムが使用できます。

- ufsboot ディスクまたは CD からブートする
- inetboot ネットワークからブートする

ディスクからブートする場合、PROM は、一次ブートブロックがローカルディス クのブロック 1 から 15 にあるものと仮定とします。installboot(1M) を使用 し、次のようにブートブロックを作成します。

# **installboot /usr/platform/'***uname -i***'/lib/fs/ufs/bootblk /dev/rdsk/c0t3d0s0**

システムファームウェアは、一次ブートストラップ (ブートブロック) プログラムを メモリにロードし、それを実行します。ブートブロックは、UFS ファイルシステム を読み取るプログラムで、二次ブートプログラム (/platform/*'uname -i'*/ufsboot) をメモリにロードします。

ufsboot は /kernel/unix をロードします。それから /kernel/unix は、ルー トファイルシステムのマウントが可能となるまで、ufsboot を使って /kernel ディレクトリ階層からモジュールをロードします。

これらの動作の間、ブートブロックと ufsboot は、ファームウェアによって提供 されるドライバを使用します。ufsboot またはブートブロックのいずれにも、ド ライバコードはまったく含まれません。ufsboot が SBus カード PROM ドライバを

システムとデバイスの構成 **211**

使用するため、ufsboot コードを変更して新しいディスクタイプで新しい SBus カードを取り込む必要はありません。

ネットワークを通してブートする場合、ブートプログラムは SunOS 4 ソフトウェア のディスクレスブートと同じように実行されます。ただし、現在、ブートプログラ ムは inetboot と呼ばれ、クライアントの vfstab ファイルエントリは異なりま す。ディスクレスのブート時の情報については、『*Solaris* のシステム管理 *(*第 *1* 巻*)*』を参照してください。

### ブートの相違点の要約

表 18–1 には、SunOS 4 と Solaris 7 とのブートシーケンスの相違点を要約します。

| SunOS <sub>4</sub>          | Solaris 7                                    | 説明                                      |
|-----------------------------|----------------------------------------------|-----------------------------------------|
| ブートブロック                     | bootblk                                      | ディスクから ufsboot を<br>ロードする               |
| ブートプログラム                    | ufsboot                                      | ディスクから unix をロー<br>ドする                  |
| vmunix                      | unix                                         | ブート可能なカーネルイ<br>メージ                      |
| boot.sun4c.sunos.4.1.1      | inetboot                                     | ネットワークから unix を<br>マウントしてコピーする          |
| rc.boot, rc.single          | /etc/rcS                                     | /usr をマウントし、ファイ<br>ルシステムをチェックする         |
| rc.local                    | /etc/rc2,/etc/rc3,/<br>etc/rc2.d. /etc/rc3.d | システムの構成スクリプト                            |
| config                      | modload, /etc/system,<br>add drv, rem drv    | システムカーネルをカスタ<br>マイズし、必要なモジュー<br>ルをロードする |
| PROM モニタ、シング<br>ルユーザ、マルチユーザ | 実行レベル 0~6、および S                              | システム実行レベル                               |

表 **18–1** ブートの相違点の要約

## 再構成ブート

再構成ブートは、接続されたすべてのデバイスをチェックし、/devices と /dev にそれらの名前を構築するようシステムに指示します。新しいハードウェアをシス テムに追加したときは、再構成ブートを行います。次のように −r オプションを 使ってブートを開始します。

```
ok> boot −r
```
既存のタイプ (ドライバはすでにインストールされている) のデバイスを別に追加し て、再構成ブートを忘れた場合、次のコマンドを使用して新しいデバイスを認識す るようにシステムに指示することができます。

```
# touch /reconfigure
# _INIT_RECONFIG=YES /etc/init.d/drvconfig
# _INIT_RECONFIG=YES /etc/init.d/devlinks
```
# 開発者に関係するデバイスの命名規則

この節では、83ページの「デバイス命名規則」の説明を拡張して、システムとカー ネル開発者に関係するデバイス命名規則を中心に説明します。

#### /devices

/devices ツリーは、カーネルで認識されたデバイスのツリーを表します。このツ リーは drvconfig(1M) プログラムによって構成されます。通常 drvconfig(1M) は、システムが −r フラグでブートされた場合のみ実行されます。213ページの「再 構成ブート」を参照してください。drvconfig は、ブート時に接続されて準備し ているデバイス (ドライバのある) を格納するように /devices を構成します。

デバイスドライバがデバイスの存在を確認すると、デバイスドライバは ddi create minor node(9F) を呼び出してエントリを作成します。

システムとデバイスの構成 **213**

デバイスをシステムに追加するには add\_drv(1M) コマンドを使用します。ドライ バが正常に追加された場合、add\_drv(1M) は drvconfig も実行します。

#### /dev

Solaris 7 では、/dev は /devices の中の実際のエントリへシンボリックリンクを 作成するユーティリティプログラムによって管理されます。

- disks(1M)
- tapes(1M)
- ports(1M)
- devlinks(1M)

スクリプトを実行して、 /dev から /devices へ適切なリンクを作成することが できます。/devices 名がハードウェアの一意の名前であるのに対し、 /dev 名 はより簡単で親しみやすいという利点があります。

### デバイスドライバの命名規則

システムにおける各デバイスは、デバイスドライバによって駆動されます。デバイ スドライバは、デバイスの多くのインスタンスを管理します。デバイスは以下 のような名前を与えられます。

- 物理名
- 論理名
- インスタンス名

#### 物理名

物理名は /devices に格納されています。物理名はハードウェアについて記述し、 プラットホームおよび構成に依存します。以下に例を示します。

/devices/vme/xdc@6d,ee80/xd@0,0:g

物理名を使用すると、どのハードウェアが使用されているかを識別することができ ます。たとえば、 xdc@6d,ee80 は、VME A16, D32 空間のアドレス 0xee80 にあ るディスクコントローラを指します。vme(4)、driver.conf(4) のマニュアル ページを参照してください。

#### 論理名

論理名は /dev に格納されています。論理名はデバイスの物理名のプラットホーム 固有の内容をできるだけ抽象化しています。たとえば xd というデバイスの論理名 は次のようになります。

/dev/dsk/c2d0s6 (コントローラ 2、スレーブ 0、スライス 6 (4.x パーティション  $'(g'))$ 

また、sd というデバイスの論理名は次のようになります。

/dev/dsk/c0t3d0s0 (コントローラ 3、ターゲット 0、lun 0、スライス 0 (4.x パー ティション 'a'))

論理名は、コントローラのタイプについてはなにも表していません。つまり、SCSI でも IPI でも差はなく、両方とも単にディスクであるということです。

### ディスク名

ディスク名は、SunOS 4 リリースで使用されていた英字 a~h ではなくスライス番号 0~7 の SVR4 規約に従っています。

ディスク名は、ブロックディスクデバイスについては /dev/dsk/\*、raw ディスク については /dev/rdsk/\* という SVR4 規約に従っています。詳細については、 『*Solaris* のシステム管理 *(*第 *1* 巻*)*』を参照してください。

#### インスタンス名

インスタンス名とは、システムの *n* 番目のデバイスを意味します。たとえば、sd20 のようになります。

インスタンス名は、ドライバエラーメッセージでレポートされることがあります。 次のように dmesg(1M) の出力を見ると、物理名へのインスタンス名のバインディ ングを知ることができます。

```
sd9 at esp2: target 1 lun 1
sd9 is /sbus@1,f8000000/esp@0,800000/sd@1,0
   <SUN0424 cyl 1151 alt 2 hd 9 sec 80>
```
インスタンス名がデバイスに割り当てられると、その名前がそのデバイスにバイン ドされたままになります。

システムとデバイスの構成 **215**

インスタンス番号はデバイスのマイナー番号でコード化されます。リブートして もインスタンス番号を一貫したものにするために、システムはそれらを /etc/path\_to\_inst ファイルに記録します。このファイルは起動時にだけ読み込 まれ、現在は add\_drv(1M) および drvconfig(1M) コマンドによって更新されま す。/etc/path\_to\_inst ファイルについては、path\_to\_inst(4) のマニュアル ページを参照してください。
<sup>第</sup> **19** <sup>章</sup>

# デバイスドライバと **STREAMS**

この章では、デバイスドライバインタフェースの変更、devinfo コマンド、移行時 の注意点、STREAMS、Solaris 7 ドライバアーキテクチャについて説明します。

- 217ページの「デバイスドライバと STREAMS デバイスドライバ」
- 225ページの「デバイスドライバ関連コマンド」

この章で説明する各項目についての詳細は、次のマニュアルを参照してください。

- 『*STREAMS Programming Guide*』
- 『システムインタフェース』
- 『Solaris のシステム管理 (第 1 巻)』

# デバイスドライバと **STREAMS** デバイスドライバ

Solaris 7 では、デバイスドライバに多くの変更点があります。たとえば、新しい DDI/DKI ルーチン、Solaris SPARC DDI 固有ルーチン、新しいソフトウェアの特 性、ロード可能なドライバなどです。また、以前からあったデバイスに関する多く の問題 (割込み、DVMA™、メモリマッピングなど) を、ドライバが意識しなくて済 むようになりました。

## デバイスドライバのインタフェース

以前の SunOS リリースでは、ドライバの作成者はデバイスドライバインタフェース の変更を処理しなければなりませんでした。通常、オペレーティングシステムのリ

**217**

リースごとに移植を行なっていました。さらに、プラットホームごとにインタ フェースが異なるため、各プラットホームに合ったデバイスドライバが必要でし た。Sun 社製以外の製品のデバイスドライバのリリースには、デバイスドライバを 統合するためにオペレーティングシステムの再設定および再構築を行う複雑なスク リプトも中には含まれていました。したがって、デバイスドライバのサポートと保 守にはコストがかかりました。

SunOS システムの以前のリリース (SunOS 4.1.3 ソフトウェア以前) と違って、Solaris 7 環境のデバイスドライバインタフェースは統一化されて、Solaris 7 SPARC DDI/ DKI と呼びます。Solaris 7 SPARC DDI/DKI は、サポートされているすべてのプ ラットホームと、これらのプラットホームの Solaris 環境のすべての将来のリリース にデバイスドライバのバイナリ互換性を提供するために作成されました。

DDI/DKI という用語は、SVR4 リリースにある元の仕様から取ったものです。これ は、デバイスドライバインタフェース */* デバイスカーネルインタフェースを表しま す。インタフェースは次の 3 グループに分割されます。

- DDI/DKI
- DKI 専用
- DDI 専用

#### **DDI/DKI**

*DDI/DKI* インタフェースは SVR4 で標準化されており、動作しているプラットホー ムとは関係なく SVR4 のすべての処理系で共通です。

### **DKI**

*DKI* 専用インタフェースは DDI/DKI インタフェースと同様に共通であり、すべて の SVR4 処理系でサポートされます。ただし、Sytem V の将来のリリースでサポー トされる保証はありません。

#### **DDI**

*DDI* 専用インタフェースは、アーキテクチャ固有のものです。たとえば、デバイス とシステム固有ハードウェアへのアクセスおよび制御方法 (つまり、I/O レジスタ、 DMA サービス、割り込み、およびメモリマッピング) が固有です。これらのインタ フェースは、その他の SVR4 処理系での機能は保証されていません。

こういった特長によりドライバのサポートと保守のコストを効率よく下げることが できます。この多数の SPARC プラットホームと結合した機能は、多くの新しい Sun 社製以外の製品のハードウェア開発者の役に立つでしょう。

このレベルのバイナリ互換性を提供することにより、いまでは Sun 社製以外の製品 のハードウェア開発者は彼らのドライバハードウェアと一緒に DDI 準拠のデバイス ドライバをシュリンクラップ形式にパッケージ化することができます。新しいド ライバパッケージのインストールは、いまでは完全に自動化されています。自動構 成を行うカーネルにより、ドライバを追加または削除するためにカーネルを再コン パイルする必要はなくなりました。したがって、Solaris 7 環境の DDI 準拠デバイス ドライバは、他のすべての市販のソフトウェア製品と同様に扱うことができます。

Solaris 7 DDI/DKI では、DDI 専用インタフェースは Solaris 7 DDI/DKI をサポート するすべてのシステムに共通です。Sun Common SCSI Atchitecture (SCSA) のイン タフェース、およびマルチスレッドカーネルでドライバを正常に機能させるために 使用するロックインタフェースもまた、Solaris 7 環境では DDI 専用インタフェース とみなすことができるので注意してください。

SCSA により、デバイスドライバはホストアダプタのインプリメンテーションに関 するプラットホーム固有の細部を考慮しなくてもよくなりました。SCSA を使用す ると、SCSI ドライバはサポートされるすべてのプラットホームで実行できます。

上記のカテゴリのインタフェースだけを使うように制限したデバイスドライバを、 「Solaris 7 DDI/DKI 準拠」といいます。 Solaris 7 DDI/DKI に準拠したデバイスド ライバを一般に「DDI に準拠したデバイスドライバ」といいます。

#### マニュアルページ

ドライバルーチン、構造体、および DDI/DKI を構成するサポートルーチンに関す るマニュアルページは、『*man pages section 9: DDI and DKI Overview*』および以 下のセクションを参照してください。詳細については Intro(9) のマニュアルペー ジを参照してください。

- section 9E DDI and DKI Driver Entry Points
- section 9F DDI and DKI Kernel Functions
- section 9S DDI and DKI Data Structures

デバイスドライバ開発者キット (DDK) は単独で使用可能です。

デバイスドライバと STREAMS **219**

# devinfo コマンド

 $\blacksquare$ 

Solaris 7 の devinfo コマンドは SunOS 4 の devinfo とは機能が異なります。新 しい prtconf(1M) コマンドは SunOS 4 の devinfo コマンドで表示した情報を表 示します。次の例で各コマンドの出力を示します。

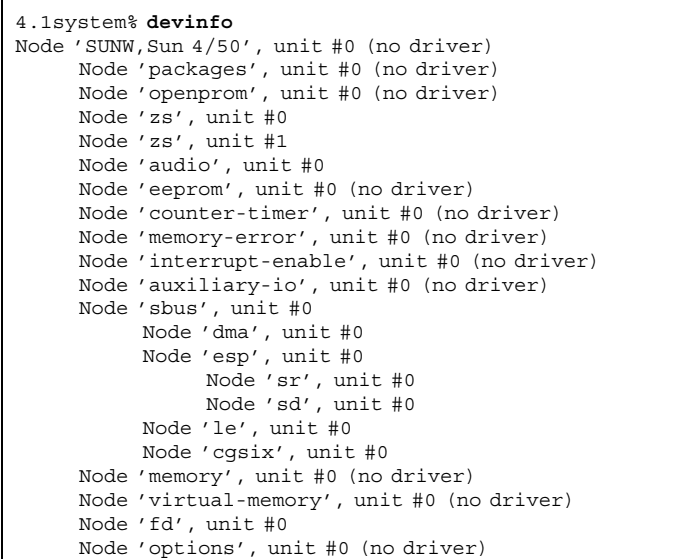

5.3system% **prtconf**

System Configuration: Sun Microsystems sun4c Memory size: 32 Megabytes System Peripherals (Software Nodes): SUNW, Sun 4 75 packages (driver not attached) disk-label (driver not attached) deblocker (driver not attached) obp-tftp (driver not attached) openprom (driver not attached) zs, instance #0 zs, instance #1 audio (driver not attached) eeprom (driver not attached) counter-timer (driver not attached) memory-error (driver not attached) interrupt-enable (driver not attached) auxiliary-io (driver not attached) sbus, instance #0 dma, instance #0 esp, instance #0 sd (driver not attached) st (driver not attached) sd, instance #0 sd, instance #1 (driver not attached) sd, instance #2 (driver not attached) sd, instance #3 sd, instance #4 (driver not attached) sd, instance #5 (driver not attached) sd, instance #6 le, instance #0 cgsix, instance #0 memory (driver not attached) virtual-memory (driver not attached) fd (driver not attached) options, instance #0 pseudo, instance #0

# 移行に関する留意点

自動構成を行うカーネルを使用すると、Solaris 7 ドライバは他のタイプのドライ バよりも SBus ドライバに似ています。すべてのドライバがロード可能で、カーネ ルの構成は必要ありません。

SunOS 4 ソフトウェアでは、1 度に 1 つのプロセッサしかカーネルに存在できませ ん。これはカーネル全体で 1 つのマスタロックを使うことで実現されていました。プ

デバイスドライバと STREAMS **221**

ロセッサがカーネルコードを実行したいときは、ロックを獲得し (他のプロセッサが ロックで保護されたコードを実行するのを防ぐ)、終了したらロックを解放します。

Solaris 7 カーネルはマルチスレッドです。1 つのマスタロックの代わりに、コード の細分化された領域を保護するための多数の細分化されたロックがあります。た とえば、特定の v ノードへのアクセスを保護するカーネルロックや、i ノードを保 護するカーネルロックがあります。一回に1つのプロセッサしか v ノードを処理す るコードを実行できませんが、別のプロセッサが i ノードにアクセスすることは可 能です。これにより多くの並列化が可能になります。

マルチスレッドカーネルは、ドライバの設計に大きな影響を与えます。splN/splr ペアを使用した古いモデルは (ユニプロセッサまたはマルチプロセッサマシンにおい て) もはや動作しません。そのかわりに MT スタイルのロックを選択することがで きます。ドライバの最も一般的なロックは、相互排他ロック、*mutexes* (仕様では splN/splr ペアとほぼ同等)、および条件変数 (sleep()/wakeup() 同期化とほぼ同 等) です。

注 **-** SpIN/pplr のペアは、割り込みをブロックしますが、マルチプロセッサ環境で データ構造を保護する上では、この機能は役に立ちません。

sleep() を明示的に呼び出すまではプロセッサを所有しているという古い概念は、 もはや成立しません。カーネルがプリエンプティブになっているため、CPU はス レッドからスレッドへと切り換えられます。したがって、デバイスレジスタや共有 データ構造などへの同時アクセスを防ぐため、適切な MT ロックプリミティブを使 用しなければなりません。

単純なデバイスドライバ用のドライバコードは、主にカーネルインタフェースルー チンで構成されていますが、そのかなりの部分が変更されます。ただし、分かりや すい変更です。SCSI ドライバのように大量のデバイス固有の処理コードを持つ複雑 なデバイスドライバの場合は、ドライバインタフェースの変更はわずかです。この ドライバインタフェースは、カーネルからドライバへのインタフェースか、ドライ バからカーネルへのインタフェースか、または、ドライバからドライバへのインタ フェースです。

Solaris 7 環境でどのようにドライバをサポートするかを決定する前に、ドライバが どのように動作するかについてもう一度調べてください。SunOS 4 のドライバの動 作を調べてください (特定の処理系での動作ではなく一般的な動作)。エクスポート していたインタフェース、提供していた ioctl()、ハードウェアの動作、ドライバ がサポートしていたハードウェアの特徴、また、ドライバが複数の open() 呼び出 しをサポートしていたかどうかなどです。

これらの変更はドライバに影響を与えるため、次の点を検討してください。

- ドライバのエントリポイントはかなり異なる
- ANSICの要件
	- volatile キーワード
	- const キーワード
	- 関数プロトタイプ宣言
- 再配置またはリネームされたヘッダファイル(現在すべて、またはほとんどのシ ステムヘッダファイルは /usr/include/sys にある)
- ほとんどの構造体は不要になった。たとえば、
	- struct user
	- struct proc
	- struct dev\_info

## **STREAMS**

STREAMS モジュールでの変更点は、透過的な I/O 制御、ストリームへのモジュー ルの自動プッシュ、新しいメッセージタイプなどです。

### 透過的な ioct1()

SunOS 4 リリースでは、特定のドライバは ioctl() 要求を行う前は STREAMS ド ライバであったということを知っておく必要があります。

STREAMS 以外のドライバについては、次のように直接 ioct1() 要求ができます。

ioctl(fd, DRIVER\_IOCTL, arg);

STREAMS ドライバについては、次のように strioctl 構造を設定した後で使用し なければなりません。

```
ioctl(fd, I_STR, &strioctl);
```
ドライバが STREAMS ベースであったかどうかを判定する簡単な方法はありません でした。現在では、ストリームヘッドに対する認識されない ioctl() はドライバ

デバイスドライバと STREAMS **223**

に渡されるので、ドライバが STREAMS ベースであったかどうかを知る必要がなく なりました。

特に透過的 ioct1() をサポートするため、新しいメッセージタイプが Solaris 7 リ リースに追加されました。現在、カーネルとの間のユーザデータの転送をストリー ムヘッドに通知するための「コピーイン」 および「コピーアウト」 メッセージがあ ります。

STREAMS ドライバを書く詳細については、『*STREAMS Programming Guide*』を参 照してください。

## autopush コマンド

SunOS 4 の streamtab 構造体では、デバイスが open() のときに特定の STREAMS モジュールをプッシュするようドライバ側で指定できました。

Solaris 7 では、システム管理者と autopush(1M) コマンドが、いつ STREAMS モ ジュールをプッシュするかを指定します。必要な場合、ドライバのインストール時 に autopush を実行できます。

STREAMS モジュールのプッシュに関する詳しい情報については、『*STREAMS Programming Guide*』を参照してください。

## **Solaris 2.x** ドライバアーキテクチャ

現在サポートされるハードウェアプラットフォームのすべてにバイナリ互換性を達 成するため、DDI インタフェースはアーキテクチャ概念に沿って慎重に設計されま した。基礎となる概念、つまり device ツリーは、元の SPARCstation™ 設計にお ける devinfo ツリーの拡張です。デバイスツリーの各ノードはデバイス情報構造 体または「dev\_info ノード」 によって記述されます。ツリーの最下部のノード をリーフノードといいます。ディスク、テープドライブ、フレームバッファ、I/O カード、およびネットワークインタフェースなどのほとんどのデバイスは、リーフ ノードに関連付けられるリーフデバイスの例です。対応するデバイスドライバを リーフドライバといいます。

ツリーにおける中間ノードは一般にバスと関連づけられます (たとえば SBus、 SCSI、VME)。これらのノードを「*nexus* ノード」といい、それらに関連づけられる ドライバを「*nexus* ドライバ」といいます。バス nexi は特定の要素と関連づけられ るアーキテクチャの詳細をカプセル化するためのエンティティです。

現在、Solaris 7 DDI/DKI だけがリーフドライバ、*nexus*ドライバの 1 つの型、SCSI ホストバス・アダプタドライバの記述をサポートしています。

デバイスツリー構造はノード間に正式な親子関係を確立します。この親子関係はプ ラットフォームアーキテクチャの独立性にとって重要なポイントです。

リーフドライバがプラットホーム依存 (たとえば DMA マッピング) のサービスを必 要とする場合は、システムはサービスを提供するために要求をその親の呼び出しへ と透過的にに変換します。サービスを提供するのは常に nexus ドライバです。それ ぞれの nexus ドライバはサービスを提供するために、今度は要求をその親に渡すこ とができます。このアプローチにより、リーフドライバはプラットフォームのアー キテクチャとは関係なく機能することができます。

# デバイスドライバ関連コマンド

デバイスドライバ関連コマンドには、add\_drv、rem\_drv、modload、modunload があります。

- add drv(1M) デバイスドライバが新しくインストールされたことをシステム に通知します。
- rem drv(1M) –指定したデバイスドライバモジュールが無効になったことをシ ステムに通知します。
- modload(1M) 指定したロード可能なモジュールを実行中のシステムにロード します。
- modunload(1M) 指定したロード可能なモジュールを実行中のシステムからア ンロードします。

# コマンドリファレンス

この付録はユーザコマンドとシステム管理コマンドの情報を表形式で収録していま す。すべての SunOS 4 コマンドインタフェースを示し、Solaris 7 環境および SunOS/BSD ソース互換パッケージにおける使用方法の違いを示します。

# リファレンスの使い方

- インタフェースに C (変更) とマークされている場合、SunOS 4 コマンドと Solaris 7 コマンドとの違いについて簡単な説明があります。
- インタフェースに S (同じ) とマークされている場合、Solaris 7 インタフェースは SunOS 4 インタフェースの機能をすべてサポートします。場合によってはインタ フェースは拡張されていますが、これは SunOS 4 インタフェースの完全なスー パーセットと考えることができます。
- インタフェースに A (置換) とマークされている場合、その置換については注を読 んでください。
- インタフェースに N (利用不可) とマークされている場合、その置換については注 を読んでください。利用できる別のコマンドがある場合、SunOS 5.7 の欄に示さ れます。

**227**

注 **-** SunOS 5.7 のディレクトリ構造は SunOS 4 の構造とは異なります。したがっ て、同じように動作するコマンドでも、パス名が異なることがあります。たとえ ば、SunOS 4 /usr/etc/newfs コマンドは現在 /usr/sbin/newfs に置かれてい ますが、インタフェースは変更されていません。このようなコマンド、またはこれ に類するその他のコマンドは、この表のガイドラインに従い同じ「S」であると解釈 されます。

/usr/bin と /usr/5bin の両方に存在するコマンドの場合、2 つのエントリがリ ファレンス表にあり、第 1 のエントリは /usr/bin コマンドを説明し、第 2 のエン トリは /usr/5bin コマンドを説明します。

すべての Solaris 7 インタフェースに関する詳細な情報については、『*man pages section 1: User Commands*』を参照してください。

### 例

表 A–1 から 表 A–4 にリファレンスのエントリのサンプルを、その説明とともに示 します。

表 **A–1** 例 1

| SunOS 4 コマンド | SunOS <sub>5.7</sub> | 利用可能な代替コマンドと注         | <b>BSD</b> |
|--------------|----------------------|-----------------------|------------|
| fasthalt(8)  | А                    | init 0 コマンドが同様の機能を提供。 | S.         |

fasthalt コマンドは、Solaris 7 ベースの製品では利用できません。SunOS/BSD 互換パッケージをインストールした場合に利用できます。init 0 コマンドが fasthaltコマンドに置き換わります。スクリプトまたはアプリケーションで互換 パッケージの fasthalt コマンドを使用する場合には、これらのスクリプトまた はアプリケーションは他の SVR4 システムでは動作しません。互換パッケージコマ ンドはこのパッケージがインストールされたシステムの /usr/ucb にあります。コ マンドの説明は、『*man pages section 1: User Commands*』で fasthalt(1B) など のように参照してください。

表 **A–2** 例 2

| SunOS 4 コマンド | SunOS <sub>5.7</sub> | 利用可能な代替コマンドと注                                | <b>BSD</b> |
|--------------|----------------------|----------------------------------------------|------------|
| cc(1V)       | N                    | C コンパイラは C 言語の別パッケージ製品のツール - C  <br>でのみ利用可能。 |            |

C コンパイラは SunOS リリース 5.7 では利用できません。C コンパイラは SunOS/ BSD 互換パッケージで利用できますが、別パッケージの C コンパイラを必要とし、 SunOS 4 コンパイラと同じインタフェースおよび出力は提供しません。

表 **A–3** 例 3

| SunOS 4 コマンド     | SunOS <sub>5.7</sub> | 利用可能な代替コマンドと注                                                                           | BSD |
|------------------|----------------------|-----------------------------------------------------------------------------------------|-----|
| date (1V) - SysV |                      |                                                                                         | N   |
| date(1V)         | C                    | 日付を設定する際に使用されるフォーマットは、<br>SunOS リリース 5.7 ではわずかに異なっている。詳細<br>については、date(1) のマニュアルページを参照。 | N   |

SunOS 4 には、(SysV エントリで示される) /usr/5bin/date および (第 2 のエン トリで示される) /usr/bin/date の 2 つの date コマンドがありまし た。/usr/5bin/date コマンドは SunOS 5.7 コマンドと同じです。使用しているパ スに /usr/bin より前に /usr/5bin があった場合、SunOS 5.7 のこのコマンドと の違いにまったく気がつかないでしょう。SunOS 4 /usr/bin/date コマンドの使 用に慣れたら、システムの日付を設定する前に SunOS 5.7 date(1) のマニュアル ページを参照してください。

表 **A–4** 例 4

| SunOS 4 コマンド | SunOS <sub>5.7</sub> | 利用可能な代替コマンドと注 | <b>BSD</b> |
|--------------|----------------------|---------------|------------|
| rev(1)       | N                    |               | N          |

SunOS 4 rev コマンドは SunOS 5.7 または BSD リリースにおいても利用できませ ん。利用できる代替コマンドはありません。

# コマンドリファレンス

以下の表は、SunOS 4 の全コマンドインタフェースを一覧表示し、Solaris 7 環境と SunOS/BSD ソース互換パッケージにおける使用方法について説明します。

表 **A–5** コマンドリファレンス: ac ~ awk

| SunOS 4 $\exists \forall \forall \forall$ $\forall$ | <b>SunOS 5.7</b> | 利用可能な代替コマンドと注                                                              | <b>BSD</b> |
|-----------------------------------------------------|------------------|----------------------------------------------------------------------------|------------|
| ac(8)                                               | $\boldsymbol{A}$ | システムアカウンティングリソース<br>パッケージ (SAR) には ac で利用可能<br>なアカウンティング機能のほとんどが提供<br>される。 | ${\bf N}$  |
| acctcms(8)                                          | $\mathbf S$      |                                                                            | ${\bf N}$  |
| $\text{acctcom}(8)$                                 | $\mathbf S$      |                                                                            | ${\rm N}$  |
| $\text{accton1}(8)$                                 | $\mathbf S$      |                                                                            | ${\bf N}$  |
| $\arctcon2(8)$                                      | $\mathbf S$      |                                                                            | ${\bf N}$  |
| acctdisk(8)                                         | $\mathbf S$      |                                                                            | ${\bf N}$  |
| acctdusg(8)                                         | $\mathbf S$      |                                                                            | ${\bf N}$  |
| $\texttt{accuracy}(8)$                              | $\mathbf S$      |                                                                            | ${\bf N}$  |
| actor(8)                                            | $\mathbf S$      |                                                                            | ${\bf N}$  |
| $\text{acctprc1}(8)$                                | $\mathbf S$      |                                                                            | ${\bf N}$  |
| acctprc2(8)                                         | $\mathbf S$      |                                                                            | ${\bf N}$  |
| $\texttt{accuracy}(8)$                              | $\mathbf S$      |                                                                            | ${\bf N}$  |
| adb(1)                                              | $\mathbf S$      |                                                                            | ${\bf N}$  |
| adbgen(8)                                           | $\mathbf S$      |                                                                            | ${\bf N}$  |
| add_client(8)                                       | ${\bf N}$        | admintool (1M)                                                             | ${\bf N}$  |

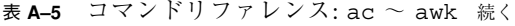

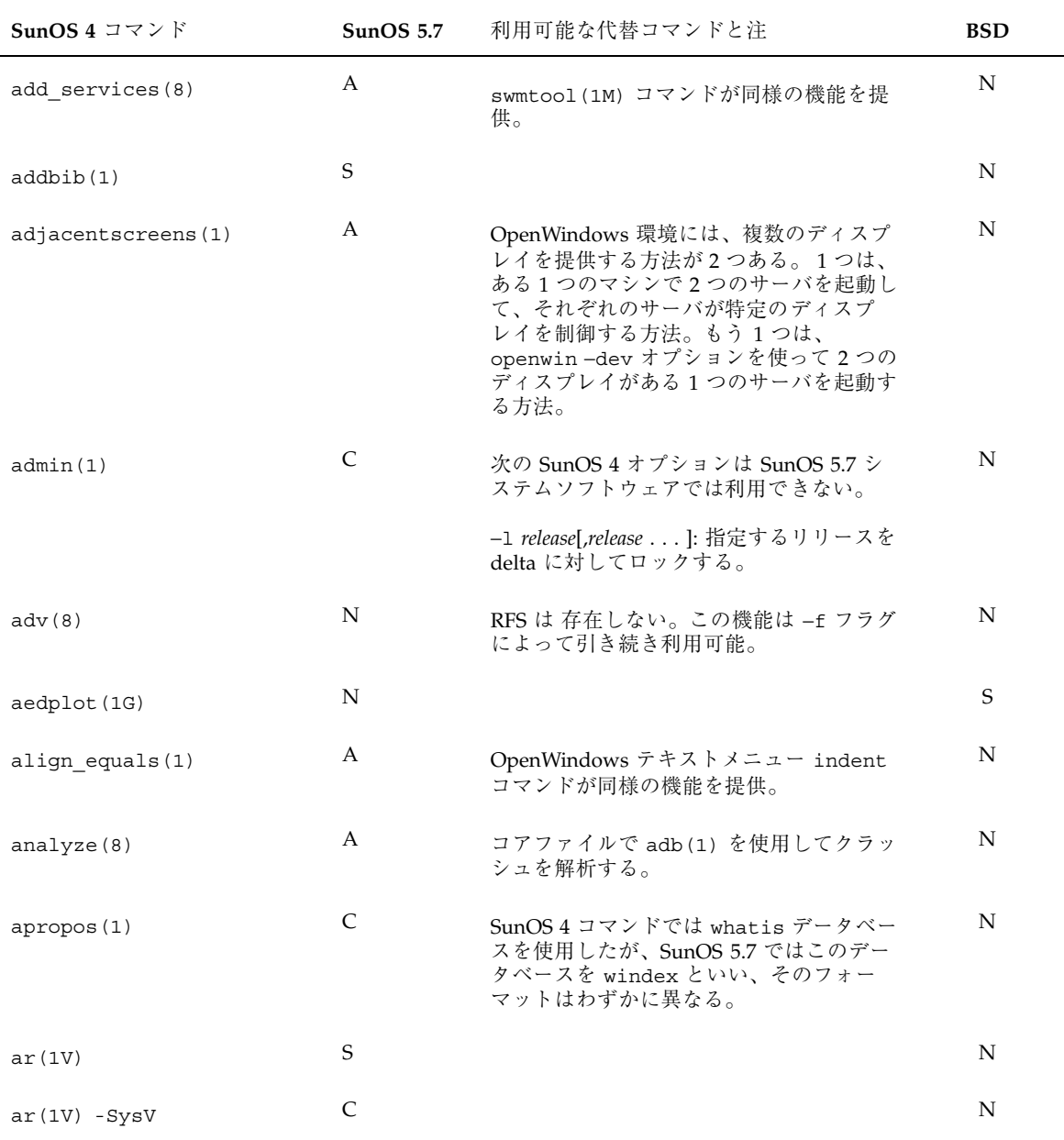

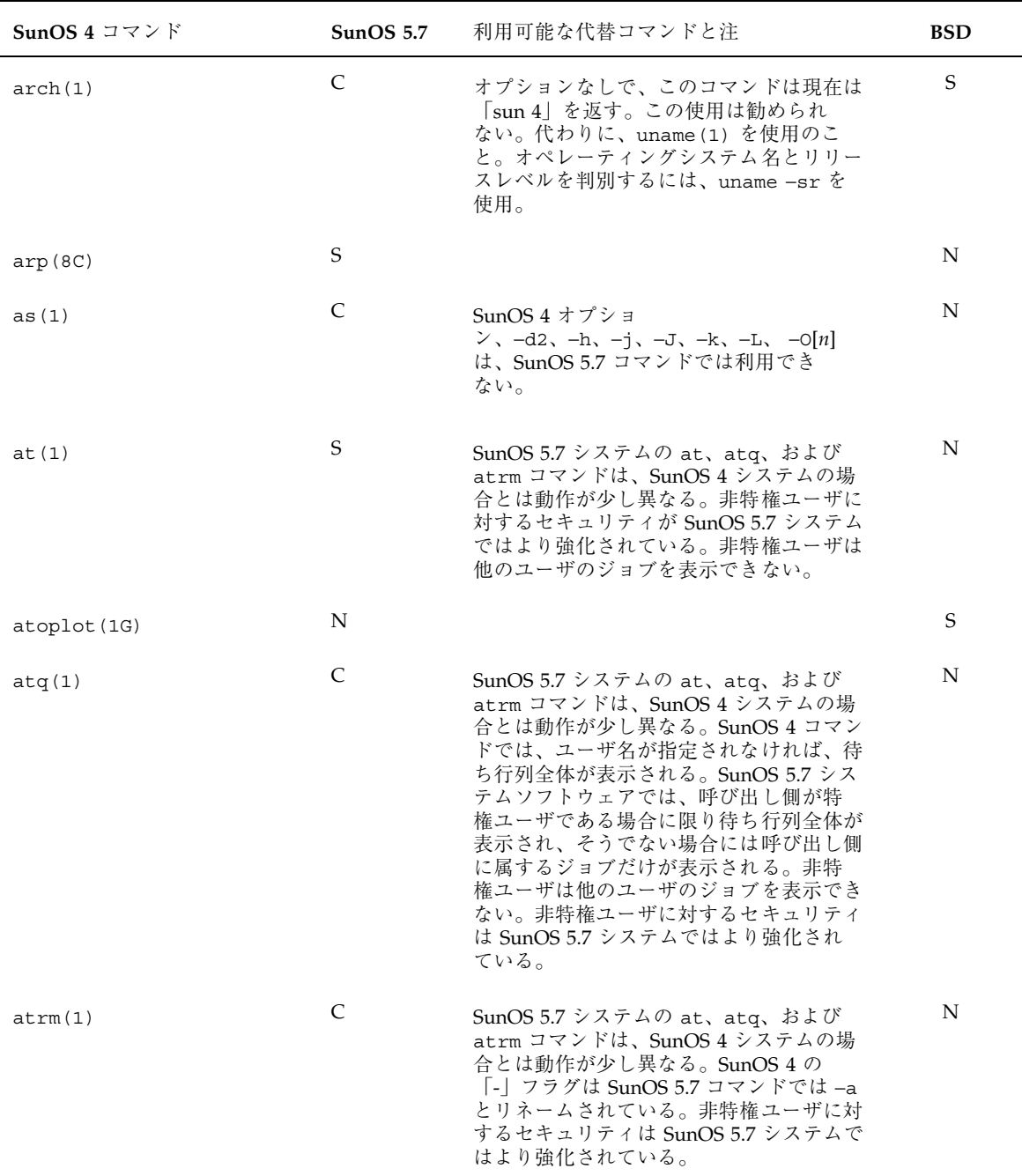

#### 表 **A–5** コマンドリファレンス: ac ~ awk 続く

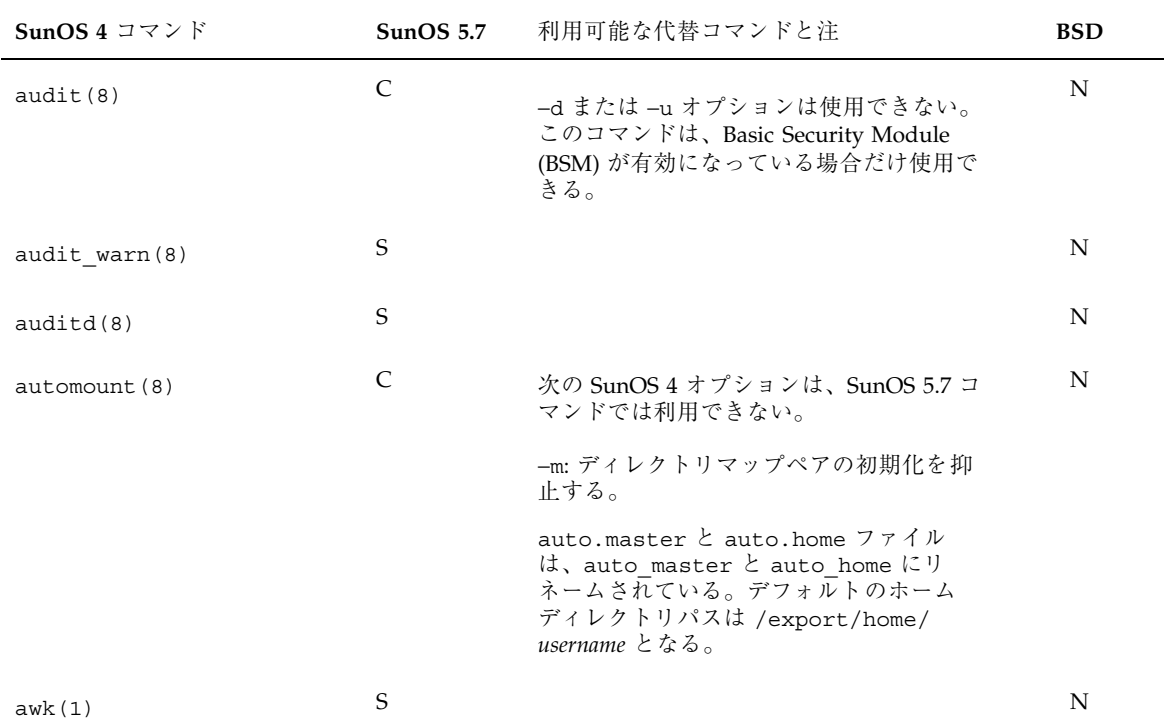

#### 表 **A–5** コマンドリファレンス: ac ~ awk 続く

# 表 **A–6** コマンドリファレンス: banner ~ bootparamd

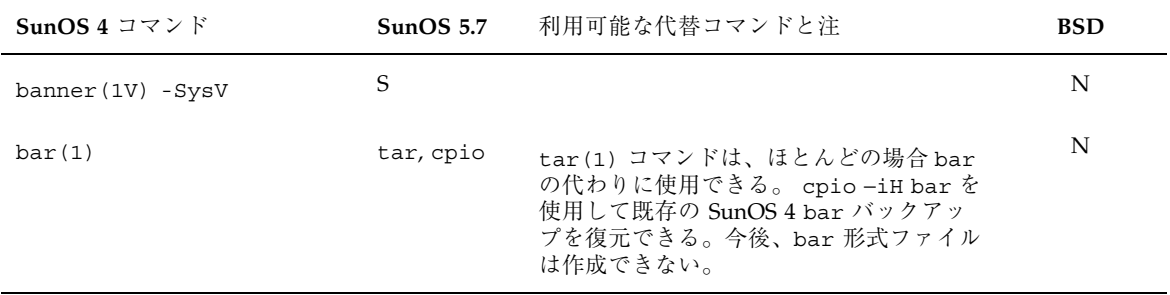

| SunOS 4 コマンド  | SunOS <sub>5.7</sub> | 利用可能な代替コマンドと注                                                                                                    | <b>BSD</b> |
|---------------|----------------------|----------------------------------------------------------------------------------------------------|------------|
| basename(1)   | S                    | SunOS 5.7 および SunOS/BSD 互換バー<br>ジョンは、ともに SunOS 4 と互換性があ<br>るが、引数を構文解析する方法が異な<br>る。つまり、SunOS 5.7 は、3 つ以上の引<br>数を受け付けない。また、SunOS/BSD 互<br>換バージョンは2番目よりあとの引数をす<br>べて無視する。 | S          |
| batch(1)      | S                    | デフォルトでは、SunOS 5.7 の batch<br>ジョブ queuename は指定されないで、<br>SunOS 4 コマンドではジョブは常に待ち行<br>列bに入れられていた。                                                                         | N          |
| bc(1)         | S                    |                                                                                                    | N          |
| bqplot(1G)    | N                    |                                                                                                    | S          |
| biff(1)       | chmod                | biff n: % chmod u+x 'tty' biff y: %<br>chmod u-x 'tty'                                                                                                    | S          |
| $bin-mail(1)$ | S                    | SunOS 5.7 の mail(1) コマンドと同じ。                                                                                                    | N          |
| biod(8)       | N                    |                                                                                                    | N          |
| boot(8S)      | $\mathsf{C}$         | 詳細については、boot(1M)のマニュアル<br>ページを参照。                                                                                                    | N          |
| bootparamd(8) | S                    |                                                                                                    | N          |

表 **A–6** コマンドリファレンス: banner ~ bootparamd 続く

表 **A–7** コマンドリファレンス: C2conv ~ cxref

| SunOS 4 コマンド      | <b>SunOS 5.7</b> | 利用可能な代替コマンドと注                   | <b>BSD</b> |
|-------------------|------------------|---------------------------------|------------|
| C2conv(8)         | N                | 本製品に関する情報は、ご購入先にお問い<br>合わせください。 | N          |
| $C2$ uncon $v(8)$ | N                | 本製品に関する情報は、ご購入先にお問い<br>合わせください。 | N          |
| cal(1)            | S                |                                 | N          |

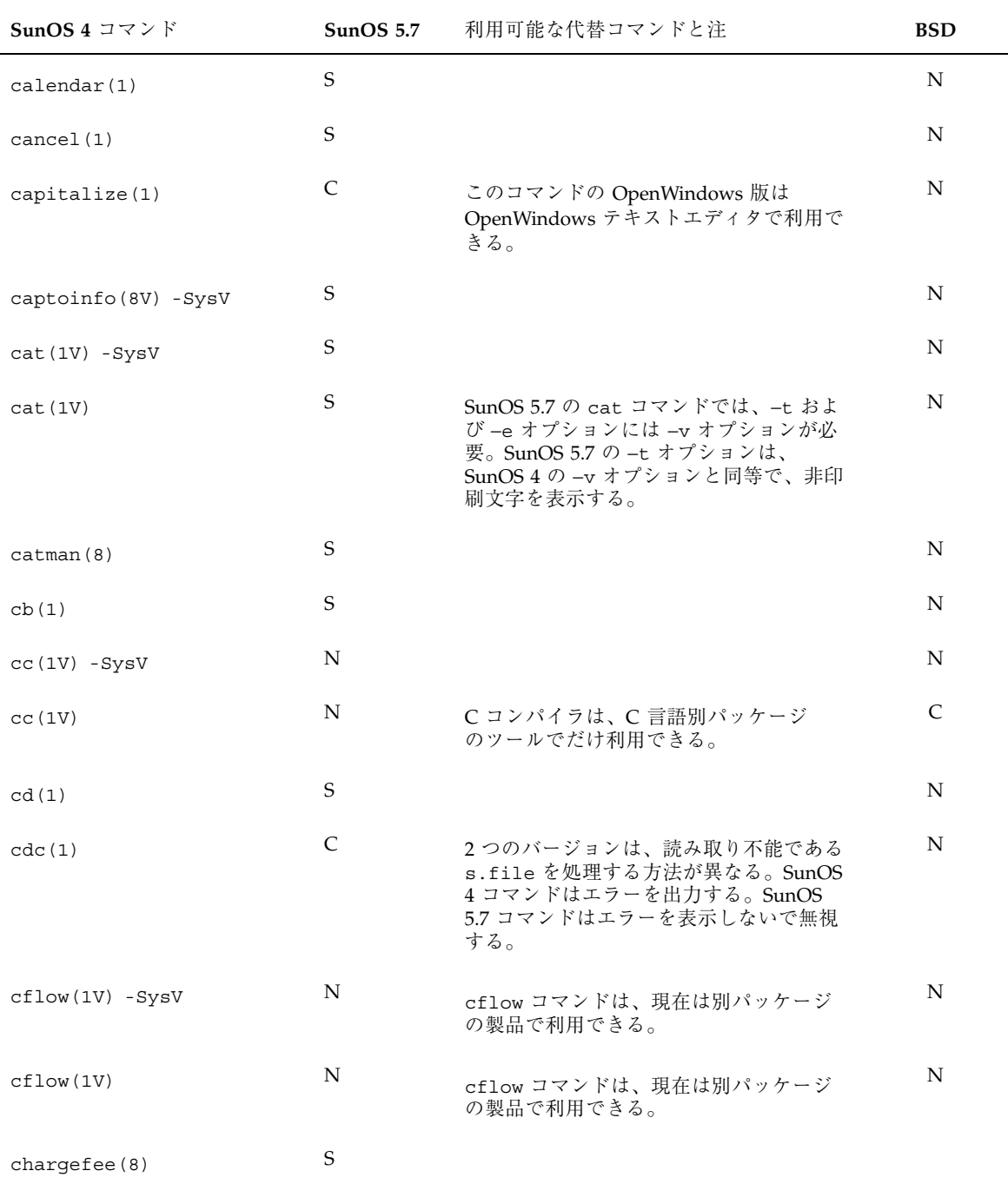

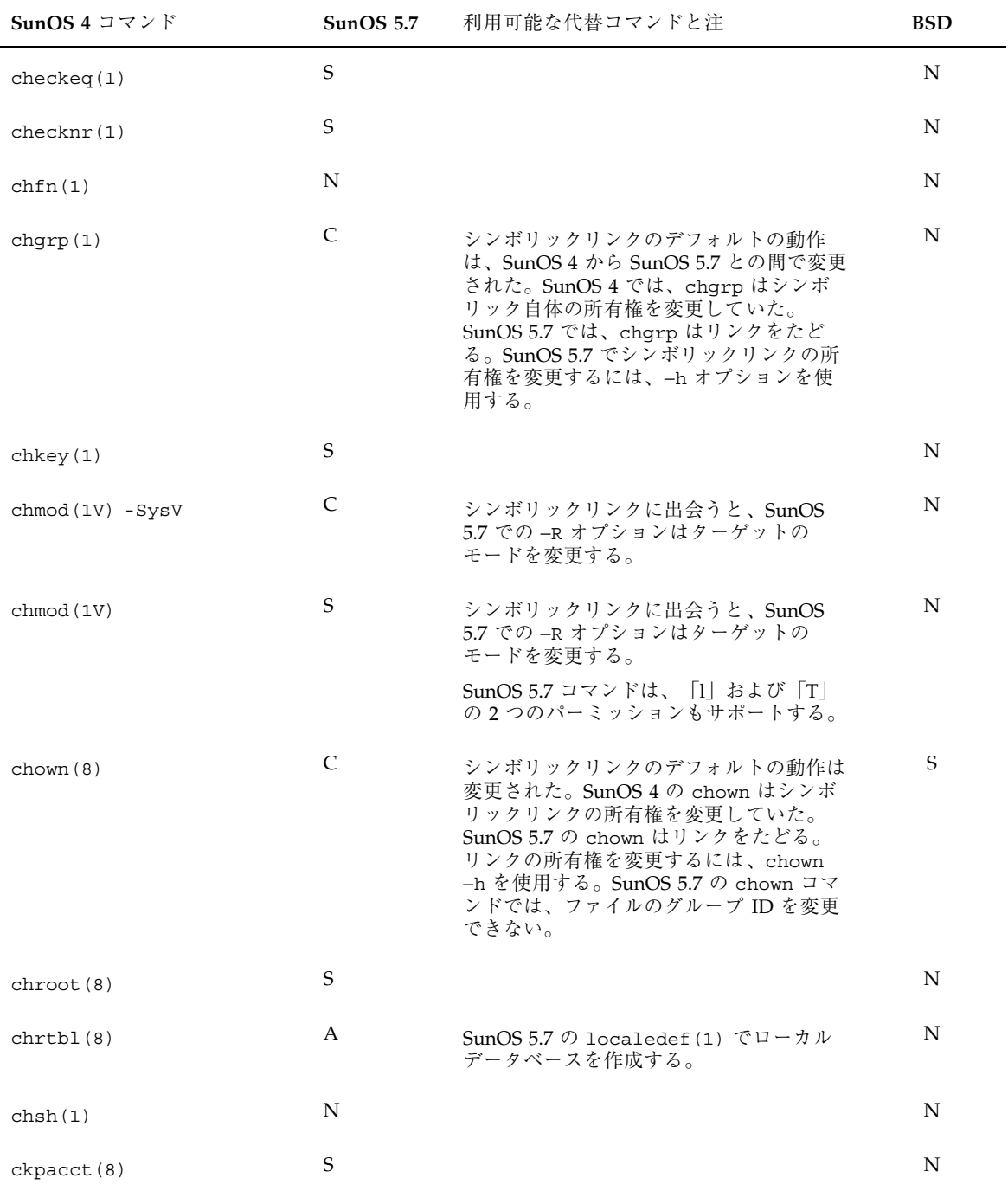

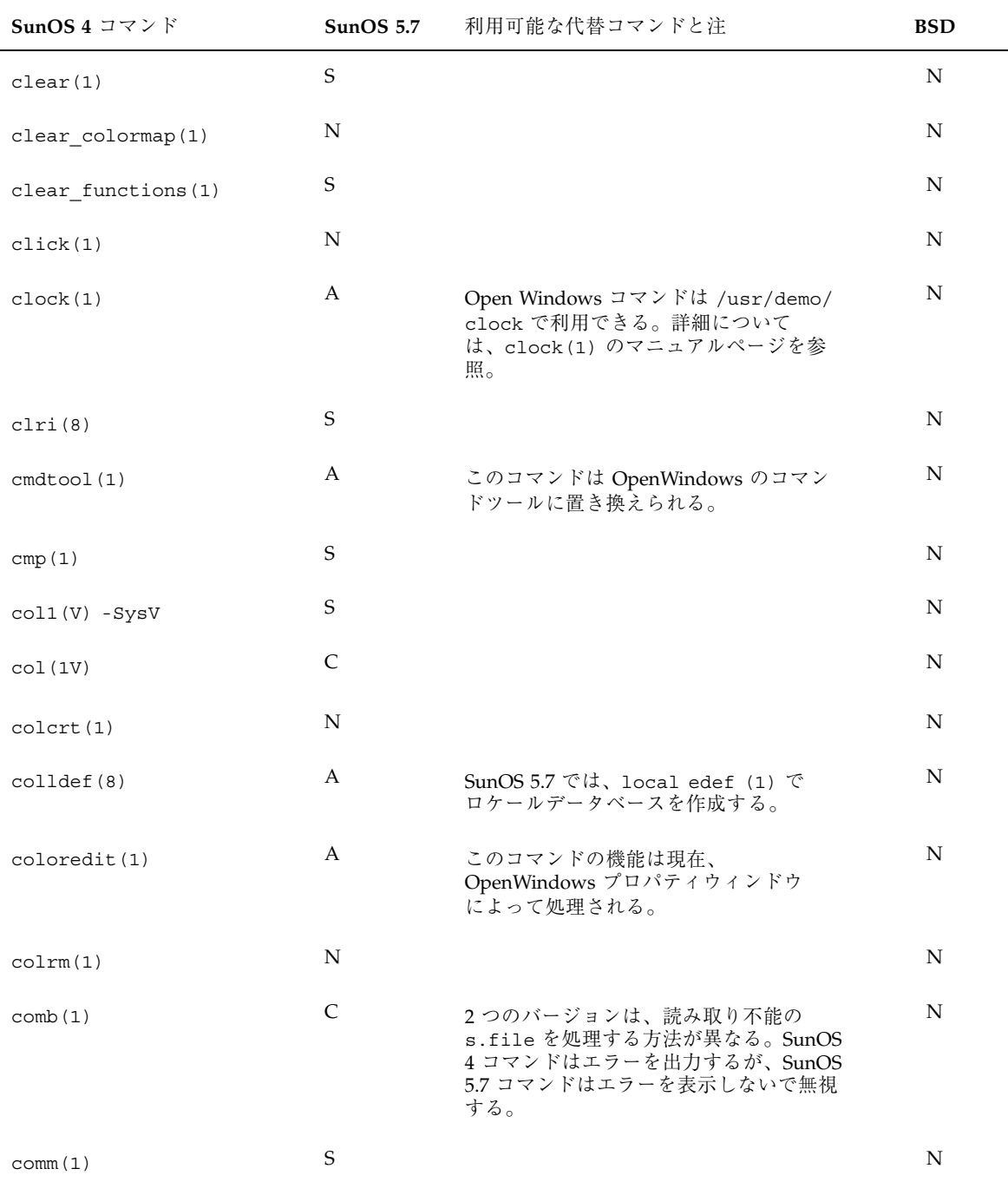

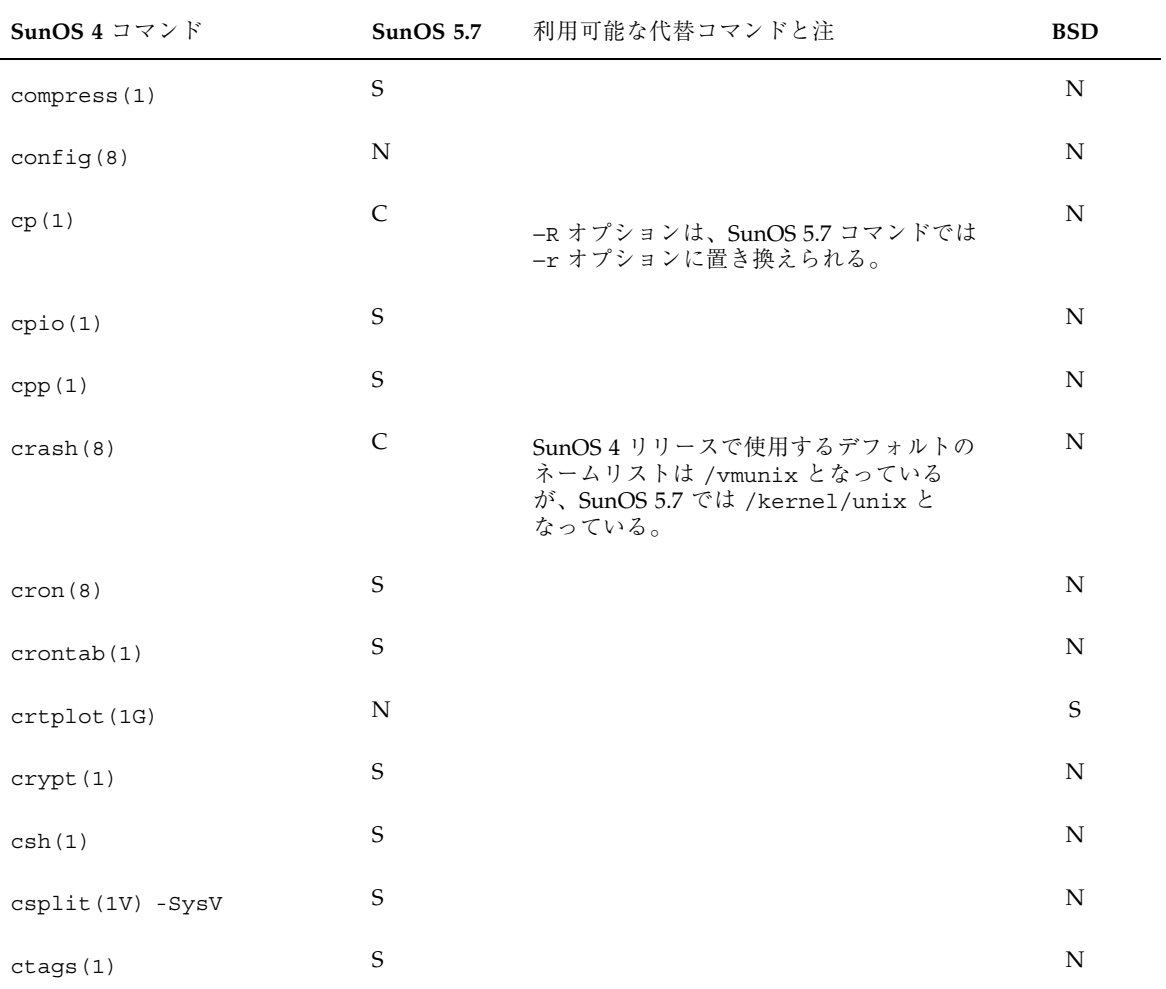

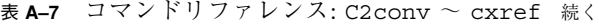

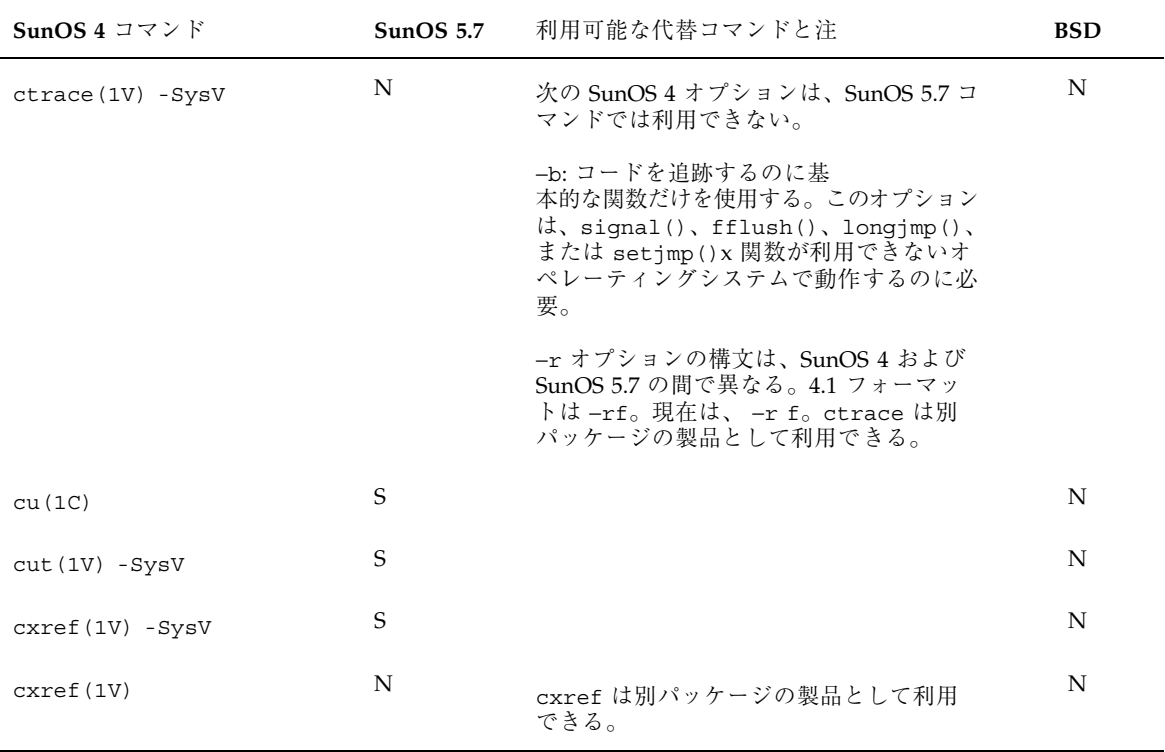

#### 表 **A–8** コマンドリファレンス: date ~ dumpkeys

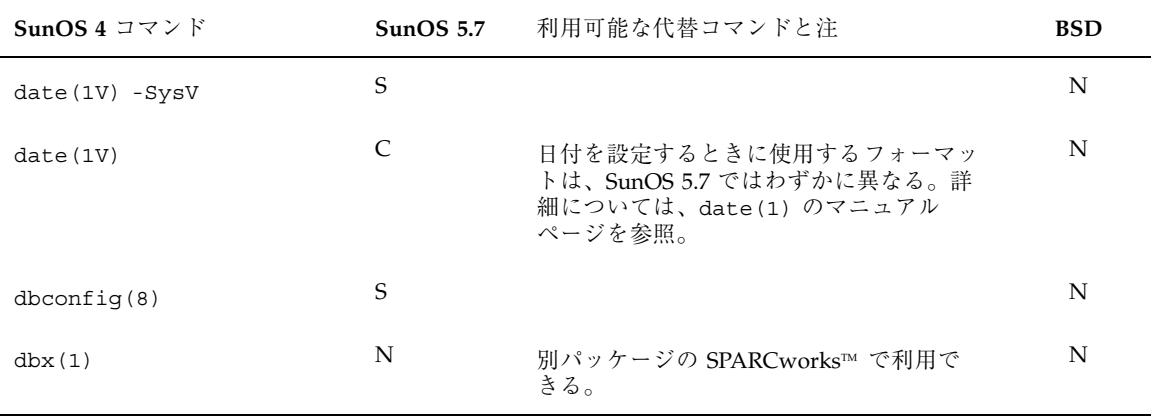

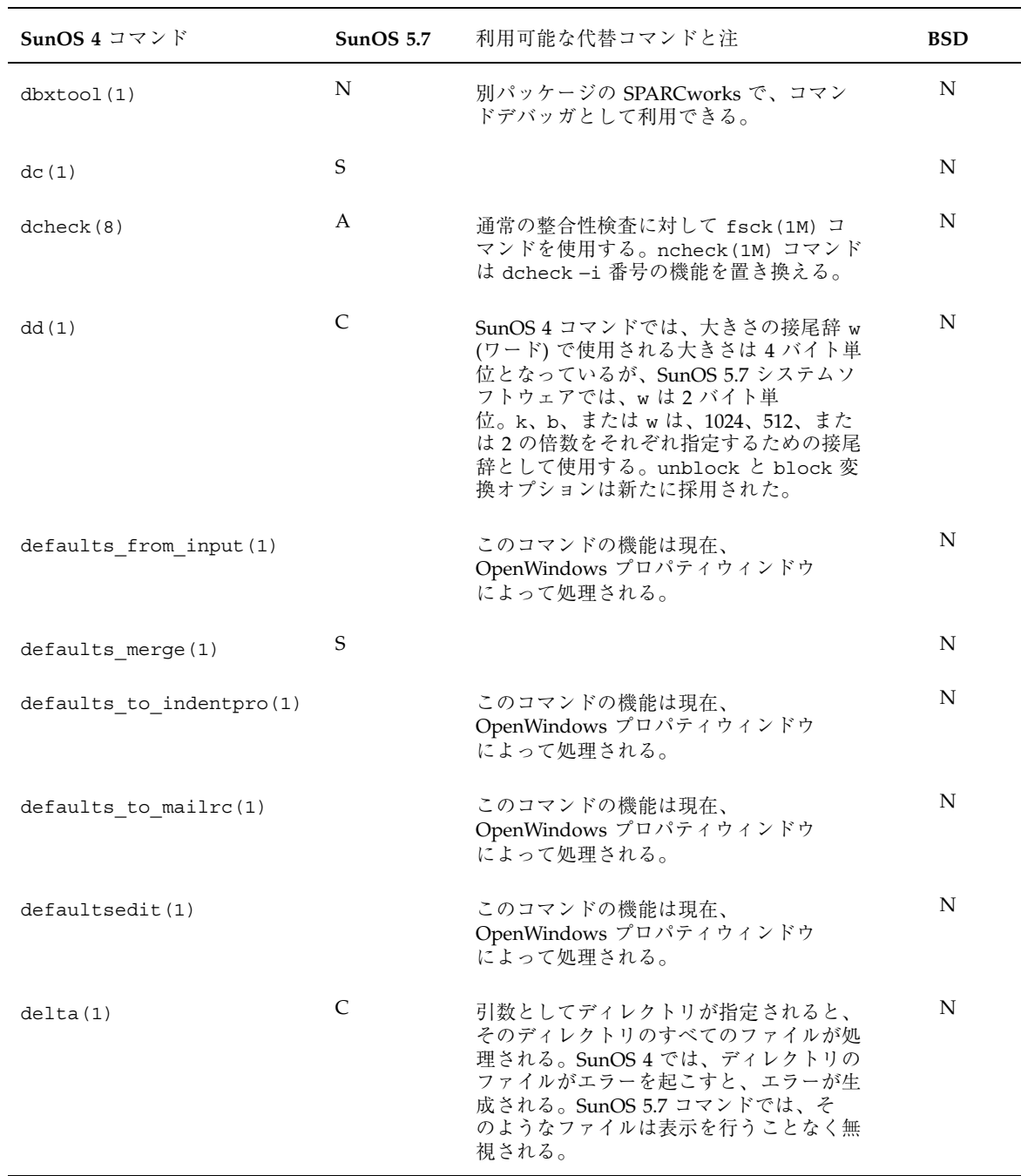

### 表 **A–8** コマンドリファレンス: date ~ dumpkeys 続く

| SunOS 4 コマンド       | SunOS 5.7   | 利用可能な代替コマンドと注                                                                                                    | <b>BSD</b> |
|--------------------|-------------|----------------------------------------------------------------------------------------------------|------------|
| deroff(1)          | $\mathbf S$ |                                                                                                    | N          |
| des(1)             | S           |                                                                                                    | N          |
| devinfo(8S)        | C           | prtconf(1M) コマンドに同様の機能があ<br>る。                                                                                                    | N          |
| devnm(8)           | C           | トウェアの間の出力フォーマットはまった<br>く異なる。<br>SunOS 4 では、名前引数はオプション。<br>SunOS 5.7 システムソフトウェアでは、必                                                                                                    | N          |
|                    |             | 須。                                                                                                    |            |
| $df(1V) - SysV$    | C           |                                                                                                    | N          |
| df(1V)             | C           | SunOS 4 $\oslash$ df には、SunOS 5.7 $\oslash$ df コ<br>マンドとある程度異なる出力を内容とする<br>異なる出力フォーマットがある。SunOS<br>5.7 で -k オプションを指定すれば、SunOS<br>4コマンドに似た出力フォーマットを提供<br>する。SunOS 4 では df -t オプションで<br>ファイルシステムの形式を指定すると、該<br>当する形式ファイルシステムの形式でレ<br>ポートを行うが、SunOS 5.7 で df -t オプ<br>ションを指定すると合計の付いた完全なリ<br>ストを出力する。SunOS 5.7 では df-1 オ<br>プションを使用すると、ローカルファイル<br>システムを表示できる。 | S          |
| diff(1)            | C           | いくつかのフラグの動作は2つのバージョ<br>ンの間で異なる。SunOS 4 では、–c オプ<br>ションは、オプションの引数を相違ごとに<br>表示する行数とみなす。引数が与えられな<br>ければ、デフォルトは3行。SunOS 5.7 で<br>は、-s オプションとその引数の間にス<br>ペースが必要。                                                                                                    | N          |
| $diff3(1V) - SysV$ | S           |                                                                                                    | N          |
| diff3(1V)          | S           |                                                                                                    | N          |
| diffmk(1)          | S           |                                                                                                    | N          |

表 **A–8** コマンドリファレンス: date ~ dumpkeys 続く

| SunOS $4777$        | SunOS 5.7    | 利用可能な代替コマンドと注                                                                                                    | <b>BSD</b> |
|---------------------|--------------|----------------------------------------------------------------------------------------------------|------------|
| $dircmp(1V) - SysV$ | $\mathbf S$  |                                                                                                    | N          |
| dirname(1V) -SysV   | S            |                                                                                                    | N          |
| dis(1)              | $\mathsf{C}$ | 次の SunOS 4 でのオプションは SunOS 5.7<br>では利用できない。                                                                                           | N          |
|                     |              | -da sec: sec をデータとして逆アセンブル<br>し、データの実際のアドレスを出力する。<br>SunOS 5.7 では -D sec オプションを使用す<br>ると、同じ処理が行われる。                                  |            |
| diskusg(8)          | Α            | acctdusg(1M) コマンドが同様の機能を<br>提供。                                                                                                    | N          |
| dkctl(8)            | N            |                                                                                                    | N          |
| dkinfo(8)           | A            | prtvtoc(1M) コマンドが同様の機能を提<br>供。                                                                                                    | N          |
| $d$ mesg $(8)$      | S            |                                                                                                    | N          |
| dname(8)            | N            | RFS は利用できない。                                                                                                    | N          |
| dodisk(8)           | S            |                                                                                                    | N          |
| domainname(1)       | S            |                                                                                                    | N          |
| dorfs(8)            | N            | RFS は利用できない。                                                                                                    | N          |
| dos2unix(1)         | S            |                                                                                                    | N          |
| $du(1V) - SysV$     | S            |                                                                                                    | N          |
| du(1V)              | $\mathsf{C}$ | SunOS 4 ではディスク使用量を1キロバイ<br>ト単位で表示するが、SunOS 5.7 ではディ<br>スク使用量を 512 バイトブロック単位で表<br>示する。-k オプションを使用すると、使<br>用量を1キロバイト単位で表示することが<br>できる。 | S          |
| dumbplot (1G)       | N            |                                                                                                    | S          |

表 **A–8** コマンドリファレンス: date ~ dumpkeys 続く

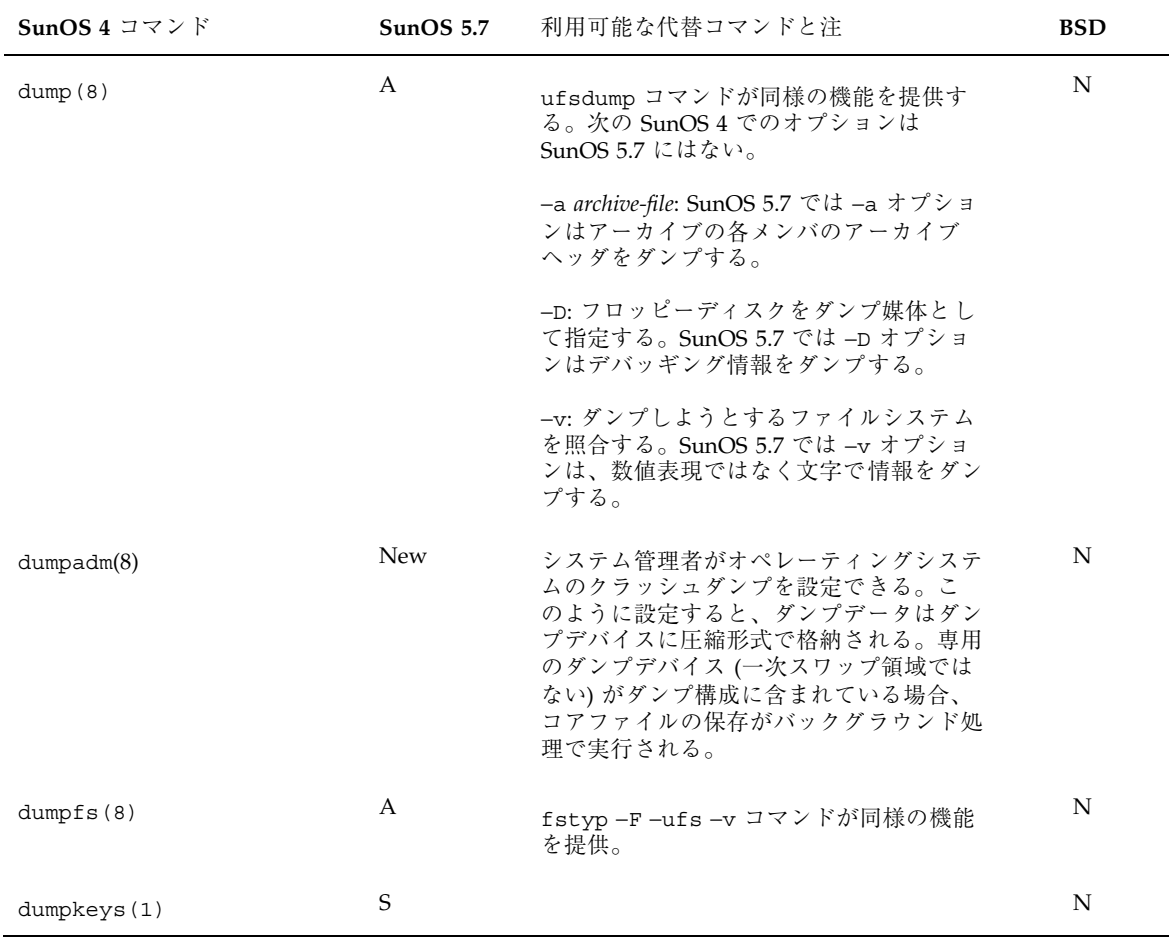

## 表 **A–8** コマンドリファレンス: date ~ dumpkeys 続く

表 **A–9** コマンドリファレンス: e ~ extract\_unbundled

| SunOS 4 コマンド      | SunOS <sub>5.7</sub> | 利用可能な代替コマンドと注                                          | <b>BSD</b> |
|-------------------|----------------------|--------------------------------------------------------|------------|
| e(1)              | А                    | ex(1) コマンドが同様の機能を提供。                                   | S          |
| $echo(1V) - SysV$ | S                    |                                                        | N          |
| echo(1V)          |                      | -n オプションは SunOS 4 では改行を抑止<br>した。SunOS 5.7 では \c を使用する。 | S          |

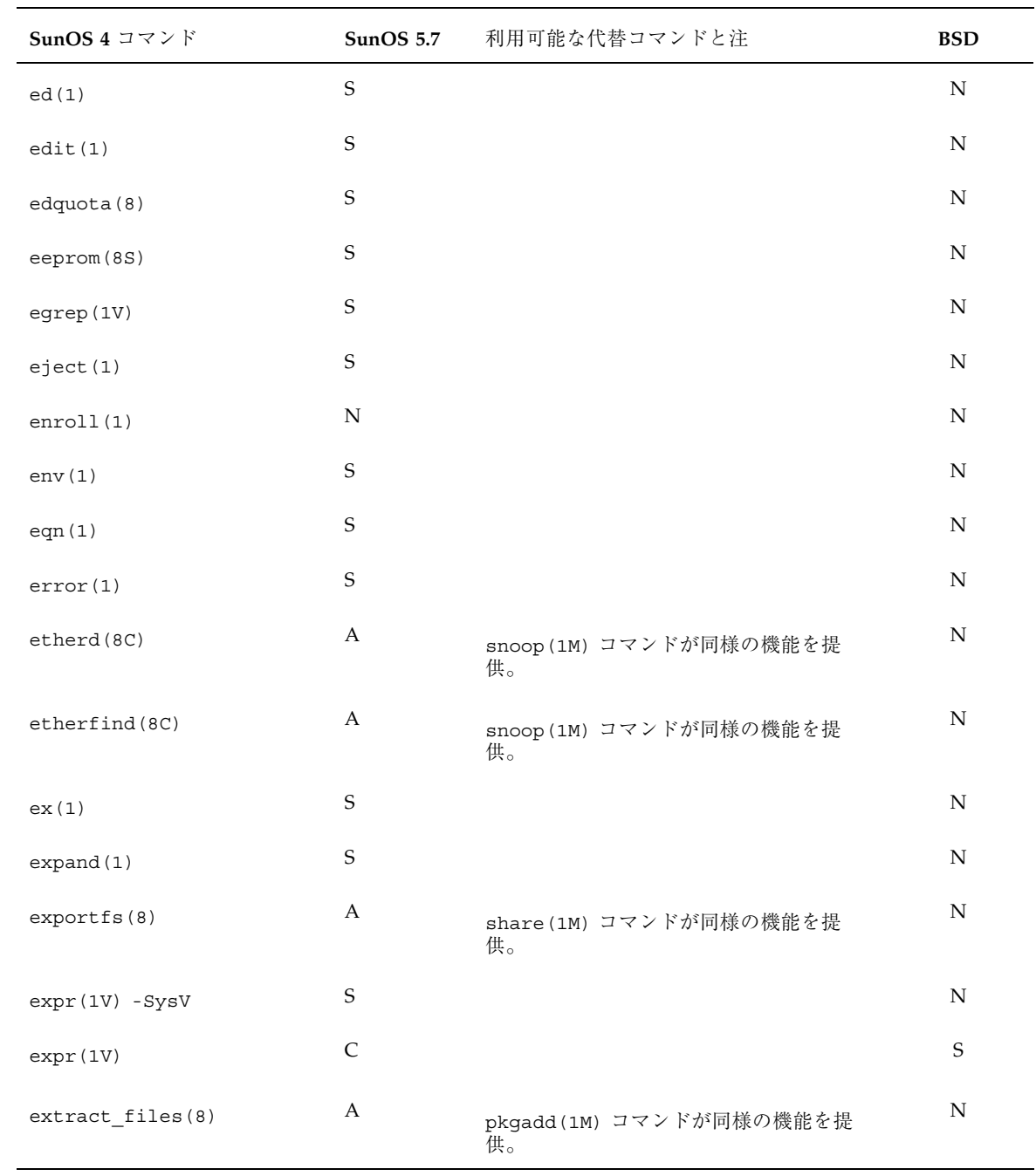

表 **A–9** コマンドリファレンス: e ~ extract\_unbundled 続く

表 **A–9** コマンドリファレンス: e ~ extract\_unbundled 続く

| SunOS 4 コマンド         | <b>SunOS 5.7</b> | 利用可能な代替コマンドと注                   | BSD |
|----------------------|------------------|---------------------------------|-----|
| extract patch(8)     | А                | pkgadd(1M) コマンドが同様の機能を提<br>供。   | N   |
| extract unbundled(8) | А                | swmtool (1M) コマンドが同様の機能を提<br>供。 | N   |

#### 表 **A–10** コマンドリファレンス: false ~ fwtmp

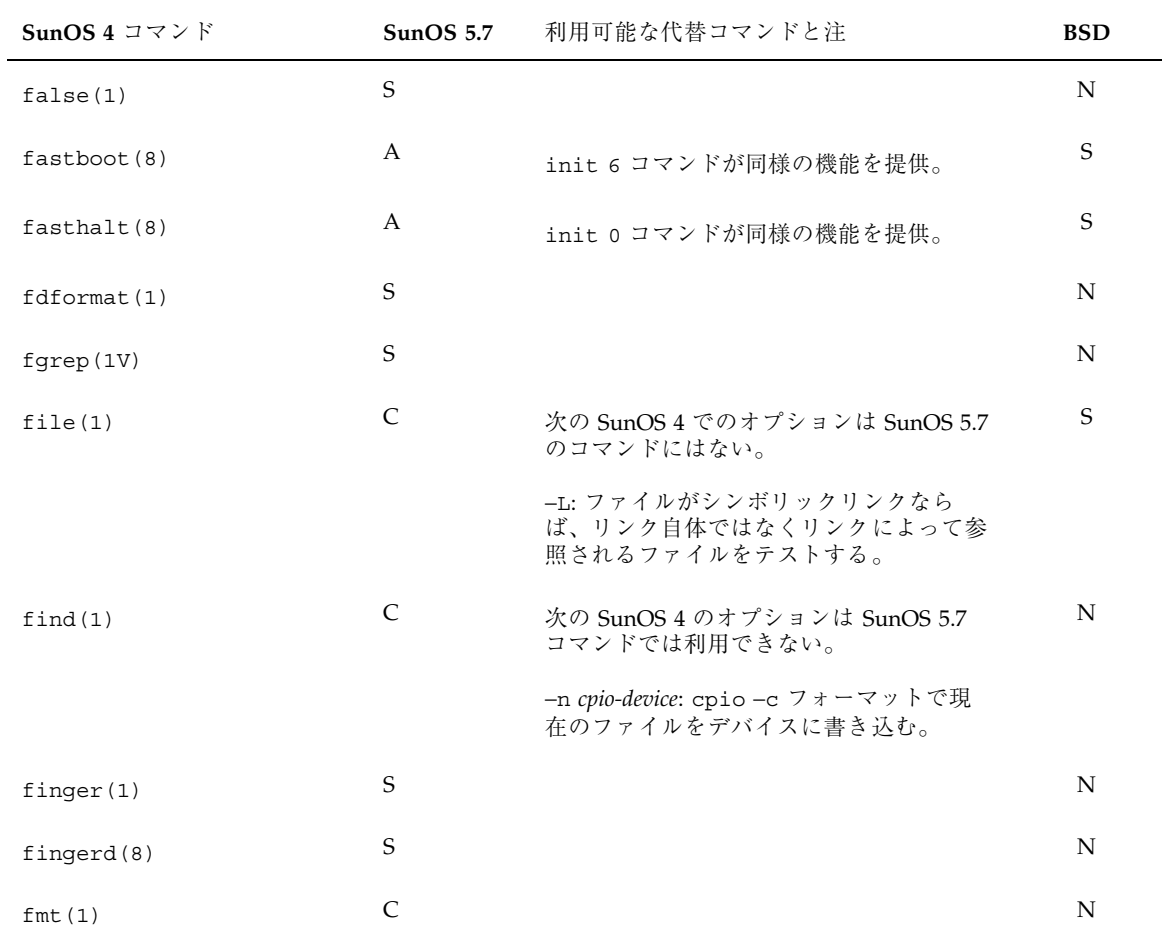

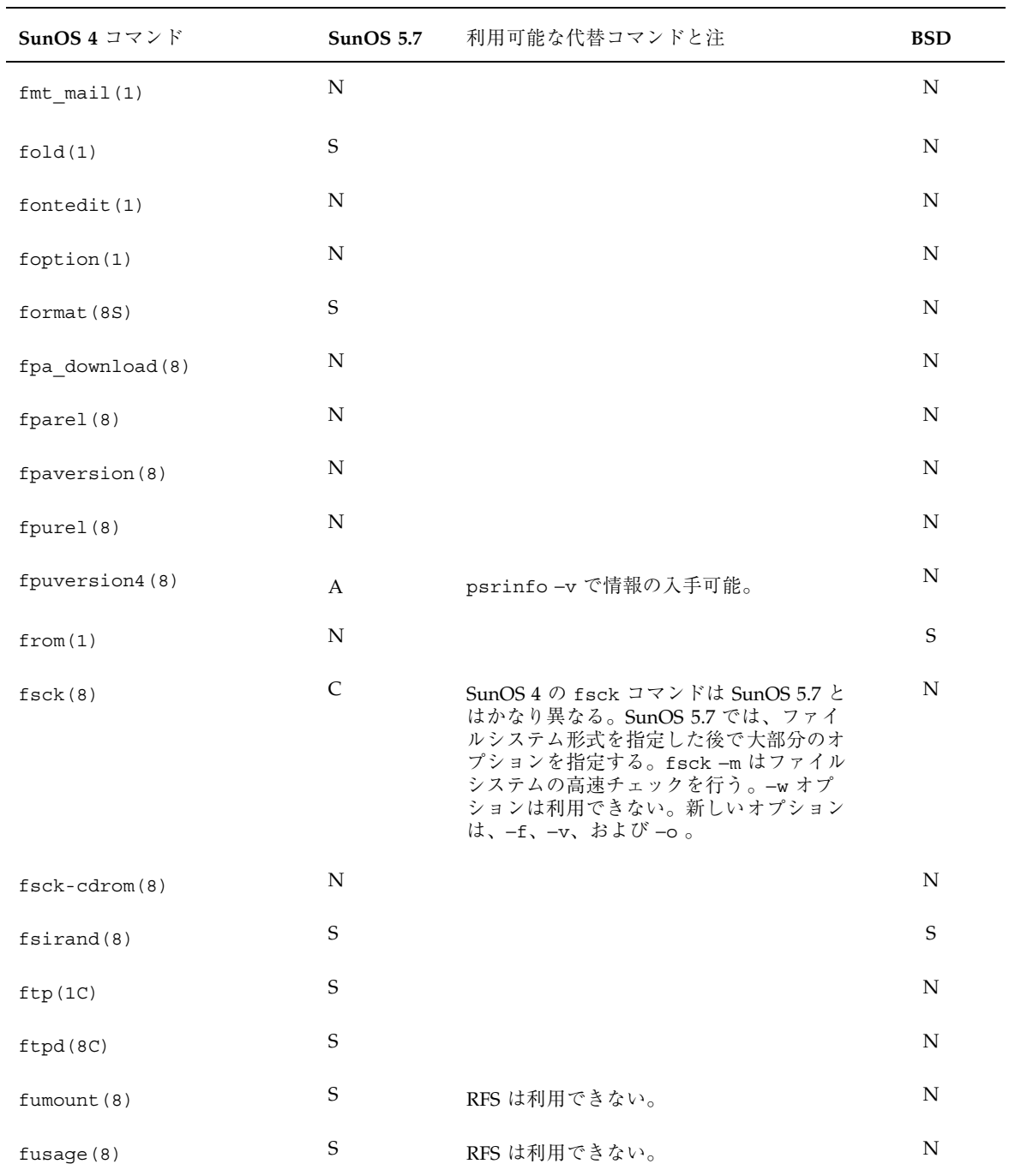

表 **A–10** コマンドリファレンス: false ~ fwtmp 続く

表 **A–10** コマンドリファレンス: false ~ fwtmp 続く

| SunOS 4 コマンド | SunOS $5.7$ | 利用可能な代替コマンドと注 | <b>BSD</b> |
|--------------|-------------|---------------|------------|
| fuser(8)     | S           |               | N          |
| fwtmp(8)     | S           |               | N          |

# 表 **A–11** コマンドリファレンス: gcore ~ gxtest

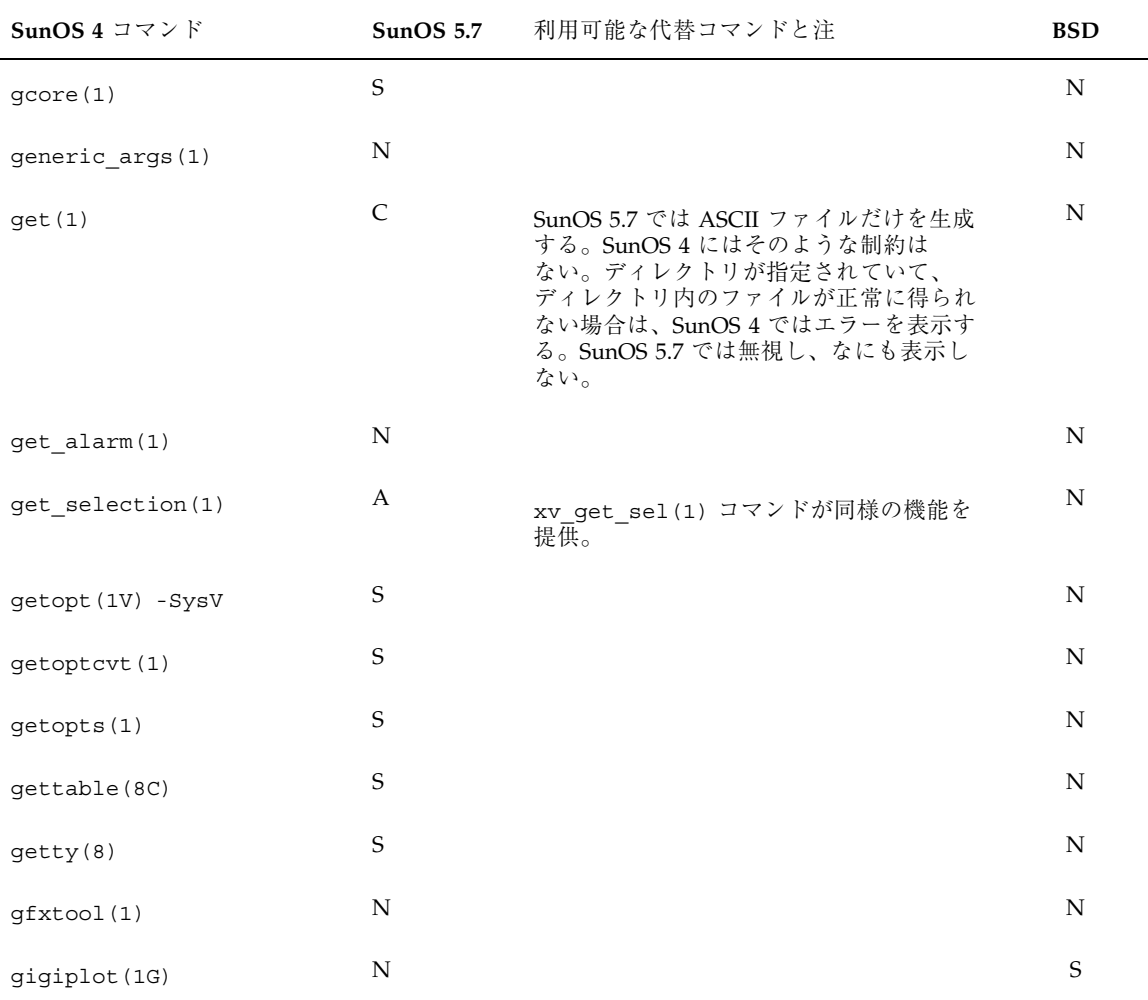

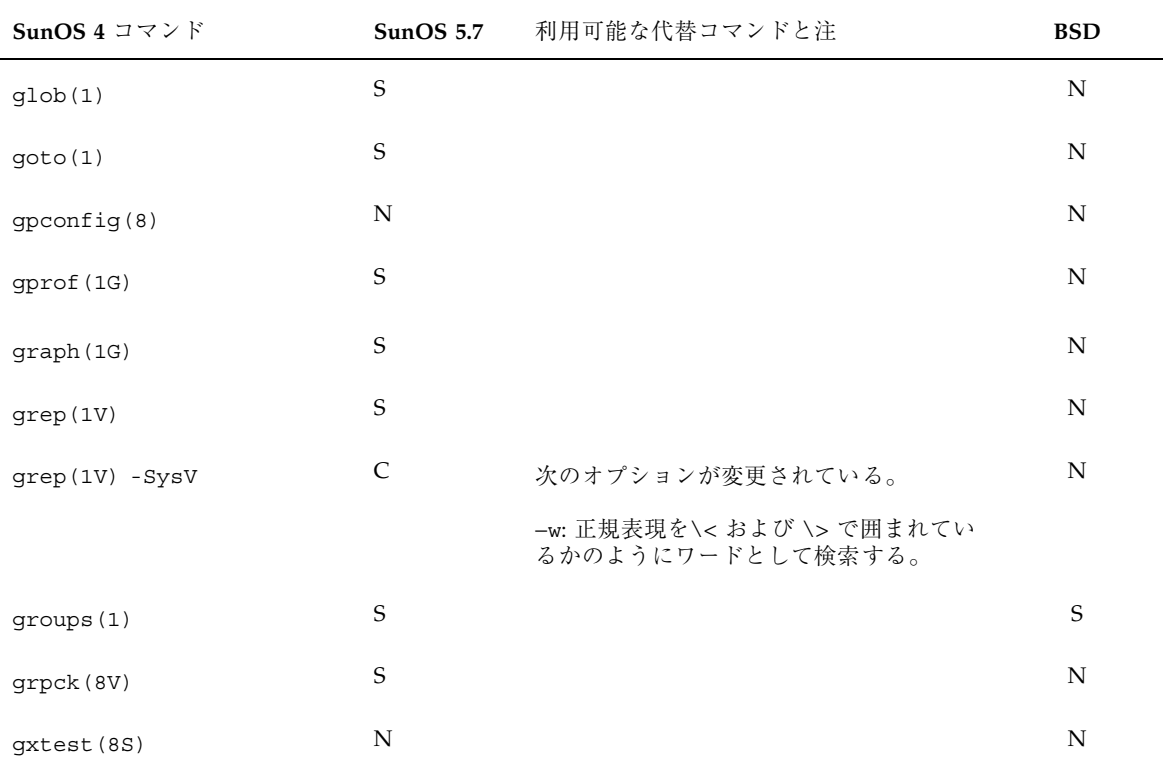

表 **A–11** コマンドリファレンス: gcore ~ gxtest 続く

表 **A–12** コマンドリファレンス: halt ~ htable

| SunOS 4 コマンド | <b>SunOS 5.7</b> | 利用可能な代替コマンドと注 | <b>BSD</b> |
|--------------|------------------|---------------|------------|
| halt(8)      | S                |               | N          |
| hashcheck(1) | S                |               | N          |
| hashmake(1)  | S                |               | N          |
| hashstat (1) | S                |               | N          |
| head(1)      | S                |               | N          |
| help(1)      | S                |               | N          |

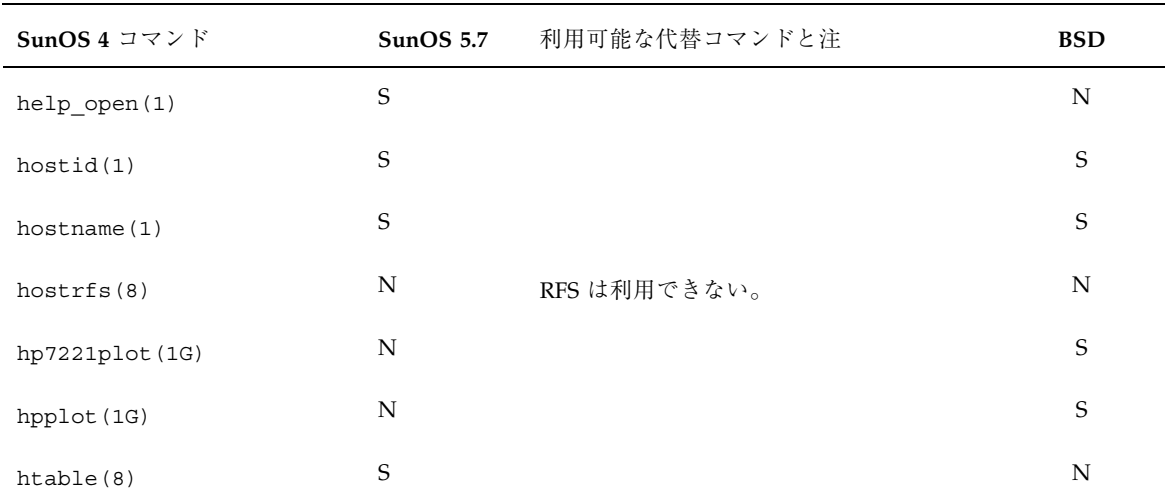

#### 表 **A–12** コマンドリファレンス: halt ~ htable 続く

#### 表 **A–13** コマンドリファレンス: i386 ~ isainfo

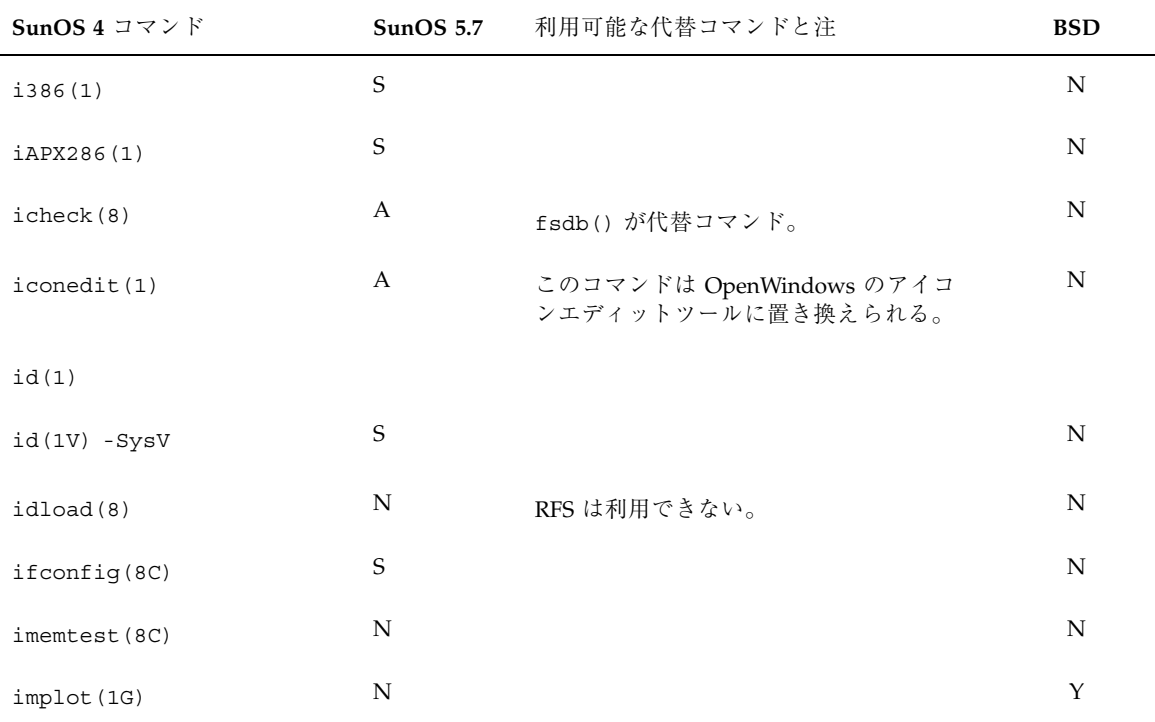

| SunOS 4 コマンド             | <b>SunOS 5.7</b> | 利用可能な代替コマンドと注                                                                              | <b>BSD</b>  |
|--------------------------|------------------|--------------------------------------------------------------------------------------------|-------------|
| in.comsat(8C)            | S                |                                                                                            | $\mathbf N$ |
| in.fingerd(8C)           | S                |                                                                                            | N           |
| in.ftpd(8C)              | S                |                                                                                            | N           |
| in.named(8C)             | S                |                                                                                            | N           |
| in.rexecd(8C)            | S                |                                                                                            | N           |
| in.rlogind(8C)           | S                |                                                                                            | N           |
| in.routed(8C)            | S                |                                                                                            | N           |
| in.rshd(8C)              | $\mathsf{C}$     | ポートの範囲は、SunOS 4 と SunOS 5.7 の<br>間で異なる。SunOS 4 では範囲は 512~<br>1023 であり、SunOS 5.7 では 0~1023。 | N           |
| in.rwhod(8C)             | S                |                                                                                            | N           |
| in.talkd(8C)             | $\mathbf S$      |                                                                                            | N           |
| in.telnetd(8C)           | S                |                                                                                            | N           |
| in.tftpd(8C)             | S                |                                                                                            | N           |
| in.tnamed(8C)            | S                |                                                                                            | ${\bf N}$   |
| in.uucpd(8C)             | S                |                                                                                            | N           |
| indent(1)                | N                | このコマンドは別パッケージの製品として<br>利用できる。                                                              | N           |
| indentpro_to_defaults(1) | А                | このコマンドの機能は現在 OpenWindows<br>プロパティシートによって処理されてい<br>る。                                       | ${\bf N}$   |
| indxbib(1)               | S                |                                                                                            | ${\bf N}$   |
| inetd(8C)                | $\mathbf S$      |                                                                                            | ${\bf N}$   |
| infocmp(8V) -SysV        | $\mathsf{C}$     |                                                                                            | ${\rm N}$   |

表 **A–13** コマンドリファレンス: i386 ~ isainfo 続く

#### 表 **A–13** コマンドリファレンス: i386 ~ isainfo 続く

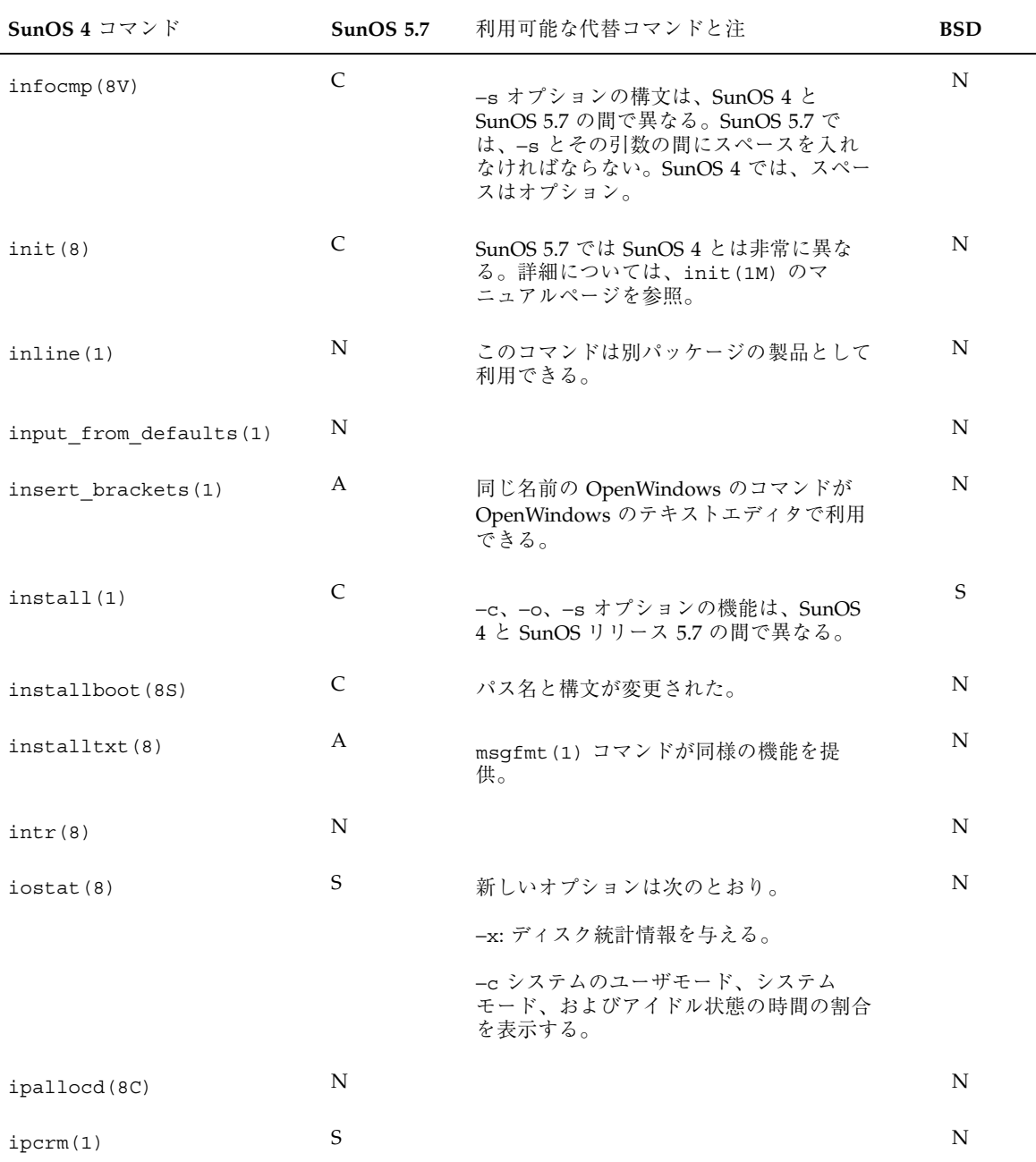

表 **A–13** コマンドリファレンス: i386 ~ isainfo 続く

| SunOS 4 コマンド  | <b>SunOS 5.7</b> | 利用可能な代替コマンドと注                                                                 | BSD |
|---------------|------------------|-------------------------------------------------------------------------------|-----|
| ipcs(1)       | S                |                                                                               | N   |
| isainfo $(1)$ | <b>New</b>       | 実行中のシステムでサポートされている<br>Instruction Set Architecture(ISA) の情報を<br>印刷できる新しいコマンド。 | N   |

表 **A–14** コマンドリファレンス: join

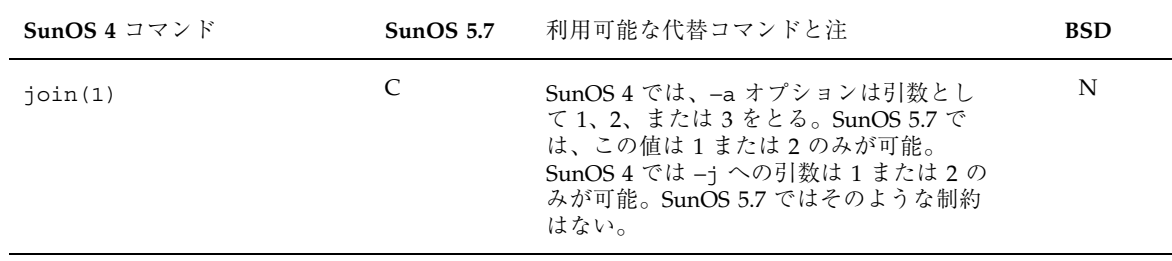

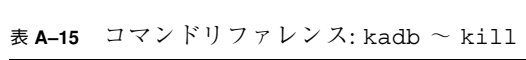

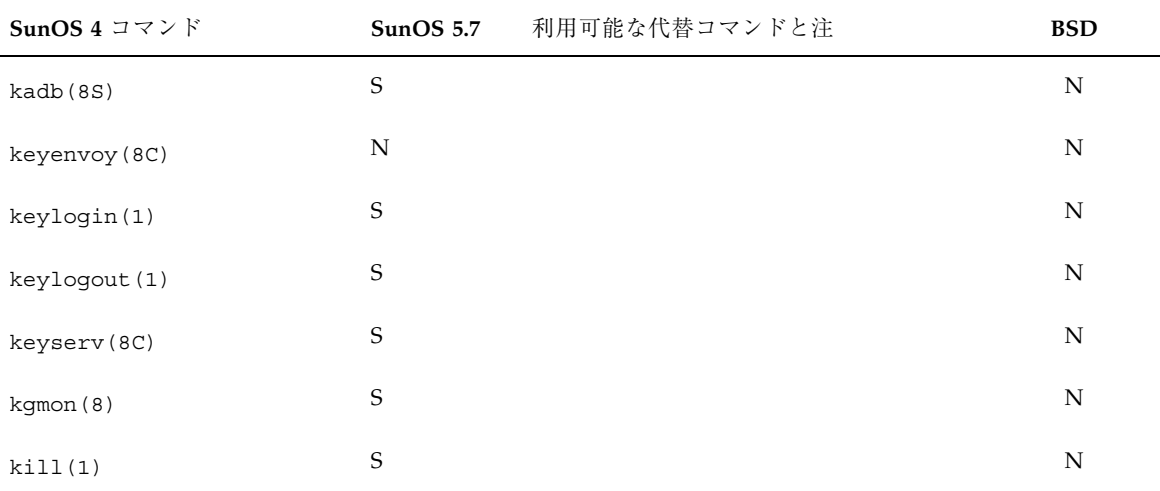
| SunOS 4 コマンド              | <b>SunOS 5.7</b> | 利用可能な代替コマンドと注                                                                                                    | <b>BSD</b> |
|---------------------------|------------------|----------------------------------------------------------------------------------------------------|------------|
| labelit(8)                | S                |                                                                                                    | N          |
| last(1)                   | S                |                                                                                                    | N          |
| lastcomm(1)               | S                |                                                                                                    | N          |
| lastlogin(8)              | S                |                                                                                                    | N          |
| ld(1)                     | C                | SunOS 4 1d コマンドと SunOS 5.7 コマン<br>ドの間には多くの相違があ<br>$\delta_o$ -align, $-A$ , $-B$ , $-D$ , $-M$ , $-n$ , $-t$ ,<br>$-T$ , $-Tdata$ , $-x$ , $-X$ , $-y$ , $\forall$ $\forall$ $-z$<br>は、SunOS 4 のオプションでは利用でき<br>ない。-assert オプションは-z オプショ<br>ンに置き換えられた。-d、-dc、-dp オプ<br>ションは SunOS 5.7 でのデフォルト。これ<br>らのオプションを無効にするには-bを<br>使う。 | S          |
| ldconfig(8)               | N                |                                                                                                    | N          |
| 1dd(1)                    | $\mathbf S$      |                                                                                                    | N          |
| leave(1)                  | N                | cron(1M) と at(1) コマンドが同様の機<br>能を提供。                                                                                                    | N          |
| lex(1)                    | C                | 次の SunOS 4 でのオプションは SunOS 5.7<br>コマンドでは利用できない。-f:生成する<br>テーブルをパックしないことにより高速で<br>コンパイルする。このオプションは小さな<br>プログラムに限られる。                                                                                                    | N          |
| line(1)                   | S                |                                                                                                    | N          |
| link(8V)                  | S                |                                                                                                    | N          |
| lint (1V) - SysV          | N                |                                                                                                    | N          |
| $\text{lint}(1 \text{V})$ | N                | 別パッケージの SPARCworks で利用可能。                                                                                                    | S          |
| listen(8)                 | S                |                                                                                                    | N          |

表 **A–16** コマンドリファレンス: labelit ~ lsw

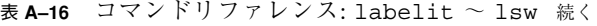

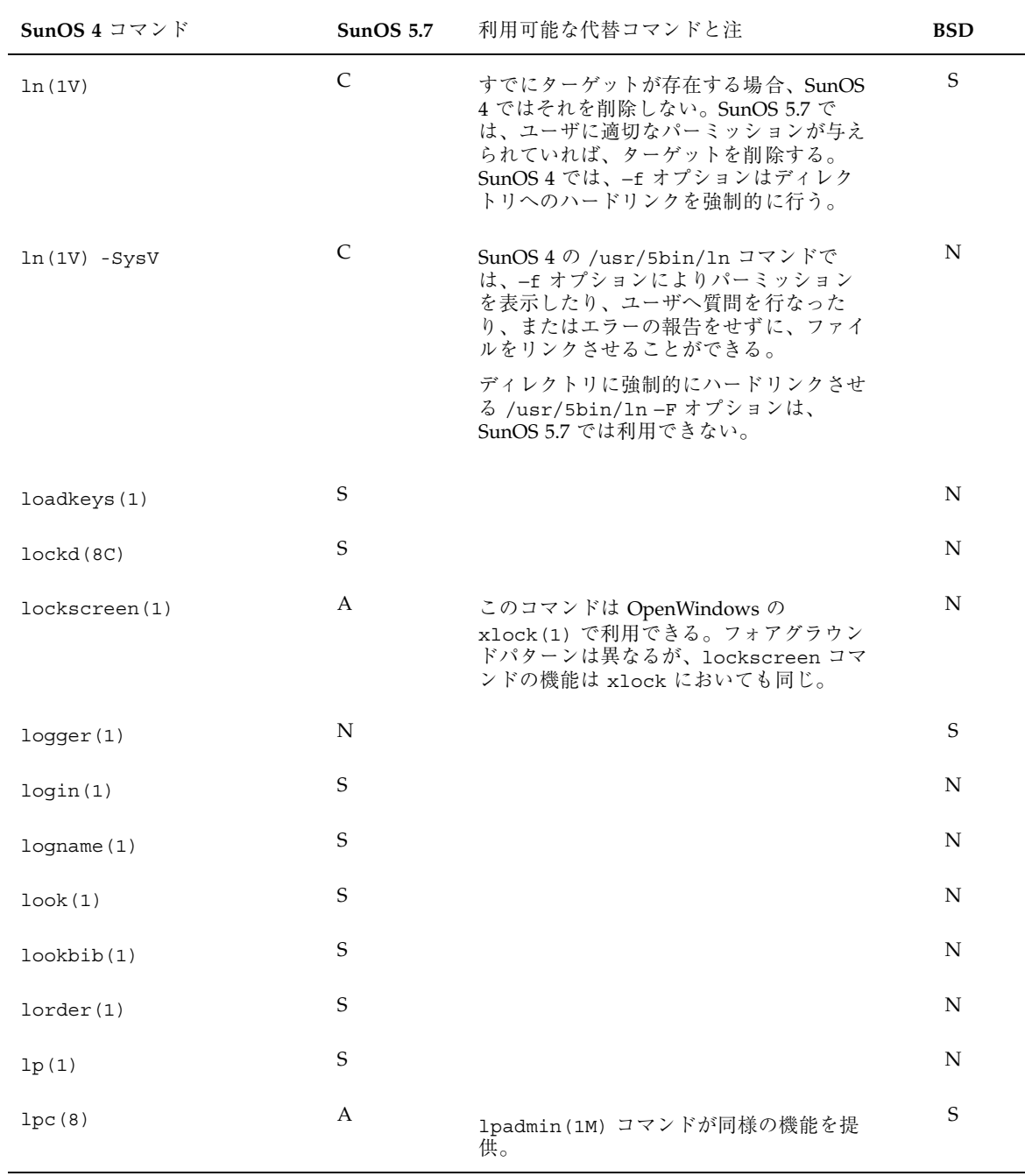

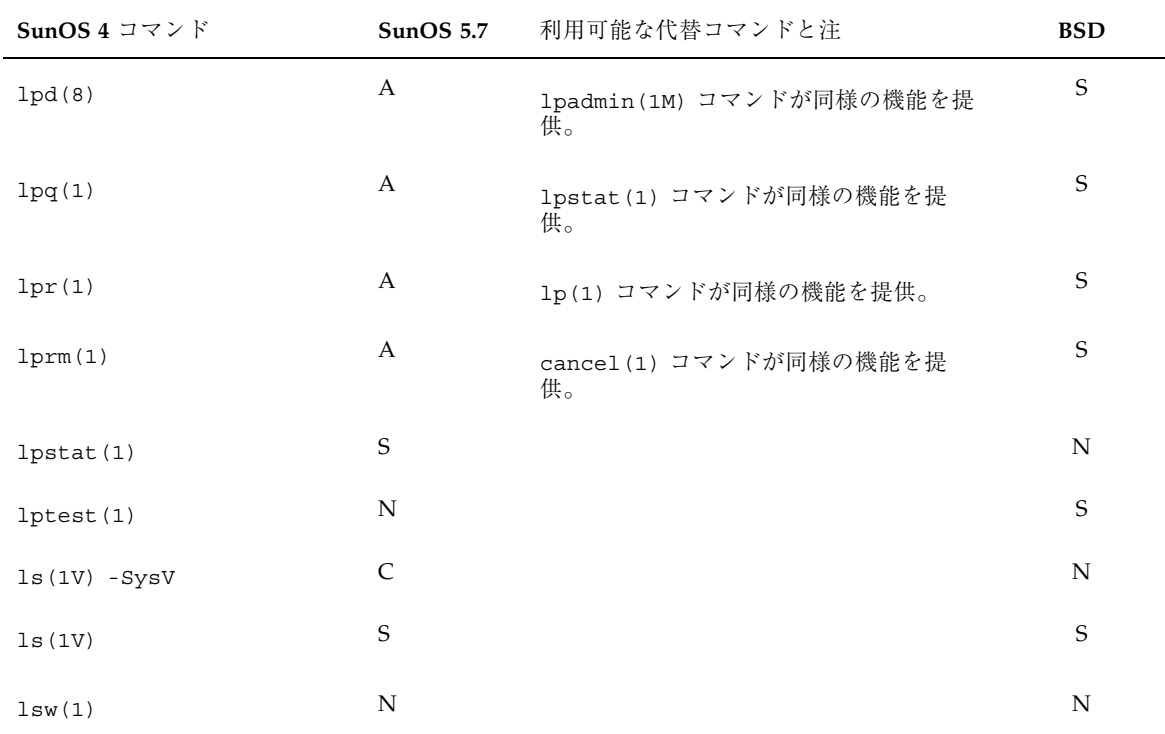

#### 表 A-16 コマンドリファレンス: labelit ~ lsw 続く

```
表 A–17 コマンドリファレンス: m4 ~ mv
```
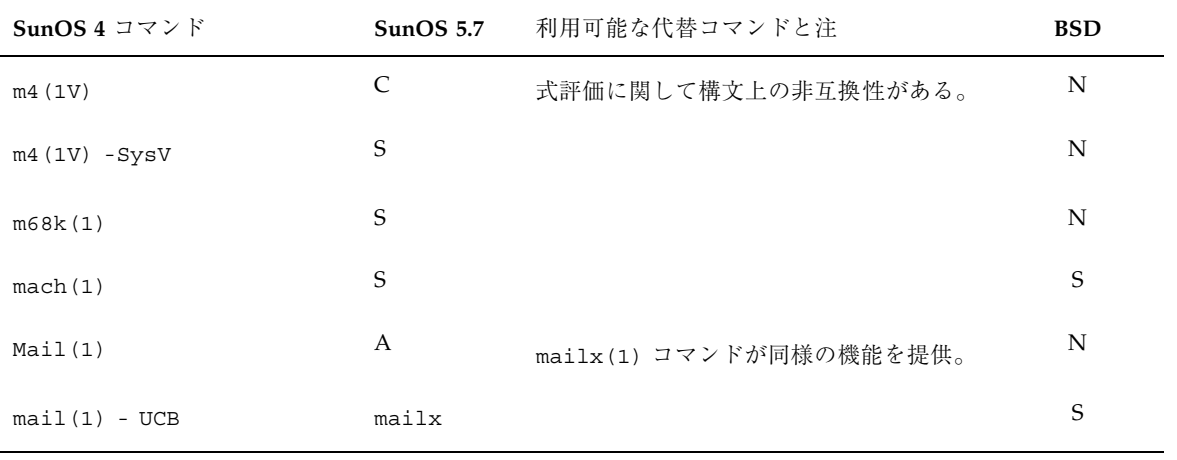

#### 表 **A–17** コマンドリファレンス: m4 ~ mv 続く

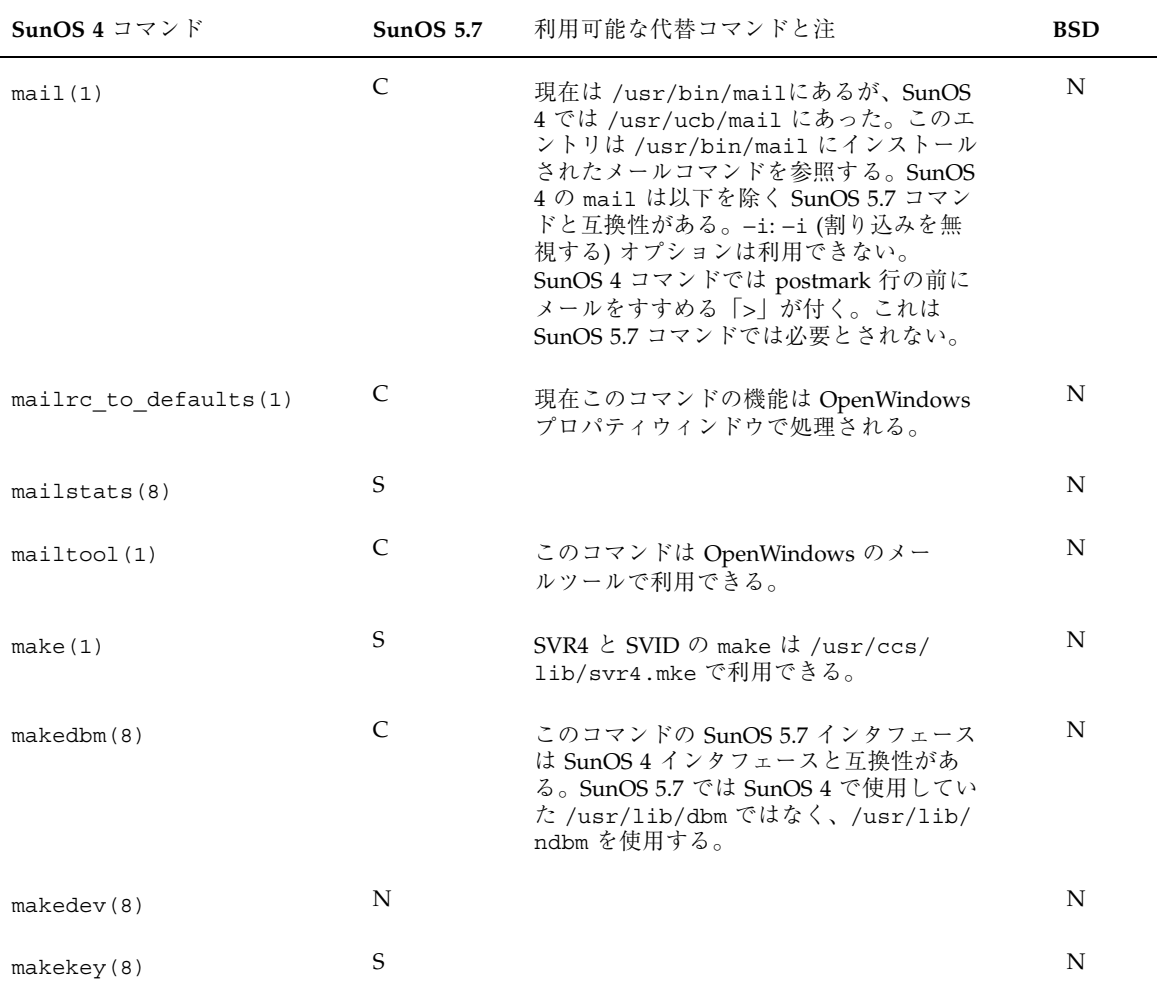

### 表 **A–17** コマンドリファレンス: m4 ~ mv 続く

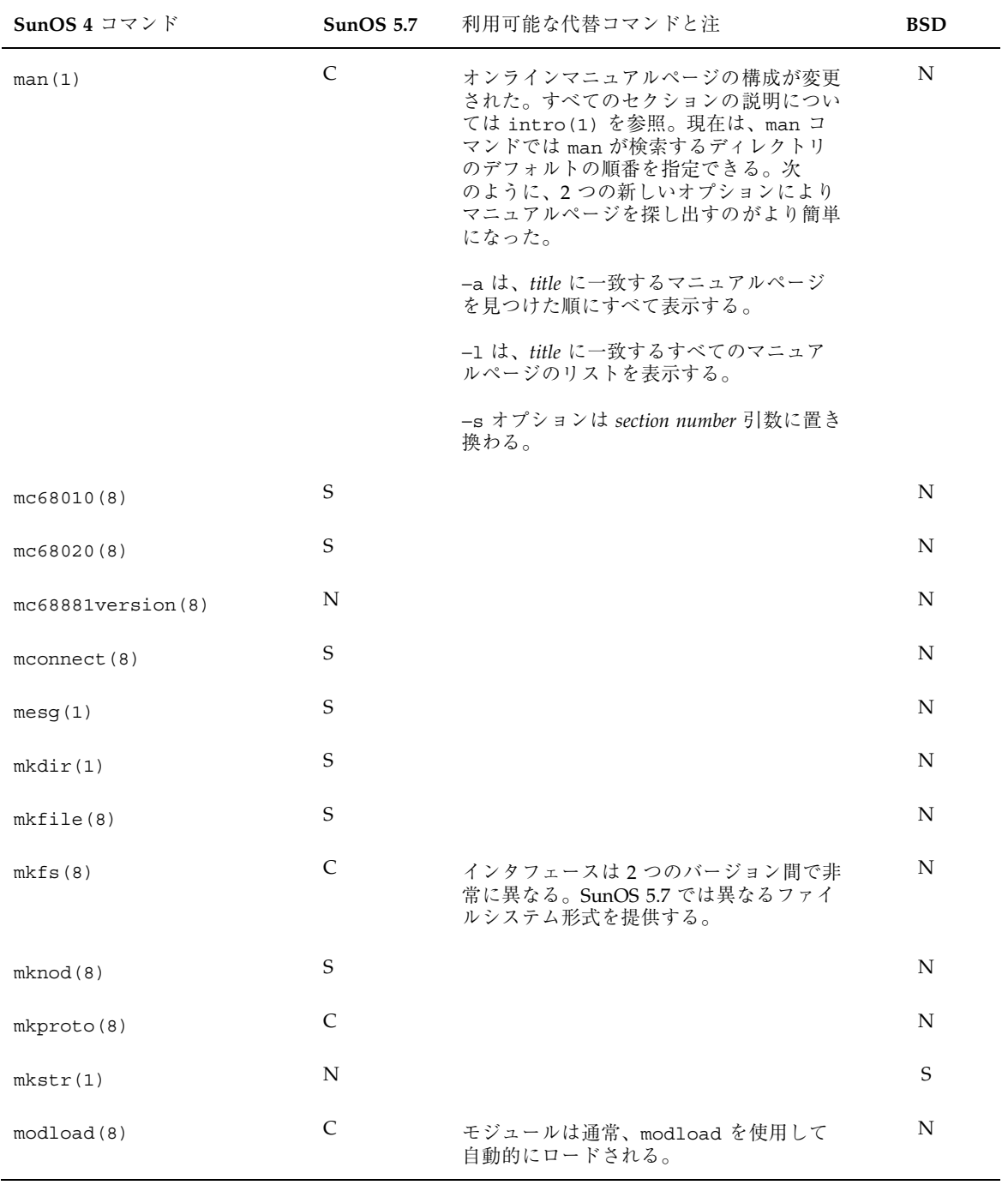

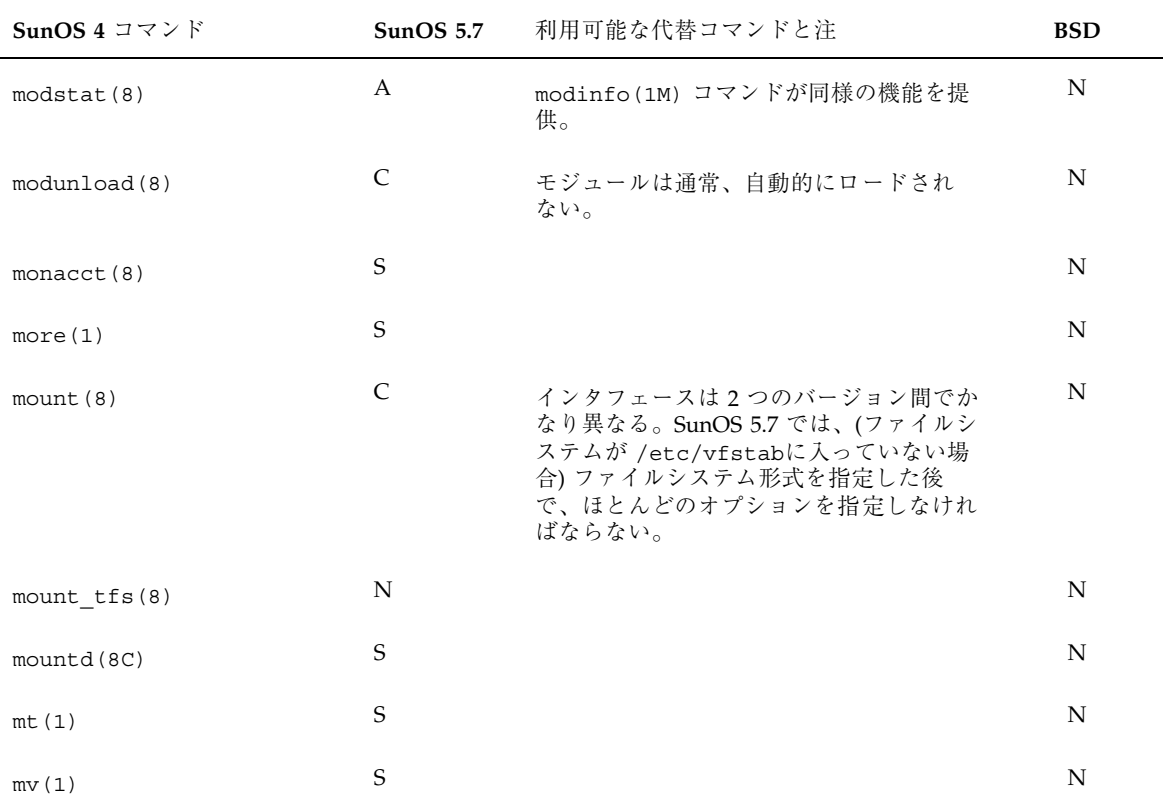

表 **A–17** コマンドリファレンス: m4 ~ mv 続く

表 **A–18** コマンドリファレンス: named ~ nulladm

| SunOS 4 コマンド | SunOS $5.7$ | 利用可能な代替コマンドと注                       | <b>BSD</b> |
|--------------|-------------|-------------------------------------|------------|
| named(8C)    | C           | ネームデーモンは in.named に変更され<br>た。       | N          |
| nawk(1)      | S           |                                     | N          |
| ncheck(8)    | C           | 異なるファイルシステム形式の指定を許可<br>できるように修正された。 | N          |
| ndbootd(8C)  | N           |                                     | N          |
| neqn(1)      | S           |                                     | N          |

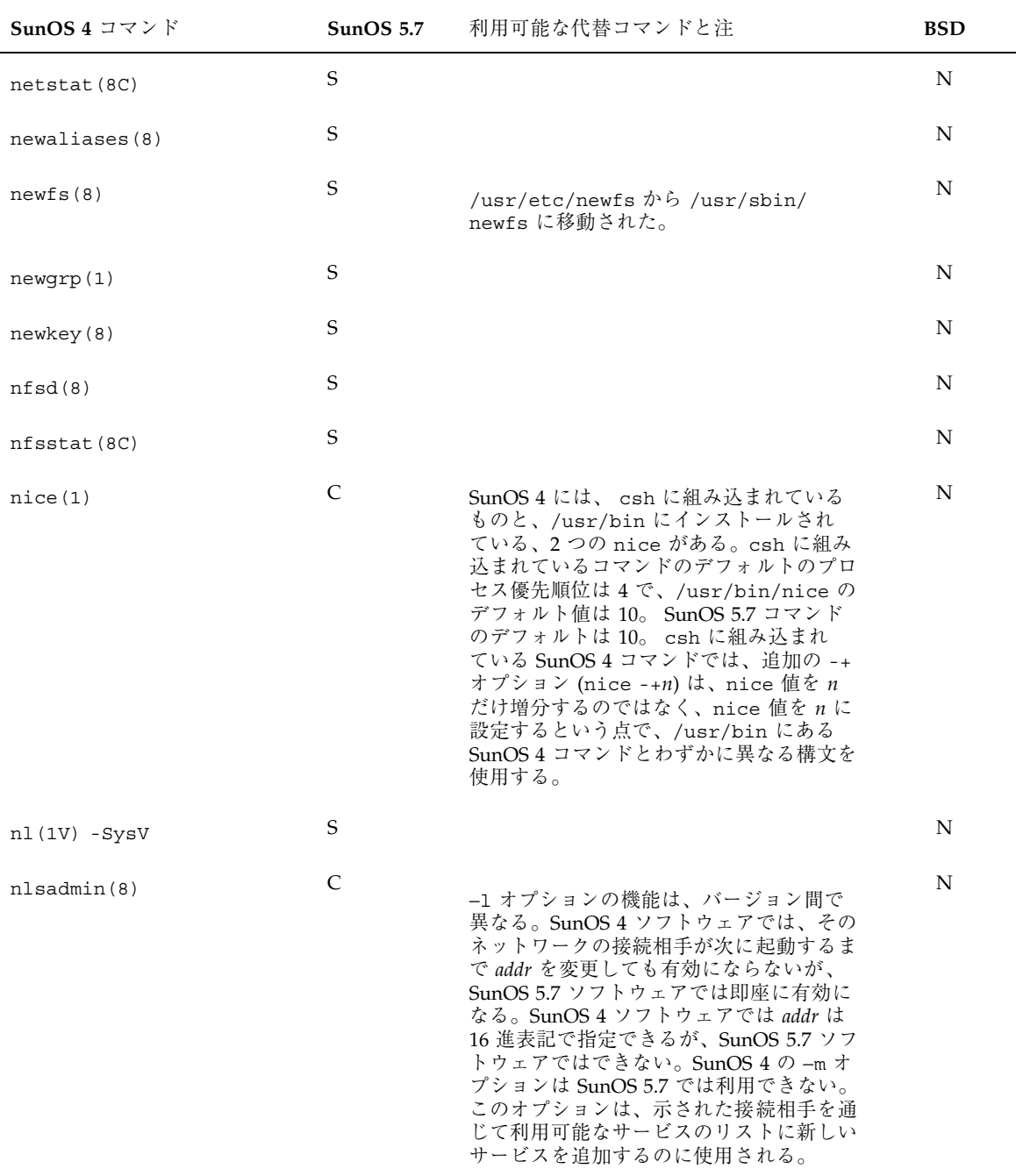

表 **A–18** コマンドリファレンス: named ~ nulladm 続く

| SunOS 4 コマンド      | SunOS 5.7     | 利用可能な代替コマンドと注                                                                                               | <b>BSD</b>  |
|-------------------|---------------|----------------------------------------------------------------------------------------------------|-------------|
| nm(1)             | C             | 次の SunOS 4 オプションは SunOS 5.7 で<br>は利用できない。-g、-p、-s、および<br>-a、-n、-o、-r オプションは SunOS 4<br>および SunOS 5.7 では異なる。 | N           |
| nohup(1V)         | $\mathcal{C}$ |                                                                                                    | N           |
| nohup (1V) - SysV | S             |                                                                                                    | N           |
| nreff(1)          | S             |                                                                                                    | N           |
| nslookup(8C)      | S             |                                                                                                    | $\mathbf N$ |
| $n$ squery $(8)$  | S             |                                                                                                    | N           |
| nulladm(8)        | S             |                                                                                                    | N           |

表 **A-18** コマンドリファレンス: named ~ nulladm 続く

表 **A–19** コマンドリファレンス: od ~ overview

| SunOS 4 $\exists \forall \forall$ $\forall$ | SunOS $5.7$ | 利用可能な代替コマンドと注 | <b>BSD</b> |
|---------------------------------------------|-------------|---------------|------------|
| od(1V)                                      | S           |               | N          |
| od(1V) -SysV                                | S           |               | N          |
| old-analyze(8)                              | N           |               | N          |
| $old-ccat(1)$                               | N           |               | N          |
| old-clocktool(1)                            | N           |               | N          |
| old-compact(1)                              | N           |               | N          |
| old-eyacc(1)                                | N           |               | N          |
| old-filemerge(1)                            | N           |               | N          |
| $old$ -make $(1)$                           | N           |               | N          |

| SunOS 4 コマンド     | <b>SunOS 5.7</b> | 利用可能な代替コマンドと注 | <b>BSD</b>  |
|------------------|------------------|---------------|-------------|
| $old-perfrom(1)$ | N                |               | $\mathbf N$ |
| $old-prmail(1)$  | N                |               | ${\bf N}$   |
| $old-pti(1)$     | $\mathbf N$      |               | $\mathbf N$ |
| old-setkeys(1)   | $\mathbf N$      |               | $\mathbf N$ |
| old-sun3cvt(1)   | $\mathbf N$      |               | $\mathbf N$ |
| old-syslog(1)    | N                |               | ${\bf N}$   |
| old-uncompact(1) | N                |               | ${\bf N}$   |
| $old-vc(1)$      | ${\rm N}$        |               | ${\bf N}$   |
| on(1C)           | $\mathbf S$      |               | ${\bf N}$   |
| overview(1)      | $\mathbf N$      |               | N           |

表 **A–19** コマンドリファレンス: od ~ overview 続く

表 **A–20** コマンドリファレンス: pac ~ pwdauthd

| SunOS 4 コマンド     | SunOS $5.7$ | 利用可能な代替コマンドと注                                                                                                    | <b>BSD</b> |
|------------------|-------------|----------------------------------------------------------------------------------------------------|------------|
| pac(8)           | N           |                                                                                                    | N          |
| pack (1V)        | S           |                                                                                                    | N          |
| pack (1V) - SysV | S           | SunOS 4 の /usr/5bin/pack コマンドで<br>は、ファイル名は 12 文字に制限される。<br>SunOS 5.7 では、{NAME MAX}-2 に制限<br>される。SunOS 5.7 の pack および<br>unpack コマンドは SunOS 4 コマンドと互<br>換性がある。 | N          |
| page(1)          | S           |                                                                                                    | N          |
| pagesize(1)      | S           |                                                                                                    | S          |

| SunOS 4 $\exists \forall \forall \forall$ $\forall$ | SunOS $5.7$  | 利用可能な代替コマンドと注                                                                                                    | <b>BSD</b> |
|-----------------------------------------------------|--------------|----------------------------------------------------------------------------------------------------|------------|
| passwd(1)                                           | $\mathsf{C}$ | -F filename オプションは利用できない。<br>-f と-s オプションには、異なる意味があ<br>る。-f オプションにより、ユーザは次の<br>ログインでパスワードを強制的に変更させ<br>られる。 -s オプションはユーザのログイ<br>ン名のパスワード属性を表示する。 | N          |
| paste(1V) - SysV                                    | S            |                                                                                                    | N          |
| $\text{pax}(1V)$                                    | C            |                                                                                                    | N          |
| paxcpio(1V)                                         | A            | cpio(1) コマンドと pax(1) コマンドが<br>同様の機能を提供。                                                                                                    | N          |
| pcat (1V) - SysV                                    | S            |                                                                                                    | N          |
| pdp11(1)                                            | S            |                                                                                                    | N          |
| perfmeter(1)                                        | A            | このコマンドは OpenWindows のパフォー<br>マンスメータツールとして SunOS 5.7 で利<br>用できる。                                                                                 | N          |
| $pg(1V) - SysV$                                     | S            |                                                                                                    | N          |
| pgrep(1)                                            | <b>New</b>   | システム上のアクティブなプロセスを監視<br>し、コマンド行で指定された条件に合致す<br>る属性を持つプロセスのプロセス ID を表<br>示する。                                                                     | N          |
| ping(8C)                                            | $\mathbf S$  |                                                                                                    | N          |
| pkill(1)                                            | <b>New</b>   | pgrep と同様に動作。ただし、プロセス<br>ID が表示される代わりに、プロセス ID が<br>合致するたびに kill(1) でシグナルが送ら<br>れる点が異なる。                                                        | N          |
| plot(1G)                                            | N            |                                                                                                    | S          |
| plottoa (1G)                                        | N            |                                                                                                    | S          |
| portmap (8C)                                        | A            | rpcbind(1M) コマンドが同様の機能を提<br>供。                                                                                                    | N          |

表 **A–20** コマンドリファレンス: pac ~ pwdauthd 続く

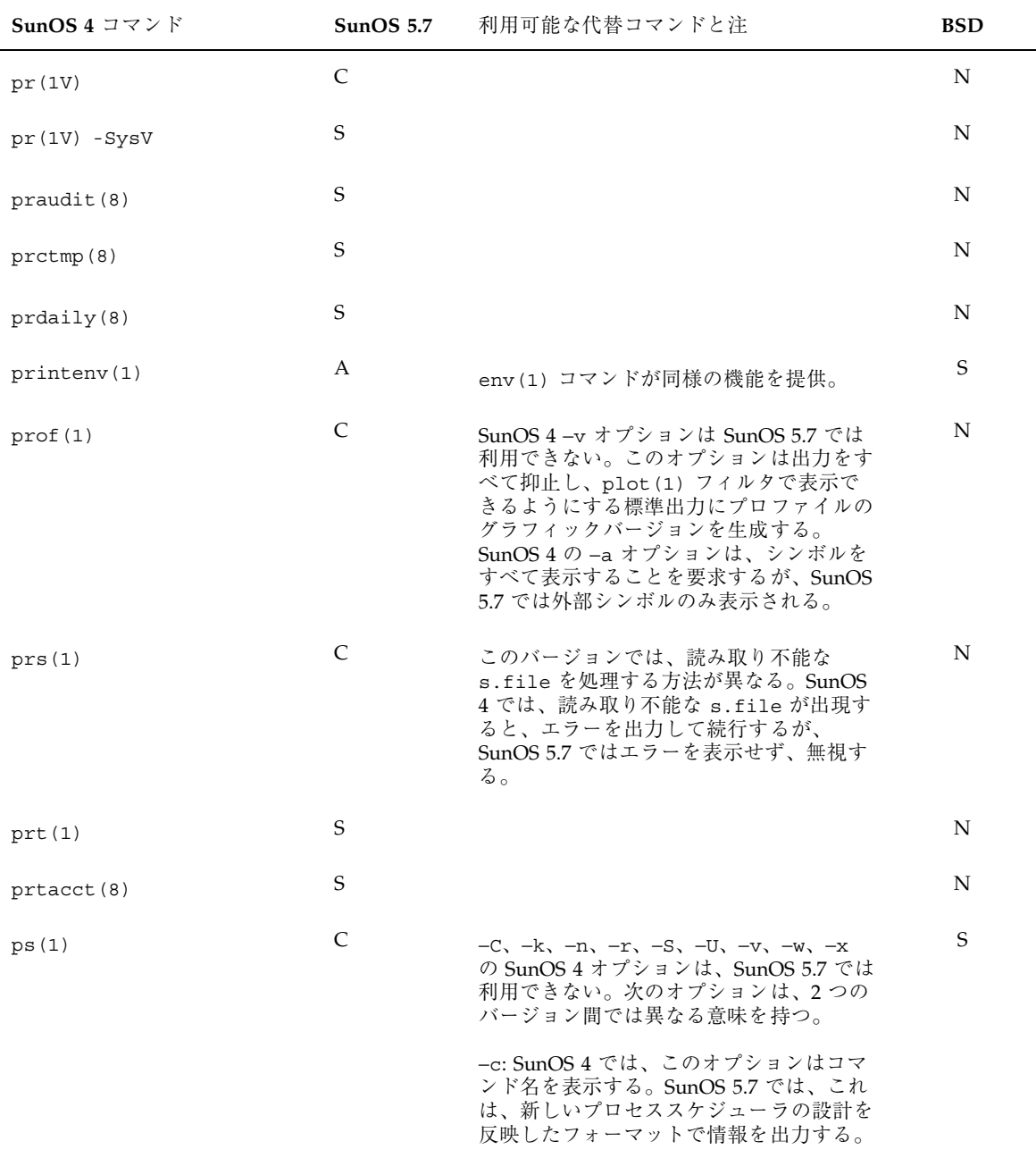

表 **A–20** コマンドリファレンス: pac ~ pwdauthd 続く

| SunOS 4 コマンド  |   | <b>SunOS 5.7</b> 利用可能な代替コマンドと注                                                                                                    | <b>BSD</b> |
|---------------|---|----------------------------------------------------------------------------------------------------|------------|
| psrinfo(1)    |   | ブートするカーネルとは無関係に SPARC<br>V9 CPU と以前の SPARC CPU を識別でき<br>$\mathcal{Z}_{\Omega}$<br>UltraSPARC プラットフォームで検出され<br>た SPARC V9 CPU のみが、64 ビットの<br>OS および アプリケーションを実行可能。 |            |
| pstat(8)      | A | sar(1M) が同様の機能を提供。swap -s<br>はシステムで利用可能な全スワップ領域を<br>示す。                                                                                                    | N          |
| ptx(1)        | N |                                                                                                    | N          |
| p w c k (8V)  | S |                                                                                                    | N          |
| pwd(1)        | S |                                                                                                    | N          |
| pwdauthd (8C) | N | 別パッケージの製品により将来のリリース<br>でも同様の機能が利用可能となる。本製品<br>に関する情報については、ご購入先にお<br>問い合わせください。                                                                                    | N          |

表 **A–20** コマンドリファレンス: pac ~ pwdauthd 続く

### 表 **A–21** コマンドリファレンス: quot ~ quotaon

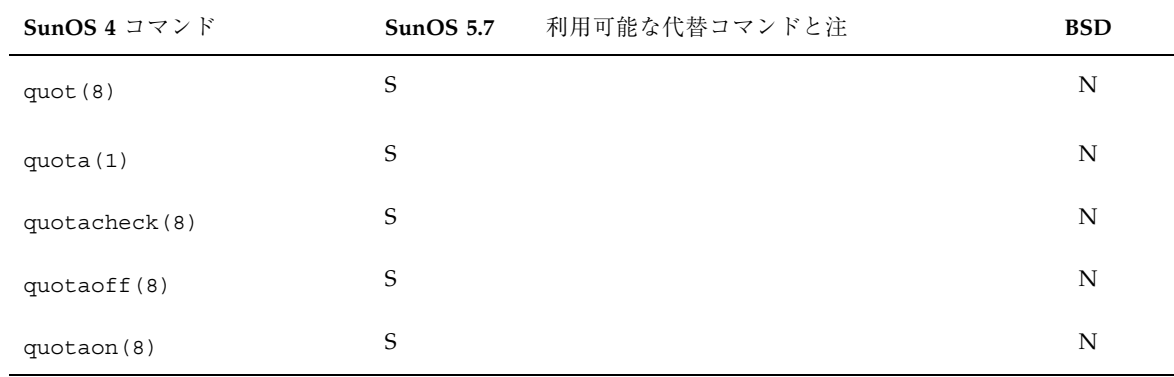

| SunOS 4 コマンド        | <b>SunOS 5.7</b> | 利用可能な代替コマンドと注                                                                                   | <b>BSD</b>  |
|---------------------|------------------|-------------------------------------------------------------------------------------------------|-------------|
| ranlib(1)           | C                | ar(1) コマンドが同様の機能を自動的に<br>提供。ranlib は NULL スクリプトとして<br>存続。                                       | $\mathbf N$ |
| rarpd(8C)           | S                |                                                                                                 | $\mathbf N$ |
| rasfilter8to1(1)    | N                |                                                                                                 | N           |
| rastrepl(1)         | N                |                                                                                                 | N           |
| rc(8)               | $\mathbf N$      | /etc/init.dの下にある構成スクリプト<br>が同様の機能を提供。rc ファイルの構成<br>は SunOS 5.7 システムでは変更された。現<br>在では実行レベルで分割される。 | N           |
| rc.boot(8)          | ${\bf N}$        | /etc/init.dの下にある構成スクリプト<br>が同様の機能を提供。                                                           | $\mathbf N$ |
| rc.local(8)         | $\mathbf N$      | /etc/init.dの下にある構成スクリプト<br>が同様の機能を提供。                                                           | $\mathbf N$ |
| rcp(1C)             | $\mathbf S$      |                                                                                                 | $\mathbf N$ |
| rdate(8C)           | S                |                                                                                                 | N           |
| rdist(1)            | S                |                                                                                                 | N           |
| rdump(8)            | А                | ufsdump(1M) コマンドが同様の機能を提<br>供。                                                                  | N           |
| reboot(8)           | $\mathbf S$      |                                                                                                 | $\mathbf N$ |
| red(1)              | $\mathbf S$      |                                                                                                 | $\mathbf N$ |
| refer(1)            | S                |                                                                                                 | N           |
| rehash(1)           | $\mathbf S$      |                                                                                                 | N           |
| remove brackets (1) | А                | このコマンドは OpenWindows テキストエ<br>ディタで利用できる。                                                         | N           |
| $r$ enice $(8)$     | А                | priocnt1(1) コマンドが同様の機能を提<br>供。                                                                  | S           |

表 **A–22** コマンドリファレンス: ranlib ~ rwho

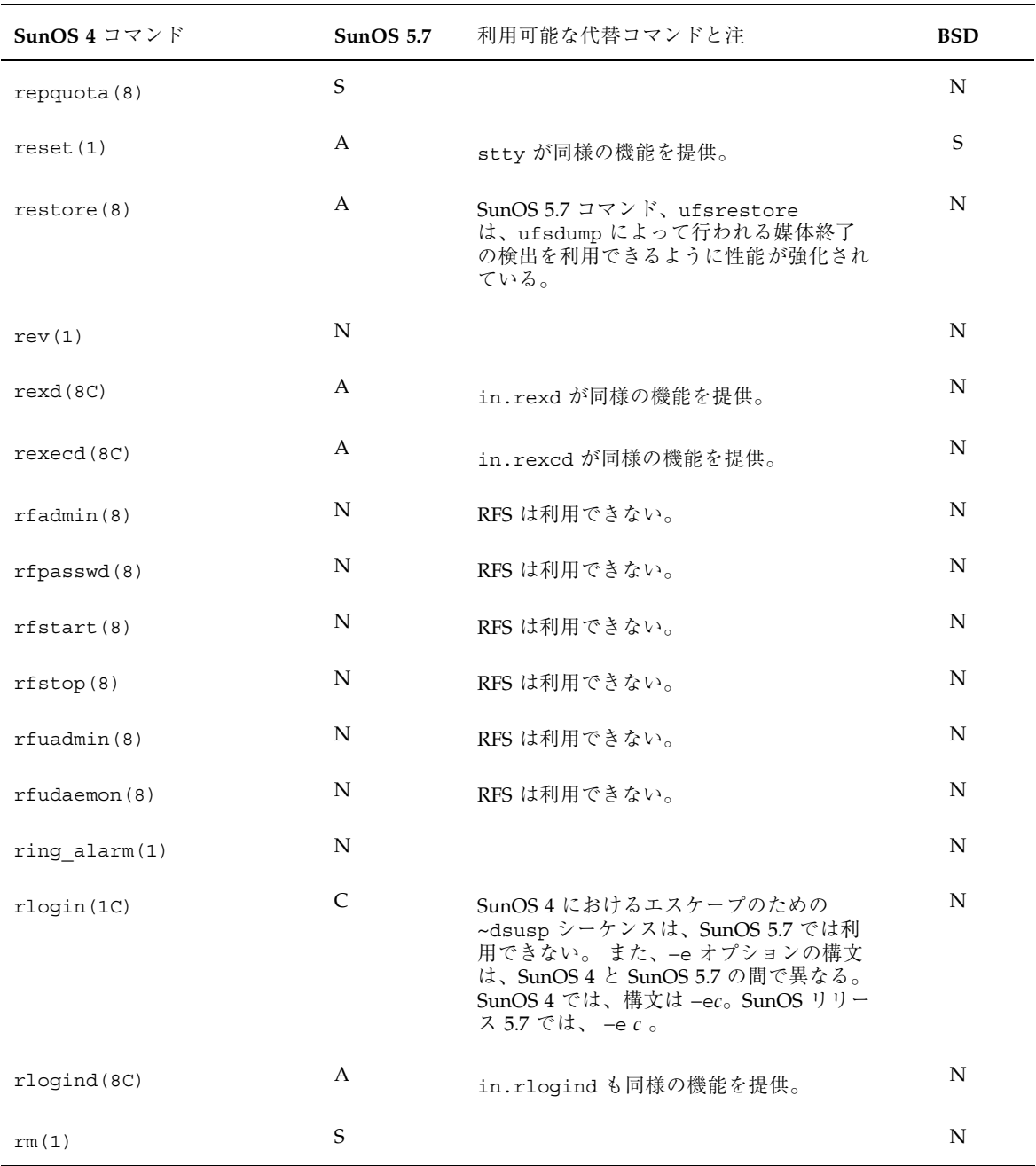

#### 表 **A–22** コマンドリファレンス: ranlib ~ rwho 続く

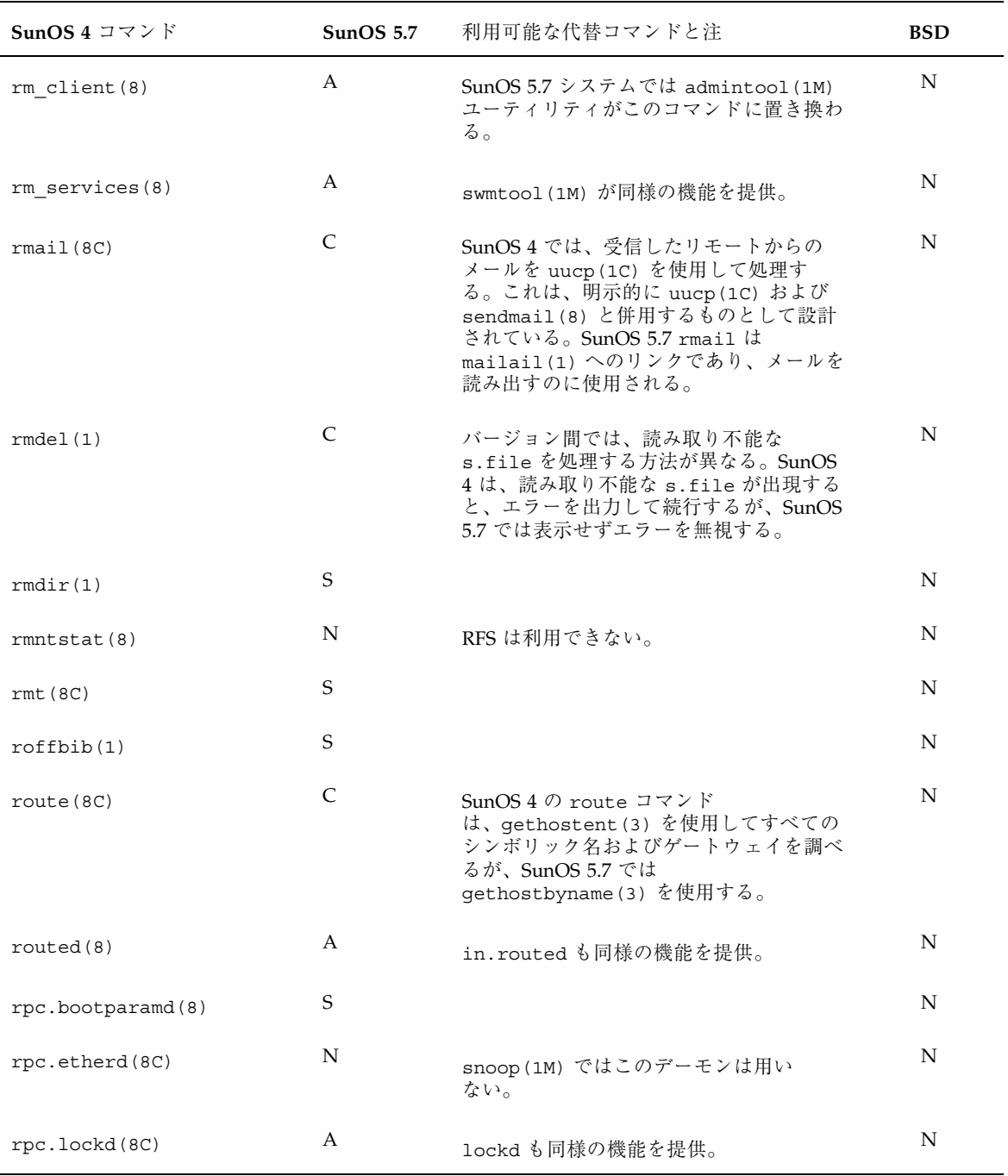

### 表 **A–22** コマンドリファレンス: ranlib ~ rwho 続く

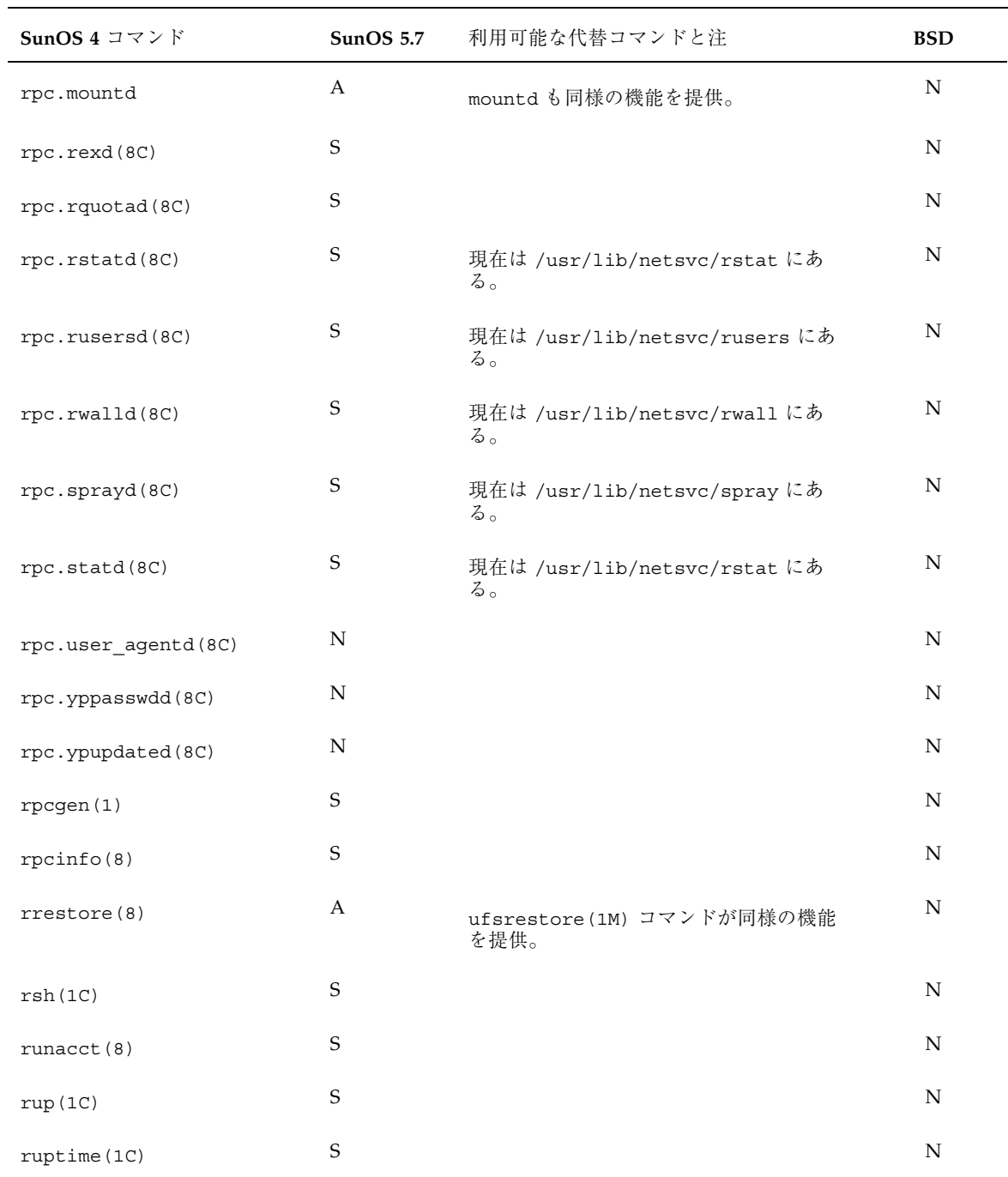

#### 表 **A–22** コマンドリファレンス: ranlib ~ rwho 続く

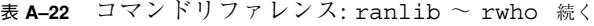

| SunOS 4 コマンド | SunOS $5.7$ | 利用可能な代替コマンドと注 | <b>BSD</b> |
|--------------|-------------|---------------|------------|
| rusage(8)    | N           |               | S          |
| rusers(1C)   | S           |               | N          |
| rwall(1C)    | S           |               | N          |
| rwho(1C)     | S           |               | N          |

表 **A–23** コマンドリファレンス: sa ~ syslogd

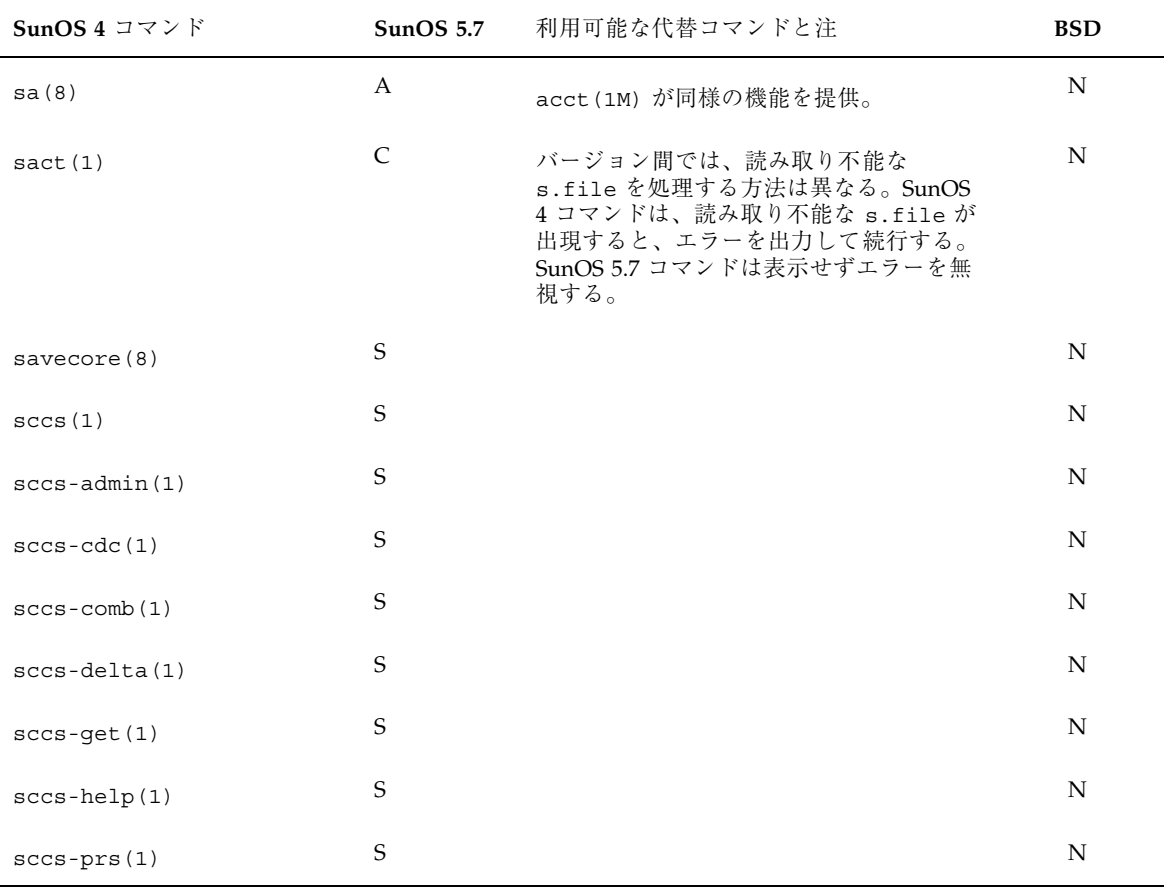

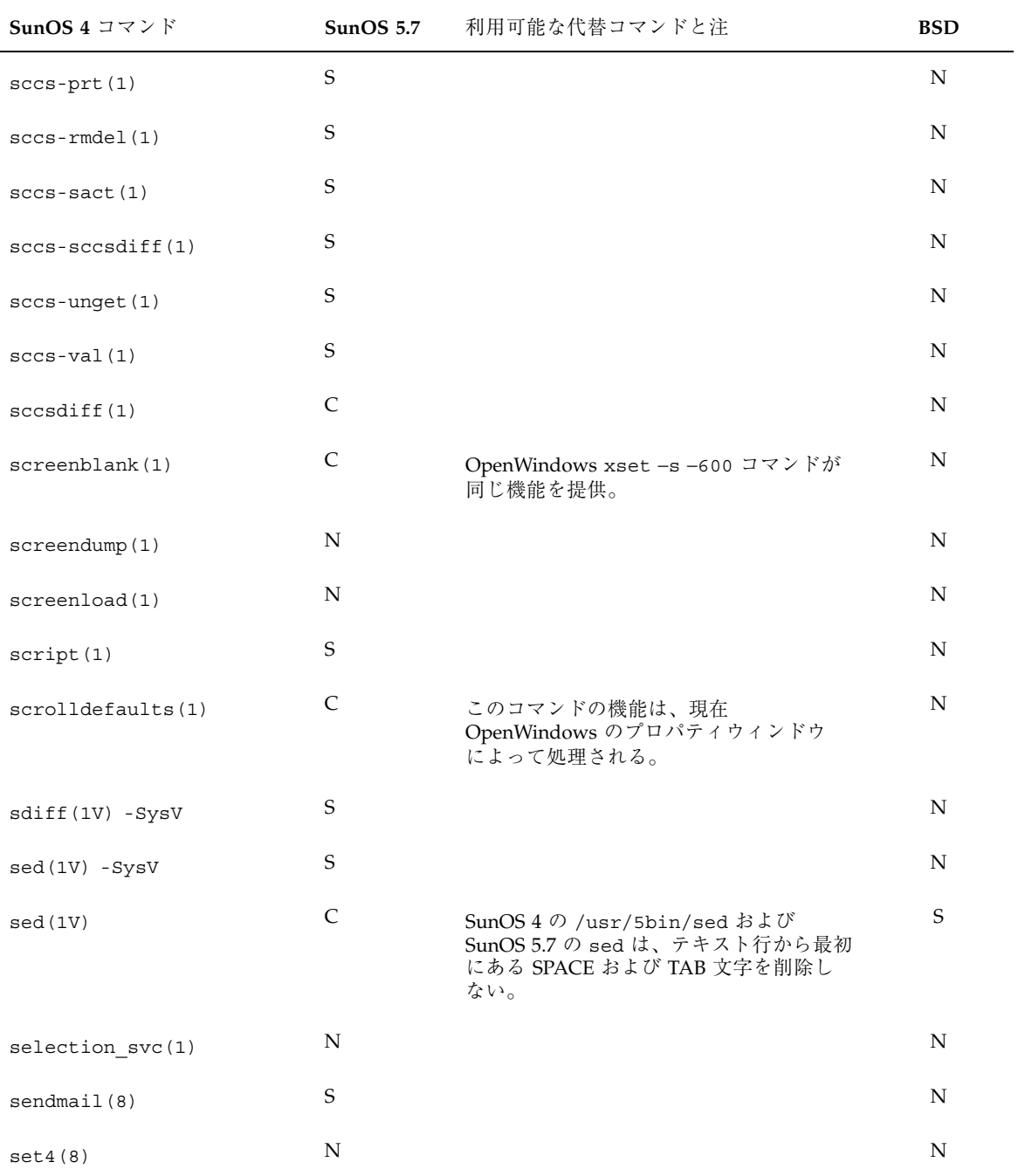

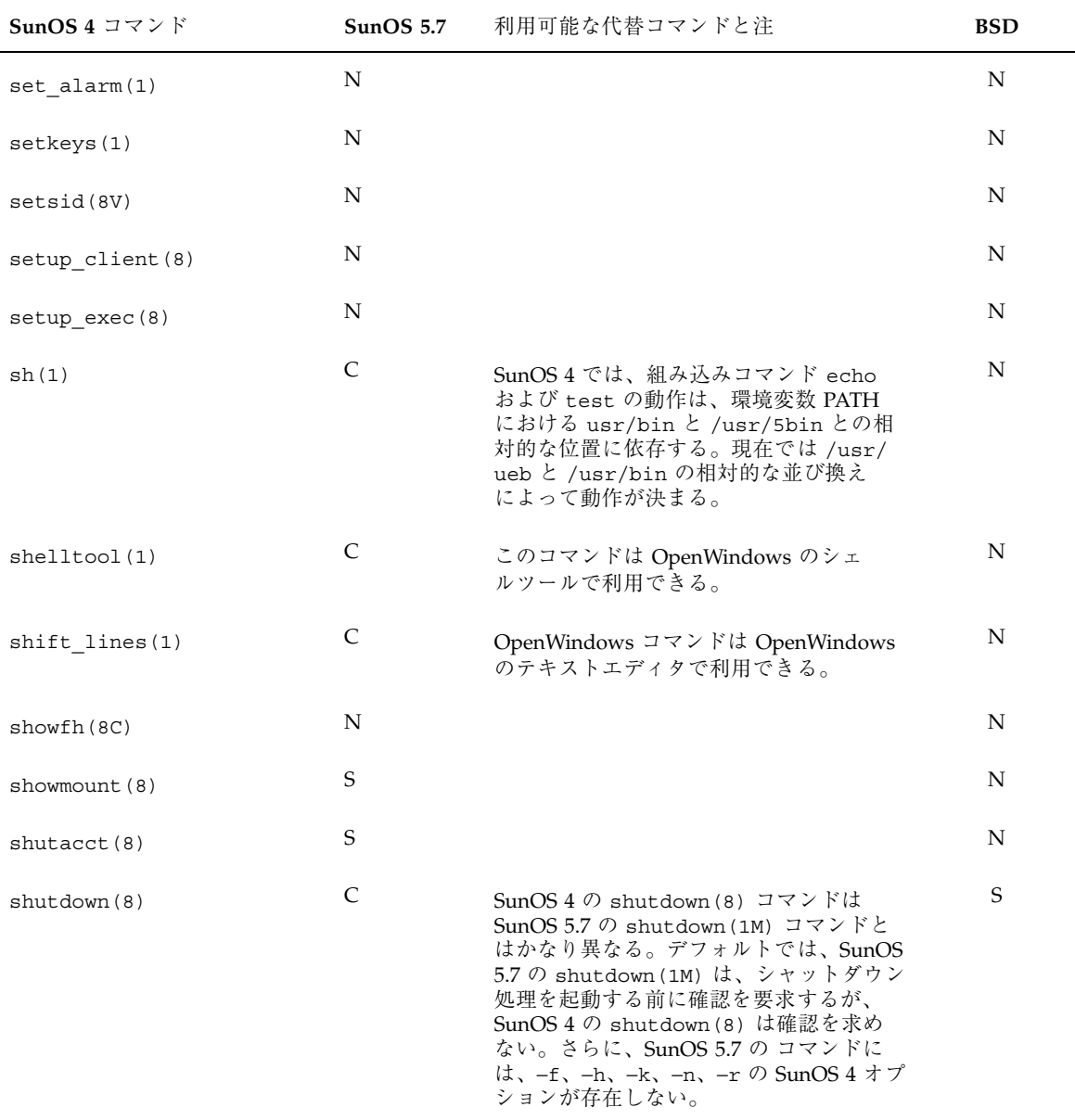

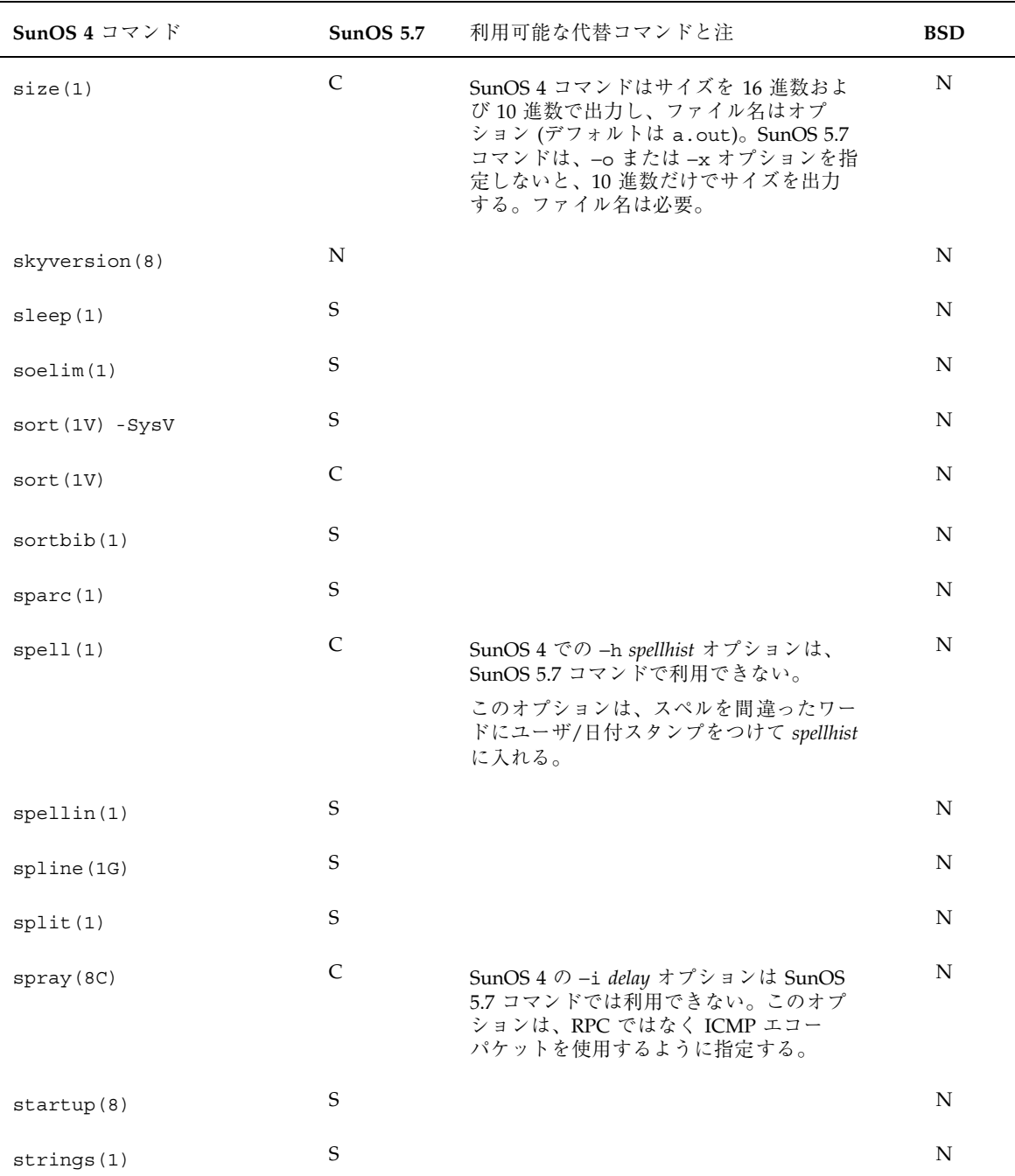

| SunOS 4 コマンド           | SunOS 5.7    | 利用可能な代替コマンドと注                                                                                                    | <b>BSD</b> |
|------------------------|--------------|----------------------------------------------------------------------------------------------------|------------|
| strip(1)               | $\mathbf S$  |                                                                                                    | N          |
| stty (1V) - SysV       | C            |                                                                                                    | N          |
| stty(1V)               | C            | SunOS 5.7 の stty コマンドによってサ<br>ポートされない SunOS 4 オプションは、<br>decctlq, tandem, cbreak, ctlecho,<br>prterase, crtkill, cols, tab3,<br>crt, dec, termo | S          |
| stty from defaults (1) | N            |                                                                                                    | N          |
| $su(1V) - SysV$        | $\mathbf S$  |                                                                                                    | N          |
| su(1V)                 | C            | SunOS 4 の - f オプションは SunOS 4 の /<br>usr/5bin/suu または SunOS 5.7 の su コ<br>マンドによってサポートされない。このオ<br>プションは c シェル の高速 su に使用さ<br>れる。                  | N          |
| $sum(1V) - SysV$       | S            |                                                                                                    | N          |
| sum(1V)                | $\mathsf{C}$ |                                                                                                    | S          |
| sun(1)                 | S            |                                                                                                    | N          |
| $s$ undiag $(8)$       |              |                                                                                                    | N          |
| suninstall(8)          | C            | SunOS 5.7 をインストールするコマンド<br>はいまでも suninstall だが、インス<br>トール手順は完全に変更されている。<br>『Solaris 7 インストールライブラリ<br>(SPARC 版)』を参照。                             | N          |
| sumview(1)             | A            | SunView™ は、SunOS 5.7 システムでは<br>OpenWindows に置き換わる。                                                                                              | N          |
| $sv$ acquire $(1)$     | N            |                                                                                                    | N          |
| sv release(1)          | N            |                                                                                                    | N          |

表 **A–23** コマンドリファレンス: sa ~ syslogd 続く

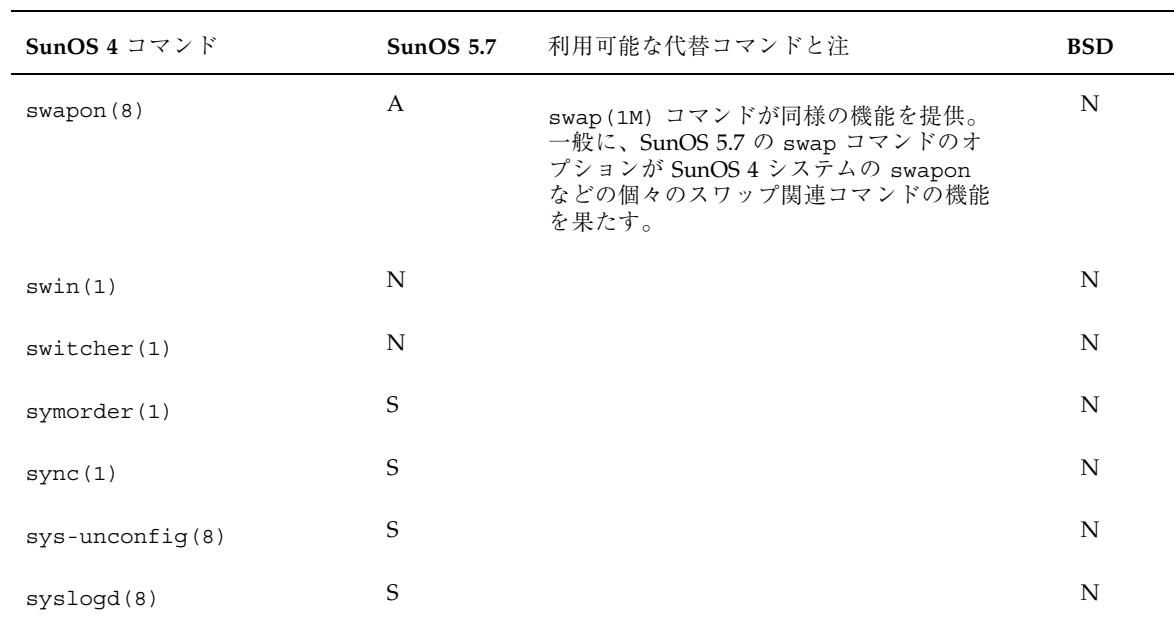

表 **A–24** コマンドリファレンス: t300 ~ tzsetup

| SunOS 4 $\exists \forall \forall \forall$ $\forall$ | <b>SunOS 5.7</b> | 利用可能な代替コマンドと注 | <b>BSD</b>  |
|-----------------------------------------------------|------------------|---------------|-------------|
| t300(1G)                                            | $\mathbf N$      |               | $\mathbf S$ |
| t300s(1G)                                           | N                |               | $\mathbf S$ |
| t4013(1G)                                           | N                |               | $\mathbf S$ |
| t450(1G)                                            | N                |               | $\mathbf S$ |
| tabs (1V) - SysV                                    | $\mathbf S$      |               | ${\bf N}$   |
| tail(1)                                             | $\mathbf S$      |               | ${\bf N}$   |
| talk(1)                                             | $\mathbf S$      |               | ${\bf N}$   |
| tar(1)                                              | S                |               | ${\bf N}$   |
| tb1(1)                                              | $\mathbf S$      |               | ${\bf N}$   |

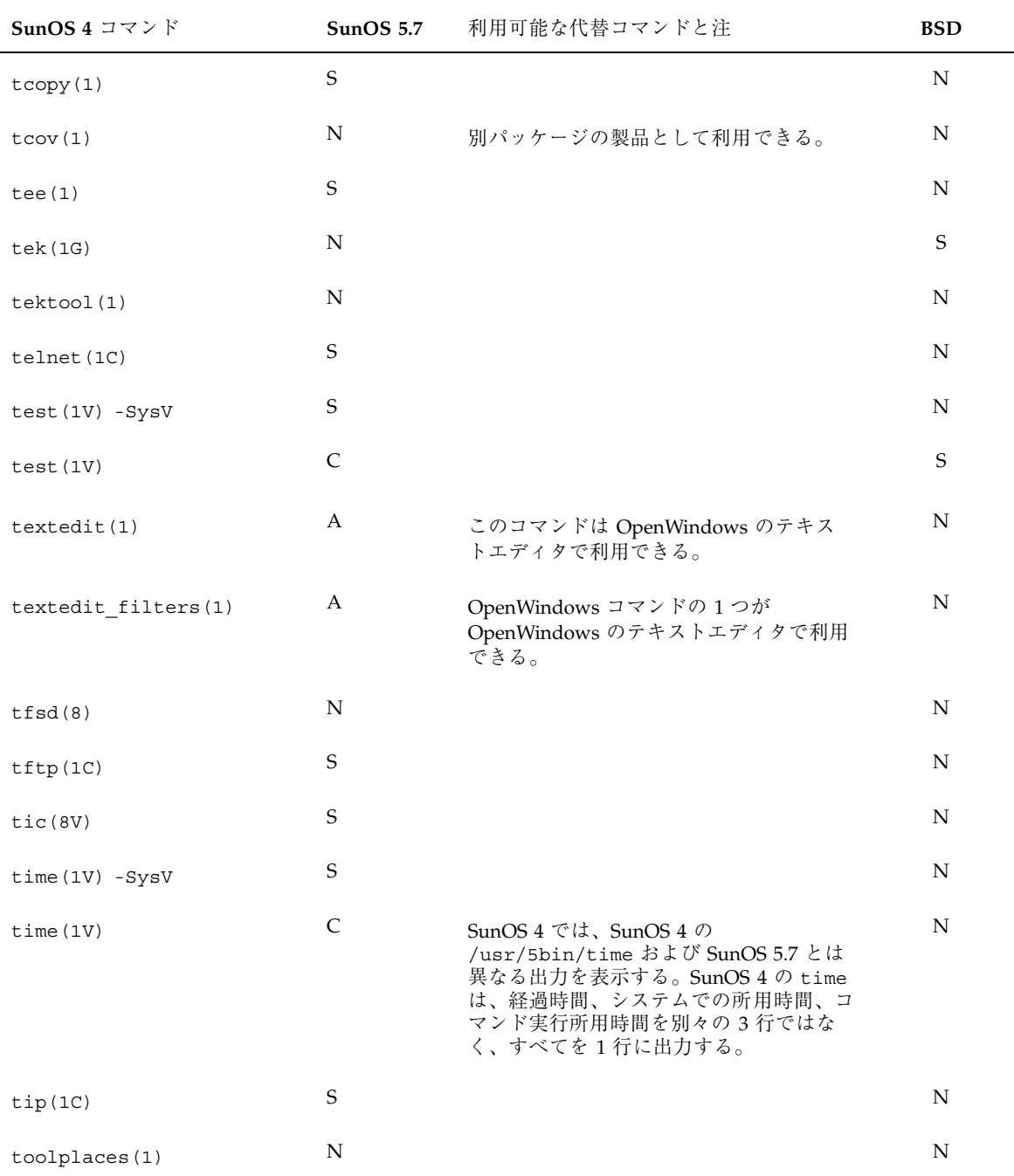

### 表 **A–24** コマンドリファレンス: t300 ~ tzsetup 続く

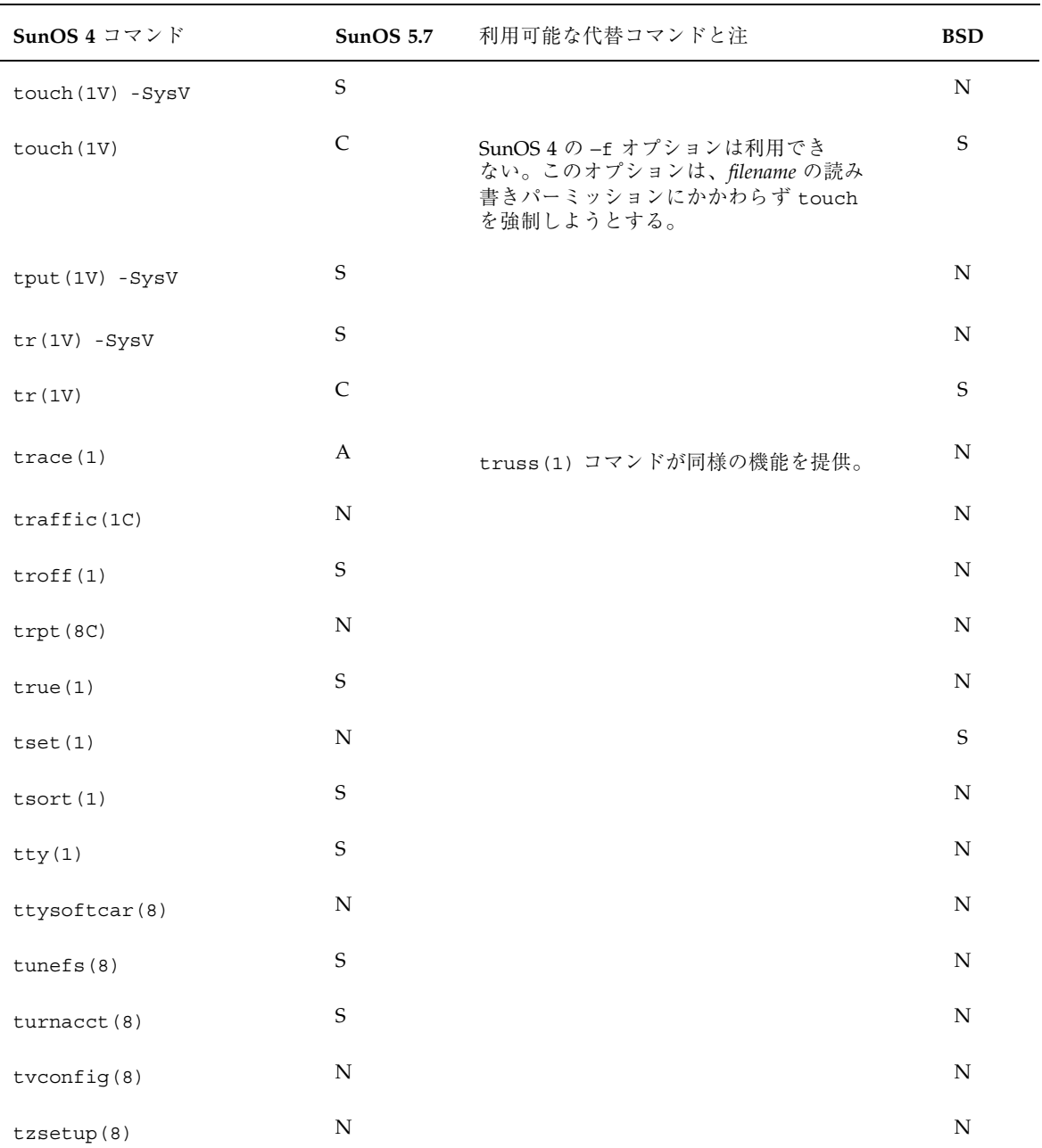

### 表 **A–24** コマンドリファレンス: t300 ~ tzsetup 続く

| SunOS 4 コマンド      | <b>SunOS 5.7</b> | 利用可能な代替コマンドと注                                                                                                    | <b>BSD</b>  |
|-------------------|------------------|----------------------------------------------------------------------------------------------------|-------------|
| u370(1)           | $\mathbf S$      |                                                                                                    | $\mathbf N$ |
| u3b(1)            | S                |                                                                                                    | N           |
| u3b15(1)          | $\mathbf S$      |                                                                                                    | N           |
| u3b2(1)           | S                |                                                                                                    | $\mathbf N$ |
| u3b5(1)           | S                |                                                                                                    | N           |
| ul(1)             | $\mathbf S$      |                                                                                                    | N           |
| umask(1)          | $\mathbf S$      |                                                                                                    | N           |
| umount(8)         | $\mathsf C$      | インタフェースは 2 つのバージョン間でか<br>なり異なる。SunOS 5.7 コマンドでは、大<br>部分のオプションは変更されており、<br>ファイルシステムに固有のオプションとし<br>て与える必要がある。                | N           |
| $umount_tfs(8)$   | N                |                                                                                                    | $\mathbf N$ |
| unadv(8)          | N                | RFS は利用できない。                                                                                                    | N           |
| uname(1)          | S                |                                                                                                    | $\mathbf N$ |
| uncompress(1)     | S                |                                                                                                    | $\mathbf N$ |
| unconfigure(8)    | N                |                                                                                                    | N           |
| unexpand(1)       | $\mathbf S$      |                                                                                                    | N           |
| $\text{unget}(1)$ | $\mathsf{C}$     | バージョン間で、読み取り不能な s.file<br>を処理する方法が異なる。SunOS 4 では、<br>読み取り不能な s.file が出現すると、エ<br>ラーを出力して続行する。SunOS 5.7 では<br>表示せずにエラーを無視する。 | $\mathbf N$ |
| unifdef(1)        | S                |                                                                                                    | $\mathbf N$ |
| uniq(1)           | $\mathbf S$      |                                                                                                    | N           |

表 **A–25** コマンドリファレンス: u370 ~ uuxqt

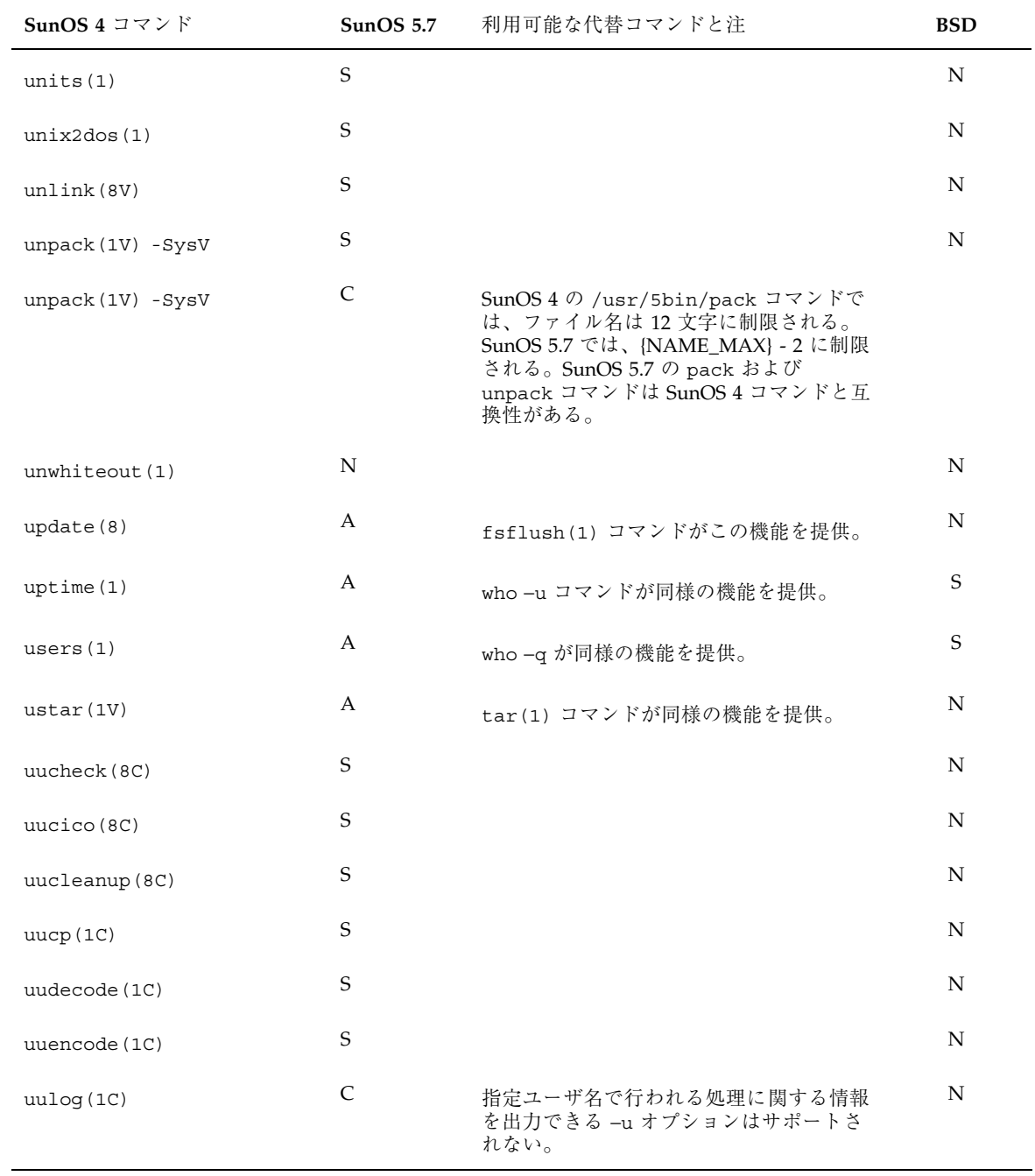

### 表 **A–25** コマンドリファレンス: u370 ~ uuxqt 続く

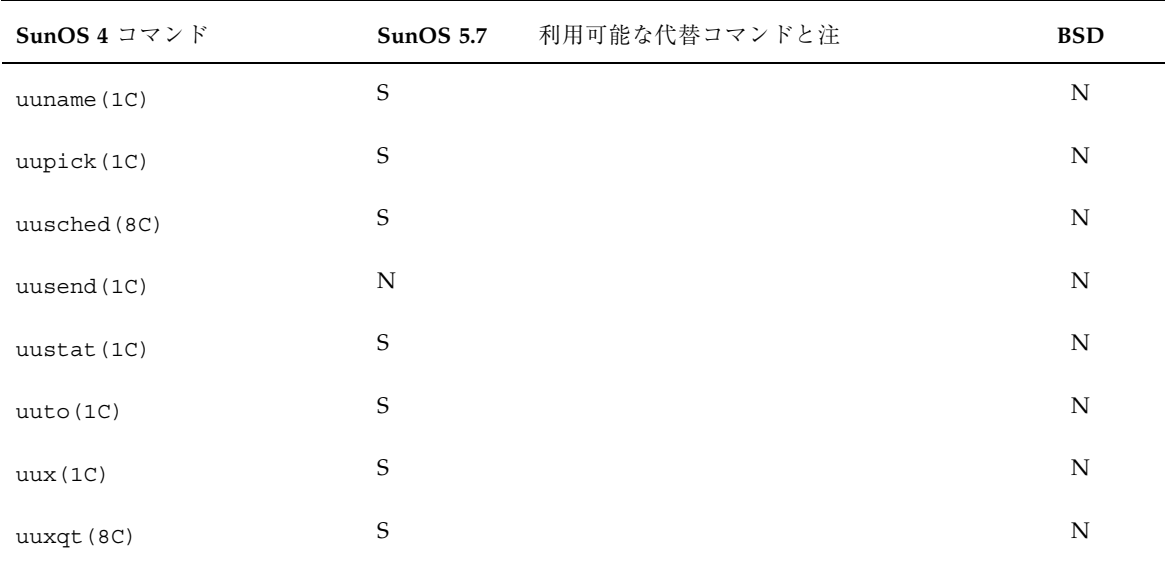

### 表 **A–25** コマンドリファレンス: u370 ~ uuxqt 続く

表 **A–26** コマンドリファレンス: vacation ~ vwidth

| SunOS 4 コマンド    | <b>SunOS 5.7</b> | 利用可能な代替コマンドと注 | <b>BSD</b>  |
|-----------------|------------------|---------------|-------------|
| vacation(1)     | $\mathbf S$      |               | N           |
| val(1)          | $\mathbf S$      |               | ${\bf N}$   |
| $\text{vax}(1)$ | $\mathbf S$      |               | $\mathbf N$ |
| vedit(1)        | $\mathbf S$      |               | N           |
| vfontinfo(1)    | $\mathbf N$      |               | $\mathbf N$ |
| vgrind(1)       | S                |               | N           |
| vi(1)           | $\mathbf S$      |               | N           |
| view(1)         | $\mathbf S$      |               | $\mathbf N$ |
| vipw(8)         | ${\bf N}$        |               | S           |

| SunOS 4 コマンド       | SunOS <sub>5.7</sub> | 利用可能な代替コマンドと注    | <b>BSD</b> |
|--------------------|----------------------|------------------|------------|
| vmstat(8)          | C                    | -f オプションは利用できない。 | N          |
| vplot(1)           | N                    |                  | S          |
| vswap(1)           | N                    |                  | N          |
| $v\text{troff}(1)$ | N                    |                  | N          |
| vwidth(1)          | N                    |                  | N          |

表 **A–26** コマンドリファレンス: vacation ~ vwidth 続く

表 **A–27** コマンドリファレンス: w ~ write

| SunOS 4 $\exists \forall \forall \forall$ $\forall$ |             | SunOS 5.7 利用可能な代替コマンドと注                                                     | <b>BSD</b>  |
|-----------------------------------------------------|-------------|-----------------------------------------------------------------------------|-------------|
| w(1)                                                | S           |                                                                             | N           |
| wait(1)                                             | $\mathbf S$ |                                                                             | N           |
| wall(1)                                             | $\mathbf S$ |                                                                             | N           |
| wc(1)                                               | $\mathbf S$ |                                                                             | N           |
| what $(1)$                                          | $\mathbf S$ |                                                                             | N           |
| whatis $(1)$                                        | C           |                                                                             | N           |
| whereis $(1)$                                       | N           |                                                                             | S           |
| which(1)                                            | S           |                                                                             | N           |
| who(1)                                              | $\mathbf S$ |                                                                             | N           |
| whoami $(1)$                                        | A           | id(1) コマンドが同様の機能を提供。id<br>コマンドは、ユーザ名だけではなくユーザ<br>名とユーザおよびグループ ID を出力す<br>る。 | $\mathbf S$ |

表 **A–27** コマンドリファレンス: w ~ write 続く

| SunOS 4 コマンド | SunOS $5.7$ | 利用可能な代替コマンドと注 | <b>BSD</b> |
|--------------|-------------|---------------|------------|
| whois $(1)$  |             |               | N          |
| write(1)     |             |               | N          |

表 **A–28** コマンドリファレンス: xargs ~ xstr

| SunOS 4 $\exists \forall \forall$ $\forall$ | <b>SunOS 5.7</b> | 利用可能な代替コマンドと注 | <b>BSD</b> |
|---------------------------------------------|------------------|---------------|------------|
| xargs (1V) - SysV                           | S                |               | N          |
| xget(1)                                     | N                |               | N          |
| xsend(1)a                                   | N                |               | N          |
| xstr(1)                                     | S                |               | N          |

表 **A–29** コマンドリファレンス: yacc ~ ypxfrd

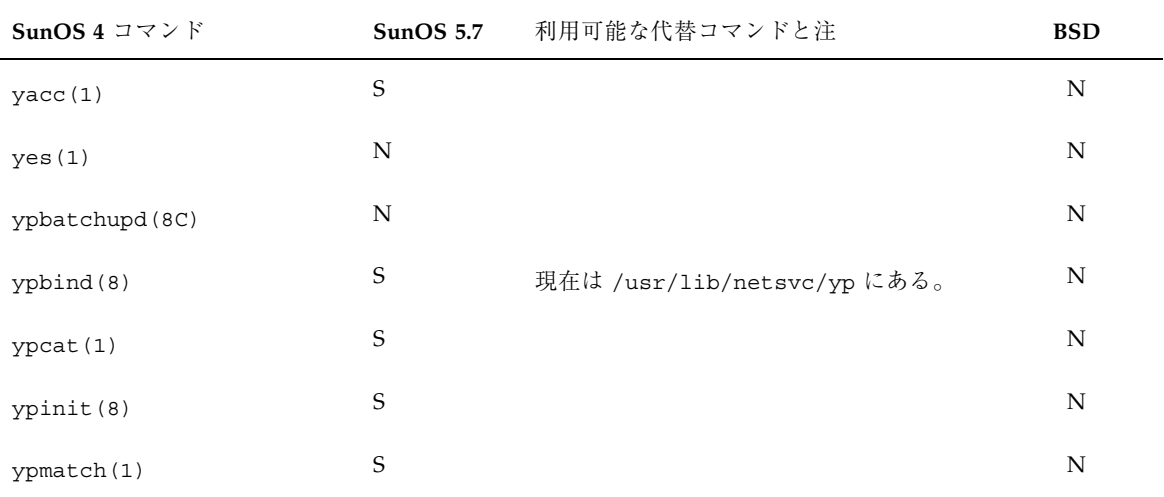

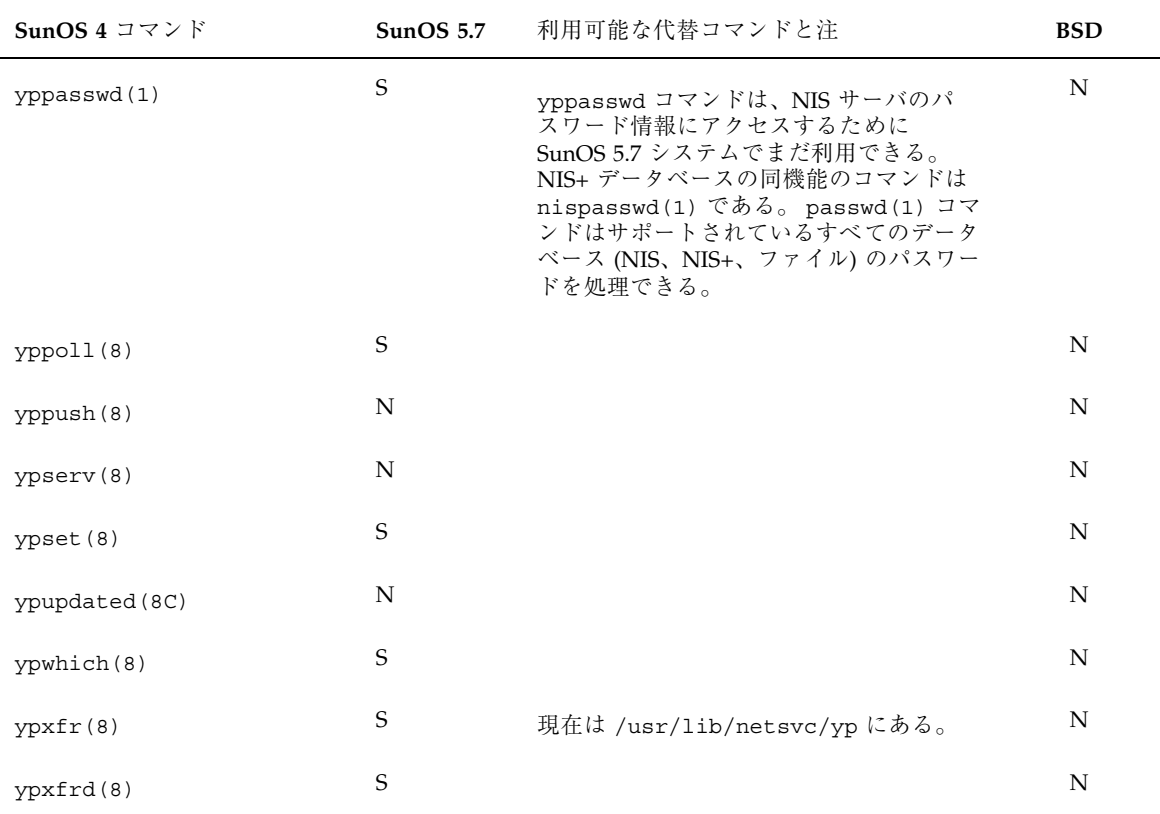

### 表 **A–29** コマンドリファレンス: yacc ~ ypxfrd 続く

表 **A–30** コマンドリファレンス: zcat ~ zic

| SunOS 4 コマンド       | <b>SunOS 5.7</b> | 利用可能な代替コマンドと注 | <b>BSD</b> |
|--------------------|------------------|---------------|------------|
| zcat(1)            | S                |               | N          |
| $z \text{dump}(8)$ | S                |               | N          |
| zic(8)             | S                |               | N          |

# システムコールリファレンス

この付録では、表形式ですべての SunOS 4 を示し、Solaris 7、ABI、SVID、 SVR4、および SunOS/BSD ソース互換パッケージのそれぞれの環境での利用方法の 違いを示します。

## リファレンスの使い方

- インタフェースに C (変更) とマークされている場合、SunOS 4 コマンドと Solaris 7 コマンドとの違いについて簡単な説明があります。
- インタフェースに S (同じ) とマークされている場合、Solaris 7 インタフェースは SunOS 4 インタフェースの機能をすべてサポートします。場合によってはインタ フェースは拡張されていますが、これは SunOS 4 インタフェースの完全なスー パーセットと考えることができます。現在は多くのシステムコールがライブラリ ルーチンとして利用できます。注の欄には新しいルーチンのマニュアルページの 参照先を示してあります。
- インタフェースに A (置換) とマークされている場合、注の欄を読んでください。
- インタフェースに N (利用不可) とマークされている場合、そのインタフェースは 利用できません。
- 標準ではサポートされていない errno 値をインタフェースが含む場合、「#」で 示します。errno の違いは必ずしも互換性を損ないません。ただ し、EDQUOT、EFAULT、EIO は ABI または SVID に関して表示されていないこと がありますが、errno 値は必要に応じて ABI または SVID 準拠システムによりサ ポートされます。

**283**

SunOS 4 には、System V 互換バージョンの多くのコマンド、システムコール、およ びルーチンを提供する System V のインストールオプションがあります。System V インタフェースはこのあとに続く表に一覧表示されています。SunOS 4 インタ フェースの System V バージョンを指す場合には、「SysV」とインタフェースの横 に示してあります。

すべての Solaris 7 インタフェースに関する詳細な情報については、『*man pages section 2: System Calls*』を参照してください。

注 **-** システムコールは関数です。この付録では、関数名のすぐ後に空の()をつけて 関数を識別しています。数字を入れた()がさらに続く場合、これは関連するマ ニュアルページのセクションを示します。

### 例

以下の表にエントリの例と、その説明を示します。

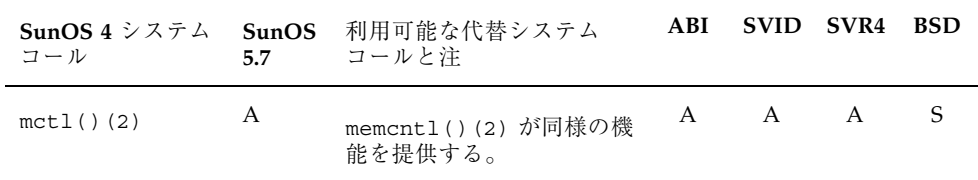

mctl() システムコールは、ABI、SVID、SVR4、および SunOS 5.7 では利用できま せん。memcntl() コールを使用するには、このシステムコールを使用するアプ リケーションをすべて書き直さなければなりません。mctl( ) は SunOS/BSD 互換 パッケージで利用できますが、使用するアプリケーションは他の SVR4 システムと 互換性がありません。

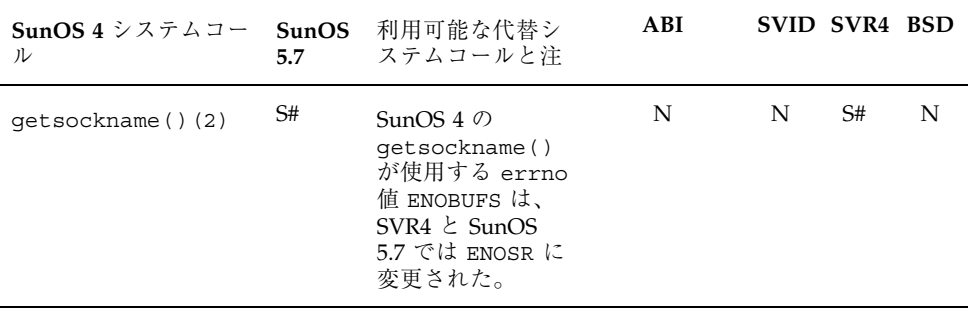

getsockname() システムコールは、ABI または SVID では定義されていません。 SunOS 5.7 と SVR4 における getsockname() コールは SunOS 4 のものと同じです が、SunOS 4 ではエラー条件について errno を ENOBUFS に設定していたのに対 し、SunOS 5.7 では errno を ENOSR に設定するという点が異なります。

# システムコール

| SunOS 4 $\geq$ $\geq$ $\geq$ $\sim$<br>コール | <b>SunOS</b><br>5.7 | 注                                                                                                    | ABI |    | SVID SVR4 | <b>BSD</b> |
|--------------------------------------------|---------------------|----------------------------------------------------------------------------------------------------|-----|----|-----------|------------|
| accept() (2)                               | S                   | 現在は accept () (3N)                                                                                                    | N   | N  | S         | N          |
| $access()$ (2V)<br>$-SysV$                 | S                   |                                                                                                    | S   | S  | S         | N          |
| $acct()$ (2)                               | C#                  | シンボリック<br>名、ACOMPAT、ACORE、AXSIG は、SunOS<br>4の( <sys acct.h="">に定義されている)<br/>acct 構造体メンバ ac flag には有効だ<br/>が、SunOS 5.7、ABI、SVID、SVR4 では無<br/>効。また、アカウンティング記録のフォー<br/>マットも、SunOS 4 と、SunOS 5.7、ABI、<br/>SVID、SVR4 との間で異なる。</sys> | C#  | C# | C#        | N          |
| adjtime() (2)                              | S                   |                                                                                                    | N   | S  | S         | N          |
| async_daemon()(2)                          | N                   |                                                                                                    | N   | N  | N         | N          |
| audit() (2)                                | N                   |                                                                                                    | N   | N  | N         | N          |
| auditon() (2)                              | N                   |                                                                                                    | N   | N  | N         | N          |
| auditsvc() (2)                             | N                   |                                                                                                    | N   | N  | N         | N          |

表 **B–1** システムコールのリファレンス: accept() ~ auditsvc()

システムコールリファレンス **285**

表 **B–2** システムコールのリファレンス: bind() ~ brk()

| SunOS 4 $\dot{\vee}$ $\lambda \bar{\tau}$ $\Lambda$<br>コール | SunOS<br>5.7 | 注              | ABI |   | SVID SVR4 BSD |             |
|------------------------------------------------------------|--------------|----------------|-----|---|---------------|-------------|
| bind() (2)                                                 | S            | 現在は bind()(3N) | N   | N | $\mathbf{S}$  | - N         |
| brk() (2)                                                  | S            |                | N   |   | N S           | $\mathbf N$ |

表 **B–3** システムコールのリファレンス: chdir() ~ creat()

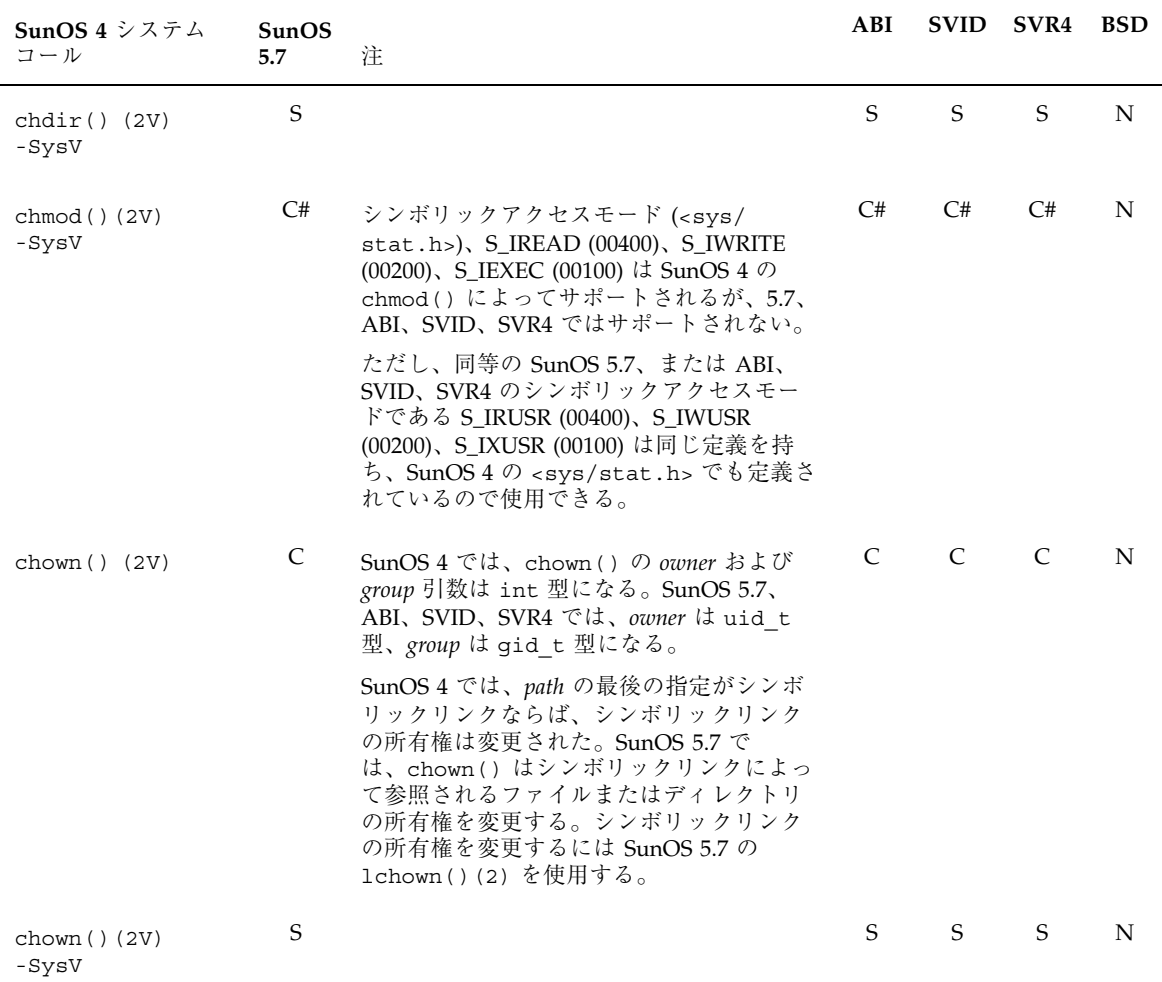

| SunOS 4 $\dot{\vee}$ $\lambda \bar{\tau}$ $\lambda$<br>コール | SunOS<br>5.7 | 注                                                                                                    | ABI | <b>SVID</b> | SVR4 | <b>BSD</b> |
|------------------------------------------------------------|--------------|----------------------------------------------------------------------------------------------------|-----|-------------|------|------------|
| chroot() (2)                                               | S            |                                                                                                    | S   | S           | S    | N          |
| close() (2V)<br>-SysV                                      | S            |                                                                                                    | S   | S           | S    | N          |
| connect() (2)                                              | S#           | 現在はconnect()(3N)。                                                                                                    | N   | N           | S#   | N          |
| $\text{creat}() (2V)$                                      | C#           | SunOS 4 では、creat ( ) の <i>mode</i> 引数は<br>int 型で、SunOS 5.7、ABI、SVID、SVR4<br>では、 <i>mode</i> 引数は mode t型。また、<br>SunOS 5.7、ABI、SVID、SVR4 では<br><fcnt1.h>に含まれるが、SunOS 4 では含<br/>まれない。シンボリックアクセスモード<br/><math>(&lt;</math>sys/stat.h&gt;), S_IREAD<math>(00400)</math>,<br/>S_IWRITE (00200)、S_IEXEC (00100) は<br/>SunOS 4 の creat () によってサポートさ<br/>れるが、SunOS 5.7、ABI、SVID、SVR4 で<br/>はサポートされない。<br/>ただし、同等の SunOS 5.7、または ABI、<br/>SVID、SVR4 のシンボリックアクセスモー<br/>ドである S_IRUSR (00400)、S_IWUSR<br/>(00200)、S_IXUSR (00100) は同じ定義を持<br/>ち、SunOS 4 の <sys .h="" stat=""> でも定義さ<br/>れているので使用できる。errno フラグの<br/>ENXIO, EOPNOTSUPP <math>\forall x</math>, SunOS 4 <math>\oslash</math><br/>chmod 関数には有効だが、SunOS 5.7、<br/>ABI、SVID、SVR4 では無効。</sys></fcnt1.h> | C#  | C#          | C#   | N          |
| $\text{creat}() (2V)$<br>-SysV                             | C#           | シンボリックアクセスモード ( <sys <br=""><math>stat.h</math>), <math>S_I</math>READ (00400), <math>S_I</math>WRITE<br/><math>(00200)</math>, S_IEXEC <math>(00100)</math> k SunOS 4 <math>\oslash</math><br/>creat() によってサポートされるが、<br/>SunOS 5.7、ABI、SVID、SVR4 ではサポー<br/>トされない。ただし、同等の SunOS 5.7、<br/>または ABI、SVID、SVR4 のシンボリッ<br/>クアクセスモードである S_IRUSR (00400)、<br/>S_IWUSR (00200)、S_IXUSR (00100) は同じ<br/>定義を持ち、SunOS 4 の <sys stat.h=""> で<br/>も定義されているので使用できる。errno<br/>フラグの ENXIO、EOPNOTSUPP は、SunOS<br/>4の chmod 関数には有効だが、SunOS<br/>5.7、ABI、SVID、SVR4 では無効。</sys></sys>                                                                                                    | C#  | C#          | C#   | N          |

表 **B–3** システムコールのリファレンス: chdir() ~ creat() 続く

システムコールリファレンス **287**

表 **B–4** システムコールのリファレンス: dup() ~ dup2()

| SunOS 4 $\dot{\vee}$ $\lambda \bar{\tau}$ $\lambda$<br>コール | SunOS<br>5.7 | 注               | ABI | SVID SVR4 |              | <b>BSD</b> |
|------------------------------------------------------------|--------------|-----------------|-----|-----------|--------------|------------|
| $dup() (2V) - SysV$                                        | $\mathbf{S}$ |                 | S.  | S         | $\mathbf{S}$ | N          |
| $dup2() (2V) - SysV$                                       | S            | 現在は dup2()(3C)。 | S.  | $S_S$ S   |              | N          |

表 **B–5** システムコールのリファレンス: execve() ~ \_exit()

| SunOS 4 $\dot{\vee}$ $\lambda \bar{\tau}$ $\Delta$<br>コール | SunOS<br>5.7 | 注 | ABI |    | SVID SVR4 BSD |   |
|-----------------------------------------------------------|--------------|---|-----|----|---------------|---|
| execve() (2V)<br>-SysV                                    | S            |   | S   | S. | S.            | N |
| exit() (2V)<br>$-$ SysV                                   | S            |   | S.  | S. | S             | N |

表 **B–6** システムコールのリファレンス: fchdir() ~ ftruncate()

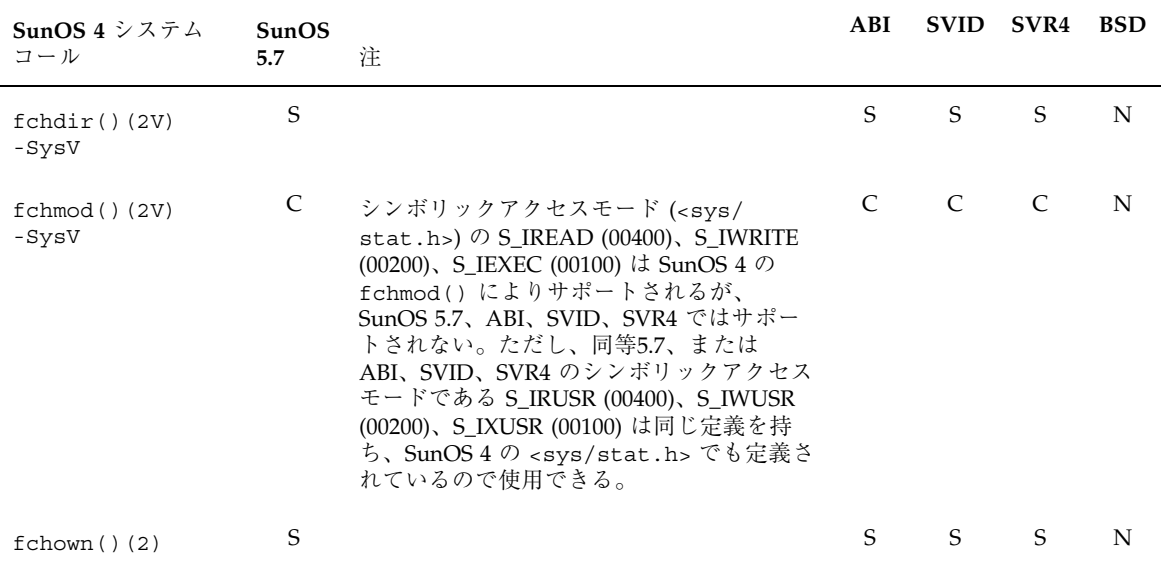
| SunOS 4 $\dot{\triangledown}$ $\lambda \bar{\triangledown}$ $\lambda$<br>コール | SunOS<br>5.7 | 注.                                                                                                    | ABI          | <b>SVID</b>   | SVR <sub>4</sub> | <b>BSD</b> |
|------------------------------------------------------------------------------|--------------|----------------------------------------------------------------------------------------------------|--------------|---------------|------------------|------------|
| $fchroot()$ $(2)$                                                            | S            |                                                                                                    | N            | N             | N                | N          |
| fcntl() (2V)<br>-SysV                                                        | C            | SunOS 4 では、フラグ<br>-O APPEND、-O SYNC、-O NDELAY、ま<br>た、 <sys file.h="">に定義があるフラグ<br/><math>-FASYNC</math>, <math>-FNDELAY</math>, <math>-FNBIO</math> <math>\dot{\mathcal{D}}^s</math><br/>F SETFL コマンドで有効となる。SunOS<br/>5.7、ABI、SVID、SVR4 はフラグ<br/>-O APPEND、-O SYNC、-O NDELAY、およ<br/>びーO NONBLOCKのみサポートす<br/>る。–o sync は -FASYNC の代わりに使用<br/>できる。-O NONBLOCK は -FNDELAY と<br/>-FNBIOの代わりに使用できる。ま<br/>た、-o NONBLOCK は-o NDELAY の代わり<br/>に使用できる。-O NDELAY は削除されてい<br/>る。SunOS 4 の F GETOWN および<br/>F SETOWN コマンドは SunOS 5.7、ABI、<br/>SVID、SVR4 ではサポートされない。</sys> | $\mathsf{C}$ | $\mathsf{C}$  | C                | N          |
| flock() (2)                                                                  | N            |                                                                                                    | N            | N             | N                | S          |
| fork() (2V)                                                                  | C            | SunOS 4 では、fork() は int 型の値を返<br>す。 SunOS 5.7、ABI、SVID、SVR4 で<br>は、fork() は pid t型の値を返す。ま<br>た、SunOS 5.7、ABI、SVID、SVR4 では<br><unistd.h> と <sys types.h=""> に含まれ<br/>るが、SunOS 4 では含まれない。</sys></unistd.h>                                                                                                    | C            | $\mathcal{C}$ | $\mathcal{C}$    | N          |
| $fork() (2V) - SysV$                                                         | S            |                                                                                                    | S            | S             | S                | N          |
| fpathconf()(2V)<br>-SysV                                                     | S            |                                                                                                    | S            | S             | S                | N          |
| fstat() (2V)<br>-SysV                                                        | S            |                                                                                                    | S            | S             | S                | N          |
| fstatfs() (2)                                                                | A            | fstatvfs()(2) システムコールに同等の<br>機能がある。                                                                                                    | A            | A             | A                | S          |
| fsync() (2)                                                                  | S            |                                                                                                    | S            | S             | S                | N          |
| $f$ truncate $()$ $(2)$                                                      | S            | 現在はftruncate()(3C)                                                                                                    | N            | N             | S                | N          |

表 **B–6** システムコールのリファレンス: fchdir() ~ ftruncate() 続く

| SunOS $4 \nless z \tau \rightarrow \bot$<br>コール | <b>SunOS</b><br>5.7 | 注                                                                                                    | ABI           | <b>SVID</b>   | SVR4          | <b>BSD</b> |
|-------------------------------------------------|---------------------|----------------------------------------------------------------------------------------------------|---------------|---------------|---------------|------------|
| $qeta(i)$ (2)                                   | N                   |                                                                                                    | N             | N             | N             | N          |
| qetdents() (2)                                  | S                   |                                                                                                    | N             | N             | S             | N          |
| qetdirentries() (2)                             | A                   | qetdents()(2)に同等の機能がある。                                                                                                    | N             | N             | N             | N          |
| qetdomainname() (2)                             | А                   | sysinfo()(2)に同等の機能がある。                                                                                                    | N             | N             | N             | N          |
| qetdtablesize()(2)                              | A                   | 現在は<br>getdtablesize()(3C)。getrlimit()<br>で resource 引数を RLIMIT NOFILE に設定<br>すると同様の機能が使用できる。                                                                                                    | A             | A             | A             | S          |
| qeteqid()(2V)                                   | C                   | SunOS 4 では、getegid() は int 型の値<br>を返す。SunOS 5.7、ABI、SVID、SVR4 で<br>は、getegid() は gid t 型の値を返す。<br>また、SunOS 5.7、ABI、SVID、SVR4 では<br><unistd.h> と <sys types.h=""> に含まれ<br/>るが、SunOS 4 では含まれない。</sys></unistd.h> | $\mathcal{C}$ | $\mathcal{C}$ | $\mathcal{C}$ | N          |
| getegid()(2V)<br>-SysV                          | S                   |                                                                                                    | S             | S             | S             | N          |
| qeteuid()(2V)                                   | C                   | SunOS 4 では、geteuid() は int 型の値<br>を返す。SunOS 5.7、ABI、SVID、SVR4 で<br>は、geteuid() は uid t 型の値を返す。<br>また、SunOS 5.7、ABI、SVID、SVR4 では<br><unistd.h> と <sys types.h=""> に含まれ<br/>るが、SunOS 4 では含まれない。</sys></unistd.h> | $\mathcal{C}$ | $\mathcal{C}$ | $\mathcal{C}$ | N          |
| qeteuid() (2V)<br>$-SysV$                       | S                   |                                                                                                    | S             | S             | S             | N          |

表 **B–7** システムコールのリファレンス: getauid() ~ getuid()

| SunOS 4 $\dot{\triangledown}$ $\lambda$ $\bar{\triangledown}$ $\lambda$<br>コール | SunOS<br>5.7 | Ϋ́Ē.                                                                                                    | ABI | <b>SVID</b> | SVR4 | <b>BSD</b> |
|--------------------------------------------------------------------------------|--------------|----------------------------------------------------------------------------------------------------|-----|-------------|------|------------|
| getgid()(2V)                                                                   | C            | SunOS 4 では、getgid() は int 型の値を<br>返す。SunOS 5.7、ABI、SVID、SVR4 で<br>は、getgid() は gid t 型の値を返す。ま<br>た、SunOS 5.7、ABI、SVID、SVR4 では<br><unistd.h> と <sys types.h=""> に含まれ<br/>るが、SunOS 4 では含まれない。</sys></unistd.h>                                                      | C   | C           | C    | N          |
| getgid()(2V)<br>-SysV                                                          | S            |                                                                                                    | S   | S           | S    | N          |
| getgroups () (2V)                                                              | C            | SunOS 4 $\mathfrak{C}$ is, getgroups () $\mathcal{D}$ gidset $\mathfrak{F}$<br>数は int 型で、SunOS 5.7、ABI、SVID、<br>SVR4 では grouplist 引数は gid t 型であ<br>る。また、SunOS 5.7、ABI、SVID、SVR4<br>では <unistd.h> と <sys types.h=""> に含<br/>まれるが、SunOS 4 では含まれない。</sys></unistd.h> | C   | C           | C    | N          |
| getgroups () (2V)<br>-SysV                                                     | S            |                                                                                                    | S   | S           | S    | N          |
| gethostid()(2)                                                                 | A            | 現在は<br>$gethostid() (3C)$ sysinfo()(2) $\check{C}$<br>command 引数を SI_HW_SERIAL に設定す<br>ると同様の機能を使用できる。                                                                                                    | N   | N           | N    | S          |
| qethostname() (2)                                                              | A            | 現在は qethostname()(3C)。sysinfo()<br>(SI HOSTNAME, name, namelen) ルーチンが<br>同様の機能を提供する。                                                                                                    | N   | N           | N    | S          |
| getitimer()(2)                                                                 | S            |                                                                                                    | N   | S           | S    | N          |
| getmsg() (2)                                                                   | S            |                                                                                                    | S   | S           | S    | N          |
| getpagesize()(2)                                                               | A            | 現在は<br>getpagesize()(3C)。sysconf()(3C)<br>が同様の機能を提供する。                                                                                                    | A   | A           | A    | S          |
| getpeername()(2)                                                               | S#           | 現在は qetpeername()(3N)。errno フラ<br>グの ENOBUFS は SunOS 4 の<br>getpeername () には有効だが、SVR4 と<br>SunOS 5.7 では無効。                                                                                                    | N   | N           | S#   | N          |

表 **B–7** システムコールのリファレンス: getauid() ~ getuid() 続く

| SunOS 4 $\dot{\triangledown}$ $\lambda \bar{\triangledown}$ $\Delta$<br>コール | SunOS<br>5.7 | 注                                                                                                    | ABI | <b>SVID</b>   | SVR4          | <b>BSD</b> |
|-----------------------------------------------------------------------------|--------------|----------------------------------------------------------------------------------------------------|-----|---------------|---------------|------------|
| getpgid()(2V)                                                               | S            |                                                                                                    | S   | S             | S             | N          |
| getpgrp()(2V)                                                               | C            | SunOS 4 の getpgrp() には引数 pid があ<br>り、getpgrp() は <i>pid</i> によって示されるプ<br>ロセスのプロセスグループを返<br>す。getpgrp() の SunOS 5.7、ABI、<br>SVID、SVR4 は引数を受け付け<br>ず、getpgrp()は呼び出し元のプロセスグ<br>ループIDを返す。また、SunOS 4<br>qetpqrp() は int 型の値を返すが、<br>SunOS 5.7、ABI、SVID、または SVR4 の<br>getpgrp() は pid t 型の値を返す。<br>SunOS 5.7、ABI、SVID、および SVR4 では<br><unistd.h> と <sys types.h=""> に含まれ<br/>るが、SunOS 4 では含まれない。</sys></unistd.h> | C   | $\mathsf{C}$  | $\mathsf{C}$  | N          |
| getpgrp()(2V)<br>-SysV                                                      | S            |                                                                                                    | S   | S             | S             | N          |
| getpid() (2V)                                                               | C            | SunOS 4 では、getpid() は int 型の値を<br>返す。 SunOS 5.7、ABI、SVID、または<br>SVR4 では、qetpid() は pid t型の値を<br>返す。また、SunOS 5.7、ABI、SVID、およ<br>び SVR4 では <unistd.h> と <sys <br="">types.h&gt;に含まれるが、SunOS 4 では含<br/>まれない。</sys></unistd.h>                                                                                                    | C   | C             | C             | N          |
| getpid() (2V)<br>-SysV                                                      | S            |                                                                                                    | S   | S             | S             | N          |
| qetppid() (2V)                                                              | $\mathsf{C}$ | SunOS 4 では、qetppid() は int 型の値<br>を 5.7、ABI、SVID、または SVR4 で<br>は、getppid() は pid t 型の値を返す。<br>また、ABI、SVID、SVR4 では<br><unistd.h> と <sys types.h=""> に含まれ<br/>るが、SunOS 4 では含まれない。</sys></unistd.h>                                                                                                    | C   | $\mathcal{C}$ | $\mathcal{C}$ | N          |
| qetppid() (2V)<br>-SysV                                                     | S            |                                                                                                    | S   | S             | S             | N          |
| getpriority() (2)                                                           | А            | 現在は<br>$getpriority() (3C) principal() (2)$<br>が同様の機能を提供する。                                                                                                    | A   | A             | A             | S          |

表 **B–7** システムコールのリファレンス: getauid() ~ getuid() 続く

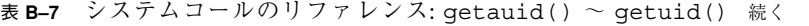

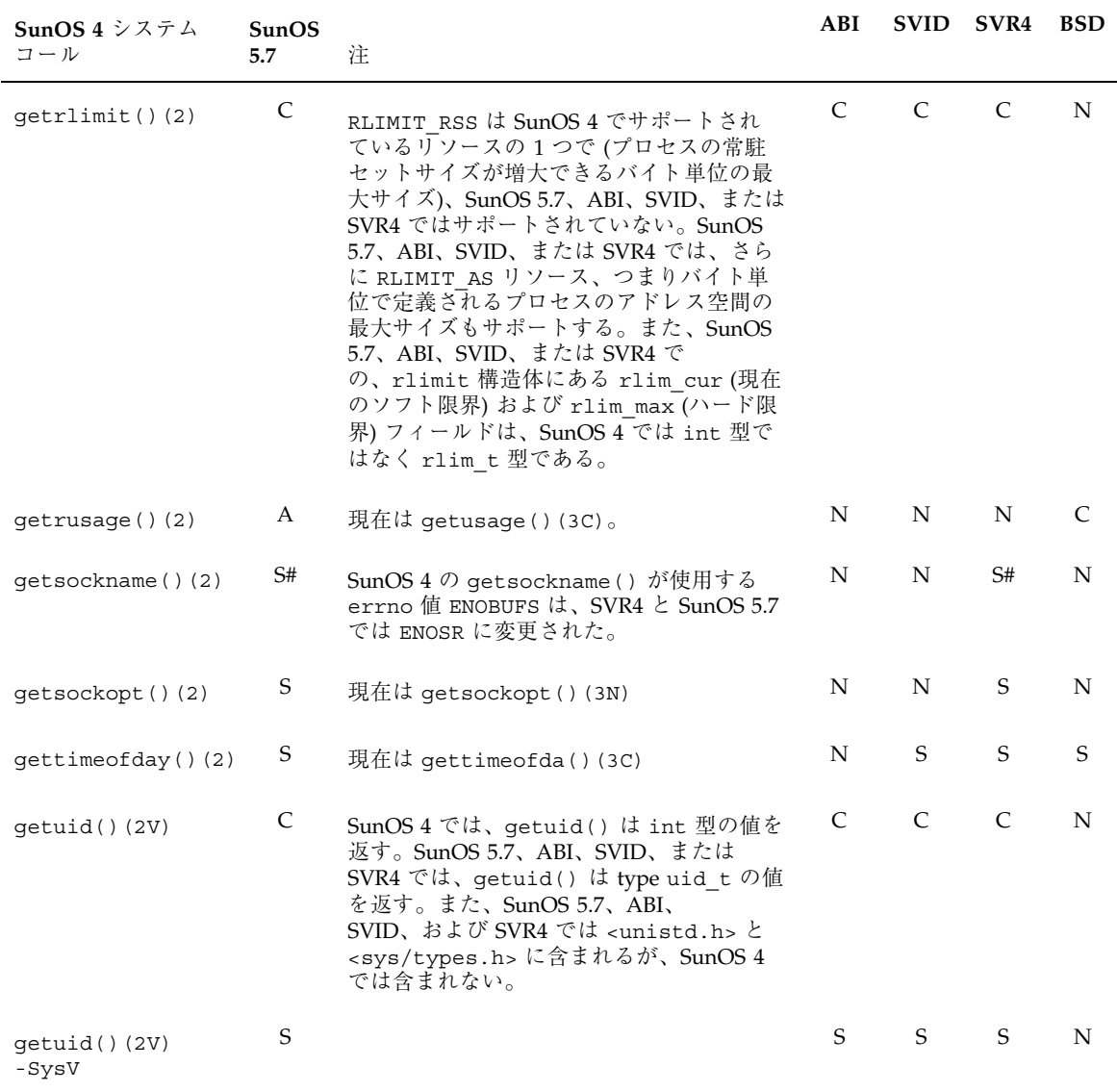

表 **B–8** システムコールのリファレンス: ioctl()

| SunOS 4 $\dot{\triangledown}$ $\lambda \bar{\tau}$ $\lambda$<br>コール | <b>SunOS</b><br>5.7 | 注                                           |               | ABI SVID SVR4 | <b>BSD</b> |
|---------------------------------------------------------------------|---------------------|---------------------------------------------|---------------|---------------|------------|
| $i$ octl $()$ $(2)$                                                 |                     | 185ページの [ioct1() 要求] の ioct1()<br>要求を参照のこと。 | $\mathcal{C}$ | $C$ $C$       | N          |

表 **B–9** システムコールのリファレンス: kill() ~ killpg()

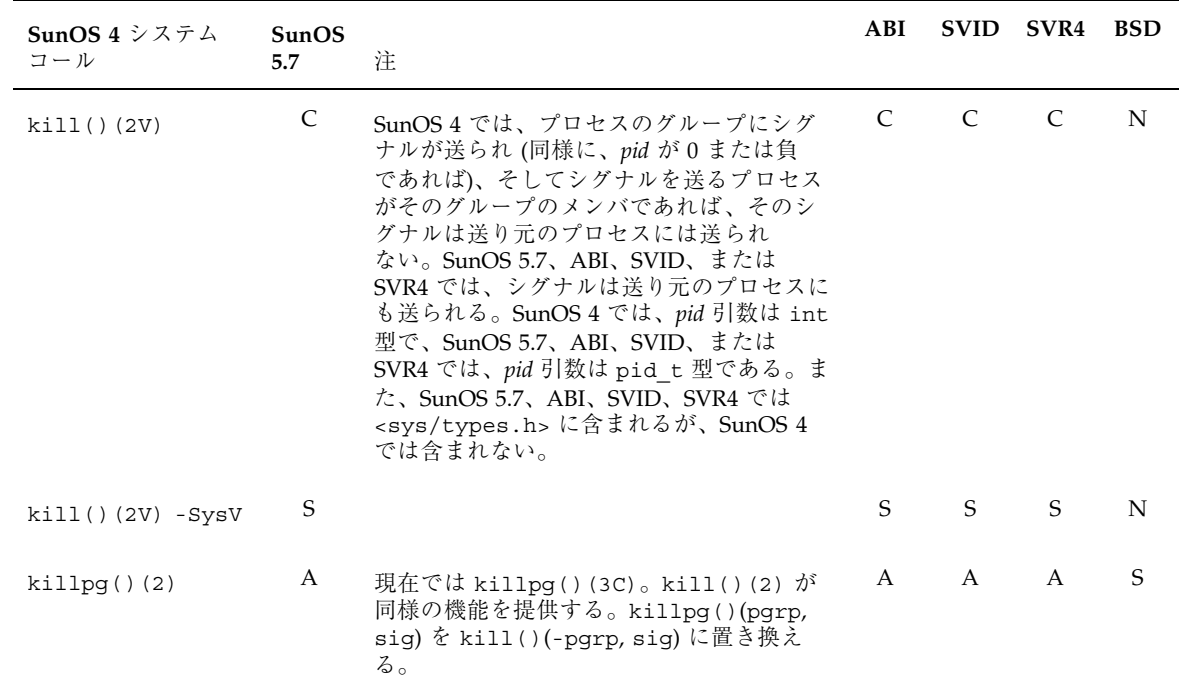

| SunOS 4 $\dot{\triangledown}$ $\lambda \bar{\tau}$ $\lambda$<br>コール | SunOS<br>5.7 | 注                                                                                                    | ABI           | <b>SVID</b>                 | SVR4          | <b>BSD</b> |
|---------------------------------------------------------------------|--------------|----------------------------------------------------------------------------------------------------|---------------|-----------------------------|---------------|------------|
| $link() (2V) - SysV$                                                | C            | SunOS 5.7、ABI、SVID、または SVR4 の<br>1ink() では、最初の引数の最後の部分が<br>シンボリックリンクならば、リンクをたど<br>らず、シンボリックリンクへのハードリン<br>クが作成される。 | $\mathcal{C}$ | $\mathcal{C}_{\mathcal{C}}$ | $\mathcal{C}$ | N          |
| listen() (2)                                                        | S            | 現在は listen()(3N)                                                                                                  | N             | N                           | S             | N          |
| lseek() (2V)<br>-SysV                                               | S            |                                                                                                    | S             | S                           | S             | N          |
| lstat() (2V)<br>-SysV                                               | S            |                                                                                                    | S             | S                           | S             | N          |

表 **B–10** システムコールのリファレンス: link() ~ lstat()

表 **B–11** システムコールのリファレンス: mctl() ~ munmap()

| SunOS 4 $\dot{\triangledown}$ $\lambda \bar{\triangledown}$ $\lambda$<br>コール | <b>SunOS</b><br>5.7 | 注                                                                                                    | ABI | <b>SVID</b> | SVR4         | <b>BSD</b> |
|------------------------------------------------------------------------------|---------------------|----------------------------------------------------------------------------------------------------|-----|-------------|--------------|------------|
| mctl() (2)                                                                   | А                   | memcnt1()(2)が同様の機能を提供する。                                                                                                    | A   | A           | $\mathsf{A}$ |            |
| mincore() (2)                                                                |                     | SunOS 4 では、引数 len は int 型で、SVR4<br>と SunOS 5.7 では、引数 len は、unsigned<br>int 型となるように定義される size t型<br>である。また、SunOS 5.7 では <unistd.h><br/>をインクルードする必要がある。</unistd.h> | N   | N           |              | N          |

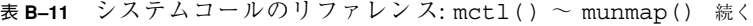

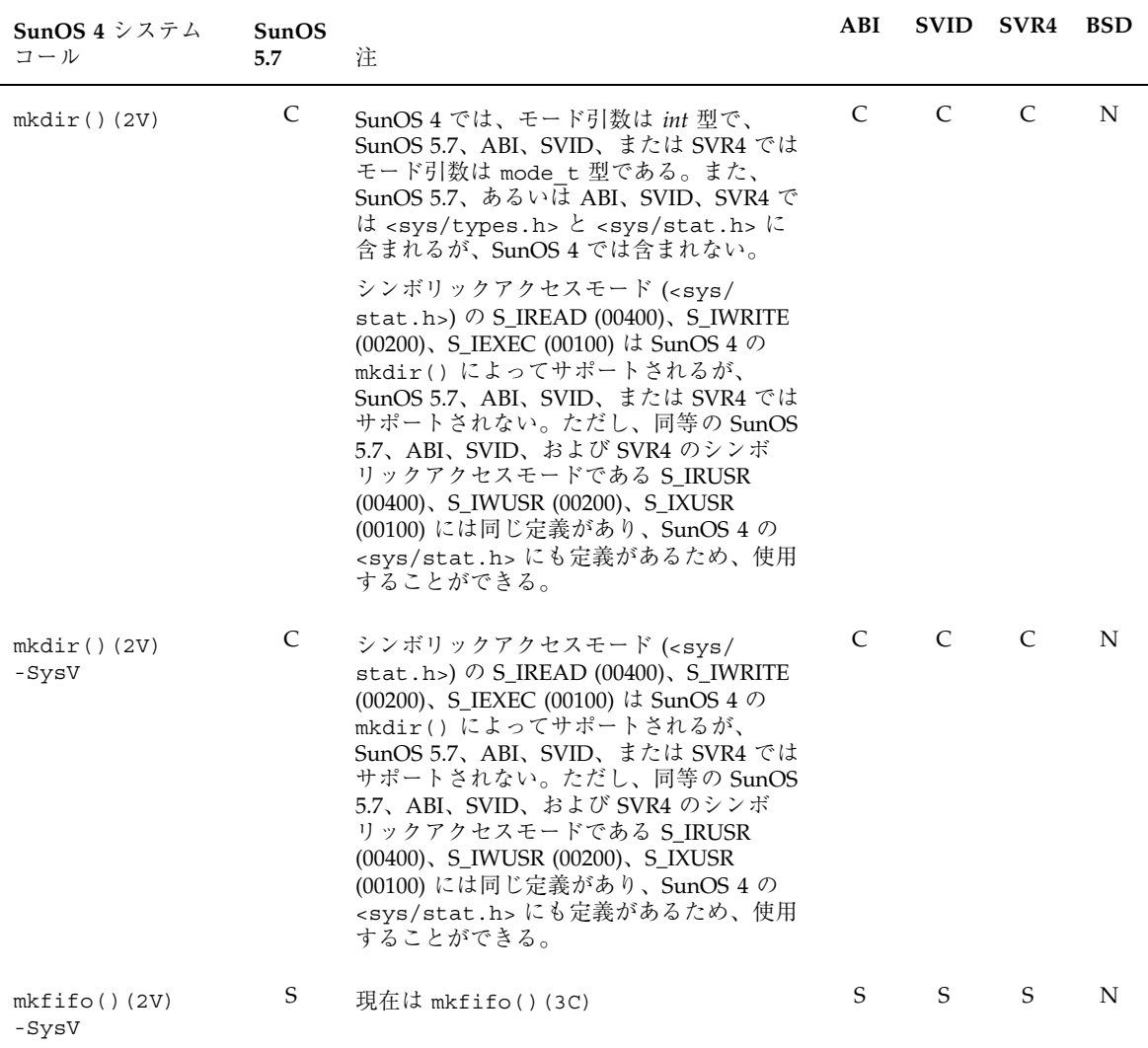

| SunOS 4 $\geq$ $\geq$ $\geq$ $\sim$<br>コール | <b>SunOS</b><br>5.7 | ÌŦ.                                                                                                    | ABI           |               | SVID SVR4                   | BSD |
|--------------------------------------------|---------------------|----------------------------------------------------------------------------------------------------|---------------|---------------|-----------------------------|-----|
| mknod() (2V)<br>-SysV                      | C                   | mknod()の mode 引数は、SunOS 4 では<br>int 型で、SunOS 5.7、ABI、SVID、または<br>SVR4 では mode_t 型である。dev 引数は、<br>SunOS 4 では int 型で、 SunOS 5.7、<br>ABI、SVID、または SVR4 では dev t型<br>である。シンボリックアクセスモード<br>$($ $\oslash$ S <sub>IREAD</sub> (00400),<br>S_IWRITE (00200)、S_IEXEC (00100) は、<br>SunOS 4 の mknod() によってサポートさ<br>れるが、SunOS 5.7、ABI、SVID、または<br>SVR4 ではサポートされない。ただし、同等<br>の SunOS 5.7、ABI、SVID、または SVR4 の<br>シンボリックアクセスモードである<br>S_IRUSR (00400), S_IWUSR (00200),<br>S_IXUSR (00100) には同じ定義があり、<br>SunOS 4 の <sys stat.h=""> にも定義がある<br/>ため、使用することができる。</sys> | C             | C             | C                           | N   |
| $mmap()$ (2)                               | C                   | SunOS 4 では、-mmap フラグオプションの<br>値に、 <sys mman.h=""> で定義されている<br/>MAP TYPE が含まれており、この<br/>MAP TYPE <math>\sharp</math> SunOS 5.7, ABI, SVID, <math>\sharp</math><br/>たは SVR4 の <sys mman.h=""> では定義され<br/>ていない。</sys></sys>                                                                                                    | $\mathcal{C}$ | $\mathcal{C}$ | $\mathcal{C}_{\mathcal{C}}$ | N   |

表 **B–11** システムコールのリファレンス: mctl() ~ munmap() 続く

### 表 **B–11** システムコールのリファレンス: mctl() ~ munmap() 続く

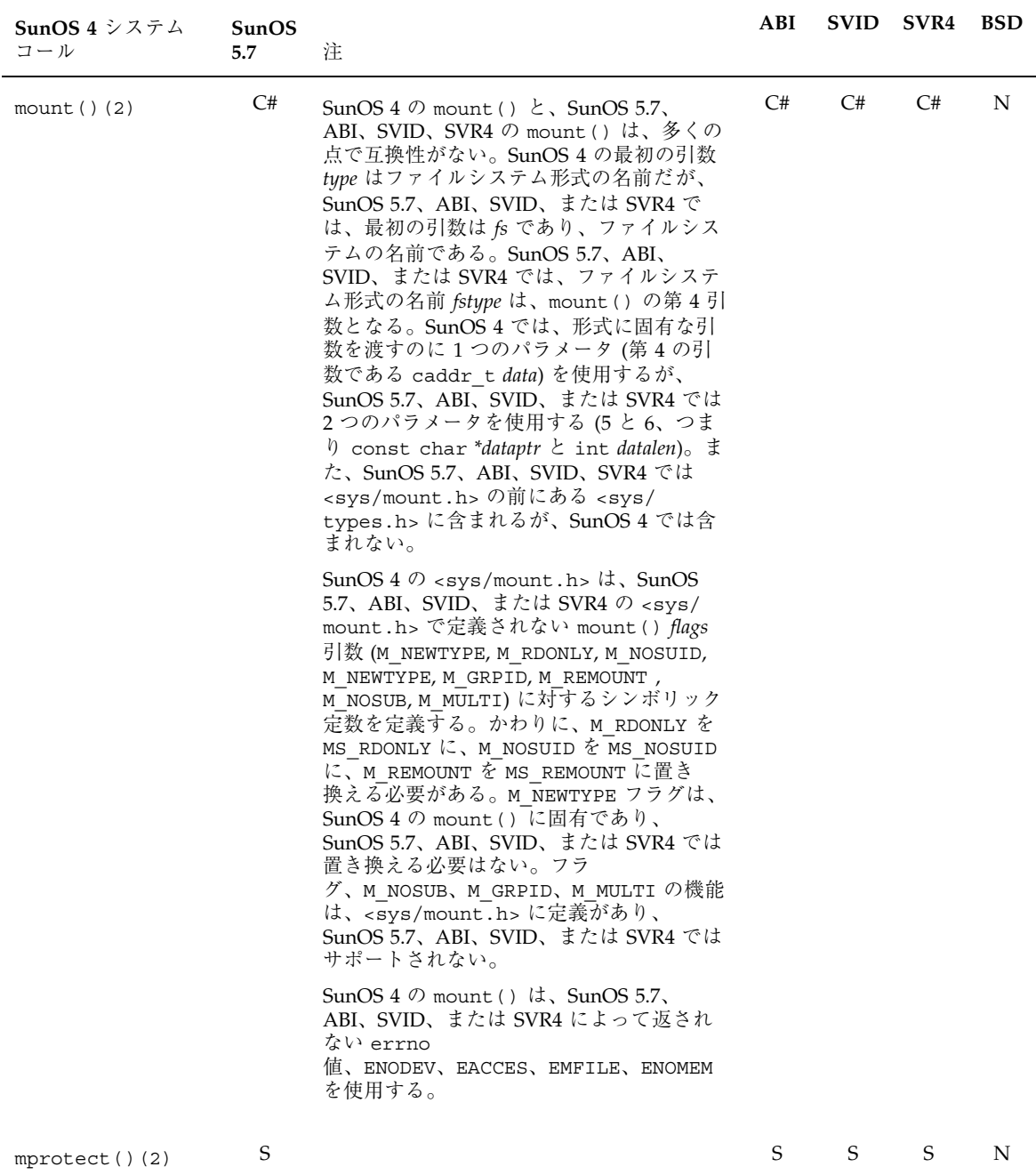

| SunOS 4 $\dot{\vee}$ $\lambda \bar{\tau}$ $\lambda$<br>コール | SunOS<br>5.7 | 注 | ABI |    | SVID SVR4 BSD |             |
|------------------------------------------------------------|--------------|---|-----|----|---------------|-------------|
| msgct1() (2)                                               | S            |   | S   | S  | S             | $\mathbf N$ |
| msgget() (2)                                               | S            |   | S   | S  | S             | N           |
| $msgrcv()$ (2)                                             | S            |   | S   | S  | S             | $\mathbf N$ |
| msgsnd() (2)                                               | S            |   | S   | S  | $\mathbf S$   | N           |
| msync() (2)                                                | S            |   | S#  | S# | S             | N           |
| $munnap()$ (2)                                             | S            |   | S   | S  | S             | N           |

表 **B–11** システムコールのリファレンス: mctl() ~ munmap() 続く

表 **B–12** システムコールのリファレンス: nfssvc()

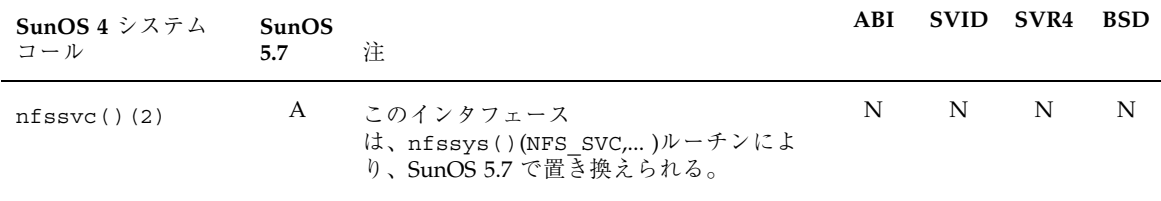

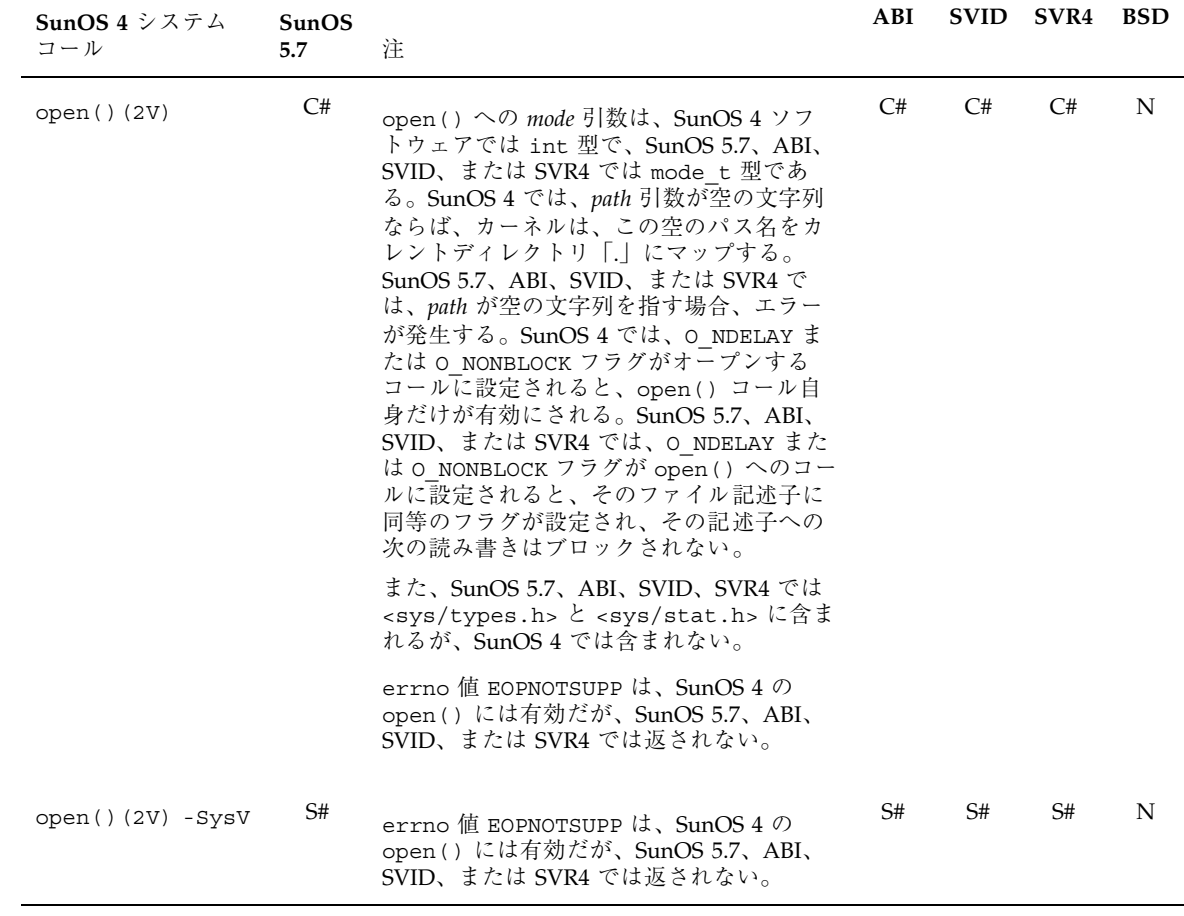

表 **B–13** システムコールのリファレンス: open() ~ open() - SysV

表 **B–14** システムコールのリファレンス: pathconf() ~ putmsg()

| SunOS 4 $\dot{\triangledown}$ $\lambda \bar{\triangledown}$ $\Delta$<br>コール | SunOS<br>5.7 | 注 | ABI |   | SVID SVR4 BSD |     |
|-----------------------------------------------------------------------------|--------------|---|-----|---|---------------|-----|
| pathconf()(2V)<br>-SysV                                                     | S            |   | S   | S | S             | N   |
| $pipe() (2V) - SysV$ S                                                      |              |   | S.  | S | S             | - N |
| pol1() (2)                                                                  | S            |   | S   | S | S.            | N   |

| SunOS 4 $\dot{\vee}$ $\lambda$ $\dot{\tau}$ $\lambda$<br>コール | SunOS<br>5.7 | ÌŦ.                                                                                                    | ABI |    | SVID SVR4 | BSD |
|--------------------------------------------------------------|--------------|----------------------------------------------------------------------------------------------------|-----|----|-----------|-----|
| profit() (2)                                                 | S            |                                                                                                    | S   | S  | S         | N   |
| ptrace() (2)                                                 | C#           | SunOS 4 の ptrace () へのオプションの<br><i>addr2</i> 引数は、SunOS 5.7 ルーチンではサ<br>ポートされない。ptrace()への要求引数<br>は、SunOS 4 では enum ptracereq 型で、<br>SunOS 5.7 では int() 型。ptrace() への<br>pid 引数は、SunOS 4 では int() 型で、<br>SunOS 5.7 では pid_t()型。<br>また、SunOS 4 では <sys types.h=""> に含<br/>まれるが、SunOS 5.7 では</sys> | C#  | C# | C#        | N   |
|                                                              |              | <signal.h>、<sys ptrace.h="">、および<br/><sys wait.h="">に含まれる。</sys></sys></signal.h>                                                                                                    |     |    |           |     |
|                                                              |              | errno フラグの EPERM は、SunOS 4の<br>ptrace()には有効だが、SunOS 5.7 では<br>無効。                                                                                                    |     |    |           |     |
|                                                              |              | 有効な request 値に関する情報について<br>は、188ページの「ptrace() 要求値」を参<br>照のこと。                                                                                                    |     |    |           |     |
| putmsq() (2)                                                 | S            |                                                                                                    | S   | S  | S         | N   |

表 **B–14** システムコールのリファレンス: pathconf() ~ putmsg() 続く

表 **B–15** システムコールのリファレンス: quotactl()

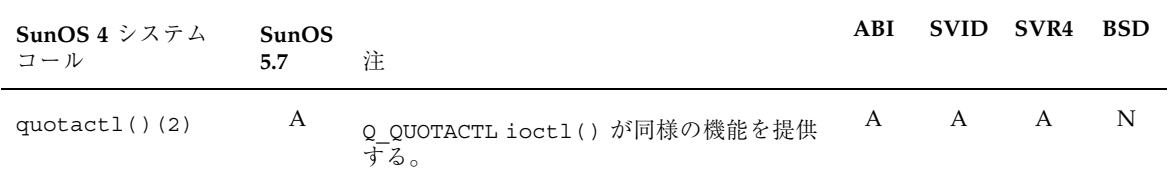

| SunOS 4 $\dot{\triangledown}$ $\lambda \bar{\triangledown}$ $\lambda$<br>コール | SunOS<br>5.7 | 注                                                                                                    | ABI | <b>SVID</b> | SVR4 | <b>BSD</b> |
|------------------------------------------------------------------------------|--------------|----------------------------------------------------------------------------------------------------|-----|-------------|------|------------|
| read() (2V)                                                                  | C#           | errno フラグの EISDIR、EWOULDBLOCK<br>は、SunOS 4 の read() には有効だが、<br>SunOS 5.7、ABI、SVID、または SVR4 では<br>無効。                                                                                                    | C#  | C#          | C#   | N          |
| $read() (2V) - SysV$                                                         | C#           | read() の <i>nbyte</i> 引数は、SunOS 4 では<br>int() 型で、SunOS 5.7 では unsigned()<br>型である。                                                                                                    | C#  | C#          | C#   | N          |
|                                                                              |              | SunOS 5.7 $\oslash$ read() $\sc k$ , (FIONBIO<br>ioct1() 要求、あるいは <sys file.h=""><br/>から FNDELAY フラグまたは 4 BSD 環境の<br/><fcnt1.h> から O_NDELAY フラグを使っ<br/>た fcnt1(2V)() へのコールがある) BSD<br/>4.2 スタイル非ブロック I/O を、SunOS 4<br/>の read() ルーチンのようにはサポートし<br/>ない。</fcnt1.h></sys>                                                         |     |             |      |            |
|                                                                              |              | errno フラグの EISDIR、EWOULDBLOCK<br>は、SunOS 4 の read() には有効だが、<br>SunOS 5.7 では無効。                                                                                                    |     |             |      |            |
| readlink() (2)                                                               | S            |                                                                                                    | S   | S           | S.   | N          |
| readv() (2)                                                                  | C#           | errno フラグの<br>EISDIR、EWOULDBLOCKは、SunOS 4 には<br>有効だが、SunOS 5.7、ABI、SVID、または<br>SVR4 では無効。                                                                                                    | C#  | C#          | C#   | N          |
| readv() (2V)<br>-SysV                                                        | C#           | SunOS 4、SunOS 5.7、SVID または SVR4<br>の ( <sys uio.h=""> に定義がある) iovec 構<br/>造体はわずかに異なる。SunOS 4 の iovec<br/>の iov len フィールドは、integer とし<br/>て定義されるが、SunOS 5.7、SVID または<br/>SVR4 の iov len は unsigned として定義<br/>される。 SunOS 5.7、SVID または SVR4 の<br/>readv() システムコールは、BSD 4.2 ス<br/>タイルの非ブロック I/O を、SunOS 4<br/>のようにはサポートしない。</sys> | C#  | C#          | C#   | N          |
| reboot() (2)                                                                 | A            | 現在は reboot()(3C)。uadmin()(2) が<br>同様の機能を提供する。                                                                                                    | N   | N           | N    | S          |
| recv() (2)                                                                   | S            | 現在は recv()(3N)                                                                                                    | N   | N           | S    | N          |

表 **B–16** システムコールのリファレンス: read() ~ rmdir()

| SunOS $4 \nless z \nless z \nless z$<br>コール | <b>SunOS</b><br>5.7 | 注.                                                                                                    | ABI |    | SVID SVR4 BSD |   |
|---------------------------------------------|---------------------|----------------------------------------------------------------------------------------------------|-----|----|---------------|---|
| recvfrom() (2)                              | S                   | 現在は recvfrom()(3N)                                                                                                    |     | N  | S             | N |
| recvmsg() (2)                               | S                   | 現在は recvmsg()(3N)                                                                                                    | N   | N  | S             | N |
| rename() (2V)<br>-SysV                      | S#                  | SunOS 5.7、ABI、SVID、または SVR4 では<br><unistd.h> に含まれるが、SunOS 4 では<br/>含まれない。errno フラグ ENOTEMPTY<br/>は、SunOS 4 の rename() には有効だが、<br/>SunOS 5.7、ABI、SVID、または SVR4 では<br/>無効。 SunOS 5.7、ABI、SVID、または<br/>SVR4 は、そのかわりにフラグ EEXIST に<br/>対して errno を設定する。</unistd.h> |     | S# | S#            | N |
| rmdir() (2V)<br>-SysV                       | S#                  | SunOS 5.7、ABI、SVID、または SVR4 では<br><unistd.h> に含まれるが、SunOS 4 では<br/>含まれない。errno フラグ ENOTEMPTY<br/>は、SunOS 4 の rmdir() には有効だが、<br/>SunOS 5.7、ABI、SVID、または SVR4 では<br/>無効。 SunOS 5.7、ABI、SVID、または<br/>SVR4 は、そのかわりにフラグ EEXIST に<br/>対して errno を設定する。</unistd.h>  | S#  | S# | S#            | N |

表 **B–16** システムコールのリファレンス: read() ~ rmdir() 続く

表 **B–17** システムコールのリファレンス: sbrk() ~ sysconf()

| SunOS $4 \nless z \nless z \nless z$<br>コール | SunOS<br>5.7 | 注                 | ABI |   | SVID SVR4 BSD |             |
|---------------------------------------------|--------------|-------------------|-----|---|---------------|-------------|
| sbrk() (2)                                  | S            |                   | N   | N | S             | $\mathbf N$ |
| select() (2)                                | S            | 現在は select()(3C)。 | N   | N | S             | $\mathbf N$ |
| semctl() (2)                                | S            |                   | S   | S | S             | $\mathbf N$ |
| semget() (2)                                | S            |                   | S   | S | S             | $\mathbf N$ |
| semop() (2)                                 | S            |                   | S   | S | S             | N           |

表 **B–17** システムコールのリファレンス: sbrk() ~ sysconf() 続く

| <b>SunOS 4</b> システム<br>コール | SunOS<br>5.7 | 注                                                                                                    | ABI |               | SVID SVR4    | <b>BSD</b> |
|----------------------------|--------------|----------------------------------------------------------------------------------------------------|-----|---------------|--------------|------------|
| send() (2)                 | S#           | 現在は send()(3N)。                                                                                                    | N   | N             | S#           | N          |
|                            |              | errno フラグの ENOBUFS は、SunOS 4 の<br>send()(2) には有効だが、SVR4、および<br>SunOS 5.7 では無効。                                                                                                    |     |               |              |            |
| sendmsg(2)()               | S#           | 現在は sendmsq()(3N)。                                                                                                    | N   | N             | S#           | N          |
|                            |              | errno フラグの ENOBUFS は、SunOS 4 の<br>sendmsg()(2)には有効だが、SVR4と<br>SunOS 5.7 では無効。                                                                                                    |     |               |              |            |
| sendto() (2)               | S#           | 現在は sendto()(3N)。                                                                                                    | N   | N             | S#           | N          |
|                            |              | errno フラグの ENOBUFS は、SunOS 4 の<br>sendto()(2) には有効だが、SVR4 と<br>SunOS 5.7 では無効。                                                                                                    |     |               |              |            |
| setaudit() (2)             | N            |                                                                                                    | N   | N             | N            | N          |
| setauld() (2)              | N            |                                                                                                    | N   | N             | N            | N          |
| setdomainname() (2)        | A            | sysinfo()(2)が同様の機能を提供する。                                                                                                    | N   | N             | N            | N          |
| setgroups () (2V)          | C            | SunOS 4 では、gidset 引数は int 型で、<br>SunOS 5.7、ABI、SVID、または SVR4 で<br>は、gidset 引数は gid t 型になっている。<br>また、SunOS 5.7、ABI、SVID、または<br>SVR4 $\check{\mathrm{c}}$ is $\check{\mathrm{c}}$ and $\check{\mathrm{c}}$ and $\check{\mathrm{c}}$ and $\check{\mathrm{c}}$ and $\check{\mathrm{c}}$ and $\check{\mathrm{c}}$ and $\check{\mathrm{c}}$ and $\check{\mathrm{c}}$ and $\check{\mathrm{c}}$ and $\check{\mathrm{c}}$ and $\check{\mathrm{c}}$ and $\check{\mathrm{c}}$ and $\check{\mathrm{c}}$ and $\check{\mathrm{c}}$ and $\check{\mathrm{c$<br>types.h>に含まれるが、SunOS 4 では含<br>まれない。 | C   | $\mathcal{C}$ | $\mathsf{C}$ | N          |
| setgroups () (2V)<br>-SysV | S            |                                                                                                    | S   | S             | S            | N          |
| sethostname() (2)          | A            | 現在は<br>sethostname()(3C). sysinfo()(2) $\oslash$<br>コマンド引数を SI SET HOSTNAME に設定<br>すると、同様の機能を提供する。                                                                                                    | N   | N             | N            | S          |
| setitive() (2)             | S            |                                                                                                    | N   | S             | S            | N          |

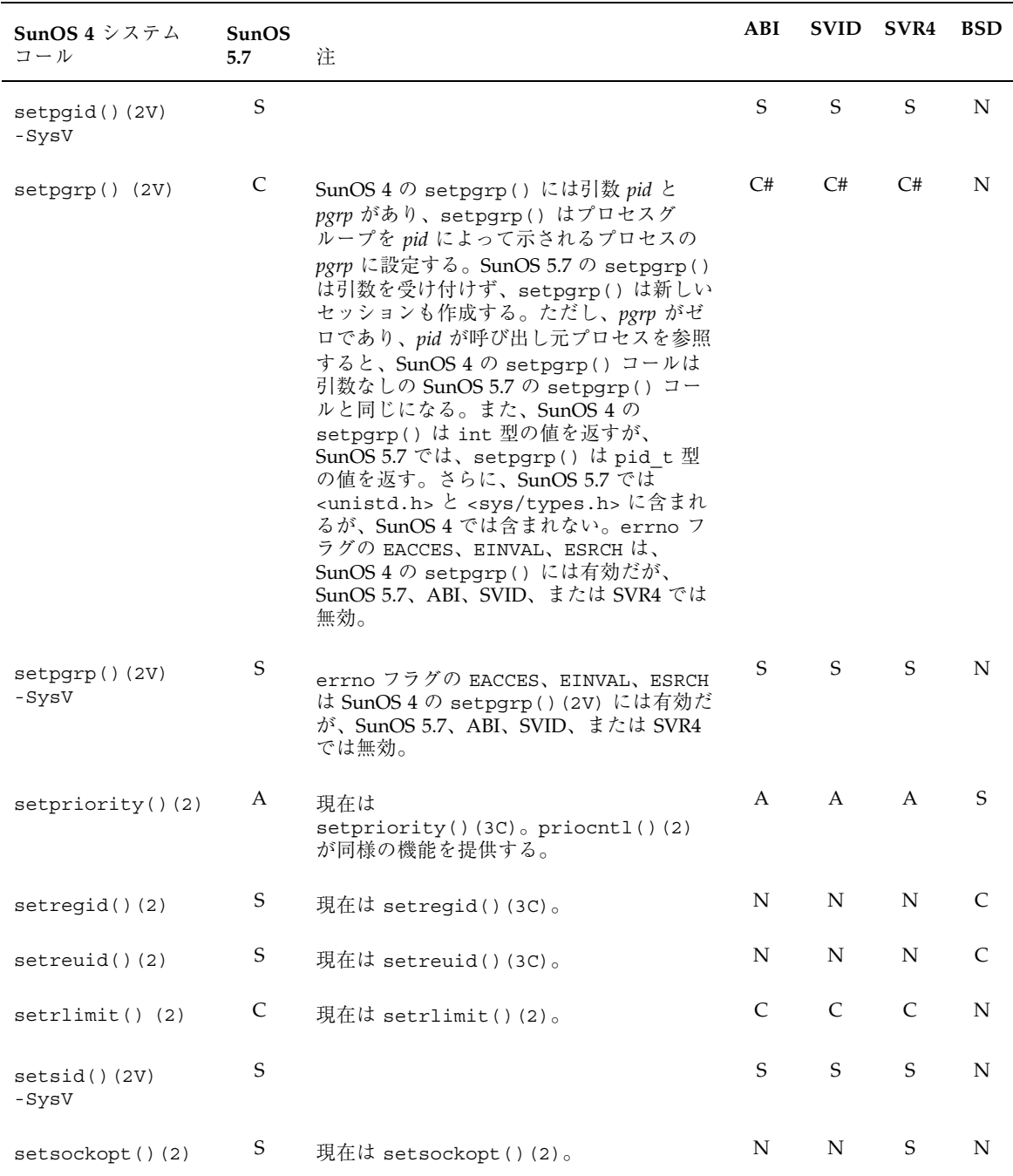

表 **B–17** システムコールのリファレンス: sbrk() ~ sysconf() 続く

| SunOS 4 システム<br>コール       | SunOS<br>5.7              | 注                                                                                                    | ABI          | <b>SVID</b>  | SVR4         | <b>BSD</b>  |
|---------------------------|---------------------------|----------------------------------------------------------------------------------------------------|--------------|--------------|--------------|-------------|
| settimeofday()<br>(2)     | S                         | 現在は settimeofday()(2)。                                                                                                    | N            | S            | S            | S           |
| setuseraudit() (2)        | N                         |                                                                                                    | N            | N            | N            | N           |
| sgetl() (2)               | S                         | 現在は xdr simple()(3N)。                                                                                                    | N            | S            | S            | N           |
| shmat() (2)               | S                         |                                                                                                    | S            | S.           | S            | N           |
| shmct1() (2)              | S                         |                                                                                                    | S            | S            | S            | N           |
| shmdt() (2)               | S                         |                                                                                                    | S            | S            | S            | N           |
| shmget() (2)              | S                         |                                                                                                    | S            | S            | S            | N           |
| shutdown() (2)            | $\boldsymbol{\mathsf{S}}$ | 現在は shutdown()(3N)。                                                                                                    | N            | N            | S            | N           |
| sigaction() (2)           | C                         | Solaris 7 には SA RESTART というフラグ<br>がある。このフラグを使用すると、このシ<br>グナルのハンドラの実行により割り込みさ<br>れる関数がシステムにより透過的に再起動<br>される。                                                                                                    | N            | $\mathsf{C}$ | $\mathsf{C}$ | S           |
| sigblock() (2)            | A                         | how 引数を SIG BLOCK に設定した<br>sigprocmask () (2) が同様の機能を提供<br>する。                                                                                                    | A            | A            | A            | S           |
| $sigmask()$ (2)           | А                         | sigsetops () (3C) ルーチンは、SunOS<br>5.7、ABI、SVID、または SVR4 が同様の機<br>能を提供する。                                                                                                    | А            | A            | A            | S           |
| sigpause()(2V)<br>-SysV   | S                         | SunOS 4 の sigpause () は、その引数<br>(sigmask) をマスクされたシグナルのセット<br>に代入するが、ABI と SVIDの<br>sigpause()は、その引数(sig)を呼び出し<br>元プロセスのシグナルマスクから削除す<br>$\delta$ SVR4 $\&$ SunOS 5.7 $\oslash$ sigpause()<br>は、SunOS 4 の sigpause()(2) と互換性<br>がある。 | $\mathsf{C}$ | $\mathsf{C}$ | S            | $\mathbf S$ |
| sigpending()(2V)<br>-SysV | S                         |                                                                                                    | S            | S            | S            | N           |

表 **B–17** システムコールのリファレンス: sbrk() ~ sysconf() 続く

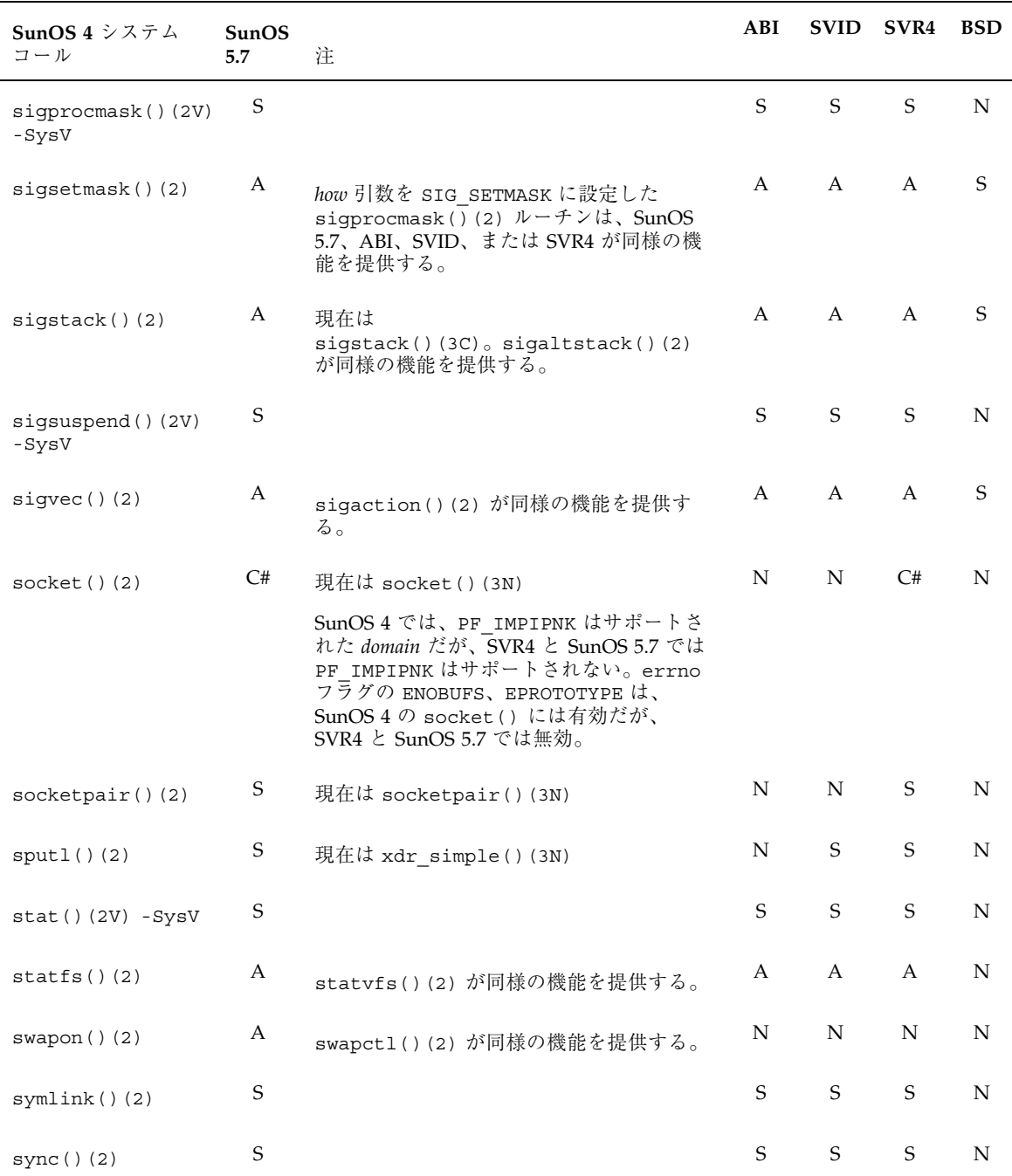

表 **B–17** システムコールのリファレンス: sbrk() ~ sysconf() 続く

表 **B–17** システムコールのリファレンス: sbrk() ~ sysconf() 続く

| SunOS 4 $\dot{\vee}$ $\lambda$ $\bar{\tau}$ $\Delta$<br>コール | SunOS<br>5.7 | 注                 | ABI | SVID SVR4 |       | <b>BSD</b> |
|-------------------------------------------------------------|--------------|-------------------|-----|-----------|-------|------------|
| syscall() (2)                                               | N            |                   | N   | N         | N     | - S        |
| systemf() (2V)<br>-SysV                                     | S            | 現在は sysconf()(3C) | S.  |           | S S N |            |

表 **B–18** システムコールのリファレンス: tell() ~ truncate()

| SunOS 4 $\dot{\triangledown}$ $\lambda \bar{\triangledown}$ $\lambda$<br>コール | SunOS<br>5.7 | 注                  | ABI |         | SVID SVR4 BSD |  |
|------------------------------------------------------------------------------|--------------|--------------------|-----|---------|---------------|--|
| tell()(2V) - SysV $S$                                                        |              |                    |     | S N S N |               |  |
| truncated() (2)                                                              | $\mathbf S$  | 現在は truncate()(3C) |     | N N S N |               |  |

表 **B–19** システムコールのリファレンス: umask() ~ utimes()

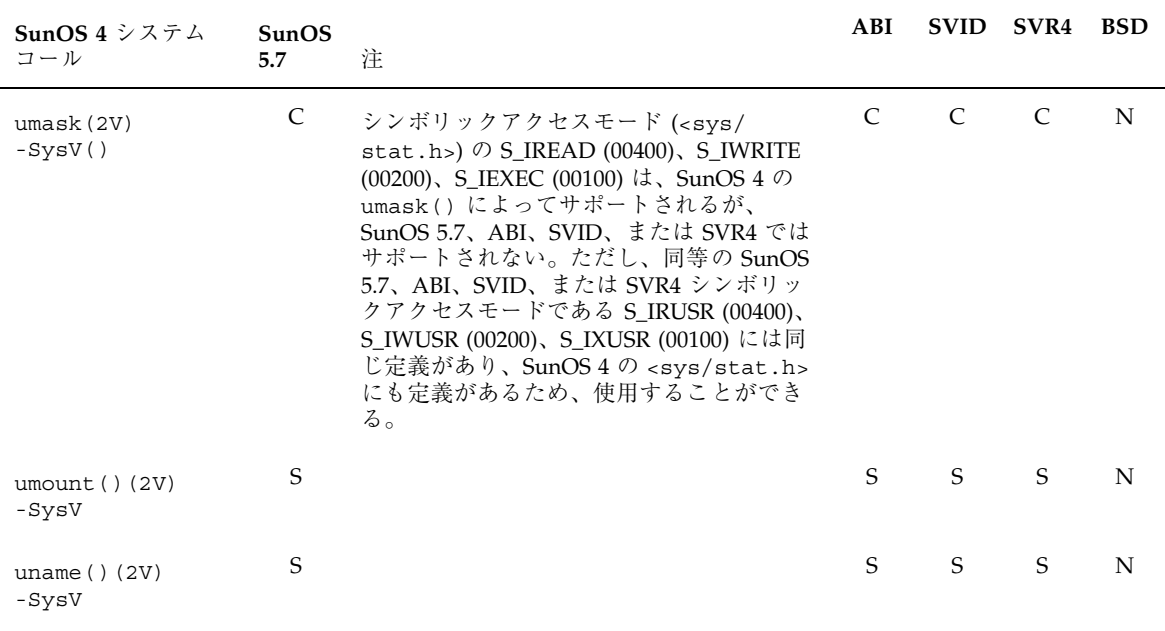

| SunOS 4 $\dot{\vee}$ $\lambda \bar{\tau}$ $\lambda$<br>コール | SunOS<br>5.7 | 注                          | ABI | <b>SVID</b> | SVR4         | <b>BSD</b>  |
|------------------------------------------------------------|--------------|----------------------------|-----|-------------|--------------|-------------|
| unlink() (2V)<br>-SysV                                     | S            |                            | S   | S           | S.           | N           |
| unmount $( ) ( 2 )$                                        | А            | umount () (2) が同様の機能を提供する。 | A   | A           | $\mathbf{A}$ | N           |
| ustat $( ) ( 2 )$                                          | S            |                            | S   | S           | S.           | $\mathbf N$ |
| utimes $( ) (2)$                                           | S            |                            | N   | N           | N            | N           |

表 **B–19** システムコールのリファレンス: umask() ~ utimes() 続く

表 **B–20** システムコールのリファレンス: vadvise() ~ vhangup()

| SunOS 4 $\dot{\triangledown}$ $\lambda \bar{\triangledown}$ $\lambda$<br>コール | <b>SunOS</b><br>5.7 | 注 | ABI |     | SVID SVR4 | BSD |
|------------------------------------------------------------------------------|---------------------|---|-----|-----|-----------|-----|
| vadvise $()$ $(2)$                                                           | N                   |   | N   | N   | N         | N   |
| vfork() (2)                                                                  | S                   |   | N   | N S |           | -N  |
| vhangup() (2)                                                                | S                   |   | N   | N   | N         | N   |

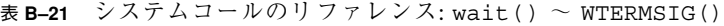

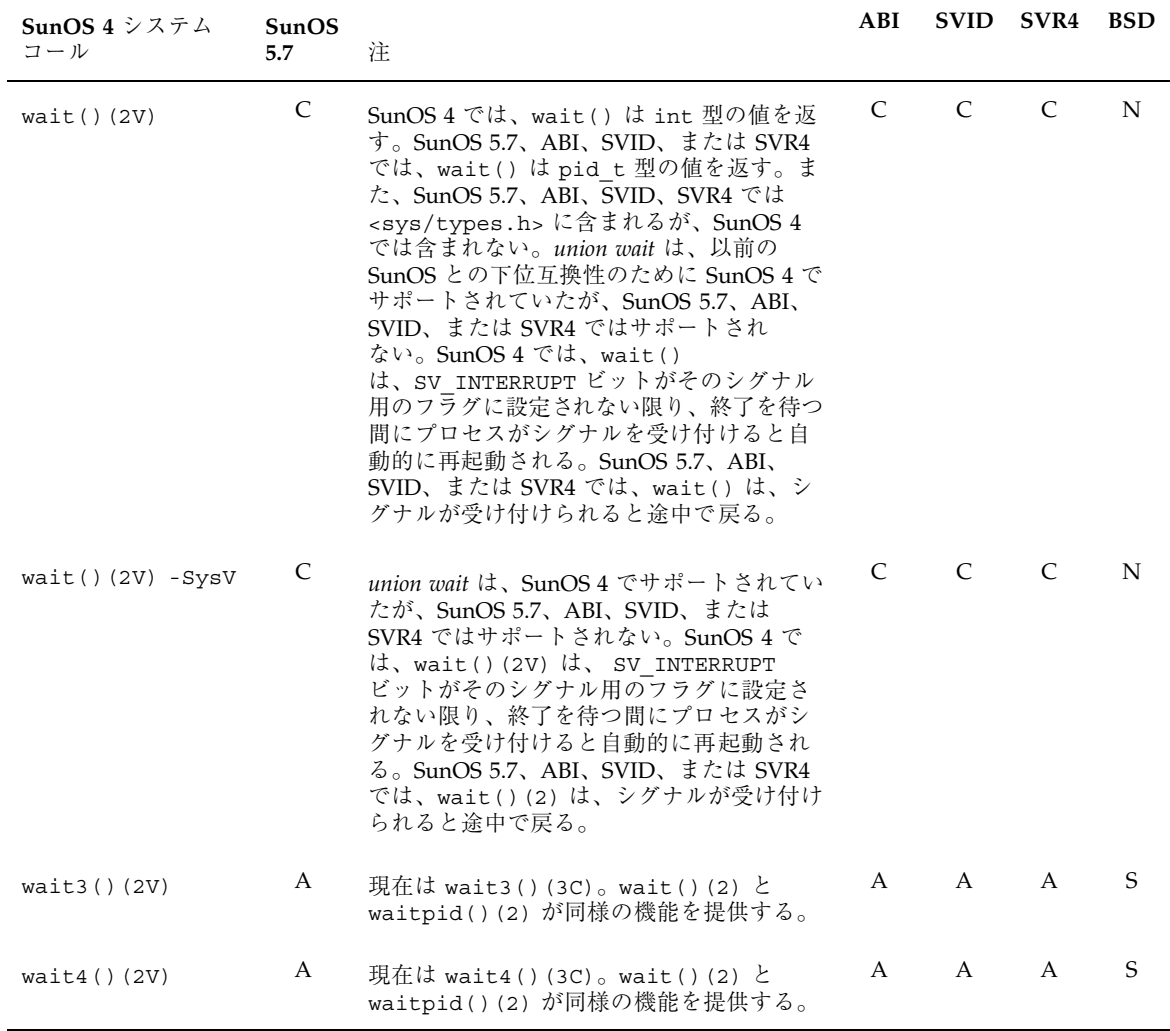

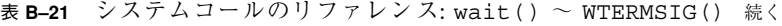

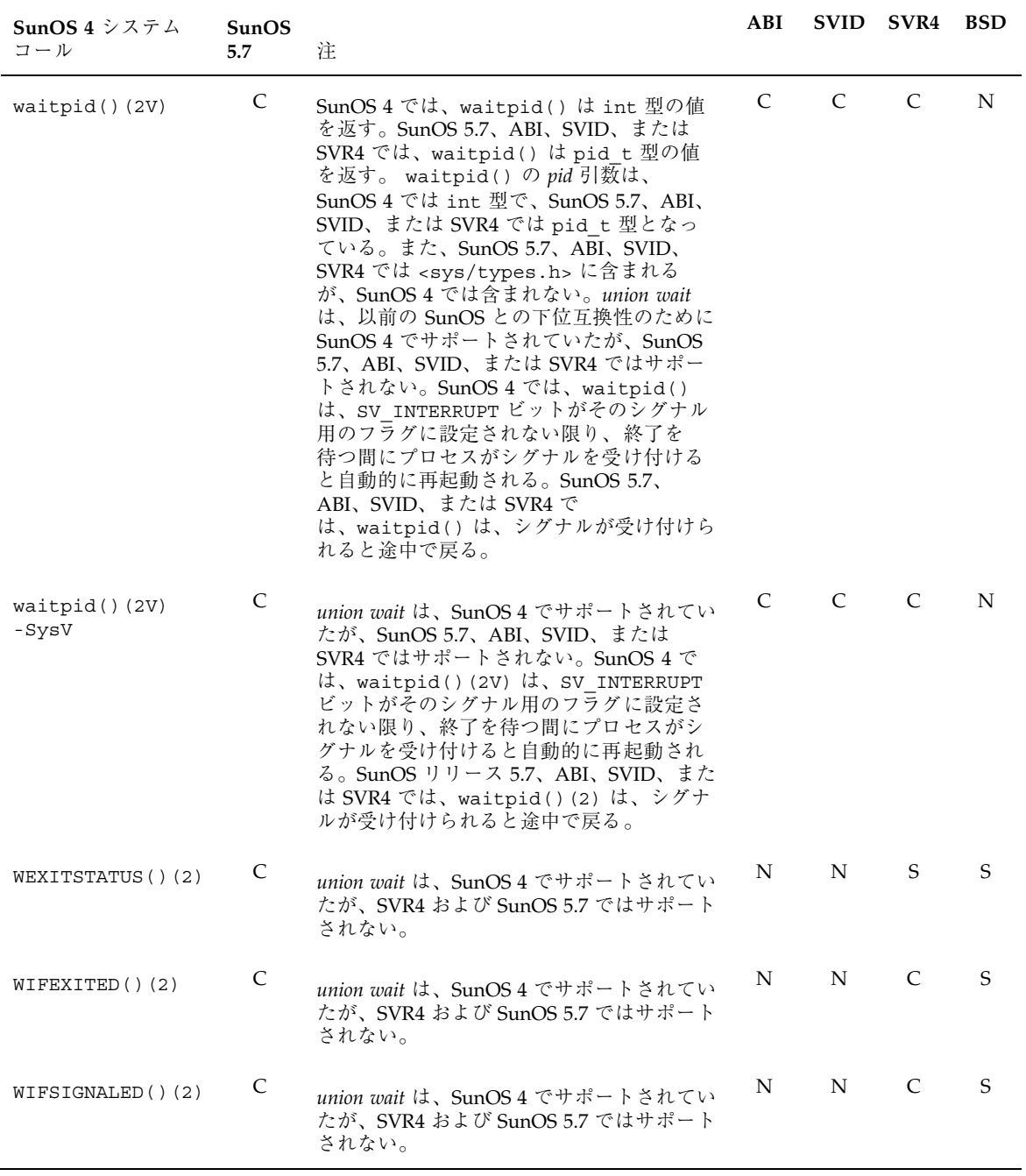

| SunOS 4 $\dot{\vee}$ $\lambda \bar{\tau}$ $\lambda$<br>コール | SunOS<br>5.7 | 注                                                                                                    | ABI |    | SVID SVR4    | <b>BSD</b> |
|------------------------------------------------------------|--------------|----------------------------------------------------------------------------------------------------|-----|----|--------------|------------|
| WIFSTOPPED()(2)                                            | C            | union wait は、SunOS 4 でサポートされてい<br>たが、SVR4 および SunOS 5.7 ではサポート<br>されない。                                                                                                    | N   | N  | $\mathsf{C}$ | S          |
| write() (2V)                                               | C#           | SunOS 4 ソフトウェアでは、記述子の参照<br>が非ブロック I/O の場合、ioct1() の<br>FIONBIO 要求を使用するか、FNDELAY や<br>ο NDELAY フラグのセットのため fcnt1()<br>を使用することにより、write() は -1 を<br>返して errno に EWOULDBLOCK を設定す<br>る。<br>SunOS 5.7 ソフトウェアでは、通常ファイ<br>ルへの write() では、O NDELAY または<br>O NONBLOCK が設定されていれ<br>ば、write() は -1 を返して errno に<br>EAGAIN を設定する。                                                        | C#  | C# | C#           | N          |
|                                                            |              | o NONBLOCK またはo NDELAY が設定され<br>ているパイプまたは FIFOへの write()<br>要求では、write() はプロセスをブロック<br>しない。プロセスをブロックしないで書き<br>込むことができるデータがある場<br>合、write() は書き込みできるものを書き<br>込み、書き込まれたバイト数を返す。それ<br>以外の場合は、O NONBLOCK が設定される<br>と -1 を戻して errno に EAGAIN を設定<br>し、O NDELAY が設定されると 0 を返<br>す。O NDELAY が設定されると、{<br>PIPE BUF} またはそれ以下のバイト数の<br>write() 要求は、完全に正常終了して<br>nbytes を返すか、または o を返す。 |     |    |              |            |
|                                                            |              | {PIPE BUF} バイトより大きな write() 要<br>求は、転送できるものを転送して書き込ま<br>れたバイト数を返すか、またはデータを転<br>送しないで o を返す。また、要求が<br>{PIPE BUF} バイトよりも大きく、以前に<br>パイプに書き込まれたデータがすべて読み<br>出されている場合、write()は少なくとも<br>{PIPE BUF} バイトを転送する。SunOS 5.7<br>の write() ルーチンは、4.2 BSD スタイル<br>の非ブロック I/O をサポートしない。                                                                                                    |     |    |              |            |
|                                                            |              | errno フラグの EWOULDBLOCK は、SunOS<br>4の write() には有効だが、SunOS 5.7 で<br>は無効。                                                                                                    |     |    |              |            |

表 **B–21** システムコールのリファレンス: wait() ~ WTERMSIG() 続く

| SunOS 4 $\geq$ $\geq$ $\geq$ $\sim$<br>コール | <b>SunOS</b><br>5.7 | ÌŦ.                                                                                                    | ABI | <b>SVID</b> | SVR4          | <b>BSD</b>    |
|--------------------------------------------|---------------------|----------------------------------------------------------------------------------------------------|-----|-------------|---------------|---------------|
| write() (2V)<br>-SysV                      | C#                  | SunOS 5.7、ABI、SVID、または SVR4 の<br>write() は、4.2 BSD スタイルの非ブロッ<br>ク I/O をサポートしない。errno フラグの<br>EWOULDBLOCK $\lambda$ , SunOS 4 $\mathcal{D}$ write() $\lambda$<br>は有効だが、SunOS 5.7、ABI、SVID、また<br>は SVR4 では無効。 | C#  | C#          | C#            | N             |
| writev() (2V)                              | C#                  | SunOS 5.7、ABI、SVID、または SVR4 の<br>writev() は、4.2 BSD スタイルの非ブ<br>ロック I/O をサポートしない。errno フラ<br>グの EWOULDBLOCK は、SunOS 4 の<br>writev() には有効だが、SunOS 5.7、<br>ABI、SVID、または SVR4 では無効。                             | C#  | C#          | C#            | N             |
| WSTOPSIG() (2)                             | C                   | union wait は、SunOS 4 でサポートされてい<br>たが、SVR4 および SunOS 5.7 ではサポート<br>されない。                                                                                                    | N   | N           | $\mathcal{C}$ | $\mathcal{S}$ |
| WTERMSIG() (2)                             | C                   | union wait は、SunOS 4 でサポートされてい<br>たが、SVR4 および SunOS 5.7 ではサポート<br>されない。                                                                                                    | N   | N           | $\mathcal{C}$ | S             |

表 **B–21** システムコールのリファレンス: wait() ~ WTERMSIG() 続く

# ライブラリルーチンリファレンス

この付録はライブラリルーチンの情報を表形式で収録しています。すべての SunOS 4 ライブラリルーチンを示し、Solaris 7、ABI、SVID、SVR4、および SunOS/BSD ソース互換パッケージにおける使用方法の違いを示します。

# リファレンスの使い方

- インタフェースに C (変更) とマークされている場合、SunOS 4 コマンドと Solaris 7 コマンドとの違いについて簡単な説明があります。
- インタフェースにS(同じ)とマークされている場合、Solaris 7 インタフェースは SunOS 4 インタフェースの機能をすべてサポートします。場合によってはインタ フェースは拡張されていますが、これは SunOS 4 インタフェースの完全なスー パーセットと考えることができます。
- インタフェースに A (置換) とマークされている場合、その置換については注を読 んでください。
- インタフェースに N (利用不可) とマークされている場合、その置換については注 を読んでください。利用できる別のコマンドがある場合、SunOS 5.7 の欄に示さ れます。

SunOS 4 には、System V の多くのルーチンの互換バージョンを提供する System V のインストールオプションがあります。System V インタフェースはこのあとの表に 記載されています。SunOS 4 インタフェースの System V バージョンを指す場合に は、「SysV」とインタフェースの横に示してあります。

**315**

/usr/lib および /usr/5lib の両方に存在するルーチンにはエントリがこのリ ファレンス表に 2 つあります。はじめのエントリは /usr/lib ルーチンについて説 明し、第 2 のエントリは /usr/5lib ルーチンについて説明します。

すべての Solaris 7 インタフェースに関する詳細な情報については、『*man pages section 3*』を参照してください。

## 例

以下の表に、エントリのサンプルをその説明とともにいくつか示します。

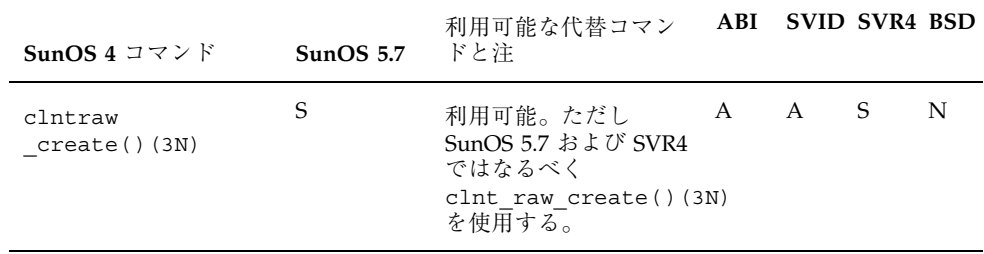

このリリースには、clntraw create() ルーチン、および置換ルーチンである clnt raw create() があります。clntraw create() を使用するアプリケー ションは、このリリースおよび他の SVR4 準拠のシステムで引き続き利用できます が、できるだけこれらのアプリケーションを更新し clnt\_raw\_create() を使用 してください。clntraw\_create() はもう使用されないとみなされ、将来利用で きなくなる可能性があります。アプリケーションを ABI または SVID 準拠としたい 場合は clnt\_raw\_create() を使用してください。

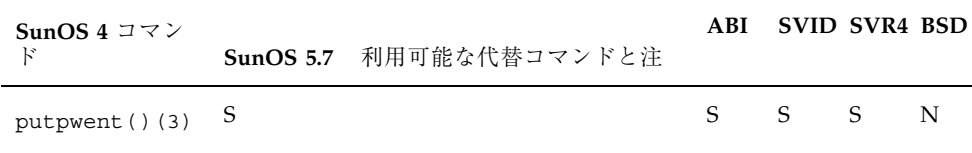

SunOS 4 と SunOS 5.7 において、putpwent() ルーチンは同じです。このルーチン を使用するアプリケーションは SunOS 4 リリースと同様に動作します。

# ライブラリルーチン

表 **C–1** ライブラリルーチンのリファレンス: a64l() ~ authunix\_create \_default()

| SunOS <sub>4</sub>  | SunOS<br>5.7 | 注                                                                                                    | ABI         | <b>SVID</b>   | SVR4         | <b>BSD</b>  |
|---------------------|--------------|----------------------------------------------------------------------------------------------------|-------------|---------------|--------------|-------------|
| a641() (3)          | $\mathbf S$  |                                                                                                    | $\mathbf S$ | S             | $\mathbf S$  | N           |
| $abort()$ (3)       | $\mathbf S$  |                                                                                                    | S           | S             | S            | N           |
| $abs()$ (3)         | $\mathbf S$  |                                                                                                    | S           | S             | $\mathbf S$  | $\mathbf N$ |
| $acos()$ (3M)       | $\mathsf{C}$ | SunOS 4 では、acos() 引数の<br>絶対値が1より大きい場合、<br>EDOM エラーおよび DOMAIN<br>数値演算エラーの結果として<br>NaN を返す。SunOS 5.7、<br>SVID、または SVR4 では<br>EDOM エラーおよび DOMAIN<br>数値演算エラーの結果として0<br>(ゼロ)を返す。 | N           | $\mathcal{C}$ | $\mathsf{C}$ | $\mathbf N$ |
| acosh() (3M)        | S            |                                                                                                    | N           | S             | S            | N           |
| addch()(3V) - SysV  | $\mathbf S$  |                                                                                                    | N           | S             | S            | N           |
| addexportent()(3)   | A            | /etc/dfs/sharetab ファイ<br>ルは、/etc/exports を置<br>換。詳細についてはマニュアル<br>$\curvearrowright \div \circledcirc$ share $(1M)$ ,<br>unshare $(1M)$ ,<br>sharetab(4) を参照。                | $\mathbf N$ | N             | N            | N           |
| addmrtent() (3)     | A            | putmntent() ルーチンが同様<br>の機能を提<br>供。getmntent()(3C)を参<br>照。                                                                                                    | N           | N             | N            | N           |
| addstr()(3V) -SysV  | S            |                                                                                                    | N           | S             | $\mathbf S$  | N           |
| agt_create()(3L)    | ${\bf N}$    |                                                                                                    | N           | N             | N            | N           |
| agt enumerate()(3L) | $\mathbf N$  |                                                                                                    | N           | N             | N            | N           |

ライブラリルーチンリファレンス **317**

| SunOS 4                 | SunOS<br>5.7 | 注                                                                                                    | ABI         | <b>SVID</b>  | SVR4        | <b>BSD</b>  |
|-------------------------|--------------|----------------------------------------------------------------------------------------------------|-------------|--------------|-------------|-------------|
| agt_trap()(3L)          | ${\bf N}$    |                                                                                                    | ${\bf N}$   | ${\rm N}$    | ${\bf N}$   | N           |
| aint() (3M)             | $\mathbf N$  |                                                                                                    | ${\bf N}$   | ${\bf N}$    | ${\bf N}$   | ${\rm N}$   |
| aiocance1() (3)         | $\mathbf S$  |                                                                                                    | ${\bf N}$   | ${\bf N}$    | ${\bf N}$   | N           |
| $\text{aioread}()$ (3)  | $\mathbf S$  |                                                                                                    | N           | N            | $\mathbf N$ | N           |
| aiouait() (3)           | $\mathbf S$  |                                                                                                    | N           | ${\bf N}$    | ${\bf N}$   | ${\rm N}$   |
| aiowrite() (3)          | $\mathbf S$  |                                                                                                    | ${\bf N}$   | ${\bf N}$    | ${\bf N}$   | ${\rm N}$   |
| alarm() (3V)            | $\mathbf S$  |                                                                                                    | $\mathbf S$ | $\mathbf S$  | $\mathbf S$ | ${\bf N}$   |
| $\text{alloc}( )$ (3)   | $\mathbf S$  |                                                                                                    | ${\rm N}$   | N            | ${\bf N}$   | ${\rm N}$   |
| alphasort()(3)          | ${\bf N}$    |                                                                                                    | ${\bf N}$   | ${\bf N}$    | ${\bf N}$   | $\mathbf S$ |
| anint() (3M)            | ${\bf N}$    |                                                                                                    | ${\bf N}$   | ${\rm N}$    | N           | ${\bf N}$   |
| annuity() (3M)          | N            |                                                                                                    | N           | N            | $\mathbf N$ | N           |
| $arc()$ (3X)            | $\mathbf S$  |                                                                                                    | ${\bf N}$   | ${\bf N}$    | ${\bf N}$   | ${\rm N}$   |
| $\text{asctime}()$ (3V) | $\mathsf C$  | ctime () (3V) を参照。                                                                                                    | $\mathsf C$ | $\mathsf C$  | $\mathsf C$ | ${\bf N}$   |
| $asin()$ (3M)           | $\mathsf C$  | SunOS 4 では、asin()の引数<br>の絶対値が1より大きい場<br>合、EDOM エラーおよび<br>DOMAIN 数値演算エラーの結果<br>として NaN を返す。SunOS<br>5.7、SVID、または SVR4 では<br>EDOM エラーおよび DOMAIN 数<br>値演算エラーの結果として 0<br>(ゼロ)を返す。 | ${\bf N}$   | $\mathsf{C}$ | $\mathsf C$ | ${\bf N}$   |
| asinh() (3M)            | $\mathbf S$  |                                                                                                    | ${\bf N}$   | $\mathbf S$  | $\mathbf S$ | ${\bf N}$   |

表 **C–1** ライブラリルーチンのリファレンス: a64l() ~ authunix\_create \_default() 続く

| SunOS 4              | SunOS<br>5.7 | 注                                                                                                    | ABI | <b>SVID</b>  | SVR4         | <b>BSD</b>  |
|----------------------|--------------|----------------------------------------------------------------------------------------------------|-----|--------------|--------------|-------------|
| $assert()$ (3V)      | C            | SunOS 4 のassert() では<br>exit()(3C)、SunOS 5.7、あ<br>るいは ABI、SVID または<br>SVR4 では abort()(3C) を呼<br>び出す。                                                                              | C   | C            | C            | N           |
| assert()(3V) -SysV   | S            |                                                                                                    | S   | S            | S            | N           |
| atan() (3M)          | S            |                                                                                                    | N   | S            | S            | N           |
| atan2() (3M)         | C            | atan2 (0.0,0.0) () と指定す<br>ると、SunOS 5.7、SVID、また<br>は SVR4 では o (ゼロ) を返し<br>errno に EDOM を設定。<br>SunOS 4 では、ANSI/IEEE<br>Std754-1985 に基づく 4.3BSD<br>に準拠し +/-0.0 または +/-<br>PI を返す。 | N   | $\mathsf{C}$ | $\mathsf{C}$ | N           |
| atanh() (3M)         | S            |                                                                                                    | N   | S            | S            | $\mathbf N$ |
| atof() (3)           | C            | strtod()(3) を参照。                                                                                                    | C   | C            | C            | N           |
| atoi() (3)           | S            |                                                                                                    | S   | S            | S            | N           |
| $atol()$ (3)         | $\mathbf S$  |                                                                                                    | S   | $\mathbf S$  | S            | $\mathbf N$ |
| attroff()(3V) -SysV  | S            |                                                                                                    | N   | S            | S            | N           |
| attron()(3V) -SysV   | S            |                                                                                                    | N   | S            | S            | N           |
| attrset()(3V) -SysV  | S            |                                                                                                    | N   | S            | S            | N           |
| audit $args()$ (3)   | N            |                                                                                                    | N   | N            | N            | N           |
| audit $text() (3)$   | N            |                                                                                                    | N   | N            | N            | N           |
| authdes_create()(3N) | A            | 利用可能。ただし SunOS 5.7、<br>ABI、SVID、SVR4 ではなるべ<br>$\langle$<br>authdes seccreate()(3N)<br>を使用する。                                                                                      | A   | A            | A            | N           |

表 **C–1** ライブラリルーチンのリファレンス: a64l() ~ authunix\_create \_default() 続く

ライブラリルーチンリファレンス **319**

| SunOS <sub>4</sub>               | <b>SunOS</b><br>5.7 | 注                                                       | ABI          | <b>SVID</b>  | SVR4         | BSD |
|----------------------------------|---------------------|---------------------------------------------------------|--------------|--------------|--------------|-----|
| authdes qetucred()(3N)           | S                   |                                                         | S            | S.           | S            | N   |
| auth $destroy()$ (3N)            | S                   |                                                         | S            | S            | S            | N   |
| authnone create()(3N)            | S                   |                                                         | S            | S.           | S            | N   |
| authunix create()(3N)            | A                   | 利用可能。ただし、なるべく<br>authsys seccreate()(3N)<br>を使用する。      | $\mathbf{A}$ | $\mathsf{A}$ | $\mathsf{A}$ | N   |
| authunix create<br>default()(3N) | A                   | 利用可能。ただし、なるべく<br>authsys create default()(3N)<br>を使用する。 | $\mathbf{A}$ | A            | $\mathbf{A}$ | N   |

表 **C–1** ライブラリルーチンのリファレンス: a64l() ~ authunix\_create \_default() 続く

### 表 **C–2** ライブラリルーチンのリファレンス: baudrate() ~ bzero()

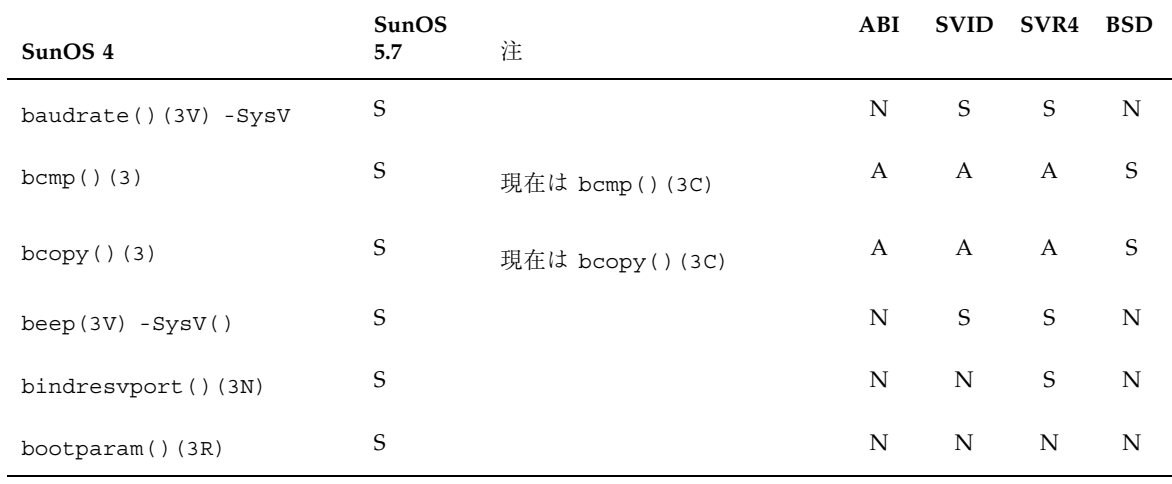

| SunOS <sub>4</sub>   | SunOS<br>5.7 | 注                                                                                                    | ABI |              | SVID SVR4 BSD |   |
|----------------------|--------------|----------------------------------------------------------------------------------------------------|-----|--------------|---------------|---|
| $box()$ (3V)         | C            | SunOS 4 の box() は関数。                                                                                                    | N   | $\mathsf{C}$ | C             | S |
|                      |              | SunOS 5.7 の box() 、または<br>$SVID \t{c} SVR4 \t{O}$<br>box(win, verch, horch)()<br>t wborder (win, verch,<br>verch, horch, horch, 0,<br>0, 0, 0)() を呼び出すマク<br>$\Box$                                                                                                    |     |              |               |   |
|                      |              | SunOS 5.7、SVID、または<br>SVR4 の環境で <curses.h><br/>で定義されている下記のデフォ<br/>ルト値 ACS ULCORNER、<br/><b>ACS_URCORNER,</b><br/>ACS_BLCORNER、<br/>ACS_BRCORNER を使用<br/>し、ウィンドウを囲む左上、右<br/>上、左下、右下の四隅を指定し<br/>たボックスを描画。また<br/>SunOS 4 ソフトウェアの引数<br/>verch および horch は char<br/>型だが、SunOS 5.7、SVID、ま<br/>たは SVR4 では ch 型。</curses.h> |     |              |               |   |
| $box()$ (3V) $-SysV$ | S            |                                                                                                    | N   | S            | S             | N |
| $bsearch()$ (3)      | S            |                                                                                                    | S   | S            | S             | N |
| byteorder()(3N)      | S            |                                                                                                    | N   | N            | S             | N |
| $bzero()$ (3)        | S            | 現在は bzero()(3C)。                                                                                                    | A   | $\mathsf{A}$ | $\mathsf{A}$  | S |

表 **C–2** ライブラリルーチンのリファレンス: baudrate() ~ bzero() 続く

表 **C–3** ライブラリルーチンのリファレンス: calloc() ~ cv\_waiters()

| SunOS 4           | SunOS<br>5.7 | 注                                         |     | ABI SVID SVR4 BSD |    |   |
|-------------------|--------------|-------------------------------------------|-----|-------------------|----|---|
| calloc $()$ $(3)$ | S            |                                           | S – | S                 | -S | N |
| callrpc()(3N)     | A            | 利用可能。ただし、なるべく N N<br>rpc_call()(3N)を使用する。 |     |                   | S  | N |

ライブラリルーチンリファレンス **321**

| SunOS <sub>4</sub>        | SunOS<br>5.7 | 注                                                                                                    | ABI         | <b>SVID</b> | SVR4        | <b>BSD</b> |
|---------------------------|--------------|----------------------------------------------------------------------------------------------------|-------------|-------------|-------------|------------|
| catclose()(3C)            | S            |                                                                                                    | $\mathbf S$ | S           | $\mathbf S$ | N          |
| catgetmsg()(3C)           | A            | SunOS 5.7、ABI、SVID、また<br>は SVR4 で<br>は、catgets()(3C)と<br>strncpy()(3N) を使用<br>し、カタログメッセージを内<br>部バッファエリアからプログ<br>ラムバッファにコピー。 | A           | A           | A           | N          |
| catgets()(3C)             | S            |                                                                                                    | S           | S           | S           | N          |
| catopen()(3C)             | S            |                                                                                                    | S           | S           | S           | N          |
| $abc$ crypt $($ $)$ $(3)$ | S            |                                                                                                    | N           | N           | N           | N          |
| cbreak()(3V) - SysV       | S            |                                                                                                    | N           | S           | S           | S          |
| cbrt() (3M)               | S            |                                                                                                    | N           | S           | S           | N          |
| ceil() (3M)               | S            |                                                                                                    | N           | S           | S           | N          |
| cfgetispeed() (3V)        | S            |                                                                                                    | S           | S           | S           | N          |
| cfgetospeed()(3V)         | S            |                                                                                                    | S           | S           | S           | N          |
| cfree() (3)               | A            | void free (void*ptr) ()<br>(malloc()(3C) を参照)に置<br>换。                                                                       | A           | A           | A           | N          |
| cfsetispeed()(3V)         | S            |                                                                                                    | S           | S           | S           | N          |
| $cfsetospeed()$ (3V)      | S            |                                                                                                    | S           | S           | S           | N          |
| CHECK () (3L)             | N            |                                                                                                    | N           | N           | N           | N          |
| $circle()$ (3X)           | S            |                                                                                                    | N           | N           | N           | N          |
| clear()(3V) -SysV         | S            |                                                                                                    | N           | S           | S           | S          |
| clearerr()(3V) -SysV      | $\mathbf S$  |                                                                                                    | S           | $\mathbf S$ | S           | N          |

表 **C–3** ライブラリルーチンのリファレンス: calloc() ~ cv\_waiters() 続く

| SunOS 4                  | SunOS<br>5.7 | 注                                                                        | ABI       |              | SVID SVR4 BSD |             |
|--------------------------|--------------|--------------------------------------------------------------------------|-----------|--------------|---------------|-------------|
| clearok ()(3V) -SysV     | $\mathbf S$  |                                                                          | ${\bf N}$ | S            | S             | S           |
| clnt broadcast()(3N)     | $\mathbf S$  | 利用可能。ただし、なるべく<br>rpc broadcast()(3N) を使<br>用する。                          | A         | A            | A             | N           |
| $clnt$ $cal1()$ $(3N)$   | $\mathbf S$  |                                                                          | S         | S            | S             | N           |
| clnt control()(3N)       | $\mathbf S$  |                                                                          | S         | S            | $\mathbf S$   | $\mathbf N$ |
| clnt create()(3N)        | S            |                                                                          | S         | S            | S             | N           |
| clnt destroy()(3N)       | $\mathbf S$  |                                                                          | S         | S            | S             | N           |
| clnt freeres () (3N)     | $\mathbf S$  |                                                                          | S         | S            | S             | $\mathbf N$ |
| clnt geterr()(3N)        | $\mathbf S$  |                                                                          | S         | S            | S             | N           |
| clnt pcreateerror()(3N)  | $\mathbf S$  |                                                                          | S         | S            | S             | N           |
| clnt perrno()(3N)        | $\mathbf S$  |                                                                          | S         | S            | $\mathbf S$   | $\mathbf N$ |
| clnt perror()(3N)        | $\mathbf S$  |                                                                          | S         | S            | S             | N           |
| clnt spcreateerror()(3N) | $\mathbf S$  |                                                                          | S         | S            | S             | N           |
| clnt_sperrno()(3N)       | $\mathbf S$  |                                                                          | S         | S            | $\mathbf S$   | $\mathbf N$ |
| clnt sperror()(3N)       | $\mathbf S$  |                                                                          | S         | S            | S             | N           |
| clntraw create()(3N)     | $\mathbf S$  | 利用可能。ただし SunOS 5.7<br>および SVR4 ではなるべく<br>clnt raw create()(3N)<br>を使用する。 | A         | $\mathbf{A}$ | $\mathbf S$   | N           |

表 **C–3** ライブラリルーチンのリファレンス: calloc() ~ cv\_waiters() 続く

ライブラリルーチンリファレンス **323**

| SunOS 4                 | SunOS<br>5.7 | 注                                                                                                    | ABI | <b>SVID</b> | SVR4 | <b>BSD</b> |
|-------------------------|--------------|----------------------------------------------------------------------------------------------------|-----|-------------|------|------------|
| clnttcp create()(3N)    | S            | 利用可能。ただしSunOS 5.7、<br>ABI、SVID、または SVR4 で<br>はなるべく<br>clnt create() $(3N)$ ,<br>clnt tli create( $)(3N)$ ,<br>および<br>clnt vc create()(3N) $\oslash$<br>各ルーチンを使用する。 | N   | N           | S    | S          |
| clntudp bufcreate()(3N) | $\mathbf S$  | 利用可能。<br>ただし SunOS 5.7、ABI、<br>SVID、または SVR4 ではなる<br>$\sim$ < clnt create()(3N),<br>clnt_tli_create()(3N)、およ<br>$\text{U}$ clnt_dg_create()(3N)<br>の各ルーチンを使用する。    | N   | N           | S    |            |
| clntudp create()(3N)    | $\mathsf S$  | 利用可能。ただし、なるべく<br>$clnt\_create() (3N),$<br>clnt tli create( $)(3N)$ ,<br>および<br>clnt dg create()(3N) $\oslash$<br>各ルーチンを使用する。                                      | N   | N           | S    | S          |
| $clock()$ (3C)          | S            |                                                                                                    | S   | S           | S    | N          |
| closedir()(3V)          | $\mathsf S$  |                                                                                                    | S   | S           | S    | N          |
| closedir()(3V) -SysV    | S            |                                                                                                    | S   | S           | S    | N          |
| $closelog()$ (3)        | S            |                                                                                                    | N   | N           | S    | N          |
| closepl()(3X)           | S            |                                                                                                    | N   | N           | N    | N          |
| clrtobot()(3V) -SysV    | S            |                                                                                                    | N   | S           | S    | S          |
| clrtoeol()(3V) -SysV    | S            |                                                                                                    | N   | S           | S    | S          |
| compound() (3M)         | N            |                                                                                                    | N   | N           | N    | N          |
| $cont()$ $(3X)$         | $\mathbf S$  |                                                                                                    | N   | N           | N    | N          |

表 **C–3** ライブラリルーチンのリファレンス: calloc() ~ cv\_waiters() 続く
| SunOS <sub>4</sub>     | <b>SunOS</b><br>5.7 | 注                                                                                                    | ABI         |              | SVID SVR4    | <b>BSD</b>  |
|------------------------|---------------------|----------------------------------------------------------------------------------------------------|-------------|--------------|--------------|-------------|
| copysign()(3M)         | N                   |                                                                                                    | $\mathbf N$ | N            | S            | N           |
| copywin () (3V) - SysV | S                   |                                                                                                    | N           | S            | S            | N           |
| $cos()$ (3M)           | $\mathsf{C}$        | SunOS 5.7、あるいは SVID ま<br>たは SVR4 では、引数が 0(ゼ<br>ロ)よりかなり小さい場合、有<br>効桁が失われるため 0 (ゼロ)<br>を返す。この場合、標準出力<br>に TLOSS (matherr() (3M)<br>を参照)を示すメッセージが出<br>力される。有効桁の一部が<br>失われると PLOSS エラーが生<br>成されるが、出力は行われ<br>ない。いずれの場合も errno<br>に ERANGE が設定される。<br>SunOS 4 では、引数の絶対値<br>が PI/4 を超えると、ソフ<br>トウェアまたはハードウェア<br>において引数が減少する。<br><math.h> で定義されている<br/>fp_pi 変数により、精度は実行<br/>時に変更可能。例外エラーは<br/>どちらのバージョンでも IEEE<br/>754 に基づき生成される。</math.h> | N           | $\mathsf{C}$ | $\mathsf{C}$ | N           |
| $cosh()$ (3M)          | S                   |                                                                                                    | N           | S            | S            | N           |
| crmode() (3X)          | A                   | cbreak()<br>(curs inopts()(3X) を参<br>照)に置換。                                                                                                    | A           | A            | A            | N           |
| $crypt()$ (3)          | C                   | crypt () (3C) ルーチンが同<br>様の機能を提供。                                                                                                    | $\mathbf N$ | A            | A            | $\mathbf N$ |

表 **C–3** ライブラリルーチンのリファレンス: calloc() ~ cv\_waiters() 続く

| SunOS 4              | SunOS<br>5.7 | 注                                                                                                    | ABI |               | SVID SVR4 | BSD |
|----------------------|--------------|----------------------------------------------------------------------------------------------------|-----|---------------|-----------|-----|
| crypt() (3)          | C            | SunOS 4 では、引数 salt の先<br>頭の2文字が、追加された認<br>証ルーチン (pwdauth()(3)<br>および qrpauth()(3))を呼<br>び出すための特殊な文字 (##<br>および #\$) かどうかを解析。<br>それらの関数<br>(pwdauth()(3) および<br>grpauth()(3))が TRUE を返<br>せば crypt () は salt を返<br>し、そうでなければ NULL を<br>返す。 SunOS 5.7、SVID、ま<br>たは SVR4 ではサポートされ<br>ていない。 | N   | $\mathcal{C}$ | C         | N   |
| ctermid()(3V) - SysV | S            |                                                                                                    | S   | S             | S         | N   |

表 **C–3** ライブラリルーチンのリファレンス: calloc() ~ cv\_waiters() 続く

| SunOS 4                  | SunOS<br>5.7 | 注                                                                                                    | ABI | <b>SVID</b> | SVR4 | <b>BSD</b> |
|--------------------------|--------------|----------------------------------------------------------------------------------------------------|-----|-------------|------|------------|
| ctime() (3V)             | $\cal C$     | SunOS 4 の tm 構造体には、<br>SunOS 5.7、ABI、SVID、また<br>は SVR4 で存在しない 2 つの<br>フィールド tm zone および<br>tm gmtoff が含まれる。 tm<br>SunOS 5.7、ABI、SVID、また<br>は SVR4 では、GMT と地方標<br>準時間との差 (単位は秒)が外<br>部変数 timezone、夏時間を適<br>用するかどうかが外部変数<br>daylight で示される。さらに<br>SunOS 5.7、ABI、SVID、また<br>は SVR4 では、標準時間およ<br>び夏時間の時間帯名が外部変<br>数 tzname に格納される。これ<br>らの外部変数<br>(timezone、daylight、および<br>tzname) は、SunOS 4 System<br>Vの ctime()(3V) ライブラ<br>リルーチンによりサポートさ<br>れる。<br>環境変数 TZ の使用方法は<br>SunOS $4 \succeq$ SunOS 5.7, ABI,<br>SVID、または SVR4 とでは異<br>なる。SunOS 4 では、TZ は時<br>間の変換情報が読み出される<br>tzfile-format ファイルのパス<br>名。SunOS 5.7、ABI、SVID、<br>または SVR4 では、TZ 自体が<br>(tzfile-format とは違うフォー<br>マットの)時間変換情報を含<br>む。 | C   | C           | C    | N          |
| curs_set()(3V) -SysV     | S            |                                                                                                    | N   | S           | S    | N          |
| cuserid() (3V)           | S            |                                                                                                    | S   | S           | S    | N          |
| CV broadcast () (3L)     | N            |                                                                                                    | N   | N           | N    | N          |
| $cv$ create() $(3L)$     | N            |                                                                                                    | N   | N           | N    | N          |
| $cv$ destroy $()$ $(3L)$ | N            |                                                                                                    | N   | N           | N    | N          |
| CV enumerate()(3L)       | N            |                                                                                                    | N   | N           | N    | N          |

表 **C–3** ライブラリルーチンのリファレンス: calloc() ~ cv\_waiters() 続く

| SunOS 4                  | SunOS<br>5.7 | 注 | ABI | <b>SVID</b> | SVR4 BSD    |   |
|--------------------------|--------------|---|-----|-------------|-------------|---|
| $cv$ notify() $(3L)$     | N            |   | N   | N           | N           | N |
| $cv$ send $()$ $(3L)$    | N            |   | N   | N           | $\mathbf N$ | N |
| $cv$ wait $()$ $(3L)$    | N            |   | N   | N           | N           | N |
| $cv$ waiters $()$ $(3L)$ | N            |   | N   | N           | N           | N |

表 **C–3** ライブラリルーチンのリファレンス: calloc() ~ cv\_waiters() 続く

表 **C–4** ライブラリルーチンのリファレンス: dbm\_clearerr() ~ dysize()

| SunOS 4                | SunOS<br>5.7 | 注                                  | ABI       | <b>SVID</b> | SVR4 BSD    |             |
|------------------------|--------------|------------------------------------|-----------|-------------|-------------|-------------|
| dbm clearerr()(3)      | S            |                                    | ${\bf N}$ | ${\bf N}$   | ${\bf N}$   | ${\bf N}$   |
| dbm close()(3X)        | S            | dbm close()(3) ルーチンが<br>同様の機能を提供。  | N         | N           | ${\bf N}$   | $\mathbf N$ |
| dbm delete()(3)        | S            | dbm delete()(3) ルーチン<br>が同様の機能を提供。 | N         | ${\bf N}$   | N           | $\mathbf N$ |
| dbm error()(3)         | S            |                                    | ${\rm N}$ | ${\bf N}$   | ${\bf N}$   | N           |
| dbm fetch()(3)         | $\mathbf S$  |                                    | ${\rm N}$ | N           | N           | N           |
| dbm firstkey()(3)      | $\mathbf S$  |                                    | N         | N           | $\mathbf N$ | N           |
| dbm nextkey()(3)       | S            |                                    | N         | ${\bf N}$   | N           | $\mathbf N$ |
| dbm $open() (3)$       | S            |                                    | N         | ${\bf N}$   | $\mathbf N$ | ${\bf N}$   |
| dbm store()(3)         | S            |                                    | N         | ${\bf N}$   | N           | $\mathbf N$ |
| dbmclose() (3X)        | N            |                                    | N         | N           | $\mathbf N$ | $\mathbf S$ |
| dbminit()(3X)          | $\mathbf S$  |                                    | N         | ${\bf N}$   | ${\bf N}$   | S           |
| decimal_to_double()(3) | $\mathbf S$  |                                    | ${\bf N}$ | N           | ${\bf N}$   | ${\bf N}$   |

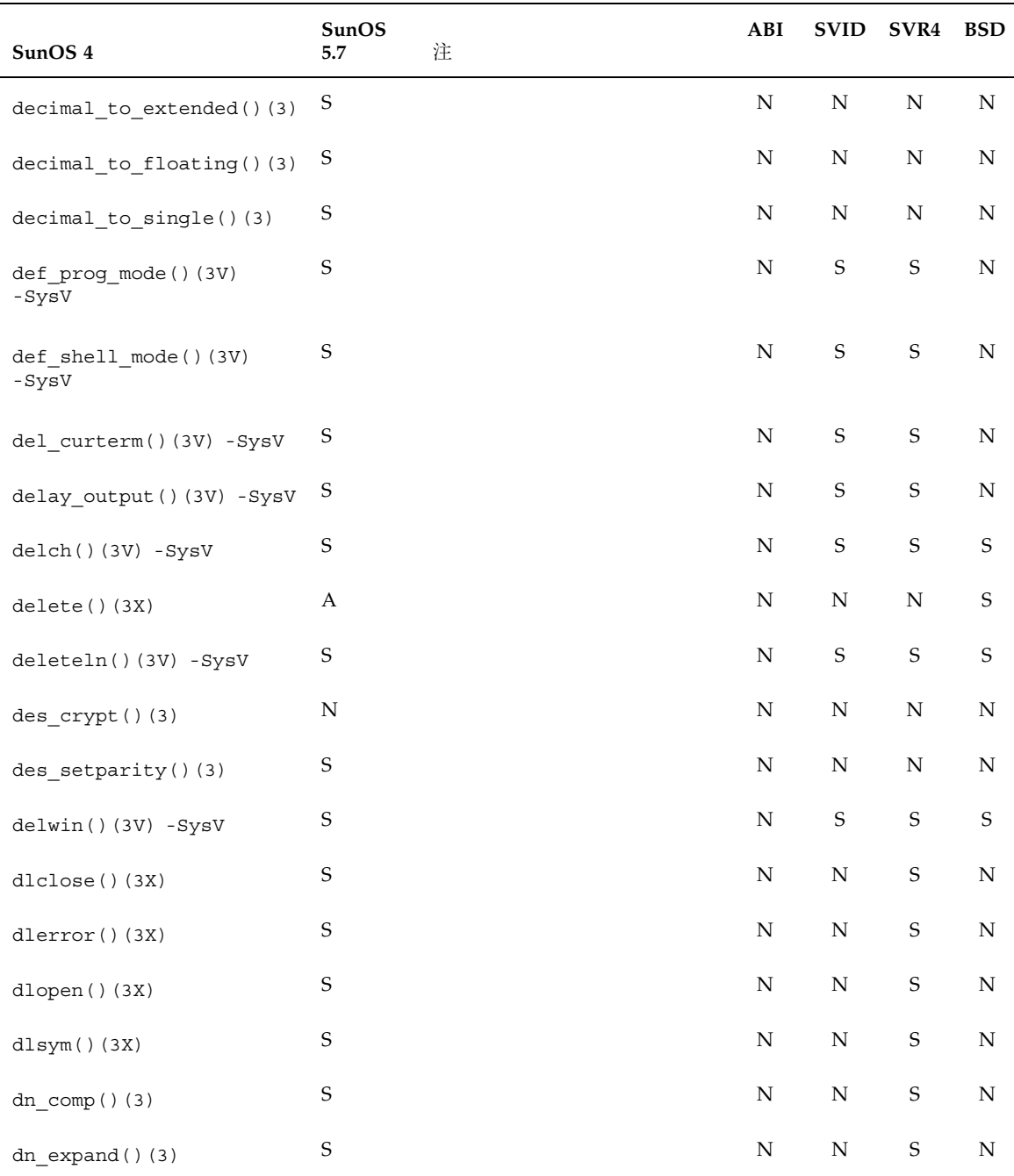

表 **C–4** ライブラリルーチンのリファレンス: dbm\_clearerr() ~ dysize() 続く

| SunOS 4                      | SunOS<br>5.7 | 注 | ABI | <b>SVID</b> | SVR4 | <b>BSD</b> |
|------------------------------|--------------|---|-----|-------------|------|------------|
| double to decimal $()$ $(3)$ | S            |   | N   | N           | N    | N          |
| doupdate()(3V) -SysV         | S            |   | N   | S           | S    | N          |
| draino()(3V) - SysV          | S            |   | N   | N           | N    | N          |
| $drand48()$ (3)              | S            |   | N   | S           | S    | N          |
| dysize() (3V)                | N            |   | N   | N           | N    | N          |

表 **C–4** ライブラリルーチンのリファレンス: dbm\_clearerr() ~ dysize() 続く

表 **C–5** ライブラリルーチンのリファレンス: ecb\_crypt() ~ extended\_to\_decimal()

| SunOS 4                | SunOS<br>5.7 | 注                                                                                                    | ABI          | <b>SVID</b>  | SVR4 BSD     |             |
|------------------------|--------------|----------------------------------------------------------------------------------------------------|--------------|--------------|--------------|-------------|
| ecb_crypt()(3)         | $\mathbf S$  |                                                                                                    | ${\bf N}$    | N            | $\mathbf N$  | N           |
| echo()(3V) - SysV      | $\mathbf S$  |                                                                                                    | $\mathbf N$  | $\mathbf S$  | $\mathbf S$  | $\mathbf S$ |
| echochar()(3V) -SysV   | $\mathbf S$  |                                                                                                    | N            | S            | $\mathbf S$  | N           |
| $econvert()$ (3)       | $\mathbf S$  |                                                                                                    | N            | N            | ${\bf N}$    | N           |
| ecvt() (3)             | $\mathbf S$  |                                                                                                    | N            | N            | $\mathbf S$  | N           |
| edata() (3)            | $\mathbf S$  |                                                                                                    | N            | N            | $\mathbf S$  | N           |
| $\text{encrypt}()$ (3) | $\mathbf S$  |                                                                                                    | N            | $\mathbf S$  | $\mathbf S$  | N           |
| $end()$ (3)            | $\mathbf S$  |                                                                                                    | ${\bf N}$    | $\mathbf N$  | $\mathsf S$  | $\mathbf N$ |
| endac() (3)            | N            |                                                                                                    | N            | N            | N            | N           |
| endexportent()(3)      | A            | /etc/dfs/sharetab ファイ<br>ルが /etc/exports を置換。<br>詳細については share(1M)、<br>unshare $(1M)$ ,<br>sharetab(4) を参照。 | $\mathbf{A}$ | $\mathbf{A}$ | $\mathbf{A}$ | N           |

| SunOS 4              | SunOS<br>5.7 | 注                                                                                               | ABI         | <b>SVID</b> | SVR4        | <b>BSD</b> |
|----------------------|--------------|-------------------------------------------------------------------------------------------------|-------------|-------------|-------------|------------|
| endfsent() (3)       | A            | fclose()(3)に置換。                                                                                 | A           | A           | A           | N          |
| endgraent () (3)     | N            |                                                                                                 | N           | N           | N           | N          |
| endgrent () (3V)     | S            |                                                                                                 | S           | S           | $\mathbf S$ | N          |
| endhostent()(3N)     | S            |                                                                                                 | N           | N           | S           | N          |
| endmntent $()$ $(3)$ | A            | fclose()(3)に置換。                                                                                 | A           | A           | A           | N          |
| endnetent () (3N)    | S            |                                                                                                 | N           | N           | S           | N          |
| endnetgrent()(3N)    | $\mathbf S$  |                                                                                                 | N           | N           | N           | N          |
| endprotoent()(3N)    | S            |                                                                                                 | N           | N           | $\mathbf S$ | N          |
| endpwaent()(3)       | N            |                                                                                                 | N           | N           | N           | N          |
| endpwent () (3V)     | S            |                                                                                                 | S           | S           | S           | N          |
| endrpcent () (3N)    | S            |                                                                                                 | N           | N           | S           | N          |
| endservent () (3N)   | $\mathbf S$  |                                                                                                 | N           | N           | S           | N          |
| endtryent() (3)      | N            | SunOS 5.7 の tty システムに関<br>する情報は ttymon(1) およ<br>び ttydefs(4) を参照。                               | $\mathbf N$ | N           | N           | N          |
| endusershell()(3)    | S            |                                                                                                 | N           | N           | N           | N          |
| endwin() (3V)        | C            | SunOS 4 での endwin() 戻り<br>値は不定。SunOS 5.7、SVID<br>または SVR4 では、正常終了<br>なら OK、そうでない場合は<br>ERR を返す。 | N           | C           | C           | S          |
| endwin()(3V) -SysV   | S            |                                                                                                 | N           | S           | S           | N          |
| erand $48()$ $(3)$   | $\mathbf S$  |                                                                                                 | N           | S           | S           | N          |

表 **C–5** ライブラリルーチンのリファレンス: ecb\_crypt() ~ extended\_to\_decimal() 続く

| SunOS 4               | SunOS<br>5.7 | 注 | $\bf ABI$   | <b>SVID</b>      | $\textbf{SVR4}$ | <b>BSD</b>  |
|-----------------------|--------------|---|-------------|------------------|-----------------|-------------|
| erase()(3V) - SysV    | $\mathbf S$  |   | ${\bf N}$   | $\mathbf S$      | $\mathbf S$     | $\mathbf S$ |
| erasechar()(3V) -SysV | $\mathbf S$  |   | ${\bf N}$   | $\mathbf S$      | $\mathbf S$     | N           |
| erf() (3M)            | $\mathbf S$  |   | ${\bf N}$   | $\mathbf S$      | $\mathbf S$     | ${\bf N}$   |
| erfc() (3M)           | $\mathbf S$  |   | N           | $\boldsymbol{S}$ | $\mathbf S$     | ${\bf N}$   |
| errno() (3)           | $\mathbf S$  |   | ${\bf N}$   | ${\bf N}$        | ${\bf N}$       | ${\bf N}$   |
| etext()(3)            | $\mathbf S$  |   | N           | ${\bf N}$        | $\mathbf S$     | ${\bf N}$   |
| ether()(3R)           | ${\bf N}$    |   | ${\bf N}$   | ${\bf N}$        | ${\bf N}$       | ${\bf N}$   |
| ether aton()(3N)      | $\mathbf S$  |   | N           | ${\bf N}$        | $\mathbf S$     | ${\bf N}$   |
| ether_hostton()(3N)   | $\mathbf S$  |   | ${\bf N}$   | ${\bf N}$        | $\mathbf S$     | ${\bf N}$   |
| ether line()(3N)      | $\mathbf S$  |   | N           | ${\bf N}$        | $\mathbf S$     | ${\bf N}$   |
| ether_ntoa()(3N)      | $\mathbf S$  |   | ${\bf N}$   | ${\bf N}$        | $\mathbf S$     | ${\bf N}$   |
| ether ntohost()(3N)   | $\mathbf S$  |   | N           | ${\bf N}$        | $\mathbf S$     | ${\bf N}$   |
| exc_bound()(3L)       | ${\bf N}$    |   | ${\bf N}$   | ${\bf N}$        | ${\bf N}$       | N           |
| exc handle()(3L)      | ${\bf N}$    |   | ${\bf N}$   | ${\bf N}$        | ${\bf N}$       | ${\bf N}$   |
| exc_notify()(3L)      | ${\bf N}$    |   | ${\bf N}$   | ${\bf N}$        | ${\bf N}$       | ${\bf N}$   |
| exc on exit()(3L)     | ${\bf N}$    |   | N           | ${\bf N}$        | ${\bf N}$       | ${\bf N}$   |
| $exc\_raise() (3L)$   | ${\bf N}$    |   | ${\bf N}$   | ${\bf N}$        | ${\bf N}$       | N           |
| exc unhandle()(3L)    | ${\bf N}$    |   | N           | ${\bf N}$        | ${\bf N}$       | ${\bf N}$   |
| exc_uniqpatt()(3L)    | ${\bf N}$    |   | ${\bf N}$   | ${\bf N}$        | ${\bf N}$       | ${\bf N}$   |
| execl()(3V)           | $\mathsf C$  |   | $\mathsf C$ | $\mathsf C$      | $\mathsf C$     | ${\bf N}$   |

表 **C–5** ライブラリルーチンのリファレンス: ecb\_crypt() ~ extended\_to\_decimal() 続く

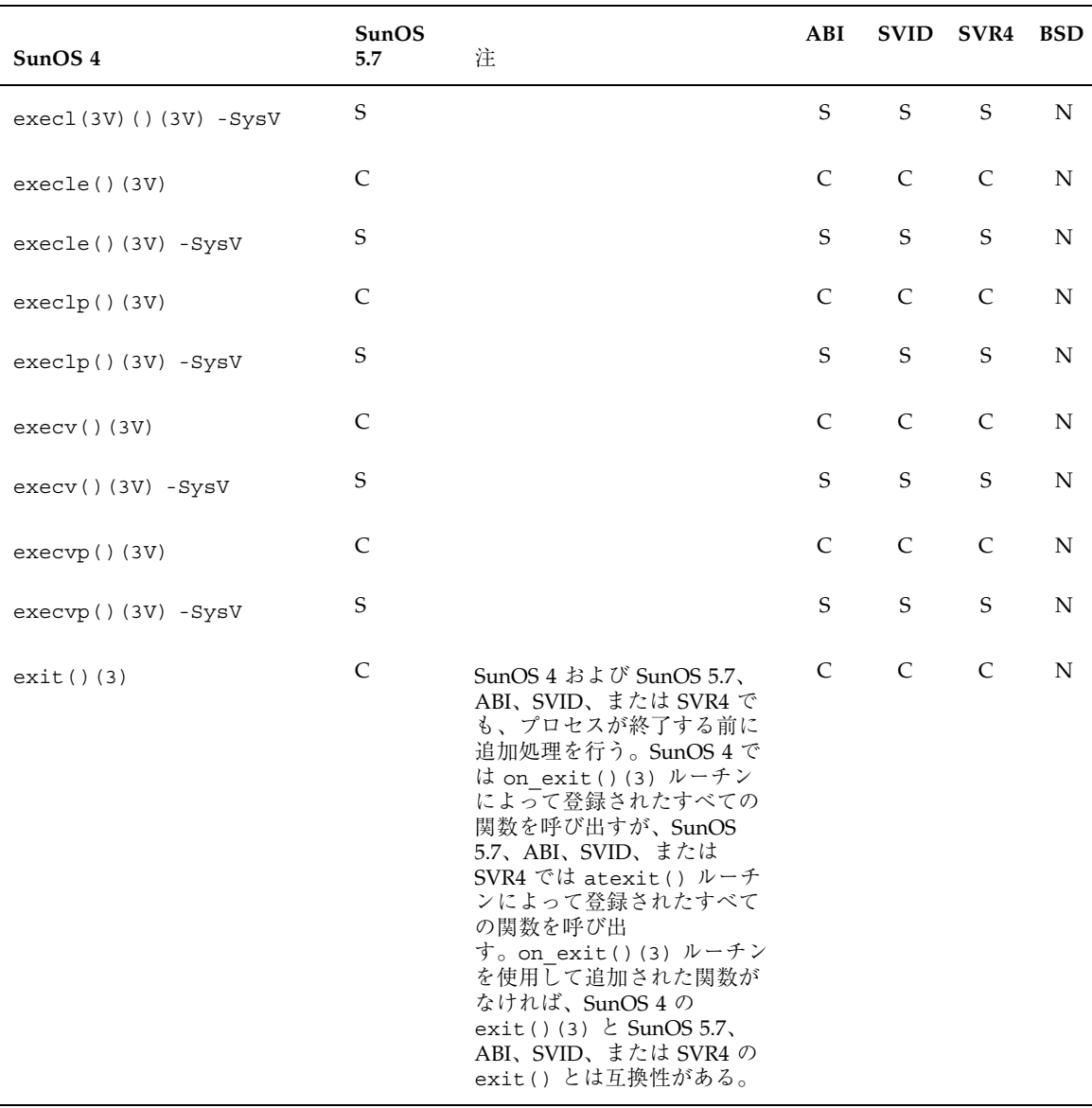

表 **C–5** ライブラリルーチンのリファレンス: ecb\_crypt() ~ extended\_to\_decimal() 続く

| SunOS <sub>4</sub>       | SunOS<br>5.7 | 注                                                                                                    | ABI |              | SVID SVR4 BSD |   |
|--------------------------|--------------|----------------------------------------------------------------------------------------------------|-----|--------------|---------------|---|
| $exp( )$ (3M)            | $\mathsf{C}$ | SunOS 5.7、SVID または<br>SVR4 では、オーバフローの場<br>合は HUGE、アンダフローの<br>場合は o を返す。SunOS 4 で<br>は、戻り値は IEEE のオーバ<br>フローおよびアンダフロー(イ<br>ンプリメンテーションで定義)<br>。SunOS 4 では HUGE が + (プ<br>ラス)の無限大として定義され<br>るため、exp()(HUGE) および<br>exp()(-HUGE)と指定した場<br>合でもオーバフローやアン<br>ダーフローは起こらず、errno<br>は生成されない。SunOS 5.7、<br>SVID または SVR4 では errno<br>に ERANGE が設定される。 | N   | $\mathsf{C}$ | C             | N |
| $exp10()$ (3M)           | N            |                                                                                                    | N   | N            | N             | N |
| exp2()(3M)               | N            |                                                                                                    | N   | N            | N             | N |
| expm1() (3)              | N            |                                                                                                    | N   | N            | N             | N |
| exportent()(3)           | A            | /etc/dfs/sharetab ファイ<br>ルが /etc/exports を置換。<br>詳細については<br>$share(1M)$ , unshare $(1M)$ ,<br>sharetab(4) を参照。                                                                                                    | А   | A            | A             | N |
| extended_to_decimal()(3) | S            |                                                                                                    | N   | N            | N             | N |

表 **C–5** ライブラリルーチンのリファレンス: ecb\_crypt() ~ extended\_to\_decimal() 続く

表 **C–6** ライブラリルーチンのリファレンス: fabs() ~ fwrite()

| SunOS 4          | SunOS<br>注<br>5.7 | ABI |    | SVID SVR4 BSD |   |
|------------------|-------------------|-----|----|---------------|---|
| $fabs()$ (3M)    | S                 | N   | S. | S             | N |
| $fclose()$ (3S)  | S                 | S.  | S. | S.            | N |
| $fconvert()$ (3) | S                 | N   | N  | N             | N |

| SunOS 4                | SunOS<br>5.7 | 注                                         | ABI         | <b>SVID</b> | SVR4        | <b>BSD</b>  |
|------------------------|--------------|-------------------------------------------|-------------|-------------|-------------|-------------|
| $fcvt()$ (3)           | $\mathbf S$  |                                           | ${\bf N}$   | ${\bf N}$   | $\mathbf S$ | N           |
| fdopen()(3V)           | $\mathbf S$  |                                           | S           | $\mathbf S$ | S           | $\mathbf N$ |
| feof() (3V)            | S            |                                           | S           | S           | $\mathbf S$ | N           |
| ferror() (3V)          | $\mathbf S$  |                                           | $\mathbf S$ | $\mathbf S$ | S           | N           |
| fetch() (3X)           | A            | SunOS 5.7 では<br>dbm fetch()(3)に置換。        | $\mathbf N$ | N           | ${\bf N}$   | S           |
| fflush() (3S)          | S            |                                           | $\mathbf S$ | S           | $\mathbf S$ | N           |
| ffs() (3)              | $\mathbf S$  |                                           | $\mathbf N$ | N           | S           | N           |
| $fgetc()$ (3V)         | $\mathbf S$  |                                           | S           | S           | $\mathbf S$ | N           |
| fgetgraent()(3)        | ${\bf N}$    |                                           | N           | N           | N           | N           |
| fgetgrent()(3V)        | S            |                                           | $\mathbf N$ | S           | S           | N           |
| fgetpwaent()(3)        | ${\bf N}$    |                                           | ${\bf N}$   | N           | ${\bf N}$   | N           |
| fgetpwent () (3V)      | S            |                                           | N           | S           | S           | N           |
| $fgetss()$ (3S)        | $\mathbf S$  |                                           | $\mathbf S$ | $\mathbf S$ | S           | N           |
| fileno()(3V)           | S            |                                           | S           | S           | S           | N           |
| file_to_decimal()(3)   | N            |                                           | N           | N           | N           | N           |
| filter()(3V) -SysV     | $\mathbf S$  |                                           | N           | S           | $\mathbf S$ | $\mathbf N$ |
| finite()(3M)           | N            |                                           | ${\bf N}$   | ${\rm N}$   | N           | N           |
| firstkey()(3X)         | A            | SunOS 5.7 では<br>dbm_firstkey()(3)に置<br>换。 | $\mathbf N$ | ${\bf N}$   | ${\bf N}$   | $\mathsf S$ |
| $f$ ixterm $()$ $(3V)$ | A            | reset_prog_mode()(3X)<br>ルーチンが同様の機能を提供。   | N           | A           | A           | N           |

表 **C–6** ライブラリルーチンのリファレンス: fabs() ~ fwrite() 続く

| SunOS 4               | SunOS<br>5.7 | 注                                                                                                    | ABI         | <b>SVID</b>  | SVR4         | <b>BSD</b>  |
|-----------------------|--------------|----------------------------------------------------------------------------------------------------|-------------|--------------|--------------|-------------|
| $flash() (3V) - SysV$ | S            |                                                                                                    | N           | S            | $\mathbf S$  | N           |
| floatingpoint()(3)    | $\mathbf S$  |                                                                                                    | N           | N            | $\mathbf N$  | $\mathbf N$ |
| floor() (3M)          | $\mathbf S$  |                                                                                                    | N           | S            | $\mathbf S$  | N           |
| flushinp()(3V) -SysV  | $\mathbf S$  |                                                                                                    | N           | $\mathbf S$  | $\mathbf S$  | N           |
| flusok() (3X)         | ${\bf N}$    |                                                                                                    | N           | N            | ${\bf N}$    | S           |
| $fmod()$ (3M)         | $\mathsf C$  | fmod(x,0.0)()と指定する<br>と、SunOS 5.7、SVID、または<br>SVR4 では x を返し errno に<br>EDOM を設定する。SunOS 4 で<br>は、ANSI/IEEE Std 754-1985<br>に基づき、また 4.3 BSD に準拠<br>し NaN を返す。 | N           | $\mathsf{C}$ | $\mathsf{C}$ | ${\bf N}$   |
| $fopen()$ (3V)        | $\mathbf S$  |                                                                                                    | $\mathbf S$ | $\mathbf S$  | $\mathbf S$  | $\mathbf S$ |
| fp class()(3M)        | N            |                                                                                                    | N           | N            | N            | N           |
| fprintf()(3V)         | S            |                                                                                                    | $\mathbf S$ | $\mathbf S$  | $\mathbf S$  | S           |
| fputc() (3S)          | S            |                                                                                                    | S           | $\mathbf S$  | S            | N           |
| $fputs()$ (3S)        | $\mathbf S$  |                                                                                                    | $\mathbf S$ | $\mathbf S$  | $\mathbf S$  | ${\bf N}$   |
| fread() (3S)          | $\mathbf S$  |                                                                                                    | S           | S            | S            | N           |
| free() (3)            | $\mathbf S$  |                                                                                                    | $\mathbf S$ | $\mathbf S$  | $\mathbf S$  | N           |
| freopen()(3V)         | $\mathbf S$  |                                                                                                    | $\mathbf S$ | S            | $\mathbf S$  | S           |
| $f$ rexp $()$ $(3M)$  | $\mathbf S$  |                                                                                                    | N           | $\mathbf S$  | $\mathbf S$  | $\mathbf N$ |
| $fscanf()$ (3V)       | S            |                                                                                                    | S           | S            | $\mathbf S$  | N           |
| $fseek()$ (3S)        | $\mathbf S$  |                                                                                                    | $\mathbf S$ | $\mathbf S$  | $\mathbf S$  | ${\bf N}$   |
| ftell() (3S)          | $\mathbf S$  |                                                                                                    | $\mathbf S$ | $\mathbf S$  | $\mathbf S$  | N           |

表 **C–6** ライブラリルーチンのリファレンス: fabs() ~ fwrite() 続く

| SunOS 4                    | SunOS<br>5.7 | 注                | ABI | <b>SVID</b>  | SVR4 | <b>BSD</b>   |
|----------------------------|--------------|------------------|-----|--------------|------|--------------|
| ftime() (3V)               | S            | 現在は ftime()(3C)。 | A   | $\mathbf{A}$ | A    | $\mathbf{S}$ |
| ftok() (3)                 | S            |                  | S   | S            | S    | N            |
| ftw() (3)                  | S            |                  | S   | S            | S    | N            |
| func to decimal $()$ $(3)$ | N            |                  | N   | N            | N    | N            |
| fwrite() (3S)              | S            |                  | S   | S            | S    | N            |

表 **C–6** ライブラリルーチンのリファレンス: fabs() ~ fwrite() 続く

表 **C–7** ライブラリルーチンのリファレンス: gamma() ~ gtty()

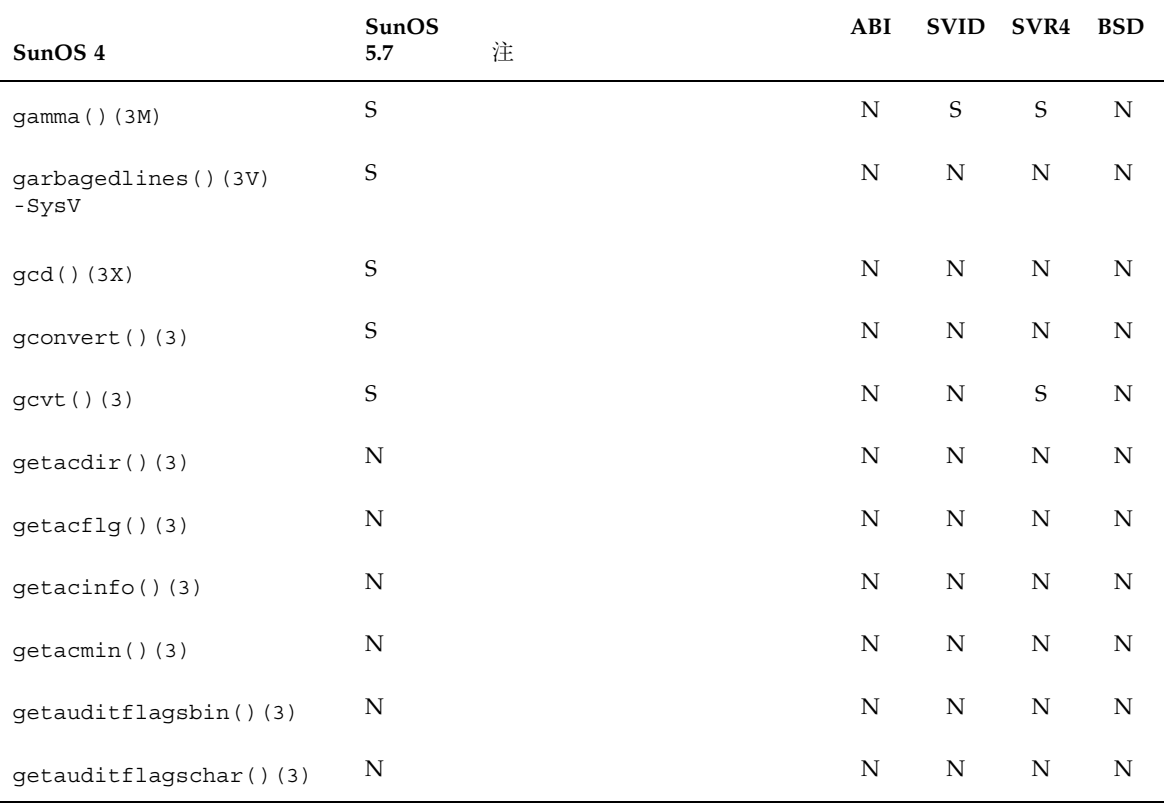

| SunOS 4             | SunOS<br>5.7 | 注                                                                                                    | ABI |   | SVID SVR4    | <b>BSD</b>  |
|---------------------|--------------|----------------------------------------------------------------------------------------------------|-----|---|--------------|-------------|
| getbegyx()(3V)-SysV | S            |                                                                                                    | N   | S | $\mathbf S$  | N           |
| getc()(3V)          | $\mathbf S$  |                                                                                                    | S   | S | S            | N           |
| getcap()(3X)        | N            |                                                                                                    | N   | N | N            | S           |
| getch()(3V)         | $\mathsf{C}$ | SunOS 5.7、SVID または SVR4<br>ソフトウェアにおいて、ウィン<br>ドウがパッドでなく<br>wrefresh()を最後に呼び出<br>した後で移動または修正された<br>場合、別の文字が読み込まれる<br>前に wrefresh() が呼び出さ<br>れる。SunOS 4 では、こ<br>のような状況で wrefresh()<br>は呼び出されない。 | N   | C | $\mathsf{C}$ | $\mathbf S$ |
| getch()(3V)-SysV    | C            |                                                                                                    | N   | C | $\mathsf{C}$ | S           |
| getchar()(3V)       | $\mathbf S$  |                                                                                                    | S   | S | S            | N           |
| qetcwd()(3V)        | $\mathbf S$  | SVR4 および SunOS 5.7 では<br>SunOS 4 と互換性がある。<br>SunOS 4 では、buf が NULL<br>ポインタのとき malloc()(3)<br>を使用して size バイトの空き<br>スペースを得る。この機能は<br>ABI および SVID ではサポート<br>されていない。                            | C   | C | S            | N           |
| getenv()(3V)        | $\mathbf S$  |                                                                                                    | S   | S | $\mathbf S$  | N           |
| qetexportent()(3)   | А            | /etc/dfs/sharetab ファイ<br>ルが /etc/exports を置換。<br>詳細については<br>$share(1M)$ , unshare $(1M)$ ,<br>sharetab(4) のマニュアル<br>ページを参照。                                                                  | A   | A | A            | N           |

表 **C–7** ライブラリルーチンのリファレンス: gamma() ~ gtty() 続く

| SunOS 4             | SunOS<br>5.7 | 注                                                                                                    | ABI         | <b>SVID</b> | SVR4      | <b>BSD</b>  |
|---------------------|--------------|----------------------------------------------------------------------------------------------------|-------------|-------------|-----------|-------------|
| getexportopt()(3)   | A            | /etc/dfs/sharetab ファイ<br>ルが /etc/exports を置換。<br>詳細については<br>$share(1M)$ , unshare $(1M)$ ,<br>sharetab(4) $0$ マニュアル<br>ページを参照。 | A           | A           | A         | $\mathbf N$ |
| getfauditflags()(3) | ${\bf N}$    |                                                                                                    | N           | ${\bf N}$   | ${\bf N}$ | ${\bf N}$   |
| getfsent()(3)       | Α            | getvfsent () (3) に置換。                                                                                                    | $\mathbf N$ | $\mathbf N$ | N         | $\mathbf N$ |
| getfsfile()(3)      | A            | getvfsfile()(3)に置換。                                                                                                    | N           | ${\bf N}$   | N         | ${\bf N}$   |
| getfsspec()(3)      | Α            | getvfsfile()(3)に置換。                                                                                                    | ${\bf N}$   | N           | ${\bf N}$ | ${\bf N}$   |
| getfstype()(3)      | Α            | getvfsany()(3)に置換。                                                                                                    | N           | ${\bf N}$   | ${\bf N}$ | ${\bf N}$   |
| getgraent()(3)      | ${\bf N}$    |                                                                                                    | ${\bf N}$   | ${\bf N}$   | ${\bf N}$ | ${\bf N}$   |
| getgranam()(3)      | ${\bf N}$    |                                                                                                    | ${\bf N}$   | N           | ${\bf N}$ | ${\bf N}$   |
| getgrent () (3V)    | S            |                                                                                                    | S           | $\mathbf S$ | S         | N           |
| getgrgid()(3V)      | S            |                                                                                                    | S           | S           | S         | N           |
| getgrnam()(3V)      | S            |                                                                                                    | S           | S           | S         | N           |
| gethostbyaddr()(3N) | S            |                                                                                                    | N           | ${\bf N}$   | S         | N           |
| gethostbyname()(3N) | $\mathbf S$  |                                                                                                    | ${\bf N}$   | ${\bf N}$   | S         | ${\bf N}$   |
| gethostent () (3N)  | S            |                                                                                                    | N           | N           | S         | N           |
| getlogin()(3V)      | $\mathbf S$  |                                                                                                    | $\mathbf S$ | $\mathbf S$ | S         | ${\bf N}$   |
| getmaxyx()(3V)-SysV | S            |                                                                                                    | ${\bf N}$   | S           | S         | ${\bf N}$   |

表 **C–7** ライブラリルーチンのリファレンス: gamma() ~ gtty() 続く

| SunOS 4                  | SunOS<br>5.7 | 注                                                                                                    | ABI | <b>SVID</b>  | SVR4         | <b>BSD</b> |
|--------------------------|--------------|----------------------------------------------------------------------------------------------------|-----|--------------|--------------|------------|
| $q$ etmntent $($ ) $(3)$ | $\mathsf C$  | SunOS $4 \succeq$ SunOS 5.7, SVID<br>または SVR4 の互換性はない。<br>SunOS 4 では mntent 型のオ<br>ブジェクトへのポインタを返す<br>が、SunOS 5.7、SVID または<br>SVR4 $\oslash$ getmntent() $\sc{t}$ int<br>型を返す。また SunOS 5.7、<br>SVID または SVR4 の<br>getmntent () は、互換性が<br>ない異なる構造体の型<br>(mnttab) を使用してファイ<br>ルエントリの型を返す。さら<br>に、/etc/vfstab の対応する<br>「-」エントリに対し NULL<br>ポインタを返す。 | N   | $\mathsf{C}$ | $\mathsf{C}$ | N          |
| get myaddress()(3N)      | S            | 利用可能。ただし、なるべく<br>netdir getbyname()(3N)<br>を使用する。                                                                                                    | S   | N            | S            | N          |
| getnetbyaddr()(3N)       | S            |                                                                                                    | N   | N            | S            | N          |
| getnetbyname () (3N)     | S            |                                                                                                    | N   | N            | S            | N          |
| getnetent () (3N)        | S            |                                                                                                    | N   | N            | S            | N          |
| getnetgrent () (3N)      | N            |                                                                                                    | N   | N            | N            | N          |
| qetnetname()(3N)         | S            |                                                                                                    | S   | S            | S            | N          |
| $getopt()$ (3)           | S            |                                                                                                    | S   | S            | S            | N          |
| getpass()(3V)            | S            |                                                                                                    | S   | S            | S            | N          |
| getprotobyname()(3N)     | S            |                                                                                                    | N   | N            | S            | N          |
| getprotobynumber()(3N)   | $\mathbf S$  |                                                                                                    | N   | N            | S            | N          |
| getprotoent () (3N)      | S            |                                                                                                    | N   | N            | S            | N          |
| getpublickey()(3R)       | S            |                                                                                                    | S   | S            | S            | N          |
| $getpw()$ (3)            | S            |                                                                                                    | N   | N            | S            | N          |

表 **C–7** ライブラリルーチンのリファレンス: gamma() ~ gtty() 続く

| SunOS <sub>4</sub>   | SunOS<br>5.7 | 注                                                                                                    | ABI         | <b>SVID</b> | SVR4        | <b>BSD</b>  |
|----------------------|--------------|----------------------------------------------------------------------------------------------------|-------------|-------------|-------------|-------------|
| getpwaent () (3)     | N            |                                                                                                    | $\mathbf N$ | $\mathbf N$ | N           | $\mathbf N$ |
| getpwanam()(3)       | N            |                                                                                                    | $\mathbf N$ | N           | N           | N           |
| getpwent () (3V)     | S            |                                                                                                    | S           | S           | S           | $\mathbf N$ |
| getpwnam()(3V)       | S            |                                                                                                    | S           | S           | S           | N           |
| getpwuid()(3V)       | S            |                                                                                                    | S           | S           | $\mathbf S$ | $\mathbf N$ |
| getrpcbyname()(3N)   | S            |                                                                                                    | S           | S           | $\mathbf S$ | $\mathbf N$ |
| getrpcbynumber()(3N) | $\mathbf S$  |                                                                                                    | S           | S           | $\mathbf S$ | N           |
| getrpcent()(3N)      | S            |                                                                                                    | S           | S           | $\mathbf S$ | $\mathbf N$ |
| getrpcport()(3R)     | Α            | pmap_getport()により同じ<br>機能を提供。                                                                           | N           | N           | ${\bf N}$   | N           |
| qets()(3S)           | $\mathbf S$  |                                                                                                    | S           | S           | $\mathbf S$ | N           |
| getsecretkey()(3R)   | $\mathbf S$  |                                                                                                    | S           | $\mathbf S$ | $\mathbf S$ | N           |
| getservbyname()(3N)  | $\mathbf S$  |                                                                                                    | $\mathbf N$ | N           | S           | N           |
| getservbyport()(3N)  | S            |                                                                                                    | $\mathbf N$ | N           | S           | N           |
| getservent () (3N)   | S            |                                                                                                    | $\mathbf N$ | N           | $\mathbf S$ | N           |
| getstr()(3V) -SysV   | $\mathsf C$  |                                                                                                    | $\mathbf N$ | $\mathsf C$ | $\mathsf C$ | S           |
| getsubopt()(3)       | S            |                                                                                                    | S           | S           | $\mathbf S$ | N           |
| getsyx(3V) -SysV()   | $\mathbf S$  |                                                                                                    | $\mathbf N$ | S           | $\mathbf S$ | N           |
| gettext()(3)         | $\mathsf{C}$ | SunOS 5.4 $\check{\mathcal{C}}$ is, gettext (3)<br>は LC_MESSAGES ディレクト<br>リの位置について最初に<br>NLSPATH を検索する。 | $\mathbf N$ | N           | ${\bf N}$   | $\mathbf N$ |

表 **C–7** ライブラリルーチンのリファレンス: gamma() ~ gtty() 続く

| SunOS <sub>4</sub>   | <b>SunOS</b><br>5.7 | 注                                                                                                    | ABI | <b>SVID</b>  | SVR4         | <b>BSD</b> |
|----------------------|---------------------|----------------------------------------------------------------------------------------------------|-----|--------------|--------------|------------|
| gettmode()(3V)       | $\mathsf{C}$        | SunOS 5.7 では、ヘッダファイ<br>ル <curses.h> がヘッダ<br/>ファイル <stdio.h> および<br/><unctrl.h> を自動的にイン<br/>クルード<br/>し、CURS PERFORMANCE が定<br/>義されていれば、性能を上げる<br/>ために最も一般的に使用される<br/>ルーチンをマクロとして定義す<br/>る。</unctrl.h></stdio.h></curses.h> | N   | N            | ${\bf N}$    | S          |
| gettmode()(3V) -SysV | S                   |                                                                                                    | N   | N            | N            | N          |
| getttyent()(3)       | A                   | SunOS 5.7 の tty システムに関<br>する情報は、ttymon(1) およ<br>び ttydefs(4) を参照。                                                                                                    | N   | N            | N            | N          |
| $getttynam()$ (3)    | A                   | SunOS 5.7 の tty システムに関<br>する情報は、ttymon(1) およ<br>び ttydefs(4) を参照。                                                                                                    | N   | N            | N            | N          |
| getusershell()(3)    | S                   |                                                                                                    | N   | N            | N            | N          |
| $getw()$ (3V)        | S                   |                                                                                                    | S   | S            | S            | N          |
| $getwd()$ (3)        | S                   | 現在は getwd()(3C)。                                                                                                    | Α   | A            | A            | S          |
| getyx()(3V)-SysV     | S                   |                                                                                                    | N   | S            | S            | S          |
| gmtime() (3V)        | C                   | ctime()(3V)を参照。                                                                                                    | C   | $\mathsf{C}$ | $\mathsf{C}$ | N          |
| grpauth()(3)         | ${\bf N}$           |                                                                                                    | N   | N            | N            | N          |
| gsignal() (3)        | S                   |                                                                                                    | N   | N            | S            | N          |
| $gtty()$ (3C)        | A                   | termio(7) インタフェースが<br>同様の機能を提供。                                                                                                    | A   | A            | A            | N          |

表 **C–7** ライブラリルーチンのリファレンス: gamma() ~ gtty() 続く

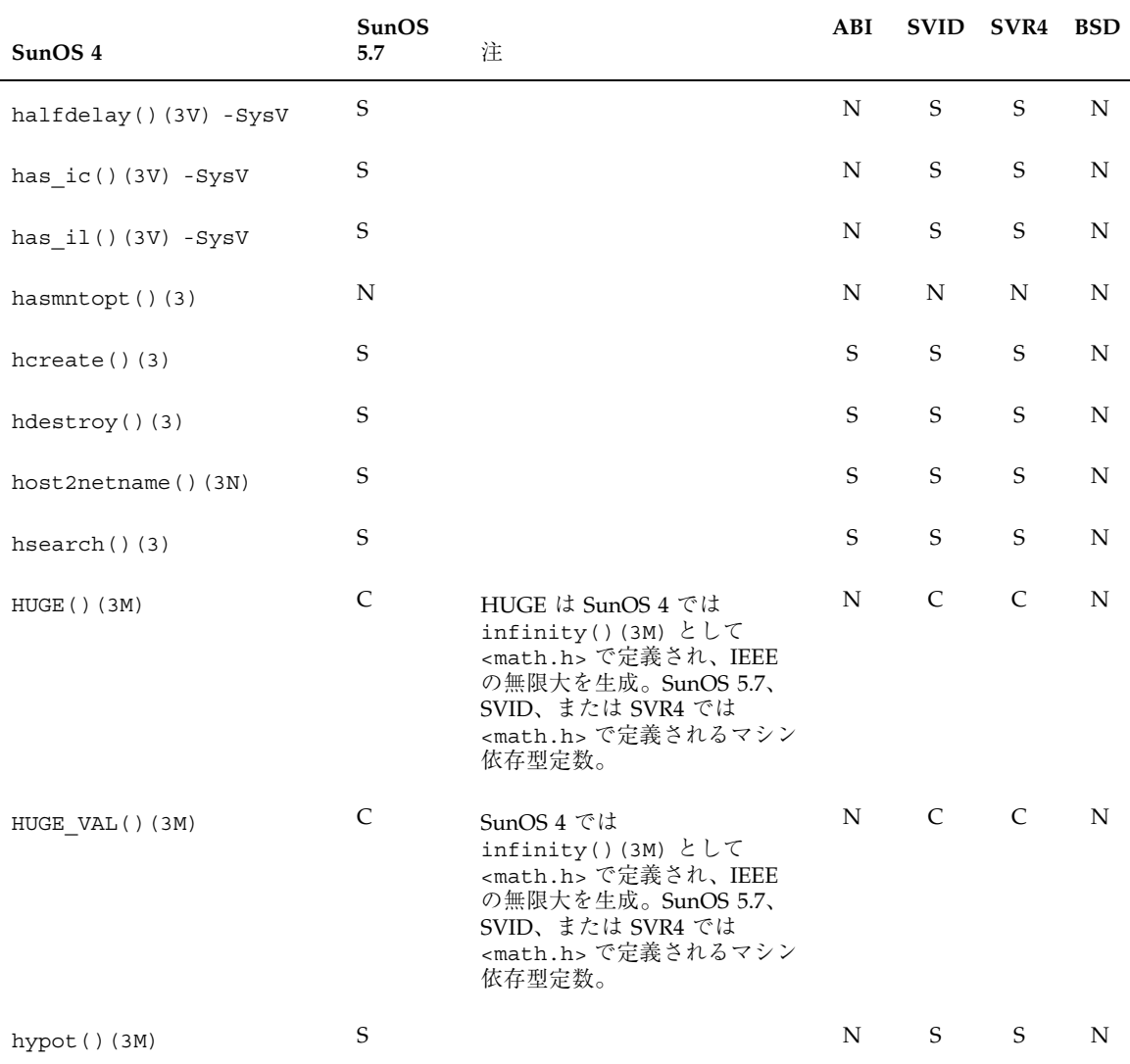

表 **C–8** ライブラリルーチンのリファレンス: halfdelay() ~ hypot()

| SunOS 4                  | SunOS<br>5.7 | 注                                                                                                    | ABI         | <b>SVID</b> | SVR4        | <b>BSD</b>  |
|--------------------------|--------------|----------------------------------------------------------------------------------------------------|-------------|-------------|-------------|-------------|
| idlok()(3V)              | $\mathsf{C}$ | SunOS 4 では、機能が使われ<br>ていないウィンドウに対し行<br>の挿入または削除フラグを設<br>定。 SunOS 5.7、SVID または<br>SVR4 では、行の挿入または<br>削除フラグの機能が実際に使<br>用されるかどうかを制御する<br>フラグを設定。 | ${\bf N}$   | $\mathsf C$ | $\mathsf C$ | $\mathbf S$ |
| idlok()(3V) -SysV        | $\mathbf S$  |                                                                                                    | ${\rm N}$   | S           | $\mathbf S$ | N           |
| ieee flags()(3M)         | ${\bf N}$    |                                                                                                    | ${\bf N}$   | N           | N           | N           |
| ieee functions () (3M)   | $\mathbf S$  |                                                                                                    | ${\bf N}$   | ${\bf N}$   | ${\bf N}$   | ${\bf N}$   |
| ieee handler()(3M)       | ${\bf N}$    |                                                                                                    | ${\bf N}$   | ${\bf N}$   | ${\bf N}$   | ${\bf N}$   |
| ieee retrospective()(3M) | ${\rm N}$    |                                                                                                    | N           | ${\bf N}$   | ${\bf N}$   | ${\bf N}$   |
| ilogb()(3M)              | ${\bf N}$    |                                                                                                    | ${\bf N}$   | ${\bf N}$   | ${\bf N}$   | N           |
| $inch() (3V) - SysV$     | $\mathbf S$  |                                                                                                    | ${\bf N}$   | $\mathsf S$ | $\mathbf S$ | $\mathbf S$ |
| index() (3)              | $\mathbf S$  | 現在は index()(3C)。                                                                                                    | А           | A           | A           | S           |
| inet lnaof()(3N)         | $\mathbf S$  |                                                                                                    | ${\rm N}$   | ${\rm N}$   | S           | $\mathbb N$ |
| inet makeaddr()(3N)      | $\mathbf S$  |                                                                                                    | N           | ${\bf N}$   | $\mathbf S$ | N           |
| inet netof()(3N)         | $\mathbf S$  |                                                                                                    | ${\bf N}$   | ${\bf N}$   | $\mathbf S$ | N           |
| inet_network()(3N)       | $\mathbf S$  |                                                                                                    | ${\bf N}$   | ${\bf N}$   | $\mathbf S$ | N           |
| inet $ntoa()$ (3N)       | $\mathbf S$  |                                                                                                    | ${\bf N}$   | ${\bf N}$   | $\mathbf S$ | N           |
| infinity()(3M)           | ${\bf N}$    |                                                                                                    | ${\bf N}$   | ${\bf N}$   | N           | ${\bf N}$   |
| initgroups()(3)          | S            |                                                                                                    | $\mathbf S$ | $\mathbf S$ | $\mathbf S$ | ${\bf N}$   |

表 **C–9** ライブラリルーチンのリファレンス: idlok() ~ itom()

| SunOS 4               | SunOS<br>5.7 | 注                                                                                                    | ABI         |             | SVID SVR4    | <b>BSD</b>  |
|-----------------------|--------------|----------------------------------------------------------------------------------------------------|-------------|-------------|--------------|-------------|
| initscr()(3V)         | $\mathsf{C}$ | SunOS 4 では関数。一方、<br>SunOS 5.7、SVID または<br>SVR4 では initscr32()を<br>呼び出すマクロ。エラーが発<br>生すると、SunOS 4 では ERR<br>を返すが、SunOS 5.7、SVID<br>または SVR4 では適当なエ<br>ラーメッセージを標準エラー<br>出力へ書き込み終了する。 | N           | C           | $\mathsf{C}$ | S           |
| initscr()(3V) - SysV  | S            |                                                                                                    | N           | S           | S            | N           |
| $initstate()$ $(3)$   | S            | 現在は initstate()(3)。                                                                                                    | N           | A           | A            | $\mathbf S$ |
| inner() (3N)          | S            |                                                                                                    | N           | N           | N            | N           |
| insch()(3V) - SysV    | $\mathbf S$  |                                                                                                    | N           | $\mathbf S$ | $\mathbf S$  | $\mathbf S$ |
| insertln()(3V) - SysV | $\mathbf S$  |                                                                                                    | N           | $\mathbf S$ | S            | $\mathbf S$ |
| $image()$ (3)         | S            |                                                                                                    | N           | N           | $\mathbf S$  | N           |
| intrflush()(3V) -SysV | S            |                                                                                                    | N           | $\mathbf S$ | $\mathbf S$  | N           |
| ipalloc()(3R)         | N            |                                                                                                    | N           | N           | N            | N           |
| irint() (3M)          | ${\bf N}$    | rint () に置換された。                                                                                                    | N           | N           | N            | N           |
| isalnum()(3V)         | $\mathbf S$  |                                                                                                    | $\mathbf S$ | $\mathbf S$ | S            | N           |
| isalpha()(3V)         | S            |                                                                                                    | S           | S           | S            | N           |
| isascii()(3V)         | $\mathbf S$  |                                                                                                    | S           | S           | S            | N           |
| isatty() (3V)         | S            |                                                                                                    | S           | S           | $\mathbf S$  | N           |
| iscntr1() (3V)        | S            |                                                                                                    | S           | S           | S            | N           |
| isdigit()(3V)         | $\mathbf S$  |                                                                                                    | $\mathbf S$ | S           | $\mathbf S$  | N           |

表 **C–9** ライブラリルーチンのリファレンス: idlok() ~ itom() 続く

| SunOS 4              | SunOS<br>5.7 | 注 | ABI         | <b>SVID</b> | SVR4        | <b>BSD</b> |
|----------------------|--------------|---|-------------|-------------|-------------|------------|
| isendwin()(3V) -SysV | $\mathbf S$  |   | ${\bf N}$   | $\mathbf S$ | $\mathbf S$ | ${\bf N}$  |
| isgraph()(3V)        | $\mathbf S$  |   | $\mathbf S$ | $\mathbf S$ | $\mathbf S$ | ${\bf N}$  |
| isinf() (3M)         | ${\bf N}$    |   | ${\bf N}$   | ${\bf N}$   | ${\bf N}$   | ${\bf N}$  |
| islower()(3V)        | $\mathbf S$  |   | $\mathbf S$ | $\mathbf S$ | $\mathbf S$ | ${\bf N}$  |
| isnan() (3M)         | $\mathbf S$  |   | $\mathbf S$ | ${\bf N}$   | ${\bf N}$   | ${\bf N}$  |
| isnormal()(3M)       | ${\bf N}$    |   | ${\bf N}$   | ${\bf N}$   | ${\bf N}$   | ${\bf N}$  |
| isprint()(3V)        | $\mathbf S$  |   | $\mathbf S$ | $\mathbf S$ | $\mathbf S$ | ${\bf N}$  |
| ispunct()(3V)        | $\mathbf S$  |   | $\mathbf S$ | $\mathbf S$ | $\mathbf S$ | ${\bf N}$  |
| issecure()(3)        | ${\bf N}$    |   | ${\bf N}$   | ${\bf N}$   | ${\bf N}$   | ${\bf N}$  |
| isspace()(3V)        | $\mathbf S$  |   | $\mathbf S$ | $\mathbf S$ | $\mathbf S$ | ${\bf N}$  |
| issubnormal()(3M)    | ${\bf N}$    |   | ${\bf N}$   | ${\bf N}$   | ${\bf N}$   | ${\bf N}$  |
| isupper()(3V)        | $\mathbf S$  |   | $\mathbf S$ | $\mathbf S$ | $\mathbf S$ | ${\bf N}$  |
| isxdigit()(3V)       | $\mathbf S$  |   | $\mathbf S$ | $\mathbf S$ | $\mathbf S$ | ${\bf N}$  |
| iszero()(3M)         | ${\bf N}$    |   | ${\bf N}$   | ${\bf N}$   | ${\bf N}$   | ${\bf N}$  |
| itom() (3X)          | $\mathbf S$  |   | ${\bf N}$   | ${\bf N}$   | ${\bf N}$   | ${\bf N}$  |

表 **C–9** ライブラリルーチンのリファレンス: idlok() ~ itom() 続く

| SunOS 4           | SunOS<br>5.7 | 注                                                                                                    | ABI | <b>SVID</b>   | SVR4 BSD      |   |
|-------------------|--------------|----------------------------------------------------------------------------------------------------|-----|---------------|---------------|---|
| $\dot{1}0()$ (3M) | C            | $\overline{10}$ (HUGE) (), $\overline{11}$ (HUGE) (),<br>jn(4,HUGE)() と指定した場<br>合、SunOS 4 ではエラーを表<br>示せずに 0(ゼロ) を返す。<br>SunOS 5.7、SVID または SVR4<br>ソフトウェアでは、0(ゼロ)を<br>返して errno に ERANGE を設<br>定し、TLOSS 数値演算エラー<br>を示すメッセージを標準エラー<br>出力へ出力。 | N   | C             | $\mathcal{C}$ | N |
| j1() (3M)         | C            |                                                                                                    | N   | $\mathcal{C}$ | $\mathcal{C}$ | N |
| $jn()$ (3M)       | C            |                                                                                                    | N   | $\mathcal{C}$ | $\mathcal{C}$ | N |
| $jrand48()$ $(3)$ | S            |                                                                                                    | N   | S             | S             | N |

表 **C–10** ライブラリルーチンのリファレンス: j0() ~ jrand48()

表 **C–11** ライブラリルーチンのリファレンス: key\_decryptsession() ~ kvm\_write()

| SunOS 4                  | SunOS<br>5.7 | 注 | ABI         | <b>SVID</b> | SVR4 BSD    |   |
|--------------------------|--------------|---|-------------|-------------|-------------|---|
| key decryptsession()(3N) | S            |   | S           | S           | S           | N |
| key encryptsession()(3N) | S            |   | S           | $\mathbf S$ | $\mathbf S$ | N |
| key gendes () (3N)       | $\mathbf S$  |   | S           | S           | S           | N |
| key setsecret () (3N)    | S            |   | S           | S           | S           | N |
| keyname()(3V) - SysV     | S            |   | N           | S           | $\mathsf S$ | N |
| keypad()(3V) -SysV       | S            |   | $\mathbf N$ | $\mathbf S$ | $\mathsf S$ | N |
| killchar()(3V) -SysV     | S            |   | N           | $\mathbf S$ | $\mathbf S$ | N |
| $klm$ prot() $(3R)$      | S            |   | N           | ${\bf N}$   | N           | N |

| SunOS 4            | SunOS<br>5.7 | 注 | ABI         | <b>SVID</b> | SVR4        | <b>BSD</b>  |
|--------------------|--------------|---|-------------|-------------|-------------|-------------|
| kvm_close()(3K)    | S            |   | $\mathbf N$ | ${\bf N}$   | ${\bf N}$   | $\mathbf N$ |
| kvm_getcmd()(3K)   | $\mathbf S$  |   | ${\rm N}$   | ${\bf N}$   | ${\bf N}$   | $\mathbf N$ |
| kvm_getproc()(3K)  | $\mathbf S$  |   | ${\bf N}$   | ${\bf N}$   | $\mathbf N$ | $\mathbf N$ |
| kvm_getu()(3K)     | $\mathbf S$  |   | ${\bf N}$   | ${\bf N}$   | ${\bf N}$   | $\mathbf N$ |
| kvm_nextproc()(3K) | S            |   | ${\bf N}$   | ${\bf N}$   | ${\bf N}$   | ${\bf N}$   |
| kvm_nlist()(3K)    | $\mathbf S$  |   | ${\bf N}$   | ${\bf N}$   | ${\bf N}$   | ${\bf N}$   |
| kvm_open()(3K)     | S            |   | ${\bf N}$   | ${\bf N}$   | ${\bf N}$   | ${\bf N}$   |
| kvm_read()(3K)     | S            |   | ${\bf N}$   | ${\bf N}$   | ${\bf N}$   | $\mathbf N$ |
| kvm_setproc()(3K)  | $\mathbf S$  |   | ${\rm N}$   | ${\bf N}$   | $\mathbf S$ | ${\bf N}$   |
| kvm_write()(3K)    | $\mathbf S$  |   | ${\rm N}$   | ${\bf N}$   | $\mathbf N$ | $\mathbf N$ |

表 **C–11** ライブラリルーチンのリファレンス: key\_decryptsession() ~ kvm\_write() 続く

表 **C–12** ライブラリルーチンのリファレンス: l3tol() ~ lwp\_yield()

| SunOS <sub>4</sub>    | <b>SunOS</b><br>注<br>5.7 | ABI |             | SVID SVR4   | <b>BSD</b>  |
|-----------------------|--------------------------|-----|-------------|-------------|-------------|
| 13tol() (3C)          | N                        | N   | N           | N           | $\mathbf N$ |
| 164a() (3)            | S                        | S   | S           | S           | $\mathbf N$ |
| label() (3X)          | S                        | N   | N           | N           | $\mathbf N$ |
| $l$ cong $48()$ $(3)$ | S                        | N   | S           | S           | $\mathbf N$ |
| ldaclose()(3X)        | N                        | N   | $\mathbf N$ | $\mathbf N$ | $\mathbf N$ |
| ldahread()(3X)        | N                        | N   | N           | N           | N           |

| SunOS 4               | SunOS<br>5.7 | 注                                                                                                    | ABI          | <b>SVID</b>  | SVR4         | <b>BSD</b> |
|-----------------------|--------------|----------------------------------------------------------------------------------------------------|--------------|--------------|--------------|------------|
| ldaopen()(3X)         | N            |                                                                                                    | N            | N            | N            | N          |
| ldclose()(3X)         | ${\bf N}$    |                                                                                                    | N            | N            | N            | N          |
| ldexp() (3M)          | C            | SunOS $4 \t{c}$ , SunOS 5.7,<br>ABI、SVID、または SVR4 と<br>はオーバフロー処理のみ異な<br>る。SunOS 4 において正しい<br>値がオーバフローすると (+/<br>-) 1.0e999 を返すのに対し、<br>SunOS 5.7、ABI、SVID、また<br>は SVR4 では (+/-) HUGE (値<br>の符号に従う)を返す。どちら<br>も、errno には ERANGE が設定<br>される。 | $\mathsf{C}$ | $\mathsf{C}$ | $\mathsf{C}$ | S          |
| ldfcn() (3)           | $\mathbf N$  |                                                                                                    | N            | N            | N            | N          |
| ldfhread()(3X)        | N            |                                                                                                    | N            | N            | N            | N          |
| ldgetname()(3X)       | N            |                                                                                                    | N            | N            | N            | N          |
| ldlinit()(3X)         | N            |                                                                                                    | N            | N            | N            | N          |
| ldlitem() (3X)        | N            |                                                                                                    | N            | N            | N            | N          |
| ldlreal() (3X)        | N            |                                                                                                    | N            | N            | N            | N          |
| ldlseek()(3X)         | N            |                                                                                                    | N            | N            | N            | N          |
| ldnlseek()(3X)        | N            |                                                                                                    | N            | N            | N            | N          |
| ldnrseek()(3X)        | N            |                                                                                                    | N            | N            | N            | N          |
| ldnshread()(3X)       | N            |                                                                                                    | N            | N            | N            | N          |
| $l$ dnssee $k()$ (3X) | N            |                                                                                                    | N            | N            | N            | N          |
| ldohseek()(3X)        | N            |                                                                                                    | N            | N            | N            | N          |
| $1$ dopen $()$ $(3X)$ | ${\bf N}$    |                                                                                                    | N            | N            | N            | N          |

表 **C–12** ライブラリルーチンのリファレンス: l3tol() ~ lwp\_yield() 続く

| SunOS 4              | SunOS<br>5.7 | 注                                                                                                    | ABI         | <b>SVID</b>  | SVR4         | <b>BSD</b>  |
|----------------------|--------------|----------------------------------------------------------------------------------------------------|-------------|--------------|--------------|-------------|
| $ldrseek()$ (3X)     | N            |                                                                                                    | ${\bf N}$   | N            | $\mathbf N$  | N           |
| ldshread()(3X)       | N            |                                                                                                    | N           | N            | ${\bf N}$    | N           |
| $ldssek()$ (3X)      | ${\bf N}$    |                                                                                                    | ${\bf N}$   | ${\bf N}$    | N            | N           |
| $ldtbindex()$ (3X)   | N            |                                                                                                    | N           | N            | N            | N           |
| ldtbread()(3X)       | N            |                                                                                                    | N           | N            | $\mathbf N$  | N           |
| ldtbseek()(3X)       | N            |                                                                                                    | N           | N            | N            | N           |
| leaveok()(3V) - SysV | S            |                                                                                                    | N           | S            | $\mathbf S$  | $\mathbf S$ |
| lfind() (3)          | $\mathbf S$  |                                                                                                    | $\mathbf S$ | $\mathbf S$  | $\mathbf S$  | N           |
| lgamma() (3M)        | $\mathbf S$  |                                                                                                    | N           | $\mathbf S$  | $\mathbf S$  | N           |
| $line()$ (3X)        | $\mathbf S$  |                                                                                                    | N           | N            | $\mathbf N$  | N           |
| linemod() (3X)       | S            |                                                                                                    | N           | N            | $\mathbf N$  | N           |
| localdtconv()(3)     | N            |                                                                                                    | N           | N            | ${\bf N}$    | N           |
| $localeconv()$ (3)   | $\mathbf S$  |                                                                                                    | $\mathbf S$ | $\mathbf S$  | $\mathbf S$  | N           |
| localtime() (3V)     | C            | ctime () (3V) を参照。                                                                                                    | C           | $\mathsf{C}$ | $\mathsf{C}$ | N           |
| $lockf()$ (3)        | $\mathbf S$  |                                                                                                    | S           | S            | S            | N           |
| $log()$ (3M)         | $\mathsf C$  | SunOS 4 では、関数の結果が<br>未定義の値になると<br>(log(-1.0)()など)、EDOM<br>エラーおよび DOMAIN 数値演<br>算エラーの結果として NaN を<br>返す。SunOS 5.7、SVID または<br>SVR4 では、EDOM エラーおよ<br>び DOMAIN 数値演算エラーの<br>結果として -HUGE を返す。 | N           | $\mathsf C$  | $\mathsf C$  | $\mathbf N$ |

表 **C–12** ライブラリルーチンのリファレンス: l3tol() ~ lwp\_yield() 続く

表 **C–12** ライブラリルーチンのリファレンス: l3tol() ~ lwp\_yield() 続く

| SunOS 4                  | SunOS<br>5.7 | 注                                                                                                    | ABI | <b>SVID</b>  | SVR4         | <b>BSD</b> |
|--------------------------|--------------|----------------------------------------------------------------------------------------------------|-----|--------------|--------------|------------|
| log10() (3M)             | $\mathsf{C}$ | SunOS 4 では、関数の結果が<br>未定義の値になると<br>(log10(0)()など)、EDOM エ<br>ラーおよび DOMAIN 数値演<br>算エラーの結果として NaN を<br>返す。SunOS 5.7、SVID または<br>SVR4 では、EDOM エラーおよ<br>び DOMAIN 数値演算エラーの<br>結果として -HUGE を返す。                                                                                                    | N   | C            | C            | N          |
| $log1p()$ (3M)           | N            |                                                                                                    | N   | N            | N            | N          |
| $log2()$ (3M)            | N            |                                                                                                    | N   | N            | N            | N          |
| $logb()$ (3M)            | S            |                                                                                                    | N   | $\mathsf{C}$ | $\mathsf{C}$ | N          |
| longjmp()(3)             | C            | 現在は longjmp()(3C)。<br>siglongjmp()(3) ルーチン<br>が同様の機能を提供。                                                                                                    | A   | A            | A            | S          |
| $longimp()$ (3V)         | $\mathbf S$  |                                                                                                    | S   | S            | S            | S          |
| longname() (3V)          | C            | SunOS 4 では、termbuf および<br>name の2つの引数が必要。こ<br>れらは SunOS 5.7、SVID また<br>は SVR4 では不要。termbuf<br>は、termcap から端末エントリ<br>へのポインタで、SunOS 5.7、<br>SVID または SVR4 では<br>terminfo に置換。name は、<br>結果を保持するバッファへの<br>ポインタ。どちらも同じ情報を<br>返すため、SunOS 5.7、SVID<br>または SVR4 へ移植するには、<br>SunOS 4 の呼び出しから2つ<br>の引数を削除するだけでよい。 | N   | $\mathsf{C}$ | $\mathsf{C}$ | S          |
| $longname() (3V) - SysV$ | S            |                                                                                                    | N   | S            | S            | N          |
| $1rand48()$ (3)          | S            |                                                                                                    | N   | S            | S            | N          |
| lsearch() (3)            | S            |                                                                                                    | S   | S            | S            | N          |

| SunOS 4               | SunOS<br>5.7 | 注 | ABI       | <b>SVID</b> | $\textbf{SVR4}$ | <b>BSD</b> |
|-----------------------|--------------|---|-----------|-------------|-----------------|------------|
| ltol3()(3C)           | ${\bf N}$    |   | ${\bf N}$ | ${\bf N}$   | ${\bf N}$       | ${\bf N}$  |
| lwp checkstkset()(3L) | ${\bf N}$    |   | ${\bf N}$ | ${\bf N}$   | ${\bf N}$       | ${\bf N}$  |
| lwp_create()(3L)      | ${\bf N}$    |   | ${\bf N}$ | ${\bf N}$   | ${\bf N}$       | ${\bf N}$  |
| lwp ctxinit()(3L)     | ${\bf N}$    |   | ${\bf N}$ | ${\bf N}$   | ${\bf N}$       | ${\bf N}$  |
| lwp_ctxmemget()(3L)   | ${\bf N}$    |   | ${\bf N}$ | ${\bf N}$   | ${\bf N}$       | ${\bf N}$  |
| lwp_ctxmemset()(3L)   | ${\bf N}$    |   | ${\bf N}$ | ${\bf N}$   | ${\bf N}$       | ${\bf N}$  |
| lwp_ctxremove()(3L)   | ${\bf N}$    |   | ${\bf N}$ | ${\bf N}$   | ${\bf N}$       | ${\bf N}$  |
| lwp ctxset()(3L)      | ${\bf N}$    |   | ${\bf N}$ | ${\bf N}$   | ${\bf N}$       | ${\bf N}$  |
| lwp_datastk()(3L)     | ${\bf N}$    |   | ${\bf N}$ | ${\bf N}$   | ${\bf N}$       | ${\bf N}$  |
| lwp destroy()(3L)     | ${\bf N}$    |   | ${\bf N}$ | ${\bf N}$   | ${\bf N}$       | ${\bf N}$  |
| lwp_enumerate()(3L)   | ${\bf N}$    |   | ${\bf N}$ | ${\bf N}$   | ${\bf N}$       | ${\bf N}$  |
| lwp errstr()(3L)      | ${\bf N}$    |   | ${\bf N}$ | ${\bf N}$   | ${\bf N}$       | ${\bf N}$  |
| $lwp_fpect() (3L)$    | ${\bf N}$    |   | ${\bf N}$ | ${\bf N}$   | ${\bf N}$       | ${\bf N}$  |
| lwp_geterr()(3L)      | ${\bf N}$    |   | ${\bf N}$ | ${\bf N}$   | ${\bf N}$       | ${\bf N}$  |
| lwp_getregs()(3L)     | ${\bf N}$    |   | ${\bf N}$ | ${\bf N}$   | ${\bf N}$       | ${\bf N}$  |
| lwp getstate()(3L)    | ${\bf N}$    |   | ${\bf N}$ | ${\bf N}$   | ${\bf N}$       | ${\bf N}$  |
| $lwp_join() (3L)$     | ${\bf N}$    |   | ${\bf N}$ | ${\bf N}$   | ${\bf N}$       | ${\bf N}$  |
| lwp libcset()(3L)     | N            |   | ${\bf N}$ | ${\bf N}$   | ${\bf N}$       | N          |
| lwp_newstk()(3L)      | ${\bf N}$    |   | ${\bf N}$ | ${\bf N}$   | ${\bf N}$       | ${\bf N}$  |
| lwp perror()(3L)      | ${\bf N}$    |   | ${\bf N}$ | ${\bf N}$   | ${\bf N}$       | ${\bf N}$  |

表 **C–12** ライブラリルーチンのリファレンス: l3tol() ~ lwp\_yield() 続く

| SunOS 4               | SunOS<br>5.7 | 注 | ABI       |             | SVID SVR4 BSD |           |
|-----------------------|--------------|---|-----------|-------------|---------------|-----------|
| $lwp\_ping() (3L)$    | ${\bf N}$    |   | ${\bf N}$ | $\mathbf N$ | ${\bf N}$     | ${\bf N}$ |
| lwp_resched()(3L)     | ${\bf N}$    |   | ${\bf N}$ | ${\bf N}$   | ${\bf N}$     | ${\bf N}$ |
| lwp_resume()(3L)      | $\mathbf N$  |   | ${\bf N}$ | ${\bf N}$   | ${\bf N}$     | ${\bf N}$ |
| $lwp\_self() (3L)$    | $\mathbf N$  |   | ${\bf N}$ | ${\bf N}$   | ${\bf N}$     | ${\bf N}$ |
| lwp_setpri()(3L)      | $\mathbf N$  |   | ${\bf N}$ | ${\bf N}$   | ${\bf N}$     | ${\bf N}$ |
| lwp_setregs()(3L)     | $\mathbf N$  |   | ${\bf N}$ | ${\bf N}$   | ${\bf N}$     | ${\bf N}$ |
| lwp_setstkcache()(3L) | ${\bf N}$    |   | ${\bf N}$ | ${\bf N}$   | ${\bf N}$     | ${\bf N}$ |
| lwp_sleep()(3L)       | $\mathbf N$  |   | ${\bf N}$ | ${\bf N}$   | ${\bf N}$     | ${\bf N}$ |
| lwp_stkcswset()(3L)   | $\mathbf N$  |   | ${\bf N}$ | ${\bf N}$   | $\mathbf N$   | ${\bf N}$ |
| lwp_suspend()(3L)     | ${\bf N}$    |   | ${\bf N}$ | ${\bf N}$   | $\mathbf N$   | ${\bf N}$ |
| lwp_yield()(3L)       | ${\bf N}$    |   | ${\bf N}$ | $\mathbf N$ | ${\bf N}$     | ${\bf N}$ |

表 **C–12** ライブラリルーチンのリファレンス: l3tol() ~ lwp\_yield() 続く

表 **C–13** ライブラリルーチンのリファレンス: madd() ~ mvwscanw()

| SunOS 4               | <b>SunOS</b><br>注<br>5.7 | ABI         | <b>SVID</b> | SVR4 | <b>BSD</b>  |
|-----------------------|--------------------------|-------------|-------------|------|-------------|
| $mad()$ $(3X)$        | S                        | $\mathbf N$ | N           | N    | N           |
| $madvise()$ $(3)$     | S                        | N           | N           | N    | N           |
| malloc() (3)          | S                        | S           | S           | S    | $\mathbf N$ |
| $malloc$ debug()(3)   | S                        | $\mathbf N$ | N           | N    | N           |
| malloc $verify()$ (3) | S                        | N           | N           | N    | N           |
| $mallocmap()$ (3)     | S                        | N           | N           | N    | N           |

| SunOS 4             | SunOS<br>5.7 | 注                               | ABI         | <b>SVID</b> | SVR4        | <b>BSD</b>  |
|---------------------|--------------|---------------------------------|-------------|-------------|-------------|-------------|
| matherr()(3M)       | $\mathbf S$  |                                 | N           | $\mathbf S$ | $\mathbf S$ | N           |
| max_normal()(3M)    | N            |                                 | N           | N           | ${\bf N}$   | N           |
| max subnormal()(3M) | N            |                                 | N           | N           | N           | N           |
| mblen() (3)         | $\mathbf S$  |                                 | $\mathbf S$ | $\mathbf S$ | $\mathbf S$ | N           |
| mbstowcs() (3)      | S            |                                 | $\mathbf S$ | $\mathbf S$ | $\mathbf S$ | N           |
| mbtowc()(3)         | $\mathbf S$  |                                 | $\mathbf S$ | $\mathbf S$ | $\mathbf S$ | N           |
| mcmp() (3X)         | $\mathbf S$  |                                 | ${\bf N}$   | ${\bf N}$   | ${\bf N}$   | N           |
| $mdiv()$ (3X)       | $\mathbf S$  |                                 | N           | ${\rm N}$   | N           | N           |
| memalign() (3)      | $\mathbf S$  |                                 | N           | N           | $\mathbf S$ | N           |
| $memory()$ (3)      | $\mathbf S$  |                                 | $\mathbf S$ | $\mathbf S$ | $\mathbf S$ | N           |
| member() (3)        | $\mathbf S$  |                                 | $\mathbf S$ | S           | $\mathbf S$ | N           |
| memcmp() (3)        | S            |                                 | $\mathbf S$ | $\mathbf S$ | S           | N           |
| $memory()$ (3)      | $\mathbf S$  |                                 | S           | S           | $\mathbf S$ | $\mathbf N$ |
| member() (3)        | $\mathbf S$  |                                 | $\mathbf S$ | $\mathbf S$ | $\mathbf S$ | N           |
| meta()(3V) - SysV   | $\mathbf S$  |                                 | N           | $\mathbf S$ | $\mathbf S$ | N           |
| $mfree()$ (3X)      | S            |                                 | N           | N           | ${\bf N}$   | N           |
| min() (3X)          | $\mathbf S$  |                                 | N           | ${\rm N}$   | ${\bf N}$   | ${\bf N}$   |
| min normal()(3M)    | N            |                                 | N           | N           | $\mathbf N$ | N           |
| min_subnormal()(3M) | $\mathbf N$  |                                 | N           | ${\rm N}$   | ${\bf N}$   | N           |
| mkstemp()(3)        | $\mathbf S$  | mktemp()(3C) ルーチンが同<br>様の機能を提供。 | А           | A           | A           | $\mathbf N$ |

表 **C–13** ライブラリルーチンのリファレンス: madd() ~ mvwscanw() 続く

| SunOS 4               | SunOS<br>5.7 | 注                                                                                                    | ABI | <b>SVID</b> | SVR4        | <b>BSD</b> |
|-----------------------|--------------|----------------------------------------------------------------------------------------------------|-----|-------------|-------------|------------|
| $m$ ktemp $( )$ $(3)$ | $\cal C$     | SunOS 4 mktemp() では、テ<br>ンプレートの末尾の X 文字を<br>1文字の英字と現在のプロセス<br>ID に置換。 SunOS 5.7、ABI、<br>SVID、または SVR4 では、一<br>意のファイル名を作成するため<br>に使用する末尾の文字列<br>(XXXXXX)を置換するのみ。ア<br>プリケーションがファイル名を<br>特定しなければ (つまりアプ<br>リケーションがファイル名の一<br>意性のみをチェックするのなら<br>ば)、SunOS 4 と、SunOS 5.7、<br>ABI、SVID、または SVR4 のこ<br>の関数とは互換性がある。 | C   | $\mathsf C$ | C           | ${\bf N}$  |
| mlock() (3)           | $\mathbf S$  |                                                                                                    | S   | S           | $\mathbf S$ | N          |
| mlockall() (3)        | $\mathbf S$  |                                                                                                    | S   | S           | S           | N          |
| $modf()$ (3M)         | $\mathbf S$  |                                                                                                    | N   | S           | $\mathbf S$ | N          |
| mon break()(3L)       | N            |                                                                                                    | N   | N           | N           | N          |
| mon cond enter()(3L)  | N            |                                                                                                    | N   | N           | N           | N          |
| mon create() (3L)     | N            |                                                                                                    | N   | N           | N           | N          |
| mon destroy()(3L)     | N            |                                                                                                    | N   | N           | N           | N          |
| mon enter()(3L)       | N            |                                                                                                    | N   | N           | N           | N          |
| mon enumerate()(3L)   | N            |                                                                                                    | N   | N           | N           | N          |
| mon exit() (3L)       | N            |                                                                                                    | N   | N           | N           | N          |
| mon waiters()(3L)     | N            |                                                                                                    | N   | N           | N           | N          |
| moncontrol() (3)      | A            | profil()(2)に置換。                                                                                                    | A   | A           | A           | N          |
| MONITOR () (3L)       | $\mathbf N$  |                                                                                                    | N   | N           | N           | N          |

表 **C–13** ライブラリルーチンのリファレンス: madd() ~ mvwscanw() 続く

| SunOS <sub>4</sub>   | SunOS<br>5.7 | 注                                                                                                    | ABI          |   | SVID SVR4 BSD |   |
|----------------------|--------------|----------------------------------------------------------------------------------------------------|--------------|---|---------------|---|
| $monitor()$ (3)      | C            | SunOS $4 \succeq$ SunOS 5.7, ABI,<br>SVID、または SVR4 との相違<br>点は以下のとおり。SunOS 4<br>ソフトウェアではプログラム全<br>体をプロファイルするため、次<br>のように指定する。 | $\mathsf{C}$ | C | C             | N |
|                      |              | extern etext()<br>monitor (N TXTOFF(0),<br>etext, buf, bufsize,<br>nfunc)()                                                  |              |   |               |   |
|                      |              | SunOS 5.7、ABI、SVID、また<br>は SVR4 では次のように指定す<br>る。                                                                             |              |   |               |   |
|                      |              | $extern int etext()$ ;<br>$monitor((int(*))())2,$<br>etext, buf, bufsize,<br>$nfunc)$ ()                                     |              |   |               |   |
|                      |              | SunOS 4 において、以前に定<br>義済みの buf に対するモニタ<br>リングを中止し結果を書き込む<br>には、次のように指定する。                                                     |              |   |               |   |
|                      |              | monitor(0)()                                                                                                    |              |   |               |   |
|                      |              | SunOS 5.7、ABI、SVID、また<br>は SVR4 monitor ルーチンで<br>は次のように指定する。                                                                 |              |   |               |   |
|                      |              | $monitor((int(*))())0,$<br>$(int (*) () )0, (WORD*) 0,$<br>$0, 0)$ ();                                                       |              |   |               |   |
|                      |              | この後で prof (1) コマンドを<br>使用すれば、結果が確認でき<br>る。                                                                                   |              |   |               |   |
| $montartup()$ (3)    | A            | profil()(2)に置換。                                                                                                    | A            | A | А             | N |
| mouth() (3X)         | S            |                                                                                                    | N            | Ν | N             | N |
| $move() (3V) - SysV$ | S            |                                                                                                    | N            | S | S             | S |
| $mrand48()$ (3)      | S            |                                                                                                    | N            | S | S             | N |

表 **C–13** ライブラリルーチンのリファレンス: madd() ~ mvwscanw() 続く

| SunOS 4               | SunOS<br>5.7 | 注                                                                                                    | ABI | <b>SVID</b>  | SVR4 BSD     |             |
|-----------------------|--------------|----------------------------------------------------------------------------------------------------|-----|--------------|--------------|-------------|
| msg_enumrecv()(3L)    | N            |                                                                                                    | N   | N            | N            | N           |
| msg enumsend()(3L)    | N            |                                                                                                    | N   | N            | N            | N           |
| $msg$ recv() $(3L)$   | N            |                                                                                                    | N   | N            | N            | N           |
| MSG RECVALL () (3L)   | N            |                                                                                                    | N   | N            | N            | $\mathbf N$ |
| msg reply() (3L)      | N            |                                                                                                    | N   | N            | N            | N           |
| msg_send()(3L)        | N            |                                                                                                    | N   | N            | N            | $\mathbf N$ |
| $msub()$ (3X)         | S            |                                                                                                    | N   | N            | N            | N           |
| msync() (3)           | C            | errno フラグの EIO は、SunOS<br>4 では有効、SunOS 5.7、ABI、<br>SVID、または SVR4 では無<br>効。MS INVALIDATE が指定<br>されており、さらに1ページ<br>または複数のページがメモリに<br>ロックされている場合、errno<br>フラグに設定される値は、<br>SunOS 4 では EPERM、SunOS<br>5.7、ABI、SVID、または SVR4<br>では EBUSY。 | C   | C            | C            | $\mathbf N$ |
| $mtox()$ (3X)         | S            |                                                                                                    | N   | N            | N            | N           |
| $mult()$ (3X)         | S            |                                                                                                    | N   | N            | N            | $\mathbf N$ |
| $munck()$ (3)         | S            |                                                                                                    | S   | S            | S            | N           |
| munlockall() (3)      | S            |                                                                                                    | S   | S            | S            | $\mathbf N$ |
| mvaddch()(3V) - SysV  | S            |                                                                                                    | N   | S            | S            | N           |
| mvaddstr()(3V) - SysV | S            |                                                                                                    | N   | S            | S            | $\mathbf N$ |
| $mvcur()$ (3V)        | C            | SunOS 4 での戻り値は不定。<br>SunOS 5.7、SVID または SVR4<br>では、正常終了なら OK、そう<br>でない場合は ERR を返す。                                                                                                    | N   | $\mathsf{C}$ | $\mathsf{C}$ | S           |

表 **C–13** ライブラリルーチンのリファレンス: madd() ~ mvwscanw() 続く

| SunOS 4               | SunOS<br>5.7 | 注                                                                                                    | ABI       |               | SVID SVR4 BSD |             |
|-----------------------|--------------|----------------------------------------------------------------------------------------------------|-----------|---------------|---------------|-------------|
| mvcur()(3V) -SysV     | S            |                                                                                                    | ${\bf N}$ | $\mathbf S$   | S             | N           |
| mvdelch()(3V) - SysV  | S            |                                                                                                    | N         | $\mathbf S$   | $\mathbf S$   | N           |
| mvgetch()(3V) - SysV  | C            | SunOS 5.7、SVID または SVR4<br>において、ウィンドウがパッド<br>でなく wrefresh() を最後に<br>呼び出した後で移動または修正<br>された場合、別の文字が読み込<br>まれる前に wrefresh()が呼<br>び出される。SunOS 4 では、こ<br>のような状況で wrefresh()<br>は呼び出されない。 | N         | C             | C             | N           |
| mvgetstr()(3V) -SysV  | C            | getstr()(3V) -SysV を参<br>照。                                                                                                    | N         | $\mathcal{C}$ | $\mathcal{C}$ | $\mathbf N$ |
| mvinch()(3V) -SysV    | S            |                                                                                                    | N         | $\mathbf S$   | $\mathbf S$   | $\mathbf N$ |
| mvinsch()(3V) -SysV   | S            |                                                                                                    | N         | S             | S             | N           |
| mvprint(w() (3V)      | $\mathsf{C}$ | wprintw()(3V) を参照。                                                                                                    | N         | $\mathsf{C}$  | $\mathsf{C}$  | S           |
| mvprintw()(3V) -SysV  | S            |                                                                                                    | N         | S             | S             | N           |
| $mvscanw()$ (3V)      | C            | wscanw()(3V) を参照。                                                                                                    | N         | $\mathsf{C}$  | $\mathsf{C}$  | S           |
| mvscanw()(3V) -SysV   | S            |                                                                                                    | N         | $\mathbf S$   | $\mathbf S$   | N           |
| mvwaddch()(3V) -SysV  | $\mathbf S$  |                                                                                                    | N         | $\mathbf S$   | $\mathbf S$   | N           |
| mvwaddstr()(3V) -SysV | S            |                                                                                                    | N         | S             | S             | N           |
| mvwdelch()(3V) -SysV  | S            |                                                                                                    | N         | S             | S             | N           |

表 **C–13** ライブラリルーチンのリファレンス: madd() ~ mvwscanw() 続く

| SunOS <sub>4</sub>    | SunOS<br>5.7 | 注                                                                                                    | ABI         | <b>SVID</b>   | SVR4          | <b>BSD</b> |
|-----------------------|--------------|----------------------------------------------------------------------------------------------------|-------------|---------------|---------------|------------|
| mvwgetch()(3V) - SysV | C            | SunOS 5.7、SVID または SVR4<br>において、ウィンドウがパッド<br>でなく wrefresh() を最後に<br>呼び出した後で移動または修正<br>された場合、別の文字が読み込<br>まれる前に wrefresh() が呼<br>び出される。SunOS 4 では、こ<br>のような状況で wrefresh()<br>は呼び出されない。 | N           | $\mathcal{C}$ | $\mathsf{C}$  | N          |
| mvwgetstr()(3V) -SysV | C            | getstr()(3V) -SysV を参<br>照。                                                                                                    | N           | C             | $\mathsf{C}$  | N          |
| mvwin() (3V)          | C            | SunOS 4 を使用すれば、サ<br>ブウィンドウは移動可能。<br>SunOS 5.7、SVID または SVR4<br>では、親ウィンドウ内部のサ<br>ブウィンドウ (または子ウィン<br>ドウ)を移動するには<br>mvderwin() を使用するこ<br>と。                                             | N           | $\mathcal{C}$ | $\mathcal{C}$ | S          |
| mvwin () (3V) - SysV  | S            |                                                                                                    | N           | S             | S             | N          |
| mvwinch()(3V) -SysV   | S            |                                                                                                    | N           | S             | S             | N          |
| mvwinsch()(3V) -SysV  | S            |                                                                                                    | N           | S             | S             | N          |
| mvwprintw()(3V)       | C            |                                                                                                    | N           | $\mathcal{C}$ | $\mathsf{C}$  | S          |
| mvwprintw()(3V) -SysV | S            |                                                                                                    | N           | S             | S             | N          |
| $mvwscanw()$ (3V)     | C            | wscanw()(3V)を参照。                                                                                                    | N           | C             | $\mathsf{C}$  | S          |
| mvwscanw()(3V) -SysV  | S            |                                                                                                    | $\mathbf N$ | S             | S             | N          |

表 **C–13** ライブラリルーチンのリファレンス: madd() ~ mvwscanw() 続く

| SunOS 4                   | SunOS<br>5.7 | 注                                                                                                    | ABI | <b>SVID</b> | SVR4         | <b>BSD</b> |
|---------------------------|--------------|----------------------------------------------------------------------------------------------------|-----|-------------|--------------|------------|
| napms (3V) () (3V) - SysV | S            |                                                                                                    | N   | S           | $\mathbf S$  | N          |
| net addr() (3N)           | S            |                                                                                                    | N   | N           | S            | N          |
| netname2host()(3N)        | S            |                                                                                                    | S   | S           | S            | N          |
| netname2user()(3N)        | S            |                                                                                                    | S   | S           | S            | N          |
| newpad()(3V) - SysV       | S            |                                                                                                    | N   | S           | S            | N          |
| newterm()(3V) -SysV       | S            |                                                                                                    | N   | S           | S            | N          |
| $newwin() (3V) - SysV$    | S            |                                                                                                    | N   | S           | S            | S          |
| nextafter()(3M)           | S            |                                                                                                    | N   | S           | S            | N          |
| $nextkey()$ (3X)          | А            | dbm nextkey()(3)に置換。                                                                                                    | N   | N           | N            | S          |
| nice() (3V)               | S            |                                                                                                    | S   | S           | S            | S          |
| nint() (3M)               | N            |                                                                                                    | N   | N           | N            | N          |
| $nl() (3V) - SysV$        | S            |                                                                                                    | N   | S           | S            | S          |
| $nl$ init() $(3C)$        | N            |                                                                                                    | N   | N           | N            | N          |
| nl langinfo()(3C)         | S            |                                                                                                    | S   | S           | S            | N          |
| nlist() (3V)              | C            | SunOS 4 では、正常終了時は<br>見つからないシンボルの数を返<br>し、エラー発生時には-1を返<br>す。SunOS 5.7、SVID または<br>SVR4 では、正常終了時には o<br>(ゼロ)、エラー発生時には -1<br>を返す。SunOS 5.7 では ELF<br>フォーマットのファイル、4.1<br>では a.out フォーマットの<br>ファイルにのみ対応することに<br>注意。 | N   | C           | $\mathsf{C}$ | S          |
| $nlm$ prot() $(3R)$       | S            |                                                                                                    | N   | N           | N            | N          |

表 **C-14** ライブラリルーチンのリファレンス: napms () ~ ntohs ()
| SunOS 4                          | SunOS<br>5.7 | 注 | ABI       |             | SVID SVR4 BSD |             |
|----------------------------------|--------------|---|-----------|-------------|---------------|-------------|
| nocbreak()(3V) -SysV             | $\mathbf S$  |   | ${\bf N}$ | $\mathbf S$ | S             | S           |
| nocrmode()(3X)                   | $\mathbf S$  |   | ${\bf N}$ | ${\rm N}$   | $\mathbf S$   | ${\bf N}$   |
| nodelay()(3V) -SysV              | $\mathbf S$  |   | ${\bf N}$ | $\mathbf S$ | $\mathbf S$   | ${\bf N}$   |
| noecho()(3V) -SysV               | $\mathbf S$  |   | ${\bf N}$ | $\mathbf S$ | $\mathsf S$   | $\mathbf S$ |
| $nonl() (3V) - SysV$             | $\mathbf S$  |   | N         | $\mathbf S$ | $\mathbf S$   | $\mathbf S$ |
| nonstandard<br>_arithmetic()(3M) | ${\bf N}$    |   | N         | ${\bf N}$   | ${\bf N}$     | N           |
| noraw()(3V) -SysV                | $\mathbf S$  |   | ${\bf N}$ | $\mathbf S$ | $\mathsf S$   | $\mathbf S$ |
| notimeout () (3V) -SysV          | $\mathbf S$  |   | ${\bf N}$ | $\mathbf S$ | $\mathbf S$   | ${\bf N}$   |
| $nrand48()$ (3)                  | $\mathbf S$  |   | ${\bf N}$ | $\mathbf S$ | $\mathbf S$   | ${\bf N}$   |
| ntohl() (3N)                     | $\mathbf S$  |   | ${\bf N}$ | ${\bf N}$   | $\mathbf S$   | ${\bf N}$   |
| ntohs()(3N)                      | S            |   | N         | ${\rm N}$   | $\mathbf S$   | N           |

表 **C–14** ライブラリルーチンのリファレンス: napms() ~ ntohs() 続く

| SunOS 4              | SunOS<br>5.7 | 注                                                                                                    | ABI          | <b>SVID</b>  | SVR4         | <b>BSD</b>  |
|----------------------|--------------|----------------------------------------------------------------------------------------------------|--------------|--------------|--------------|-------------|
| on $exit() (3)$      |              | atexit()(3C) に置<br>換。atexit()を使用して登<br>録された関数は、引数なしで呼<br>び出されることに注意。                                                                                                    | Α            | A            | A            | N           |
| opendir() (3V)       | C            | SunOS 5.7、ABI、SVID、また<br>は SVR4 の DIR 構造体には、<br>SunOS 4 の dd bsize および<br>dd off フィールドが含まれ<br>ない。また、SunOS 5.7、<br>ABI、SVID または SVR4 の<br>dd loc および dd size<br>フィールドは、SunOS 4の場<br>合の long 型と違い int 型。<br>SunOS 5.7、ABI、SVID または<br>SVR4 では、 <sys types.h=""><br/>に含まれるが、SunOS 4 では<br/>含まれない。SunOS 5.7、<br/>ABI、SVID または SVR4 で<br/>は、ディレクトリ名の引数が空<br/>の文字列を指す場合 errno に<br/>ENOENT を設定。</sys> | $\mathsf{C}$ | $\mathsf{C}$ | $\mathsf{C}$ | N           |
| opendir()(3V) - SysV | S            |                                                                                                    | S            | S            | S            | N           |
| $openlog()$ (3)      | S            |                                                                                                    | N            | N            | N            | N           |
| openpl()(3X)         | N            |                                                                                                    | N            | N            | N            | N           |
| $optarg()$ (3)       | S            |                                                                                                    | N            | N            | N            | N           |
| optind() (3)         | S            |                                                                                                    | N            | N            | N            | N           |
| overlay()(3V)        | C            | SunOS 4 の overlay() は関<br>数。SunOS 5.7、SVID または<br>SVR4 $\oslash$<br>overlay (srcwin, dstwin) ()<br>は_overlap((srcwin),<br>(dstwin), TRUE)() を呼び<br>出すマクロ。<br>SunOS 4 では戻り値は不定。<br>SunOS 5.7、SVID または SVR4<br>では、正常終了なら OK、そう<br>でない場合は ERR を返す。                                                                                                    | N            | $\mathsf{C}$ | $\mathsf{C}$ | $\mathbf S$ |

表 **C–15** ライブラリルーチンのリファレンス: on\_exit() ~ overwrite()

| SunOS 4                | SunOS<br>5.7 | 注                                                                                                    | ABI |               | SVID SVR4 BSD |   |
|------------------------|--------------|----------------------------------------------------------------------------------------------------|-----|---------------|---------------|---|
| overlay()(3V) -SysV    | S            |                                                                                                    | N   | S             | S             | N |
| overwrite()(3V)        | C            | SunOS $4 \circ$ overwrite() $\forall$<br>関数。SunOS 5.7、SVID または<br>$SVR4$ $\oslash$ overwrite (srcwin,<br>dstwin $)()$<br>overlap((srcwin),<br>(dstwin), FALSE)() を呼び<br>出すマクロ。<br>SunOS 4 では戻り値は不定。<br>SunOS 5.7, SVID $\ddagger \sim t$ & SVR4<br>では、正常終了なら OK、そう<br>でない場合は ERR を返す。 | N   | $\mathcal{C}$ | $\subset$     | S |
| overwrite()(3V) - SysV | S            |                                                                                                    | N   | S             | S             | N |

表 **C–15** ライブラリルーチンのリファレンス: on\_exit() ~ overwrite() 続く

表 **C–16** ライブラリルーチンのリファレンス: passwd2des() ~ pwdauth()

| SunOS <sub>4</sub>    | SunOS<br>5.7 | 注                                              | ABI          | <b>SVID</b>  | SVR4        | <b>BSD</b> |
|-----------------------|--------------|------------------------------------------------|--------------|--------------|-------------|------------|
| passwd2des()(3R)      | S            |                                                | N            | N            | N           | N          |
| pause() (3V)          | S            |                                                | $\mathbf S$  | $\mathbf S$  | $\mathbf S$ | N          |
| $pclose()$ (3S)       | S            |                                                | $\mathbf S$  | $\mathbf S$  | $\mathbf S$ | N          |
| pechochar()(3V) -SysV | S            |                                                | N            | S            | S           | N          |
| perror() (3)          | S            |                                                | S            | S            | S           | N          |
| $plock()$ (3)         | S            |                                                | S            | S            | $\mathbf S$ | N          |
| $plot()$ $(3X)$       | S            |                                                | N            | ${\rm N}$    | N           | N          |
| pmap getmaps () (3N)  | S            | 利用可能。ただし、なるべく<br>rpcb_getmaps()(3N) を使用<br>する。 | $\mathbf{A}$ | $\mathbf{A}$ | $\mathbf S$ | N          |

| SunOS 4                  | SunOS<br>5.7 | 注                                                  | ABI          | <b>SVID</b>  | SVR4        | <b>BSD</b>  |
|--------------------------|--------------|----------------------------------------------------|--------------|--------------|-------------|-------------|
| pmap getport()(3N)       | $\mathbf S$  | 利用可能。ただし、なるべく<br>rpcb getaddr()(3N) を使用<br>する。     | А            | A            | $\mathbf S$ | $\mathbf N$ |
| pmap rmtcall()(3N)       | $\mathbf S$  | 利用可能。ただし、なるべく<br>rpcb rmtcall()(3N) を使用<br>する。     | A            | А            | S           | N           |
| pmap_set()(3N)           | S            | 利用可能。ただし、なるべく<br>rpcb set()(3N) を使用す<br>$\delta$ . | $\mathbf{A}$ | $\mathbf{A}$ | S           | N           |
| pmap unset () (3N)       | S            | 利用可能。ただし、なるべく<br>rpcb unset()(3N) を使用す<br>る。       | А            | $\mathbf{A}$ | $\mathbf S$ | N           |
| pnoutrefresh()(3V) -SysV | S            |                                                    | ${\bf N}$    | $\mathbf S$  | $\mathbf S$ | $\mathbf N$ |
| $pnp()$ (3R)             | N            |                                                    | N            | ${\bf N}$    | $\mathbf N$ | N           |
| pod getexit()(3L)        | N            |                                                    | N            | N            | ${\bf N}$   | N           |
| pod getmaxpri()(3L)      | N            |                                                    | N            | N            | $\mathbf N$ | N           |
| pod qetmaxsize()(3L)     | ${\bf N}$    |                                                    | ${\bf N}$    | ${\bf N}$    | ${\bf N}$   | N           |
| pod setexit()(3L)        | N            |                                                    | N            | N            | $\mathbf N$ | N           |
| pod setmaxpri()(3L)      | N            |                                                    | N            | ${\bf N}$    | ${\bf N}$   | N           |
| $point()$ (3X)           | $\mathbf S$  |                                                    | N            | N            | ${\bf N}$   | N           |
| popen () (3S)            | S            |                                                    | S            | $\mathbf S$  | $\mathbf S$ | N           |

表 **C–16** ライブラリルーチンのリファレンス: passwd2des() ~ pwdauth() 続く

| SunOS 4               | SunOS<br>5.7 | 注                                                                                                    | ABI |               | SVID SVR4 BSD |   |
|-----------------------|--------------|----------------------------------------------------------------------------------------------------|-----|---------------|---------------|---|
| $pow()$ (3M)          | C            | SunOS 5.7, SVID $\ddagger \sim t$ & SVR4<br>では、 $x = 0$ で $y$ が正でない<br>とき、または x < 0 で y が整数<br>でないときに ο を返す。オー<br>バフローまたはアンダフローの<br>場合は、それぞれ +HUGE また<br>は -HUGE または 0 (ゼロ) を返<br>す。いずれの場合にも errno は<br>設定される。pow(x,0.0)()<br>と指定すると、SunOS 4 では 1<br>(SunOS 5.7、SVID または<br>SVR4 では記述なし)、x < 0 で<br>y が整数でないときは NaN、x<br>== 0 で y < 0 のときは +∞ (無<br>限大) または -∞ を返す。オー<br>バフローおよびアンダフローの<br>場合は IEEE のインプリメン<br>テーションに依存する値を返<br>す。SunOS 4では HUGE が<br>+oo と定義されるため、<br>pow(10.0, HUGE) () と<br>pow(10.0,-HUGE)() はアン<br>ダーフローやオーバフローには<br>ならず errno も設定されない。<br>SunOS 5.7, SVID $\ddagger \sim t$ & SVR4<br>ソフトウェアでは errnoに<br>ERANGE が設定される。 | N   | $\mathcal{C}$ | $\mathcal{C}$ | N |
| prefresh()(3V) - SysV | S            |                                                                                                    | N   | S             | S             | N |
| $print(f)$ (3V)       | S            | fprintf(3) を参照。                                                                                                    | S   | S             | S             | S |

表 **C–16** ライブラリルーチンのリファレンス: passwd2des() ~ pwdauth() 続く

| SunOS 4             | SunOS<br>5.7 | 注                                                                                                    | ABI | <b>SVID</b>  | SVR4         | <b>BSD</b> |
|---------------------|--------------|----------------------------------------------------------------------------------------------------|-----|--------------|--------------|------------|
| $printw()$ (3V)     | $\mathsf{C}$ | SunOS 5.7, SVID $\ddagger \sim t$ is SVR4<br>では、異常終了すると整数<br>ERR、正常終了すると ERR 以<br>外の整数値を返す。SunOS 4<br>では void を返す。SunOS<br>5.7、SVID または SVR4 では、<br>ヘッダファイル <curses.h><br/>がヘッダファイル <stdio.h><br/>および <unctr1.h> を自動的<br/>にインクルード<br/>し、CURS PERFORMANCE が定<br/>義されていれば、性能を上げる<br/>ために最も一般的に使用される<br/>ルーチンをマクロとして定義す<br/>る。</unctr1.h></stdio.h></curses.h> | N   | $\mathsf{C}$ | $\mathsf{C}$ | S          |
| printw()(3V) - SysV | S            |                                                                                                    | N   | S            | S            | N          |
| $prof()$ (3)        | А            | profil()(2) ルーチンが同様<br>の機能を提供。                                                                                                    | А   | А            | А            | N          |
| psignal() (3)       | C            | sig 引数は、SunOS 4 では<br>unsigned int 型、SVR4 およ<br>び SunOS 5.7 では int 型とし<br>て定義される。                                                                                                    | N   | N            | $\mathsf{C}$ | S          |
| $putc()$ (3S)       | S            |                                                                                                    | S   | S            | S            | N          |
| $putchar()$ (3S)    | S            |                                                                                                    | S   | S            | S            | N          |
| putenv() (3)        | $\mathbf S$  |                                                                                                    | S   | $\mathbf S$  | S            | N          |
| putp()(3V)-SysV     | S            |                                                                                                    | N   | S            | S            | N          |
| putpwent () (3)     | S            |                                                                                                    | S   | S            | S            | N          |
| $puts()$ (3S)       | S            |                                                                                                    | S   | S            | S            | N          |
| $putw()$ (3S)       | S            |                                                                                                    | S   | S            | S            | N          |
| pwdauth()(3)        | N            |                                                                                                    | N   | N            | N            | N          |

表 **C–16** ライブラリルーチンのリファレンス: passwd2des() ~ pwdauth() 続く

表 **C–17** ライブラリルーチンのリファレンス: qsort() ~ quiet\_nan()

| SunOS 4         | SunOS<br>注<br>5.7 |   | ABI SVID SVR4 BSD |   |   |
|-----------------|-------------------|---|-------------------|---|---|
| qsort() (3)     |                   |   | $S_S$             | S | N |
| quiet_nan()(3M) | N                 | N | N                 | N | N |

表 **C–18** ライブラリルーチンのリファレンス: rand() ~ rwall()

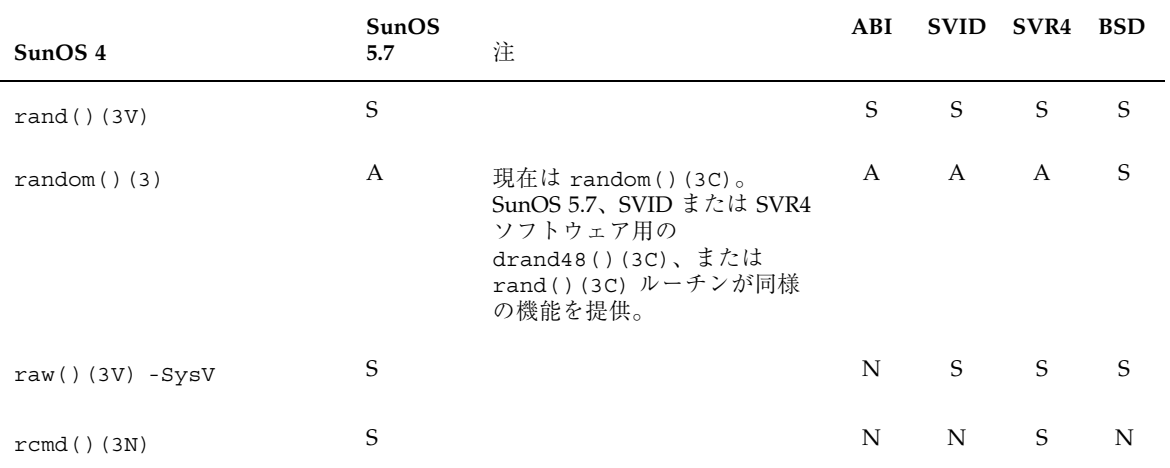

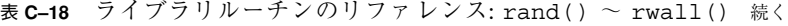

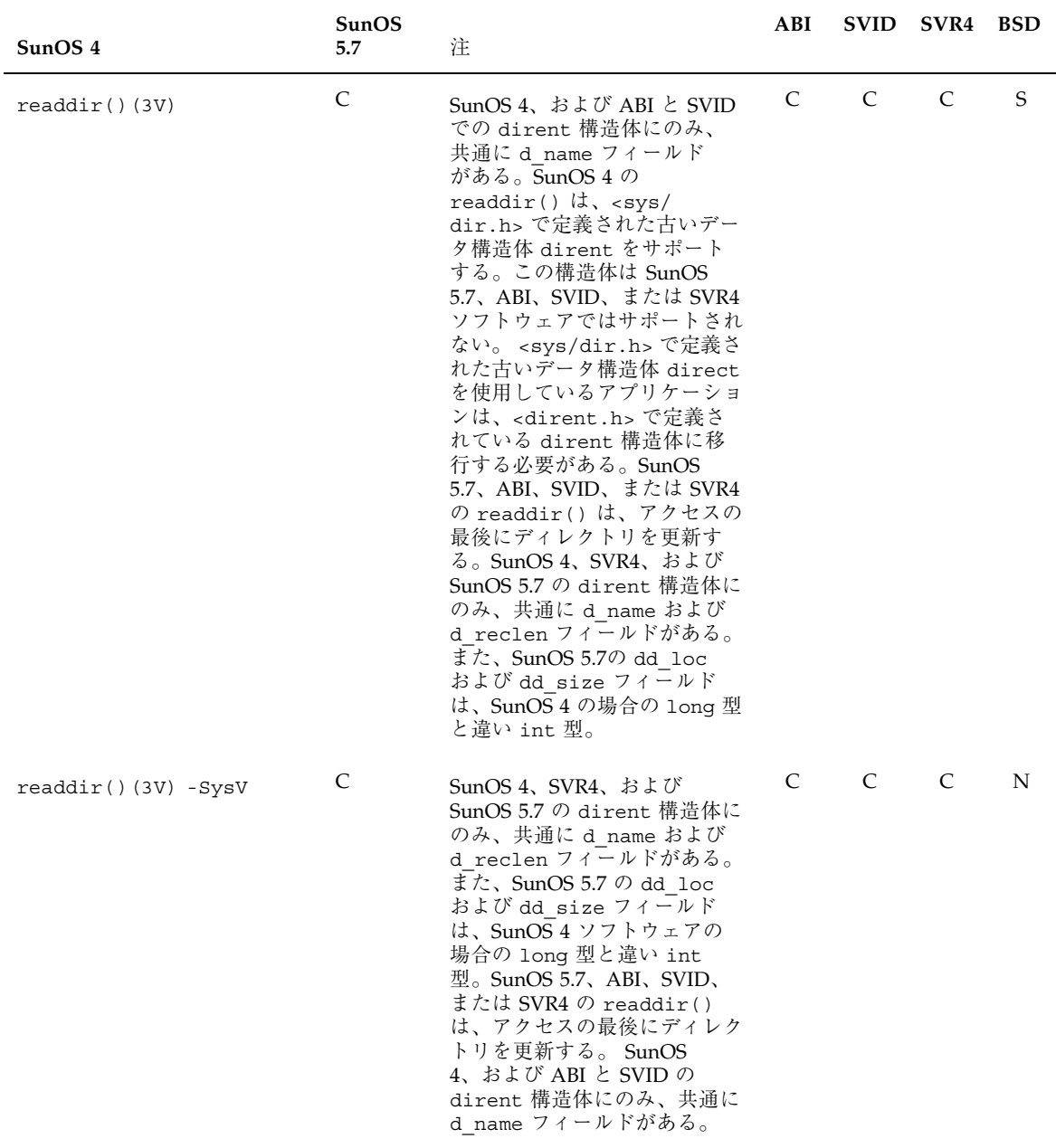

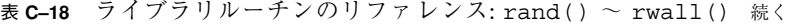

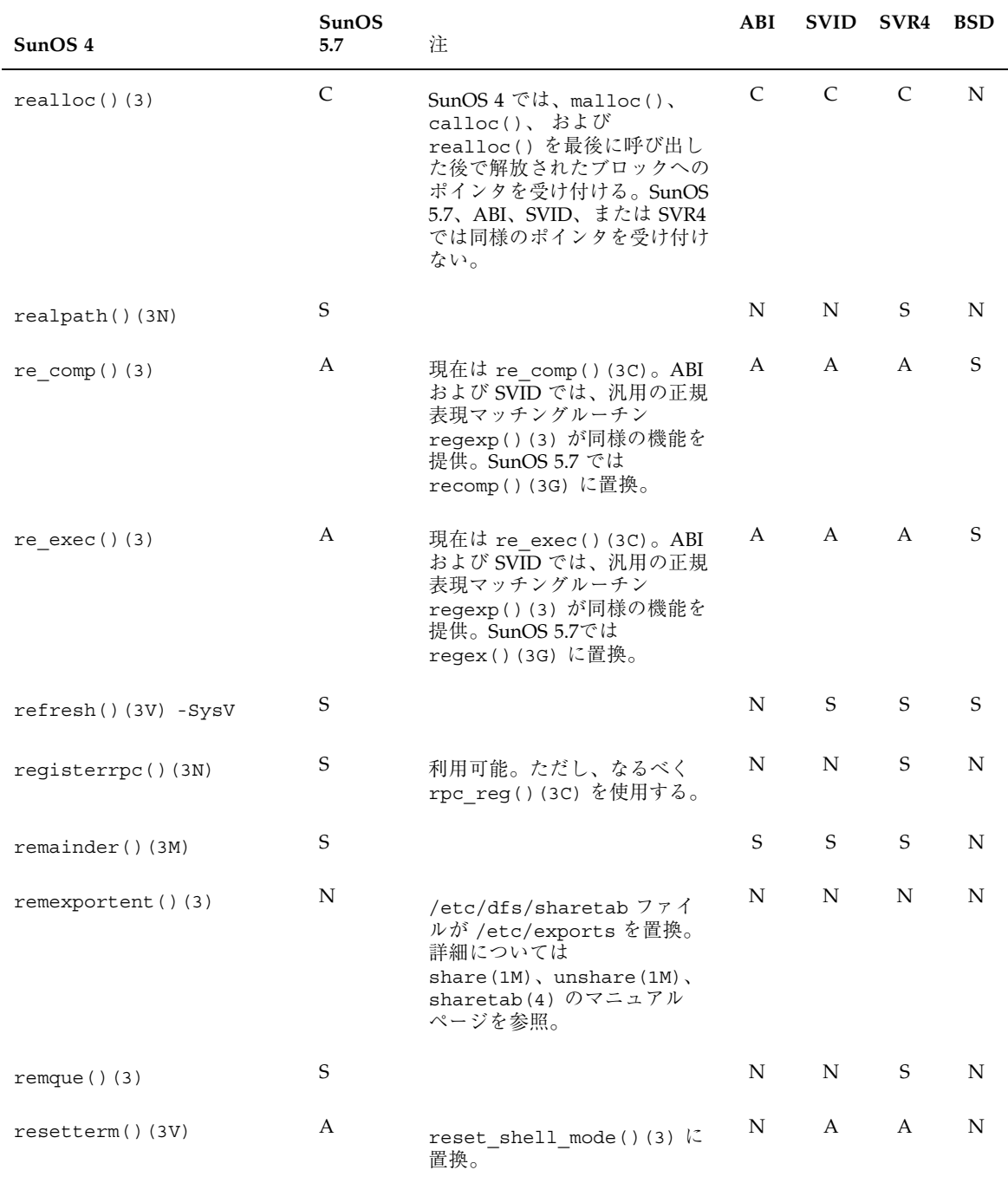

| SunOS 4                           | SunOS<br>5.7 | 注                | ABI         | <b>SVID</b> | SVR4        | <b>BSD</b>  |
|-----------------------------------|--------------|------------------|-------------|-------------|-------------|-------------|
| res $init()$ (3)                  | $\mathbf S$  |                  | ${\bf N}$   | N           | $\mathbf S$ | ${\bf N}$   |
| res_mkquery()(3)                  | $\mathbf S$  |                  | ${\bf N}$   | N           | $\mathbf S$ | N           |
| $res$ send $()$ $(3)$             | $\mathbf S$  |                  | ${\bf N}$   | ${\bf N}$   | $\mathbf S$ | N           |
| reset prog mode()(3V)<br>$-SysV$  | $\mathbf S$  |                  | N           | $\mathbf S$ | $\mathbf S$ | ${\bf N}$   |
| reset shell mode()(3V)<br>$-SysV$ | S            |                  | ${\bf N}$   | $\mathbf S$ | $\mathbf S$ | N           |
| resetty()(3V) -SysV               | S            |                  | N           | S           | $\mathbf S$ | S           |
| restartterm()(3V) -SysV           | $\mathbf S$  |                  | N           | $\mathbf S$ | $\mathbf S$ | ${\bf N}$   |
| rewind() (3S)                     | $\mathbf S$  |                  | $\mathbf S$ | $\mathbf S$ | $\mathbf S$ | N           |
| rewinddir() (3V)                  | $\mathbf S$  |                  | $\mathbf S$ | $\mathbf S$ | $\mathbf S$ | N           |
| rex()(3R)                         | $\mathbf S$  |                  | ${\bf N}$   | ${\bf N}$   | N           | N           |
| rexec() (3N)                      | $\mathbf S$  |                  | ${\bf N}$   | ${\bf N}$   | $\mathbf S$ | N           |
| rindex() (3)                      | $\mathbf S$  | 現在は rindex()(3)。 | A           | A           | A           | $\mathbf S$ |
| rint() (3M)                       | $\mathbf S$  |                  | ${\bf N}$   | ${\bf N}$   | $\mathbf S$ | N           |
| ripoffline()(3V) -SysV            | $\mathbf S$  |                  | ${\bf N}$   | $\mathbf S$ | $\mathbf S$ | N           |
| rnusers()(3R)                     | ${\bf N}$    |                  | N           | N           | ${\bf N}$   | ${\bf N}$   |
| rpc_createerr()(3N)               | $\mathbf S$  |                  | $\mathbf S$ | $\mathbf S$ | $\mathbf S$ | N           |
| rpow() (3X)                       | $\mathbf S$  |                  | N           | N           | ${\bf N}$   | N           |
| rquota()(3R)                      | N            |                  | N           | ${\bf N}$   | $\mathbf N$ | $\mathbf N$ |
| rresvport () (3N)                 | $\mathbf S$  |                  | ${\bf N}$   | ${\bf N}$   | $\mathbf S$ | ${\bf N}$   |

表 **C–18** ライブラリルーチンのリファレンス: rand() ~ rwall() 続く

| SunOS 4            | SunOS<br>注<br>5.7 | ABI |   | SVID SVR4 BSD |   |
|--------------------|-------------------|-----|---|---------------|---|
| rstat() (3R)       | N                 | N   | N | N             | N |
| rtime() (3N)       | N                 | N   | N | $\mathbf N$   | S |
| ruserok()(3N)      | S                 | N   | N | N             | N |
| $rusers$ () $(3R)$ | S                 | N   | N | S             | N |
| rwall() (3R)       | S                 | N   | N | S             | N |

表 **C–18** ライブラリルーチンのリファレンス: rand() ~ rwall() 続く

表 **C–19** ライブラリルーチンのリファレンス: SAMECV() ~ system()

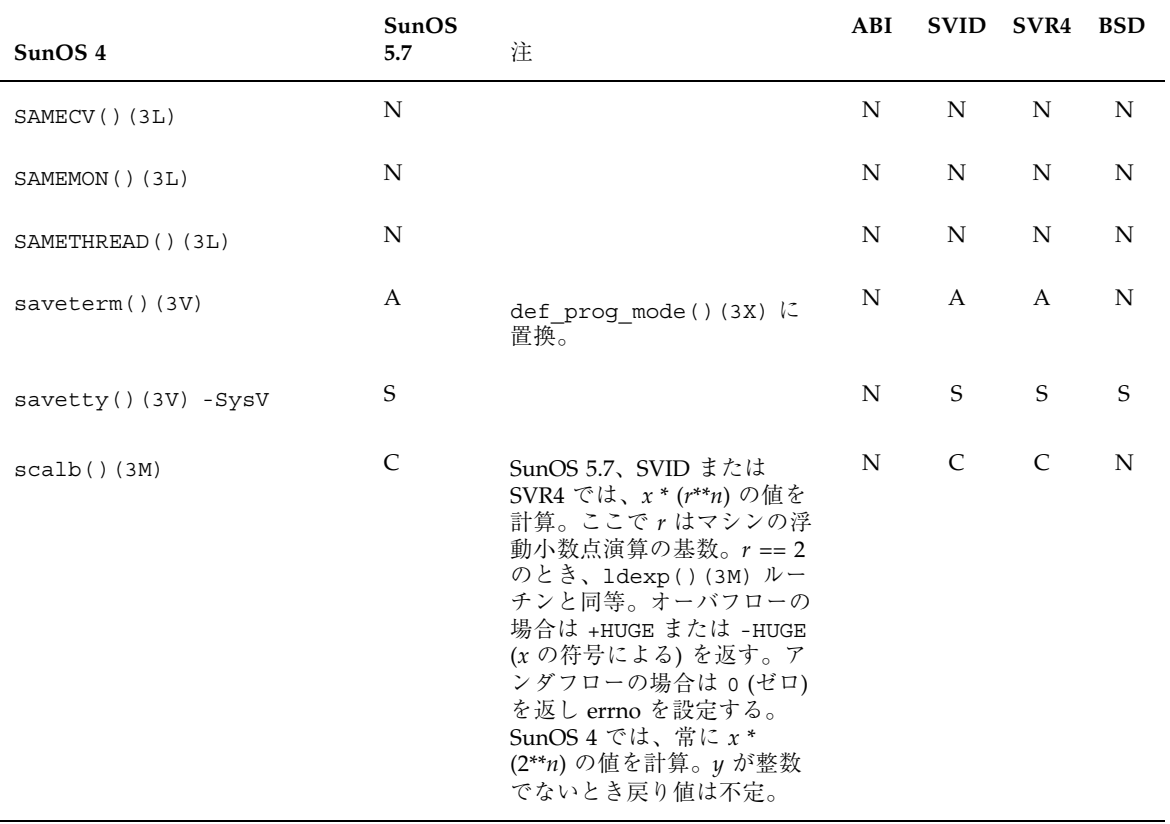

| SunOS <sub>4</sub>      | SunOS<br>5.7 | 注                                                                                                    | ABI |              | SVID SVR4    | BSD |
|-------------------------|--------------|----------------------------------------------------------------------------------------------------|-----|--------------|--------------|-----|
| scalbn() (3M)           | S            |                                                                                                    | N   | N            | N            | N   |
| scandir() (3)           | N            |                                                                                                    | N   | N            | N            | S   |
| $scanf()$ (3V)          | S            |                                                                                                    | S   | S            | S            | N   |
| $scanw()$ (3V)          | C            | SunOS 5.7、SVID または<br>SVR4 では、ヘッダファイル<br><curses.h> がヘッダファイ<br/>ル <stdio.h> および<br/><unctr1.h> を自動的にイン<br/>クルード<br/><math>\mathcal{L}</math>, CURS PERFORMANCE <math>\dot{\mathcal{D}}^s</math><br/>定義されていれば、性能を上<br/>げるために最も一般的に使用<br/>されるルーチンをマクロとし<br/>て定義する。</unctr1.h></stdio.h></curses.h>                                    | N   | $\mathsf{C}$ | $\mathsf{C}$ | S   |
| $scanw()$ (3V) $-SysV$  | S            |                                                                                                    | N   | S            | S            | N   |
| $scr$ dump()(3V) - SysV | S            |                                                                                                    | N   | S            | S            | N   |
| scr_init()(3V) -SysV    | S            |                                                                                                    | N   | S            | S            | N   |
| scr restore()(3V) -SysV | S            |                                                                                                    | N   | S            | S            | N   |
| $scroll()$ (3V)         | $\mathsf{C}$ | 異常終了すると ERR、正常終<br>了すると不定値を返す。<br>SunOS 4 では、異常終了する<br>と ERR、正常終了すると OK<br>(0) を返す。 SunOS 5.7、<br>SVID または SVR4 では、<br>ヘッダファイル <curses.h><br/>がヘッダファイル<br/><stdio.h> および<br/><unctrl.h> を自動的にイン<br/>クルード<br/>L, CURS PERFORMANCEE<br/>が定義されていれば、性能を<br/>上げるために最も一般的に使<br/>用されるルーチンをマクロと<br/>して定義する。</unctrl.h></stdio.h></curses.h> | N   | $\mathsf{C}$ | C            | S   |

表 **C–19** ライブラリルーチンのリファレンス: SAMECV() ~ system() 続く

| SunOS <sub>4</sub>     | SunOS<br>5.7 | 注                                                                                                    | ABI         | <b>SVID</b> | SVR4        | BSD |
|------------------------|--------------|----------------------------------------------------------------------------------------------------|-------------|-------------|-------------|-----|
| scroll()(3V) -SysV     | $\mathbf S$  |                                                                                                    | ${\bf N}$   | $\mathbf S$ | S           | N   |
| scrollok()(3V) - SysV  | $\mathbf S$  |                                                                                                    | N           | S           | S           | S   |
| $seconvert()$ (3)      | $\mathbf S$  |                                                                                                    | N           | N           | N           | N   |
| seed 48 () (3)         | $\mathbf S$  |                                                                                                    | N           | $\mathbf S$ | S           | N   |
| seekdir()(3V)          | $\mathbf S$  |                                                                                                    | $\mathbf S$ | $\mathbf S$ | S           | N   |
| setac() (3)            | N            |                                                                                                    | N           | ${\bf N}$   | N           | N   |
| setbuf () (3V)         | $\mathbf S$  |                                                                                                    | S           | $\mathbf S$ | $\mathbf S$ | S   |
| setbuffer()(3V)        | $\mathbf S$  |                                                                                                    | N           | N           | N           | S   |
| set_curterm()(3V)-SysV | $\mathbf S$  |                                                                                                    | N           | $\mathbf S$ | $\mathbf S$ | N   |
| setegid()(3V)          | $\mathbf S$  |                                                                                                    | N           | N           | ${\bf N}$   | N   |
| seteuid() (3V)         | $\mathbf S$  |                                                                                                    | $\mathbf N$ | N           | N           | N   |
| setexportent() (3)     | A            | /etc/dfs/sharetab<br>ファイルが /etc/exports<br>を置換。詳細については<br>$share(1M)$ , unshare $(1M)$ ,<br>sharetab(4) のマニュアル<br>ページを参照。 | ${\bf N}$   | ${\bf N}$   | ${\bf N}$   | N   |
| setfsent() (3)         | Α            | fopen()(3)に置換。                                                                                                    | Α           | Α           | Α           | N   |
| setgid()(3V)           | $\mathbf S$  |                                                                                                    | $\mathbf S$ | $\mathbf S$ | $\mathbf S$ | N   |
| setgraent()(3)         | N            |                                                                                                    | ${\bf N}$   | N           | ${\bf N}$   | N   |
| setgrent () (3V)       | $\mathbf S$  |                                                                                                    | $\mathbf S$ | $\mathbf S$ | S           | N   |
| sethostent()(3N)       | $\mathbf S$  |                                                                                                    | ${\bf N}$   | ${\bf N}$   | $\mathbf S$ | N   |

表 **C–19** ライブラリルーチンのリファレンス: SAMECV() ~ system() 続く

| SunOS <sub>4</sub>      | SunOS<br>5.7 | 注                                                                                                    | ABI | <b>SVID</b> | SVR4 | <b>BSD</b> |
|-------------------------|--------------|----------------------------------------------------------------------------------------------------|-----|-------------|------|------------|
| $_s$ etjmp $()$ $(3)$   | $\mathsf{C}$ | 現在は setjmp()(3C)。<br>sigsetjmp()(3) savemask<br>引数がゼロのとき<br>sigsetjmp(3) ルーチンが<br>同じ機能を提供。このルーチ<br>ンは、呼び出し元プロセスの<br>レジスタおよびスタック環境<br>を保存するが、signalmask は<br>保存しない。 | A   | A           | A    | S          |
| setjump() (3V)          | S            |                                                                                                    | S   | S           | S    | S          |
| setkey()(3)             | S            |                                                                                                    | N   | S           | S    | N          |
| setlinebuf()(3V)        | S            |                                                                                                    | N   | N           | N    | S          |
| setlocale()(3V)         | $\mathsf{C}$ |                                                                                                    | S   | S           | S    | N          |
| setlogmask()(3)         | S            |                                                                                                    | N   | N           | N    | N          |
| $setmntent()$ (3)       | A            | fopen()(3) に続けて<br>lockf()(3) ルーチンを使用<br>するのと同様の機能を提供。                                                                                                    | A   | A           | A    | N          |
| setnetent() (3N)        | S            |                                                                                                    | N   | N           | S    | N          |
| setnetgrent () (3N)     | $\mathbf S$  |                                                                                                    | N   | N           | N    | N          |
| setprotoent()(3N)       | S            |                                                                                                    | N   | N           | S    | N          |
| setpwaent () (3)        | N            |                                                                                                    | N   | N           | N    | N          |
| $set$ pwent $()$ $(3V)$ | S            |                                                                                                    | S   | S           | S    | N          |
| setpwfile()(3V)         | N            |                                                                                                    | N   | N           | N    | N          |
| setrgid()(3V)           | A            | setgid()(2)に置換。                                                                                                    | А   | A           | A    | N          |
| set·                    | $\mathbf S$  |                                                                                                    | N   | N           | S    | N          |
| setruid() (3V)          | A            | setuid()(2) に置換。                                                                                                    | Α   | A           | A    | N          |

表 **C–19** ライブラリルーチンのリファレンス: SAMECV() ~ system() 続く

| SunOS 4               | SunOS<br>5.7 | 注                                                                                                    | ABI | <b>SVID</b> | SVR4 BSD |             |
|-----------------------|--------------|----------------------------------------------------------------------------------------------------|-----|-------------|----------|-------------|
| setscrreg()(3V) -SysV | S            |                                                                                                    | N   | S           | S        | N           |
| setservent () (3N)    | S            |                                                                                                    | N   | N           | S        | N           |
| $setstate()$ (3)      | S            | 現在は setstate()(3C)                                                                                                   | N   | A           | A        | S           |
| setsyx()(3V) - SysV   | S            |                                                                                                    | N   | S           | S        | N           |
| set term()(3V) -SysV  | S            |                                                                                                    | N   | S           | S        | N           |
| setterm() (3V)        | C            | SunOS $4$ $\ddot{\text{z}}$ is $\ddot{\text{z}}$ if SunOS 5.7 $\odot$<br>両方のリリースで<br>setupterm()に置換され<br>る、古い呼び出し形式。 | N   | C           | C        | S           |
|                       |              | curs_terminfo()(3X) を<br>参照。                                                                                         |     |             |          |             |
|                       |              | setupterm(term, 1, (int<br>*) 0) () は<br>setterm(term)() と同様の<br>機能を提供。                                              |     |             |          |             |
| setterm()(3V) -SysV   | S            |                                                                                                    | N   | S           | S        | N           |
| setttyent () (3)      | ${\bf N}$    | SunOS 5.7 の tty システムに<br>関する情報は、ttymon(1)<br>および ttydefs(4) のマ<br>ニュアルページを参照。                                        | N   | N           | N        | N           |
| setuid() (3V)         | S            |                                                                                                    | S   | S           | S        | N           |
| setupterm()(3V) -SysV | S            |                                                                                                    | N   | S           | S        | $\mathbf N$ |
| setusershell() (3)    | S            |                                                                                                    | N   | N           | N        | N           |
| $setvbuf()$ (3V)      | $\mathbf S$  |                                                                                                    | S   | $\mathbf S$ | S        | $\mathbf S$ |
| sfconvert()(3)        | S            |                                                                                                    | N   | N           | N        | N           |
| $sgconvert()$ (3)     | S            |                                                                                                    | N   | N           | N        | N           |

表 **C–19** ライブラリルーチンのリファレンス: SAMECV() ~ system() 続く

| SunOS <sub>4</sub>  | SunOS<br>5.7 | 注                                                                                                    | ABI          | <b>SVID</b>  | SVR4         | <b>BSD</b>  |
|---------------------|--------------|----------------------------------------------------------------------------------------------------|--------------|--------------|--------------|-------------|
| sigaction()(3V)     | $\mathbf S$  |                                                                                                    | $\mathbf S$  | $\mathbf S$  | $\mathbf S$  | N           |
| sigaddset()(3V)     | $\mathbf S$  |                                                                                                    | $\mathbf S$  | $\mathbf S$  | $\mathbf S$  | ${\bf N}$   |
| sigdelset()(3V)     | $\mathbf S$  |                                                                                                    | $\mathbf S$  | $\mathbf S$  | $\mathbf S$  | N           |
| sigemptyset()(3V)   | $\mathbf S$  |                                                                                                    | $\mathbf S$  | S            | $\mathbf S$  | N           |
| sigfillset()(3V)    | $\mathbf S$  |                                                                                                    | $\mathbf S$  | S            | $\mathbf S$  | N           |
| sigfpe() (3)        | $\mathbf S$  |                                                                                                    | ${\bf N}$    | ${\bf N}$    | N            | N           |
| siginterrupt()(3V)  | A            | sigaction()(2) $\n  W - 7 V$<br>が同様の機能を提供。                                                                                                    | А            | A            | A            | $\mathbf S$ |
| sigismember()(3V)   | $\mathbf S$  |                                                                                                    | S            | S            | $\mathbf S$  | N           |
| siglongjmp()(3V)    | $\mathbf S$  |                                                                                                    | $\mathbf S$  | $\mathbf S$  | $\mathbf S$  | N           |
| signal() (3V)       | $\mathsf{C}$ | SunOS 4 のシグナルである<br>SIGLOST は、SVR4 および<br>SunOS 5.7 $\oslash$ signal()(2)<br>ルーチンでは未定義。<br>SunOS 4 のシグナルである<br>SIGIO、SIGURG、SIGFSZ、<br>SIGVTALRM、SIGPROF、<br>SIGLOST は、ABI および<br>SVID の signal ルーチンで<br>は未定義。 | C            | $\mathsf{C}$ | $\mathsf{C}$ | $\mathbf S$ |
| ssignal()(3V)       | $\mathsf{C}$ |                                                                                                    | $\mathsf{C}$ | $\mathsf{C}$ | $\mathsf{C}$ | ${\bf N}$   |
| signaling_nan()(3M) | N            |                                                                                                    | N            | N            | N            | N           |
| signbit()(3M)       | ${\bf N}$    |                                                                                                    | N            | N            | N            | N           |
| significand()(3M)   | N            |                                                                                                    | ${\bf N}$    | N            | N            | N           |
| sigsetjmp()(3V)     | $\mathbf S$  |                                                                                                    | $\mathbf S$  | $\mathbf S$  | $\mathbf S$  | N           |

表 **C–19** ライブラリルーチンのリファレンス: SAMECV() ~ system() 続く

| SunOS 4                          | SunOS<br>5.7 | 注                                                                                                    | ABI         | <b>SVID</b> | SVR4        | <b>BSD</b> |
|----------------------------------|--------------|----------------------------------------------------------------------------------------------------|-------------|-------------|-------------|------------|
| $sin()$ (3M)                     | $\mathsf C$  | SunOS 5.7、あるいは SVID<br>または SVR4 では、引数が o<br>(ゼロ) よりかなり小さい場<br>合、有効桁が失われるため 0<br>(ゼロ)を返す。この場合、標<br>準出力に TLOSS<br>(matherr()(3M) を参照)を<br>示すメッセージが出力され<br>る。有効桁の一部が失われる<br>と PLOSS エラーが生成され<br>るが、出力は行われない。い<br>ずれの場合も errno に<br>ERANGE が設定される。<br>SunOS 4 では、引数の絶対値<br>が PI/4 を超えると、ソフ<br>トウェアまたはハードウェア<br>において引数が減少する。<br><math.h> で定義されている<br/>fp_pi 変数により、精度は実<br/>行時に変更可能。例外エラー<br/>はどちらでも IEEE 754 に基<br/>づき生成される。</math.h> | N           | $\cal C$    | $\mathsf C$ | N          |
| $sinh()$ (3M)                    | $\mathbf S$  |                                                                                                    | $\mathbf N$ | S           | S           | N          |
| single precision()(3M)           | N            |                                                                                                    | N           | N           | N           | N          |
| single to decimal $()$ $(3)$     | $\mathbf S$  |                                                                                                    | N           | N           | N           | N          |
| sleep() (3V)                     | S            |                                                                                                    | S           | S           | S           | S          |
| slk clear()(3V) -SysV            | $\mathbf S$  |                                                                                                    | $\mathbf N$ | S           | S           | N          |
| slk init()(3V) - SysV            | $\mathbf S$  |                                                                                                    | N           | S           | S           | N          |
| slk label()(3V) -SysV            | S            |                                                                                                    | $\mathbf N$ | S           | S           | N          |
| slk noutrefresh()(3V)<br>$-SysV$ | S            |                                                                                                    | N           | S           | S           | N          |
| slk refresh()(3V) -SysV          | S            |                                                                                                    | N           | S           | S           | N          |
| slk restore()(3V) - SysV         | $\mathbf S$  |                                                                                                    | N           | S           | $\mathbf S$ | N          |

表 **C–19** ライブラリルーチンのリファレンス: SAMECV() ~ system() 続く

| SunOS 4               | SunOS<br>5.7 | 注                                                                                                    | ABI         | <b>SVID</b> | SVR4 | <b>BSD</b>  |
|-----------------------|--------------|----------------------------------------------------------------------------------------------------|-------------|-------------|------|-------------|
| slk set()(3V) -SysV   | S            |                                                                                                    | N           | S           | S    | N           |
| slk_touch()(3V)-SysV  | S            |                                                                                                    | N           | S           | S    | N           |
| $sm$ inter()(3R)      | S            |                                                                                                    | N           | N           | N    | N           |
| space() (3X)          | $\mathbf S$  |                                                                                                    | N           | N           | N    | N           |
| spray() (3R)          | $\mathbf S$  |                                                                                                    | N           | N           | S    | N           |
| $spring()$ (3V)       | $\mathbf S$  | fprintf(3) を参照。                                                                                                    | $\mathbf S$ | S           | S    | S           |
| sqrt(.)(3M)           | C            | SunOS 4 ソフトウェアでは、<br>関数の結果が未定義の値にな<br>ると (sqrt (-3.0)() な<br>ど)、EDOM エラーおよび<br>DOMAIN 数値演算エラーの結<br>果として NaN を返す。<br>SunOS 5.7、SVID または<br>SVR4 では EDOM エラーおよ<br>び DOMAIN 数値演算エラーの<br>結果として o (ゼロ) を返す。 | N           | C           | C    | N           |
| srand() (3V)          | C            | 引数 seed は、SunOS 4 ソフ<br>トウェアでは int 型、<br>SunOS 5.7、ABI、SVID、ま<br>たは SVR4 では unsigned<br>int 型として定義される。                                                                                                 | C           | C           | C    | $\mathbf S$ |
| $grand48()$ $(3)$     | $\mathbf S$  |                                                                                                    | N           | S           | S    | N           |
| $s$ random $()$ $(3)$ | $\mathbf S$  | 現在は srandom()(3C)。<br>srand48()(3C) ルーチン<br>(SunOS 5.7、SVID または<br>SVR4 の場合)、または<br>srand()(3C) が同様の機能<br>を提供。                                                                                         | A           | A           | A    | S           |
| $sscanf()$ (3V)       | S            |                                                                                                    | S           | S           | S    | N           |
| ssignal() (3)         | $\mathbf S$  |                                                                                                    | N           | N           | S    | N           |

表 **C–19** ライブラリルーチンのリファレンス: SAMECV() ~ system() 続く

| SunOS 4                   | SunOS<br>5.7 | 注                  | ABI         | <b>SVID</b> | SVR4 BSD    |             |
|---------------------------|--------------|--------------------|-------------|-------------|-------------|-------------|
| standard_arithmetic()(3M) | N            |                    | $\mathbf N$ | $\mathbf N$ | ${\bf N}$   | N           |
| standend()(3V) -SysV      | $\mathbf S$  |                    | $\mathbf N$ | $\mathbf S$ | $\mathbf S$ | $\mathbf S$ |
| standout()(3V) -SysV      | $\mathbf S$  |                    | $\mathbf N$ | $\mathbf S$ | $\mathbf S$ | $\mathbf S$ |
| STKTOP()(3L)              | N            |                    | N           | ${\bf N}$   | ${\bf N}$   | ${\bf N}$   |
| store()(3X)               | A            | dbm_store()(3)に置換。 | N           | ${\bf N}$   | ${\bf N}$   | $\mathsf S$ |
| strcasecmp()(3)           | $\mathbf S$  |                    | $\mathbf N$ | ${\bf N}$   | ${\bf N}$   | N           |
| struct() (3)              | $\mathbf S$  |                    | $\mathbf S$ | $\mathbf S$ | $\mathbf S$ | ${\bf N}$   |
| strchr() (3)              | $\mathbf S$  |                    | $\mathbf S$ | $\mathbf S$ | $\mathbf S$ | ${\bf N}$   |
| strcmp() (3)              | $\mathbf S$  |                    | $\mathbf S$ | $\mathbf S$ | $\mathbf S$ | ${\bf N}$   |
| strcoll() (3)             | $\mathbf S$  |                    | S           | $\mathbf S$ | $\mathbf S$ | $\mathbf N$ |
| $strcpy()$ (3)            | $\mathbf S$  |                    | $\mathbf S$ | $\mathbf S$ | $\mathbf S$ | N           |
| $strcspn()$ (3)           | $\mathbf S$  |                    | S           | $\mathbf S$ | $\mathbf S$ | N           |
| strdup() (3)              | $\mathbf S$  |                    | S           | $\mathbf S$ | $\mathbf S$ | N           |

表 **C–19** ライブラリルーチンのリファレンス: SAMECV() ~ system() 続く

| SunOS <sub>4</sub>           | SunOS<br>5.7 | 注                                                                                                    | ABI | <b>SVID</b> | SVR4 | <b>BSD</b> |
|------------------------------|--------------|----------------------------------------------------------------------------------------------------|-----|-------------|------|------------|
| strtime() (3V)               | C            | 次のフォーマットで指定され<br>る指令語における相違点は下<br>記のとおり。                                                                                                    | C   | C           | C    | N          |
|                              |              | %k と%1 は SunOS 5.7 ではサ<br>ポートされない。%Sは、秒<br>を SunOS 4 では 0~59 の範<br>囲内で指定。SunOS 5.7 では<br>0~61 の範囲内 (うるう秒を<br>許容する) で定義。%U と %W<br>は、週番号を指定する場合、<br>SunOS 4 における 01 は 4 日<br>以上を含む1月の最初の週を<br>示す。SunOS 5.7 における 01<br>は、%Uは日曜日から、%Wは<br>月曜日から始まる1月の最初<br>の週を示す。 |     |             |      |            |
|                              |              | SunOS 4.1 の tm 構造体に<br>は、SunOS 5.7 の tm 構造体<br>に存在しない 2 つのフィール<br>ド、tm_zone および<br>tm qmtoff がある。その<br>かわり SunOS 5.7 では、<br>GMT と地方標準時間との差<br>(単位は秒)が外部変数<br>timezone、夏時間を適用する<br>かどうかが外部変数 daylight<br>で示される。                                                 |     |             |      |            |
|                              |              | さらに SunOS では、標準時<br>間および夏時間の時間帯名が<br>外部変数 tzname に格納され<br>る。これらの外部変数<br>(timezone, daylight, $\sharp \sharp \mathcal{C}$<br>tzname) は、SunOS 4 の<br>System V インストールオプ<br>ションである ctime()(3V)<br>ライブラリルーチンによりサ<br>ポートさる。                                          |     |             |      |            |
| string to decimal $()$ $(3)$ | N            |                                                                                                    | N   | N           | N    | N          |
| strlen() (3)                 | $\mathbf S$  |                                                                                                    | S   | S           | S    | N          |
| strncasecmp() (3)            | S            |                                                                                                    | N   | N           | N    | N          |

表 **C–19** ライブラリルーチンのリファレンス: SAMECV() ~ system() 続く

| SunOS 4             | SunOS<br>5.7     | 注                                                                                                    | ABI         | <b>SVID</b> | SVR4 BSD         |             |
|---------------------|------------------|----------------------------------------------------------------------------------------------------|-------------|-------------|------------------|-------------|
| strncat() (3)       | $\mathbf S$      |                                                                                                    | $\mathbf S$ | S           | S                | ${\bf N}$   |
| strncmp()(3)        | $\mathbf S$      |                                                                                                    | $\mathbf S$ | S           | $\mathbf S$      | $\mathbf N$ |
| $strong()$ (3)      | $\mathbf S$      |                                                                                                    | $\mathbf S$ | S           | S                | N           |
| strphck() (3)       | $\mathbf S$      |                                                                                                    | $\mathbf S$ | S           | $\mathbf S$      | $\mathbf N$ |
| strptime()(3V)      | $\mathbf S$      |                                                                                                    | A           | A           | A                | ${\bf N}$   |
| strrchr() (3)       | $\mathbf S$      |                                                                                                    | $\mathbf S$ | S           | $\mathbf S$      | ${\bf N}$   |
| strspn() (3)        | $\mathbf S$      |                                                                                                    | $\mathbf S$ | S           | $\mathsf S$      | N           |
| strtod() (3)        | $\mathsf C$      | SunOS 4 の strtod() およ<br>び atof () ルーチン<br>は、inf_form、infinity_form、<br>nan_form、および<br>nanstring_form を受け付ける<br>が、SunOS 5.7、ABI、<br>SVID、または SVR4 ではこ<br>れらの形式を受け付けない。 | C           | $\mathsf C$ | $\mathsf C$      | $\mathbf N$ |
| strtok() (3)        | $\mathbf S$      |                                                                                                    | S           | S           | S                | N           |
| strtol() (3)        | $\mathbf S$      |                                                                                                    | $\mathbf S$ | S           | $\mathbf S$      | $\mathbf N$ |
| $strxfm()$ (3)      | $\mathbf S$      |                                                                                                    | $\mathbf S$ | S           | $\mathbf S$      | $\mathbf N$ |
| stty() (3C)         | $\boldsymbol{A}$ | termio(7) インタフェース<br>が同様の機能を提供。                                                                                                    | A           | A           | $\boldsymbol{A}$ | N           |
| subpad()(3V) - SysV | $\mathbf S$      |                                                                                                    | ${\bf N}$   | $\mathbf S$ | $\mathbf S$      | $\mathbf N$ |

表 **C–19** ライブラリルーチンのリファレンス: SAMECV() ~ system() 続く

| SunOS 4             | SunOS<br>5.7 | 注                                                                                                    | ABI | <b>SVID</b>  | SVR4         | <b>BSD</b> |
|---------------------|--------------|----------------------------------------------------------------------------------------------------|-----|--------------|--------------|------------|
| subwin() (3V)       | $\mathsf{C}$ | SunOS 5.7、SVID または<br>SVR4 ルーチンは、異常終了<br>すると NULL ポインタを返<br>す。SunOS 5.7、SVID または<br>SVR4 のヘッダファイル<br><curses.h>は、ヘッダ<br/>ファイル <stdio.h> および<br/><unctr1.h> を自動的にイン<br/>クルード<br/>し、CURS PERFORMANCE が<br/>定義されていれば、性能を上<br/>げるために最も一般的に使用<br/>されるルーチンをマクロとし<br/>て定義する。</unctr1.h></stdio.h></curses.h> | N   | $\mathsf{C}$ | $\mathsf{C}$ | S          |
| subwin()(3V) -SysV  | S            |                                                                                                    | N   | S            | S            | N          |
| svc destroy()(3N)   | S            |                                                                                                    | S   | S            | S            | N          |
| $svc fds()$ (3N)    | S            | 利用可能。ただし、なるべく<br>svc fdset()(3N) を使用す<br>る。                                                                                                    | N   | S            | S            | N          |
| svc fdset()(3N)     | S            |                                                                                                    | S   | S            | S            | N          |
| svc freeargs()(3N)  | S            |                                                                                                    | S   | S            | S            | N          |
| svc getargs()(3N)   | $\mathbf S$  |                                                                                                    | S   | S            | S            | N          |
| svc getcaller()(3N) | S            | 利用可能。ただし、なるべく<br>svc getrpccaller()(3N)<br>を使用する。                                                                                                    | A   | A            | A            | N          |
| svc getreq()(3N)    | S            | 利用可能。ただし、なるべく<br>svc_getreqset()(3N)を<br>使用する。                                                                                                    | S   | S            | S            | N          |
| svc getreqset()(3N) | S            |                                                                                                    | S   | S            | S            | N          |
| svc register()(3N)  | А            | 利用可能。ただし、なるべく<br>svc reg()(3N) を使用す<br>る。                                                                                                    | A   | A            | A            | N          |

表 **C–19** ライブラリルーチンのリファレンス: SAMECV() ~ system() 続く

| SunOS <sub>4</sub>      | SunOS<br>5.7 | 注                                                                                                    | ABI | <b>SVID</b> | SVR4 | <b>BSD</b> |
|-------------------------|--------------|----------------------------------------------------------------------------------------------------|-----|-------------|------|------------|
| svc run() (3N)          | S            |                                                                                                    | S   | S           | S    | N          |
| svc sendreply()(3N)     | S            |                                                                                                    | S   | S           | S    | N          |
| svc unregister()(3N)    | A            | 利用可能。ただし、なるべく<br>svc_unreg()(3N) を使用す<br>る。                                                                 | A   | A           | A    | N          |
| $sverr \tauth() (3N)$   | S            |                                                                                                    | S   | S           | S    | N          |
| svcerr_decode()(3N)     | S            |                                                                                                    | S   | S           | S    | N          |
| svcerr noproc()(3N)     | S            |                                                                                                    | S   | S           | S    | N          |
| svcerr noprog()(3N)     | S            |                                                                                                    | S   | S           | S    | N          |
| svcerr progvers () (3N) | S            |                                                                                                    | S   | S           | S    | N          |
| svcerr systemerr()(3N)  | S            |                                                                                                    | S   | S           | S    | N          |
| svcerr weakauth()(3N)   | S            |                                                                                                    | S   | S           | S    | N          |
| svcfd create() (3N)     | A            | 利用可能。ただし、なるべく<br>svc_fd_create()(3N) を<br>使用する。                                                             | A   | A           | A    | S          |
| svcraw_create()(3N)     | S            | 利用可能。ただし、なるべく<br>svc_raw_create()(3N) を<br>使用する。                                                            | N   | N           | S    | N          |
| svctcp create()(3N)     | S            | 利用可能。<br>ただし、なるべく<br>$svc\_create()$ (3N),<br>svc tli create()(3N)<br>および<br>svc_vc_create()(3N) を<br>使用する。 | N   | N           | S    | S          |
| svcudp bufcreate()(3N)  | S            | 利用可能。ただし、なるべく<br>svc_tli_create()(3N) と<br>svc_dg_create()(3N) を<br>使用する。                                   | N   | N           | S    | S          |

表 **C–19** ライブラリルーチンのリファレンス: SAMECV() ~ system() 続く

| SunOS 4                  | SunOS<br>5.7 | 注                                        | ABI |   | SVID SVR4 BSD |   |
|--------------------------|--------------|------------------------------------------|-----|---|---------------|---|
| svcudp create()(3N)      | S            | 利用可能。ただし、なるべく<br>svc $create() (3N)$ ,   | N   | N | S             | S |
|                          |              | svc tli create()(3N)                     |     |   |               |   |
|                          |              | および<br>svc dg create()(3N) $\&$<br>使用する。 |     |   |               |   |
| $swab()$ (3)             | S            |                                          | S   | S | S             | N |
| $sys$ siglist $()$ $(3)$ | N            | psignal()(3C) を使用。                       | N   | N | N             | S |
| syslog() (3)             | S            |                                          | N   | N | S             | N |
| system() (3)             | S            |                                          | S   | S | S             | N |

表 **C–19** ライブラリルーチンのリファレンス: SAMECV() ~ system() 続く

表 **C–20** ライブラリルーチンのリファレンス: t\_accept() ~ tzsetwall()

| SunOS <sub>4</sub>      | SunOS<br>注<br>5.7 | ABI         |             | SVID SVR4 BSD |             |
|-------------------------|-------------------|-------------|-------------|---------------|-------------|
| t_accept()(3N)          | $\mathbf S$       | $\mathbf S$ | $\mathbf S$ | $\mathbf S$   | N           |
| $t_{alloc}() (3N)$      | $\mathbf S$       | S           | $\mathbf S$ | $\mathsf S$   | N           |
| $t \text{ bind}() (3N)$ | $\mathbf S$       | $\mathsf S$ | $\mathbf S$ | $\mathbf S$   | ${\bf N}$   |
| $t_{close}()$ (3N)      | $\mathbf S$       | $\mathsf S$ | $\mathbf S$ | $\mathbf S$   | $\mathbf N$ |
| $t$ connect () $(3N)$   | $\mathbf S$       | $\mathbf S$ | S           | $\mathbf S$   | ${\bf N}$   |
| t error() (3N)          | $\mathbf S$       | $\mathsf S$ | $\mathbf S$ | $\mathbf S$   | N           |
| $t_free() (3N)$         | $\mathbf S$       | $\mathbf S$ | $\mathbf S$ | $\mathbf S$   | N           |
| $t$ getinfo()(3N)       | $\mathbf S$       | $\mathsf S$ | $\mathbf S$ | $\mathbf S$   | N           |
| t_getstate()(3N)        | $\mathbf S$       | $\mathbf S$ | S           | $\mathbf S$   | N           |

| SunOS 4                     | SunOS<br>5.7 | 注 | ABI         | <b>SVID</b> | $\ensuremath{\mathrm{SVR4}}$ | <b>BSD</b> |
|-----------------------------|--------------|---|-------------|-------------|------------------------------|------------|
| $t_$ listen $()$ $(3N)$     | $\mathbf S$  |   | $\mathbf S$ | $\mathbf S$ | $\mathbf S$                  | ${\bf N}$  |
| $t\_look()$ (3N)            | $\mathbf S$  |   | $\mathbf S$ | $\mathbf S$ | $\mathbf S$                  | ${\bf N}$  |
| $t$ _open()(3N)             | $\mathbf S$  |   | $\mathbf S$ | $\mathbf S$ | $\mathbf S$                  | ${\bf N}$  |
| t_optmgmt()(3N)             | $\mathbf S$  |   | $\mathbf S$ | $\mathbf S$ | $\mathbf S$                  | ${\bf N}$  |
| $t$ $rcv()$ (3N)            | $\mathbf S$  |   | $\mathbf S$ | $\mathbf S$ | $\mathbf S$                  | ${\bf N}$  |
| t_rcvconnect()(3N)          | $\mathbf S$  |   | $\mathbf S$ | $\mathbf S$ | $\mathbf S$                  | ${\bf N}$  |
| t_rcvdis()(3N)              | $\mathbf S$  |   | $\mathbf S$ | $\mathbf S$ | $\mathbf S$                  | ${\bf N}$  |
| $t$ _rcvrel()(3N)           | $\mathbf S$  |   | $\mathbf S$ | $\mathbf S$ | $\mathbf S$                  | ${\bf N}$  |
| t_rcvudata()(3N)            | $\mathbf S$  |   | $\mathbf S$ | $\mathbf S$ | $\mathbf S$                  | ${\bf N}$  |
| t rcvuderr()(3N)            | $\mathbf S$  |   | $\mathbf S$ | $\mathbf S$ | $\mathbf S$                  | ${\bf N}$  |
| $t\_snd() (3N)$             | $\mathbf S$  |   | $\mathbf S$ | $\mathbf S$ | $\mathbf S$                  | ${\bf N}$  |
| $t$ _snddis $()$ $(3N)$     | $\mathbf S$  |   | $\mathbf S$ | $\mathbf S$ | $\mathbf S$                  | ${\bf N}$  |
| $t \text{sndrel}() (3N)$    | $\mathbf S$  |   | $\mathbf S$ | $\mathbf S$ | $\mathbf S$                  | ${\bf N}$  |
| t_sndudata()(3N)            | $\mathbf S$  |   | $\mathbf S$ | $\mathbf S$ | $\mathbf S$                  | ${\bf N}$  |
| $t$ <sub>_</sub> sync()(3N) | $\mathbf S$  |   | $\mathbf S$ | $\mathbf S$ | $\mathbf S$                  | ${\bf N}$  |
| $t$ unbind()(3N)            | $\mathbf S$  |   | $\mathbf S$ | $\mathbf S$ | $\mathbf S$                  | ${\bf N}$  |
| tan() (3M)                  | $\mathbf S$  |   | ${\bf N}$   | $\mathbf S$ | $\mathbf S$                  | ${\bf N}$  |
| tanh() (3M)                 | $\mathbf S$  |   | $\mathbf N$ | $\mathbf S$ | $\mathbf S$                  | ${\bf N}$  |
| tcdrain() (3V)              | $\mathbf S$  |   | $\mathbf S$ | $\mathbf S$ | $\mathbf S$                  | ${\bf N}$  |
| tcflow() (3V)               | $\mathbf S$  |   | $\mathbf S$ | $\mathbf S$ | $\mathbf S$                  | ${\bf N}$  |

表 **C–20** ライブラリルーチンのリファレンス: t\_accept() ~ tzsetwall() 続く

| SunOS 4             | SunOS<br>5.7 | 注                                                                                                    | ABI         | <b>SVID</b>  | SVR4        | <b>BSD</b>  |
|---------------------|--------------|----------------------------------------------------------------------------------------------------|-------------|--------------|-------------|-------------|
| tcflush()(3V)       | S            |                                                                                                    | S           | S            | $\mathbf S$ | N           |
| tcgetattr()(3V)     | $\mathbf S$  |                                                                                                    | $\mathbf S$ | $\mathbf S$  | $\mathbf S$ | N           |
| tcgetpgrp()(3V)     | S            |                                                                                                    | $\mathbf S$ | $\mathbf S$  | $\mathbf S$ | N           |
| tcsendbreak()(3V)   | S            |                                                                                                    | $\mathbf S$ | S            | $\mathbf S$ | N           |
| tcsetattr()(3V)     | $\mathbf S$  |                                                                                                    | $\mathbf S$ | $\mathbf S$  | $\mathbf S$ | N           |
| tcsetpgrp()(3V)     | S            |                                                                                                    | $\mathbf S$ | $\mathbf S$  | S           | N           |
| tdelete() (3)       | $\mathbf S$  |                                                                                                    | $\mathbf S$ | S            | $\mathbf S$ | N           |
| telldir() (3V)      | S            |                                                                                                    | $\mathbf S$ | $\mathbf S$  | $\mathbf S$ | N           |
| $tempnam()$ (3S)    | S            |                                                                                                    | $\mathbf S$ | $\mathbf S$  | $\mathbf S$ | N           |
| textdomain() (3)    | N            |                                                                                                    | N           | N            | $\mathbf N$ | N           |
| tfind() (3)         | $\mathsf S$  |                                                                                                    | $\mathbf S$ | $\mathbf S$  | $\mathbf S$ | N           |
| $tqetent()$ (3X)    | $\mathsf C$  | SunOS 5.7、SVID または SVR4<br>では、変換のための補助用とし<br>てこのルーチンをサポートし<br>ているため、新規のアプリケー<br>ションでは使用しないこと。<br>SunOS 5.7 または、SVID また<br>は SVR4 では、異常終了すると<br>ERR を返し、正常終了すると<br>ERR 以外の整数値を返す。 | N           | $\mathsf{C}$ | $\mathsf C$ | $\mathbf S$ |
| tgetent()(3V) -SysV | $\mathbf S$  |                                                                                                    | N           | S            | $\mathbf S$ | N           |

表 **C–20** ライブラリルーチンのリファレンス: t\_accept() ~ tzsetwall() 続く

| SunOS 4              | <b>SunOS</b><br>5.7 | 注                                                                                                    | ABI         |               | SVID SVR4 BSD |   |
|----------------------|---------------------|----------------------------------------------------------------------------------------------------|-------------|---------------|---------------|---|
| tgetflag()(3X)       | C                   | SunOS 5.7, SVID $\ddagger \sim t$ is SVR4<br>では、変換のための補助用とし<br>てこのルーチンをサポートし<br>ているため、新規のアプリケー<br>ションでは使用しないこと。<br>SunOS 5.7 または、SVID また<br>は SVR4 では、異常終了すると<br>ERR を返し、正常終了すると<br>ERR 以外の整数値を返す。 | N           | C             | C             | S |
| tgetflag()(3V) -SysV | S                   |                                                                                                    | $\mathbf N$ | S             | S             | N |
| $tqetnum()$ (3X)     | C                   | SunOS 5.7, SVID $\ddagger \sim t$ is SVR4<br>では、変換のための補助用とし<br>てこのルーチンをサポートし<br>ているため、新規のアプリケー<br>ションでは使用しないこと。<br>SunOS 5.7 または、SVID また<br>は SVR4 では、異常終了すると<br>ERR を返し、正常終了すると<br>ERR 以外の整数値を返す。 | N           | $\mathsf{C}$  | $\mathsf{C}$  | S |
| tgetnum()(3V) -SysV  | S                   |                                                                                                    | N           | S             | S             | N |
| tgetstr()(3X)        | C                   | SunOS 5.7, SVID $\ddagger \sim t$ & SVR4<br>では、変換のための補助用とし<br>てこのルーチンをサポートし<br>ているため、新規のアプリケー<br>ションでは使用しないこと。<br>SunOS 5.7 または、SVID また<br>は SVR4 では、異常終了すると<br>ERR を返し、正常終了すると<br>ERR 以外の整数値を返す。  | N           | $\mathcal{C}$ | $\mathcal{C}$ | S |
| tgetstr()(3V) -SysV  | S                   |                                                                                                    | N           | S             | S             | N |

表 **C–20** ライブラリルーチンのリファレンス: t\_accept() ~ tzsetwall() 続く

| SunOS 4               | SunOS<br>5.7 | 注                                                                                                    | ABI | <b>SVID</b>  | SVR4         | <b>BSD</b>  |
|-----------------------|--------------|----------------------------------------------------------------------------------------------------|-----|--------------|--------------|-------------|
| $tqoto()$ $(3X)$      | C            | SunOS 5.7、SVID または SVR4<br>では、変換のための補助用とし<br>てこのルーチンをサポートし<br>ているため、新規のアプリケー<br>ションでは使用しないこと。<br>SunOS 5.7 または、SVID また<br>は SVR4 では、異常終了すると<br>ERR を返し、正常終了すると<br>ERR 以外の整数値を返す。 | N   | C            | $\mathsf{C}$ | $\mathbf S$ |
| tgoto()(3V) -SysV     | S            |                                                                                                    | N   | S            | S            | N           |
| tigetflag()(3V) -SysV | S            |                                                                                                    | N   | S            | S            | N           |
| tigetnum()(3V) -SysV  | $\mathbf S$  |                                                                                                    | N   | S            | S            | N           |
| tigetstr()(3V) -SysV  | S            |                                                                                                    | N   | S            | S            | N           |
| time() (3V)           | S            |                                                                                                    | S   | S            | S            | N           |
| timegm() (3V)         | A            | mktime()(3C)に置換。                                                                                                    | А   | А            | А            | N           |
| timelocal() (3V)      | S            | localtime()(3C)に置換。                                                                                                    | А   | A            | A            | N           |
| $times()$ (3V)        | $\mathsf{C}$ | SunOS 4 は、1/HZ 秒の単位で<br>時間値を返す (HZ は 60)。<br>SunOS 5.7、ABI、SVID、また<br>は SVR4 は、1/CLK_TCK 秒の<br>単位で時間値を返す。                                                                        | C   | $\mathsf{C}$ | $\mathsf{C}$ | $\mathbf S$ |
| timezone() (3C)       | S            |                                                                                                    | N   | N            | N            | N           |
| tmpfile() (3S)        | C            |                                                                                                    | C   | C            | C            | N           |
| $tmpnam()$ (3S)       | S            |                                                                                                    | S   | S            | S            | N           |
| toascii()(3V)         | S            |                                                                                                    | S   | S            | S            | N           |
| toascii()(3V) -SysV   | S            |                                                                                                    | S   | S            | S            | N           |
| _tolower()(3V) -SysV  | S            |                                                                                                    | S   | S            | S            | N           |

表 **C–20** ライブラリルーチンのリファレンス: t\_accept() ~ tzsetwall() 続く

| SunOS 4                  | <b>SunOS</b><br>5.7 | 注                                                                                               | ABI          | <b>SVID</b>   | SVR4 BSD      |   |
|--------------------------|---------------------|-------------------------------------------------------------------------------------------------|--------------|---------------|---------------|---|
| tolower() (3V)           | S                   |                                                                                                 | S            | S             | S             | N |
| tolower()(3V) -SysV      | C                   | SunOS 5.7、ABI、SVID、また<br>は SVR4 では、LC CTYPE で指<br>定されるプログラムのロケール<br>の影響を受ける。SunOS 4 で<br>は影響なし。 | $\mathsf{C}$ | $\mathcal{C}$ | $\mathcal{C}$ | N |
| touchline () (3V)        | C                   | SunOS 5.7、ABI、SVID、また<br>は SVR4 では、異常終了すると<br>ERR を返し、正常終了すると<br>ERR 以外の整数値を返す。                 | N            | $\mathcal{C}$ | $\mathcal{C}$ | S |
| touchline()(3V) -SysV    | S                   |                                                                                                 | N            | S             | S             | N |
| touchoverlap()(3X)       | N                   |                                                                                                 | N            | N             | N             | S |
| touchwin()(3V)           | $\mathcal{C}$       | SunOS 5.7、ABI、SVID、また<br>は SVR4 では、異常終了すると<br>ERR を返し、正常終了すると<br>ERR 以外の整数値を返す。                 | N            | $\mathcal{C}$ | $\mathcal{C}$ | S |
| $touchwin() (3V) - SysV$ | S                   |                                                                                                 | N            | S             | S             | N |
| toupper()(3V) -SysV      | S                   |                                                                                                 | S            | S             | S             | N |
| toupper()(3V)            | S                   |                                                                                                 | S            | S             | S             | N |
| toupper()(3V) -SysV      | C                   | SunOS 5.7、ABI、SVID、また<br>は SVR4 では、LC CTYPE で指<br>定されるプログラムのロケール<br>の影響を受ける。SunOS 4 で<br>は影響なし。 | C            | $\mathsf{C}$  | $\mathsf{C}$  | N |
| tparm()(3V) -SysV        | S                   |                                                                                                 | N            | S             | S             | N |

表 **C–20** ライブラリルーチンのリファレンス: t\_accept() ~ tzsetwall() 続く

| SunOS <sub>4</sub>    | SunOS<br>5.7 | 注                                                                                                    | ABI         |              | SVID SVR4 BSD |             |
|-----------------------|--------------|----------------------------------------------------------------------------------------------------|-------------|--------------|---------------|-------------|
| tputs() (3V)          | $\mathsf{C}$ | SunOS 5.7、SVID または SVR4<br>では、変換のための補助用とし<br>てこのルーチンをサポートし<br>ているため、新規のアプリケー<br>ションでは使用しないこと。<br>SunOS 5.7 または、SVID また<br>は SVR4 では、異常終了すると<br>ERR を返し、正常終了すると<br>ERR 以外の整数値を返す。 | ${\bf N}$   | $\mathsf{C}$ | $\mathsf{C}$  | $\mathbf S$ |
| $tputs() (3V) - SysV$ | $\mathbf S$  |                                                                                                    | N           | $\mathbf S$  | $\mathbf S$   | N           |
| traceoff()(3V) -SysV  | $\mathbf S$  |                                                                                                    | N           | N            | $\mathbf S$   | N           |
| traceon()(3V) -SysV   | S            |                                                                                                    | N           | N            | S             | N           |
| $tsearch()$ (3)       | $\mathbf S$  |                                                                                                    | S           | S            | S             | N           |
| ttyname () (3V)       | S            |                                                                                                    | $\mathbf S$ | $\mathbf S$  | $\mathbf S$   | N           |
| ttyslot()(3V)         | S            |                                                                                                    | N           | N            | S             | N           |
| twalk() (3)           | $\mathbf S$  |                                                                                                    | S           | S            | S             | N           |
| typeahead()(3V) -SysV | $\mathbf S$  |                                                                                                    | N           | S            | S             | $\mathbf N$ |
| $tzset()$ (3V)        | C            | ctime()(3V) を参照。                                                                                                    | C           | $\mathsf{C}$ | $\mathsf{C}$  | N           |
| tzsetwall() (3V)      | А            | tzset () (3C) に置換。                                                                                                    | A           | A            | A             | N           |

表 **C–20** ライブラリルーチンのリファレンス: t\_accept() ~ tzsetwall() 続く

| SunOS <sub>4</sub>     | SunOS<br>5.7 | 注                                                                                                    | ABI           |               | SVID SVR4    | BSD |
|------------------------|--------------|----------------------------------------------------------------------------------------------------|---------------|---------------|--------------|-----|
| ualarm() (3)           | S            | 現在は ualarm()(3C)。<br>ITIMER_REAL に引数 which を<br>設定した setitimer()(2) シ<br>ステムコールが同様の機能を提<br>供。                                                                                                    | $\mathbf N$   | $\mathsf{A}$  | $\mathbf{A}$ | S   |
| ulimit() (3C)          | $\mathbf S$  | SVR4 および SunOS 5.7 の<br>ulimit() $\forall x, \text{SunOS } 4 \varnothing$<br>ulimit () と互換性がある。<br>SunOS 4 $\oslash$ ulimit () $\nu$ - $\ddot{\tau}$<br>ンの整数 cmd の値 1 および 2<br>は同等な SVID の ulimit()<br>ルーチンのシンボリック定数<br>cmd の値 UL GETFSIZE および<br>UL_SETFSIZE と互換性のない<br>場合がある。また、SVIDの<br>ulimit() ルーチンは、3(最<br>大のブレーク値を取得)および<br>4(プロセスのファイル記述子<br>テーブルのサイズを取得)の機<br>能をサポートしない。 | C             | C             | S            | N   |
| $unctrl() (3V) - SysV$ | S            |                                                                                                    | N             | S             | S            | S   |
| $unqetc()$ (3S)        | S            | SVR4 および SunOS 5.7 の<br>unqetc()は必ず4文字をプッ<br>シュバックするため、SunOS 4<br>の unqetc() と互換性があ<br>$\delta$ SunOS 4 $\oslash$ ungetc()<br>は、前に read 文がなくても必<br>ず標準入力に1文字をプッ<br>シュバックするが、ABI および<br>SVID の ungetc () はこの属性<br>をサポートしていない。                                                                                                    | $\mathcal{C}$ | $\mathcal{C}$ | S            | N   |
| ungetch()(3V) -SysV    | S            |                                                                                                    | N             | S             | S            | N   |
| user2netname() (3N)    | S            |                                                                                                    | S             | S             | S            | N   |

表 **C–21** ライブラリルーチンのリファレンス: ualarm() ~ utime()

| SunOS 4      | SunOS<br>5.7 | 注                                                                                                    | ABI           |               | SVID SVR4 BSD |              |
|--------------|--------------|----------------------------------------------------------------------------------------------------|---------------|---------------|---------------|--------------|
| usleep() (3) | S            | 現在は usleep()(3C)。                                                                                                    | N             | $\mathsf{A}$  | $\mathsf{A}$  | <sup>S</sup> |
|              |              | setitimer()(2) または<br>select()(3C)が同様の機能<br>を提供。                                                                                                    |               |               |               |              |
| utime() (3V) |              | SunOS $4 \succeq$ , SunOS 5.7,<br>ABI、SVID、または SVR4 で<br>は、第2引数の型が異なる。<br>SunOS 4 では、引数 timep は 2<br>つの time_tt 値の配列を指す<br>$\dot{\mathcal{D}}$ , SunOS 5.7, ABI, SVID,<br>または SVR4 では、引数 times<br>が utimbuf 構造体 (2 つの<br>time t メンバを含む) を指<br>す。 | $\mathcal{C}$ | $\mathcal{C}$ | $\mathcal{C}$ | N            |

表 **C–21** ライブラリルーチンのリファレンス: ualarm() ~ utime() 続く

表 **C–22** ライブラリルーチンのリファレンス: valloc() ~ vwscanw()

| SunOS 4              | <b>SunOS</b><br>5.7 | 注                  | ABI           |               | SVID SVR4 BSD |   |
|----------------------|---------------------|--------------------|---------------|---------------|---------------|---|
| value() (3)          | S                   |                    | N             | N             | S             | N |
| $varargs()$ (3)      | S                   |                    | N             | N             | N             | N |
| vfprint(f() (3V)     | $\mathsf{C}$        | vprintf()(3V) を参照。 | $\mathcal{C}$ | $\mathcal{C}$ | $\mathcal{C}$ | S |
| vidattr()(3V) -SysV  | S                   |                    | N             | S             | S             | N |
| vidputs()(3V) - SysV | S                   |                    | N             | S             | S             | N |
| $vlimit()$ (3C)      | Α                   | qetrlimit()(2)に置換。 | A             | A             | A             | N |

| SunOS <sub>4</sub>      | SunOS<br>5.7 | 注                                                                                                    | ABI          |               | SVID SVR4 BSD |   |
|-------------------------|--------------|----------------------------------------------------------------------------------------------------|--------------|---------------|---------------|---|
| vprint(f() (3V))        | C            | $vprintf()$ , $vfprint()$ ,<br>および vsprintf() ルーチン<br>では、可変フォーマットリスト<br>が異なるため、SunOS 4 と<br>SunOS 5.7、ABI、SVID、また<br>は SVR4 との互換性はない。<br>SunOS 4 では、関数ヘッダで<br>va_list ( <varargs.h> で定義<br/>されている)を使用し、可変引<br/>数リスト (たとえば void<br/>function (va_alist) など) を宣<br/>言する。SunOS 5.7、ABI、<br/>SVID、または SVR4 で<br/>は、<stdarg.h> での定義を<br/>関数ヘッダで使用し、可変引数<br/>リスト (たとえば void<br/>宣言する。</stdarg.h></varargs.h> | $\mathsf{C}$ | $\mathsf{C}$  | $\mathsf{C}$  | S |
| $vsprint(f)$ (3V)       | $\mathsf{C}$ | vprintf()(3V) を参照。                                                                                                    | $\mathsf{C}$ | $\mathcal{C}$ | $\mathcal{C}$ | S |
| $vsysloq()$ $(3)$       | $\mathbf S$  | syslog()(3)に置換。                                                                                                    | N            | N             | N             | N |
| $vtimes()$ (3C)         | А            | qetrusaqe()(2)に置換。                                                                                                    | N            | N             | N             | N |
| vwprintw()(3V) -SysV    | S            |                                                                                                    | N            | S             | S             | N |
| $vwscanw()$ (3V) - SysV | $\mathbf S$  |                                                                                                    | N            | S             | S             | N |

表 **C–22** ライブラリルーチンのリファレンス: valloc() ~ vwscanw() 続く

| SunOS 4                 | SunOS<br>5.7 | 注                                                                                                    | ABI |   | SVID SVR4   | <b>BSD</b> |
|-------------------------|--------------|----------------------------------------------------------------------------------------------------|-----|---|-------------|------------|
| waddch() (3V)           | C            | CHTYPE が <curses.h> で別<br/>に定義されていなければ、<br/>SunOS 5.7 における文字は<br/>chtype (long). SunOS 5.7.<br/>SVID、または SVR4 では、異<br/>常終了すると ERR を、正常終<br/>了すると ERR 以外の整数値を<br/>返す。SunOS 5.7、SVID、また<br/>は SVR4 のヘッダファイル<br/><curses.h> は、ヘッダ<br/>ファイル <stdio.h> および<br/><unctr1.h> を自動的にイン<br/>クルード<br/>し、CURS PERFORMANCE が定<br/>義されていれば、性能を上げる<br/>ために最も一般的に使用される<br/>ルーチンをマクロとして定義す<br/>る。</unctr1.h></stdio.h></curses.h></curses.h> | N   | C | C           | S          |
| waddch()(3V) - SysV     | S            |                                                                                                    | N   | S | S           | N          |
| waddr() (3V)            | $\mathsf C$  | SunOS 5.7, SVID $\ddagger \sim t$ is SVR4<br>では、異常終了すると ERR<br>(-1) を返す。 SunOS 5.7、<br>SVID、または SVR4 のヘッダ<br>ファイル <curses.h> は、<br/>ヘッダファイル <stdio.h><br/>および <unctr1.h> を自動的<br/>にインクルード<br/>し、CURS PERFORMANCE が定<br/>義されていれば、性能を上げる<br/>ために最も一般的に使用される<br/>ルーチンをマクロとして定義す<br/>る。</unctr1.h></stdio.h></curses.h>                                                                                                    | N   | C | $\mathsf C$ | S          |
| waddstr()(3V) -SysV     | S            |                                                                                                    | N   | S | S           | N          |
| wattroff()(3V) -SysV    | S            |                                                                                                    | N   | S | S           | N          |
| wattron()(3V) -SysV     | $\mathbf S$  |                                                                                                    | N   | S | S           | N          |
| wattrset () (3V) - SysV | S            |                                                                                                    | N   | S | S           | N          |

表 **C–23** ライブラリルーチンのリファレンス: waddch() ~ wstandout()

| SunOS <sub>4</sub>     | SunOS<br>5.7 | 注                                                                                                    | ABI |   | SVID SVR4    | <b>BSD</b> |
|------------------------|--------------|----------------------------------------------------------------------------------------------------|-----|---|--------------|------------|
| $wclear()$ (3V)        | C            | SunOS 5.7、SVID または SVR4<br>では、正常終了すると常に (OK<br>= 0) を返すが、SunOS 4 は<br>voidを返す。 SunOS 5.7、<br>SVID、または SVR4 のヘッダ<br>ファイル <curses.h> は、<br/>ヘッダファイル <stdio.h><br/>および <unctr1.h> を自動的<br/>にインクルードし、<br/>CURS PERFORMANCE が定義さ<br/>れていれば、性能を上げるため<br/>に最も一般的に使用されるルー<br/>チンをマクロとして定義する。</unctr1.h></stdio.h></curses.h>  | N   | C | $\mathsf{C}$ | S          |
| $wclear()$ (3V) - SysV | S            |                                                                                                    | N   | S | S            | N          |
| $wclrtobot()$ $(3V)$   | C            | SunOS 5.7、SVID または SVR4<br>では、正常終了すると常に (OK<br>= 0) を返すが、SunOS 4 では<br>voidを返す。 SunOS 5.7、<br>SVID、または SVR4 のヘッダ<br>ファイル <curses.h> は、<br/>ヘッダファイル <stdio.h><br/>および <unctr1.h> を自動的<br/>にインクルードし、<br/>CURS PERFORMANCE が定義さ<br/>れていれば、性能を上げるため<br/>に最も一般的に使用されるルー<br/>チンをマクロとして定義する。</unctr1.h></stdio.h></curses.h> | N   | C | C            | S          |
| wclrtobot()(3V)-SysV   | S            |                                                                                                    | N   | S | S            | N          |
| wclrtoeol()(3V)        | C            | SunOS 5.7、SVID または SVR4<br>では、正常終了すると常に (OK<br>= 0) を返すが、SunOS 4 では<br>void 返す。 SunOS 5.7、<br>SVID、または SVR4 のヘッダ<br>ファイル <curses.h> は、<br/>ヘッダファイル <stdio.h><br/>および <unctr1.h> を自動的<br/>にインクルードし、<br/>CURS PERFORMANCE が定義さ<br/>れていれば、性能を上げるため<br/>に最も一般的に使用されるルー<br/>チンをマクロとして定義する。</unctr1.h></stdio.h></curses.h> | N   | C | C            | S          |

表 **C–23** ライブラリルーチンのリファレンス: waddch() ~ wstandout() 続く

| SunOS <sub>4</sub>     | SunOS<br>5.7 | 注                                                                                                    | ABI |               | SVID SVR4 BSD |   |
|------------------------|--------------|----------------------------------------------------------------------------------------------------|-----|---------------|---------------|---|
| wclrtoeol()(3V) -SysV  | S            |                                                                                                    | N   | S             | S             | N |
| $wcstombs()$ (3)       | S            | wchar tのサイズは SunOS 4<br>は短く、SunOS 5.7 は長い。                                                                                                    | S   | S             | S             | N |
| $wctomb()$ (3)         | S            | wchar tのサイズは SunOS 4<br>は短く、SunOS 5.7 は長い。                                                                                                    | S   | S             | S             | N |
| wdelch() (3V)          | C            | SunOS 5.7, SVID $\ddagger \sim t$ is SVR4<br>ではマクロの場合があるが、<br>SunOS 4 では常にマクロ。<br>SunOS 5.7、SVID または SVR4<br>では、異常終了すると ERR を<br>返し、正常終了すると ERR 以<br>外の整数値を返す。 | N   | $\mathcal{C}$ | $\mathcal{C}$ | S |
| $wdelch() (3V) - SysV$ | S            |                                                                                                    | N   | S.            | S             | N |
| wdeleteln()(3V)        | $\mathsf{C}$ | SunOS 5.7, SVID $\ddagger \sim t$ is SVR4<br>ではマクロの場合があるが、<br>SunOS 4 では常にマクロ。<br>SunOS 5.7、SVID または SVR4<br>では、異常終了すると ERR を<br>返し、正常終了すると ERR 以<br>外の整数値を返す。 | N   | $\mathcal{C}$ | $\mathcal{C}$ | S |
| wdeleteln()(3V) -SysV  | S            |                                                                                                    | N   | S             | S             | N |
| wechochar()(3V) -SysV  | S            |                                                                                                    | N   | S             | S             | N |

表 **C–23** ライブラリルーチンのリファレンス: waddch() ~ wstandout() 続く
| SunOS 4               | SunOS<br>5.7 | 注                                                                                                    | ABI | <b>SVID</b>   | <b>SVR4</b>   | <b>BSD</b> |
|-----------------------|--------------|----------------------------------------------------------------------------------------------------|-----|---------------|---------------|------------|
| werase() (3V)         | $\mathsf C$  | SunOS 5.7, SVID $\ddagger \sim t$ SVR4<br>においては、immedok が設定さ<br>れていれば OK(0) または負で<br>ない整数値を返す。SunOS 5.7<br>、SVID または SVR4 のヘッダ<br>ファイル <curses.h> は、<br/>ヘッダファイル <stdio.h><br/>および <unctr1.h> を自動的<br/>にインクルード<br/>し、CURS PERFORMANCE が定<br/>義されていれば、性能を上げる<br/>ために最も一般的に使用される<br/>ルーチンをマクロとして定義す<br/>る。</unctr1.h></stdio.h></curses.h> | N   | $\mathcal{C}$ | C             | S          |
| werase()(3V) - SysV   | S            |                                                                                                    | N   | S             | S             | N          |
| wgetch() (3V)         | C            | SunOS 5.7, SVID, SVID $\ddagger$ $\dot{\mathcal{L}}$<br>は SVR4 では、異常終了すると<br>ERR を返し、正常終了すると<br>ERR以外の整数値を返す。<br>SunOS 5.7、SVID または SVR4<br>では、追加でファンクション<br>キーもサポート。                                                                                                    | N   | C             | C             | S          |
| wgetch()(3V) -SysV    | C            | SunOS 5.7、SVID または SVR4<br>において、ウィンドウがパッド<br>でなく wrefresh() を最後に<br>呼び出した後で移動または修正<br>された場合、別の文字が読み込<br>まれる前に wrefresh()が呼<br>び出される。SunOS 4では、こ<br>のような状況で wrefresh()<br>は呼び出されない。                                                                                                    | N   | $\mathcal{C}$ | $\mathcal{C}$ | N          |
| $wqetstr()$ (3V)      | C            | SunOS 5.7, SVID $\ddagger \sim t$ is SVR4<br>では、異常終了すると ERR を<br>返し、正常終了すると ERR 以<br>外の整数値を返す。                                                                                                    | N   | $\mathcal{C}$ | $\mathcal{C}$ | S          |
| wgetstr()(3V) -SysV   | C            | qetstr(3V) -Sys V()を参<br>照。                                                                                                    | N   | $\mathsf{C}$  | C             | N          |
| $winch() (3V) - SysV$ | S            |                                                                                                    | N   | S             | S             | S          |

表 **C–23** ライブラリルーチンのリファレンス: waddch() ~ wstandout() 続く

ライブラリルーチンリファレンス **397**

| SunOS 4                  | SunOS<br>5.7 | 注                                                                                                    | ABI | <b>SVID</b>   | SVR4 BSD      |   |
|--------------------------|--------------|----------------------------------------------------------------------------------------------------|-----|---------------|---------------|---|
| $winsch()$ (3V)          | C            | SunOS 5.7、SVID または SVR4<br>では、異常終了すると ERR を<br>返し、正常終了すると ERR以<br>外の整数値を返す。                                                                                                    | N   | $\mathsf{C}$  | $\mathsf{C}$  | S |
| $winsch() (3V) - SysV$   | S            |                                                                                                    | N   | S             | S             | N |
| winsertln() (3V)         | C            | SunOS 5.7、SVID または SVR4<br>では、異常終了するとERRを<br>返し、正常終了すると ERR以<br>外の整数値を返すSunOS 5.7、<br>SVID または SVR4 ではマクロ<br>である場合がある。                                                                                                    | N   | $\mathcal{C}$ | $\mathcal{C}$ | S |
| winsertln()(3V) -SysV    | S            |                                                                                                    | N   | S             | S             | N |
| $wmove()$ (3V)           | C            | SunOS 5.7、SVID または SVR4<br>では、異常終了すると ERR を<br>返し、正常終了すると ERR 以<br>外の整数値を返す。                                                                                                    | N   | $\mathcal{C}$ | $\mathcal{C}$ | S |
| $wmove()$ (3V) $-SysV$   | S            |                                                                                                    | N   | S             | S             | N |
| wnoutrefresh()(3V) -SysV | S            |                                                                                                    | N   | S             | S             | N |
| wprint(w() (3V)          | C            | SunOS 5.7、SVID または SVR4<br>では、異常終了すると ERR を<br>返し、正常終了すると ERR 以<br>外の整数値を返す。SunOS 4<br>では voidを返す。SunOS<br>5.7、SVID または SVR4 のヘッ<br>ダファイル <curses.h> は、<br/>ヘッダファイル <stdio.h><br/>および <unctrl.h> を自動的<br/>にインクルード<br/>し、CURS PERFORMANCEが定<br/>義されていれば、性能を上げる<br/>ために最も一般的に使用される<br/>ルーチンをマクロとして定義す<br/>る。</unctrl.h></stdio.h></curses.h> | N   | $\mathcal{C}$ | $\mathcal{C}$ | S |
| wprintw()(3V) -SysV      | S            |                                                                                                    | N   | S             | S.            | N |

表 **C–23** ライブラリルーチンのリファレンス: waddch() ~ wstandout() 続く

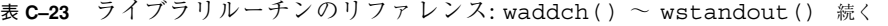

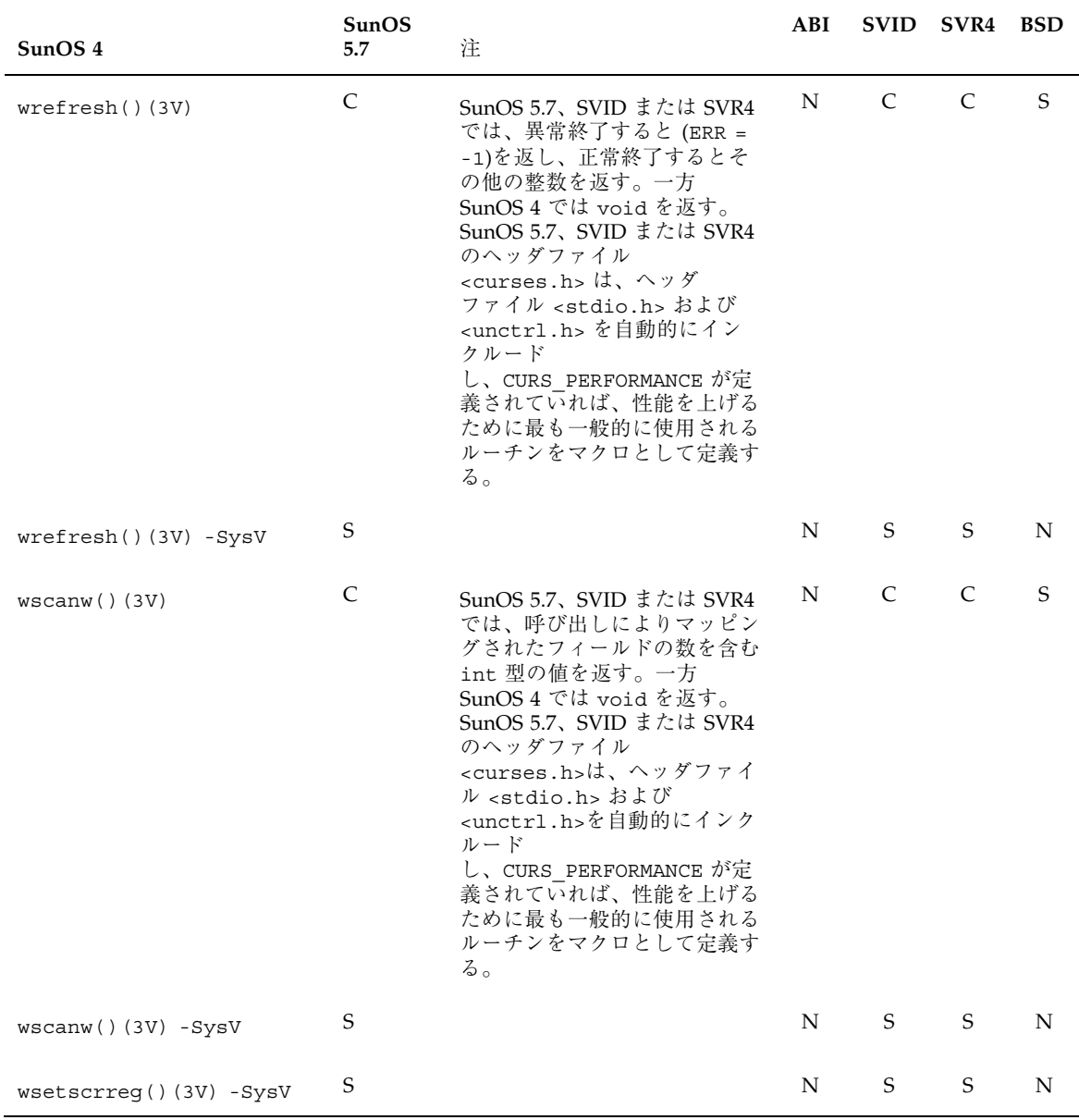

ライブラリルーチンリファレンス **399**

| SunOS 4                  | <b>SunOS</b><br>5.7 | 注                                                                                                    | ABI |               | SVID SVR4 BSD |   |
|--------------------------|---------------------|----------------------------------------------------------------------------------------------------|-----|---------------|---------------|---|
| wstandend()(3V)          | $\mathsf{C}$        | このルーチン<br>は、attrset(0)()を使用<br>しウィンドウ属性をすべてク<br>リアする curses()(3V) 関<br>数。SunOS 4 では常に不定値<br>を返す。一方、SunOS 5.7、<br>SVID または SVR4<br>のstandout() ルーチンは、<br>常に1(正常終了)を返す。                                                                                          | N   | $\mathcal{C}$ | $\mathcal{C}$ | S |
| wstandend()(3V) - SysV   | S                   |                                                                                                    | N   | S             | S             | N |
| wstandout () (3V)        | $\mathsf{C}$        | このルーチンは、ウィンドウに<br>対して最適な standout モー<br>ドの端末を有効にするため<br>A STANDOUT 属性を設定する<br>curses()(3V) 関数。SunOS<br>4 では、この関数に<br>attron (A STANDOUT) () を<br>使用し、不定値を返す。SunOS<br>5.7、SVID または SVR4 の<br>standout ()ルーチンは<br>attron(A STANDOUT)()と<br>同等で、常に1(正常終了)を<br>返す。 | N   | $\mathcal{C}$ | $\mathcal{C}$ | S |
| wstandout () (3V) - SysV | S                   |                                                                                                    | N   | S             | S             | N |

表 **C–23** ライブラリルーチンのリファレンス: waddch() ~ wstandout() 続く

表 **C–24** ライブラリルーチンのリファレンス: xcrypt() ~ xtom()

| SunOS 4                                  | <b>SunOS</b><br>5.7 | 注 | ABI |             | SVID SVR4 BSD |             |
|------------------------------------------|---------------------|---|-----|-------------|---------------|-------------|
| $x$ crypt $()$ $(3R)$                    | N                   |   | N   | $\mathbf N$ | N             | - N         |
| xdecrypt()(3R)                           | N                   |   | N   | N           | $N_{\rm}$     | $\mathbf N$ |
| $\texttt{xdr\_accepted\_reply}()$ (3N) S |                     |   | S   | S           | S.            | N           |
| xdr array()(3N)                          | S                   |   | S   | S.          | S             | N           |

| SunOS 4                  | SunOS<br>5.7 | 注                                                      | ABI          | <b>SVID</b>  | SVR4        | <b>BSD</b>  |
|--------------------------|--------------|--------------------------------------------------------|--------------|--------------|-------------|-------------|
| xdr_authunix_parms()(3N) | $\mathbf S$  | 利用可能。                                                  | $\mathbf{A}$ | $\mathbf{A}$ | A           | ${\bf N}$   |
|                          |              | ただし SunOS 5.7、ABI、<br>SVID または SVR4 ではなるべ<br>$\langle$ |              |              |             |             |
|                          |              | xdr_authsys_parms()(3N)を<br>使用する                       |              |              |             |             |
| xdr_bool()(3N)           | $\mathbf S$  |                                                        | $\mathbf S$  | $\mathsf S$  | $\mathbf S$ | ${\bf N}$   |
| xdr_bytes()(3N)          | $\mathbf S$  |                                                        | $\mathbf S$  | S            | S           | N           |
| xdr callhdr()(3N)        | $\mathbf S$  |                                                        | $\mathbf S$  | S            | $\mathbf S$ | $\mathbf N$ |
| xdr_callmsg()(3N)        | $\mathbf S$  |                                                        | $\mathbf S$  | $\mathbf S$  | $\mathbf S$ | ${\bf N}$   |
| xdr_enum()(3N)           | $\mathbf S$  |                                                        | $\mathbf S$  | $\mathbf S$  | $\mathbf S$ | N           |
| xdr float()(3N)          | $\mathbf S$  |                                                        | $\mathbf S$  | $\mathbf S$  | $\mathbf S$ | N           |
| xdr free()(3N)           | $\mathbf S$  |                                                        | $\mathbf S$  | S            | $\mathbf S$ | $\mathbf N$ |
| xdr_getpos()(3N)         | $\mathbf S$  |                                                        | $\mathbf S$  | $\mathbf S$  | $\mathbf S$ | N           |
| xdr_inline()(3N)         | $\mathbf S$  |                                                        | $\mathbf S$  | $\mathbf S$  | $\mathbf S$ | N           |
| $xdr_int() (3N)$         | $\mathbf S$  |                                                        | $\mathbf S$  | $\mathbf S$  | $\mathbf S$ | ${\bf N}$   |
| xdr long()(3V)           | $\mathbf S$  |                                                        | $\mathbf S$  | S            | $\mathbf S$ | $\mathbf N$ |
| xdr_opaque()(3N)         | $\mathbf S$  |                                                        | $\mathbf S$  | $\mathbf S$  | $\mathbf S$ | ${\bf N}$   |
| xdr_pointer()(3N)        | $\mathbf S$  |                                                        | $\mathbf S$  | $\mathbf S$  | $\mathbf S$ | N           |
| xdr_reference()(3N)      | $\mathbf S$  |                                                        | $\mathbf S$  | $\mathbf S$  | $\mathbf S$ | N           |
| xdr_setpos()(3N)         | $\mathbf S$  |                                                        | $\mathbf S$  | S            | $\mathbf S$ | N           |
| xdr short()(3N)          | $\mathbf S$  |                                                        | $\mathbf S$  | $\mathbf S$  | $\mathbf S$ | ${\bf N}$   |
| xdr_string()(3N)         | $\mathbf S$  |                                                        | $\mathbf S$  | $\mathbf S$  | $\mathbf S$ | N           |

表 **C–24** ライブラリルーチンのリファレンス: xcrypt() ~ xtom() 続く

ライブラリルーチンリファレンス **401**

| SunOS 4                  | SunOS<br>5.7 | 注 | ABI         | <b>SVID</b> | SVR4        | <b>BSD</b>     |
|--------------------------|--------------|---|-------------|-------------|-------------|----------------|
| xdr_u_char()(3N)         | $\mathbf S$  |   | $\mathbf S$ | $\mathbf S$ | $\mathbf S$ | N              |
| xdr u int()(3N)          | $\mathsf S$  |   | $\mathbf S$ | ${\bf N}$   | $\mathbf S$ | $\overline{N}$ |
| xdr u long()(3N)         | $\mathbf S$  |   | $\mathbf S$ | $\mathbf S$ | $\mathbf S$ | ${\bf N}$      |
| xdr u short () (3N)      | $\mathbf S$  |   | $\mathbf S$ | $\mathbf S$ | $\mathbf S$ | ${\bf N}$      |
| xdr_union()(3N)          | $\mathbf S$  |   | $\mathbf S$ | $\mathbf S$ | $\mathbf S$ | ${\bf N}$      |
| xdr_vector()(3N)         | $\mathbf S$  |   | $\mathbf S$ | $\mathbf S$ | $\mathbf S$ | ${\bf N}$      |
| xdr void()(3N)           | $\mathbf S$  |   | $\mathbf S$ | $\mathbf S$ | $\mathbf S$ | ${\bf N}$      |
| xdr_wrapstring()(3N)     | $\mathsf S$  |   | $\mathbf S$ | $\mathbf S$ | $\mathbf S$ | ${\bf N}$      |
| xdrmem_create()(3N)      | $\mathbf S$  |   | $\mathbf S$ | $\mathbf S$ | $\mathbf S$ | $\overline{N}$ |
| xdrrec_create()(3N)      | $\mathbf S$  |   | $\mathbf S$ | $\mathbf S$ | $\mathbf S$ | ${\bf N}$      |
| xdrrec endofrecord()(3N) | $\mathsf S$  |   | $\mathbf S$ | ${\bf N}$   | $\mathbf S$ | ${\bf N}$      |
| xdrrec_eof()(3N)         | $\mathbf S$  |   | $\mathbf S$ | $\mathbf S$ | $\mathbf S$ | ${\bf N}$      |
| xdrrec skiprecord()(3N)  | $\mathbf S$  |   | $\mathbf S$ | ${\bf N}$   | $\mathbf S$ | $\mathbf N$    |
| xdrstdio_create()(3N)    | $\mathbf S$  |   | $\mathbf S$ | $\mathbf S$ | $\mathbf S$ | ${\bf N}$      |
| $xtom()$ (3X)            | $\mathbf S$  |   | ${\bf N}$   | ${\bf N}$   | ${\bf N}$   | ${\bf N}$      |

表 **C–24** ライブラリルーチンのリファレンス: xcrypt() ~ xtom() 続く

| SunOS <sub>4</sub> | SunOS<br>5.7 | 注                                                                                                    | ABI |              | SVID SVR4 | <b>BSD</b> |
|--------------------|--------------|----------------------------------------------------------------------------------------------------|-----|--------------|-----------|------------|
| $y0()$ (3M)        | C            | SunOS 4 では、関数の結果が<br>未定義の値になると、EDOM エ<br>ラーおよび DOMAIN 数値演<br>算エラーの結果として NaN を<br>返す。SunOS 5.7、SVID また<br>は SVR4 では、EDOM エ<br>ラーおよび DOMAIN 数値演<br>算エラーの結果として -HUGE<br>を返す。SunOS 4 において<br>y0(HUGE)(), y1(HUGE)(),<br>yn (9,HUGE) () と指定する<br>と、エラーは出力されずに o<br>(ゼロ)を返す。      | N   | $\mathsf{C}$ | C         | N          |
| y1() (3M)          | C            | SunOS 4 では、関数の結果が<br>未定義の値になると、EDOM エ<br>ラーおよび DOMAIN 数値演<br>算エラーの結果として NaN を<br>返す。SunOS 5.7、SVID また<br>は SVR4 では、EDOM エ<br>ラーおよび DOMAIN 数値演<br>算エラーの結果として -HUGE<br>を返す。SunOS 4 において<br>$y0$ (HUGE) (), $y1$ (HUGE) (),<br>yn(9,HUGE)() と指定する<br>と、エラーは出力されずに<br>0(ゼロ)を返す。 | N   | C            | C         | N          |
| $yn()$ (3M)        | C            | SunOS 4 では、関数の結果が<br>未定義の値になると、EDOM エ<br>ラーおよび DOMAIN数値演算エ<br>ラーの結果として NaN を返<br>す。SunOS 5.7、SVID または<br>SVR4 では、EDOM エラーおよ<br>び DOMAIN 数値演算エラーの<br>結果として -HUGE を返す。<br>SunOS 4 において<br>$y0(HUGE)$ (), $y1(HUGE)$ (),<br>yn(9,HUGE)() と指定する<br>と、エラーは出力されずに o<br>(ゼロ)を返す。   | N   | C            | C         | N          |

表 **C–25** ライブラリルーチンのリファレンス: y0() ~ yn()

ライブラリルーチンリファレンス **403**

## システムファイルリファレンス

この付録は、システムファイルの情報を表形式で収録しています。この表は SunOS 4 システムファイルと Solaris 7 での利用方法の違いを示します。

### リファレンスの使い方

- インタフェースに C (変更) とマークされている場合、SunOS 4 と Solaris 7 との 違いについて簡単な説明があります。
- インタフェースにS(同じ)とマークされている場合、Solaris 7 インタフェースは SunOS 4 インタフェースの機能をすべてサポートします。場合によってはインタ フェースは拡張されていますが、これは SunOS 4 インタフェースの完全なスー パーセットと考えることができます。
- インタフェースに N (使用不可) とマークされている場合、その置換については注 を読んでください。

すべての Solaris 7 インタフェースに関する詳細な情報については、『*man pages section 4: File Formats*』を参照してください。

### システムファイル

**405**

| SunOS 4          | SunOS <sub>5.7</sub> | 注                        |
|------------------|----------------------|--------------------------|
| a.out (5)        | C                    | アセンブラとリンクエディタの出力フォーマット   |
| acct(5)          | S                    | 実行アカウンティングファイル           |
| aliases(5)       | S                    | sendmail 用のアドレスと別名       |
| ar(5)            | S                    | アーカイブ (ライブラリ) ファイルフォーマット |
| audit.log(5)     | N                    | セキュリティ監杏トレイルファイル         |
| audit control(5) | N                    | システム監杳デーモンの制御情報          |
| audit data(5)    | N                    | 監杳デーモンの現在の情報             |
| auto.home(5)     | C                    | ホームディレクトリ用の白動マウントマップ     |
| auto.master(5)   | C                    | ホームディレクトリ用の自動マウントマップ     |

表 **D–1** ファイルフォーマットのリファレンス: a.out ~ auto.master

表 **D–2** ファイルフォーマットのリファレンス: bar ~ bootparams

| SunOS <sub>4</sub> | SunOS <sub>5.7</sub> | 注                           |
|--------------------|----------------------|-----------------------------|
| bar(5)             | N                    | テープアーカイブのファイルフォーマット         |
| boards.pc(5)       | N                    | DOS ウィンドウ用の ATN と XTN 互換ボード |
| bootparams(5)      |                      | ブートパラメータデータベース              |

表 **D–3** ファイルフォーマットのリファレンス: cpio ~ crontab

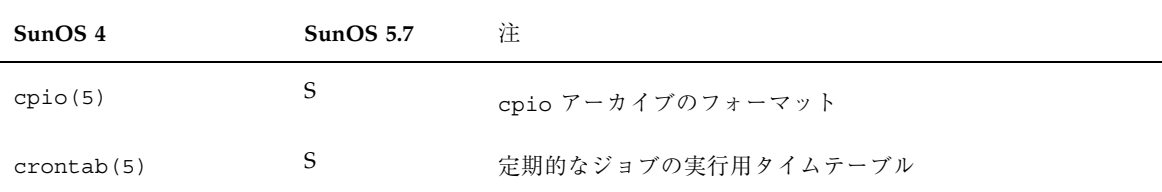

表 **D–4** ファイルフォーマットのリファレンス: dir ~ dump

| SunOS 4 | SunOS $5.7$ | 注             |
|---------|-------------|---------------|
| dir(5)  | А           | ディレクトリのフォーマット |
| dump(5) | $\subset$   | 増分ダンプフォーマット   |

表 **D–5** ファイルフォーマットのリファレンス: environ ~ exports

| SunOS <sub>4</sub> | SunOS <sub>5.7</sub> | 注                                           |
|--------------------|----------------------|---------------------------------------------|
| environ (5V)       | C                    | ユーザ環境                                       |
| ethers (5)         | S                    | hostname データベースまたは NIS ドメインへのイーサネッ<br>トアドレス |
| exports (5)        | А                    | NFS クライアントにエクスポートするディレクトリ                   |

表 **D–6** ファイルフォーマットのリファレンス: fbtab ~ ftpusers

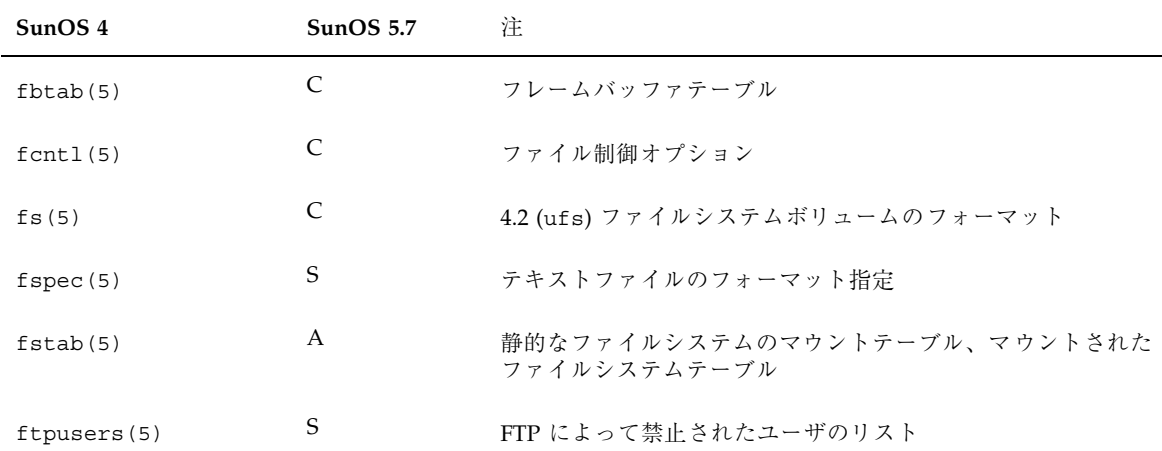

システムファイルリファレンス **407**

表 **D–7** ファイルフォーマットのリファレンス: gettytab ~ group.adjunct

| SunOS 4          | SunOS <sub>5.7</sub> | 注                  |
|------------------|----------------------|--------------------|
| qettytab(5)      | N                    | 端末構成データベース         |
| qroup (5)        | S                    | グループファイル           |
| group.adjunct(5) | N                    | グループセキュリティのデータファイル |

表 **D–8** ファイルフォーマットのリファレンス: holidays ~ hosts.equiv

| SunOS <sub>4</sub> | SunOS <sub>5.7</sub> | 注                                |
|--------------------|----------------------|----------------------------------|
| holidays(5)        |                      | System V アカウンティングのプライム/非プライムテーブル |
| hosts(5)           | S.                   | ホスト名データベース                       |
| hosts.equals(v(5)) | S                    | システムとユーザにより信頼されるホスト              |

表 **D–9** ファイルフォーマットのリファレンス: indent.pro ~ internat

| SunOS <sub>4</sub> | SunOS <sub>5.7</sub> | 注                  |
|--------------------|----------------------|--------------------|
| indent.pro(5)      | N                    | 字下げ用のデフォルトオプション    |
| inetd.comf(5)      | S                    | インターネットサーバのデータベース  |
| internat (5)       | N                    | 国際化のためのキーマッピングテーブル |

表 **D–10** ファイルフォーマットのリファレンス: keytables

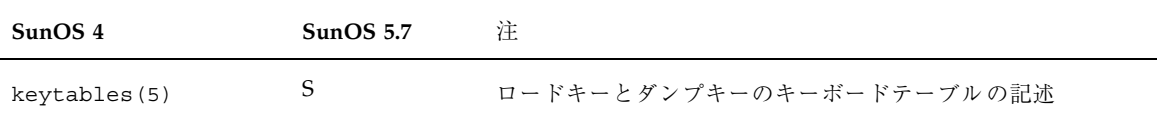

表 **D–11** ファイルフォーマットのリファレンス: link ~ locale

| SunOS 4   | SunOS 5.7 | 注              |
|-----------|-----------|----------------|
| link(5)   | N         | リンクエディタインタフェース |
| locale(5) |           | ロケールデータベース     |

表 **D–12** ファイルフォーマットのリファレンス: magic ~ mtab

| SunOS 4  | SunOS <sub>5.7</sub> | 注                     |
|----------|----------------------|-----------------------|
| magic(5) | S                    | ファイルコマンドのマジックナンバーファイル |
| mtab(5)  | А                    | マウントされたファイルシステムのテーブル  |

表 **D–13** ファイルフォーマットのリファレンス: netgroup ~ networks

| SunOS <sub>4</sub> | SunOS <sub>5.7</sub> | 注.                    |
|--------------------|----------------------|-----------------------|
| netqroup(5)        | S                    | ネットワークグループのリスト        |
| netmasks(5)        | S                    | ネットワークマスクデータベース       |
| $n \text{etc}(5)$  | S                    | ftp リモートログインデータ用のファイル |
| networks(5)        | S                    | ネットワーク名データベース         |

表 **D–14** ファイルフォーマットのリファレンス: passwd ~ publickey

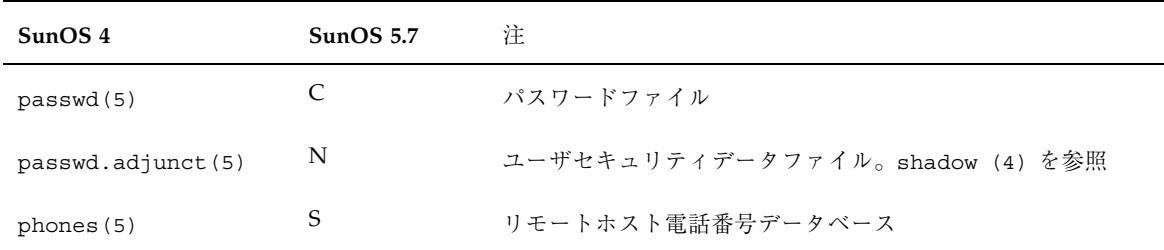

システムファイルリファレンス **409**

表 **D–14** ファイルフォーマットのリファレンス: passwd ~ publickey 続く

| SunOS <sub>4</sub> | SunOS <sub>5.7</sub> | 注                  |
|--------------------|----------------------|--------------------|
| plot(5)            | N                    | グラフィックスインタフェース     |
| printcap(5)        | A                    | プリンタ情報データベース       |
| proto(5)           | S                    | at 用のプロトタイプジョブファイル |
| protocols(5)       | S                    | プロトコル名データベース       |
| publickey(5)       | S                    | 公開鍵データベース          |

表 **D–15** ファイルフォーマットのリファレンス: queuedefs

| SunOS 4      | SunOS 5.7 |                                |
|--------------|-----------|--------------------------------|
| queuedefs(5) |           | at、batch、および cron 用の待ち行列記述ファイル |

表 **D–16** ファイルフォーマットのリファレンス: rasterfile ~ rpc

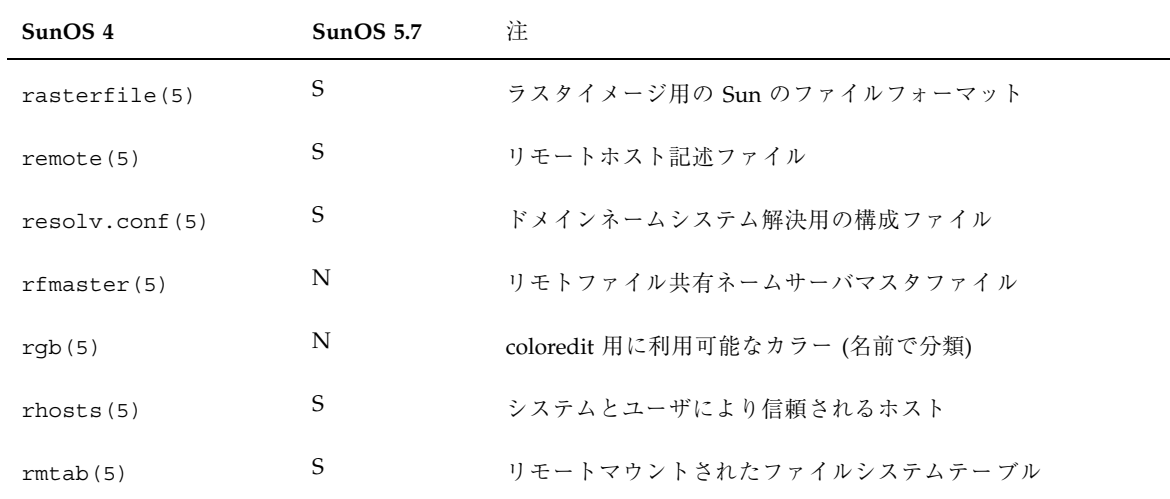

表 **D–16** ファイルフォーマットのリファレンス: rasterfile ~ rpc 続く

| SunOS 4     | SunOS <sub>5.7</sub> | 注                   |
|-------------|----------------------|---------------------|
| rootmenu(5) | А                    | SunView 用のルートメニュー指定 |
| rpc(5)      | S                    | rpc プログラム番号データベース   |

表 **D–17** ファイルフォーマットのリファレンス: sccsfile ~ systems

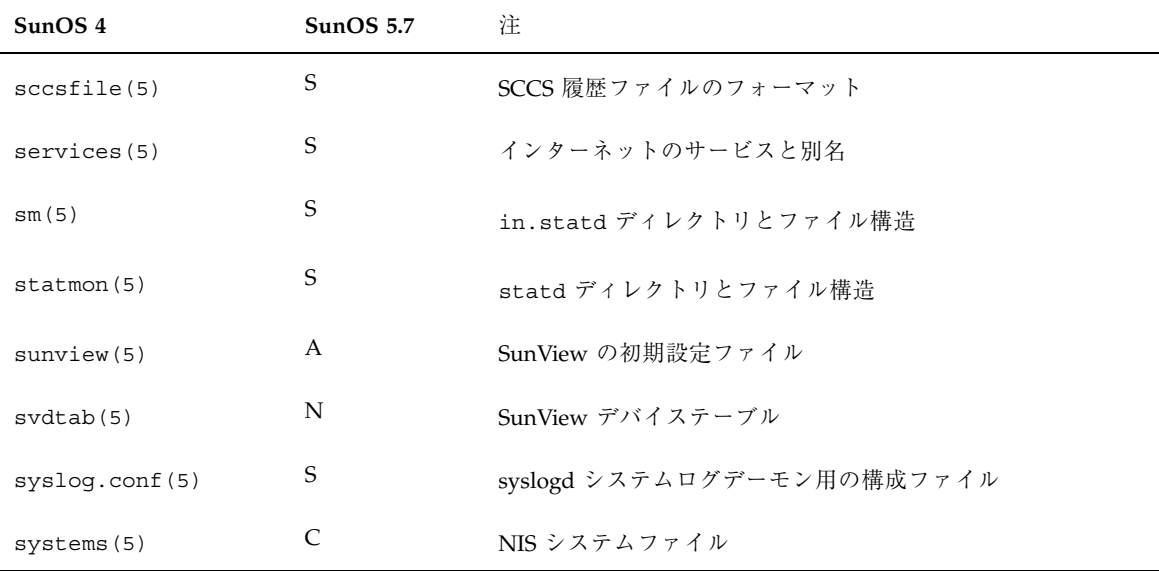

#### 表 **D–18** ファイルフォーマットのリファレンス: tar ~ tzfile

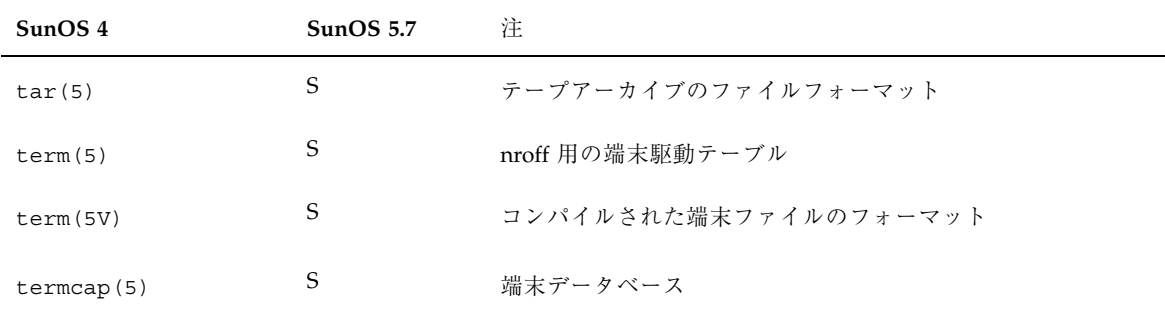

システムファイルリファレンス **411**

表 **D–18** ファイルフォーマットのリファレンス: tar ~ tzfile 続く

| SunOS 4         | SunOS 5.7 | 注                      |
|-----------------|-----------|------------------------|
| terminfo(5V)    | S         | 端末データベース               |
| toc(5)          | N         | オプションクラスタの内容テーブル       |
| translate(5)    | N         | システムメッセージ翻訳のための入出力ファイル |
| $t$ tytab $(5)$ | N         | 端末初期設定データ              |
| types(5)        | S         | プリミティブシステムのデータ型        |
| tzfile(5)       | S         | 時間帯情報                  |

表 **D–19** ファイルフォーマットのリファレンス: updaters ~ uuencode

| SunOS <sub>4</sub> | SunOS <sub>5.7</sub> | 注                            |
|--------------------|----------------------|------------------------------|
| updaters (5)       | S                    | NIS 更新用の構成ファイル               |
| utmp(5V)           |                      | ログインレコード                     |
| uuencode (5)       |                      | コード化された uuencode ファイルのフォーマット |

表 **D–20** ファイルフォーマットのリファレンス: vfont ~ vgrindefs

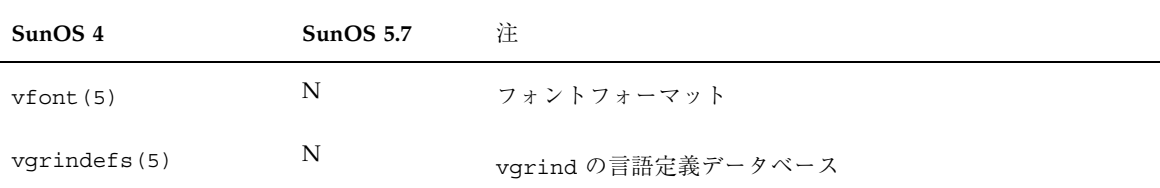

**SunOS 4 SunOS 5.7** 注 xtab(5) N NFS クライアントヘエクスポートするディレクトリ

表 **D–21** ファイルフォーマットのリファレンス: xtab

表 **D–22** ファイルフォーマットのリファレンス: ypaliases ~ ypprintcap

| SunOS <sub>4</sub> | SunOS <sub>5.7</sub> | 注                   |
|--------------------|----------------------|---------------------|
| ypaliases (5)      | N                    | sendmail 用の NIS 別名  |
| ypfiles(5)         | S                    | NIS データベースとディレクトリ構浩 |
| ypgroup (5)        | N                    | NIS グループファイル        |
| yppasswd(5)        | N                    | NIS パスワードファイル       |
| ypprintcap(5)      | N                    | NIS プリンタ情報データベース    |

システムファイルリファレンス **413**

# / と /usr ファイルシステムの変更

この付録では、/ と /usr ファイルシステムのディレクトリの配置を示します。こ れらのディレクトリにあるコマンドの違いについては、付録 A で説明しています。

### / ファイルシステムの配置

表 E–1 に、SunOS 5.7 の / ファイルシステムの配置を示します。/ ファイルシステ ムのディレクトリ構成は各システムによって異なります。

| ディレクトリ        | 説明                      |
|---------------|-------------------------|
|               | ファイルシステムの名前空間全体のルート     |
| $/\text{dev}$ | 特殊ファイルの一次格納位置           |
| /dev/dsk      | ブロックディスクデバイス            |
| /dev/rdsk     | raw ディスクデバイス            |
| /dev/pts      | 擬似端末スレーブデバイス            |
| /dev/rmt      | raw テープデバイス             |
| /dev/sad      | STREAMS 管理ドライバのエントリポイント |

表 **E–1** / ファイルシステムのディレクトリ

**415**

表 **E–1** / ファイルシステムのディレクトリ 続く

| ディレクトリ       | 説明                                                    |
|--------------|-------------------------------------------------------|
| /dev/term    | 端末デバイス                                                |
| /etc         | ホスト固有のシステム管理構成ファイルとデータベース                             |
| /etc/acct    | システム構成情報のアカウント                                        |
| /etc/cron.d  | cron の構成情報と FIFO                                      |
| /etc/default | 各種プログラムのデフォルト情報                                       |
| /etc/dfs     | エクスポートするファイルシステムの構成情報                                 |
| /etc/fs      | /usr をマウントする前に必要な処理のために、ファイルシステム形式<br>により分類したバイナリファイル |
| /etc/inet    | インターネットサービスの構成ファイル                                    |
| /etc/init.d  | 各実行レベル間の移行スクリプト                                       |
| /etc/lib     | ブートに必要な共用ライブラリ                                        |
| /etc/lp      | プリンタサブシステムの構成情報                                       |
| /etc/mail    | メールサブシステムの構成                                          |
| /etc/net     | ti (トランスポート独立) ネットワークサービスの構成情報                        |
| /etc/opt     | オプションパッケージの構成情報                                       |
| /etc/rc0.d   | 実行レベル0の開始または終了スクリプト                                   |
| /etc/rc1.d   | 実行レベル1の開始または終了スクリプト                                   |
| /etcirc2.d   | 実行レベル2の開始または終了スクリプト                                   |
| /etc/rc3.d   | 実行レベル3の開始または終了スクリプト                                   |
| /etc/rcS.d   | 実行レベルSの開始または終了スクリプト                                   |

表 **E–1** / ファイルシステムのディレクトリ 続く

| ディレクトリ        | 説明                                                       |
|---------------|----------------------------------------------------------|
| /etc/saf      | Service Access Facility (SAF) ファイル (FIFO を含む)            |
| /etc/skel     | 新規ユーザアカウント用のデフォルトのプロファイルスクリプト                            |
| /etc/sm       | 状態監視情報                                                   |
| /etc/sm.bak   | 状態監視情報のバックアップコピー                                         |
| /etc/tm       | ブート時に表示される商標ファイル                                         |
| /etc/uucp     | uucp の構成情報                                               |
| /export       | エクスポートされるファイルシステムツリーのデフォルトのルート                           |
| /home         | ユーザディレクトリ用サブツリーのデフォルトのルート                                |
| /kernel       | ロード可能なカーネルモジュールのサブツリー (/kernel/unix などの<br>ベースカーネル自身も含む) |
| /mnt          | ファイルシステムの一時マウントポイント                                      |
| $\sqrt{opt}$  | アドオンアプリケーションパッケージ用サブツリーのルート                              |
| /opt/SUNWspro | アンバンドル言語製品のマウントポイントとインストールポイント                           |
| /platform     | ロード可能なカーネルモジュールのサブツリー                                    |
| /sbin         | ブートプロセスと手作業のシステム障害が回復するのに必須の実行可能<br>ファイル                 |
| $/\text{tmp}$ | 一時ファイル。ブート時に消去される                                        |
| /usr          | /usr ファイルシステムのマウントポイント                                   |
| /var          | さまざまなファイル用サブツリーのルート                                      |
| /var/adm      | システムのログファイルとアカウント用ファイル                                   |
| /var/crash    | カーネルクラッシュダンプ用のデフォルト格納位置                                  |

/ と /usr ファイルシステムの変更 **417**

表 **E–1** / ファイルシステムのディレクトリ 続く

| ディレクトリ                | 説明                                             |
|-----------------------|------------------------------------------------|
| /var/cron             | cron 用ログファイル                                   |
| /var/lp               | ラインプリンタサブシステムのログ情報                             |
| /var/mail             | ユーザメール保存用ディレクトリ                                |
| /var/news             | コミュニティサービスメッセージ (USENET 形式の news と区別する)        |
| /var/nis              | NIS+データベース                                     |
| /var/opt              | オプションのソフトウェアパッケージに関連するさまざまなファイル用<br>サブツリーのルート  |
| /var/options          | SunOS 5.0 以前のパッケージとの互換性維持オプション                 |
| /var/preserve         | vi と ex エディタ用のバックアップファイル                       |
| /var/sadm             | ソフトウェアパッケージ管理ユーティリティが保守するデータベース                |
| /var/saf              | System Access Facility (SAF) のログファイルとアカウントファイル |
| /var/spool            | スプールされた一時ファイル用のディレクトリ                          |
| /var/spool/cron       | cron <i>c</i> at                               |
| /var/spool/locks      | ロックファイルのスプーリング                                 |
| /var/spool/lp         | ラインプリンタ用スプールファイル                               |
| /var/spool/mqueue     | 送信用メール待ち行列                                     |
| /var/spool/pkg        | スプールされるパッケージ                                   |
| /var/spool/uucp       | 待ち行列に登録された uucp ジョブ                            |
| /var/spool/uucppublic | uucp により配達されたファイル                              |
| /var/tmp              | ブート処理中に消去されない一時ファイル用のディレクトリ                    |

表 **E–1** / ファイルシステムのディレクトリ 続く

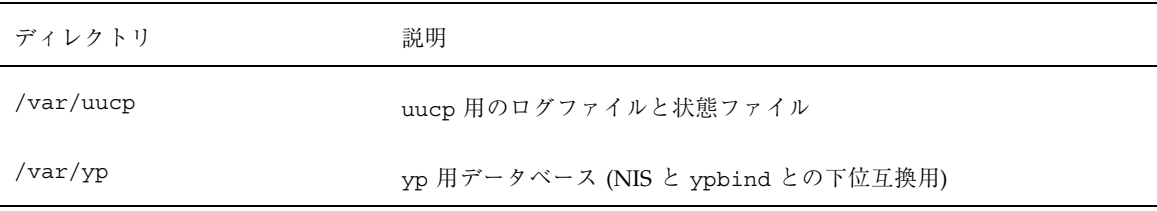

### /usr ファイルシステムの配置

表 E–2 に、/usr ファイルシステムの配置を示します。/usr ファイルシステムに は、アーキテクチャ依存型と、アーキテクチャ独立型の共用ファイルが格納されま す。

表 **E–2** /usr ファイルシステム内のディレクトリ

| ディレクトリ            | 説明                              |
|-------------------|---------------------------------|
| /usr/4lib         | バイナリ互換 a.out パッケージ (BCP) 用ライブラリ |
| /usr/bin          | 標準システムコマンドの格納位置                 |
| /usr/bin/sunview1 | SunView 実行可能ファイル、BCP の一部        |
| /usr/ccs          | C コンパイルシステム                     |
| /usr/ccs/bin      | バイナリファイル                        |
| /usr/ccs/lib      | ライブラリと補助ファイル                    |
| /usr/demo         | デモ用プログラムとデータ                    |
| /usr/games        | ゲームのバイナリとデータ                    |
| /usr/include      | インクルードヘッダファイル (C プログラム用など)      |
| /usr/kernel       | 追加モジュール                         |
| /usr/kvm          | アーキテクチャ固有のバイナリとライブラリ            |

/ と /usr ファイルシステムの変更 **419**

| ディレクトリ             | 説明                                                          |
|--------------------|-------------------------------------------------------------|
| /usr/lib           | プログラムライブラリ、アーキテクチャ依存のデータベー<br>ス、ユーザが直接呼び出すことのないバイナリファイル     |
| /usr/lib/acct      | アカウント用スクリプトとバイナリ                                            |
| /usr/lib/dict      | spell コマンド用データベースファイル                                       |
| /usr/lib/class     | priocntl と dispadminコマンドの実行可能ファイルを含むク<br>ラス固有のスケジュール用ディレクトリ |
| /usr/lib/font      | troff 用のフォント記述ファイル                                          |
| /usr/lib/fs        | ファイルシステム形式依存型モジュール (ユーザが直接呼び出す<br>ことはない)                    |
| /usr/lib/iconv     | iconv 用変換テーブル                                               |
| /usr/lib/libp      | プロファイルライブラリ                                                 |
| /usr/lib/locale    | 国際化および言語対応データベース                                            |
| /usr/lib/localedef | 1ocaledef 用のロケールソースファイル                                     |
| /usr/lib/lp        | ラインプリンタサブシステムデータベースとバックエンドの実行<br>可能ファイル                     |
| /usr/lib/mail      | メールサブシステム用補助プログラム                                           |
| /usr/lib/netsvc    | インターネットネットワークサービス                                           |
| /usr/lib/nfs       | NFS 関連の補助プログラムとデーモン                                         |
| /usr/lib/pics      | 実行時リンカの構築に必要な PIC アーカイブ                                     |
| /usr/lib/refer     | nroff/troff 用のプリプロセッサ                                       |
| /usr/lib/sa        | システム動作レポートパッケージ用のスクリプトとコマンド                                 |
| /usr/lib/saf       | Service Access Facility (SAF) 関連の補助プログラムとデーモン               |

表 **E–2** /usr ファイルシステム内のディレクトリ 続く

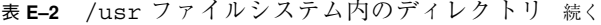

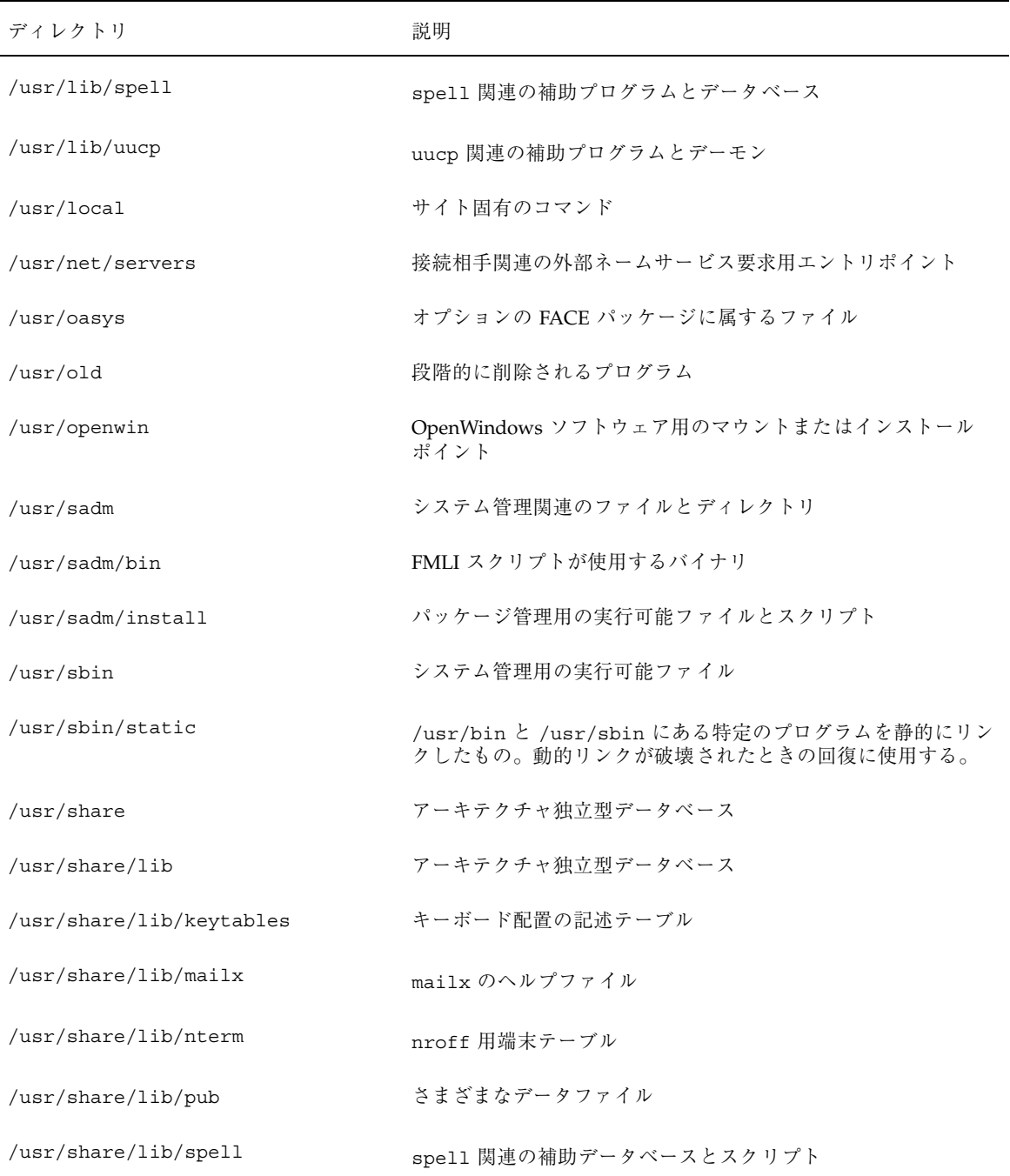

/ と /usr ファイルシステムの変更 **421**

表 **E–2** /usr ファイルシステム内のディレクトリ 続く

| ディレクトリ                  | 説明                        |
|-------------------------|---------------------------|
| /usr/share/lib/tabset   | タブ設定用エスケープシーケンス           |
| /usr/share/lib/terminfo | 端末記述ファイル                  |
| /usr/share/lib/tmac     | nroff と troff 用のマクロパッケージ  |
| /usr/share/lib/zoneinfo | 時間帯情報                     |
| /usr/share/src          | カーネル、ライブラリ、ユーティリティのソースコード |
| $/usr/s$ nadm           | 管理ツール (admintool) 関連ファイル  |
| /usr/ucb                | Berkeley 互換パッケージバイナリ      |
| /usr/ucbinclude         | Berkeley 互換パッケージヘッダファイル   |
| /usr/ucblib             | Berkeley 互換パッケージライブラリ     |
| /usr/vmsys              | オプションの FACE パッケージに属するファイル |

付録 **F**

## 基本的な変更についてのクイックリファレ ンス

この付録は、よく使用されるコマンド、ファイルとディレクトリ、デーモンと標準 プロセスの変更点のクイックリファレンスです。

### 変更一覧表

表 **F–1** 基本コマンド

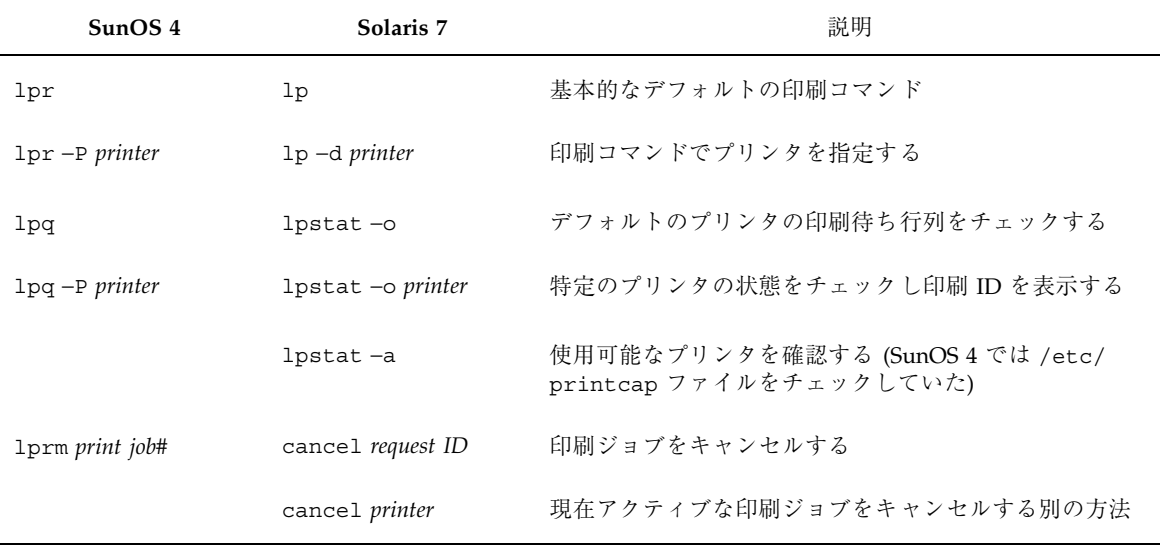

**423**

#### 表 **F–1** 基本コマンド 続く

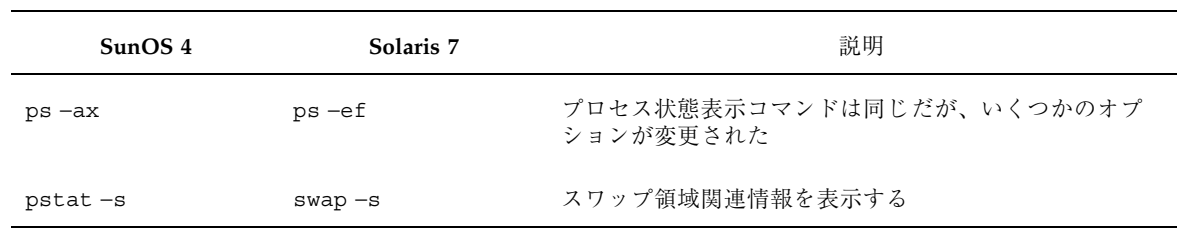

### 表 **F–2** 高度なコマンド

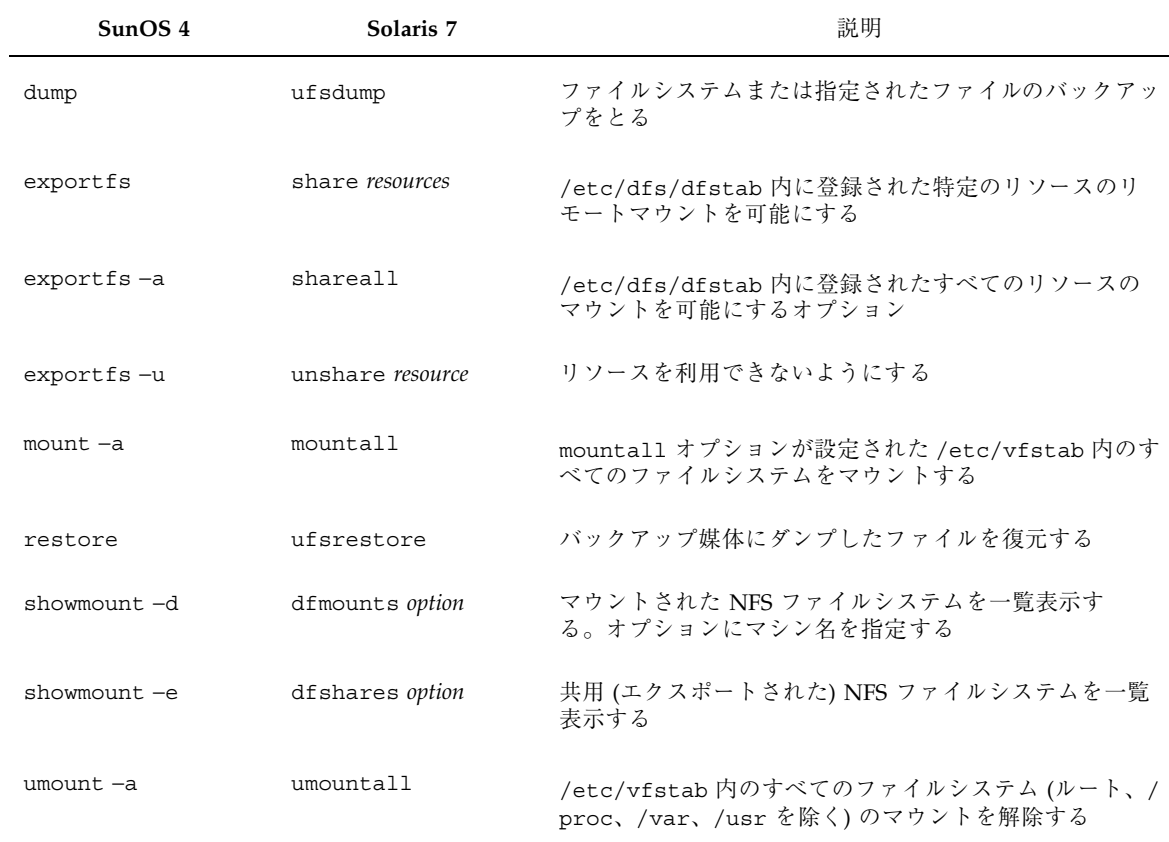

表 **F–3** ファイルとディレクトリ

| SunOS <sub>4</sub> | Solaris 7                  | 説明                                                                                     |
|--------------------|----------------------------|----------------------------------------------------------------------------------------|
| /var/spool/mail    | /var/mail                  | 受信 mail の格納位置                                                                          |
| /etc/fstab         | /etc/vfstab                | ファイルシステムのマウントテーブル                                                                      |
| /etc/exports       | /etc/dfs/dfstab            | エクスポートされたファイルシステムをリスト表示する                                                              |
| /etc/mtab          | /etc/mnttab                | /etc/mount コマンドが読み取る現在マウントされてい<br>るリソースのリスト                                            |
| /etc/xtab          | /etc/dfs/sharetab          | 共用可能なリソースのリスト                                                                          |
| /usr/bin           | /usr/bin および /<br>usr/sbin | /usr/sbin は Solaris の実行可能ファイルで利用できる                                                    |
| /etc/aliases       | /etc/mail/aliases          | ローカルな電子 mail 別名ファイルの新しい格納位置                                                            |
| /etc/printcap      | 削除された                      | /usr/share/lib/terminfoと/etc/lp内のファイル<br>で置換された機能                                      |
| /etc/passwd        | /etc/passwd/etc/<br>shadow | /etc/passwd ファイルと /etc/shadow ファイル (ユー<br>ザの暗号化されたパスワードとその他の情報を格納する<br>ファイル) は機能を共有する。 |

表 **F–4** デーモンと標準プロセス

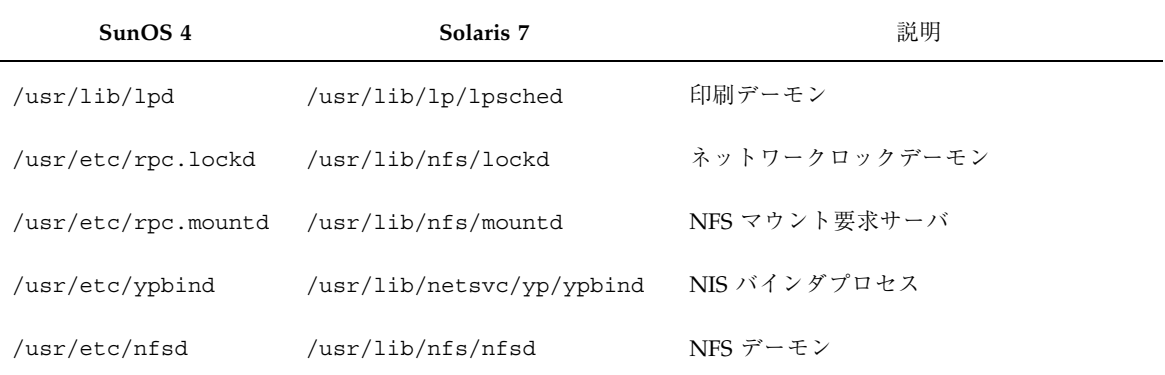

基本的な変更についてのクイックリファレンス **425**

#### 表 **F–4** デーモンと標準プロセス 続く

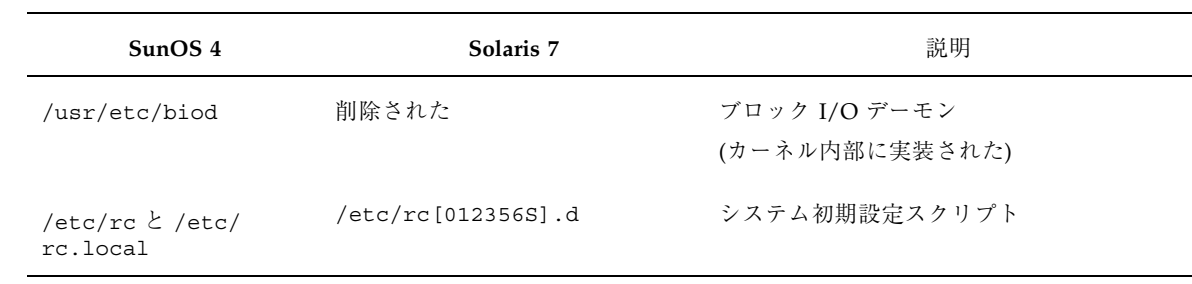

表 **F–5** ファイルおよびコマンドの相違

| SunOS 4                    | Solaris 7             |
|----------------------------|-----------------------|
| ac                         | sar                   |
| add_services               | pkgadd                |
| arch                       | $uname -m$            |
| bar                        | ファイルの取り出しには cpio-Hを使用 |
| biff-n                     | chmod-o-x/dev/tty     |
| $\texttt{biff}$            | chmod-o+x/dev/tty     |
| $\mathop{\rm cc}\nolimits$ | 利用できない                |
| dbxtool                    | debugger              |
| df                         | $df -k$               |
| dketl                      | 利用できない                |
| dkinfo                     | prtvtoc               |
| du                         | $du -k$               |
| dump                       | ufsdump               |

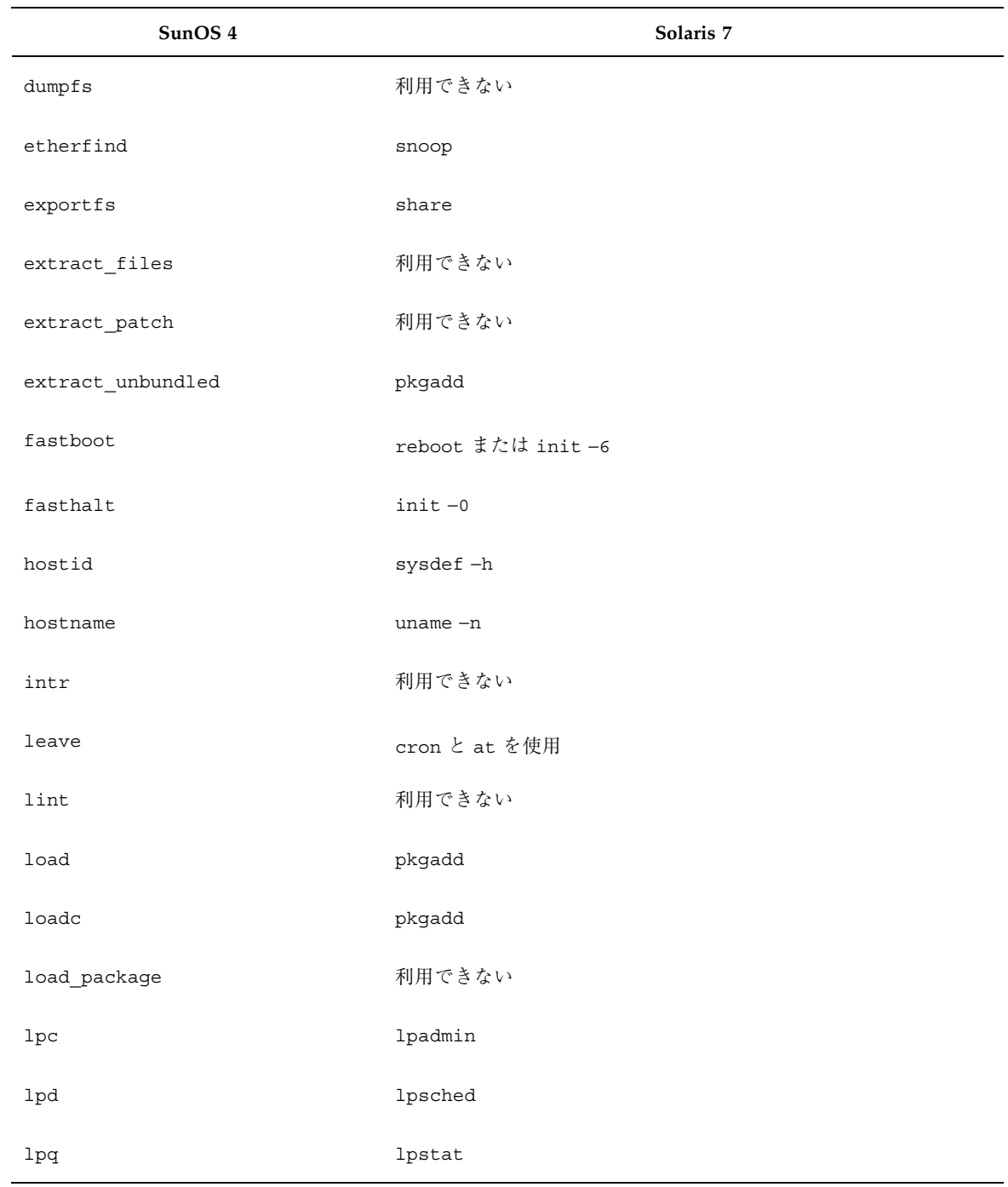

基本的な変更についてのクイックリファレンス **427**

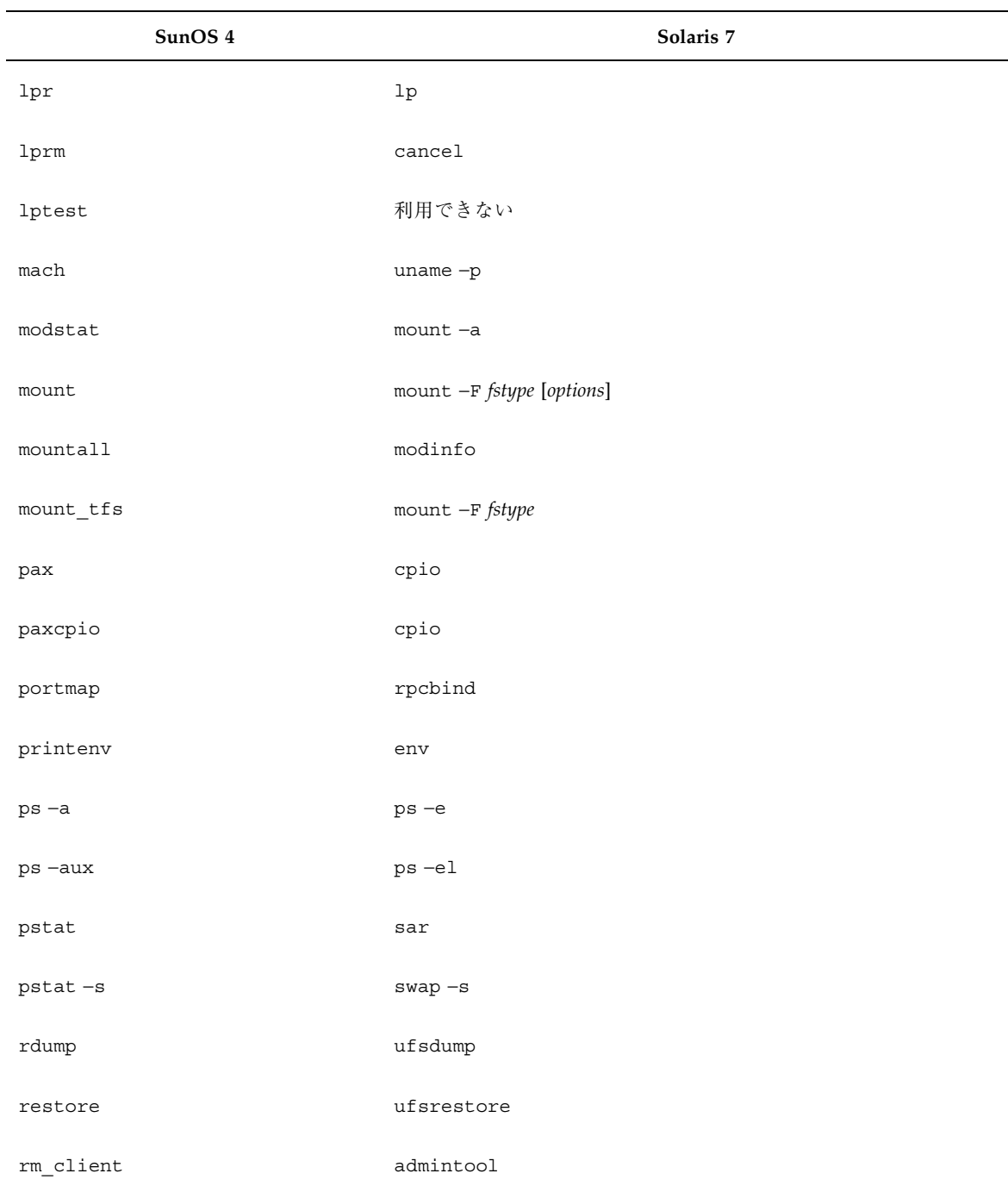

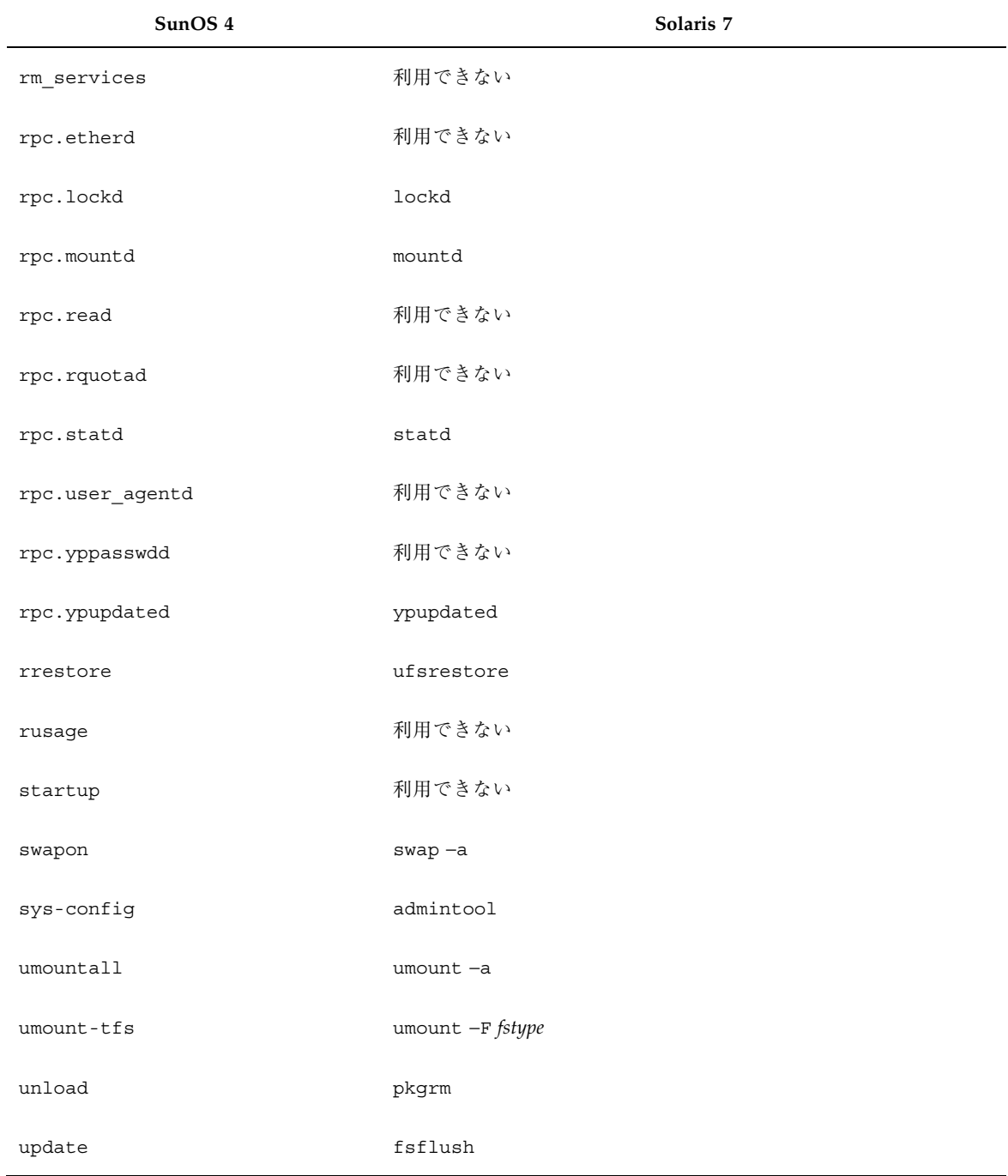

基本的な変更についてのクイックリファレンス **429**

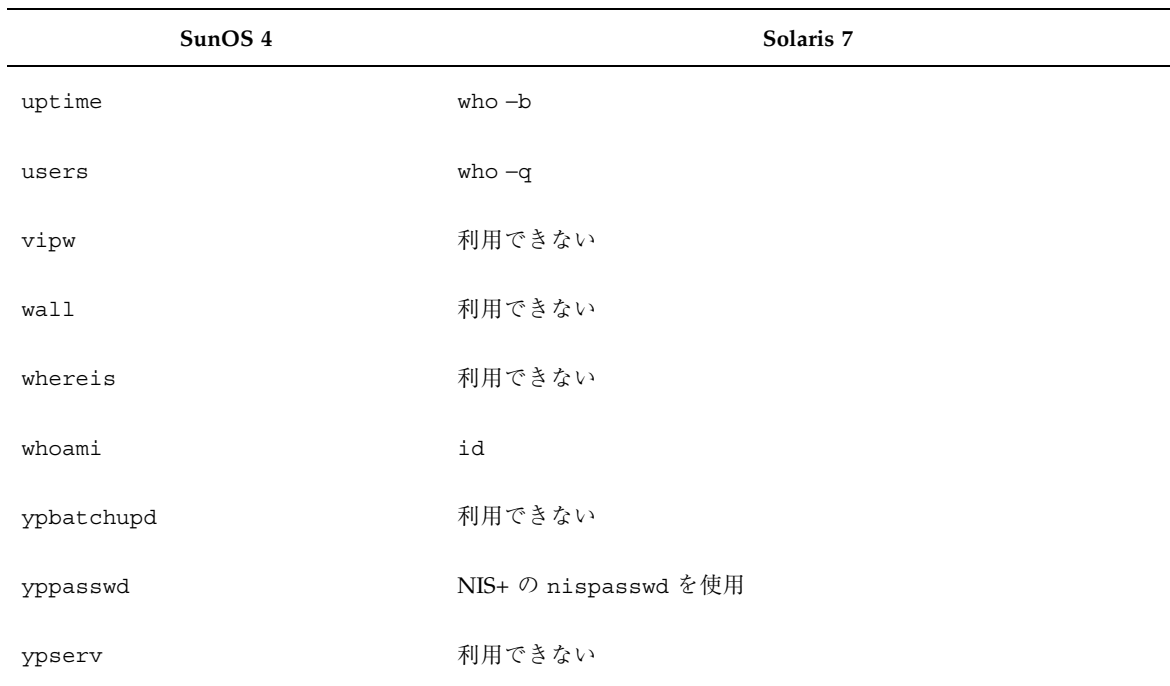

# 用語集

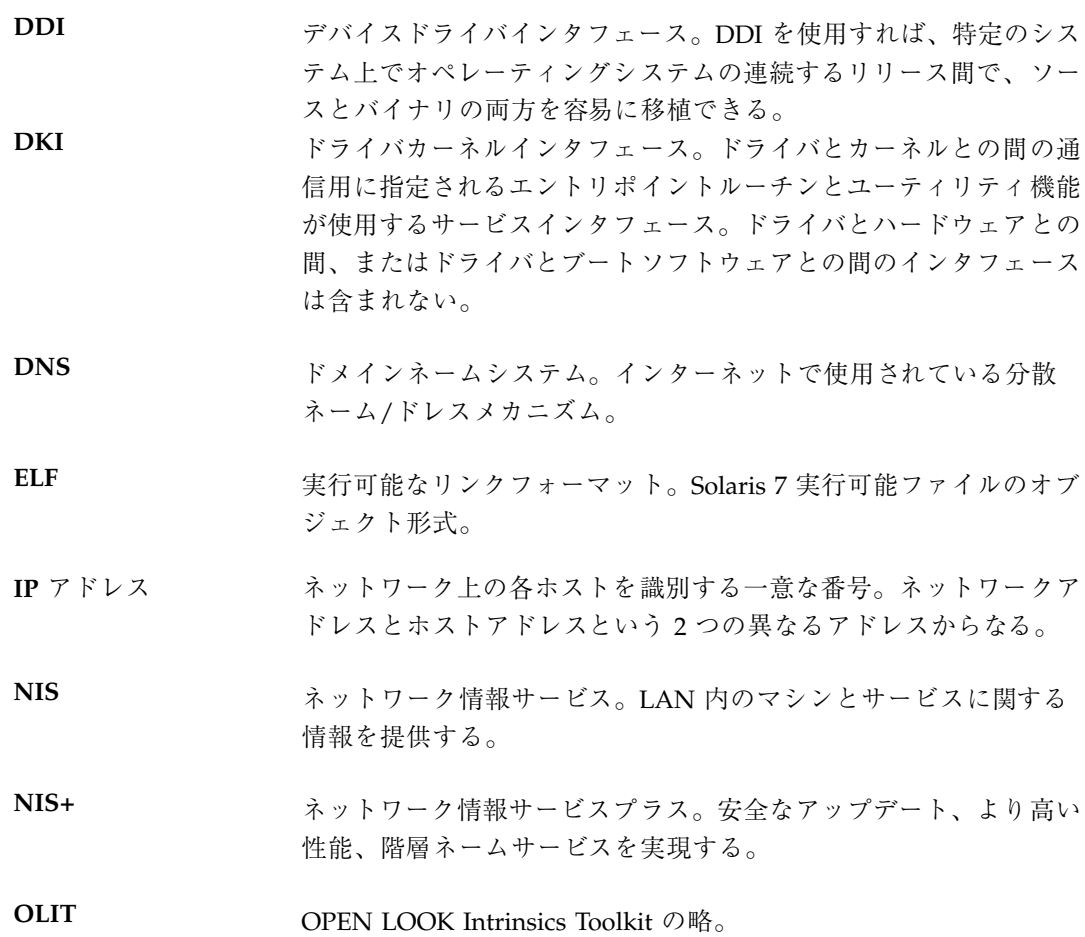

**431**

**SAC** Service Access Control。モデムや端末など、ローカルとネットワー ク上のシステムサービスへのアクセスを管理する SunOS 5.7 のツー ル **SAF Service Access Facility**。サービスの設定と管理に使用するコマン ド。 アーキテクチャ コンピュータシステムを構成する各要素とそれらが相互に動作する 方法。Solaris 7 のカーネルレベルからみた場合、「アーキテク チャ」とはシステム内の CPU チップの種類を意味する。このマ ニュアルのアーキテクチャの説明は、カーネルアーキテクチャ (た とえば、sun4、sun4c、sun4m) だけを対象にしている。 アンバンドル製品 SunOS 5.7 ソフトウェア配布に含まれない製品。たとえば、SunPro のコンパイラなど。 異機種サーバ ディスクレスクライアントのサーバで、自分と同じカーネルアーキ テクチャと、自分とは異なるアーキテクチャのクライアントを持つ もの。 インストールサーバ Solaris 7 の配布ソフトウェアにブートサービスとネットワークアク セスを提供するマシン。ローカルの CD-ROM 上、または、配布ソ フトウェアのコピーを含むファイルシステムのどちらかにある。 カーネルアーキテク チャ Solaris 7 カーネルのハードウェア部分。同じ Solaris 7 のカーネル が稼働していれば、その 2 つのシステムは同じカーネルアーキテク チャを持っている。すべての Sun-4 システムが同じカーネルアーキ テクチャを持っているとはかぎらない。 クライアント 他のシステムが提供する NIS、NFS、その他のサービスを使用する システム。 クラスタ ソフトウェアパッケージの機能的集合体。 構成クラスタ 典型的なソフトウェアのグループを表すクラスタのデフォルトの選 択。 サーバ ネットワークにサービスを提供するシステム。NFS サーバや NIS

データベースサーバなどがある。
時間帯 おりました 24 分割された地球の表面の各部分に設定された標準時間。 スタンドアロン root、swap、/usr の各ディスクパーティションがすべてローカ ルのディスク上にある、サーバに依存しないシステム。 ソース互換パッケー ジ SunOS 4 と BSD のコマンド、ライブラリルーチン、ヘッダファイ ルなど、Solaris 7 では使用できない部分を含むオプションの パッケージ。 データレス /usr と /usr/kvm ファイルシステムがファイルサーバ上にあり、 ルートとスワップ用のディスクパーティションだけがローカルの ディスク上にあるシステム。 ディスクスライス 分割されたディスクの各部分。インストール時に構成される。 SunOS 4.1.x と Sytem V リリース 3 におけるパーティションと同 義。 ディスクパーティ ション 「ディスクスライス」を参照。 ディスクレス /(ルート)、swap、/usr の各ファイルシステム (ディスクパー ティション) がローカルのディスク上ではなく、NFS サーバ (また は、ファイルサーバ) 上にあるシステム。 同機種サーバ ディスクレスクライアントのサーバで、自分と同じカーネルアーキ テクチャのクライアントだけを持つもの。 ネットマスク オブネット情報を IP アドレスのホスト部分から分離するために使 用される数字。サブネットマスクと呼ぶこともある。 バイナリ互換モード 既存の SunOS 4 アプリケーション (静的にリンクされたものと動的 にリンクされたもの) を、修正したり再コンパイルしたりせずに SunOS 5.7 の制御下で実行できるようにするオプションのパッケー ジ。 パッケージ ソフトウェアを機能グループにわけたもの。SunOS 5.7 のすべての ソフトウェアは、パッケージにグループ化され配布される。 パッケージは、Sun とサードパーティ製のアンバンドルソフ

トウェアを配布する標準的な方法でもある。

**433**

マルチ **OS** オペレー SPARC サーバが、SunOS 4.1.x クライアントにサービスを提供しな ション がら Solaris 7 も稼働できるようにするオペレーション。このオペ レーションでは、異機種サーバが同じカーネルアーキテクチャを 持つクライアントにサービスを提供することもある。

# 索引

### 数字

/4lib ディレクトリ 419 /5bin ディレクトリ 116 /5include ディレクトリ 116 /5lib ディレクトリ 116, 191 - 193 32 ビットのオペレーティング環境 30 64 ビットのオペレーティング環境 30 64 ビットライブラリ 172

# **A**

a641 ライブラリルーチン 317 abort ライブラリルーチン 317 abs ライブラリルーチン 317 accept システムコール 285 access システムコール 285 accounting システム 構成情報ディレクトリ 416 accountingファイル Service Access Facility (SAF) 418 システム 417 スクリプトとバイナリ 420 acctcms  $\exists \forall \forall \forall$  230 acctcom コマンド 230 acctcon1 コマンド 230 acctcon2 コマンド 230 acctdisk コマンド 230 acctdusg コマンド 230, 242 acctmerg コマンド 230 accton コマンド 230 acctprc1 コマンド 230 acctprc2 コマンド 230 acctwtmp コマンド 230

acct コマンド 269 acct システムコール 285 acct システムファイル 406 /acct ディレクトリ 416, 420 acosh ライブラリルーチン 317 acos ライブラリルーチン 317 ac コマンド 230 adbgen コマンド 230 adb コマンド 180, 182, 230, 231 addbib コマンド 231 addch ライブラリルーチン 317 add\_client  $\exists \forall \forall \forall$  230 add\_drv コマンド 94, 212, 214, 225 addexportent ライブラリルーチン 317 addmntent ライブラリルーチン 317 add\_services コマンド 231 addstr ライブラリルーチン 317 adjacentscreens コマンド 231 adjtime システムコール 285 Administration ツール files ディレクトリ 422 admintool Serial Port Manager 145 描写 29, 44 ユーザアカウント 76 ユーザとグループの管理 75 admintool コマンド 44 add\_client  $\exists \forall \forall$  is vs. 230 files ディレクトリ 422 rm\_client コマンド vs. 267 admin コマンド 198, 231 /.Admin ディレクトリ 154

/adm ディレクトリ 417 adv コマンド 231 aedplot コマンド 231 aging パスワード 67 agt\_create ライブラリルーチン 317 agt\_enumerate ライブラリルーチン 317 agt\_trap ライブラリルーチン 318 aint ライブラリルーチン 318 aiocancel ライブラリルーチン 318 aioread ライブラリルーチン 318 aiowait ライブラリルーチン 318 aiowrite ライブラリルーチン 318 alarm ライブラリルーチン 318 aliasadm  $\exists \forall \forall \forall$  43 aliases システムファイル 406, 425 align\_equals  $\exists \forall \forall \mathbf{F}$  231 alloca ライブラリルーチン 318 alphasort ライブラリルーチン 318 analyze コマンド 231 anint ライブラリルーチン 318 annuity ライブラリルーチン 318 ANSI C コンパイラ 171 AnswerBook2 29 a.out システムファイル 117, 406 apropos コマンド 231 arch コマンド 232 arc ライブラリルーチン 318 arp コマンド 232 ar コマンド 198, 231, 265 ar システムファイル 406 asctime ライブラリルーチン 318 ASET (自動セキュリティ拡張ツール) 29, 69 asinh ライブラリルーチン 318 asin ライブラリルーチン 318 assert ライブラリルーチン 319 async\_daemon システムコール 285 as コマンド 198, 232 AT&T システム Solaris オペレーティング環境に含まれ ない SVR4 の機能 31 sysadm メニューユーティリティ 31 デバイスの命名 37 atan2 ライブラリルーチン 319 atanh ライブラリルーチン 319 atan ライブラリルーチン 319 atexit ライブラリルーチン 362 atof ライブラリルーチン 319

atoi ライブラリルーチン 319 atol ライブラリルーチン 319 atoplot コマンド 232 atq コマンド 232 atrm コマンド 232 attroff ライブラリルーチン 319 attron ライブラリルーチン 319 attrset ライブラリルーチン 319 at コマンド 232, 253, 418 audioio ioctls 188 audit\_args ライブラリルーチン 319 audit\_control システムファイル 406 audit\_data システムファイル 406 auditd コマンド 233 audit.log システムファイル 406 auditon システムコール 285 auditsvc システムコール 285 audit\_text ライブラリルーチン 319 audit\_warn コマンド 233 audit コマンド 233 audit システムコール 285 authdes\_create ライブラリルーチン 319 authdes\_getucred ライブラリルーチン 320 authdes\_seccreate ライブラリルーチン 319 auth\_destroy ライブラリルーチン 320 authnone\_create ライブラリルーチン 320 authsys\_create\_default ライブラリルーチ  $\geq$  320 authsys\_seccreate ライブラリルーチン 320 authunix\_create\_default ライブラリルーチ  $\geq$  320 authunix\_create ライブラリルーチン 320 AutoFS 42 autofs プログラム 41, 119, 120 auto.home システムファイル 233, 406 auto.master システムファイル 233, 406 automount  $\exists \forall \forall \mathbf{F}$  233 autopush コマンド 224 awk コマンド 233

### **B**

Backup CoPilot 51, 125 banner コマンド 233 bar コマンド 125, 233 bar システムファイル 406 basename コマンド 234

batch コマンド 234 baudrate ライブラリルーチン 320 bcmp ライブラリルーチン 320 bcopy ライブラリルーチン 320 bc コマンド 234 beep ライブラリルーチン 320 Berkeley 互換パッケージ 422 BFS (ブートファイルシステム) 106 bgplot コマンド 234 biff コマンド 234 bindresvport ライブラリルーチン 320 bindtextdomain ライブラリルーチン 206 bind システムコール 286 bin-mail コマンド 234 biod コマンド 234, 426 block I/O デーモン 426 boards.pc システムファイル 406 bootblk コマンド 212 bootparamd コマンド 234 bootparams データベース 406 bootparam ライブラリルーチン 320 bootsd コマンド 93 boot.sun4c.sunos.4.1 コマンド 94, 212 boot コマンド 再構成ブート 213 デバイスの管理 88 デバイスの追加と 92 デバイスを追加 87 の変更 92, 93, 211, 212, 234 Bourne  $\dot{v} = W$  71 - 73, 271 制限つき 268 制限付きシェル 67 box ライブラリルーチン 321 brk システムコール 286 BSD ソース互換パッケージ 61, 62 bsearch ライブラリルーチン 321 byteorder ライブラリルーチン 321 bzero ライブラリルーチン 321

# **C**

C2conv コマンド 234 C2unconv コマンド 234 CACHEFS (キャッシュファイルシステ ム) 100, 105 calendar コマンド 235 calloc ライブラリルーチン 321

callrpc ライブラリルーチン 321 cal コマンド 234 cancel コマンド 46, 143, 235, 255, 423 capitalize コマンド 235 captoinfo コマンド 235 catclose ライブラリルーチン 322 catgetmsg ライブラリルーチン 207, 322 catgets ライブラリルーチン 206, 322 catman コマンド 235 catopen ライブラリルーチン 322 cat コマンド 235 cbc\_crypt ライブラリルーチン 322 cbreak ライブラリルーチン 322, 325 cbrt ライブラリルーチン 322 cb コマンド 201, 235 cc コマンド 201, 235 cdc コマンド 198, 235 /cdrom ディレクトリ 89, 121 CD-ROM デバイス install4x プログラムと 133, 135 Solaris 7 要求 50 管理 88, 90 性能の改善 100, 105 マネージャ 48 命名規則 85 CD-ROM ファイルシステム (HSFS) 88, 104, 121 cd コマンド 235 ceil ライブラリルーチン 322 cfgetispeed ライブラリルーチン 322 cfgetospeed ライブラリルーチン 322 cflow コマンド 201, 235 cfree ライブラリルーチン 322 cfsetispeed ライブラリルーチン 322 cfsetospeed ライブラリルーチン 322 chargefee コマンド 235 chdir システムコール 286 checkeq コマンド 236 checknr コマンド 236 CHECK ライブラリルーチン 322 chfn コマンド 236 chgrp コマンド 236 chkey コマンド 236 chmod コマンド 234, 236 chmod システムコール 286 chown コマンド 236

**437**

chown システムコール 286 chroot システムコール 287 chroot ライブラリルーチン 206, 236 chrtbl コマンド 236 chsh コマンド 236 circle ライブラリルーチン 322 ckpacct コマンド 236 /class ディレクトリ 420 clear\_colormap コマンド 237 clearerr ライブラリルーチン 322 clear\_function コマンド 237 clearok ライブラリルーチン 323 clear コマンド 237 clear ライブラリルーチン 322 click コマンド 237 clnt\_broadcast ライブラリルーチン 323 clnt\_call ライブラリルーチン 323 clnt\_control ライブラリルーチン 323 clnt\_create ライブラリルーチン 323, 324 clnt\_destroy ライブラリルーチン 323 clnt\_dg\_create ライブラリルーチン 324 clnt\_freeres ライブラリルーチン 323 clnt\_geterr ライブラリルーチン 323 clnt\_pcreateerror ライブラリルーチン 323 clnt\_perrno ライブラリルーチン 323 clnt\_perror ライブラリルーチン 323 clntraw\_create ライブラリルーチン 323 clnt\_spcreateerror ライブラリルーチン 323 clnt\_sperrno ライブラリルーチン 323 clnt\_sperror ライブラリルーチン 323 clnttcp\_create ライブラリルーチン 324 clnt\_tli\_create ライブラリルーチン 324 clntudp\_bufcreate ライブラリルーチン 324 clntudp\_create ライブラリルーチン 324 clnt\_vc\_create ライブラリルーチン 324 clock コマンド 237 clock ライブラリルーチン 324 closedir ライブラリルーチン 324 closelog ライブラリルーチン 324 closepl ライブラリルーチン 324 close システムコール 287 clri コマンド 107, 237 clrtobot ライブラリルーチン 324 clrtoeol ライブラリルーチン 324 cmdtool コマンド 237 cmp コマンド 237 COFF 200, 201

colcrt コマンド 237 colldef コマンド 237 colltbl コマンド 237 coloredit コマンド 237 colrm コマンド 237 col コマンド 237 comb コマンド 198, 237 comm コマンド 237 compound ライブラリルーチン 324 compress コマンド 238 config コマンド 94, 210, 212, 238 Config ファイル 154 connect システムコール 287 cont ライブラリルーチン 324 convert4x プログラム 132, 138 copyright ファイル 196 copysign ライブラリルーチン 325 copywin ライブラリルーチン 325 cosh ライブラリルーチン 325 cos ライブラリルーチン 325 cpio コマンド 127 bar コマンド vs. 233 paxcpio  $\exists \forall \forall y \in \mathbb{R}$  vs. 262 pax コマンド vs. 262 説明 126, 127, 129 のサポート 125 の変更 128, 129, 238 cpio システムファイル 406 cpp コマンド 198, 238 cp コマンド 238 crash コマンド 238 /crash ディレクトリ 417 creat システムコール 287 crmode ライブラリルーチン 325 /cron.d ディレクトリ 416 crontab コマンド 238 crontab システムファイル 406 cron コマンド 238, 253, 418 /cron ディレクトリ 418 crtplot コマンド 238 crypt コマンド 238 \_crypt ライブラリルーチン 325, 326 cscope コマンド 201 .cshrc ファイル 73 csh コマンド 71 - 73, 238 csplit コマンド 238

ctags コマンド 238 ctermid ライブラリルーチン 326 ctime ライブラリルーチン 327 ctrace コマンド 201, 239 curs\_set ライブラリルーチン 327 cuserid ライブラリルーチン 327 cut コマンド 239 cu コマンド 239 cv\_broadcast ライブラリルーチン 327 cv\_create ライブラリルーチン 327 cv\_destroy ライブラリルーチン 327 cv\_enumerate ライブラリルーチン 327 cv\_notify ライブラリルーチン 328 cv\_send ライブラリルーチン 328 cv\_waiters ライブラリルーチン 328 cv\_wait ライブラリルーチン 328 cxref コマンド 201, 239 C コンパイラ 171, 201 C コンパイルシステム 419 C コンパイルシステム, ディレクトリ 116 C シェル 71 - 73, 238 C プログラムツール 201

## **D**

Data Link Provider Interface (DLPI) 204 date コマンド 206, 239 dbconfig コマンド 239 dbm\_clearerr ライブラリルーチン 328 dbm\_close ライブラリルーチン 328 dbm\_delete ライブラリルーチン 328 dbm\_error ライブラリルーチン 328 dbm\_fetch ライブラリルーチン 328, 335 dbm\_firstkey ライブラリルーチン 328, 335 dbminit ライブラリルーチン 328 dbm\_nextkey ライブラリルーチン 328, 360 dbm\_open ライブラリルーチン 328 dbm\_store ライブラリルーチン 328, 379 dbxtool コマンド 180, 201, 240 dbx コマンド 180, 201, 239 -dcheck コマンド 240 dc コマンド 240 ddi\_create\_minor\_node コマンド 213 DDI/DKI 準拠 定義 219 DDI/DKI (デバイスドライバインタフェー ス/ドライバカーネルインタ フェース) 30, 218, 219, 225 DDI-準拠デバイスドライバ 219 DDI (デバイスドライバインタフェース) 30, 218, 224 dd コマンド 124, 126, 240 decimal\_to\_double ライブラリルーチン 328 decimal\_to\_extended ライブラリルーチ ン 329 decimal\_to\_floating ライブラリルーチン 329 decimal\_to\_single ライブラリルーチン 329 defaultsedit コマンド 240 defaults\_from\_input コマンド 240 defaults\_merge コマンド 240 defaults\_to\_indentpro コマンド 240 defaults\_to\_mailrc コマンド 240 def\_prog\_mode ライブラリルーチン 329, 371 def\_shell\_mode ライブラリルーチン 329 delay\_output ライブラリルーチン 329 delch ライブラリルーチン 329 del\_curterm ライブラリルーチン 329 deleteln ライブラリルーチン 329 delete ライブラリルーチン 329 delta コマンド 198, 240 delwin ライブラリルーチン 329 /demo ディレクトリ 419 deroff コマンド 241 des\_crypt ライブラリルーチン 329 DeskSet 24, 27 des\_setparity ライブラリルーチン 329 des コマンド 241 /dev/dsk ディレクトリ 110, 215, 415 /devices ディレクトリ 213, 214 devinfo コマンド 85, 87, 220, 221, 241 devinfo ツリー 224 dev\_info  $7 - k^2$  224 /dev/ksyms ファイル 182 devnm コマンド 241 /dev/pts ディレクトリ 110, 415 /dev/rdsk ディレクトリ 110, 215, 415 /dev/rmt ディレクトリ 110, 415 /dev/sad ディレクトリ 110, 415 /dev/sd1g コマンド 94 /dev/term ディレクトリ 110, 416 /dev ディレクトリ /devices ディレクトリと 214 記述 215, 415 変更点 38, 83, 94, 110, 415

dfmounts  $\exists \forall \forall \forall$  120, 424 dfshares  $\exists \forall \forall \forall$  120, 424 DFS (分散ファイルシステム) の管理 150 df コマンド 86, 107, 121, 241 dgettext ライブラリルーチン 206 /dict ディレクトリ 420 diff3 コマンド 241 diffmk コマンド 241 diff コマンド 241 dircmp コマンド 242 directories クイックリファレンス 425, 426 dirname コマンド 242 dir システムファイル 407 discover4x プログラム 132, 133 diskusg コマンド 242 dispadmin コマンド 420 dis コマンド 200, 242 dkctl コマンド 242 dkinfo コマンド 52, 85, 86, 242 dkio ioctls 185, 187 DKI (ドライバカーネルインタフェース) 30, 218 dlclose ライブラリルーチン 329 dlerror ライブラリルーチン 329 dlopen ライブラリルーチン 329 DLPI (Data Link Provider Interface) 204 dlsym ライブラリルーチン 329 dmesg コマンド 242 dname コマンド 242 dn\_comp ライブラリルーチン 329 dn\_expand ライブラリルーチン 329 DNS (ドメインネームシステム) NIS+ (Network Information Services Plus) vs. 156, 157 説明 156 dodisk コマンド 242 domainname コマンド 242 dorfs コマンド 242 dos2unix コマンド 242 double\_to\_decimal ライブラリルーチン 330 doupdate ライブラリルーチン 330 draino ライブラリルーチン 330 drand48 ライブラリルーチン 330, 345, 367, 375 drvconfig プログラム 213 /drv ディレクトリ 117

/dsk ディレクトリ 110, 215, 415 dumbplot コマンド 242 dumpadm コマンド 243 dumpfs コマンド 243 dumpkeys  $\exists \forall \forall \forall$  243 dump コマンド 新しいコマンド 200 クイックリファレンステーブル 424 変更点 125, 243 リンクのチェックを使用する 178, 179 dump システムファイル 407 dup2 システムコール 288 dup システムコール 288 du コマンド 86, 121, 242 dysize ライブラリルーチン 330

# **E**

ecb\_crypt ライブラリルーチン 330 echochar ライブラリルーチン 330 echo コマンド 243 echo ライブラリルーチン 330 econvert ライブラリルーチン 330 ecvt ライブラリルーチン 330 edata ライブラリルーチン 330 edit コマンド 244 edquota コマンド 244 ed コマンド 244 eeprom コマンド 244 EFT (Extended Fundamental Types) 51 egrep コマンド 244 eject コマンド 244 ELF (executable and linking format)  $7 \, \tau \, \Lambda \, \nu$ コンパイラ 171 実行するためのカーネルモジュール 117 リンカ 172 encrypt ライブラリルーチン 330 endac ライブラリルーチン 330 endexportent ライブラリルーチン 330 endfsent ライブラリルーチン 331 endgraent ライブラリルーチン 331 endgrent ライブラリルーチン 331 endhostent ライブラリルーチン 331 endmntent ライブラリルーチン 331 endnetent ライブラリルーチン 331 endnetgrent ライブラリルーチン 331

endprotoent ライブラリルーチン 331 endpwaent ライブラリルーチン 331 endpwent ライブラリルーチン 331 endrpcent ライブラリルーチン 331 endservent ライブラリルーチン 331 endttyent ライブラリルーチン 331 endusershell ライブラリルーチン 331 endwin ライブラリルーチン 331 end ライブラリルーチン 330 enroll コマンド 244 environ システムファイル 407 env コマンド 244, 263 eqn コマンド 244 erand48 ライブラリルーチン 331 erasechar ライブラリルーチン 332 erase ライブラリルーチン 332 erfc ライブラリルーチン 332 erf ライブラリルーチン 332 errno 値 284 errno ライブラリルーチン 332 error コマンド 198, 244 /etc/acct ディレクトリ 416 /etc/aliases ファイル 406, 425 /etc/config コマンド 94, 210, 212, 238 /etc/cron.d ディレクトリ 416 /etc/default/fs ファイル 109 /etc/default/login ファイル 67 /etc/default/passwd ファイル 67 /etc/default/su ファイル 67 /etc/default ディレクトリ 66, 111, 416 /etc/dfs/dfstab ファイル 59, 122 /etc/dfs/fstype ファイル 109 /etc/dfs/sharetab ファイル 317, 425 /etc/dfs ディレクトリ 416 /etc/exports ファイル 59, 122, 317, 407, 425 /etc/fstab ファイル /etc/vfstab vs. 58, 59, 112, 425 記述 407, 425 描写 52 /etc/fs ディレクトリ 109, 416 /etc/group ファイル 59, 408 /etc/inet ディレクトリ 111, 416 /etc/init.d スクリプト 265, 416 /etc/inittab ファイル 93, 95 /etc/lib ディレクトリ 416 /etc/.login ファイル 73 /etc/lp/printers ディレクトリ 143

/etc/lp ディレクトリ 46, 100, 111, 142, 416 /etc/mail/aliases ファイル 425 /etc/mail/sendmail.cf ファイル 60 /etc/mail ディレクトリ 416 /etc/mnttab ファイル 425 /etc/mtab ファイル 409, 425 /etc/netgroup ファイル 59, 409 /etc/net ディレクトリ 416 /etc/opt ディレクトリ 111, 118, 416 /etc/passwd ファイル 60, 66, 409, 425 /etc/printcap データベース、置換 100, 142, 143, 410 /etc/printcap データベース、復元 60 /etc/printcap データベース、変更 46, 425 /etc/profile ファイル 73 /etc/rc.boot スクリプト 94, 95, 111, 212, 265 /etc/rc.d スクリプト 111, 212, 416, 426 /etc/rc.local スクリプト 94, 95, 111, 212, 265, 426 /etc/rc.single スクリプト 94, 111, 212 /etc/rcS.d スクリプト 111, 416, 426 /etc/rcS スクリプト 94, 111, 212 /etc/rc スクリプト 94, 95, 111, 212, 265, 416, 426 /etc/rmmount.conf ファイル 90 /etc/saf ディレクトリ 112, 417 /etc/sendmail.cf ファイル 60 /etc/shadow ファイル 60, 66, 115, 425 /etc/skel ディレクトリ 74, 417 /etc/sm.bak ディレクトリ 417 /etc/sm ディレクトリ 417 /etc/system ファイル moddir 変数 41, 210 記述 94, 210, 212 描写 88 /etc/tm ディレクトリ 417 /etc/ttytab ファイル 60, 412 /etc/uucp/Config ファイル 152, 154 /etc/uucp/Grades ファイル 152 /etc/uucp/Limits ファイル 152, 154 /etc/uucp ディレクトリ 59, 152, 417 /etc/vfstab ファイル fields 112, 115 merging /etc/fstab ファイル内 58, 59 記述 425 説明 112

のファイルシステムを指定する 121 例 114 /etc/vold.conf ファイル 90 /etc/xtab ファイル 413, 425 /etc ディレクトリ 記述 416 説明 102, 110 の変更 100, 109, 110, 112, 416, 417 etext ライブラリルーチン 332 ether\_aton ライブラリルーチン 332 etherd コマンド 244 etherfind コマンド 244 ether\_hostton ライブラリルーチン 332 ether\_line ライブラリルーチン 332 Ethernet ドライバ 204 ether\_ntoa ライブラリルーチン 332 ether\_ntohost ライブラリルーチン 332 ethers システムファイル 407 ether ライブラリルーチン 332 EUC (拡張 UNIX コード) 205 exc\_bound ライブラリルーチン 332 exc\_handle ライブラリルーチン 332 exc\_notify ライブラリルーチン 332 exc\_on\_exit ライブラリルーチン 332 exc\_raise ライブラリルーチン 332 exc\_unhandle ライブラリルーチン 332 exc\_uniqpatt ライブラリルーチン 332 execle ライブラリルーチン 333 execlp ライブラリルーチン 333 execl ライブラリルーチン 332 execve システムコール 288 execvp ライブラリルーチン 333 execv ライブラリルーチン 333 /exec ディレクトリ 117 exit ライブラリルーチン 333 exp10 ライブラリルーチン 334 exp2 ライブラリルーチン 334 expand コマンド 244 expm1 ライブラリルーチン 334 exportent ライブラリルーチン 334 exportfs コマンド 120, 122, 244, 424 /export/home ディレクトリ 233 exports ファイル 59, 122, 317, 407, 425 /export ディレクトリ 132, 417 expr コマンド 244 exp ライブラリルーチン 334 exstr コマンド 200

Extended Fundamental Types (EFT) 51 extended to decimal ライブラリルーチ  $\geq$  334 extract\_files コマンド 244 extract\_patch コマンド 245 extract\_unbundled コマンド 245 ex エディタ用のバックアップファイルディレ クトリ 418 ex コマンド 243, 244 e コマンド 243

### **F**

fabs ライブラリルーチン 334 FACE パッケージ 421, 422 false コマンド 245 fastboot コマンド 92, 98, 245 fasthaltコマンド 94, 96, 98, 245 fbtab システムファイル 407 fchdir システムコール 288 fchmod システムコール 288 fchown システムコール 288 fchroot システムコール 289 fclose ライブラリルーチン 331, 334 fcntl システムコール 289, 301 fcntl システムファイル 407 fconvert ライブラリルーチン 334 fcvt ライブラリルーチン 335 fdformat コマンド 245 FDFS (ファイル記述子ファイルシステ ム) 100, 105 fdopen ライブラリルーチン 335 feof ライブラリルーチン 335 ferror ライブラリルーチン 335 fetch ライブラリルーチン 335 fflush ライブラリルーチン 335 ffs ライブラリルーチン 335 ff コマンド 107 fgetc ライブラリルーチン 335 fgetgraent ライブラリルーチン 335 fgetgrent ライブラリルーチン 335 fgetpwaent ライブラリルーチン 335 fgetpwent ライブラリルーチン 335 fgets ライブラリルーチン 335 fgrep コマンド 245 FIFOFS (FIFO/パイプファイルシステ ム) 100, 105

fileno ライブラリルーチン 335 file\_to\_decimal ライブラリルーチン 335 file コマンド 245 filio ioctls 185, 187 filter ライブラリルーチン 335 find コマンド 122, 245 fingerd コマンド 245 finger コマンド 245 finite ライブラリルーチン 335 firstkey ライブラリルーチン 335 fixterm ライブラリルーチン 335 flash ライブラリルーチン 336 floatingpoint ライブラリルーチン 336 flock システムコール 289 floor ライブラリルーチン 336 /floppy ディレクトリ 89, 121 flushinp ライブラリルーチン 336 flusok ライブラリルーチン 336 FMLI スクリプトが使用するバイナリ 421 fmod ライブラリルーチン 336 fmt\_mail  $\exists \forall \forall \forall$  246 fmt コマンド 245 fold コマンド 246 fontedit コマンド 246 fonts troff 用のフォント記述ファイル 420 /font ディレクトリ 420 fopen ライブラリルーチン 336, 373, 374 foption コマンド 246 fork システムコール 289 format  $\exists \forall \forall \forall$  51, 246 fpa\_download コマンド 246 fparel コマンド 246 fpathconf システムコール 289 fpaversion コマンド 246 fp\_class ライブラリルーチン 336 fprintf ライブラリルーチン 336 fpurel コマンド 246 fputc ライブラリルーチン 336 fputs ライブラリルーチン 336 fpuversion コマンド 246 fread ライブラリルーチン 336 free ライブラリルーチン 336 freopen ライブラリルーチン 336 frexp ライブラリルーチン 336 from コマンド 246 fscanf ライブラリルーチン 336

fsck\_cdrom コマンド 246 fsck コマンド 107, 124, 240, 246 fsdb コマンド 107, 249 fseek ライブラリルーチン 336 fsflush コマンド 278 fsirand コマンド 246 fspec システムファイル 407 fstatfs システムコール 289 fstatvfs システムコール 289 fstat システムコール 289 fstyp コマンド 107, 243 fsync システムコール 289 fs システムファイル 407 /fs ディレクトリ 109, 110, 117, 416, 420 ftell ライブラリルーチン 336 ftime ライブラリルーチン 337 ftok ライブラリルーチン 337 ftpd コマンド 246 ftpusers システムファイル 407 ftp コマンド 246 ftruncate システムコール 289 ftw ライブラリルーチン 337 fumount コマンド 246 func\_to\_decimal ライブラリルーチン 337 fusage コマンド 246 fuser コマンド 247 fwrite ライブラリルーチン 337 fwtmp コマンド 247

# **G**

/games ディレクトリ 419 gamma ライブラリルーチン 337 garbagedlines ライブラリルーチン 337 gcd ライブラリルーチン 337 gconvert ライブラリルーチン 337 gcore コマンド 247 gcvt ライブラリルーチン 337 generic\_args コマンド 247 getacdir ライブラリルーチン 337 getacflg ライブラリルーチン 337 getacinfo ライブラリルーチン 337 getacmin ライブラリルーチン 337 get\_alarm コマンド 247 getauditflagsbin ライブラリルーチン 337 getauditflagschar ライブラリルーチン 337

getauid システムコール 290 getbegyx ライブラリルーチン 338 getcap ライブラリルーチン 338 getchar ライブラリルーチン 338 getch ライブラリルーチン 338 getcwd ライブラリルーチン 207, 338, 342 getc ライブラリルーチン 338 getdate ライブラリルーチン 381 getdents システムコール 290 getdirentries システムコール 290 getdomainname システムコール 290 getdtablesize システムコール 290 getegid システムコール 290 getenv ライブラリルーチン 338 geteuid システムコール 290 getexportent ライブラリルーチン 338 getexportopt ライブラリルーチン 339 getfauditflags ライブラリルーチン 339 getfsent ライブラリルーチン 339 getfsfile ライブラリルーチン 339 getfsspec ライブラリルーチン 339 getfstype ライブラリルーチン 339 getgid システムコール 291 getgraent ライブラリルーチン 339 getgranam ライブラリルーチン 339 getgrent ライブラリルーチン 339 getgrgid ライブラリルーチン 339 getgrnam ライブラリルーチン 339 getgroups システムコール 291 gethostbyaddr ライブラリルーチン 339 gethostbyname ライブラリルーチン 339 gethostent ライブラリルーチン 339 gethostid システムコール 291 gethostname システムコール 291 getitimer システムコール 291 getlogin ライブラリルーチン 339 getmaxyx ライブラリルーチン 339 getmntent ライブラリルーチン 340 getmsg システムコール 291 get\_myaddress ライブラリルーチン 340 getnetbyaddr ライブラリルーチン 340 getnetbyname ライブラリルーチン 340 getnetent ライブラリルーチン 340 getnetgrent ライブラリルーチン 340 getnetname ライブラリルーチン 340

getoptcvt コマンド 247 getopts コマンド 247 getopt コマンド 247 getopt ライブラリルーチン 340 getpagesize システムコール 291 getpass ライブラリルーチン 340 getpeername システムコール 291 getpgid システムコール 292 getpgrp システムコール 292 getpid システムコール 292 getppid システムコール 292 getpriority システムコール 292 getprotobyname ライブラリルーチン 340 getprotobynumber ライブラリルーチン 340 getprotoent ライブラリルーチン 340 getpublickey ライブラリルーチン 340 getpwaent ライブラリルーチン 341 getpwanam ライブラリルーチン 341 getpwent ライブラリルーチン 341 getpwnam ライブラリルーチン 341 getpwuid ライブラリルーチン 341 getpw ライブラリルーチン 340 getrlimit システムコール 290, 293, 305, 392 getrpcbyname ライブラリルーチン 341 getrpcbynumber ライブラリルーチン 341 getrpcent ライブラリルーチン 341 getrpcport ライブラリルーチン 341 getrusage システムコール 293, 393 getsecretkey ライブラリルーチン 341 get\_selection  $\exists \forall \forall \forall$  247 getservbyname ライブラリルーチン 341 getservbyport ライブラリルーチン 341 getservent ライブラリルーチン 341 getsockname システムコール 293 getsockopt システムコール 293 getstr ライブラリルーチン 341 getsubopt ライブラリルーチン 341 getsyx ライブラリルーチン 341 gets ライブラリルーチン 341 gettable コマンド 247 gettext ライブラリルーチン 207, 341 gettimeofday システムコール 293 gettmode ライブラリルーチン 342

getttyent ライブラリルーチン 342

getttynam ライブラリルーチン 342 gettytab データベース 408 getty コマンド 247 getuid システムコール 293 getusershell ライブラリルーチン 342 getut ライブラリルーチン 207 getvfsany ライブラリルーチン 339 getvfsent ライブラリルーチン 339 getvfsfile ライブラリルーチン 339 getwd ライブラリルーチン 342 getw ライブラリルーチン 342 getyx ライブラリルーチン 342 get コマンド 198, 247 gfxtool コマンド 247 gigipolot コマンド 247 glob コマンド 248 gmtime ライブラリルーチン 342 goto コマンド 248 gpconfig コマンド 248  $gprof 27 \times$  | 201, 248 graphical user interface (GUI) インストール 29 graph コマンド 248 grep コマンド 248 group.adjunct システムファイル 408 groups  $\exists \forall \forall \forall \in$  248 group システムファイル 59, 408 grpauth ライブラリルーチン 342 grpck コマンド 248 gsignal ライブラリルーチン 342 GSS-API 66 gtty ライブラリルーチン 342 gxtest コマンド 248

# **H**

halfdelay ライブラリルーチン 343 halt コマンド 92, 96, 98, 248 hashcheck コマンド 248 hashmake コマンド 248 hashstat コマンド 248 has\_ic ライブラリルーチン 343 has\_il ライブラリルーチン 343 hasmntopt ライブラリルーチン 343 hcreate ライブラリルーチン 343 hdestroy ライブラリルーチン 343

head コマンド 248 help\_open コマンド 249 help コマンド 198, 248 holidays system ファイル 408 \$HOME/.cshrc ファイル 73 \$HOME/.login ファイル 73 \$HOME/.profile ファイル 73 /home ディレクトリ 417 \$HOME/ ファイル 73 /home ファイルシステム 103 host2netname ライブラリルーチン 343 hostid コマンド 249 hostname コマンド 249 hostrfs コマンド 249 hosts.equiv システムファイル 408 hosts データベース 408 hp7221plot コマンド 249 hpplot コマンド 249 hsearch ライブラリルーチン 343 HSFS (CD-ROM ファイルシステム) 88, 104, 121 htable コマンド 249 HUGE\_VAL ライブラリルーチン 343 HUGE ライブラリルーチン 343 hypot ライブラリルーチン 343

# **I**

i386 コマンド 249 iAPX286 コマンド 249 icheck コマンド 249 Icon Edit tool (OpenWindows) 249 iconedit コマンド 249 iconv コマンド用変換テーブル 420 /iconv ディレクトリ 420 iconv 用変換テーブル 420 idload コマンド 249 idlok ライブラリルーチン 344 id コマンド 249, 280 ID データ型、 拡張された 30 ieee\_flags ライブラリルーチン 344 ieee\_functions ライブラリルーチン 344 ieee\_handler ライブラリルーチン 344 ieee\_retrospective ライブラリルーチン 344 ifconfig コマンド 249 IIIMP (internet intranet input method protocol) 151

ilogb ライブラリルーチン 344 imemtest コマンド 249 implot  $\exists \forall \forall y \in \mathbb{Z}$  249 in.comsat  $\exists \forall \forall \forall$  250 in.fingerd コマンド 250 in.ftpd コマンド 250 in.named コマンド 250, 258 in.rexcd コマンド 266 in.rexd コマンド 266 in.rexecd コマンド 250 in.rlogind  $\exists \forall \forall \forall$  250 in.routed コマンド 250 in.rshd コマンド 250 in.rwhod コマンド 250 in.talkd コマンド 250 in.telnetd コマンド 250 in.tftpd コマンド 250 in.tnamed コマンド 250 in.uucpd コマンド 250 inch ライブラリルーチン 344 /include ディレクトリ 116, 419 indent.pro システムファイル 408 indentpro\_to\_defaults コマンド 250 indent コマンド 201, 250 index ライブラリルーチン 344 indxbib コマンド 250 inetboot コマンド 94, 211, 212 inetd.conf データベース 408 inetd コマンド 250 inet\_lnaof ライブラリルーチン 344 inet\_makeaddr ライブラリルーチン 344 inet\_netof ライブラリルーチン 344 inet\_network ライブラリルーチン 344 inet\_ntoa ライブラリルーチン 344 /inet ディレクトリ 111, 416 infinity ライブラリルーチン 344 infocmp コマンド 250 init.d スクリプト 265, 416 initgroups ライブラリルーチン 344 initscr ライブラリルーチン 345 initstate ライブラリルーチン 345 inittab ファイル 93, 95 init コマンド 使用 94 使用する 96 説明 93 代替コマンド 245

によって置き換えられたコマンド 92 の変更 94, 251 inline コマンド 201, 251 innetgr ライブラリルーチン 345 inodes、クリアする 107 input\_from\_defaults コマンド 251 insch ライブラリルーチン 345 insert\_brackets コマンド 251 insertln ライブラリルーチン 345 insque ライブラリルーチン 345 install4x プログラム 132, 133 installboot  $\exists \forall \forall Y \; | \; 93, 211, 251$ installtxt コマンド 206, 251 install コマンド 251 internat システムファイル 408 internet intranet input method protocol (IIIMP) 151 intrflush ライブラリルーチン 345 intr コマンド 251 ioctl 要求 185, 188, 294 STREAMS 223, 224 iostat コマンド 251 ipallocd コマンド 251 ipalloc ライブラリルーチン 345 ipcrm コマンド 251 ipcs コマンド 252 irint ライブラリルーチン 345 isainfo コマンド 252 isalnum ライブラリルーチン 345 isalpha ライブラリルーチン 345 isascii ライブラリルーチン 345 isatty ライブラリルーチン 345 iscntrl ライブラリルーチン 345 isdigit ライブラリルーチン 345 isendwin ライブラリルーチン 346 isgraph ライブラリルーチン 346 isinf ライブラリルーチン 346 islower ライブラリルーチン 346 isnan ライブラリルーチン 346 isnormal ライブラリルーチン 346 isprint ライブラリルーチン 346 ispunct ライブラリルーチン 346 issecure ライブラリルーチン 346 isspace ライブラリルーチン 346 issubnormal ライブラリルーチン 346 isupper ライブラリルーチン 346

isxdigit ライブラリルーチン 346 iszero ライブラリルーチン 346 itom ライブラリルーチン 346

### **J**

j0 ライブラリルーチン 347 j1 ライブラリルーチン 347 jn ライブラリルーチン 347 join コマンド 252 jrand48 ライブラリルーチン 347

## **K**

kadb コマンド 180 - 182, 252 Kerberos セキュリティ 69 /kernel 39, 101 crash dump ディレクトリ 417 モジュール、ディレクトリ検索パス 417, 419 /kernel/drv ディレクトリ 117 /kernel/exec ディレクトリ 117 /kernel/fs ディレクトリ 117 /kernel/misc ディレクトリ 117 /kernel/sched ディレクトリ 117 /kernel/strmod ディレクトリ 117 /kernel/sys ディレクトリ 118 /kernel/unix ディレクトリ 50, 94, 118, 210 /kernel ディレクトリ 41, 101, 117, 210, 417, 419 key\_decryptsession ライブラリルーチン 347 key\_encryptsession ライブラリルーチン 347 keyenvoy コマンド 252 key\_gendes ライブラリルーチン 347 keylogin コマンド 252 keylogout コマンド 252 keyname ライブラリルーチン 347 keypad ライブラリルーチン 347 keyserv コマンド 252 key\_setsecret ライブラリルーチン 347 keytables システムファイル 408 /keytables ディレクトリ 421 kgmon コマンド 252 killchar ライブラリルーチン 347 killpg システムコール 294 kill コマンド 252 kill システムコール 294

klm\_prot ライブラリルーチン 347 Korn シェル 71 - 73 制限付きシェル 67 ksh コマンド 71 - 73 ksyms ファイル 182 kvm\_close ライブラリルーチン 348 kvm\_getcmd ライブラリルーチン 348 kvm\_getproc ライブラリルーチン 348 kvm\_getu ライブラリルーチン 348 kvm\_nextproc ライブラリルーチン 348 kvm\_nlist ライブラリルーチン 348 kvm\_open ライブラリルーチン 348 kvm\_read ライブラリルーチン 348 kvm\_setproc ライブラリルーチン 348 kvm\_write ライブラリルーチン 348 /kvm ディレクトリ 419

### **L**

l3tol ライブラリルーチン 207, 348 l64a ライブラリルーチン 348 labelit コマンド 107, 125, 253 label ライブラリルーチン 348 langinfo ライブラリルーチン 207 lastcomm コマンド 253 lastlogin コマンド 253 last コマンド 253 lcong48 ライブラリルーチン 348 ldaclose ライブラリルーチン 348 ldahread ライブラリルーチン 348 ldaopen ライブラリルーチン 349 LDAP (lightweight directory access protocol) 151 ldclose ライブラリルーチン 349 ldconfig コマンド 253 ldd コマンド 253 ldexp ライブラリルーチン 349 ldfcn ライブラリルーチン 349 ldfhread ライブラリルーチン 349 ldgetname ライブラリルーチン 349 ldlinit ライブラリルーチン 349 ldlitem ライブラリルーチン 349 ldlread ライブラリルーチン 349 ldlseek ライブラリルーチン 349 ldnlseek ライブラリルーチン 349 ldnrseek ライブラリルーチン 349

**447**

ldnshread ライブラリルーチン 349 ldnsseek ライブラリルーチン 349 ldohseek ライブラリルーチン 349 ldopen ライブラリルーチン 349 ldrseek ライブラリルーチン 350 ldshread ライブラリルーチン 350 ldsseek ライブラリルーチン 350 ldtbindex ライブラリルーチン 350 ldtbread ライブラリルーチン 350 ldtbseek ライブラリルーチン 350 ld コマンド 198, 253 leaveok ライブラリルーチン 350 leave コマンド 253 lex コマンド 199, 253 lfind ライブラリルーチン 350 lgamma ライブラリルーチン 350 libc ディレクトリ 206 libdevinfo 30 libintl ディレクトリ 206 /libp ディレクトリ 192, 420 libsocket ディレクトリ 204 libw ディレクトリ 205 /libxpg2.a ライブラリ 206 /libxpg ディレクトリ 206 lightweight directory access protocol (LDAP) 151 linemod ライブラリルーチン 350 line コマンド 253 line ライブラリルーチン 350 link コマンド 253 link システムコール 295 link システムファイル 409 lint コマンド 171, 201, 253 lint ライブラリ 171 listen システムコール 295 listen ポートモニタ 47, 146, 253 ln コマンド 254 loadkeys コマンド 254 /local.cshrc ファイル 73 /local.login ファイル 74 /local.profile ファイル 74 localdtconv ライブラリルーチン 350 localeconv ライブラリルーチン 350 locale データベース 409, 420 localization データベース 420 localtime ライブラリルーチン 350, 388 /local ディレクトリ 421

lockd コマンド 254 lockf ライブラリルーチン 350 locks network lock デーモン 425 ロックファイルのスプーリング 418 lockscreen コマンド 254 /locks ディレクトリ 418 LOFS (ループバックファイルシステム) 105 log10 ライブラリルーチン 351 log1p ライブラリルーチン 351 log2 ライブラリルーチン 351 logb ライブラリルーチン 351 logger コマンド 254 login コマンド 254 login ファイル 67, 73 logname コマンド 254 logname ライブラリルーチン 207 log ファイル cron 418 Service Access Facility (SAF) 418 uucp 419 システム 417 log ライブラリルーチン 350 \_longjmp ライブラリルーチン 351 longname ライブラリルーチン 351 looklib コマンド 254 look コマンド 254 lorder コマンド 199, 254 lpadmin コマンド 143, 255 lpc コマンド 142, 143, 254 lpd コマンド 142, 255, 425 lpmove コマンド 143 lpq コマンド 46, 142, 255, 423 lprm コマンド 46, 142, 143, 255, 423 lprof コマンド 275 lpr コマンド 46, 142, 255, 423 lpsched コマンド 425 lpstat コマンド 46, 142, 255, 423 lpsystem コマンド 143 lptest コマンド 255 lp コマンド 46, 142, 144, 254, 423 lrand48 ライブラリルーチン 351 lsearch ライブラリルーチン 351 lseek システムコール 295 lstat システムコール 295

lsw コマンド 255 ls コマンド 121, 255 ltol3 ライブラリルーチン 352 lwp\_checkstkset ライブラリルーチン 352 lwp\_create ライブラリルーチン 352 lwp\_ctxinit ライブラリルーチン 352 lwp\_ctxmemget ライブラリルーチン 352 lwp\_ctxmemset ライブラリルーチン 352 lwp\_ctxremove ライブラリルーチン 352 lwp\_ctxset ライブラリルーチン 352 lwp\_datastk ライブラリルーチン 352 lwp\_destroy ライブラリルーチン 352 lwp\_enumerate ライブラリルーチン 352 lwp\_errstr ライブラリルーチン 352 lwp\_fpset ライブラリルーチン 352 lwp\_geterr ライブラリルーチン 352 lwp\_getregs ライブラリルーチン 352 lwp\_getstate ライブラリルーチン 352 lwp\_join ライブラリルーチン 352 lwp\_libcset ライブラリルーチン 352 lwp\_newstk ライブラリルーチン 352 lwp\_perror ライブラリルーチン 352 lwp\_ping ライブラリルーチン 353 lwp\_resched ライブラリルーチン 353 lwp\_resume ライブラリルーチン 353 lwp\_self ライブラリルーチン 353 lwp\_setpri ライブラリルーチン 353 lwp\_setregs ライブラリルーチン 353 lwp\_setstkcache ライブラリルーチン 353 lwp\_sleep ライブラリルーチン 353 lwp\_stkcswset ライブラリルーチン 353 lwp\_suspend ライブラリルーチン 353 lwp\_yield ライブラリルーチン 353

### **M**

```
m4 コマンド 199, 255
m68k コマンド 255
mach コマンド 255
madd ライブラリルーチン 353
madvise ライブラリルーチン 353
magic システムファイル 409
mail
  構成情報ディレクトリ 416
  ディレクトリ 418, 425
  補助プログラムのディレクトリ 420
```
待ち行列のディレクトリ 418 mailrc\_to\_defaults コマンド 256 mailstat コマンド 256 Mail Tool (OpenWindows) 256 mailtool インタフェース 77, 256 mailx コマンド 77, 255, 421 /mailx ディレクトリ 421 mailx のヘルプファイルコマンド 421 mailx プログラム 43 mail コマンド 76, 77, 234, 255 makedbm コマンド 256 MAKEDEV 環境変数 94 makedev コマンド 256 Makefiles 193, 194 makekey コマンド 256 make コマンド 193, 194, 199, 256 malloc\_debug ライブラリルーチン 353 mallocmap ライブラリルーチン 353 malloc\_verify ライブラリルーチン 353 malloc ライブラリルーチン 207, 353 man.cf ファイル 79 man68010 コマンド 257 man68020 コマンド 257 man68881 version コマンド 257 MANPATH 環境変数 80 MANSECTS 環境変数 80 man コマンド 79 - 81, 257 /man ディレクトリ 78, 80 man ページ windex データベース 80, 231 ディレクトリ構成の変更 79 matherr ライブラリルーチン 354 max\_normal ライブラリルーチン 354 max\_subnormal ライブラリルーチン 354 mblen ライブラリルーチン 354 mbstowcs ライブラリルーチン 354 mbtowc ライブラリルーチン 354 mcmp ライブラリルーチン 354 mconnect コマンド 257 mcs コマンド 200 mctl システムコール 295 mdiv ライブラリルーチン 354 memalign ライブラリルーチン 354 memccpy ライブラリルーチン 354 memchr ライブラリルーチン 354 memcmp ライブラリルーチン 320, 354

**449**

memcntl システムコール 295 memcpy ライブラリルーチン 320, 354 memset ライブラリルーチン 321, 354 merging ファイル 57,58 mesg コマンド 257 metadb  $\exists \forall \forall \forall$  53 metastat コマンド 53 meta ライブラリルーチン 354 mfree ライブラリルーチン 354 mincore システムコール 295 min\_normal ライブラリルーチン 354 min\_subnormal ライブラリルーチン 354 min ライブラリルーチン 354 /misc ディレクトリ 117 mkdir コマンド 257 mkdir システムコール 296 mkfifo システムコール 296 mkfile コマンド 257 mkfs コマンド 107, 123, 124, 257 mknod コマンド 257 mknod システムコール 297 mkproto コマンド 257 mkstemp ライブラリルーチン 354 mkstr コマンド 257 mktemp ライブラリルーチン 355 mktime ライブラリルーチン 388 mlockall ライブラリルーチン 355 mlock ライブラリルーチン 355 mmap システムコール 297 mnttab ファイル 425 /mnt ディレクトリ 417 moddebug マクロ 182 moddir 変数 41, 210 modf ライブラリルーチン 355 modinfo コマンド 209, 258 modload コマンド 40, 210, 212, 225, 257 modstat コマンド 258 modunload コマンド 40, 210, 225, 258 monacct コマンド 258 mon\_break ライブラリルーチン 355 mon\_cond\_enter ライブラリルーチン 355 moncontrol ライブラリルーチン 355 mon\_create ライブラリルーチン 355 mon\_destroy ライブラリルーチン 355 mon\_enter ライブラリルーチン 355 mon\_enumerate ライブラリルーチン 355 mon\_exit ライブラリルーチン 355

MONITOR ライブラリルーチン 355 monitor ライブラリルーチン 356 monstartup ライブラリルーチン 356 mon\_waiters ライブラリルーチン 355 more コマンド 258 Motif admin  $\mathcal{Y} - \mathcal{V}$  24 mountall コマンド 107, 424 mountd  $\exists \forall \forall \forall$  258 mount\_tfs コマンド 258 mount コマンド 107, 120, 258, 424 mount システムコール 298 mout ライブラリルーチン 356 move ライブラリルーチン 356 mprotect システムコール 298 /mqueue ディレクトリ 418 mrand48 ライブラリルーチン 356 msgctl システムコール 299 msg\_enumrecv ライブラリルーチン 357 msg\_enumsend ライブラリルーチン 357 msgfmt コマンド 206, 251 msgget システムコール 299 msgrcv システムコール 299 MSG\_RECVALL ライブラリルーチン 357 msg\_recv ライブラリルーチン 357 msg\_reply ライブラリルーチン 357 msg\_send ライブラリルーチン 357 msgsnd システムコール 299 msub ライブラリルーチン 357 msync システムコール 299 msync ライブラリルーチン 357 mtab システムファイル 409, 425 mtio ioctls 185, 187 mtox ライブラリルーチン 357 mt コマンド 258 MT スタイルのロック 222 MT (マルチスレッド) カーネル 30 mult ライブラリルーチン 357 munlockall ライブラリルーチン 357 munlock ライブラリルーチン 357 munmap システムコール 299 mutexes 181, 222 mutex  $\nabla$ クロ 181 mvaddch ライブラリルーチン 357 mvaddstr ライブラリルーチン 357 mvcur ライブラリルーチン 357 mvdelch ライブラリルーチン 358

```
mvgetch ライブラリルーチン 358
mvgetstr ライブラリルーチン 358
mvinch ライブラリルーチン 358
mvinsch ライブラリルーチン 358
mvprintw ライブラリルーチン 358
mvscanw ライブラリルーチン 358
mvwaddch ライブラリルーチン 358
mvwaddstr ライブラリルーチン 358
mvwdelch ライブラリルーチン 358
mvwgetch ライブラリルーチン 359
mvwgetstr ライブラリルーチン 359
mvwinch ライブラリルーチン 359
mvwinsch ライブラリルーチン 359
mvwin ライブラリルーチン 359
mvwprintw ライブラリルーチン 359
mvwscanw ライブラリルーチン 359
mv コマンド 258
```
## **N**

named コマンド 258 NAMEFS (ネームファイルシステム) 101, 105 Name Service Switch 156, 204 napms ライブラリルーチン 360 nawk コマンド 258 ncheck コマンド 107, 240, 258 ndbootd コマンド 258 neqn コマンド 258 net\_addr ライブラリルーチン 360 netdir\_getbyname ライブラリルーチン 340 netgroup システムファイル 59, 409 netmasks データベース 409 netname2host ライブラリルーチン 360 netname2user ライブラリルーチン 360 netrc システムファイル 409 netstat コマンド 259 /netsvc ディレクトリ 268, 420 Network Interface Tap (NIT) 204 network lock デーモン 425 networks データベース 409 newaliases コマンド 259 newfs コマンド 123, 259 newgrp コマンド 259 newkey コマンド 259 newpad ライブラリルーチン 360 /news ディレクトリ 418 newterm ライブラリルーチン 360

newwin ライブラリルーチン 360 nextafter ライブラリルーチン 360 nextkey ライブラリルーチン 360 nexus ドライバ 224 nexus  $2 - \check{r}$  224 NFS 共用 (エクスポートされた) NFS ファイル システムのリスト 424 コマンドの変更 150 セキュリティ 65 デーモン 420, 425 に対するサポート 104 バインダプロセス 425 ファイルシステムの自動マウント 41 補助プログラムとデーモンのディレクト リ 420 マウントされた NFS ファイルシステムの リスト 424 マウント要求 サーバ 425 nfsd コマンド 259, 425 nfsstat コマンド 259 nfssvc システムコール 299 nfssys システムコール 299 /nfs ディレクトリ 420, 425 nice コマンド 259 nice ライブラリルーチン 360 nint ライブラリルーチン 360 NIS+ (Network Information Services Plus) database ディレクトリ 418 DNS vs. 156, 157 NIS vs. 156, 157 TCP/IP と 149 アップグレードの計画 159 説明 156, 203 へのNIS の移行 158, 159 NIS+ (ネットワーク情報サービスプラス) 検索 45 更新 45 描写 25, 29, 45 NIS (Network Information Services) NIS+ vs. 156, 157 NIS+ の移行 158, 159 nispasswd コマンド 68 /nis ディレクトリ 418 NIS (ネットワーク情報サービス) クライアントシステムデータの変換 57 マスタサーバ、システムデータの変換 54

**451**

マスタサーバ、システムデータを保存 57 NIT (Network Interface Tap) 204 nl\_init ライブラリルーチン 360 nlist ライブラリルーチン 360 nl\_langinfo ライブラリルーチン 360 nlm\_prot ライブラリルーチン 360 nlsadmin コマンド 47, 259 nl コマンド 259 nl ライブラリルーチン 360 nm コマンド 199, 260 nocbreak ライブラリルーチン 361 nocrmode ライブラリルーチン 361 nodelay ライブラリルーチン 361 noecho ライブラリルーチン 361 nohup コマンド 260 nonl ライブラリルーチン 361 nonstandard\_arithmetic ライブラリルーチ ン 361 noraw ライブラリルーチン 361 notimeout ライブラリルーチン 361 nrand84 ライブラリルーチン 361 nroff コマンド 260, 420 - 422 nroff 用端末テーブル 421 nslookup コマンド 260 nsquery  $\exists \forall \forall \forall \mathbf{F}$  260 nsswitch.conf ファイル 204 /nterm ディレクトリ 421 ntohl ライブラリルーチン 361 ntohs ライブラリルーチン 361 nulladm コマンド 260

# **O**

/oasys ディレクトリ 421 objdump コマンド 201 od コマンド 260 old-analyze コマンド 260 old-cat コマンド 260 old-clocktool コマンド 260 old-compact コマンド 260 old-eyacc コマンド 260 old-filemerge コマンド 260 old-make コマンド 260 old-perfmon コマンド 261 old-prmail コマンド 261 old-pti コマンド 261 old-setkeys コマンド 261

old-sun3cvt コマンド 261 old-syslog コマンド 261 old-uncompact  $\exists \forall \forall \forall$  261 old-vc コマンド 261 /old ディレクトリ 116, 200, 421 OLIT (OPEN LOOK Intrinsics Toolkit) 197 on\_exit ライブラリルーチン 362 on コマンド 261 opendir ライブラリルーチン 362 openlog ライブラリルーチン 362 OPEN LOOK Intrinsics Toolkit (OLIT) 197 openpl ライブラリルーチン 362 OpenWindows clock コマンド 237 Developer's Guide File Chooser 対 XView File Chooser 75 Icon Edit tool 249 indent コマンド 231 Mail Tool 256 mail インタフェース 77 SunView replaced by 273 Text Edit tool 275 version differences 74 xlock コマンド 254 xset コマンド 270 コマンドツール 237 シェルツール 271 パフォーマンスメータツール 262 ファイルマネージャの変更 48, 88 複数のディスプレイ 231 プロパティウィンド 237, 240, 256, 270 プロパティシート 250 マウントまたはインストールポイン ト 421 /openwin ディレクトリ 421 open システムコール 300 "Operation not applicable for FSType" メッ セージ 107 /opt 101 optarg ライブラリルーチン 362 optind ライブラリルーチン 362 /options ディレクトリ 418 /opt/sunwspro ディレクトリ 417 /opt ディレクトリ 111, 118, 417

/opt ファイルシステム 101, 103

OSF/Motif 162

CDE に準拠した 162 overlay ライブラリルーチン 362 overview コマンド 261 overwrite ライブラリルーチン 363

### **P**

pack コマンド 261, 278 pac コマンド 261 pagesize コマンド 261 page コマンド 261 passwd2des ライブラリルーチン 363 passwd.adjunct システムファイル 409 passwd コマンド 68, 262 passwd ファイル 60, 66, 67, 409, 425 paste コマンド 262 pathconf システムコール 300 pause ライブラリルーチン 363 paxcpio コマンド 262 pax コマンド 262 pcat コマンド 262 PCFS (PC ファイルシステム) 104 pclose ライブラリルーチン 363 pdpll コマンド 262 pechochar ライブラリルーチン 363 perfmeter コマンド 262 perror ライブラリルーチン 363 pgrep コマンド 262 pg コマンド 262 phones  $\vec{\tau} - \vec{\sigma} \times \vec{\sigma} - \vec{\sigma}$  409 /pics ディレクトリ 420 PIC アーカイブ 420 ping コマンド 262 pipe システムコール 300 pkgadd コマンド 34, 35, 197, 244 pkgask コマンド 197 pkgchk コマンド 35, 197 pkginfo コマンド 35, 197 pkginfo ファイル 195 pkgmk コマンド 196 pkgparam コマンド 197 pkgproto コマンド 196 pkgrm コマンド 34, 35, 197 pkgtrans コマンド 196 /pkg ディレクトリ 418 pkill コマンド 262

plock ライブラリルーチン 363 plottoa コマンド 262 plot コマンド 262 plot システムファイル 410 plot ライブラリルーチン 363 Pluggable Authentication Module (PAM) 70 pmadm コマンド 47, 48, 145, 146 pmap\_getmaps ライブラリルーチン 363 pmap\_getport ライブラリルーチン 341, 364 pmap\_rmtcall ライブラリルーチン 364 pmap\_set ライブラリルーチン 364 pmap\_unset ライブラリルーチン 364 pnoutrefresh ライブラリルーチン 364 pnp ライブラリルーチン 364 pod\_getexit ライブラリルーチン 364 pod\_getmaxpri ライブラリルーチン 364 pod\_getmaxsize ライブラリルーチン 364 pod\_setexit ライブラリルーチン 364 pod\_setmaxpri ライブラリルーチン 364 point ライブラリルーチン 364 poll システムコール 300 popen ライブラリルーチン 364 porting デバイスドライバを移行する 221 portmap  $\exists \forall \forall \forall$  262 PostScript フィルタ 77 pow ライブラリルーチン 365 PPP (point-to-point protocol) 151 praudit コマンド 263 prctmp コマンド 263 prdaily コマンド 263 prefresh ライブラリルーチン 365 /preserve ディレクトリ 418 printenv コマンド 263 printf ライブラリルーチン 365 printw ライブラリルーチン 366 priocntl コマンド 265,420 priocntl システムコール 292, 305 PROCFS (プロセスアクセスファイルシステ ム) 100, 105 /proc ディレクトリ 100 /proc ファイルシステム 103 .profile ファイル 73 profil システムコール 301 profil ライブラリルーチン 355, 356 prof コマンド 199, 263

prof ライブラリルーチン 366 PROM, からブートする 93 protocols  $\vec{\tau} - \vec{z}$  < 410 prototype ファイル 196 proto システムファイル 410 prs コマンド 199, 263 prtacct  $\sqsupset \neg \neg \vee \neg \neg$  263 prtconf コマンド 87, 220, 221, 246 prtvtoc コマンド 85 - 87, 242 prt コマンド 199, 263 pr コマンド 263 pscat (C/A/T) フィルタ 46, 77 psignal ライブラリルーチン 366 psrinfo コマンド 264 pstat コマンド 264, 424 ps コマンド 263, 424 ptrace システムコール 301 ptrace 要求値 188, 189 /pts ディレクトリ 110, 415 ptx コマンド 264 publickey データベース 410 /pub ディレクトリ 421 putchar ライブラリルーチン 366 putc ライブラリルーチン 366 putenv ライブラリルーチン 366 putmntent ライブラリルーチン 317 putmsg システムコール 301 putpwent ライブラリルーチン 366 putp ライブラリルーチン 366 puts ライブラリルーチン 366 putw ライブラリルーチン 366 pwck コマンド 264 pwdauthd コマンド 264 pwdauth ライブラリルーチン 366 pwd コマンド 264

# **Q**

qsort ライブラリルーチン 367 queuedefs システムファイル 410 QuickCheck 51 quiet\_nan ライブラリルーチン 367 quotacheck コマンド 264 quotactl システムコール 301 quotaoff コマンド 264 quotaon コマンド 264

**454** Solaris 移行ガイド ♦ 2000 年 3 月

quota コマンド 264 quot コマンド 122, 264

# **R**

random ライブラリルーチン 367 rand ライブラリルーチン 367 ranlib コマンド 199, 265 rarpd コマンド 265 rasfilter8tol コマンド 265 rasterfile システムファイル 410 raster image フィルタ 77 rastrepl コマンド 265 raw ディスクデバイス 415 raw ディスクデバイス用ディレクトリ 110, 215 raw テープデバイス 415 raw テープデバイス, ディレクトリ用の 110 raw ライブラリルーチン 367 rc.boot スクリプト 94, 95, 111, 212, 265 rc.d スクリプト 111, 416, 426 rc.local スクリプト 94, 95, 111, 212, 265, 426 rc.single スクリプト 94, 111, 212 rcmd ライブラリルーチン 367 rcp コマンド 265 rcS.d スクリプト 111, 416, 426 rcS スクリプト 94, 96, 100, 111, 212 rc スクリプト 94 - 96, 100, 111, 115, 212, 265, 416, 426 rdate コマンド 265 rdist コマンド 265 /rdsk ディレクトリ 110, 215, 415 rdump コマンド 265 readdir ライブラリルーチン 368 readlink システムコール 302 readv システムコール 302 read システムコール 302 realloc ライブラリルーチン 369 realpath ライブラリルーチン 369 reboot コマンド 92, 96, 98, 265 reboot システムコール 302 re\_comp ライブラリルーチン 369 recvfrom システムコール 303 recvmsg システムコール 303 recv システムコール 302 red コマンド 265 re\_exec ライブラリルーチン 369

refer コマンド 265 /refer ディレクトリ 420 refresh ライブラリルーチン 369 regexp ライブラリルーチン 369 registerrpc ライブラリルーチン 369 rehash コマンド 265 reject コマンド 143 remainder ライブラリルーチン 369 rem\_drv コマンド 212, 225 remexportent ライブラリルーチン 369 remote システムファイル 410 remove\_brackets コマンド 265 remque ライブラリルーチン 369 rename システムコール 303 renice  $\exists \forall \forall \forall$  265 repquota コマンド 266 reset\_prog\_mode ライブラリルーチン 335, 370 reset\_shell\_mode ライブラリルーチン 370 resetterm ライブラリルーチン 369 resetty ライブラリルーチン 370 reset コマンド 266 res\_init ライブラリルーチン 370 res\_mkquery ライブラリルーチン 370 resolv.conf システムファイル 410 res\_send ライブラリルーチン 370 restartterm ライブラリルーチン 370 restore コマンド 125, 266, 424 rev コマンド 266 rewinddir ライブラリルーチン 370 rewind ライブラリルーチン 370 rexd コマンド 266 rexecd コマンド 266 rexec ライブラリルーチン 370 rex ライブラリルーチン 370 rfadmin コマンド 266 rfmaster システムファイル 410 rfpasswd コマンド 266 rfstart コマンド 266 rfstop コマンド 266 /RFS ファイル システム 100 rfuadmin コマンド 266 rfudaemon コマンド 266 rgb システムファイル 410 .rhosts.equiv ファイル 65 rhosts システムファイル 410 .rhosts ファイル 65

rindex ライブラリルーチン 370 ring\_alarm コマンド 266 rint ライブラリルーチン 370 ripoffline ライブラリルーチン 370 rksh コマンド 67 rlogind コマンド 266 rlogin コマンド 266 rmail コマンド 267 rm\_client  $\exists \forall \forall \forall$  267 rmdel コマンド 199, 267 rmdir コマンド 267 rmdir システムコール 303 rmmount.conf ファイル 90 rmmount  $\exists \forall \forall \mathbf{F}$  90 rmnstat コマンド 267 rm\_services コマンド 267 rmtab システムファイル 410 rmt コマンド 267 /rmt ディレクトリ 110, 415 rm コマンド 266 rnusers ライブラリルーチン 370 roffbib コマンド 267 rootmenu システムファイル 411 root アクセス、デフォルト 67 root ファイルシステム (/) 53, 415, 419 routed コマンド 267 route コマンド 267 RPC, セキュリティ 66, 69 rpcb\_getaddr ライブラリルーチン 364 rpcb\_getmaps ライブラリルーチン 363 rpcbind コマンド 262 rpc.bootparamd コマンド 267 rpcb\_rmtcall ライブラリルーチン 364 rpc\_broadcast ライブラリルーチン 323 rpcb\_set ライブラリルーチン 364 rpcb\_unset ライブラリルーチン 364 rpc\_call ライブラリルーチン 321 rpc\_createerr ライブラリルーチン 370 rpc.etherd  $\exists \forall \forall \forall$  267 rpcgen コマンド 268 rpcinfo コマンド 268 rpc.lockd コマンド 267, 425 rpc.mountd コマンド 268, 425 rpc.rexd コマンド 268 rpc.rquotad コマンド 268 rpc.rstatd コマンド 268

rpc.rusersd コマンド 268 rpc.rwalld コマンド 268 rpc.sprayd コマンド 268 rpc.statd コマンド 268 rpc.user\_agentd コマンド 268 rpc.yppasswdd コマンド 268 rpc.ypupdated  $\exists \forall \forall \mathbf{F}$  268 rpc データベース 411 rpow ライブラリルーチン 370 rquota ライブラリルーチン 370 rrestore コマンド 268 rresvport ライブラリルーチン 370 rsh コマンド 67, 268 rstat ライブラリルーチン 371 rtime ライブラリルーチン 371 runacct コマンド 268 ruptime コマンド 268 rup コマンド 268 rusage コマンド 269 ruserok ライブラリルーチン 371 rusers コマンド 269 rusers ライブラリルーチン 371 rwall コマンド 269 rwall ライブラリルーチン 371 rwho コマンド 269

### **S**

s.ファイル 194 S5 (System V ファイルシステム) 106 sacadm  $\exists \forall \forall \; \mathbb{N}$  47, 145, 146 sact コマンド 199, 269 SAC (サービスアクセス管理) 47 /sad ディレクトリ 110, 415 SAMECV ライブラリルーチン 371 SAMEMON ライブラリルーチン 371 SAMETHREAD ライブラリルーチン 371 sar コマンド 230, 264 savecore コマンド 269 saveterm ライブラリルーチン 371 savetty ライブラリルーチン 371 sa コマンド 269 /sa ディレクトリ 420 /sbin/init コマンド 92 - 94, 96 /sbin/rcS スクリプト 96, 100, 111, 115 /sbin/rc スクリプト 95, 96, 100, 111, 115 /sbin ディレクトリ

**456** Solaris 移行ガイド ♦ 2000 年 3 月

記述 417 説明 103, 109, 115 の変更 100 sbrk システムコール 303 sbrk ライブラリルーチン 207 scalbn ライブラリルーチン 372 scalb ライブラリルーチン 371 scandir ライブラリルーチン 372 scanf ライブラリルーチン 372 scanw ライブラリルーチン 372 sccs-admin コマンド 269 sccs-cdc コマンド 269 sccs-comb コマンド 269 sccs-delta コマンド 269 sccsdiff コマンド 199, 270 sccsfile システムファイル 411 sccs-get コマンド 269 sccs-help コマンド 269 sccs-prs コマンド 269 sccs-prt コマンド 270 sccs-rmdel コマンド 270 sccs-sact コマンド 270 sccs-sccsdiff コマンド 270 sccs-unget  $\exists \forall \forall \mathbf{F}$  270 sccs-val コマンド 270 sccs コマンド 199, 269 SCCS (ソースコード管理システム) 194 /sccs ディレクトリ 194, 198, 200 /sched ディレクトリ 117 scr\_dump ライブラリルーチン 372 screenblank  $\exists \forall \forall \forall$  270 screendump コマンド 270 screenload コマンド 270 scr\_init ライブラリルーチン 372 script コマンド 270 scrolldefaults コマンド 270 scrollok ライブラリルーチン 373 scroll ライブラリルーチン 372 scr\_restore ライブラリルーチン 372 SCSA (Sun common SCSI architecture), DDI 専 用インタフェース 219 SCSI ディスク Sun common SCSI architecture (SCSA) 219 マルチスレッド (MT) カーネル 222 命名規則 84

sd1g コマンド 94 sdiff コマンド 270 seconvert ライブラリルーチン 373 sed コマンド 270 seed48 ライブラリルーチン 373 seekdir ライブラリルーチン 373 selection\_svc コマンド 270 select システムコール 303, 392 semctl システムコール 303 semget システムコール 303 semop システムコール 303 sendmail.cf ファイル 60 sendmail コマンド 43, 267, 270 sendmsg システムコール 304 sendto システムコール 304 send システムコール 304 Serial Port Manager (Admintool) 145 /servers ディレクトリ 421 Service Access Facility (SAF) 145, 147 Service Access Controller (SAC) と 145 コマンド 146 説明 145, 147 ディレクトリ 417 補助プログラムとデーモンのディレクト リ 420 用ディレクトリ 112 ログアカウントファイルディレクト リ 418 ログファイルおよびアカウントファイル のディレクトリ 117 services システムファイル 411 set4 コマンド 270 setac ライブラリルーチン 373 set\_alarm コマンド 271 setaudit システムコール 304 setauid システムコール 304 setbuffer ライブラリルーチン 373 setbuf ライブラリルーチン 373 set\_curterm ライブラリルーチン 373 setdomainname システムコール 304 setegid システムコール 305 setegid ライブラリルーチン 373 seteuid システムコール 305 seteuid ライブラリルーチン 373 setexportent ライブラリルーチン 373 setfsent ライブラリルーチン 373 setgid システムコール 305

setgid ライブラリルーチン 373, 374 setgraent ライブラリルーチン 373 setgrent ライブラリルーチン 373 setgroups システムコール 304 sethostent ライブラリルーチン 373 sethostname システムコール 304 setitimer システムコール 304, 391, 392 \_setjmp ライブラリルーチン 374 setkeys コマンド 271 setkey ライブラリルーチン 374 setlinebuf ライブラリルーチン 374 setlocale コマンド 207 setlocale ライブラリルーチン 374 setlogmask ライブラリルーチン 374 setmntent ライブラリルーチン 374 setnetent ライブラリルーチン 374 setnetgrent ライブラリルーチン 374 setpgid システムコール 305 setpgrp システムコール 305 setpriority システムコール 305 setprotoent ライブラリルーチン 374 setpwaent ライブラリルーチン 374 setpwent ライブラリルーチン 374 setpwfile ライブラリルーチン 374 setregid システムコール 305 setreuid システムコール 305 setrgid ライブラリルーチン 374 setrlimit システムコール 305 setrpcent ライブラリルーチン 374 setruid ライブラリルーチン 374 setscrreg ライブラリルーチン 375 setservent ライブラリルーチン 375 setsid コマンド 271 setsid システムコール 305 setsockopt システムコール 305 setstate ライブラリルーチン 375 setsyx ライブラリルーチン 375 set\_term ライブラリルーチン 375 settimeofday システムコール 306 setttyent ライブラリルーチン 375 setuid システムコール 305, 374 setuid ライブラリルーチン 375 setup\_client コマンド 271 setup\_exec コマンド 271 setupterm ライブラリルーチン 375

setuseraudit システムコール 306 setusershell ライブラリルーチン 375 setvbuf ライブラリルーチン 375 sfconvert ライブラリルーチン 375 sgconvert ライブラリルーチン 375 sgetl システムコール 306 shadow ファイル 60, 66, 425 shareall コマンド 122, 424 sharetab ファイル 317, 425 share コマンド 120, 122, 244, 424 /share ファイルシステム 119 shelltool コマンド 271 shift lines コマンド 271 shmat システムコール 306 shmctl システムコール 306 shmdt システムコール 306 shmget システムコール 306 showfh  $\sqsupset \neg \triangleright \neg \vdash$  271 showmount  $\exists \forall \forall$  | 120, 271, 424 shutacct コマンド 271 shutdown  $\exists \forall \forall \mathbf{F}$  92, 96, 97, 271 shutdown システムコール 306 sh コマンド 71 - 73, 271 sigaction システムコール 306, 307 sigaction ライブラリルーチン 376 sigaddset ライブラリルーチン 376 sigaltstack システムコール 307 sigblock システムコール 306 sigdelset ライブラリルーチン 376 sigemptyset ライブラリルーチン 376 sigfillset ライブラリルーチン 376 sigfpe ライブラリルーチン 376 siginterrupt ライブラリルーチン 376 sigismember ライブラリルーチン 376 siglongjmp ライブラリルーチン 351, 376 sigmask システムコール 306 signaling\_nan ライブラリルーチン 376 signal ライブラリルーチン 376 signbit ライブラリルーチン 376 significand ライブラリルーチン 376 sigpause システムコール 306 sigpending システムコール 306 sigprocmask システムコール 307 sigprocmask  $\nu$  – チン 307 sigsetjmp ライブラリルーチン 374, 376 sigsetmask システムコール 307

sigsetops  $\nu - \neq \nu$  306 sigstack システムコール 307 sigsuspend システムコール 307 sigvec システムコール 307 single\_precision ライブラリルーチン 377 single\_to\_decimal ライブラリルーチン 377 sinh ライブラリルーチン 377 sin ライブラリルーチン 377 size コマンド 199, 272 /skel ディレクトリ 74, 417 skyversion コマンド 272 sleep コマンド 222, 272 sleep ライブラリルーチン 377 slk\_clear ライブラリルーチン 377 slk\_init ライブラリルーチン 377 slk\_label ライブラリルーチン 377 slk\_noutrefresh ライブラリルーチン 377 slk\_refresh ライブラリルーチン 377 slk\_restore ライブラリルーチン 377 slk\_set ライブラリルーチン 378 slk\_touch ライブラリルーチン 378 /sm.bak ディレクトリ 417 sm\_inter ライブラリルーチン 378 sm システムファイル 411 /sm ディレクトリ 417 /snadm ディレクトリ 116, 422 snoop コマンド 244 socket 307 socketpair システムコール 307 socket システムコール 307 sockio ioctls 185, 187 soelim コマンド 272 Solaris 2.x ドライバアーキテクチャ 224, 225 Solaris 7 アドミンツール 44 主な変更 48 Solaris 7 DDI/DKI 30, 218, 219, 225 Solaris 7 DDI/DKI 準拠, 定義 219 Solaris 7 SPARC DDI/DKI 30, 218, 219, 225 Solaris 7 サーバ、SunOS リリース 4 ディスク レスクライアントサポー ト 131 Solaris 7 動作環境 インストール機能 49 主な変更 34 Solaris CDE

OpenWindowsから移動する 165 スタイル・マネージャ 163 ファイル・マネージャ 164 フロントパネル 162 Solaris 動作環境 SVR4 vs. 24, 26, 31 移植性 25 開発者機能 29, 30 機能 23, 26, 30 互換性 24, 26 システム管理者用の機能 27, 29 スケーラビリティ 25, 30 相互運用性 26 大規模な組織 26 メリット 23, 26 ユーザ機能 27 Solstice DiskSuite, インストール 52, 53 sortbib コマンド 272 sort コマンド 272 source code ディレクトリ 422 space ライブラリルーチン 378 SPARC DDI/DKI 30, 218 - 220, 225 SPARCserver Manager, インストール 52, 53 sparc コマンド 272 SPARC プラットフォーム 30 SPECFS (特殊デバイスファイルシステム) 105 spellin コマンド 272 spell コマンド 272, 420, 421 /spell ディレクトリ 421 spline  $\sqsupset \neg \neg \vee \neg$  272 split コマンド 272 splN/splr ペア 222 spoken メッセージ 25 spray コマンド 272 spray ライブラリルーチン 378 sprint ライブラリルーチン 378 sputl システムコール 307 sqrt ライブラリルーチン 378 srand48 ライブラリルーチン 378 srandom ライブラリルーチン 378 srand ライブラリルーチン 378 /src ディレクトリ 422 sscanf ライブラリルーチン 378 ssignal ライブラリルーチン 376, 378 standard\_arithmetic ライブラリルーチン 379 standend ライブラリルーチン 379 standout ライブラリルーチン 379

startup コマンド 272 statfs システムコール 307 statmon システムファイル 411 statvfs システムコール 307 stat システムコール 307 store ライブラリルーチン 379 strcasecmp ライブラリルーチン 379 strcat ライブラリルーチン 379 strchr ライブラリルーチン 344, 379 strcmp ライブラリルーチン 379 strcoll ライブラリルーチン 379 strcpy ライブラリルーチン 379 strcspn ライブラリルーチン 379 strdup ライブラリルーチン 379 streamio ioctls 185, 187 STREAMS 223, 227 Ethernet ドライバと 204 ioctl の透過性 223, 224 Solaris 2.x ドライバアーキテクチャ 224, 225 の変更 223 描写 30 モジュールの位置 117 モジュールをプッシュする 224 用の疑似ファイルシステム 100 STREAMS 管理ドライバの エントリポイン ト 110, 415 streamtab 構造 224 strftime コマンド 206 strftime ライブラリルーチン 380 strings コマンド 272 string\_to\_decimal ライブラリルーチン 380 strioctl 構造 223 strip コマンド 199, 273 strlen ライブラリルーチン 380 /strmod ディレクトリ 117 strncasecmp ライブラリルーチン 380 strncat ライブラリルーチン 381 strncmp ライブラリルーチン 381 strncpy ライブラリルーチン 381 strpbrk ライブラリルーチン 381 strptime ライブラリルーチン 381 strrchr ライブラリルーチン 370, 381 strspn ライブラリルーチン 381 strtod ライブラリルーチン 381 strtok ライブラリルーチン 381

strtol ライブラリルーチン 381 strxfrm ライブラリルーチン 381 stty\_from\_defaults コマンド 273 stty コマンド 266, 273 stty ライブラリルーチン 381 subpad ライブラリルーチン 381 subwin ライブラリルーチン 382 sum コマンド 273 Sun common SCSI architecture (SCSA), DDI 専 用インタフェース 219 Sun C コンパイラ 171 Sun DDI (Sun デバイスドライバインタフェー ス) 30, 218, 224 sundiag コマンド 273 suninstall コマンド 273 SunOS 4 Backup Copilot 51 QuickCheck 51 Solaris 7 主な変更 34, 48 Solaris 7 の作業環境 74 SunOS 5.7 との互換性 61, 74 コマンドの変更 61 作業環境、Solaris 7 を使用した 61 システムデータを復元 60 ツール、検索 198 ディスクパーティション情報の保存 51, 52 ディスクレスクライアント、用の Solaris 7 サーバサポート 131 デバイスの命名 37 バックアップファイルシステム 51, 55 ファイルシステム情報の保存 52 メタデバイス構成情報 52, 53 SunOS 5.7 Admintool 29 アドミンツール 44 印刷サブシステム 46 カーネルの構成 40 カーネル名 39 互換パッケージ 61, 74 コマンドの変更 61 自動マウント 41 セキュリティ 65 相互互換性 24 デバイスの命名 37 ファイルシステム 38, 40 プリントサブシステム 142

SunOS/BSD ソース互換パッケージ 61, 62 SunShield 基本セキュリティモジュール (BSM) 70 SunView 75, 419 /sunview1 ディレクトリ 419 sunview コマンド 273 sunview システムファイル 411 SUNWhinst 132, 133 Sun WorkShop Debugger 180 sun コマンド 273 su コマンド 273 su ファイル 67 sv\_acquire コマンド 273 svc\_create ライブラリルーチン 383 svc\_destroy ライブラリルーチン 382 svc\_dg\_create ライブラリルーチン 383 svcerr\_auth ライブラリルーチン 383 svcerr\_decode ライブラリルーチン 383 svcerr\_noproc ライブラリルーチン 383 svcerr\_noprog ライブラリルーチン 383 svcerr\_progvers ライブラリルーチン 383 svcerr\_systemerr ライブラリルーチン 383 svcerr\_weakauth ライブラリルーチン 383 svc\_fd\_create ライブラリルーチン 383 svc\_fdset ライブラリルーチン 382 svc\_fds ライブラリルーチン 382 svc\_freeargs ライブラリルーチン 382 svc\_getargs ライブラリルーチン 382 svc\_getcaller ライブラリルーチン 382 svc\_getreqset ライブラリルーチン 382 svc\_getreq ライブラリルーチン 382 svc\_raw\_create ライブラリルーチン 383 svc\_register ライブラリルーチン 382 svc\_reg ライブラリルーチン 382 svc\_run ライブラリルーチン 383 svc\_sendreply ライブラリルーチン 383 svctcp\_create ライブラリルーチン 383 svc\_tli\_create ライブラリルーチン 383 svcudp\_bufcreate ライブラリルーチン 383 svcudp\_create ライブラリルーチン 384 svc\_unregister ライブラリルーチン 383 svc\_unreg ライブラリルーチン 383 svc\_vc\_create ライブラリルーチン 383 svdtab システムファイル 411 SVR4

Solaris vs. 23, 24, 26, 31

サポートされないファイルシステムの形 式 106 データ交換する 126 svr4.make コマンド 193, 194, 256 sv\_release コマンド 273 sv\_xv\_sel\_svc コマンド 270 swab ライブラリルーチン 207, 384 SWAPFS (スワップファイルシステム) 101, 105, 106 swapon コマンド 274 swapon システムコール 307 swap コマンド 264, 274, 424 swin コマンド 274 switcher コマンド 274 swmtool コマンド add\_services  $\exists \forall \forall \forall$  vs. 231 extract\_unbundled コマンド vs. 245 rm\_services コマンド vs. 267 描写 34, 35 symlink システムコール 307 symorder コマンド 199, 274 sync コマンド 274 sync システムコール 307 /sys 39, 100 sysadm メニューユーティリティ 31 syscall システムコール 308 sysconf システムコール 291, 293, 308 sysdef コマンド 85, 241, 249 sysinfo システムコール 290, 291, 304 syslog.conf システムファイル 411 syslogd コマンド 274 syslog ライブラリルーチン 384, 393 sys\_siglist ライブラリルーチン 384 systems システムファイル 411 System V Interface Definition 190 System V ファイルシステム (S5) 31, 106 system コマンド 94 system ライブラリルーチン 384 sys\_unconfig  $\exists \forall \forall \forall$  274 /sys ディレクトリ 100, 118

# **T**

t300s コマンド 274 t300 コマンド 274 t4013 コマンド 274 t450 コマンド 274

/tabset ディレクトリ 422 tabs コマンド 274 t\_accept ライブラリルーチン 384 tail コマンド 274 talk コマンド 274 t\_alloc ライブラリルーチン 384 tanh ライブラリルーチン 385 tan ライブラリルーチン 385 tar コマンド bar コマンド vs. 233 ustar コマンド vs. 278 影響のある変更点 127, 274 説明 126, 127 のサポート 124 tar システムファイル 411 t\_bind ライブラリルーチン 384 tbl コマンド 274 tcdrain ライブラリルーチン 385 tcflow ライブラリルーチン 385 tcflush ライブラリルーチン 386 tcgetattr ライブラリルーチン 386 tcgetpgrp ライブラリルーチン 386 t\_close ライブラリルーチン 384 t\_connect ライブラリルーチン 384 tcopy コマンド 275 tcov コマンド 201, 275 TCP/IP 149 TCP 選択肯定応答 (SACK) 150 tcsendbreak ライブラリルーチン 386 tcsetattr ライブラリルーチン 386 tcsetpgrp ライブラリルーチン 386 tdelete ライブラリルーチン 386 tee コマンド 275 tektool コマンド 275 tek コマンド 275 telldir ライブラリルーチン 386 tell システムコール 308 telnet コマンド 275 tempnam ライブラリルーチン 386 termcap データベース 100, 411 terminfo データベース 100, 142, 143, 412, 422, 425 termio ioctls 185, 188 termios ioctls 185, 188 termio インタフェース 342, 381 term システムファイル 411

/term ディレクトリ 110, 416 t\_error ライブラリルーチン 384 test コマンド 275 textdomain ライブラリルーチン 207, 386 textedit\_filters コマンド 275 Text Edit tool (OpenWindows) 275 textedit コマンド 275 TEX フィルタ 46, 77 tfind ライブラリルーチン 386 t\_free ライブラリルーチン 384 tfsd コマンド 275 TFS (疑似ファイルシステム) 100, 105 /tftpboot ディレクトリ 54 tftp コマンド 275 tgetent ライブラリルーチン 386 tgetflag ライブラリルーチン 387 t\_getinfo ライブラリルーチン 384 tgetnum ライブラリルーチン 387 t\_getstate ライブラリルーチン 384 tgetstr ライブラリルーチン 387 tgoto ライブラリルーチン 388 threadlist  $\nabla$ クロ 181 thread  $\nabla$ クロ 181 tic コマンド 275 tigetflag ライブラリルーチン 388 tigetnum ライブラリルーチン 388 tigetstr ライブラリルーチン 388 timegm ライブラリルーチン 388 timelocal ライブラリルーチン 388 times ライブラリルーチン 388 timezone ライブラリルーチン 388 time コマンド 275 time ライブラリルーチン 337, 388 tip コマンド 275 t\_listen ライブラリルーチン 385 t\_look ライブラリルーチン 385 /tmac ディレクトリ 422 tmpfile ライブラリルーチン 388 tmpnam ライブラリルーチン 388 /tmp 一時ファイルシステム (TMPFS) に対するサポート 105 /tmp ディレクトリ 417 /tmp ファイルシステム(TMPFS) 説明 103 転送 53 /tm ディレクトリ 417 toascii ライブラリルーチン 388 **462** Solaris 移行ガイド ♦ 2000 年 3 月

toc システムファイル 412 \_tolower ライブラリルーチン 388, 389 toolplaces コマンド 275 ToolTalk 27 t\_open ライブラリルーチン 385 t\_optmgmt ライブラリルーチン 385 touchline ライブラリルーチン 389 touchoverlap ライブラリルーチン 389 touchwin ライブラリルーチン 389 touch コマンド 276 \_toupper ライブラリルーチン 389 tparm ライブラリルーチン 389 tputs ライブラリルーチン 390 tput コマンド 276 traceoff ライブラリルーチン 390 traceon ライブラリルーチン 390 traceroute ユーティリティ 150 trace コマンド 182, 276 traffic コマンド 276 translate システムファイル 412 t\_rcvconnect ライブラリルーチン 385 t\_rcvdis ライブラリルーチン 385 t\_rcvrel ライブラリルーチン 385 t\_rcvudata ライブラリルーチン 385 t\_rcvuderr ライブラリルーチン 385 t\_rcv ライブラリルーチン 385 troff コマンド 276 の変更 144 プリプロセッサ 420 変更 46, 78 マクロパッケージ 422 trpt コマンド 276 true コマンド 276 truncate システムコール 308 truss コマンド 182, 200, 276 tr コマンド 276 tsearch ライブラリルーチン 390 tset コマンド 276 t\_snddis ライブラリルーチン 385 t\_sndrel ライブラリルーチン 385 t\_sndudata ライブラリルーチン 385 t\_snd ライブラリルーチン 385 tsort コマンド 199, 276 t\_sync ライブラリルーチン 385 ttyadm コマンド 47 ttymon ポートモニタ 47, 146

ttyname ライブラリルーチン 390 ttyslot ライブラリルーチン 390 ttysoftcar コマンド 276 ttytab システムファイル 60, 412 tty コマンド 276 TTY デバイスの管理と問題の解決 47 t\_unbind ライブラリルーチン 385 tunefs コマンド 276 turnacct コマンド 276 tvconfig コマンド 276 twalk ライブラリルーチン 390 typeahead ライブラリルーチン 390 types システムファイル 412 tzfile システムファイル 412 tzsetup コマンド 276 tzsetwall ライブラリルーチン 390 tzset ライブラリルーチン 390

### **U**

```
u370 コマンド 277
u3b15 コマンド 277
u3b2 コマンド 277
u3b5 コマンド 277
u3b コマンド 277
uadmin システムコール 302, 307
ualarm ライブラリルーチン 391
/ucbinclude ディレクトリ 422
/ucblib ディレクトリ 192, 193, 422
ufsbootblk コマンド 93
ufsboot コマンド 93, 211, 212
ufsdump コマンド
  説明 124 - 126
   代替コマンド 243, 265, 424
   によって置き換えられたコマンド 125
ufsrestore コマンド
   クイックリファレンス 424
   説明 126
  代替コマンド 266, 268
   によって置き換えられたコマンド 125
UFS ログ 129
ulimit ライブラリルーチン 391
ul コマンド 277
umask コマンド 277
umask システムコール 308
umountall コマンド 107, 120, 424
umount_tfs コマンド 277
```
umount コマンド 107, 120, 277, 424 umount システムコール 308 unadv コマンド 277 uname コマンド 232, 249, 255, 277 uname システムコール 308 uncompress コマンド 277 unconfigure コマンド 277 unctrl ライブラリルーチン 391 unexpand コマンド 277 ungetch ライブラリルーチン 391 ungetc ライブラリルーチン 391 unget コマンド 199, 277 unifdef コマンド 199, 277 uniq コマンド 277 units コマンド 278 unix 39, 101 unix2dos コマンド 278 Unix-to-Unix Copy (UUCP) 59, 152, 154 unix カーネル名 39, 101, 212 /unix ディレクトリ 50, 94, 118, 210 Unix ファイルシステム (UFS) 作成する 123 シリンダグループ 37 に対するサポート 104 unlink コマンド 278 unlink システムコール 309 unmount システムコール 309 unpack コマンド 278 unshare  $\exists \forall \forall$   $\forall$  120, 424 unwhiteout  $\exists \forall \forall \forall$  278 updaters システムファイル 412 update コマンド 278 uptime コマンド 278 user2netname ライブラリルーチン 391 useradd コマンド 75, 76 userdel コマンド 75, 76 usermod コマンド 75, 76 users コマンド 278 user ディレクトリ,デフォルトのルート 417 usleep ライブラリルーチン 392 /usr/4lib ディレクトリ 419 /usr/5bin ディレクトリ 116 /usr/5include ディレクトリ 116 /usr/5lib ディレクトリ 116, 191 - 193 /usr/bin/csh コマンド 71 - 73, 238 /usr/bin/ksh コマンド 71 - 73

```
/usr/bin/mailx コマンド 77, 255, 421
/usr/bin/mail コマンド 76, 77, 234, 255
/usr/bin/rksh コマンド 67
/usr/bin/rsh コマンド 67, 268
/usr/bin/sh コマンド 71 - 73, 271
/usr/bin/sunview1 ディレクトリ 419
/usr/bin ディレクトリ
   移動された SunOS 4 のファイル 116
   記述 419
   クイックリファレンス 425
   説明 106
   汎用ファイルシステム管理コマンド 106,
            107
   プログラミングツール 198, 200
/usr/ccs/bin/make コマンド 193, 194, 199,
            256
/usr/ccs/bin ディレクトリ 194, 198, 419
/usr/ccs/libp ディレクトリ 192
\frac{\text{vsr}}{\text{cs}}/\text{lib/svr4}.make コマンド 193, 194,
            256
/usr/ccs/lib ディレクトリ 192, 193, 198, 419
/usr/ccs ディレクトリ 116, 419
/usr/demo ディレクトリ 419
/usr/etc/biod コマンド 234, 426
/usr/etc/nfsd コマンド 259, 425
/usr/etc/rpc.lockd コマンド 267, 425
/usr/etc/rpc.mountd コマンド 268, 425
/usr/etc/ypbind コマンド 281, 425
/usr/etc ディレクトリ 116
/usr/games ディレクトリ 419
/usr/include ディレクトリ 116, 419
/usr/kvm ディレクトリ 419
/usr/lib/acct ディレクトリ 420
/usr/lib/class ディレクトリ 420
/usr/lib/dict ディレクトリ 420
/usr/lib/font ディレクトリ 420
/usr/lib/fs ディレクトリ 109, 110, 420
/usr/lib/iconv ディレクトリ 420
/usr/lib/libc ディレクトリ 206
/usr/lib/libintl ディレクトリ 206
/usr/lib/libp ディレクトリ 420
/usr/lib/libw ディレクトリ 205
/usr/lib/locale ディレクトリ 409, 420
/usr/lib/lpd コマンド 142, 255, 425
/usr/lib/lp/lpsched コマンド 425
/usr/lib/lp ディレクトリ 420
/usr/lib/mail ディレクトリ 420
```
/usr/lib/netsvc/yp/ypbind プロセス 281, 425 /usr/lib/netsvc ディレクトリ 268, 420 /usr/lib/nfs/lockd デーモン 425 /usr/lib/nfs/mountd サーバ 425 /usr/lib/nfs/nfsd デーモン 425 /usr/lib/nfs ディレクトリ 420 /usr/lib/pics ディレクトリ 420 /usr/lib/refer ディレクトリ 420 /usr/lib/rsh コマンド 67 /usr/lib/saf ディレクトリ 420 /usr/lib/sa ディレクトリ 420 /usr/lib/spell ディレクトリ 421 /usr/lib/uucp ディレクトリ 421 /usr/lib ディレクトリ 116, 191, 192, 198, 200, 420 /usr/local ディレクトリ 421 /usr/net/servers ディレクトリ 421 /usr/oasys ディレクトリ 421 /usr/old ディレクトリ 116, 200, 421 /usr/openwin ディレクトリ 421 /usr/opt 101 /usr/opt ファイル 101 /usr/sadm/bin ディレクトリ 421 /usr/sadm/install ディレクトリ 421 /usr/sadm ディレクトリ 421 /usr/sbin/static ディレクトリ 421 /usr/sbin ディレクトリ 109, 110, 116, 421, 425 /usr/sccs ディレクトリ 194, 198, 200 /usr/share/lib/keytables ディレクトリ 421 /usr/share/lib/mailx ディレクトリ 421 /usr/share/lib/nterm ディレクトリ 421 /usr/share/lib/pub ディレクトリ 421 /usr/share/lib/spell ディレクトリ 421 /usr/share/lib/tabset ディレクトリ 422 /usr/share/lib/terminfo データベース 100, 142, 143, 412, 422, 425 /usr/share/lib/tmac ディレクトリ 422 /usr/share/lib/zoneinfo ディレクトリ 422 /usr/share/lib ディレクトリ 421 /usr/share/man ディレクトリ 78, 80 /usr/share/src ディレクトリ 422 /usr/share ディレクトリ 421 /usr/share ファイルシステム

マウント 119

```
/usr/snadm ディレクトリ 116, 422
/usr/ucb/df コマンド 86, 107, 121, 241
/usr/ucb/du コマンド 86, 121, 242
/usr/ucbinclude ディレクトリ 422
/usr/ucblib ディレクトリ 192, 193, 422
/usr/ucb/mail コマンド 76, 77, 234, 255
/usr/ucb ディレクトリ 62, 198, 422
/usr/vmsys ディレクトリ 422
/usr/xpg2bin ディレクトリ 116
/usr/xpg2include ディレクトリ 116
/usr/xpg2lib/libxpg2.a ライブラリ 206
/usr/xpg2lib/libxpg ディレクトリ 206
/usr/xpg2lib ディレクトリ 116, 193
/usr ディレクトリ
   記述 417
   説明 100, 115
   の変更 115
/usr ファイルシステム
   説明 102
   転送 53
   配置の変更 419, 422
   マウントポイント 417
ustar コマンド 278
ustat システムコール 309
utimes システムコール 309
utime ライブラリルーチン 392
utmp システムファイル 412
uucheck コマンド 278
uucico コマンド 278
uucleanup コマンド 278
UUCP (Unix-to-Unix Copy) 59, 152, 154
uucp コマンド 267, 278
   file deposit ディレクトリ 418
   構成情報ディレクトリ 417
   補助プログラムとデーモンのディレクト
           リ 421
   待ち行列に登録されたジョブのディレク
            トリ 418
   ログファイルとステータスファイルの
           ディレクトリ 154, 419
uudecode コマンド 278
uuencode コマンド 278
uuencode システムファイル 412
uuglist コマンド 152
uulog コマンド 278
uuname コマンド 279
uupick コマンド 279
```
uusched コマンド 279 uusend コマンド 279 uustat コマンド 279 uuto コマンド 279 uuxqt コマンド 279 uux コマンド 279

### **V**

vacation コマンド 279 vadvise システムコール 309 valloc ライブラリルーチン 392 val コマンド 200, 279 /var/adm ディレクトリ 417 varargs ライブラリルーチン 392 /var/crash ディレクトリ 417 /var/cron ディレクトリ 418 /var/lp ディレクトリ 418 /var/mail ディレクトリ 100, 117, 418, 425 /var/news ディレクトリ 418 /var/nis ディレクトリ 418 /var/options ディレクトリ 418 /var/opt/ ディレクトリ 117, 418 /var/preserve ディレクトリ 418 /var/sadm ディレクトリ 117, 418 /var/saf ディレクトリ 117, 418 /var/spool/cron ディレクトリ 418 /var/spool/locks ディレクトリ 418 /var/spool/lp ディレクトリ 143, 418 /var/spool/mail ディレクトリ 100, 117, 425 /var/spool/mqueue ディレクトリ 418 /var/spool/pkg ディレクトリ 418 /var/spool/uucppublic ディレクトリ 418 /var/spool/uucp ディレクトリ 418 /var/spool ディレクトリ 143, 418 /var/tmp ディレクトリ 418 /var/uucp/.Admin/perflog ファイル 154 /var/uucp/.Admin/security ファイル 154 /var/uucp/.Admin/アカウントファイル 154 /var/uucp/.Admin/コマンドファイル 154 /var/uucp ディレクトリ 419 /var/yp ディレクトリ 419 /var ディレクトリ 143, 417 記述 417 説明 100, 103, 117 の変更 100, 117, 417, 419

vax コマンド 279 vc コマンド 200 vedit コマンド 279 vfontinfo コマンド 279 vfont システムファイル 412 vfork システムコール 309 vfprintf ライブラリルーチン 392 VFS (仮想ファイルシステムアーキテク チャ) 103, 109 vgrindefs データベース 412 vgrind コマンド 279 vhangup システムコール 309 vidattr ライブラリルーチン 392 vidputs ライブラリルーチン 392 view コマンド 279 vipw コマンド 279 vi エディタ 279, 418 vi と ex エディタ用のバックアップファイ ル 418 vlimit ライブラリルーチン 392 vmstat コマンド 280 /vmsys ディレクトリ 422 /vmunix file 210, 212 /vmunix ファイル 41, 50, 94 volcancel コマンド 90 volcheck コマンド 90 volcopy コマンド 107, 125 vold.conf ファイル 90 /vol/dev/aliases/cdrom0 ファイルシステ ム 89 /vol/dev/aliases/floppy0 ファイルシステ ム 89 vold コマンド 90, 101 volmissing コマンド 90 /vol ファイルシステム 101, 103 vplot コマンド 280 vprintf ライブラリルーチン 393 vsprintf ライブラリルーチン 393 vswap コマンド 280 vsyslog ライブラリルーチン 393 vtimes ライブラリルーチン 393 vtroff コマンド 280 vwidth コマンド 280 vwprintw ライブラリルーチン 393 vwscanw ライブラリルーチン 393

### **W**

waddch ライブラリルーチン 394 waddstr ライブラリルーチン 394 wait3 システムコール 310 wait4 システムコール 310 waitpid システムコール 310, 311 wait コマンド 280 wait システムコール 310 wakeup コマンド 222 wall コマンド 280 wattroff ライブラリルーチン 394 wattron ライブラリルーチン 394 wattrset ライブラリルーチン 394 wclear ライブラリルーチン 395 wclrtobot ライブラリルーチン 395 wclrtoeol ライブラリルーチン 395 wcstombs ライブラリルーチン 396 wctomb ライブラリルーチン 396 wc コマンド 280 wdelch ライブラリルーチン 396 wdeleteln ライブラリルーチン 396 WebNFS SDK 31 wechochar ライブラリルーチン 396 werase ライブラリルーチン 397 wgetch ライブラリルーチン 397 wgetstr ライブラリルーチン 397 whatis コマンド 280 what コマンド 200, 280 whereis  $\exists \forall \forall \forall$  280 which  $\exists \forall \forall \forall \in$  280 whoami コマンド 280 whois  $\exists \forall \forall \forall$  281 who コマンド 278, 280 winch ライブラリルーチン 397 windex データベース 80, 231 winsch ライブラリルーチン 398 winsertln ライブラリルーチン 398 wmove ライブラリルーチン 398 wnoutrefresh ライブラリルーチン 398 wprintw ライブラリルーチン 398 wrefresh ライブラリルーチン 399 writev システムコール 313 write コマンド 281 write システムコール 312 wscanw ライブラリルーチン 399

wsetscrreg ライブラリルーチン 399 wstandend ライブラリルーチン 400 wstandout ライブラリルーチン 400 w コマンド 280

# **X**

xargs コマンド 281 xcrypt ライブラリルーチン 400 xdecrypt ライブラリルーチン 400 xdr\_accepted\_reply ライブラリルーチン 400 xdr\_array ライブラリルーチン 400 xdr\_authsys\_parms ライブラリルーチン 401 xdr\_authunix\_parms ライブラリルーチ  $\geq$  401 xdr\_bool ライブラリルーチン 401 xdr\_bytes ライブラリルーチン 401 xdr\_callhdr ライブラリルーチン 401 xdr\_callmsg ライブラリルーチン 401 xdr\_char ライブラリルーチン 401 xdr\_destroy ライブラリルーチン 401 xdr\_double ライブラリルーチン 401 xdr\_enum ライブラリルーチン 401 xdr\_float ライブラリルーチン 401 xdr\_free ライブラリルーチン 401 xdr\_getpos ライブラリルーチン 401 xdr\_inline ライブラリルーチン 401 xdr\_int ライブラリルーチン 401 xdr\_long ライブラリルーチン 401 xdrmem\_create ライブラリルーチン 402 xdr\_opaque ライブラリルーチン 401 xdr\_pointer ライブラリルーチン 401 xdrrec\_create ライブラリルーチン 402 xdrrec\_endofrecord ライブラリルーチン 402 xdrrec\_eof ライブラリルーチン 402 xdrrec\_skiprecord ライブラリルーチン 402 xdr\_reference ライブラリルーチン 401 xdr\_setpos ライブラリルーチン 401 xdr\_short ライブラリルーチン 401 xdrstdio\_create ライブラリルーチン 402 xdr\_string ライブラリルーチン 401 xdr\_u\_char ライブラリルーチン 402 xdr\_u\_int ライブラリルーチン 402 xdr\_u\_long ライブラリルーチン 402 xdr\_union ライブラリルーチン 402 xdr\_u\_short ライブラリルーチン 402 xdr\_vector ライブラリルーチン 402

xdr\_void ライブラリルーチン 402 xdr\_wrapstring ライブラリルーチン 402 XENIX, Solaris SPARC リリース 31 XENIX セマフォファイルシステム (xnamefs) 106 xgettext  $\exists \forall \forall \forall$  206 xget コマンド 281 xlock コマンド (OpenWindows) 254 xnamefs 106 /xpg2bin ディレクトリ 116 /xpg2include ディレクトリ 116 xsend コマンド 281 xset コマンド (OpenWindows) 270 xstr コマンド 281 xtab システムファイル 413, 425 xtom ライブラリルーチン 402  $xy\_get\_sel$  コマンド 247 XView File Chooser 75 XView Window Toolkit 197

### **Y**

y0 ライブラリルーチン 403 y1 ライブラリルーチン 403 yaccpar コマンド 200 yacc コマンド 200, 281 yes コマンド 281 yn ライブラリルーチン 403 ypaliases システムファイル 413 ypbatchupd コマンド 281 ypbind コマンド 281, 425 ypcat コマンド 281 ypfiles  $\vec{r} - \vec{y}$   $\vec{y}$   $- \vec{x}$  413 ypgroup システムファイル 413 ypinit コマンド 281 ypmatch コマンド 281 yppasswd コマンド 282 yppasswd システムファイル 413 yppoll コマンド 282 ypprintcap データベース 413 yppush コマンド 282 ypserv コマンド 282 ypset コマンド 282 ypupdated コマンド 282 ypwhich コマンド 282 ypxfrd コマンド 282

ypxfr コマンド 282 yp データベースディレクトリ 419

# **Z**

zcat コマンド 282 zdump コマンド 282 zic コマンド 282 /zoneinfo ディレクトリ 422

### あ

アーカイブ, ランダムライブラリに変換す る 199 アーキテクチャ特有のディレクトリ情報 419 アーキテクチャ独立型データベース 421 アカウンティングファイル UUCP 154 アジア系言語の文字セット 205 アドミンツール 描写 44 アドミンツール コマンド 44 アプリケーション 移植、理由 62 互換性の判断 194, 195 アプリケーションの多重度 29 アプリケーションの並列化 222 アプリケーションを移植する、理由 62 アンバンドル言語製品のマウントポイント とインストールポイン ト 417 アンバンドルのソフトウェア 101 アンバンドルのソフトウェア用のファイルシ ステム 101, 103 アンロード, デバイスドライバ 210 アンロードする, デバイスドライバ 225

#### い

移植性 25 一時ファイルシステム 転送 54 一時ファイル用のシステム スプールされた一時ファイル用のディレ クトリ 418 ブート処理中に消去されない一時ファイ ル用のディレクトリ 418 **468** Solaris 移行ガイド ♦ 2000 年 3 月

一覧表示 ソフトウェアパッケージのインストー ル 35 ファイル名と統計 107 イメージコピー, ファイルシステム 107 イメージツール 24, 27 イメージフィルタ、サポートされない 46 インクルードヘッダファイル 419 印刷サブシステム 描写 46 インスタンスのデバイス名 215, 216 インストール 49, 59, 60 インストール後の段階 49, 56, 60 インストールの段階 49, 56 インストール前の段階 49, 51 - 53, 55 概要 29, 49 新機能 49, 50 ソフトウェアパッケージ 34, 35, 420 インターネットサービス 構成情報ディレクトリ 111, 416 セキュリティ 66 ネットワークサービスのディレクト リ 420

### う

ウィンドウ管理サービス 27 ウィンドウシステム、デフォルト 74

### え

エラーメッセージ ファイルシステムコマンド 107 ボリュームマネージャ 90 遠隔手続き呼び出し、 管理 48 エンドユーザシステムサポート 34

### お

オブジェクトコード逆アセンブラ, COFF用 200 オプションパッケージ 416, 418 オペレーティング環境 32 ビット 30 64 ビット 30
か カーネル 39 MT (マルチスレッド) 29 アーキテクチャ固有 50 カスタマイズ 94 構成 40 デバッグする 182 動的 29, 40, 209, 210 名前 39 ブートと 94 マルチスレッド (MT) 222 モジュール 39 - 41, 50, 209, 210 レイアウト 41, 210 開発者 169, 225 STREAMS 223, 225 Solaris 機能 29, 30 移行情報の概要 169 国際化 204, 207 コンパイラ 171 システム構成 209, 212 ツールとリソース 185, 200 デバイスドライバ 217, 225 デバイスの構成 213, 216 デバッガ 107, 180 ネットワーク機能 203, 204 バイナリ互換パッケージ 63, 194, 195 リンカ 172, 180 開発者システムサポート 34 外部ネームサービス要求用エントリポイン ト 421 拡張 UNIX コード (EUC) 205 カスタマイズ man コマンド検索パス 79, 80 カーネル 94 ユーザ環境 73, 74 カスタマイズする ポートモニタ 146 仮想ファイルシステムアーキテクチャ (VFS) 103, 109 カット & ペースト 27 カレンダマネージャ 24, 27 環境 SVR4 vs. 23 環境初期設定ファイル カスタマイズユーザ環境 74 管理ツール ファイル ディレクトリ 116

き

キーボード配置の記述テーブル 421 疑似端末 (pty) スレーブデバイス, ディレクト リ 110 疑似端末スレーブデバイス 415 疑似デバイスドライバモジュール用のディレ クトリ 117 疑似ファイルシステム 100, 101, 105 起動 91, 95 共通デスクトップ環境 (CDE) セッションマネージャ 161 共用オブジェクト 191 共用可能なリソースのリスト 425 共用ファイルシステム SunOS リリース 4 ディスクレスクライア ント用の Solaris 7 サー バ 131 構成情報ディレクトリ 416 説明 122 デフォルトのルートの 417 転送 54, 59 マウント 119 リスト 425 共用ライブラリ 作成する 175, 178 の変更 190 バージョン番号 177, 178, 190

### く

クイックリファレンステーブル 426, 423 クライアント ディスクレス 131, 139 クラスタ 34, 50 グラフィカルユーザインタフェース (GUI) Admintool 44 XView Windows Toolkit 197 アドミンツール 44 ソフトウェアマネージャ 34, 35 の採用 24 グラフィックライブラリ 27 グループ 管理 76 グループ管理 29, 75 グループ生産性ツール 24

**469**

# ゲームのバイナリとデータ 419 検査 ポートモニタの状態 146 検索 NIS+ テーブル 45 用のファイル 122 検索パス カーネルモジュール 41, 210 リンカ 176, 177 検査する ファイルシステム 107 プリンタの状態 142 こ コアシステムサポート 34 構成 カーネル 40 自動構成 29 新機能 49, 50 互換性 SunOS 4 と SunOS 5.7 61, 74

構文, ファイルシステムコマンド 108, 109 アプリケーションの判断 194, 195 相互ハードウェア 24, 26 互換パッケージ 61 国際化 204, 207, 420 個人生産性ツール 24, 27 コマンド local 421 NFS 150 Service Access Facility (SAF) 145, 146 クイックリファレンス 424 クイックリファレンステーブル 423 サービスアクセス機能 (SAF) 47, 48 デバイスドライバ 225 表 227 ファイルシステム 106, 109, 118 プリンタ 143, 144 変更 61 ボリュームマネージャ 90 メッセージ化 206 コマンド行ユーティリティソフトウェア パッケージ管理 35 コマンドツール (OpenWindows) 237 コマンドラインインタフェース ユーザとグループの管理 75

コマンドリファレンステーブル 227, 282 コマンドログファイル (UUCP) 154 コマンドを確認 143 コミュニティサービスメッセージ 418 コメントセクションオブジェクトファイ ル 200 コンパイラ 171, 200

#### さ

サードパーティのソフトウェア用のファイル システム 101, 103 サービスアクセス管理 (SAC) 47 サービスアクセス機能 (SAF) 47 コマンド 47 サービスアクセス管理 (SAC) 47, 48 描写 47 再構成ブート 213 サイト固有のコマンド 421 削除 NIS+ 情報 45 ソフトウェアパッケージ 34, 35 ネットワークデバイス 47 削除する ソフトウェアパッケージ 197 デバイス 212, 225 ポートモニタ 146 ポートモニタサービス 146 作成する ファイルシステム 107, 123

# し

```
シェル
  機能 72, 79
  初期設定 73
  制限付きシェル 67
  デフォルトの選択 71, 72
  デフォルトホームディレクトリの起動
         ファイル 74, 79
シェルツール (OpenWindows) 271
時間帯情報 422
システムアカウント
  ユーティリティ概要 28
システム管理関連のディレクトリ 421
システム管理者
  Solaris 機能 27, 29
```
**470** Solaris 移行ガイド ♦ 2000 年 3 月

け

セキュリティ手続き 65 システム構成 データを復元 60 デフォルト 111 の変更 209, 212 システム構成情報のアカウント 用のディレクトリ 416, 417 システムコールのリファレンステーブル 313 システムコールリファレンステーブル 283 システム情報ユーティリティ 28 システム動作レポートパッケージ 420 システムファイルリファレンステーブ ル 405, 413 システムヘッダファイル, 用ディレクト リ 223 実行可能ファイル作成 175 実行状態の変更操作用のディレクトリ 112 自動構成 29 自動セキュリティ拡張ツール (ASET) 29, 69 自動マウント 41, 119 - 121, 233 自動ロード、デバイスドライバ 30 シャットダウン fastboot コマンド 92, 98, 245 fasthalt コマンド 96, 98, 245 halt コマンド 92, 96, 98, 248 reboot コマンド 92, 96, 98, 265 shutdown コマンド 92, 96, 97 shutdown システムコール 306 シャドウファイル 115 シャトダウン fasthalt コマンド 94 順序、Solaris 7 ネットワークのインストー ル 55 状態監視情報 417 状態ファイル 419 商標ファイル 417 情報の報告 ソフトウェアパッケージ 35 ディスクデバイス 85, 87 デバイスの管理 28, 85, 87 情報報告 初期設定状態、変更 94, 96 初期設定ファイル ユーザ環境のカスタマイズ 73 ジョブの処理順序 152, 153 シリアルポート管理 47 シリアルポート、制御 60 シリンダグループ 37

シリンダグループマップ 37 シングルユーザシステム, シャットダウン 94 シングルユーザの実行レベル 95, 96

#### す

スクリプト FMLI スクリプトが使用するバイナリの ディレクトリ 421 rc 94 - 96, 100, 111, 115, 212, 265, 416, 426 spell コマンド 421 アカウント 420 システム動作レポートパッケージ 420 新規ユーザアカウント用のデフォルトのプ ロファイルスクリプト 417 ソフトウェアパッケージ 197 パッケージ管理 421 スケーラビリティ 25, 30 スタイル・マネージャ 166 スタイル・マネージャのカスタマイズ 166 スワップデバイス, デフォルト 101, 106

### せ

正規表現コマンド 200 制限 リソース 190, 192 生成する ソフトウェアパッケージ 196 性能ログファイル (uucp) 154 セキュリティ 65 ASET 29, 69 Kerberos 69 PAM 70 SunShield 70 アンバンドル 69 概要 65 機能 65 制限付きシェル 67 変更点 65, 232 レベル 29, 69 セキュリティログファイル (uucp) 154 接続相手関連の外部ネームサービス要求用エ ントリポイント 421 全体ディストリビューション 34

**471**

### そ

相互運用性 26 相互互換性 24 装置の速度, 改善 105 ソースコード管理システム (SCCS) 194 ソケット 204 ソフトウェア サードパーティとアンバンドル 101, 103 ソフトウェアグループ 50

## た

大規模な組織、 Solaris にとってのメリッ ト 26 多重度 29 タブ設定用エスケープシーケンス 422 端末管理 47, 144, 147 端末記述ファイル 422 端末装置,用の ディレクトリ 110 端末デバイス 416

# ち

チェック ソフトウェアパッケージのインストー ル 35, 197 ファイルシステム 124 プリンタの状態 423

# つ

追加 NIS+ 情報 45 ソフトウェアパッケージ 34, 197 デバイス 87, 88, 213, 214, 225 ネットワークデバイス 47 ポートモニタ 146 ポートモニタサービス 146 ツール (開発者用) 185, 200 Binary 互換パッケージ 61 ioctl 要求 185, 188 make コマンド 193, 194 OLIT 197 ptrace 要求値 188, 189 SCCS 194 XView 197 検索 198, 200 ソフトウェアパッケージ 195

バイナリ互換パッケージ 62, 194, 195 ライブラリ 190, 193 ツール (開発用者) ソフトウェアパッケージ 197 ツールキット 197

## て

ディスクスライス 36 ディスクデバイス システムに接続しているディスクの名 前 51 情報の報告 85, 87 パーティション情報、保存 51, 52 命名規則 84, 85, 215 レポートする情報 107, 121 ディスクドライブ ディレクトリ 110 ディスクレスクライアント、SunOS 4 をサ ポートする Solaris 7 サー バ 131 ディスクレスファイルシステム 121 低速装置, 性能の改善 100, 105 ディレクトリ 101 カーネルモジュール 41, 210 監視する 121 デフォルト 102, 103 名前 99 の変更 99, 110, 112 ファイルシステムに対するパス名の作 成 107 モジュール 101 リモート自動マウント 41 リンク時に検索する 176, 177 データアクセス, 共通 100 データ型, 拡張された 30 データの転送 復元 56, 61 保存 51 データベース bootparams 406 gettytab 408 hosts 408 inetd.conf 408 locale 409, 420 netmasks 409 networks 409

**472** Solaris 移行ガイド ♦ 2000 年 3 月

NIS+ 418 phones 409 printcap 60, 100, 142, 143, 410, 425 protocols 410 publickey 410 rpc 411 spell コマンド 420, 421 termcap 100, 411 terminfo 100, 142, 143, 412, 422, 425 vgrindefs 412 whatis 80, 231 windex 80, 231 yp 413, 419 アーキテクチャ独立型 421 ソフトウェアパッケージ管理ユーティリ ティ 418 ソフトウェアパッケージの管理ユーティ リティによって管理され る 117 プリンタサブシステム 420 プリントキャップ 46 テープデバイス raw 用のディレクトリ 110 リモートへのバックアップ 126 デーモンクイックリファレンス 425, 426 デスクトップ 概要 162 デスクトップ統合サービス 27 デバイス管理 自動ロード 30 情報の報告 28 デバイスのアンロード 40 デバイスロード 30 デバイスをロードする 40 ボリュームマネージャ 48 命名規則 37 デバイス構成 60 デバイス構成ライブラリ 30 デバイスツリー 224, 225 デバイスドライバ 217, 225 DDI 準拠 219 nexus ドライバ 224 STREAMS 223, 225 移行に関する留意点 221, 223 インタフェース互換性 30 インタフェースの種類 30, 218, 219 コマンド 225 ディレクトリ 117

の変更 217 リーフドライバ 224, 225 デバイスドライバインタフェース (DDI) 30 デバイスドライバインタフェース/ドライ バカーネルインタフェース (DDI/DKI) 30 デバイスドライバのアンロード 40 デバイスドライバの移行 223 デバイスドライバのロード 30, 40, 210, 225 デバイスの管理 83, 90 情報の報告 85, 87 性能の改善 100, 105 デバイスの削除 225 デバイスの追加 88, 214, 225 デバイスのロード 210, 225 デバイスをアンロード 210, 225 デバイスを削除する 212 デバイスを追加 87 ボリュームマネージャ 88, 90 命名規則 83, 85, 213 用のボリューム管理 101 レポートする情報 220, 221 デバイスの構成 111, 213, 216 デバイスの追加 213 命名規則 216 デバイスの速度, 改善する 100 デバイスのツリー 213 デバイスの物理名 214 デバイスの命名 インスタンス名 215, 216 開発者に関係する 213, 216 ディスク 215 物理名 214 変更 37 論理名 215 デバイスの論理名 215 デバイス名 CD-ROMS 85 ディスク 84, 85 変更 83, 85 デバッガ 107, 180, 201 デバッガ (Sun WorkShop) 180 デフォルト root アクセス 67 ウィンドウシステム 74 シェル 71, 72 自動マウント 103

**473**

スワップデバイス 101, 106 ディレクトリ 66, 102, 103, 416 のディレクトリ 111 ファイルシステム 102, 103, 109 ボリューム管理ファイルシステム 101 テンプレートファイル、シェルの初期設 定 74

# と

動的カーネル 定義された 40, 209, 210 の定義 29 動的リンク 30 特殊デバイスファイルシステム(SPECFS) 105 ドライバカーネルインタフェース (DKI) 30 ドラッグ&ドロップ 27

# な

名前 カーネル名 39 システムに接続しているディスク 51 ディレクトリ 99 デバイス 37, 83 - 85, 213 - 216 ファイル 57, 99, 107 明示的, ファイル記述子を使用してファイ ルをオープン 100 ライブラリ 191 - 193

### ね

ネームサービススイッチ 45 ネットワーク Solaris 7 の機能 203, 204 Solaris 7 インストールの注文 55 サービス管理 47, 149, 154 トランスポート独立ネットワークサービ スの構成情報 416 バックアップ 126 ブート 94, 211, 212 ネットワークデバイス管理 47 ネットワークライブラリ 191

### の

ノードデバイスツリー 224, 225

### バージョン番号, 共用ライブラリ 177, 178, 190 バイナリ 421 バイナリ互換パッケージ 61, 62, 194, 195, 419 バイナリのディレクトリ 416, 419 パイプファイル用の疑似ファイルシステ ム 100 パス名 ファイルシステムに対して作成する 107 パスワード 配置 60, 66, 409, 425 変更 66, 68 有効期限 66, 67 パスワード有効期限 66 バックアップ インストール 51, 55 変更点 124, 125 パッケージ インストール 34, 35 オプション 416, 418 開発者と 195, 197 管理 421 互換パッケージ 61 コンポーネント 195, 196 削除 34, 35 削除する 197 情報の報告 35 スプールされたディレクトリ 418 生成する 196 追加 197 定義 34 定義された 195 メリット 34, 50 レポートする情報 197 パッチの管理 35 パフォーマンスメータツール

(OpenWindows) 262 汎用ファイルシステム管理コマンド 106 汎用ファイルシステムコマンド 109

### ひ

は

標準化 23, 25, 26 標準システムコマンド 419 標準プロセスクイックリファレンス 425, 426

**474** Solaris 移行ガイド ♦ 2000 年 3 月

ファイル 環境初期設定 73, 74 監視する 121 クイックリファレンス 425, 426 結合する 57, 58 システム 405, 413 名前 57, 99, 107 パイプ, 用の疑似ファイルシステム 100 バックアップ 51, 55, 124 ファイル記述子を使用してファイル をオープン 100 ファイルを検索する 122 復元 126 変換 58 変更 60 保存するファイルのリストを作成する 53 レポートする情報 107 ファイル記述子ファイルシステ  $\triangle$ (FDFS) 100, 105 ファイル記述子を使用してファイルをオープ  $\geq$  100 / ファイルシステム 53, 102, 415, 419 CD-ROM デバイス 88 /etc/vfstab ファイルに指定する 121 System V 31, 106 エラーメッセージ 107 仮想アーキテクチャ(VFS) 103, 109 監視する 121 疑似 100, 101, 105 形式の判定 107 検査する 107 コマンド 106, 108, 109, 118 作成する 107, 123 サポートされない SVR4 106 サポートされる形式 104, 106 実装するカーネルモジュール 117 自動マウント 41, 119 - 121, 233 情報の保存 52 シリンダグループ 37 チェック 124 追加 101 ディスクスライスとパーティション 36 デバッガ 107 デフォルト 102, 103, 109 のイメージコピー 107 の変更 99, 101

パス名のリストの生成 107 バックアップ 51, 55, 124 復元 126 フロッピーディスクのデバイス 88 変更 51, 57, 99 保存するシステムのリスト 53 マウント 41, 59, 107, 119, 121, 258, 298, 424 マウント、自動マウント 41, 119 - 121, 233 マウント、マウントテーブル 425 マウントを解除する 107, 120 ユーティリティ概要 28 ラベル 107, 125 リモート、自動マウント 41 リモート、デフォルトの形式 109 リモート、マウント 107, 119 リモート、マウントを解除する 107 レイアウトの変更 415, 422 ファイルシステムの監視 121 ファイルとファイルシステムの復元 56 ファイルマネージャ 24, 48, 88 ブート 91, 95, 211, 212 PROM からの 93 変更点 91, 93, 211, 212 ブートする 変更点 94 ブートファイルシステム(BFS) 106 ブートブロック 93, 211, 212 フォント デバイスに依存しない 77 復元 60 SunOS リリース 4 システムデータ 60 ファイルシステム 126 プリンタ 141, 144 印刷ジョブの中止 46 印刷ジョブをキャンセルする 235, 423 印刷ジョブを取り消す 143 構成 60, 111 状態のチェック 142, 423 スプールファイルディレクトリ 418 設定 46, 142, 144, 423 設定、コマンド 144 デーモンファイル 425 ネットワーク要求の管理と問題の解決 47 変更 46, 142 プリンタサブシステム

**475**

#### ふ

構成情報ディレクトリ 416 バックエンドの実行可能ディレクト リ 420 ログ情報ディレクトリ 418 プリントサブシステム database ディレクトリ 420 プログラムを静的にリンクしたディレクト リ 421 プロセス間通信ユーティリティ 28 プロセス管理 ユーティリティ 28 プロセスの管理 疑似ファイルシステム 100 ブロックディスクデバイス 415 ブロックディスクデバイス用ディレクト リ 110, 215 フロッピーディスク装置、管理 88 フロッピーディスクデバイス、 管理 48 フロッピーディスクのファイルシステム、自 動的 88 フロッピーデバイス、管理 90 プロパティウィンドウ (OpenWindows) 237, 240, 256, 270 プロパティシート (OpenWindows) 250 プロファイルライブラリ 420 分散ファイルシステム(DFS) の管理 150 文書ツールの使用 77, 78

### $\sim$

並列化 222 ヘッダファイル、用のディレクトリ 223 変換 アーカイブ からランダムライブラリ 199 ファイル 58 変更 NIS+ 情報 45 シェル 71, 72 システム 実行レベル 95 パスワード 66, 68 ファイル 60 変更する システム実行レベル 96

## ほ

ポイントツーポイント・プロトコル (PPP) 151

**476** Solaris 移行ガイド ♦ 2000 年 3 月

ポートモニタ 管理 47, 145, 146 説明 146 ポートモニタサービス管理 47, 145, 146 ポートモニタサービスを使用可能にする 146 ポートモニタサービスを使用不可にする 146 保存 ディスクパーティション情報 51, 52 ファイルシステム情報 52 メタデバイス構成情報 52, 53 ボリューム管理 用のデフォルトのファイルシステム 101 ボリュームマネージャ エラーメッセージ 90 概要 48, 88 構成ファイル 90 コマンド 90 使用 88, 90

# ま

マウント ファイルシステム 41, 59, 107, 120, 121, 233, 258, 298, 424, 425 マウントされているリソースのリス ト 425 リモートリソース 107, 119 マウント する ファイルシステム 119 マウントを解除する ファイルシステム 107, 120 リモートリソース 107 マクロ kadb 181, 182 nroff 422 troff 422 マスタロック 222 マニュアルページ 構成の変更 78 マルチ OS オペレーション 132 マルチスレッド (MT), 定義 222 マルチスレッド (MT) カーネル 29, 222 マルチメディアメール 24, 25 マルチユーザ システム, シャットダウン 96, 97 マルチユーザの実行レベル 95

### め

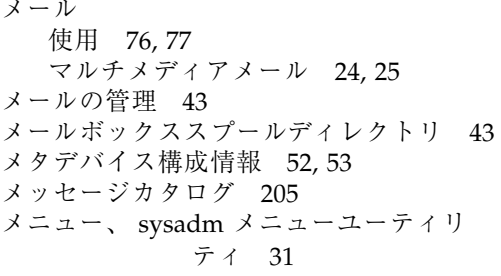

### も

文字セット 205 文字列, ソースファイルから抽出する 200 モデム管理 47, 144, 147 問題の解決 TTY デバイス 47 サービスアクセス管理 (SAC) 47 ネットワークから要求された印刷サービ ス 47

#### ゆ

ユーザ、 Solaris 機能 27 ユーザアカウント、追加 76 ユーザアカウントマネージャ (管理ツール) パスワードの変更 68 ユーザー環境の管理 デフォルトシェルの選択 72 ユーザアクセス制御 76 ユーザ環境の管理 71, 81 man コマンド検索パス構成 80 man コマンド検索パスのカスタマイ ズ 79 Solaris 7 での SunOS 4 作業環境の使 用 74 ウィンドウシステム 74 デフォルトシェルの選択 71 文書ツールの使用 77, 78 マニュアルページディレクトリ構成の変 更 79 マニュアルページの構成の変更 78 メールの使用 76, 77 ユーザとグループの管理 75 ユーザ管理ユーティリティ 28 ユーザとグループ追加 75 ユーザの環境管理

Solaris 7 での SunOS 4 作業環境の使 用 61 ユーザの管理とグループ 75 ユーザ用の機能 27

# よ

用語集 432

### ら

ライブラリ lint 171 アーカイブをランダムに変換する 199 共用 175, 177, 178, 190 検索パスの規則 176 検索パスの指定 176 動的リンク 30 名前と位置 191 - 193 ネットワーク 191 の変更 190, 193 プロファイル 420 リソースの制限 190, 192 ルーチンの表 315, 403 ライブラリルーチンリファレンス 315 ライブラリルーチンリファレンスの表 403 ラスタイメージフィルタ 46

### り

リアルタイムの優先スケジュール 24 リーフドライバ 224, 225 リーフノード 224 リスト 共用可能なリソース 425 共用ファイルシステム 425 マウントされているリソース 425 リストを作成する ファイルシステムを保存する 53 リソースの制限 190, 193 リモート CD-ROM デバイス, install4x プログ ラムと 134, 135 リモートシステム ソフトウェアパッケージ管理 34, 35 リモートテープドライブにバックアップ 126 リモートファイルシステム 自動マウント 41 デフォルトの形式 109

マウント 107, 119 マウントを解除する 107 リンカ 172, 180 共用ライブラリを作成する 175, 178 実行可能ファイルを作成 175 動的リング 30 バージョン番号 177, 178 ライブラリの検索パスの規則 176 ライブラリの検索パスの指定 176 リンクエディタオプションの相違 172, 175 例 178, 180

### る

ルートファイルシステム(/) 102 ループバックファイルシステム(LOFS) 105

### れ

レポートする情報 カーネルモジュール 209 ソフトウェアパッケージ 197 ディスクデバイス 107, 121 デバイスの管理 220, 221

ファイルシステム 107, 124

# ろ

ログイン、管理 48, 66 ログインシェル 機能 72, 79 初期設定ファイル 73 制限付きシェル 67 デフォルトの選択 71, 72 デフォルトホームディレクトリの起動 ファイル 74, 79 ログファイル uucp 154 ロック mutexes 181, 222 条件変数 222 マスタ 222 マルチスレッドスタイル 222

## わ

ワークスペースプログラムサブメニューへ のアクセス 166 ワークスペースマネージャ 27